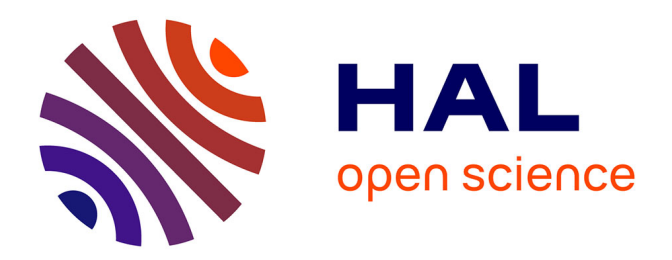

## **Schémas cinétiques réduits et couplage thermique pour les simulations aux grandes échelles du cliquetis dans les moteurs à piston**

Antony Misdariis

## **To cite this version:**

Antony Misdariis. Schémas cinétiques réduits et couplage thermique pour les simulations aux grandes échelles du cliquetis dans les moteurs à piston. Mécanique des fluides [physics.class-ph]. Institut National Polytechnique de Toulouse - INPT, 2015. Français. NNT : 2015INPT0018. tel-04248485

## **HAL Id: tel-04248485 <https://theses.hal.science/tel-04248485>**

Submitted on 18 Oct 2023

**HAL** is a multi-disciplinary open access archive for the deposit and dissemination of scientific research documents, whether they are published or not. The documents may come from teaching and research institutions in France or abroad, or from public or private research centers.

L'archive ouverte pluridisciplinaire **HAL**, est destinée au dépôt et à la diffusion de documents scientifiques de niveau recherche, publiés ou non, émanant des établissements d'enseignement et de recherche français ou étrangers, des laboratoires publics ou privés.

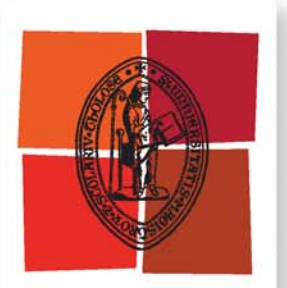

Université de Toulouse

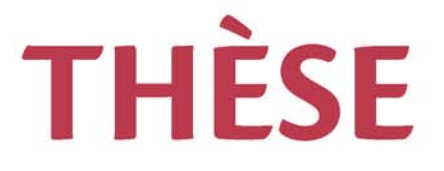

## **En vue de l'obtention du**

# **DOCTORAT DE L'UNIVERSITÉ DE TOULOUSE**

**Délivré par :**

Institut National Polytechnique de Toulouse (INP Toulouse)

**Discipline ou spécialité :**

Dynamique des fluides

## **Présentée et soutenue par :**

**M. ANTONY MISDARIIS** le mercredi 4 mars 2015

**Titre :**

SCHEMAS CINETIQUES REDUITS ET COUPLAGE THERMIQUE POUR LES SIMULATIONS AUX GRANDES ECHELLES DU CLIQUETIS DANS LES MOTEURS A PISTON

> **Ecole doctorale :** Mécanique, Energétique, Génie civil, Procédés (MEGeP)

> > **Unité de recherche :** CERFACS **Directeur(s) de Thèse :**

M. THIERRY POINSOT M. OLIVIER VERMOREL

**Rapporteurs :**

M. FABRICE FOUCHER, UNIVERSITE D'ORLEANS M. OLIVIER COLIN. INSTITUT FRANCAIS DU PETROLE (IFP)

**Membre(s) du jury :** M. PHILIPPE GUIBERT, UNIVERSITE PARIS 6. Président M. JACQUES BOREE. ENSMA POITIERS. Membre M. OLIVIER VERMOREL. CERFACS. Membre M. THIERRY POINSOT. INP TOULOUSE. Membre

### **Remerciements**

Pour commencer je souhaiterai remercier Olivier Colin, Fabrice Foucher, Jacques Borée ainsi que Philippe Guibert pour avoir accepté de faire parti du jury et pour leur intérêt envers le travail réalisé au cours de ces trois dernières années. Je souhaiterai également remercier Frédéric Ravet pour son encadrement chez Renault et tous ses conseils qui ont démarrés avant même mon embauche lors de la rédaction de ma lettre de motivation. Egalement un très grand merci à Thierry Poinsot qui à joué un rôle très important dans la réussite de cette thèse. Son oeil d'expert et son recul sur mes travaux ont été très utiles pour canaliser mes travaux et leur donner la bonne direction en évitant certains pièges. Enfin, un immense merci à Olivier Vermorel sans qui cette thèse aurai été très différente. Les membres du jury ont noté une certaine efficacité dans mes travaux mais cette efficacité est, à n'en pas douter, liée au fait d'avoir partagé son bureau pendant toute cette thèse. En plus de profiter de sa disponibilité et son expérience jour après jour, ça a été un grand plaisir de le côtoyer au quotidien.

Ces quelques années ont été très agréables pour moi et j'ai beaucoup apprécié l'atmosphère de travail présente au CERFACS. Pour ça je souhaite également profiter de ces remerciements pour exprimer ma gratitude envers toutes les personnes qui y contribuent: tout le service administratif, le service informatique d'une efficacité incroyable mais surtout tous les séniors, post doctorants, th´esards et stagiaires. Je pense avoir eu l'occasion de travailler avec une grande partie d'entre-eux et ça a toujours été avec un très grand plaisir tant d'un point de vue professionnel que personnel. Avant de passer aux copains, je souhaiterai aussi faire un petit retour en arrière pour remercier mes professeurs à l'INSA de Rouen qui m'ont donné l'envie d'entreprendre cette th`ese. En particulier merci `a Guillaume Ribert qui s'est beaucoup investi pour nous donner une formation très intéressante au cours de la dernière année d'école. Merci ´egalement `a Vincent Moureau et Luc Vervisch pour nous avoir communiqu´e leur int´erˆet pour la recherche et la mécanique des fluides en général.

J'en arrive à remercier les personnes devenues amis qui étaient embarquées dans le même bateau que moi et avec qui on a passé de très bons moments. Michael, Lucas, Corentin, Raphaël, Thomas, Dodo et aussi Adrien qui nous a rejoint dès qu'il a eu fini de s'amuser à l'IMFT. Merci à vous de m'avoir permis de me vider la tête lors de nos moments de pause. Je pense que je me souviendrais de quelques discussions assez "originales" qui nous ont bien fait rigoler et de nos parties de coinche d'après repas. On a passé de bon moments aussi bien au travail qu'en dehors et je sais que ce n'est pas fini.

Pour finir je tiens à remercier ma famille, mes parents mon frère et ma soeur qui ont été présents pour moi depuis toujours. Merci de m'avoir toujours supporté dans mes choix et de m'avoir poussé à donner le meilleur de moi même. Enfin, merci Mélanie d'avoir été à mes cotés pendant ces trois années. Merci de m'avoir écouté et soutenu aux moments où j'en avais besoin et merci d'avoir partagé toute cette expérience avec moi.

## **Contents**

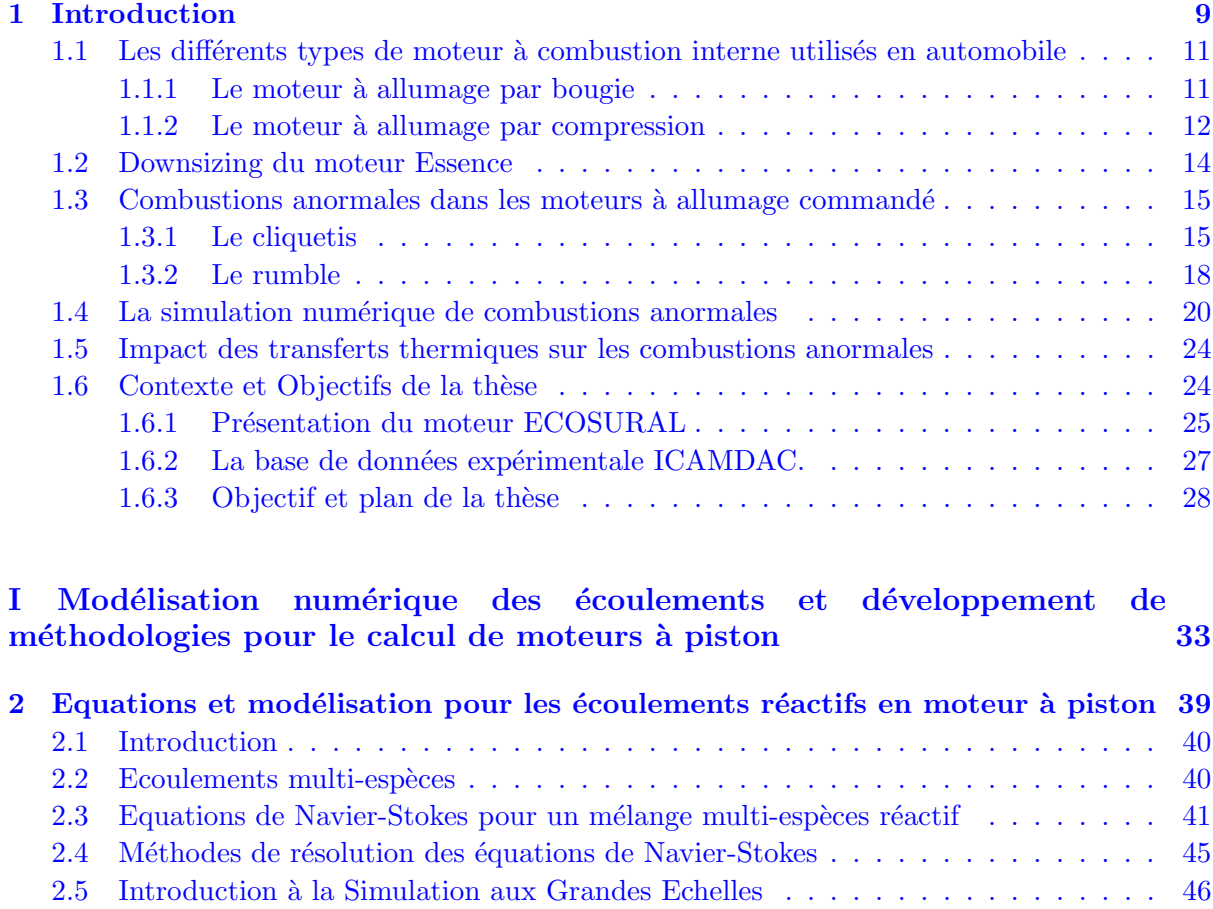

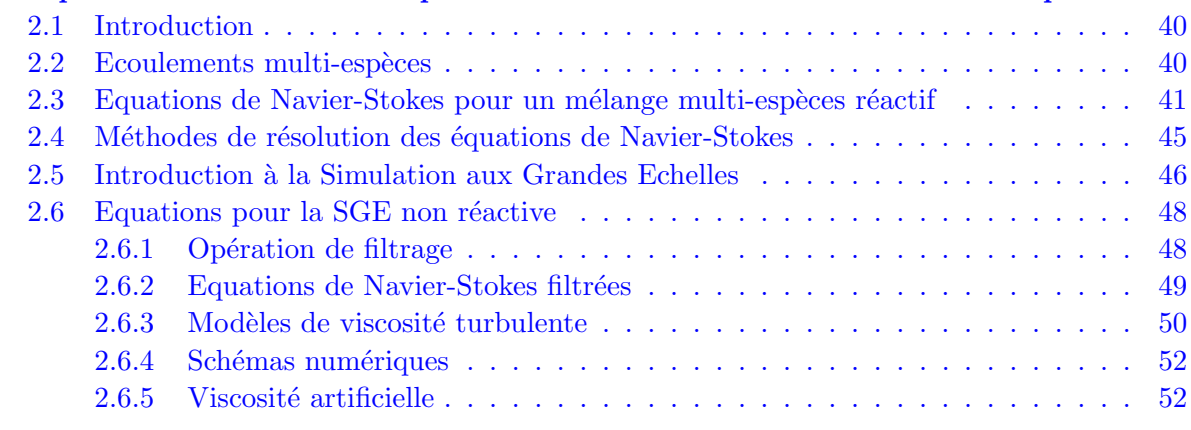

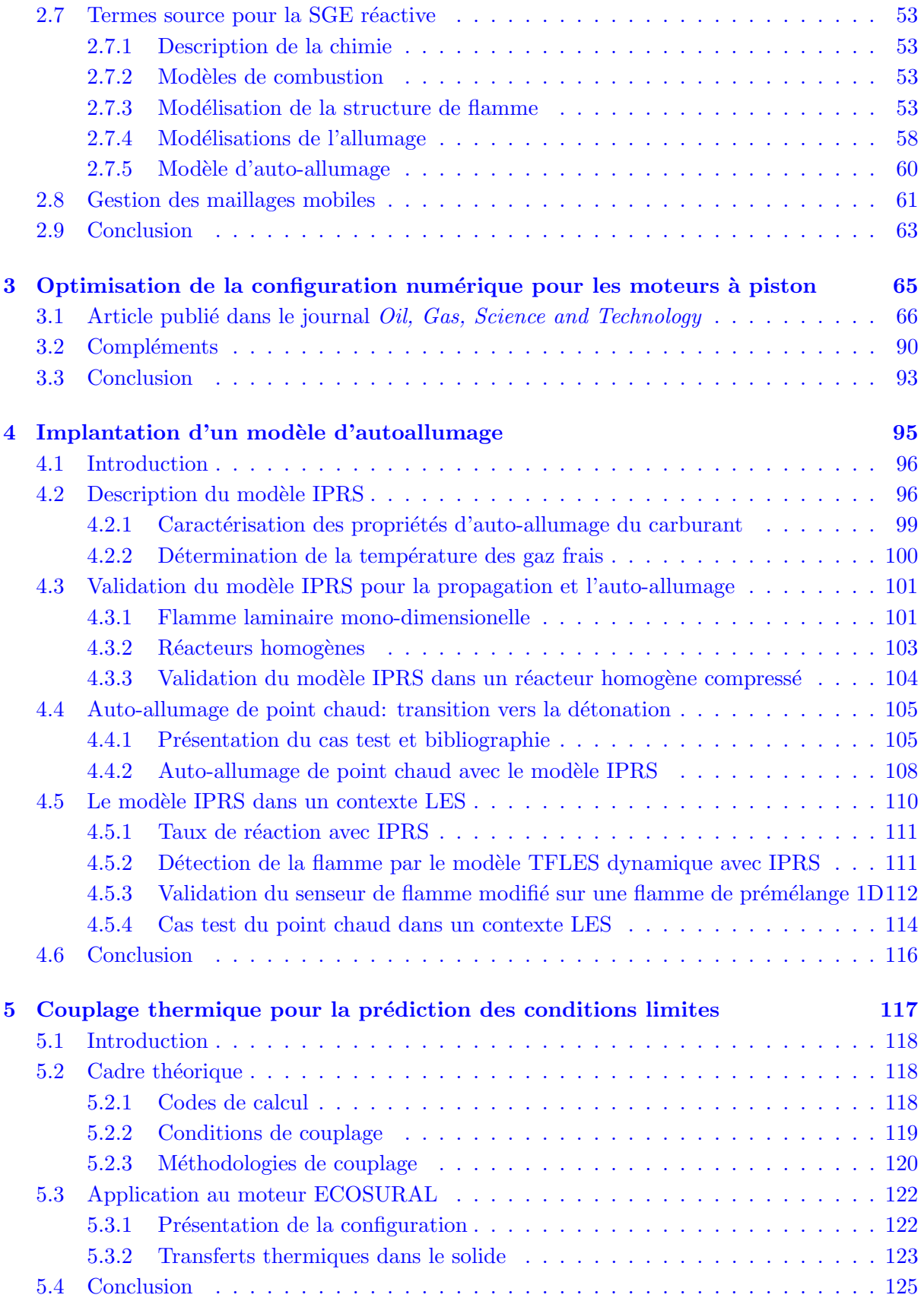

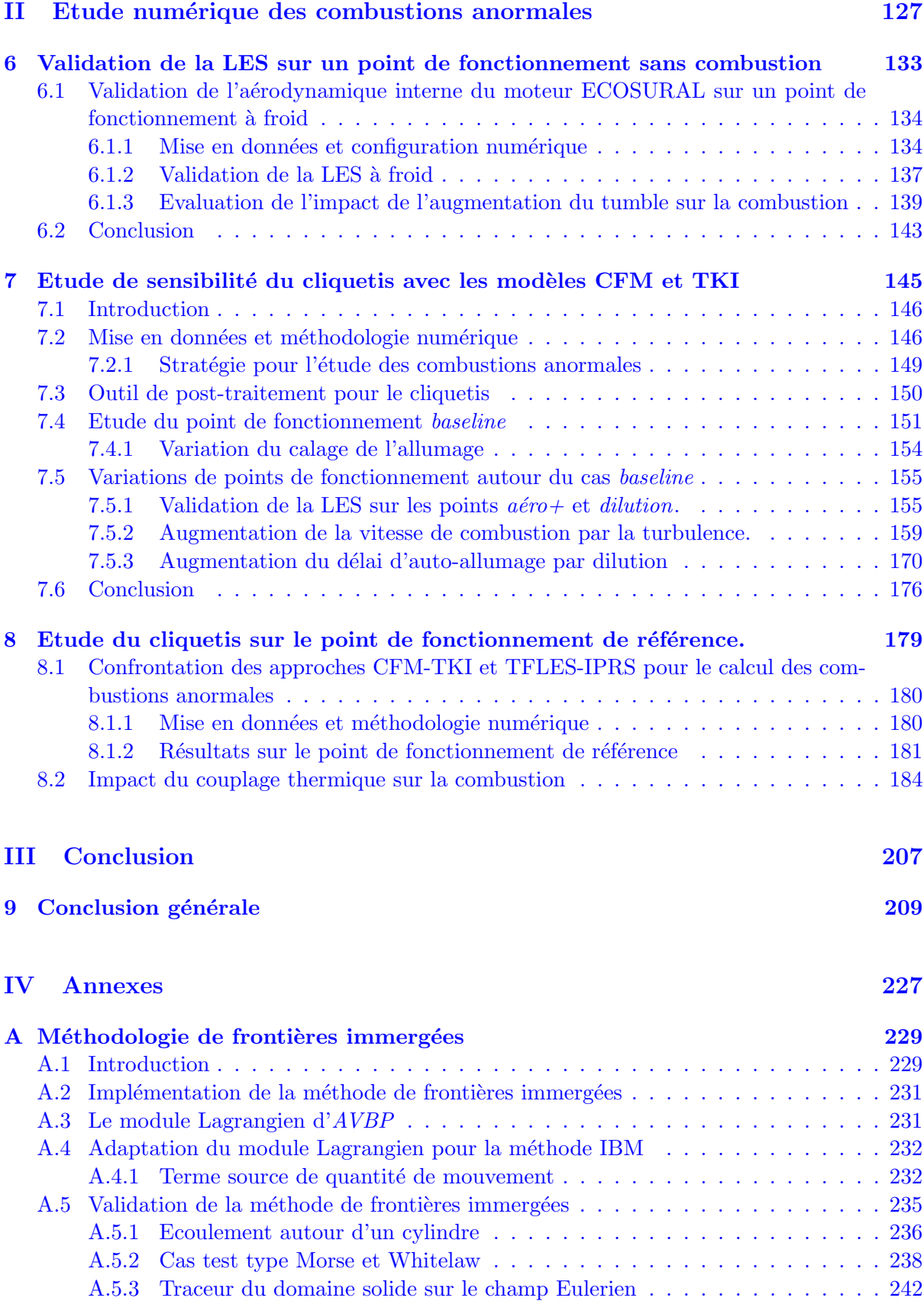

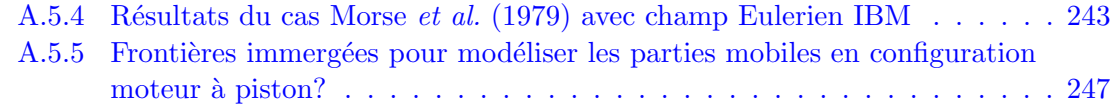

#### **B** Article sur le modèle IPRS présenté au 35th Symposium (Int) on Combus**tion 249**

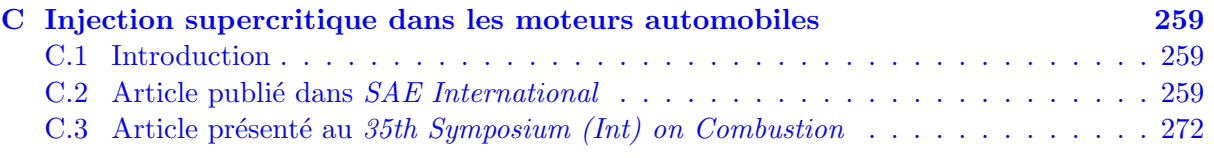

## CHAPITRE  $1$

### Introduction

<span id="page-10-0"></span> $\mathbf{J}_{\text{epuis}}$  plusieurs années l'impact écologique des véhicules automobiles est au centre de toutes les attentions. Reconnus comme une des sources principales de pollution dans les grandes agglomérations, les moteurs thermiques automobiles se doivent d'évoluer pour devenir toujours plus "écologiques" en plus d'être fiables, performants et économiques. Pour répondre à ces critères, une voie explorée est l'hybridation des véhicules voire l'utilisation de motorisations entièrement électriques. Cependant, un des points limitant la généralisation de ces motorisations reste leur autonomie. Sur ce point, la combustion de carburants liquides possède l'avantage considérable de stocker une grande quantité d'énergie dans un espace réduit pour un faible coût. Pour cette raison, la combustion reste, à court et moyen terme, le mode de fonctionnement privilégié pour les moteurs automobiles. En contrepartie, elle présente quelques inconvénients: en majorité d'origine fossile, la quantité de carburants aujourd'hui disponible est limitée. En se basant sur les ressources connues, l'OPEP (Organisation des Pays Exportateurs de Pétrole) estime à une cinquantaine d'années les réserves disponibles mais la découverte de nouveaux sites ou de nouvelles méthodes d'extraction peut considérablement augmenter ces prévisions (Cook, 2013). Finalement l'inconvénient majeur de l'utilisation de carburants liquides est la pollution engendrée par la combustion:

- pendant la phase de combustion, le carburant est oxyd´e par l'air pour former de la vapeur d'eau  $(H_2O)$  ainsi que du dioxyde de carbone  $(CO_2)$ . Relativement non toxiques pour l'homme, ces deux composés sont des gaz à effet de serre dont il faut minimiser la présence dans l'atmosphère. Les émissions de dioxyde de carbone sont particulièrement ciblées en raison d'un temps de vie long dans l'atmosphère, de l'ordre de la centaine d'années. Ces deux composés ne sont pas des polluants mais des produits de combustion dont la production est proportionnelle `a la consommation en carburant.
- en plus de ces deux produits, dans certaines conditions la combustion peut également générer des produits comme le monoxyde de carbone  $(CO)$ , des oxydes d'azote  $(NO_x)$ , des hydrocarbures  $(HC)$  ou des particules fines  $(PM)$ . Ces composés dit "polluants" ne sont pas des produits primaires inhérents à la combustion. Le niveau de production de ces polluants est directement lié à la consommation en carburant et de la qualité de la combustion ou du m´elange de gaz frais. Ils restent cependant largement minoritaires en comparaison aux produits de combustion.

Comme exprimé par le Pr. Kalgatghi lors de sa conférence plénière au  $35<sup>th</sup>$  Symposium de

Combustion: "Le problème n'est pas la raréfaction des ressources pétrolières, bien au contraire: les réserves sont trop importantes sachant que ce qu'il reste sera inévitablement consommé". L'objectif est donc d'optimiser la combustion afin de rejeter un minimum de polluants dans l'atmosphère. Pour inciter l'industrie automobile à aller dans ce sens, le protocole de Kyoto a permis la mise en place de réglementations limitant sévèrement les émissions de  $CO<sub>2</sub>$ des véhicules à moteur. Le principe est d'exiger que la gamme de véhicules de chaque constructeur automobile respecte une émission moyenne en fonction de la masse des véhicules, comme illustré Fig. 1.1. Grace à des efforts de recherche et développement importants, certains

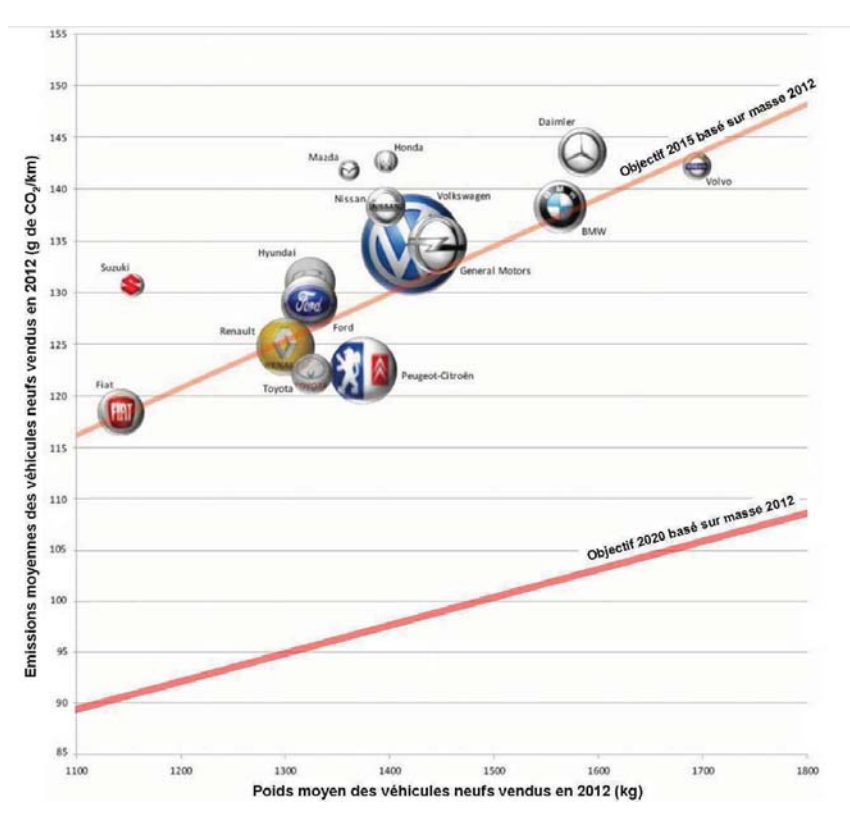

**Figure 1.1:** Réglementations 2015 et 2020 sur les émissions de  $CO_2$  par constructeur (source IFP) Energie Nouvelles).

constructeurs ont réussi à diminuer les niveaux d'émission des véhicules et ont ainsi respecté l'objectif de 2015 avec quelques années d'avance. Pour d'autres fabricants automobiles, des efforts supplémentaires sont nécessaires pour répondre à cette norme. Sur cette même figure sont représentés les objectifs d'émissions à respecter en 2020 pour lesquels d'importantes améliorations seront encore nécessaires de la part de tous les constructeurs.

Concernant les polluants, des réglementations ont été mises en place par différents pays pour réduire les émissions des véhicules à moteur. En Europe, les premières normes européennes d'émissions sont entrées en vigueur en 1990 pour les poids-lourds et 1992 pour les véhicules légers. En évoluant régulièrement, elles ont favorisé une réduction drastique des émissions de polluants atmosphériques. Malheureusement, le gain en efficacité a été compensé par une augmentation du trafic automobile et poids-lourd. De plus, les efforts ont été ciblés sur quelques composés chimiques en particulier et des études montrent aujourd'hui que certaines émissions absentes des précédentes normes pourraient s'avérer dangereuses. Par exemple dans le cas du

<span id="page-12-0"></span>moteur diesel, les normes Euro ont permis de diminuer la masse de particules émises dans les gaz d'´echappement de plus de 95% en une vingtaine d'ann´ees, am´elioration qui a permis de supprimer la pollution visible des échappements diesel. Pour atteindre ce résultat, diverses technologies ont été mises au point telles que la catalyse ou le filtre à particules. Cependant ce type de traitement cible en majorité les grosses particules qui ont une masse élevée tandis. Les particules les plus fines ne sont quant-à elles pas traitées bien qu'elles soient plus facilement assimilables par le corps humain. Pour cette raison la norme Euro 6 instaurée en 2014 restreint non seulement la masse mais aussi le nombre de particules émises.

De part leur mode de fonctionnement différent (cf. Sec. 1.1), les moteurs essence et diesel offrent certains avantages et inconvénients vis-à-vis de ces différentes normes. Jusqu'à présent, le moteur diesel, qui a pour principal avantage une plus faible consommation, a bénéficié de larges développements. Cependant des améliorations du moteur essence sont aussi explorées pour le ramener à un niveau d'efficacité proche de celui du moteur diesel. Parmi ces voies d'améliorations, une est particulièrement prometteuse et est déjà utilisée à un niveau industriel: le downsizing (cf. Sec. 1.2). Cette technique permet, dans certaines limites, de diminuer sensiblement la consommation et donc d'améliorer l'efficacité. Malheureusement lorsque le niveau de pression dans le cylindre est important, la combustion peut se faire spontan´ement, ce qui impose aujourd'hui une limite à l'utilisation avancée du downsizing.

### **1.1** Les différents types de moteur à combustion interne utilisés **en automobile**

Les moteurs les plus fréquemment rencontrés dans l'industrie automobile sont des moteurs à combustion interne dont le travail est fourni au piston par une montée en pression due à la combustion. Ils reposent le plus souvent sur un cycle 4 temps (admission-compressioncombustion/détente-échappement). Les deux classes de moteurs principalement utilisées se distinguent par la façon dont la combustion est initiée puis se propage dans le cylindre.

#### **1.1.1** Le moteur à allumage par bougie

La combustion dans un moteur essence se fait en régime prémélangé. Pendant la phase d'admission, le mélange air/carburant est introduit dans la chambre de combustion. Il est ensuite compressé depuis le Point Mort Bas (PMB) jusqu'au Point Mort Haut (PMH). L'allumage par une bougie se fait au voisinage du PMH. La flamme turbulente se propage ensuite dans les gaz frais jusqu'à l'extinction aux parois (Fig. 1.2).

L'avantage du moteur essence est la connaissance *a priori* de la composition du mélange dans la zone de combustion ce qui permet de limiter la présence de certains polluants dans les gaz d'échappement. Il est également possible de modifier cette composition afin de réduire la production de composés indésirables tels que les suies en abaissant la température de fin de combustion. En contrepartie, ce mode de combustion par flamme de prémélange est sensible aux différentes variations pouvant se produire entre les différents cycles telles que la qualité de l'étincelle ou la turbulence dans le cylindre. Par exemple, en fonction de l'intensité de la turbulence à l'endroit où se produit l'étincelle de la bougie, la vitesse de flamme sera plus ou moins importante aboutissant à des temps de combustion variables et donc à une variabilité sur le travail récupéré par le piston (Ozdor et al., 1994). En pratique les moteurs essences sont conçus pour fonctionner dans des régimes où la variabilité cycle-à-cycle (CCV) est limitée pour des raisons évidentes de confort de conduite.

<span id="page-13-0"></span>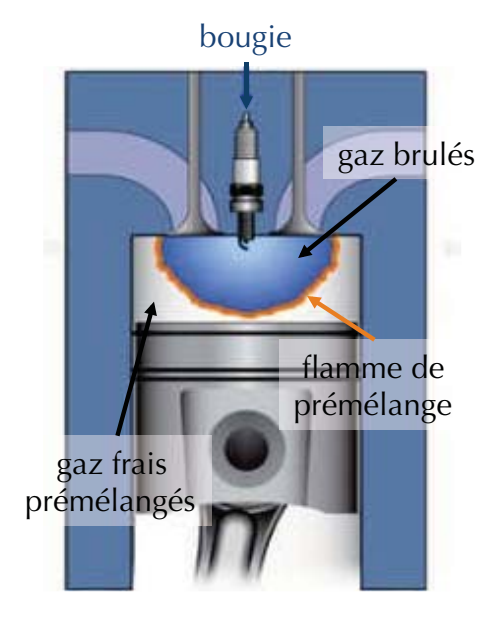

**Moteur essence** 

**Figure 1.2:** Illustration de la combustion dans un moteur essence.

Le cycle thermodynamique qui décrit le fonctionnement de ce type de moteur est le cycle d'Otto dans lequel la combustion a lieu à volume constant. En considérant ce cycle théorique, le rendement thermique du moteur s'exprime simplement à l'aide du taux de compression  $r$ d´efini comme le rapport du volume de la chambre au PMB sur celui au PMH et du rapport des chaleurs spécifiques  $\gamma$  (Heywood, 1988):

$$
\eta = 1 - \frac{1}{r^{\gamma - 1}}\tag{1.1}
$$

Cette relation montre que l'utilisation de taux de compression élevés permet d'obtenir un grand rendement. Cependant dans les moteurs essence le cylindre est rempli par un mélange inflammable dès l'admission. Si le taux de compression est trop élevé, la charge peut s'allumer spontanément de manière précoce et entrainer un travail négatif sur le piston si la combustion a lieu pendant la phase de compression. Dans la pratique les moteurs essence de tourisme sont limités à des taux de compression ne dépassant pas 12. En contrepartie l'utilisation d'une charge prémélangée permet un traitement efficace des gaz d'échappement par catalyse. Grâce à ce type de procédé, les polluants de type  $NO_x$ , CO ou HC sont convertis en produits de combustion par oxydation et réduction.

#### **1.1.2 Le moteur `a allumage par compression**

Dans le cas du moteur diesel, l'air seul est admis dans la chambre de combustion pendant la phase d'admission. Cet air est ensuite compressé pendant la remontée du piston puis le carburant est injecté aux alentours du PMH dans un air chaud à haute pression. Le carburant et l'air se mélangent en périphérie du spray d'injection et s'auto-allument en raison d'un délai d'auto- allumage petit (Fig. 1.3). Après l'allumage, la flamme se stabilise dans la région où le mélange est stoechiométrique jusqu'à l'épuisement des gaz frais. Lorsque la combustion se passe

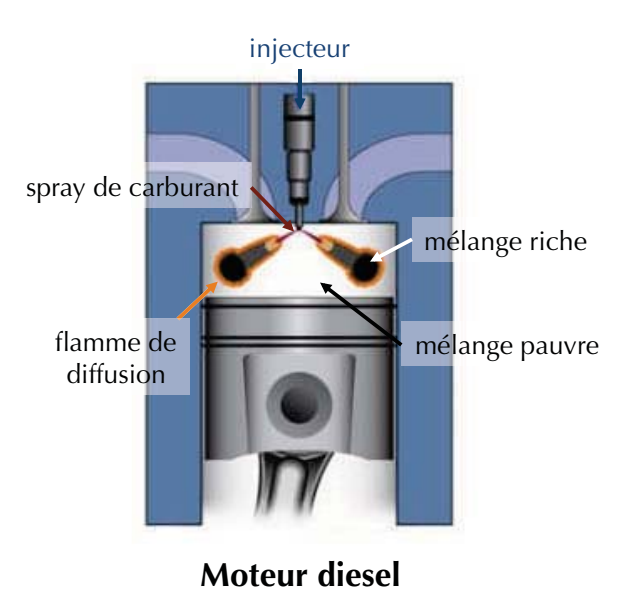

**Figure 1.3:** Illustration de la combustion dans un moteur diesel.

en régime de diffusion comme c'est le cas dans les moteurs diesel, la flamme est contrôlée par le mélange air/carburant. Ce mélange est conditionné par la géométrie de l'injecteur et de la chambre de combustion ainsi que par les conditions d'injection qui sont assez bien reproductibles à chaque cycle moteur. Les variabilités cycle-à-cycle de la combustion sont ainsi fortement limitées et le même travail est récupéré par le piston à chaque cycle.

Ce type de moteur suit le cycle thermodynamique théorique diesel qui suppose la combustion à pression constante. Selon ce cycle théorique, le rendement thermique du moteur<br>
s'écrit (Heywood, 1988):<br>  $\eta = 1 - \frac{1}{r^{\gamma - 1}}\Gamma$  (1.2)<br>
avec:  $\Gamma = \left[\frac{\beta^{\gamma} - 1}{\gamma(\beta - 1)}\right]$  (1.3) s'écrit (Heywood, 1988):

$$
\eta = 1 - \frac{1}{r^{\gamma - 1}} \Gamma \tag{1.2}
$$

$$
\text{avec: } \Gamma = \left[ \frac{\beta^{\gamma} - 1}{\gamma(\beta - 1)} \right] \tag{1.3}
$$

où β est le rapport du volume de la chambre à la fin de la combustion sur celui au PMH. Ce rapport dépend donc de la vitesse à laquelle le carburant est injecté puis brûlé. Comme dans le cas du cycle d'Otto, pour  $\beta$  fixé l'efficacité du cycle diesel augmente lorsque que le taux de compression r augmente. Dans le cas où  $\Gamma$  vaut 1, les rendements des cycles d'Otto et Diesel sont identiques, cependant dans les moteurs diesel ce rapport et toujours supérieur à  $1$  (Gupta,  $2011$ ). A taux de compression identiques, le rendement du moteur diesel est donc inférieur à celui du moteur essence. Cependant, dans un moteur diesel, aucune combustion ne peut avoir lieu avant l'injection du fuel ce qui permet d'utiliser des taux de compression plus importants car non limités par les problématiques d'auto-allumage précoce. Il est à noter que les expressions Eq. 1.1 et 1.2 sont les rendements thermiques théoriques maximums qui ne prennent pas en compte le travail utilisé par le piston pour comprimer la charge pendant sa phase de remontée, ce qui r´eduit en pratique le rendement du moteur lorsque le taux de compression augmente. Pour cette raison, les taux de compression utilisés dans les moteurs diesel sont généralement compris entre 16 et 20.

Comme illustré Fig 1.3, la combustion dans le moteur diesel s'effectue dans la zone où

<span id="page-15-0"></span>le mélange est stœchiométrique ce qui génère une flamme à haute température et favorise la formation de suies. Par ailleurs, bien qu'une attention particulière soit apportée à la qualité de l'injection dans ce type de moteurs, le spray généré peut subir des hétérogénéités notamment en termes de taille de gouttes et ainsi favoriser la production de polluants. De plus, l'impossibilité de moduler la richesse des moteurs diesel empêche le traitement par catalyse des polluants présents dans les gaz brûlés tel qu'il existe dans les moteurs essence. Certaines solutions existent néanmoins mais sont plus coûteuses à mettre en place ou incomplètes.

En résumé, le moteur diesel bénéficie aujourd'hui d'un meilleur rendement que le moteur essence grâce à sa capacité à utiliser des taux de compression plus importants. Pour cette raison, depuis plusieurs années il a fait l'objet de développements et d'améliorations importantes, lui permettant d'atténuer certains de ses défauts et en particulier son niveau de pollution. Néanmoins, le renforcement des normes anti-pollution et la volonté de proposer des véhicules toujours plus performants et peu polluants poussent les constructeurs `a explorer toutes les pistes d'amélioration. Certaines pistes telles que le downsizing ont déjà prouvé leur capacité à améliorer l'efficacité du moteur essence et pourraient en faire une alternative sérieuse à son concurrent diesel.

### **1.2 Downsizing du moteur Essence**

Le Moteur Downsizé à Allumage Commandé (MDAC) s'avère être une des voies les plus efficaces  $\alpha$  court terme pour améliorer le rendement et réduire les émissions polluantes des motorisations essence. Le principe du downsizing est de diminuer la taille du moteur en conservant sa puissance et le couple moteur par l'utilisation d'une suralimentation pour augmenter la charge. La diminution de la taille du moteur a plusieurs effets bénéfiques sur le rendement du système:

- $-$  les pertes mécaniques (par friction) et thermiques sont diminuées grâce à des surfaces d'échange diminuées et des pièces en mouvement plus légères,
- $-$  le poids total du moteur et donc du véhicule est diminué,
- $-$  la plage de fonctionnement du moteur est déplacée dans une zone de meilleure efficacité: le moteur est utilisé à des charges plus élevées où la consommation spécifique est réduite (Fig. 1.4),
- $-$  le travail négatif nécessaire à la succion des gaz d'admission par le piston est diminué. Dans les moteurs à combustion interne, la pression d'échappement est supérieure à la pression atmosphérique pour faciliter l'échappement des gaz brulés. Dans le cas d'un moteur atmosphérique, la pression d'admission qui est de l'ordre du bar est donc inférieure `a la pression dans le cylindre au moment de l'ouverture des soupapes d'admission. Il faut donc fournir un travail au piston pour lui permettre d'admettre les gaz frais par succion. Dans le cas d'un moteur turbochargé, la pression d'admission est supérieure, l'effort de succion du piston est donc moins important et le remplissage du cylindre par les gaz frais meilleur.

Le downsizing a déjà fait son apparition avec succès dans les véhicules commercialisés. Par exemple, le moteur Renault N7U, d'une cylindrée de 2.5L développant 123kW, est aujourd'hui remplacé par le moteur F4R turbochargé de 2.0L de cylindrée, d'une puissance de  $120kW$  dont la consommation inférieure de  $10\%$ . Cependant, avec l'utilisation de cette technique l'augmentation des niveaux de pression pendant la phase de combustion réduit les délais d'auto-allumage du mélange, ce qui augmente la probabilité d'apparition de combustions non contrôlées. Ces combustions non contrôlées ou "anormales" représentent aujourd'hui une limite

<span id="page-16-0"></span>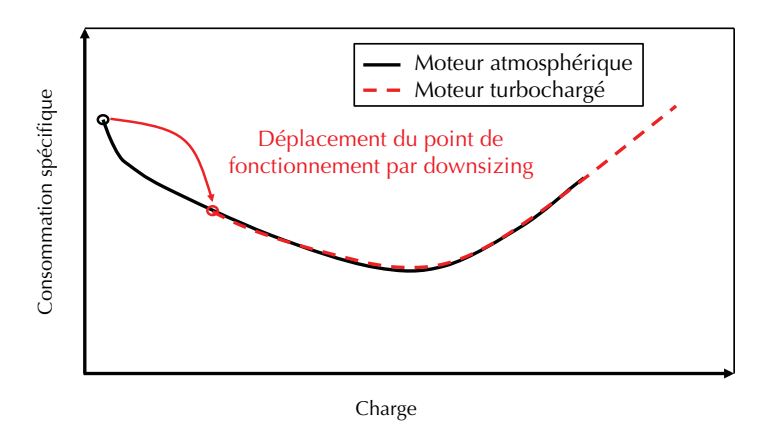

**Figure 1.4:** Illustration de la consommation spécifique en fonction de la charge à régime constant (source IFP Energie Nouvelles).

au downsizing du moteur essence.

### 1.3 Combustions anormales dans les moteurs à allumage commandé

Dans des conditions de fonctionnement standard, la bougie délivre une étincelle qui crée un noyau de gaz brulés aux alentours du PMH. La flamme se propage ensuite dans le reste de la chambre de combustion en consommant les gaz frais ce qui entraine une élévation de la pression et de la temp´erature et fournit du travail au piston. Lorsque tous les gaz frais sont consommés, la flamme s'éteint proche des parois. Les combustions anormales sont des phénomènes d'auto-inflammation non contrôlés qui modifient ce déroulement idéal de la combustion. Ces phénomènes sont favorisés à haute pression et haute température. Leur apparition dépend de la conception du moteur: carburant utilisé, charge, taux de compression, aérodynamique, etc. et du point de fonctionnement moteur. Il existe deux catégories principales de combustions anormales: le cliquetis et le rumble. Ces phénomènes ont des origines différentes mais peuvent tous deux entrainer la destruction du moteur à plus ou moins long terme et doivent donc être évités.

#### **1.3.1 Le cliquetis**

Les premières études sur le cliquetis disponibles dans la littérature remontent à Egerton (1928). Dans cette étude, l'auteur remarque que le fait d'augmenter le taux de compression de 4 à 6 pourrait permettre de gagner  $20\%$  d'efficacité et d'économiser  $7, 5.10^9$  L de pétrole à l'échelle mondiale. Malheureusement l'augmentation du taux de compression est limitée par le cliquetis. La problématique est donc bien connue et a été reprise dans de très nombreuses études telles que Chun et al. (1989), Lightfoot & Negus (1985), Litzinger (1990) ou Kawahara et al. (2007). Les premières visualisations expérimentales du phénomène ont été réalisées par Ball (1955). Le principe est schématisé Fig. 1.5.

Tout comme dans le cas d'une combustion normale, l'allumage de la bougie génère un noyau de flamme qui se propage dans la chambre de combustion (Fig 1.5.a). Sous l'effet de l'expansion des gaz brûlés, la pression et la température dans les gaz frais, aussi appelés "end-

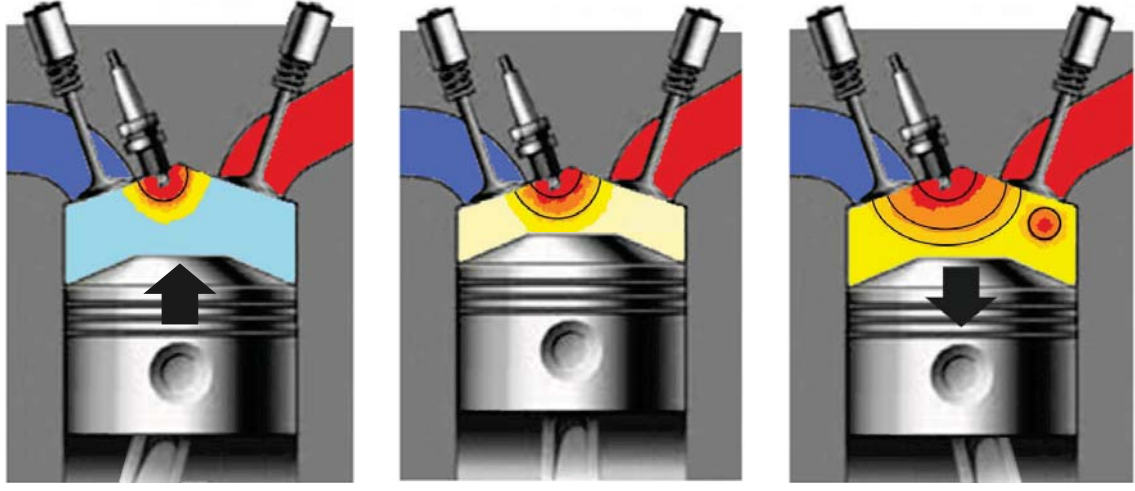

(a) Allumage par bougie (b) Expansion des gaz brûlés (c) AI dans les gaz frais diminution du délai d'AI

**Figure 1.5:** Illustration du phénomène de cliquetis dans un moteur à allumage commandé.

gas", augmentent et le délai d'Auto-Allumage (AI) chute (Fig 1.5.b). Si la flamme ne consomme pas suffisamment rapidement l'ensemble des gaz frais, ce délai d'auto-allumage peut être dépassé localement entrainant la réaction spontanée de ces derniers (Fig 1.5.c). Lors de l'apparition du cliquetis, des oscillations de pression apparaissent et peuvent occasionner l'érosion du moteur si le régime cliquetant est maintenu pendant une période prolongée (Fig; 1.6).

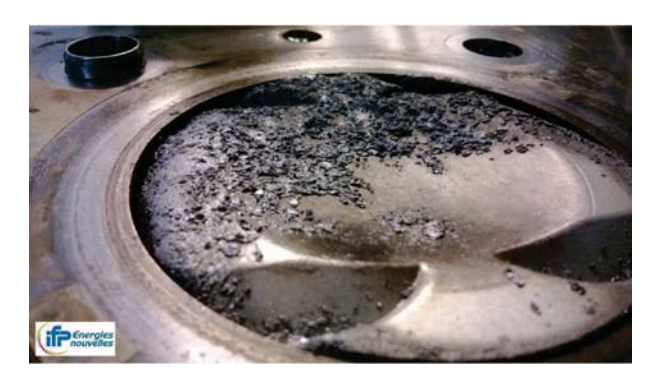

**Figure 1.6:** Erosion du piston par cliquetis (source IFP Energie Nouvelles).

Le phénomène de cliquetis résulte donc d'une concurrence entre la propagation de la flamme de prémélange initiée par la bougie et l'auto-allumage dans les gaz frais. Il est possible de modifier la tendance au cliquetis en modifiant les paramètres influant sur la vitesse de flamme ou sur le délai d'auto-allumage. Pour cela plusieurs possibilités existent:

- R´eduction du taux de compression ou de la charge. La diminution de la pression au sein des gaz frais entraine une augmentation du délai d'auto-allumage. La flamme initiée par bougie dispose d'un délai plus important pour consommer le mélange avant la combustion spontan´ee de celui-ci. Bien qu'ayant un effet positif sur la tendance au cliquetis, ces solutions ne sont pas optimales puisqu'elle réduisent également le rendement du moteur.
- Diminution de la temp´erature d'admission. En diminuant la temp´erature d'admission, la

température de fin de compression est moins élevée et le délai d'auto-allumage est plus grand.

- Modification de l'instant d'allumage. Le calage de l'allumage permet de modifier la pression maximale obtenue pendant la combustion. Il doit être réalisé pour que l'élévation de pression due à la combustion démarre pendant la phase de détente afin d'optimiser le travail reçu par le piston. Le fait de déclencher un allumage plus tardif, pendant la phase de d´etente, diminue la pression maximale pendant la combustion. Le cliquetis est donc repoussé au détriment de l'efficacité (Alasfour, 1998; Corti et al., 2014).
- Augmentation de la turbulence dans la chambre de combustion. La vitesse de combustion dépend de la turbulence rencontrée. Dans une certaine limite, générer une turbulence plus forte grâce à une optimisation de l'aérodynamique du cylindre et de l'admission permet de consommer plus rapidement les gaz frais et réduit les possibilités de cliquetis.
- Adjonction de gaz brulés. La dilution des gaz frais par les gaz brulés (EGR: Exhaust Gas Recirculation) offre plusieurs avantages pour le rendement des moteurs essence et permet également d'augmenter le délai d'auto-allumage (Wei et al., 2012; Shiga et al., 1988). Cependant l'utilisation d'EGR a également pour effet de réduire la vitesse de flamme. La tendance au cliquetis est donc améliorée mais la flamme étant plus sensible aux variations aérodynamiques, les variabilités cycle-à-cycle sont accrues (Granet, 2011).
- Injection directe du carburant. La chaleur pr´elev´ee lors de l'´evaporation du carburant permet de diminuer les niveaux de pression et température dans la chambre, ce qui a un effet positif sur le cliquetis mais pose d'autres difficultés notamment en termes d'homogénéité du mélange.

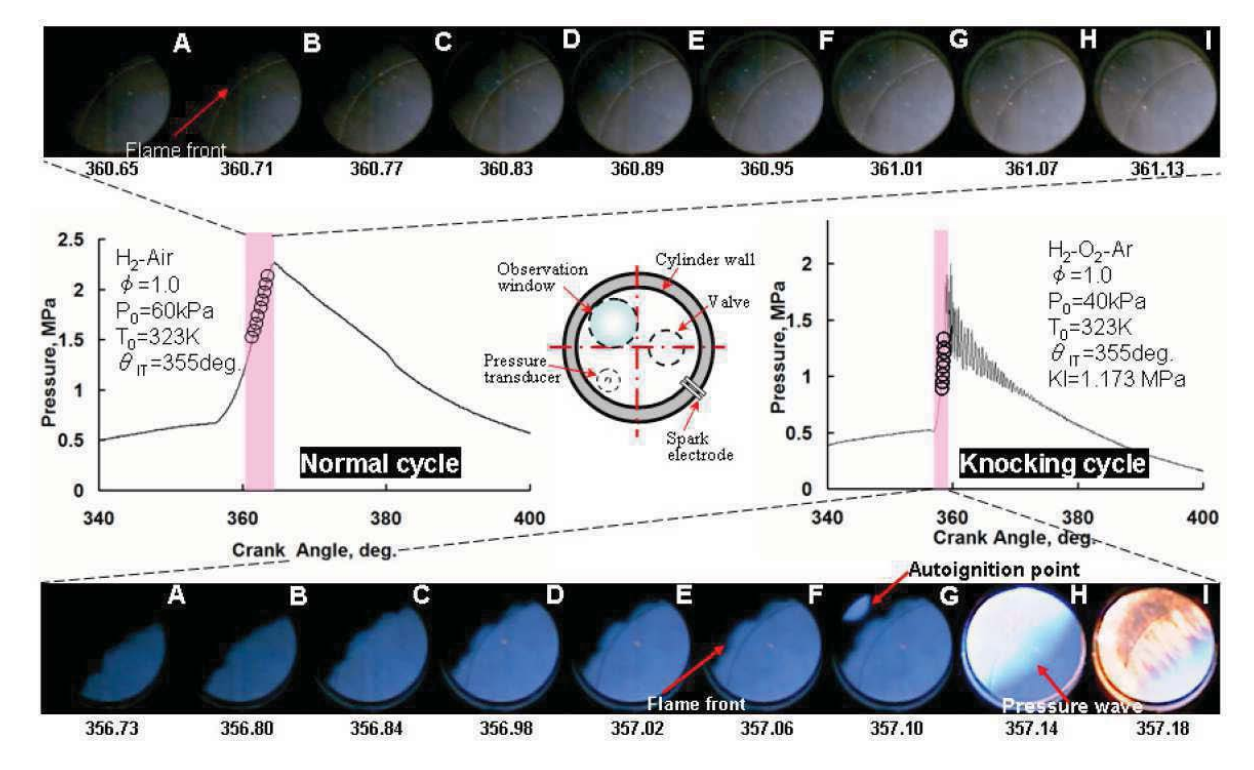

**Figure 1.7:** Visualisation expérimentale du cliquetis dans un moteur à allumage commandé extraite de Kanti et al. (2010).

Une visualisation expérimentale du cliquetis extraite de Kanti et al.  $(2010)$  est montrée

<span id="page-19-0"></span>Fig. 1.7. Dans cette étude le cliquetis est déclenché en remplaçant l'air par de l'oxygène, ce qui revient à diminuer le taux de dilution par  $N_2$  et a le même effet qu'une variation d'EGR. Les courbes de pression dans le cylindre illustrent la différence obtenue sur le signal de pression dans la chambre de combustion pour des cycles avec et sans cliquetis. Lors de l'auto-allumage, une onde de pression est générée et se propage dans le cylindre. Elle se réfléchit ensuite sur les parois du moteur et génère les oscillations de pression responsables du bruit haute fréquence, caractéristique du cliquetis. Un scénario pour le cliquetis légèrement différent de celui illustré Fig. 1.5 est évoqué par plusieurs auteurs: dans certaines conditions l'auto-allumage n'est pas nettement visible dans les gaz frais mais peut avoir lieu dans la zone de diffusion thermique de la flamme de propagation et ainsi accélérer le front de réaction (Affleck & Fish, 1968). Dans Sokolik & Voinov (1940) ou dans Lightfoot & Negus (1985) les auteurs montrent que l'auto-allumage seul ne suffit pas à déclencher le cliquetis. Pour que les oscillations de pression soient perceptibles, le dégagement de chaleur par auto-allumage doit être suffisamment important. Dans Chun  $\&$ Heywood (1989) les auteurs montrent que l'intensité du cliquetis, c'est-à-dire l'amplitude de ces oscillations de pression, d´epend de la fraction massique de gaz frais disponibles au moment de l'auto-allumage, ce qui explique que l'intensité du cliquetis est très sensible au calage de l'allumage. Lorsque l'allumage a lieu très tôt dans le cycle, l'auto-allumage peut être atteint alors qu'une grande partie des gaz frais est encore disponible. Dans ce cas les niveaux de pression dans le cylindre sont très importants et peuvent détériorer le cylindre rapidement.

#### **1.3.2 Le rumble**

Le rumble peut s'apparenter à un cliquetis très violent mais son origine est différente. Dans la littérature il se retrouve également sous le nom de "super-cliquetis". Une illustration du phénomène est proposée Fig. 1.8. Contrairement au cliquetis où le premier noyau de flamme est

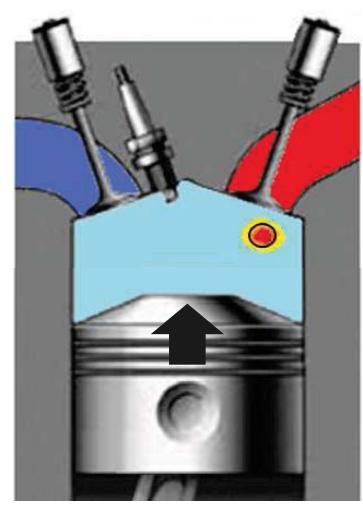

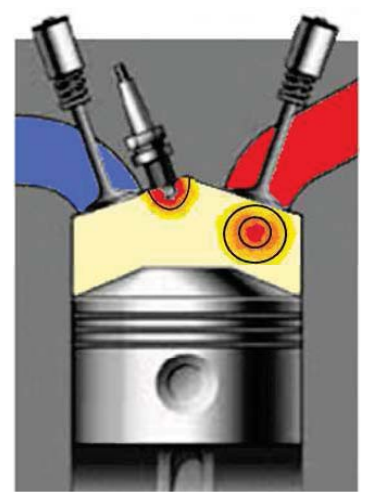

(a) Pré-allumage (b) Expansion des gaz brulés (c) AI en masse d'une grande des gaz frais par AI et allumage par bougie partie des gaz frais

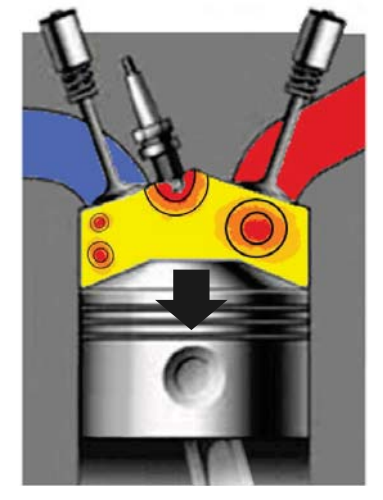

**Figure 1.8:** Illustration du phénomène de rumble dans un moteur à allumage commandé.

généré par l'étincelle, dans le cas du rumble, la combustion est initiée par pré-allumage. Dans des conditions de fonctionnement extrêmes, une poche de gaz frais peut localement atteindre les conditions d'auto-allumage très tôt dans le cycle et initier la combustion dans le cylindre

(Fig. 1.8.a). De mˆeme que pour un allumage par bougie, la flamme se propage et l'expansion des gaz brûlés engendre une augmentation de la pression ainsi que de la température dans la chambre de combustion (Fig. 1.8.b). En général, la bougie délivre son étincelle pendant cette phase, plusieurs noyaux de gaz brûlés se propagent alors dans le cylindre ce qui engendre une combustion très rapide. De plus, du fait de l'allumage très précoce dans le cas du rumble, une partie de la combustion a lieu pendant la phase de compression. Le niveau de pression atteint dans la chambre devient alors important et le délai d'auto-allumage chute. Un (ou plusieurs) cliquetis très intense peut se développer pouvant aller jusqu'à l'auto-inflammation en masse d'une grande partie du mélange (Fig. 1.8.c). De fortes oscillations de la pression locale sont alors observ´ees qui peuvent interagir avec la structure du moteur. L'appellation rumble est issue du bruit de grondement mécanique résultant de vibrations du moteur induites par les oscillations de pression.

Le phénomène de rumble est apparu dans les années 1950 avec l'améliorations des carburants automobiles qui ont permis d'augmenter les taux de compression utilisés. A cette époque, le pré-allumage était souvent dû à des points chauds sur la culasse, le piston voire la bougie (Downs  $&$  Pignéguy, 1950). L'optimisation de la thermique moteur avait alors permis de contrôler ce phénomène. Récemment la volonté d'augmenter la charge dans les moteurs downsizés a fait remonter cette problématique. Dans les moteurs fortement chargés, la réaction d'une partie du mélange peut avoir lieu spontanément et de manière très précoce dans le cycle en raison d'hétérogénéités présentes dans la chambre de combustion. Contrairement au cliquetis, dont l'apparition est liée au développement de la flamme initiée par bougie, le rumble ne peut pas être contrôlé par une modification de l'instant d'allumage. Dans Kalghatgi & Bradley (2012), les auteurs étudient différentes sources de pré-allumage possibles notamment le pré-allumage par surface chaude ainsi que le pré-allumage thermodynamique d'une partie des gaz frais éloignés des parois. Les résultats montrent que le pré-allumage thermodynamique est le plus probable et peut être dû à la présence de fines gouttes de lubrifiant libérées par la segmentation au moment de la décélération du piston à l'approche du PMH. Des résultats comparables sont obtenus par Dahnz  $\&$  Spicher (2010) mais les auteurs soulignent la difficulté à généraliser ce comportement observé sur leur moteur expérimental.

Même dans des conditions de fonctionnement propices à l'apparition du rumble, son occurrence est faible: de l'ordre de 1 cycle sur 30 000 (Kalghatgi, 1995), en comparaison au cliquetis dont l'occurrence est de l'ordre de 1 cycle sur une dizaine. Cependant, la très forte amplitude des oscillations de pression rend ce phénomène très destructeur. Alors que le cliquetis modéré, non prolongé, peut survenir sans conséquence sur l'intégrité du moteur, l'apparition d'un cycle de rumble est souvent destructrice pour le moteur ainsi qu'illustr´e Fig. 1.9.

L'aspect destructeur du rumble n'est pas dû au pré-allumage en lui-même mais au déclenchement très précoce de la combustion qui génère un cliquetis très intense comme dans le cas d'un calage très prématuré de l'allumage. Dans ce cas, les forts niveaux de pression et de température engendrent de faibles délais d'auto-allumage. Celui-ci se produit alors dans les points les plus chauds de la chambre de combustion et se propage ensuite à l'intérieur du cylindre. La propagation de la flamme lors du phénomène de rumble est un phénomène difficile à observer et mal compris. La charge est brulée extrêmement rapidement et des très hauts niveaux de pression locale sont observés. Une hypothèse expliquant ces vitesses importantes associées à des grandes fluctuations de pression est la transition de la déflagration vers la détonation. Cependant, il est extrêmement difficile d'observer ce phénomène dans une configuration moteur. Cette hypothèse semble néanmoins confirmée dans l'expérience de Fieweger et al. (1997) qui reproduit des conditions proches de celles rencontrées dans les moteurs soumis au rumble.

<span id="page-21-0"></span>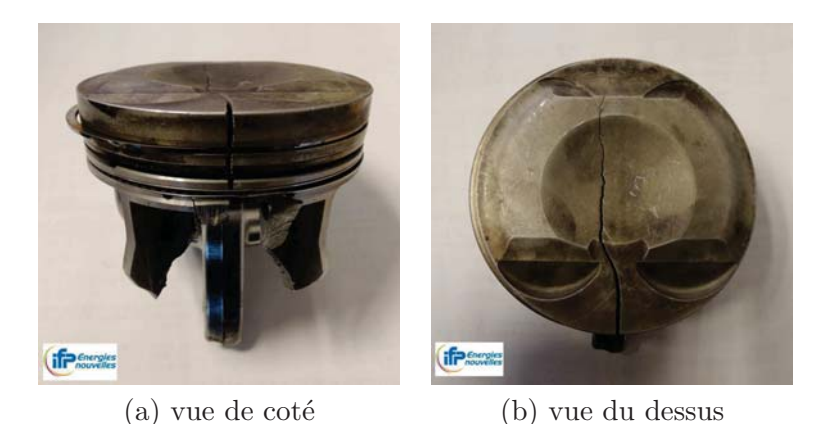

Figure 1.9: Illustration d'une casse moteur suite à un coup de rumble dans un moteur à allumage commandé (source IFP Energie Nouvelles).

Les auteurs remarquent notamment que lorsque la totalité du domaine est proche de l'autoallumage, l'élévation de pression générée par l'onde issue d'un premier auto-allumage peut être suffisante pour déclencher la combustion spontanée sur son passage. Dans ce cas un mécanisme de couplage se crée entre l'onde de pression et le front d'auto-allumage qui peut aboutir à une transition vers la détonation. Cette observation peut être corroborée par la théorie de Zeldovich (1980) qui décrit les différents modes de propagation possibles dont la transition vers la détonation à la suite de l'auto-allumage d'un point chaud. Cette théorie a ensuite été reprise par de nombreux auteurs, tels que Bradley et al. (1996) ou Peters et al. (2012), pour tenter de comprendre l'origine des fortes ondes de pression ainsi que des fortes vitesses de flamme observées dans le cas de rumble ou de cliquetis très violents (Pöschl & Sattelmayer, 2008).

Les combustions anormales induites par l'auto-allumage représentent aujourd'hui une des principales barri`eres `a l'utilisation plus importante du downsizing dans les moteurs `a allumage commandé. La difficulté d'accès optique et d'instrumentation dans les configurations moteur, la faible occurrence statistique des combustions anormales ainsi que l'aspect destructeur lié aux pressions rencontrées rendent les expérimentations de ce type de combustions difficiles. Dans ce contexte, l'utilisation de simulations numériques semblent une solution intéressante.

### **1.4** La simulation numérique de combustions anormales

Depuis de nombreuses années, les simulations système ainsi que les simulations RANS (Reynolds Average Naviers-Stokes) sont largement utilisées pour la simulation numérique des moteurs à piston et notamment dans l'industrie en phase de conception. Ces outils permettent d'accéder aux caractéristiques moteur moyennes en se basant sur des modèles, sur des corrélations 0D (simulation système 0D) ou sur une réalisation moyenne de l'écoulement en résolvant les équations de Navier-Stokes moyennées (RANS). Ces types de simulations bénéficient d'une grande maturité et de coûts de calcul faibles mais ne donnent accès qu'à une réalisation moyenne du cycle moteur. Ce cycle ne représente aucun cycle réel mais le comportement moyen du moteur au cours d'un cycle. Dans ce contexte les informations sur les phénomènes instationnaires sont incomplètes. Pour avoir accès aux informations cycle après cycle dans le moteur, les méthodes de type SGE (Simulation aux Grandes Echelles, ou LES pour Large Eddy Simulation en aglais) peuvent être utilisées.

La première étude de ce type a été réalisée par Haworth (1999). Une revue de la LES en moteur à piston est proposée par Rutland (2011). Parmi les publications les plus récentes, des ´etudes sur la variabilit´e cycle-`a-cycle (VCC) pr´esente dans les moteurs `a piston ont ´et´e r´ealis´ees par Enaux et al. (2011b) ainsi que Granet et al. (2012). Grâce à l'utilisation de la LES et à sa comparaison avec l'expérience, les auteurs ont été capables de déterminer les principaux facteurs influant sur les VCC et ont proposé des alternatives pour diminuer ce phénomène. Ainsi que souligné par les auteurs, l'utilisation de la LES pour une telle étude est indispensable étant donné le caractère par définition acyclique des VCC. Des études comparables ont été réalisées par Fontanesi et al.  $(2014)$  ou Goryntsev et al.  $(2014)$ . Deux modèles de combustion ont principalement été utilisés pour ces dernières études, le modèle de flamme cohérente CFM décrit dans Candel & Poinsot (1990) et le modèle de flamme épaissie TFLES proposé par Butler & O'Rourke (1977) avec chimie réduite et fermeture des termes sources par des lois d'Arrhénius. Ces modèles sont construits pour reproduire les propriétés de propagation de la flamme et ont montré leur capacité à reproduire l'évolution de la flamme dans un environnement de moteur à piston. Cependant ces modèles ne sont pas suffisants pour l'étude des combustions anormales qui sont déclenchées par l'inflammation spontanée d'un partie des gaz frais. Pour cela, le modèle de combustion doit être capable de prédire avec précision le délai d'auto-allumage en plus de la propagation.

Les premières simulations de cliquetis dans les moteurs ont été réalisées avec des outils de type RANS. Sous réserve que le cliquetis soit stabilisé, c'est-à-dire avec une occurrence suffisamment importante pour impacter le cycle moyen, le RANS peut fournir des informations moyennes sur son apparition. Ainsi différents modèles d'auto-allumage ont été adaptés à la simulation numérique 3D, d'abord en RANS puis en LES. Couplé au modèle de combustion EBU (Eddy Breack-Up en anglais) (Magnussen & Hjertager, 1977) pour la propagation de la flamme de prémélange, Eckert et al.  $(2003)$  proposent l'utilisation du schéma cinétique Shell (Halstead *et al.*, 1975) pour réaliser la simulation du cliquetis dans un mono-cylindre. Les auteurs obtiennent des résultats satisfaisants aussi bien en termes d'angle moyen de départ en auto-allumage que de position moyenne du noyau d'allumage spontané. Le même type d'étude est mené par plusieurs groupes utilisant des stratégies différentes: Lafossas et al. (2002) se basent sur le modèle à densité de surface de flamme CFM couplé à un modèle AnB (corrélation de type Arrhénius pour le délai d'auto-allumage), Teraji et al. (2005) utilisent également un modèle de transport de densité de surface de flamme mais se basent sur l'intégrale de Livengood & Wu (1955) pour prendre en compte l'auto-allumage, tandis que Ge et al. (2010) utilisent un modèle de transport d'interface G-equation pour la flamme propagative couplé avec un solveur de chimie complexe à basse température pour prédire l'auto-allumage. Une approche différente est proposée par Linse *et al.*  $(2014)$ : dans cette étude, une équation de transport pour l'intégrale de Livengood-Wu est dérivée et couplée avec un modèle de suivi d'interface G-équation proposé par Williams (1985). Les auteurs utilisent ensuite une approche statistique basée sur une fonction de densité de probabilité pour l'auto-allumage. Les résultats sont en bon accord avec l'expérience à la fois sur la probabilité de la position des sites d'auto-allumage et sur l'occurrence du cliquetis.

La faible occurrence du rumble rend ce phénomène difficilement observable par simulation RANS. En se basant sur ce type de simulations et à l'aide des modèles CFM et TKI (Colin et al., 2005), Réveillé & Duparchy (2009) ont cependant montré l'impact de la montée en charge sur les combustions anormales et sur la possible apparition de pré-allumage dans des cas extrêmes. Dans Peters et al. (2012), une approche alternative est proposée par les auteurs: en se basant sur la théorie de Zeldovich (1980), la probabilité de départ en détonation est déterminée à partir

des informations de gradients de température extraits de champs à froid. Cette approche ne permet pas de déterminer si le départ en pré-allumage est probable mais donne une indication de la position où la transition vers la détonation est la plus probable.

En résumé, les différentes études réalisées à l'aide du RANS permettent d'accéder à des informations moyennes sur les combustions anormales: essentiellement la position et l'instant moyen du départ de l'auto-allumage ou une probabilité d'occurrence seulement si la combustion anormale est stable. Cependant cette méthode de résolution ne donne accès qu'à un cycle moyen, pas toujours représentatif des combustions anormales. Une solution pour l'analyse plus fine de ces phénomènes est l'utilisation de la LES qui permet de résoudre individuellement chaque cycle moteur. Une première étude de ce type est proposée par Fontanesi et al.  $(2013)$ qui utilise le modèle CFM et un traceur d'auto-allumage (déterminé à partir de la tabulation du délai d'auto-allumage). La particularité de cette approche est que le modèle d'auto-allumage développé n'est pas couplé à la combustion mais permet simplement de localiser les points où les conditions d'auto-allumage sont atteintes. Il n'est donc pas possible dans cette étude de suivre le déroulement de la combustion anormale. Afin de favoriser le départ en cliquetis, l'allumage par bougie est artificiellement avancé dans le cycle. Les résultats montrent que le point de départ en auto-allumage est très variable entre chaque cycle et est en majorité dû aux hétérogénéités de température présentes dans les gaz frais. Dans Lecocq et al.  $(2011)$ , les auteurs adaptent le modèle de tabulation de la variable d'auto-allumage TKI à la LES en le combinant au modèle CFM. Après une validation en configuration simple, le cliquetis est observé en configuration moteur lorsque l'allumage par bougie est anticipé. Malgré l'absence de validation expérimentale, la propagation de la combustion initiée par auto-allumage semble être correctement prédite et des signaux de pression représentatifs du cliquetis sont obtenus. Dernièrement, Robert (2014) a utilisé les modèles CFM et TKI pour reproduire le comportement d'un moteur expérimental pr´esentant des combustions anormales. Dans cette ´etude le comportement du moteur en termes de combustions anormales est reproduit qualitativement et quantitativement `a l'aide de la LES. Les résultats sont utilisés pour étudier l'apparition et le développement de l'auto-allumage dans les gaz frais.

Un résumé des principales études numériques de combustions anormales est proposé dans le tableau 1.1.

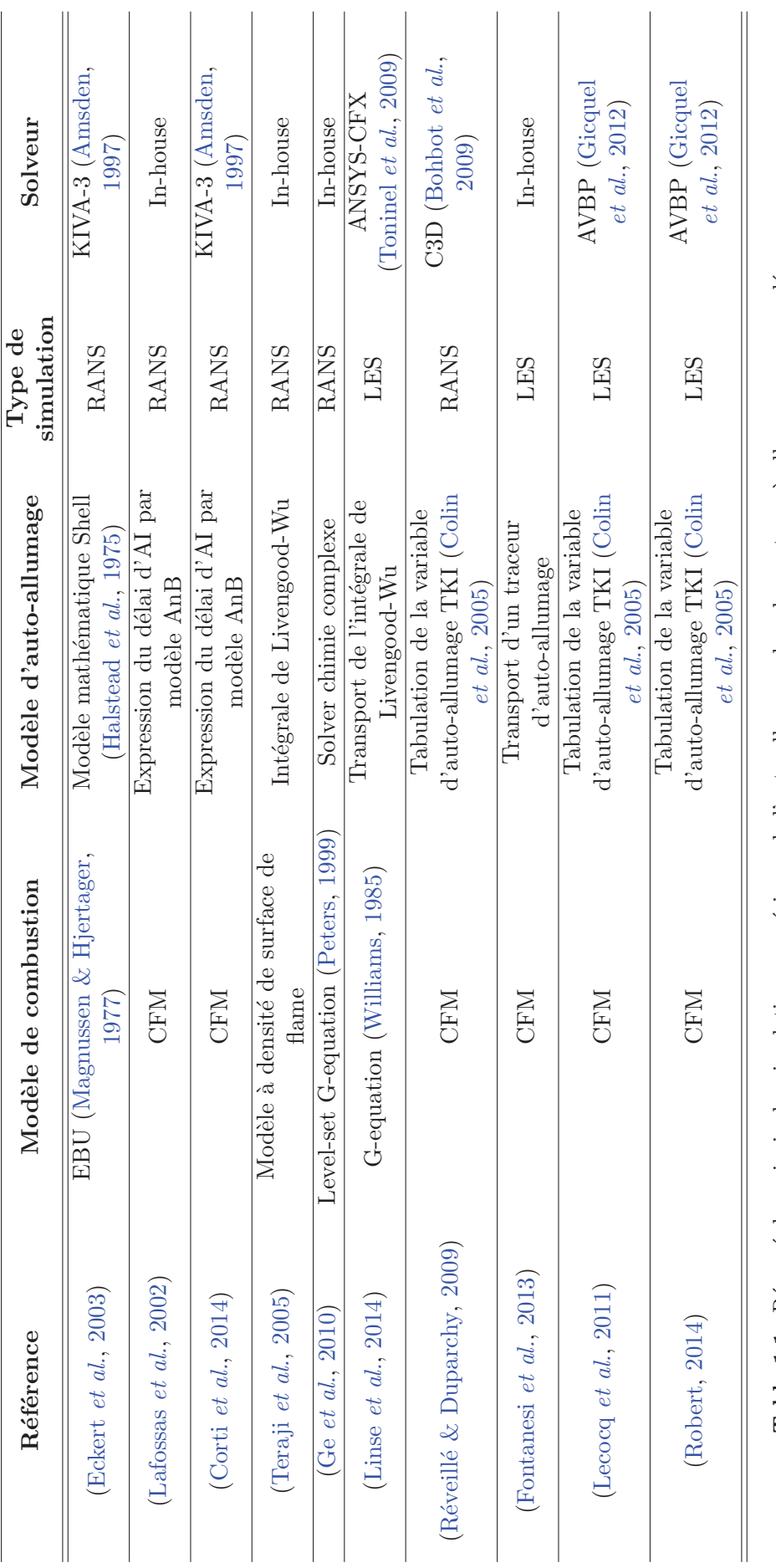

Table 1.1: Résumé des principales simulations numériques de l'auto-allumage dans les moteurs à allumage commandé. **Table 1.1:** Résumé des principales simulations numériques de l'auto-allumage dans les moteurs à allumage commandé.

<span id="page-25-0"></span>En conclusion, les combustions anormales restent des phénomènes mal compris. Dans certains cas le RANS peut fournir des informations ou tendances générales mais cette approche n'est applicable qu'une fois que le cliquetis est devenu suffisamment stable pour influencer le cycle moyen. Pour mieux comprendre les origines des combustions anormales, les conditions qui favorisent son apparition mais également son développement, l'utilisation de la LES semble donc indispensable.

### **1.5 Impact des transferts thermiques sur les combustions anormales**

Quelque soit le type de simulation (RANS ou LES), un des points critiques de tout calcul est la définition des conditions limites, en particulier les températures à la paroi qui peuvent avoir un impact important sur la combustion (Lefebvre, 1999). Ces températures de paroi sont des paramètres encore plus déterminants dans les moteurs à piston où la configuration de type volume constant favorise les transferts parietaux. Ces transferts thermiques ont un effet direct sur l'efficacité globale du moteur en modifiant la masse enfermée ou les conditions thermodynamiques au PMH (Granet, 2011) au moment où le mélange est allumé. De plus, dans le cadre de l'étude des combustions anormales, la définition de ces températures de paroi semble être un élément encore plus critique. L'auto-allumage est en effet un mécanisme très sensible aux conditions thermodynamiques locales et la présence de points chauds issus de transferts thermiques à la paroi doit être correctement reproduite par la simulation. De même, différentes ´etudes de cas d'auto-allumage de points chaud ont montr´e la grande sensibilit´e de la combustion aux températures locales: des écarts de température de quelques degrés peuvent aboutir à un scénario de combustion totalement différent (Zeldovich, 1980; Bradley et al., 1996; Peters et al., 2012). Il semble donc indispensable d'utiliser des conditions limites thermiques réalistes pour l'étude de combustions anormales dans les moteurs. Parmi les études précédemment citées, la majorité utilise des relevés expérimentaux ou des bilans thermiques globaux pour fixer la température de chaque constituant du moteur (culasse, soupapes, piston, etc.). Cette méthode permet de retrouver les bonnes tendances générales du moteur (efficacité, pression moyenne dans le cylindre, flux thermiques, etc.) mais a plusieurs défauts évidents:

- $-$  elle nécessite des ajustements plus ou moins empiriques.
- elle suppose des temp´eratures contantes dans chaque constituant du moteur.

Pour obtenir un champ de température réaliste à la paroi, des simulations couplées fluidesolides doivent être utilisées. Li  $&$  Kong (2011) proposent une étude de ce type en couplant une simulation RANS et une section de piston pour simuler la combustion d'un moteur diesel. Des stratifications de température de l'ordre de 100K sont trouvées avec des points chauds localisés dans les parties anguleuses du piston. Cette approche est plus récemment reprise par Linse  $et \ al.$  (2014) pour étudier les combustions anormales toujours dans un contexte RANS.

#### **1.6 Contexte et Objectifs de la thèse**

Cette thèse s'inscrit dans le cadre d'un projet de l'Agence Nationale pour la Recherche (ANR) regroupant plusieurs entités de recherche: les laboratoires PRISME, IMFT, le CERFACS et l'IFP Energie Nouvelles ainsi que les constructeurs automobiles français Renault SA et PSA Peugeot Citroën. L'objectif de ce projet, dénommé Instabilités et Combustions Anormales dans <span id="page-26-0"></span>les Moteurs Downsizés à Allumage Commandé (ICAMDAC), est d'associer les expérimentations  $\alpha$  la simulation numérique pour améliorer la compréhension des combustions anormales dans les moteurs downsizés. Ce projet présente deux aspects distincts mais complémentaires:

- une premi`ere partie de l'´etude a ´et´e consacr´ee `a l'allumage et au d´eveloppement initial du noyau de flamme. Pour ce faire, une configuration sphérique à volume constant équipée de ventilateurs pour générer une turbulence représentative de celle rencontrée au moment de l'allumage dans les moteurs à allumage commandé est utilisée. Les travaux expérimentaux ont été réalisés au laboratoire PRISME d'Orléans dans la thèse de Galmiche (2014) tandis que la thèse de Bonhomme (2014) s'est consacrée à l'étude numérique de cette expérience.
- le second aspect du projet porte sur l'étude d'un moteur complet, le moteur ECOSURAL, conçu pour fonctionner à des régimes favorables à l'apparition des combustions anormales. De nombreux points de fonctionnement ont été testés expérimentalement à l'IFP Energie Nouvelles incluant des points de combustions anormales. Les travaux de thèse présentés dans ce document, réalisés en parallèle à ceux de Robert (2014), visent à reproduire par la simulation les points de fonctionnement expérimentaux. Une fois validées grâce aux données expérimentales, ces simulations pourront être utilisées pour analyser finement les combustions anormales et mieux les comprendre.

Le moteur ECOSURAL utilisé dans le projet ainsi que les points de fonctionnement disponibles dans la base de données expérimentale sont présentés dans les sections suivantes.

#### **1.6.1 Présentation du moteur ECOSURAL**

Le moteur ECOSURAL est un mono-cylindre 4 soupapes sur-alimenté à injection directe installé à l'IFP Energie Nouvelles. Il a été étudié expérimentalement par D. Maligne ainsi que L. De Franqueville pour constituer une base de données expérimentale incluant des points de fonctionnement sans combustion, avec combustion normale et avec combustion anormale. Ce moteur a été conçu pour permettre une confrontation rigoureuse des résultats expérimentaux et numériques. Deux versions de ce moteur ont été installées. En plus du moteur utilisé pour l'étude de la combustion, un second moteur équipé d'accès optiques a également été étudié pour valider la capacité de la LES à reproduire la dynamique de l'écoulement à froid dans le moteur. Les caractéristiques géométriques de ces deux moteurs *optique* et *opaque* sont présentées Tab. 1.2.

|                     |              | optique | opaque |
|---------------------|--------------|---------|--------|
| Cylindrée           | $\rm[cm^3]$  | 400     | 400    |
| Volume mort         | $\rm[cm^3]$  | 42.8    | 42. 2  |
| Alésage             | [mm]         | 77      | 77     |
| Course              | [mm]         | 85.8    | 85.8   |
| <b>Bielle</b>       | ${\rm [mm]}$ | 144     | 132.2  |
| Taux de compression | $ - $        | 10.34   | 10.64  |
| Richesse            | ۰.,          |         |        |

**Table 1.2:** Caractéristiques géométriques du moteur ECOSURAL en version optique et opaque.

La géométrie des conduits d'admission est conservée entre les deux versions du moteur alors que l'échappement a été légèrement modifié dans la version opaque. Dans les deux cas, des plenums de tranquillisation ont été intégrés aux conduits d'admission et d'échappement afin de limiter les fluctuations au niveau des conditions d'entrée et de sortie du domaine et ainsi mieux maitriser les conditions limites `a imposer dans la simulation. Une vue d'ensemble de la géométrie est proposée Fig. 1.10. Ces moteurs sont instrumentés de différents capteurs pour

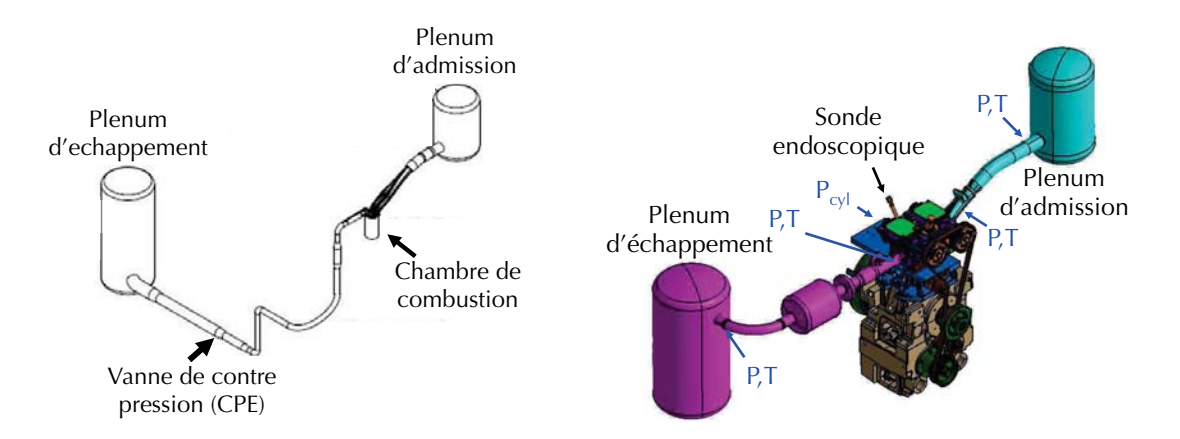

**Figure 1.10:** Vue d'ensemble du moteur ECOSURAL. Configuration optique à gauche et configuration opaque à droite.

suivre l'évolution de la pression et de la température dans la chambre de combustion mais ´egalement dans les conduits d'admission et d'´echappement.

La chambre de combustion du moteur optique a été modifiée pour permettre l'accès optique nécessaire à la capture de champs PIV (Particle Image Velocimetry) utilisés pour la caractériserisation de l'aérodynamique interne (Fig. 1.11). Sur la version opaque, pour des

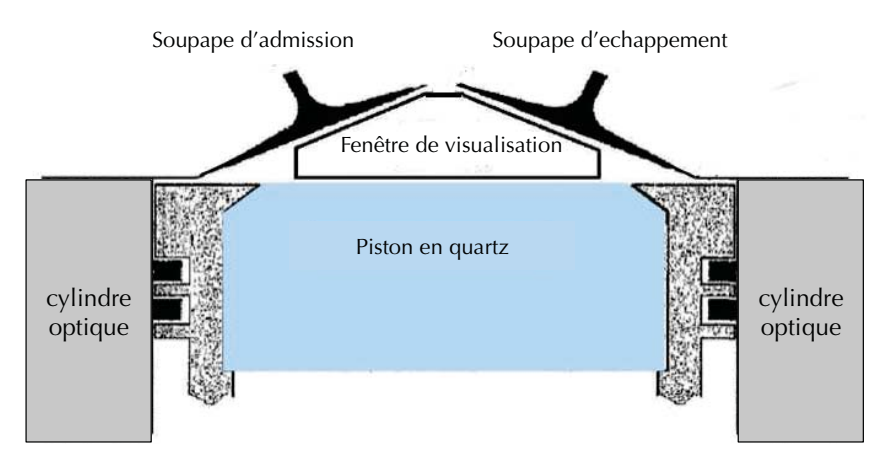

Figure 1.11: Illustration des accès optiques disponibles sur le moteur optique.

questions de robustesse les accès optiques ont été supprimés et remplacés par une sonde endoscopique qui permet une visualisation de la flamme. Une des particularités du moteur ECOS-RUAL est la possibilité de modifier la géométrie des tubulures d'admission grâce à l'utilisation d'une pièce amovible appelée masque de tumble (Fig.  $1.12$ ). Cette pièce est utilisée pour introduire une variation de l'a´erodynamique interne en modifiant la section du conduit d'admission, ce qui modifie la répartition du débit au niveau de la soupape d'admission des gaz frais dans le cylindre.

<span id="page-28-0"></span>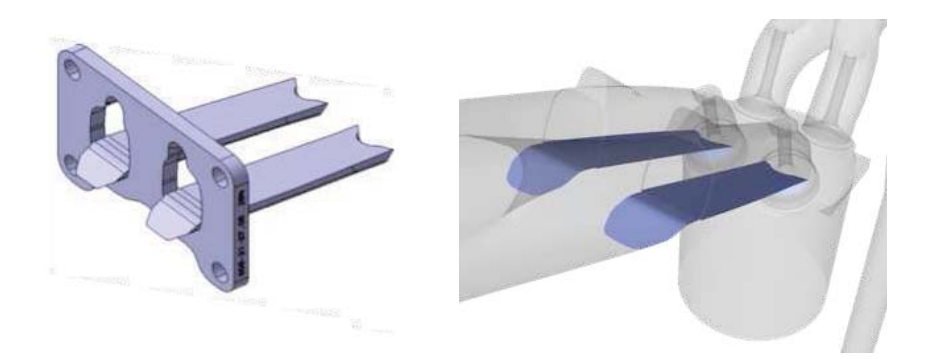

**Figure 1.12:** Vue du masque de tumble à gauche et de son positionnement dans les conduits d'admission à droite.

#### 1.6.2 La base de données expérimentale ICAMDAC.

Le projet ICAMDAC a plusieurs objectifs, parmi ceux-ci celui de reproduire les combustions anormales à l'aide de la LES et d'utiliser ce type de simulation pour en étudier les mécanismes. Comme expliqué dans les précédents paragraphes, l'apparition des combustions anormales résulte de la compétition entre la vitesse de propagation de la flamme et le délai d'auto-allumage. Pour tenter de contrôler ce phénomène, il est alors possible de modifier une de ces deux caractéristiques. La vitesse de propagation peut être modifiée soit par la modification de la vitesse de flamme laminaire en modifiant la composition des gaz frais par exemple, soit par une modification de la turbulence. D'autre part, de nombreux paramètres peuvent être modifiés pour contrôler le délai d'auto-allumage tels que la composition du mélange ou les conditions thermodynamiques dans les gaz frais sachant que ces conditions d´ependent des conditions d'admission mais aussi des transferts thermiques dans le cylindre qui doivent être décrits le plus fidèlement possible par la LES. La matrice de points expérimentaux du projet ICAMDAC a été construite pour couvrir ces différents leviers de contrôle des combustions anormales. Ces points de fonctionnement regroupent des conditions de combustion "normale" (i.e. sans auto-allumage) et anormale. Deux catégories de points de fonctionnement ont été étudiées: une première pour l'étude du cliquetis et la seconde pour l'étude du rumble. Les points de fonctionnement rumble sont caractérisés par une vitesse de rotation du moteur modérée et des charges (i.e. pression d'admission) élevées. Chaque étude (cliquetis et rumble) comprend un point de fonctionnement de référence ainsi qu'un certain nombre de variations autour de ce point. La Tab. 1.3 résume les points de fonctionnement réalisés expérimentalement. En plus de ces points de fonctionnement avec combustion, le point de référence et le point avec variation de l'aérodynamique ont  $\acute{e}t\acute{e}$  opérés sans combustion dans la configuration optique afin de caractériser l'écoulement non réactif et permettre une validation de la LES à froid.

Pour chaque point de l'étude cliquetis, un balayage de l'angle de l'allumage est réalisé. L'objectif est de déterminer l'angle optimal qui maximise la puissance du moteur (i.e. la pression moyenne dans le cylindre) tout en limitant l'apparition du cliquetis. Un des objectifs du projet ICAMDAC est de reproduire par la simulation les comportements observés expérimentalement. Deux thèses différentes ont été réalisées dans le cadre de ce projet, la première (Robert, 2014) financée par PSA Peugeot Citroën et celle présentée dans ce document, financée par Renault SA. La répartition des simulations numériques entre les deux thèses est résumée Tab. 1.3. Les simulations numériques réalisées dans le cadre de la thèse de Robert  $(2014)$  ont permis de montrer la capacité du code de calcul  $AVBP$  à reproduire les phénomènes de combustion

<span id="page-29-0"></span>

|            |                                    | cliquetis | runble |
|------------|------------------------------------|-----------|--------|
|            | Référence                          | Х         | X      |
| Variation: | Carburant                          | X         | X      |
|            | Taux de dilution                   | X         | X      |
|            | Calage de l'injection de carburant | X         | X      |
|            | Variation aérodynamique            | X         | X      |
|            | Température d'eau                  |           | X      |
|            | Charge                             |           | X      |
|            | Température des gaz frais          |           | X      |

**Table 1.3:** Matrice des points de fonctionnement contenus dans la base de données expérimentale du projet ICAMDAC.

|                 | Variation Sans combustion Avec combustion |              |
|-----------------|-------------------------------------------|--------------|
| baseline        | A. Robert                                 | A. Robert    |
| $a\acute{e}ro+$ | A. Misdariis                              | A. Misdariis |
| dilution.       | -                                         | A. Misdariis |

**Table 1.4:** Répartition des simulations numériques des points de fonctionnement contenus dans la base de données expérimentale du projet ICAMDAC entre les deux thèses. baseline est le point de fonctionnement de référence,  $a\acute{e}ro+$  la variation a $\acute{e}ro$ dynamique et *dilution* la variation du taux de dilution.

anormales sur le point baseline en se basant sur la méthodologie proposée par Lecocq et al.  $(2011)$ . En particulier, les modèles CFM et TKI sont utilisés pour décrire la combustion. De plus, pour reproduire l'apparition des combustions anormales, les transferts thermiques à la paroi doivent être correctement modélisés. Pour ce faire, dans cette première étude les températures de paroi sont déterminées à l'aide de bilans thermiques globaux.

#### **1.6.3** Objectif et plan de la thèse

L'objectif de cette thèse est d'utiliser la LES pour étudier les combustions anormales et en particulier le cliquetis dans les moteurs `a piston. Le manuscrit s'articule en deux grandes parties:

#### Partie I: développement d'outils pour la LES, le cliquetis et le maillage.

Avant de pouvoir appliquer la LES à un cas réel de moteur à piston, il a été nécessaire de résoudre plusieurs problèmes scientifiques ou numériques. Chacun de ces problèmes constitue une étude indépendante dont la résolution s'est avérée indispensable au succès du travail. Les quatre chapitres de cette première partie répondent aux problématiques à résoudre pour parvenir `a la simulation des combustions anormales dans les moteurs `a piston. Une illustration du plan de cette première partie est proposée Fig. 1.13:

- le chapitre 2 rappelle tout d'abord les équations résolues dans le code de calcul  $AVBP$  et l'ensemble des sous modèles employés afin de positionner les études qui suivent.
- le chapitre 3 correspond à un article publié dans  $Oil, Gas, Science and Technology$  et aborde une question de base: le compromis précision / cout de calcul pour la LES dans les moteurs `a piston. En effet, il n'est pas possible d'effectuer des simulations comme celles envisagées ici sans satisfaire deux critères: (1) la précision doit rester élevée, en

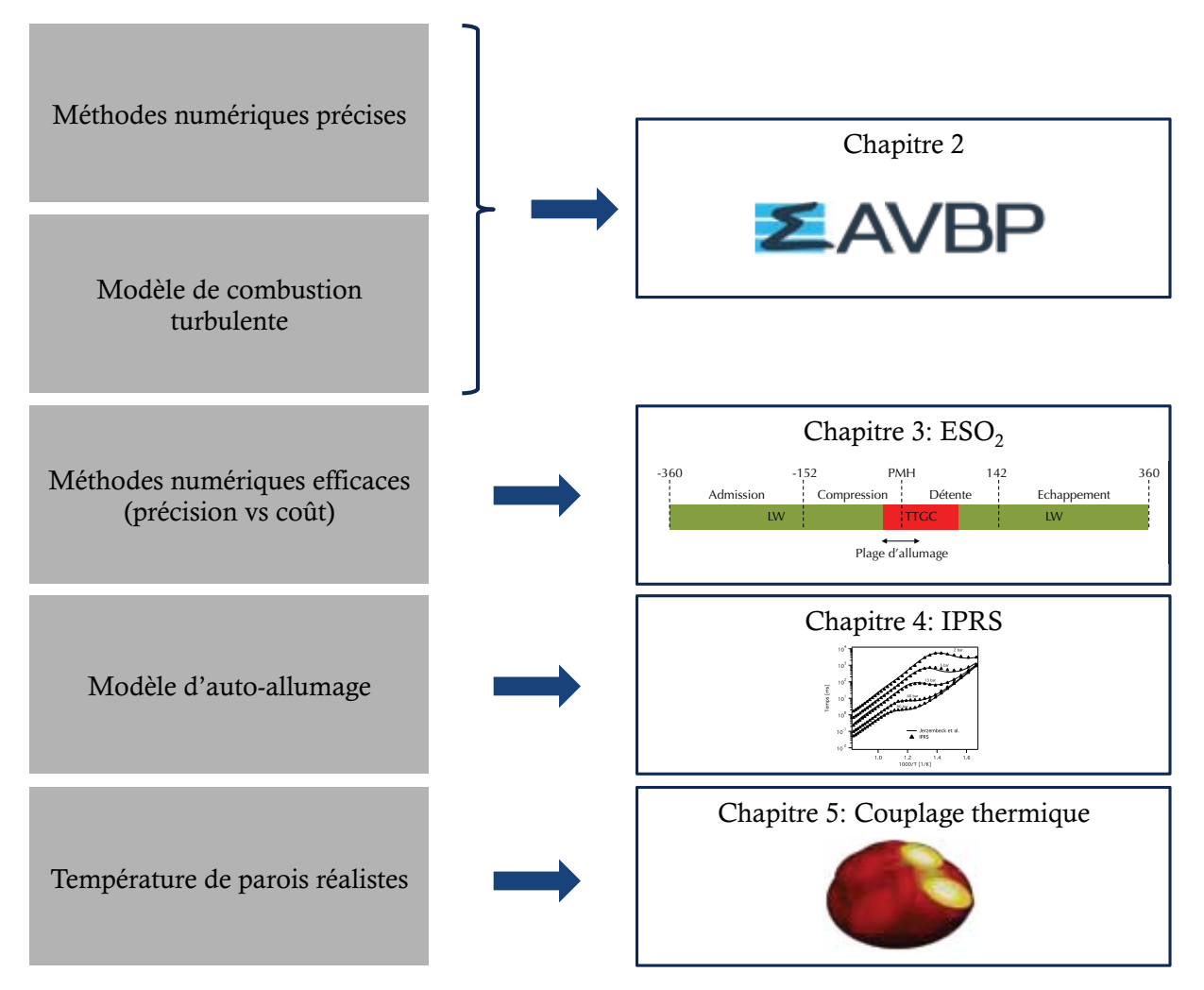

## Partie I: Prérequis pour la simulations des combustions anormales

**Figure 1.13:** Plan du manuscrit - Partie I.

particulier les schémas doivent offrir un ordre élevé quand c'est nécessaire et (2) le coût doit rester compatible avec la simulation de nombreux cycles successifs. La fenêtre où ces deux conditions sont satisfaites est étroite. Le chapitre 3 propose une solution originale qui permet d'augmenter la précision numérique tout en conservant un coût de calcul acceptable pour la LES de moteurs à piston.

- le chapitre 4 attaque un autre point critique pour la LES de régimes avec cliquetis: le modèle d'autoallumage et sa compatibilité avec le modèle standard de combustion. Une approche nouvelle (appelée IPRS), basée sur une modification de schémas cinétique à deux étapes, est développée et testée sur des cas académiques, en particulier la configuration monodimensionnelle proposée Zeldovich puis Bradley où un mélange proche de l'autoallumage est stratifié en température à l'instant initial.
- le chapitre 5 décrit un autre problème critique pour capturer les mécanismes de cliquetis: le calcul du champ de température dans les parois solides du moteur. En effet, le cliquetis  $\acute{e}$ tant contrôlé par des élévations locales de température, faire une LES de haute précision sans être capable de connaitre le champ de température au voisinage des parois n'est pas consistant: il était nécessaire de mettre en place une méthodologie de calcul couplé entre LES moteur et champ de température dans le solide. Ceci n'avait jamais été réalisé à partir d'un calcul LES et le chapitre 6 décrit la méthode employée pour effectuer un tel couplage à un coût raisonnable.

#### Partie II: application à une configuration réelle de moteur à piston (le moteur **ECOSURAL).**

Cette seconde partie assemble tous les outils développés dans la première partie de cette thèse pour étudier le moteur ECOSURAL. L'ensemble des méthodologies présentées dans la partie I et disponibles dans le code de calcul AVBP permet de mettre en place deux grandes classes d'approche pour la LES des combustions anormales: l'approche TKI-CFM et l'approche IPRS-TFLES.

Ces deux approches sont testées et comparées dans le cas du moteur ECOSURAL dans les chapitres suivants. Une illustration du plan de la seconde partie est proposée Fig. 1.14.

- $-$  le chapitre 6 présente une confrontation des résultats LES aux mesures expérimentales sur le point de fonctionnement  $a\acute{e}ro$  + sans combustion. Cette comparaison permet de valider la capacité du code de calcul à reproduire l'aérodynamique interne du moteur, étape indispensable avant l'étude de la combustion.
- le chapitre 7 regroupe les résultats d'une étude comparative du cliquetis entre trois points de fonctionnement de la base de données expérimentale ICAMDAC. Les points de fonctionnement  $a\acute{e}ro$  + et *dilution* sont simulés à l'aide de l'approche CFM-TKI puis comparés aux mesures expérimentales. Les comportements de cliquetis sont ensuite comparés au cas baseline dont la simulation avait été réalisée avec la même modélisation de la combustion par Robert (2014). Grâce à la richesse des résultats de la LES, cette étude permet de mieux comprendre certains phénomènes observés.
- le chapitre 8 reprend l'étude du point de fonctionnement baseline avec la méthodologie développée dans cette thèse et décrite Partie I. Dans un premier temps, les résultats obtenus avec cette nouvelle m´ethodologie incluant les mod`eles de combustion TFLES et le nouveau modèle d'auto-allumage sont comparés aux résultats obtenus par Robert (2014) avec les modèles CFM et TKI. Dans un second temps l'impact du couplage thermique sur la combustion est présenté sous la forme d'un article soumis à la revue Combustion and Flames.

## Partie II: Etude des combustions anormales

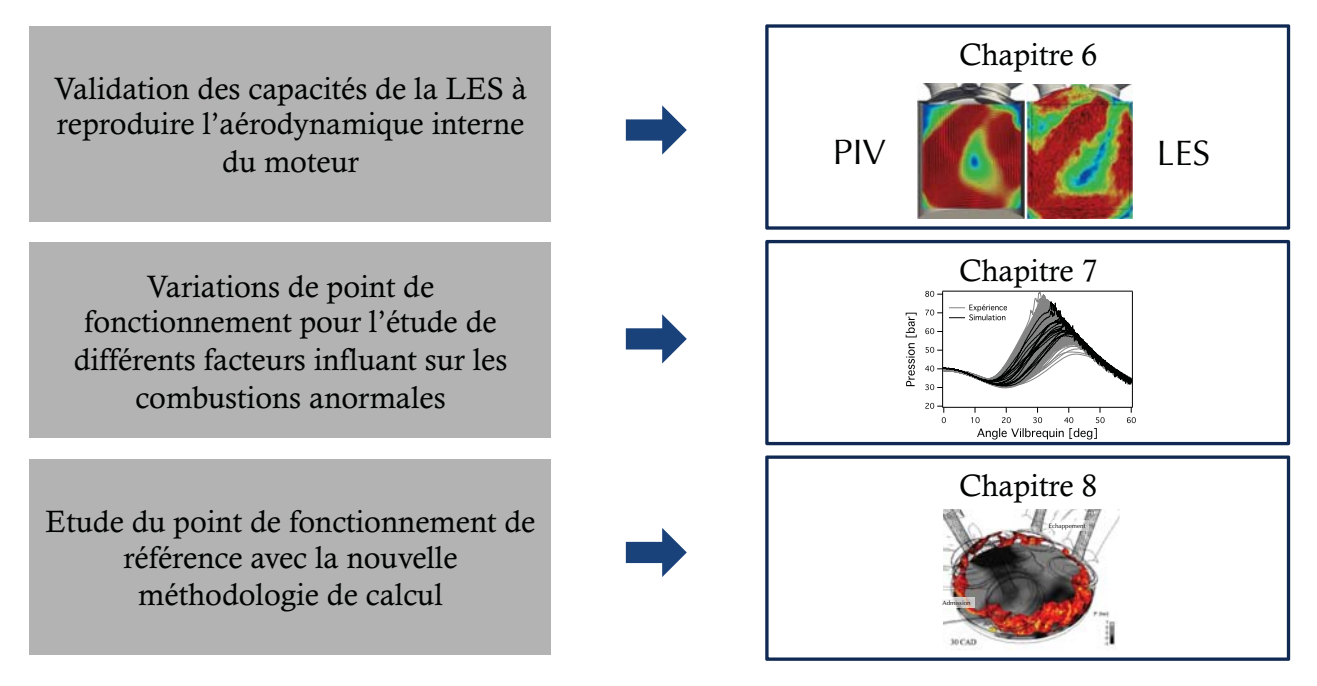

**Figure 1.14:** Plan du manuscrit - Partie II.

## **Partie I**

<span id="page-34-0"></span>**Modélisation numérique des** écoulements et développement de **m´ethodologies pour le calcul de moteurs `a piston**
# Table des matières

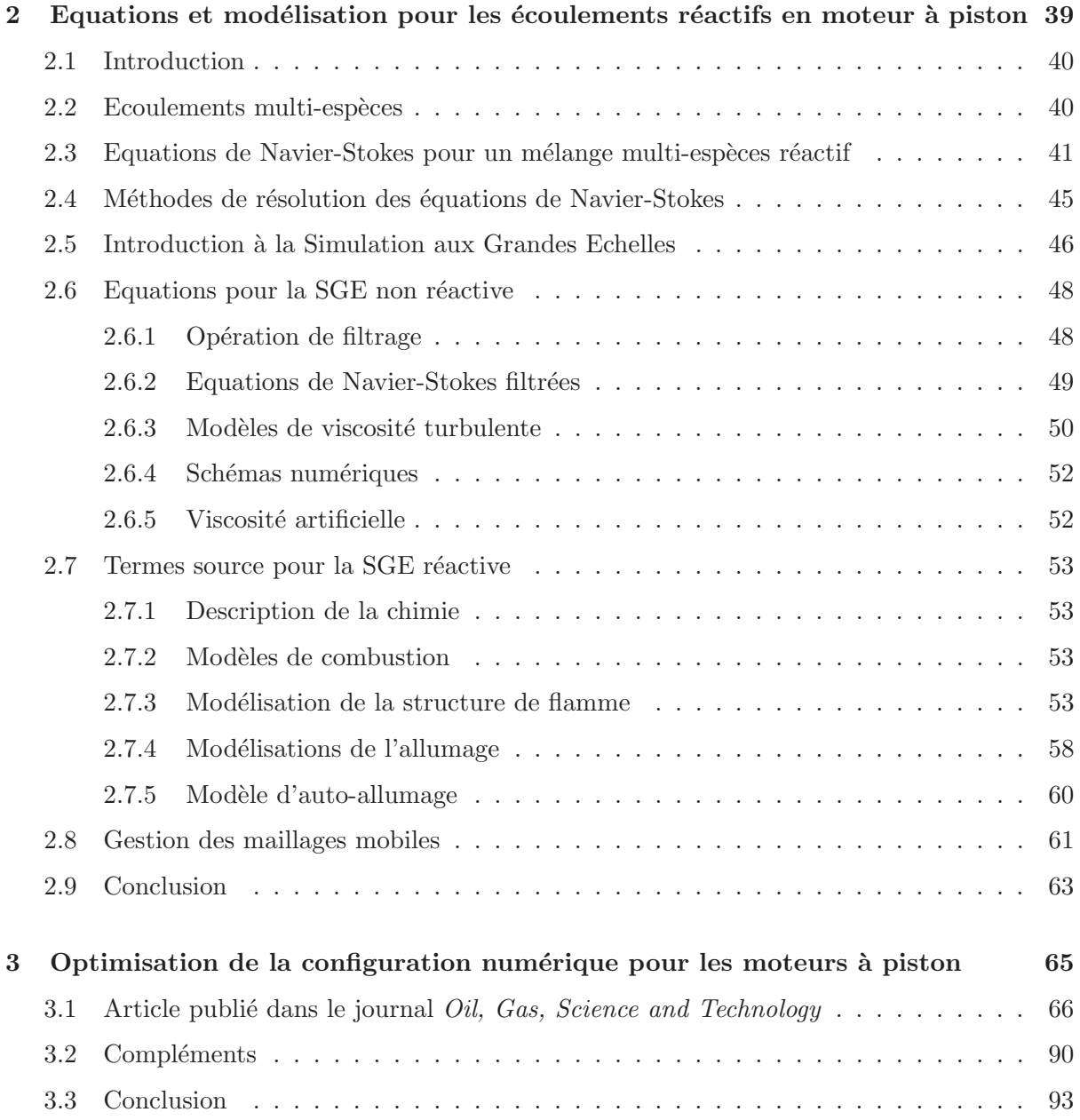

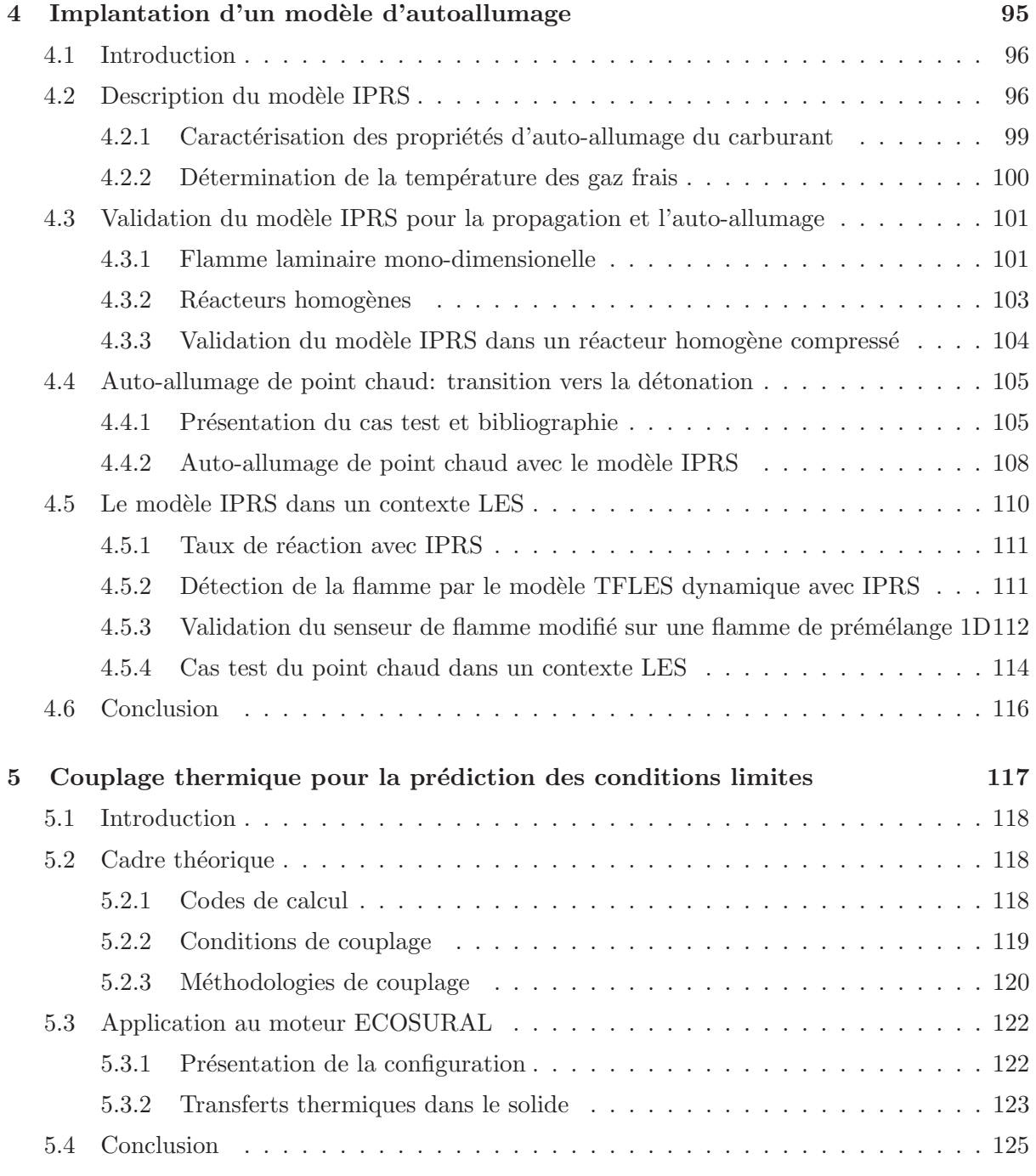

# Introduction à la partie I

La Simulation numérique aux Grandes Echelles de moteurs à piston est un domaine récent, les premières simulations datant de Haworth (1999). Ce type de configuration, par nature instationnaire, est caractérisé par la nécessité de simuler un temps physique très long. En général, dans les configurations aéronautiques où la combustion atteint un régime stationnaire, quelques milli-secondes sont souvent suffisantes pour converger des statistiques ou étudier la stabilité de la flamme. Dans un cas de moteur à piston, le temps à simuler est fortement accru. Goryntsev et al.  $(2007)$  affirme qu'un échantillon comportant au minimum 25 cycles est nécessaire pour obtenir des valeurs moyennes convergées tandis que 50 cycles sont nécessaires pour rendre compte des fluctuations. Les mêmes ordres de grandeur ont été révélés lors des travaux de Enaux (2010) et Granet (2011) sur le code de calcul AVBP. A titre d'exemple pour un moteur ayant un régime de 1200 tr/min, un cycle dure 100 ms soit  $2.5$  s pour 25 cycles moteur. La méthodologie retenue pour simuler ces écoulements doit donc relever d'un compromis entre:

- $-$  la précision indispensable à la qualité des résultats,
- $-$  la robustesse nécessaire pour assurer la stabilité du calcul notamment lors des très grandes variations de vitesse au moment de l'ouverture des soupapes ou à cause de la détérioration de la qualité du maillage lors de la déformation de la géométrie,
- $-$  le temps de retour qui est d'autant plus important que le temps physique à simuler est important.

Les travaux réalisés sur le code de calcul  $AVBP$  par Moureau (2004), Richard (2005), Thobois (2006), Vermorel et al. (2007), Enaux (2010) et Granet (2011) ont permis de mettre en place les méthodologies aujourd'hui utilisées pour la simulation de moteurs à piston. Ces travaux ont notamment permis d'obtenir de très bons résultats en comparaison aux expériences lors du projet SGEMAC (*SGE pour les Moteur à Allumage Commandé*). Pour réaliser les simulations visées lors de cette thèse, certaines améliorations sont cependant encore nécessaires.

Dans cette première partie, une introduction au code de calcul  $AVBP$  est d'abord réalisée (Chap. 2), depuis les équations résolues jusqu'aux différents modèles utilisés dans cette thèse. Une évaluation des différents schémas numériques et modèles disponibles dans le cadre de calculs moteur multi-cycles est ensuite réalisé (Chap. 3) et une méthodologie optimale pour la pr´ecision, la robustesse et le temps de calcul est propos´ee. Les deux chapitres suivants abordent l'implémentation de nouveaux modèles nécessaires au déroulement de la thèse. Le chapitre 4 traite du développement d'un nouveau modèle d'auto-allumage, nécessaire à la capture des combustions anormales et le Chap. 5 présente la méthodologie de couplage retenue pour déterminer les températures de paroi à l'interface fluide/solide utilisées comme conditions limites pour la LES.

# CHAPITRE 2

# Equations et modélisation pour les écoulements réactifs en moteur à piston

Ce chapitre présente les équations de base régissant les écoulements fluides et les méthodes de résolution possibles. La méthode LES utilisée dans cette thèse est particulièrement décrite depuis les schémas numériques jusqu'aux modèles de fermeture des équations. Dans cette thèses deux méthodologies différentes ont été utilisées pour modéliser la combustion  $\ell$ allumage, propagation et auto-allumage). Tous ces modèles de combustion sont décrits dans ce chapitre. Enfin, la stratégie utilisée pour rendre compte de la géométrie variable  $des$  moteurs à piston est décrite.

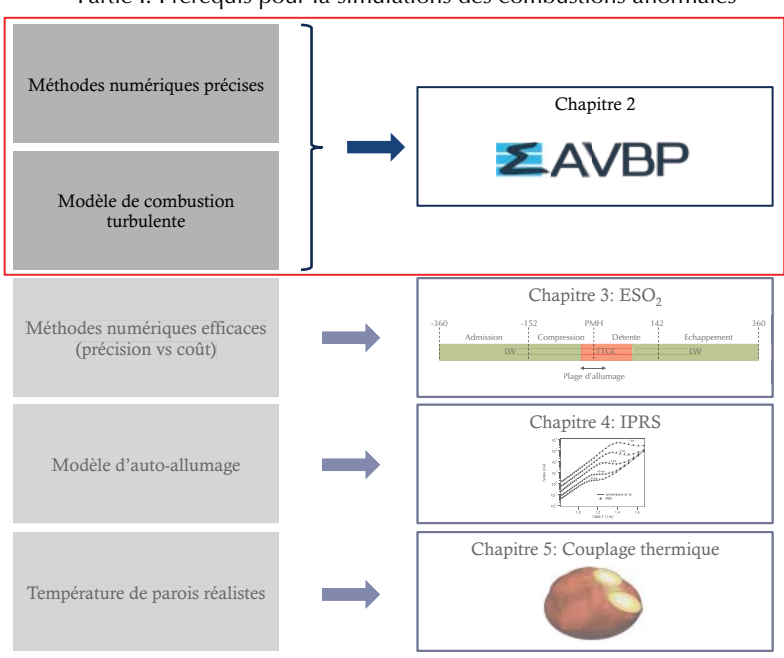

Partie I: Prérequis pour la simulations des combustions anormales

# **2.1 Introduction**

L'objectif de la simulation numérique des fluides ou CFD (pour Computational Fluid Dynamics en anglais) est de décrire le mouvement d'un fluide dans différentes configurations. Au XVIII<sup>ème</sup> siècle, Leonhard Euler est le premier à proposer un jeu d'équations pour décrire l'écoulement d'un fluide non visqueux en trois dimensions. Ces équations ont ensuite été reprises par Claude-Louis Navier et George Gabriel Stokes qui ont intégré la notion de viscosité pour écrire la formulation actuelle en 1845. Les équations de Navier-Stokes sont des équations aux dérivées partielles non lin´eaires pour lesquelles aucune solution analytique n'existe hormis dans certains cas simplifiés. Grâce aux puissances de calcul aujourd'hui disponibles, différentes stratégies de résolution numérique sont néanmoins disponibles et permettent d'étudier le comportement d'un fluide dans une large variété de configurations, allant de l'écoulement sanguin à l'aérodynamique d'une voiture en passant par la météorologie. Ce chapitre défini tout d'abord les propriétés d'un ´ecoulement compos´e de plusieurs esp`eces avant de pr´esenter les ´equations de base de la CFD. Les méthodes de résolution disponibles sont ensuite abordées avant de finir avec la présentation des modèles utilisés dans le cadre de cette thèse.

# 2.2 Ecoulements multi-espèces

Tout écoulement réactif nécessite la présence de plusieurs espèces: des réactifs qui sont consommés pour créer des produits. Pour un mélange de masse  $m$ , contenant n moles et composé de N espèces, la proportion d'une espèce k est décrite par sa fraction massique  $Y_k$  ou sa fraction molaire  $X_k$ :

$$
Y_k = \frac{m_k}{m} \tag{2.1}
$$

$$
X_k = \frac{n_k}{n} \tag{2.2}
$$

(2.3)

Par définition  $\sum_{i=1}^{N}$ N  $\sum_{k=1}$  $Y_k = \sum^N$ N  $\sum_{k=1}$  $X_k = 1$ . La masse molaire du mélange M est définie à partir de sa composition et de la masse molaire de chaque espèce  $W_k$ : masse m<br>chaque es

$$
\frac{1}{M} = \sum_{k=1}^{N} \frac{Y_k}{W_k}
$$
\n(2.4)

De même les capacités thermiques à pression constante  $C_p$  et à volume constant  $C_v$  sont déterminées à partir de la composition du mélange:  $k=1$ <br>
a pression c<br>
a du mélang<br>  $C_p = \sum_{n=1}^{N}$ 

$$
C_p = \sum_{k=1}^{N} Y_k C_{p,k}
$$
\n
$$
C_v = \sum_{k=1}^{N} Y_k C_{v,k}
$$
\n(2.6)

$$
C_v = \sum_{k=1}^{N} Y_k C_{v,k} \tag{2.6}
$$

où  $C_{p,k}$  et  $C_{v,k}$  sont respectivement les capacités thermiques à pression et à volume constant de l'espèce  $k$ .

# **2.3 Equations de Navier-Stokes pour un mélange multi-espèces r´eactif**

Les équations de Navier-Stokes comprennent les équations de conservation de la masse, de la quantité de mouvement, de l'énergie ainsi qu'une équation de transport pour chaque espèce pr´esente. En supposant les forces volumiques ainsi que les sources d'´energies radiatives nulles, le système d'équations de Navier-Stokes pour un écoulement réactif multi-espèces s'écrit:

$$
\frac{\partial \rho}{\partial t} + \frac{\partial}{\partial x_j} (\rho u_j) = 0 \tag{2.7}
$$

$$
\frac{\partial}{\partial t} \left( \rho u_i \right) + \frac{\partial}{\partial x_j} \left( \rho u_i u_j + p \delta_{ij} - \tau_{ij} \right) = 0 \tag{2.8}
$$

$$
\frac{\partial}{\partial t} \left( \rho E \right) + \frac{\partial}{\partial x_j} \left( u_i \left( \rho E + p \delta_{ij} - \tau_{ij} \right) + q_j \right) = \dot{Q} + \dot{\omega}_T \tag{2.9}
$$

$$
\frac{\partial \rho Y_k}{\partial t} + \frac{\partial}{\partial x_j} (\rho Y_k u_j) = -\frac{\partial}{\partial x_j} (J_{j,k}) + \dot{\omega}_k \tag{2.10}
$$

La notation d'Einstein est utilisée ici,  $u_i$  représente la  $i<sup>ème</sup>$  composante de la vitesse,  $\rho$  est la densité, p la pression,  $\tau_{ij}$  est le tenseur des forces visqueuses, E est l'énergie totale non chimique définie comme la somme de l'énergie sensible et de l'énergie cinétique.  $q_i$  est le tenseur des flux visqueux,  $\dot{Q}$  est un terme source d'énergie extérieure qui peut être dû à une bougie ou un laser par exemple et  $\dot{\omega_T}$  est le terme source chimique. Dans l'équation de transport de l'espèce  $k$ ,  $Y_k$ représente la fraction massique de l'espèce en question,  $J_{j,k}$  son flux diffusif et  $\dot{\omega}_k$  son taux de production.

### Loi d'état

Pour les écoulement visés dans le cadre de cette thèse, l'hypothèse des gaz parfaits est utilisée:

$$
\rho = \frac{rT}{p} \tag{2.11}
$$

avec  $r = R/M$  où  $R = 8.3145 J/mol/K$  est la constante des gaz parfaits.

#### **Contraintes visqueuses**

En supposant le fluide Newtonien et grâce à l'hypothèse de Stokes, le tenseur des forces visqueuses  $\tau_{ij}$  s'exprime en fonction du tenseur des contraintes  $S_{ij}$ : hypothè<br>s contra<br> $S_{kk}\delta_{ij}$ 

$$
\tau_{ij} = 2\nu \left( S_{ij} - \frac{1}{3} S_{kk} \delta_{ij} \right) \tag{2.12}
$$

avec:

$$
S_{ij} = \frac{1}{2} \left( \frac{\partial u_i}{\partial x_j} + \frac{\partial u_j}{\partial x_i} \right) \tag{2.13}
$$

Dans cette expression,  $\nu$  désigne la viscosité dynamique du fluide.

#### Flux diffusif des espèces

La valeur exacte de la vitesse de diffusion inter-espèces est une grandeur complexe à calculer pour un mélange contenant plus de deux espèces: elle nécessite l'inversion d'un système de taille  $N^2$  dans chaque direction de l'espace et à chaque instant (Ern & Giovangigli, 1994). Afin d'obtenir une estimation moins coûteuse de ce flux diffusif, l'approximation de Hirschfelder et al. (1954) est couramment utilisée. Dans ce cas la vitesse de diffusion  $D_{k,j}$  de l'espèce k dans l'espèce j est supposée égale pour toutes espèces  $(D_{k,j} = D_k)$ . Cette hypothèse ne garantit cependant pas la conservation de la masse. Afin d'assurer cette conservation, une vitesse de correction  $V_c$  est ajoutée au flux diffusif:

$$
J_{i,k} = -\rho \left( D_k \frac{W_k}{\overline{W}} \frac{\partial X_k}{\partial x_i} - Y_k V_i^c \right)
$$
\n
$$
V_i^c = \sum_{i=1}^{N} D_k \frac{W_k}{\overline{W}} \frac{\partial X_k}{\partial x_i}
$$
\n(2.15)

avec:

$$
V_i^c = \sum_{k=1}^N D_k \frac{W_k}{\overline{W}} \frac{\partial X_k}{\partial x_i}
$$
\n(2.15)

# **Flux de chaleur**

Pour un écoulement multi-espèces, le flux de chaleur comprend deux termes: le premier qui rend compte de la conduction de la chaleur et un second qui décrit la diffusion de la chaleur par l'intermédiaire de la diffusion des espèces:

conduction de la chaleur et un second qui decrit la diffusion de la chaleur e la diffusion des espèces:

\n
$$
q_i = -\lambda \frac{\partial T}{\partial x_i} - \rho \sum_{k=1}^{N} \left( D_k \frac{W_k}{\overline{W}} \frac{\partial X_k}{\partial x_i} - Y_k V_i^c \right) h_{s,k}
$$
\n(2.16)

\nConduction Diffusion thermique par diffusion d'espèces

Dans cette expression  $h_{s,k}$  représente l'enthalpie sensible de l'espèce k.

#### **Termes sources chimiques**

Dès lors qu'une énergie suffisante est fournie au mélange pour atteindre l'énergie d'activation, les<br>réactifs sont consommés pour créer les produits. Pour un mécanisme cinétique de M réactions<br>entre N espèces  $\mathcal{M}_k$ :<br>réactifs sont consommés pour créer les produits. Pour un mécanisme cinétique de  $M$  réactions entre N espèces  $\mathcal{M}_k$  :

$$
\sum_{k=1}^{N} \nu'_{kj} \mathcal{M}_{kj} \rightleftharpoons \sum_{k=1}^{N} \nu''_{kj} \mathcal{M}_{kj}, \qquad j = 1, M \tag{2.17}
$$

Le taux de réaction  $\dot{\omega}_k$  de l'espèce k est la somme des taux de réactions  $\dot{\omega}_{kj}$  produits par les M réactions:

$$
\sum_{k=1}^{M} \omega_{kj} \cdot \sum_{j=1}^{N} y_j \cdot \omega_{kj}
$$
\n
$$
\text{èce } k \text{ est la somme des taux de réactions } \omega_{kj} \text{ products par les } M
$$
\n
$$
\omega_k = \sum_{j=1}^{M} \omega_{kj} = W_k \sum_{j=1}^{M} \nu_{kj} Q_j \tag{2.18}
$$

avec  $\nu_{kj} = \nu''_{kj} - \nu'_{kj}$  et  $\mathcal{Q}_j$  le taux d'avancement de la réaction j qui s'écrit:

$$
\dot{\omega}_k = \sum_{j=1} \dot{\omega}_{kj} = W_k \sum_{j=1} \nu_{kj} \mathcal{Q}_j
$$
\n(2.18)\n
$$
\mathcal{Q}_j \text{ le taux d'avancement de la réaction } j \text{ qui s'écrit:}
$$
\n
$$
\mathcal{Q}_j = K_{f,j} \prod_{k=1}^N \left(\frac{\rho Y_k}{W_k}\right)^{\nu'_{kj}} - K_{r,j} \prod_{k=1}^N \left(\frac{\rho Y_k}{W_k}\right)^{\nu''_{kj}} \tag{2.19}
$$

 $K_{f,j}$  and  $K_{r,j}$  sont les constantes de la réaction j dans le sens direct et indirect.

s de la réaction j dans le sens direct et indirect.  
\n
$$
K_{f,j} = A_{f,j} \exp\left(-\frac{E_{a,j}}{\mathcal{R}T}\right)
$$
\n(2.20)

 $A_{f,j}$  and  $E_{a,j}$  représentent respectivement la constante pré-exponentielle et l'énergie d'activation de la réaction j. Le taux d'avancement dans le sens indirect est obtenu à partir de la relation de Kuo (2005 Second Edition):

$$
K_{r,j} = \frac{K_{f,j}}{K_{eq}}
$$
\n
$$
F_{k=1} \nu_{kj}
$$
\n
$$
K_{r,j} = \frac{K_{f,j}}{K_{eq}}
$$
\n
$$
F_{k=1}^{N} \nu_{kj}
$$
\n
$$
F_{k=1}^{N} \nu_{kj}
$$
\n
$$
F_{k=1}^{N} \nu_{kj}
$$
\n
$$
F_{k=1}^{N} \nu_{kj}
$$
\n
$$
F_{k=1}^{N} \nu_{kj}
$$
\n
$$
F_{k=1}^{N} \nu_{kj}
$$
\n
$$
F_{k=1}^{N} \nu_{kj}
$$
\n
$$
F_{k=1}^{N} \nu_{kj}
$$
\n
$$
F_{k=1}^{N} \nu_{kj}
$$
\n
$$
F_{k=1}^{N} \nu_{kj}
$$
\n
$$
F_{k=1}^{N} \nu_{kj}
$$
\n
$$
F_{k=1}^{N} \nu_{kj}
$$
\n
$$
F_{k=1}^{N} \nu_{kj}
$$
\n
$$
F_{k=1}^{N} \nu_{kj}
$$
\n
$$
F_{k=1}^{N} \nu_{kj}
$$
\n
$$
F_{k=1}^{N} \nu_{kj}
$$
\n
$$
F_{k=1}^{N} \nu_{kj}
$$
\n
$$
F_{k=1}^{N} \nu_{kj}
$$
\n
$$
F_{k=1}^{N} \nu_{kj}
$$
\n
$$
F_{k=1}^{N} \nu_{kj}
$$
\n
$$
F_{k=1}^{N} \nu_{kj}
$$
\n
$$
F_{k=1}^{N} \nu_{kj}
$$
\n
$$
F_{k=1}^{N} \nu_{kj}
$$
\n
$$
F_{k=1}^{N} \nu_{kj}
$$
\n
$$
F_{k=1}^{N} \nu_{kj}
$$
\n
$$
F_{k=1}^{N} \nu_{kj}
$$
\n
$$
F_{k=1}^{N} \nu_{kj}
$$
\n
$$
F_{k=1}^{N} \nu_{kj}
$$
\n
$$
F_{k=1}^{N} \nu_{kj}
$$
\n
$$
F_{k=1}^{N} \nu_{kj}
$$
\

La constante d'équilibre  $K_{eq}$  est définie par une expression d'Arrhénius:

$$
K_{eq} = \left(\frac{p_0}{\mathcal{R}T}\right)^{\sum_{k=1}^{N} \nu_{kj}} \exp\left(\frac{\Delta S_j^0}{\mathcal{R}} - \frac{\Delta H_j^0}{\mathcal{R}T}\right)
$$
(2.22)

avec  $p_0 = 1$  bar.  $\Delta H_j^0$  et  $\Delta S_j^0$  sont respectivement les variations d'enthalpie totale (sensible et chimique) et d'entropie de la réaction  $j$ : (K1)<br>
et  $\Delta S_j^0$  sont respectivem<br>
et la réaction *j*:<br>  $j_j^0 = h_j(T) - h_j(0) = \sum_{j=1}^{N}$ 

$$
\Delta H_j^0 = h_j(T) - h_j(0) = \sum_{k=1}^N \nu_{kj} W_k(h_{s,k}(T) + \Delta h_{f,k}^0)
$$
\n(2.23)\n
$$
\Delta S_j^0 = \sum_{k=1}^N \nu_{kj} W_k s_k(T)
$$
\n(2.24)

$$
\Delta S_j^0 = \sum_{k=1}^N \nu_{kj} W_k s_k(T) \tag{2.24}
$$

 $\Delta h_{f,k}^0$  est l'enthalpie massique de formation de l'espèce k à la température  $T_0 = 0K$ . Finalement le dégagement de chaleur  $\dot{\omega}_T$  de l'équation de conservation de l'énergie est défini par:

$$
\dot{\omega}_T = -\sum_{k=1}^N \dot{\omega}_k \Delta h_{f,k}^0 \tag{2.25}
$$

#### Propriétés de transport

Dans la majorité des codes de mécanique des fluides numériques, la viscosité est supposée indépendante de la composition du mélange et égale à la viscosité de l'air qui dépend néanmoins de la température. Dans cette thèse une loi de type puissance est utilisée pour obtenir cette dépendance en température: canique des fluide<br>nélange et égale à l<br>e une loi de type<br> $\mu = \mu_{ref} \left(\frac{T}{T_{ref}}\right)^{b_2}$ 

$$
\mu = \mu_{ref} \left(\frac{T}{T_{ref}}\right)^{b_2} \tag{2.26}
$$

avec  $b_2$  une constante comprise entre 0.5 et 1.0. Pour des raisons de coûts de calcul, le code AVBP n'utilise pas les coefficients de diffusion moléculaire  $D_k$  exacts, déterminés à partir de la théorie de la cinétique des gaz comme l'intégrale des collisions inter-moléculaires. Une expression simplifiée de la diffusion moléculaire est obtenue en supposant des nombres de Schmidt  $Sc_k$ constants pour chaque espèce:

$$
D_k = \frac{\mu}{\rho S c_k} \tag{2.27}
$$

Le coefficient de conductivité thermique  $\lambda$  est quant à lui défini à partir du nombre de Prandtl  $Pr$ , également supposé constant dans le code de calcul  $AVBP$ :

$$
\lambda = \frac{\mu C_p}{Pr} \tag{2.28}
$$

La diffusion thermique  $D_{th}$  du mélange est estimée à l'aide du rapport entre la conduction thermique et la capacité thermique à pression constante:

$$
D_{th} = \frac{\lambda}{\rho C_p} \tag{2.29}
$$

(2.30)

#### Propriétés thermodynamiques

Les énergies et enthalpies des espèces sont définies par rapport à une température de référence T<sub>0</sub>. L'enthalpie massique  $h_k$  de l'espèce k est la somme des enthalpies de formation  $\Delta h_{f,k}^0$ <br>
à la température de référence et de l'enthalpie sensible  $h_{s,k}$  entre la température locale et la<br>
température de référe à la température de référence et de l'enthalpie sensible  $h_{s,k}$  entre la température locale et la température de référence:

$$
h_k = \underbrace{h_{s,k}}_{\text{sensible}} + \underbrace{\Delta h_{f,k}^0}_{\text{chimique}} \tag{2.31}
$$

L'énergie interne de l'espèce k,  $e_k = h_k - RT/W_k$  est également composée d'une énergie sensible et d'une contribution chimique à l'état de référence  $e_k = e_{s,k} + \Delta h_{f,k}^0$ . Dans AVBP, l'état thermodynamique de référence est choisi à  $P_0 = 1$  bar et  $T_0 = 0$  K. Les enthalpies et entropies sensibles sont des grandeurs qui dépendent de la température. Leurs valeurs peuvent être trouvées dans les bases de données JANAF ou NASA par exemple. Dans AVBP, ces grandeurs sont tabulées tous les 100K. Finalement les enthalpies et entropies sensibles de l'espèce  $k$  sont définies comme suit: andeurs qui dé<br>s de données J<br>100K. Finalen<br> $h_{s,k}(T_i) = \int^{T_i}$ 

$$
h_{s,k}(T_i) = \int_{T_0=0K}^{T_i} C_{p,k} dT = \frac{h_{s,k}^m(T_i) - h_{s,k}^m(T_0)}{W_k}
$$
\n(2.32)

$$
s_k(T_i) = \frac{s_k^m(T_i) - s_k^m(T_0)}{W_k} \tag{2.33}
$$

L'exposant m renvoie à des valeurs molaires. L'énergie sensible de l'espèce k est obtenue à partir de l'expression suivante: des valeurs r<br>ivante:<br> $e_{s,k}(T_i) = \int^{T_i}$ 

$$
e_{s,k}(T_i) = \int_{T_0=0K}^{T_i} C_{v,k} dT = h_{s,k}(T_i) - r_k T_i
$$
\n(2.34)

Les capacités thermiques à pression constante  $C_{p,k}$  et à volumes constant  $C_{v,k}$  pour chaque espèce  $k$  sont respectivement définies comme les dérivées de l'enthalpie sensible et de l'énergie sensible. Finalement l'énergie sensible et l'enthalpie sensible du mélange sont définis à partir des l'expressions suivantes: ession control<br>définies controls essaible est<br> $ρe_s = \sum_{s=1}^{N}$ 

$$
\rho e_s = \sum_{k=1}^{N} \rho_k e_{s,k} = \rho \sum_{k=1}^{N} Y_k e_{s,k}
$$
\n(2.35)\n
$$
\rho h_s = \sum_{k=1}^{N} \rho_k h_{s,k} = \rho \sum_{k=1}^{N} Y_k h_{s,k}
$$
\n(2.36)

$$
\rho h_s = \sum_{k=1}^{N} \rho_k h_{s,k} = \rho \sum_{k=1}^{N} Y_k h_{s,k}
$$
\n(2.36)

# 2.4 Méthodes de résolution des équations de Navier-Stokes

Les équations 2.7 - 2.10 sont exactes mais il n'est généralement pas possible de trouver une solution analytique, excepté dans certains cas très simplifiés. Dans les années 1920, Lewis Fry Richardson est connu comme un des premiers mathématiciens à développer des méthodes numériques pour résoudre ces équations sous forme discrète. La grande difficulté de ces méthodes est la large gamme d'échelles présente dans les écoulements turbulents à résoudre: depuis l'échelle intégrale  $l_t$  qui représente les plus grands tourbillons jusqu'à l'échelle de Kolmogorov  $\eta$  qui représente les plus petits tourbillons de l'écoulement. L'échelle intégrale est typiquement de l'ordre de la taille caractéristique de la géométrie à étudier. Les plus grandes structures de l'écoulement sont anisotropiques et contiennent la plus grande partie de l'énergie. Cette énergie est transférée depuis l'échelle intégrale vers l'échelle de Kolmogorov par interaction entre les échelles et rupture des plus gros tourbillons en plus petites structures. Les structures les plus petites de l'écoulement ont un comportement isotrope de dissipation de l'énergie. La théorie de Kolmogorov (1941) permet d'estimer le ratio d'échelles de l'écoulement:

$$
\frac{l_t}{\eta} = Re_t^{3/4} = \left(\frac{\rho u' l_t}{\mu}\right)^{3/4}
$$
\n(2.37)

avec  $Re_t$  le nombre de Reynolds turbulent basé sur la vitesse fluctuante  $u'$  et l'échelle intégrale  $l_t$ . Pour une résolution complète de l'intégralité des structures présentes dans l'écoulement, la discrétisation doit être de l'ordre du rapport d'échelles  $l_t/\eta$ . Par conséquent, le nombre de points de discrétisation nécessaire à la résolution d'un écoulement turbulent tri-dimensionnel peut être estimé par:

$$
N_{pt} \simeq \left(Re_t^{3/4}\right)^3 = Re_t^{9/4}
$$
\n(2.38)

Par exemple, pour simuler l'écoulement autour d'un véhicule de 4m se déplaçant à 100 km/h (soit environ 30 m/s) et sachant que pour ce genre d'écoulement l'intensité de turbulence est de l'ordre de 10% soit une vitesse fluctuante  $u'\sim 3$  m/s:

$$
Re_t = \frac{\rho u'_{car} L_{car}}{\mu} = \frac{1.2 \times 3 \times 4}{1.8 \times 10^{-5}} \simeq 8.10^5
$$
 (2.39)

En appliquant la relation Eq. 2.38, le nombre de point nécessaire à une telle simulation peut être estimé à  $N_{pt} = 2.10^{13}$ , ce qui est environ 4 à 5 ordres de grandeur au dessus des plus gros calculs aujourd'hui réalisables. Cette estimation représente la résolution d'une simulation complète de l'écoulement, aussi appelée DNS (pour *Direct Numerical Simulation* en anglais), ce qui est la méthode de simulation numérique la plus coûteuse. Heureusement, différentes approches existent pour décrire un écoulement en CFD qui ne nécessitent pas toutes une discrétisation complètes de toutes les échelles turbulentes:

– les simulations RANS (pour Reynolds Average Navier-Stokes en anglais) sont les simulations les moins coûteuses qui ont permis la généralisation de la CFD, notamment au niveau industriel. Avec les méthodes RANS, les structures de la turbulence ne sont pas résolues mais modélisées. Cette approche donne accès à une réalisation moyenne et à l'intensité des fluctuations autour de cette moyenne. Les équations du RANS sont obtenues en moyennant les équations de Navier-Stokes. De nombreux modèles sont nécessaires pour représenter les fluctuations présentes à toutes les échelles de l'écoulement.

– entre l'approche DNS et l'approche RANS se trouve la Simulation aux Grandes Echelles (SGE) ou LES (pour Large Eddy Simulation en anglais). Cette approche repose sur un découpage entre les grandes échelles qui contiennent l'essentiel de l'énergie de l'écoulement et dont la dynamique dépend de la géométrie étudiée et les plus petites échelles isotropes dont le rôle est de dissiper l'énergie. L'objectif de la LES est de ne résoudre que les plus grandes échelles et de modéliser le comportement des plus petites en appliquant un filtre pour séparer les échelles. Les équations LES sont obtenues par un filtrage des équations de Navier-Stokes. A l'inverse du RANS qui ne renseigne que sur une réalisation moyenne ou un cycle moyen dans le cas de simulation de moteurs `a piston, la simulation LES reproduit chaque réalisation.

La figure 2.1 présente une illustration typique de l'évolution temporelle d'une sonde de temp´erature obtenue en RANS, DNS ou LES pour une flamme turbulente.

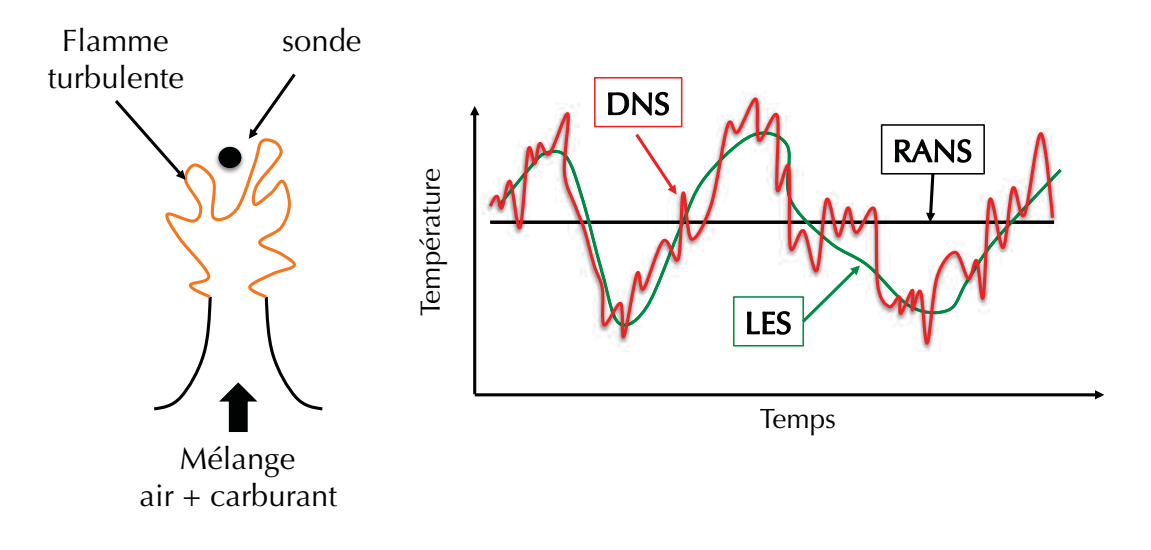

**Figure 2.1:** Schématisation de l'évolution temporelle d'une grandeur obtenue par RANS, LES et DNS (Poinsot  $&V$ eynante, 2011). Le RANS ne capture qu'une température moyenne vue par la sonde, la LES permet quant à elle de retrouver les fluctuations basses fréquences de la température et la DNS résout directement toutes les fluctuations vues par la sonde.

Une autre représentation de ces trois approches dans le domaine fréquenciel est proposée Fig. 2.2. Dans le cas du RANS, toutes les échelles du spectre sont modélisées. A l'inverse la DNS résout toutes les échelles de l'écoulement, aucune modélisation n'est nécessaire. Avec la LES, les échelles les plus énergétiques sont résolues tandis que les échelles plus petites que l'échelle de coupure imposée par le filtre sont modélisées. La représentation des différentes modélisations dans l'espace fréquenciel proposée Fig. 2.2 met en avant une caractéristique essentielle de la LES qui est sa dégénérescence naturelle vers la DNS lorsque la taille du filtre tend vers l'échelle de Kolmogorov.

# **2.5 Introduction `a la Simulation aux Grandes Echelles**

La simulation aux grandes échelles se positionne comme une approche intermédiaire entre le RANS, aujourd'hui largement utilis´e et la DNS riche d'information mais au coup de calcul très élevé. Comme expliqué précédemment, les équations RANS sont obtenues en moyennant

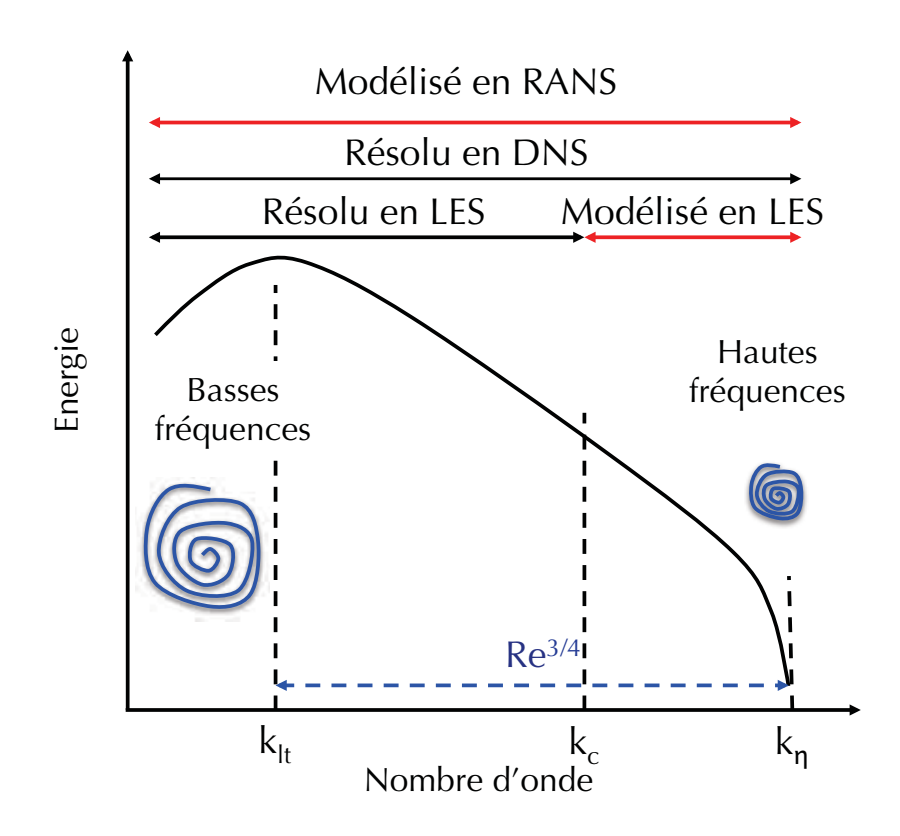

Figure 2.2: Spectre d'énergie turbulente en fonction du nombre d'onde pour un écoulement turbulent.  $k_c$  est l'échelle de coupure du filtre LES .

les équations de Navier-Stokes. Cette méthode ne donne accès qu'aux grandeurs moyennes de l'écoulement et nécessite de modéliser la turbulence. Les modèles utilisés ont donc un grand impact sur le résultat du calcul. L'avantage de la LES est de réduire l'importance de ces modèles grâce à un filtrage de la turbulence: les échelles plus grandes que la taille du filtre sont directement résolues tandis que les structures de taille inférieure à l'échelle du filtre sont modélisées. En pratique, dans la majorité des codes de calcul, le maillage joue le rôle de filtre implicite. On parle alors de modèles de sous maille (SGS pour Sub-Grid Scale en anglais) pour désigner la partie modélisée en LES. Comme illustré Fig. 2.2, les structures les plus grosses portent l'essentiel de l'énergie de l'écoulement. Si la taille de filtre est appropriée, la LES est capable de résoudre les structures énergétiques et ne modélise que les structures contenant peu d'énergie dont le comportement est générique.

# **2.6 Equations pour la SGE non réactive**

Les équations de la LES sont obtenues par un filtrage des équations de Navier-Stokes dont le rôle est de séparer les échelles de la turbulence. L'opération de filtrage fait apparaitre des termes non résolus qui nécessitent une modélisation. En se basant sur le manuel  $AVBP$  (CERFACS, 2012), ce chapitre présente les équation de Navier-Stokes filtrées ainsi que les modèles utilisés dans cette thèse.

### **2.6.1** Opération de filtrage

Les équations LES filtrées à l'échelle  $\Delta$  sont obtenues par la convolution des équations Eq. 2.7 à 2.10 avec un filtre passe bas  $G_{\Delta}$ . Pour une grandeur f, l'opération de filtrage s'écrit: échelle  $\Delta$ <br>  $G_{\Delta}$ . Pou<br>  $\bar{f}(x) = 1$ 

$$
\bar{f}(x) = \int f(x')G_{\Delta}(x - x')dx'
$$
\n(2.40)

Les quantités filtrées  $\bar{f}$  représentent l'influence des grandes structures de l'écoulement (résolues par la LES) alors que l'influence des structures plus petites que la taille de filtre Δ sont représentées comme la différence entre le champ réel  $\tilde{f}$  et le champ filtré  $\bar{f}: f' = f - \bar{f}$ . L'opération de filtrage LES diffère de l'opération de moyenne en RANS, en particulier:

- le filtrage des fluctuations de sous maille n'aboutit pas à un champ nul:  $\overline{f'} \neq 0$
- 

Pour un écoulement à densité variable, la moyenne de Favre est utilisée:

- le filtrage d'une grandeur filtrée n'est pas égal à la grandeur filtrée: 
$$
\overline{f} \neq \overline{f}
$$
  
ur un écoulement à densité variable, la moyenne de Favre est utilisée:  

$$
\overline{\rho}\tilde{f}(x) = \int \rho f(x')G_{\Delta}(x - x')dx' = \overline{\rho f}
$$
(2.41)

## 2.6.2 Equations de Navier-Stokes filtrées

En l'absence de forces volumiques externes, l'application d'un filtrage de Favre aux équations volumiques externes, l'application d'un filtrage de Favre aux équations<br>tanées s'écrit:<br> $(\overline{\rho}\tilde{u}_i) = 0$  (2.42)

de Navier-Stokes instantanées s'écrit:  
\n
$$
\frac{\partial \overline{\rho}}{\partial t} + \frac{\partial}{\partial x_i} (\overline{\rho} \widetilde{u}_i) = 0
$$
\n
$$
\frac{\partial \overline{\rho}}{\partial t} + \frac{\partial}{\partial x_i} (\overline{\rho} \widetilde{u}_i) = -\frac{\partial}{\partial x_i} [\widetilde{u}_i \widetilde{u}_j - \widetilde{u}_i \widetilde{u}_j] - \frac{\partial \overline{\rho}}{\partial x_i} + \frac{\partial \overline{\tau}_{ij}}{\partial x_i}
$$
\n(2.42)

$$
\frac{\partial \overline{\rho}}{\partial t} + \frac{\partial}{\partial x_i} (\overline{\rho} \tilde{u}_i) = 0
$$
\n
$$
\frac{\partial \overline{\rho} \tilde{u}_j}{\partial t} + \frac{\partial}{\partial x_j} (\overline{\rho} \tilde{u}_i \tilde{u}_j) = -\frac{\partial}{\partial x_j} [\overline{u_i u_j} - \tilde{u}_i \tilde{u}_j] - \frac{\partial \overline{p}}{\partial x_i} + \frac{\partial \overline{\tau}_{ij}}{\partial x_j}
$$
\n
$$
\frac{\partial \overline{\rho} \tilde{E}}{\partial t} + \frac{\partial}{\partial x_j} (\overline{\rho} \tilde{u}_i \tilde{E}) = -\frac{\partial}{\partial x_j} [\overline{\rho} (\widetilde{u_i E} - \tilde{u}_i \tilde{E})] + \frac{\partial}{\partial x_j} (\overline{\lambda} \frac{\partial T}{\partial x})
$$
\n(2.44)

$$
\frac{\partial \overline{\rho} u_j}{\partial t} + \frac{\partial}{\partial x_j} (\overline{\rho} \widetilde{u}_i \widetilde{u}_j) = -\frac{\partial}{\partial x_j} [\widetilde{u}_i \widetilde{u}_j - \widetilde{u}_i \widetilde{u}_j] - \frac{\partial \overline{p}}{\partial x_i} + \frac{\partial \overline{\tau}_{ij}}{\partial x_j}
$$
(2.43)  

$$
\frac{\partial \overline{\rho} \widetilde{E}}{\partial t} + \frac{\partial}{\partial x_i} (\overline{\rho} \widetilde{u}_i \widetilde{E}) = -\frac{\partial}{\partial x_i} \left[ \overline{\rho} \left( \widetilde{u}_i \widetilde{E} - \widetilde{u}_i \widetilde{E} \right) \right] + \frac{\partial}{\partial x_i} \left( \lambda \frac{\partial T}{\partial x_i} \right)
$$
(2.44)  

$$
- \frac{\partial}{\partial x_i} \left( \sum_{j=1}^{N} h_{s,k} J_{i,k} \right) - \frac{\partial}{\partial x_i} \left( \overline{u_i (p \delta_{ij} - \tau_{ij})} \right) + \overline{Q} + \overline{\omega}_T
$$

$$
\partial t \quad \partial x_i \stackrel{(P \ (u_i P - u_i P))}{=} \frac{\partial x_i}{\partial x_i} \left[ \sum_{k=1}^N h_{s,k} J_{i,k} \right] - \frac{\partial}{\partial x_j} \left( \frac{u_i (p \delta_{ij} - \tau_{ij})}{u_i (p \delta_{ij} - \tau_{ij})} \right) + \overline{Q} + \overline{\omega_T}
$$
\n
$$
\frac{\partial \overline{\rho} \widetilde{Y}_k}{\partial t} + \frac{\partial}{\partial x_j} (\overline{\rho} \widetilde{u}_j \widetilde{Y}_k) = -\frac{\partial}{\partial x_i} \left[ \overline{\rho} \left( \widetilde{u}_i \widetilde{Y}_k - \widetilde{u}_i \widetilde{Y}_k \right) \right] - \frac{\partial \overline{J_{j,k}}}{\partial x_i} + \overline{\omega}_k \tag{2.45}
$$

Certains termes présents dans le jeu d'équations précédent ne sont pas calculables directement en LES et nécessitent une fermeture. En particulier, les flux laminaires sont approchés à l'aides des grandeurs résolues et les termes de sous maille sont modélisés.

# **2.6.2.a Approximation des Flux laminaires**

Les termes de flux laminaires d'espèces et d'enthalpie sont généralement faibles devant les flux turbulents et peuvent soit être négligés soit être exprimés de façon simple à partir des gradients résolus:

$$
\overline{J_{i,k}} = -\overline{\rho} \left( \overline{D_k} \frac{W_k}{\overline{W}} \frac{\partial \widetilde{X}_k}{\partial x_i} - \widetilde{Y}_k \widetilde{V}_i^c \right)
$$
\n
$$
\overline{\frac{\partial T}{\partial x}} = \overline{\lambda} \frac{\partial \widetilde{T}}{\partial x} \qquad (2.46)
$$

$$
J_{i,k} = -\rho \left( D_k \frac{\overline{W}}{\overline{W}} \frac{\partial x_i}{\partial x_i} - I_k V_i \right)
$$
\n
$$
\frac{\overline{\lambda \frac{\partial T}{\partial x_i}}}{h_{s,k} J_{i,k}} = \overline{\lambda \frac{\partial \widetilde{T}}{\partial x_i}}
$$
\n(2.47)\n
$$
(2.48)
$$

$$
\sum_{k=1}^{N} h_{s,k} J_{i,k} = \sum_{k=1}^{N} \widetilde{h_{s,k}} \overline{J_{i,k}}
$$
\n(2.48)

avec  $\widetilde{V}_i^c = \sum_{k=1}^N \overline{D_k} \frac{W_k}{\overline{W}}$ W  $\frac{X_k}{x_i}$ . Pour un fluide Newtonien, le tenseur des contraintes laminaires  $\overline{\tau_{ij}}$ est approximé à partir des quantités filtrées: tonien, le tenseur des contrain $\overline{\delta_{ij}S_{kk}}$  $\sim 2\bar{\mu} \left( \tilde{S}_{ij} - \frac{1}{2} \delta_{ij} \tilde{S}_{kk} \right)$  $\overline{a}$ 

$$
D_k \overline{\overline{w}}_{\overline{u}} \overline{x}_i.
$$
1 out in finite Newtonien, ie tenséul des contrantes nammañes  $\gamma_{ij}$   
partir des quantités filtrées:  

$$
\overline{\tau_{ij}} = \overline{2\mu \left( S_{ij} - \frac{1}{3} \delta_{ij} S_{kk} \right)} \sim 2\overline{\mu} \left( \widetilde{S}_{ij} - \frac{1}{3} \delta_{ij} \widetilde{S}_{kk} \right)
$$
(2.49)  
avec  $\widetilde{S}_{ij} = \frac{1}{2} \left( \frac{\partial \widetilde{u}_j}{\partial x_i} + \frac{\partial \widetilde{u}_i}{\partial x_i} \right)$  (2.50)

avec 
$$
\widetilde{S}_{ij} = \frac{1}{2} \left( \frac{\partial \widetilde{u}_j}{\partial x_i} + \frac{\partial \widetilde{u}_i}{\partial x_j} \right)
$$
 (2.50)  
as transport sont également estimées à partir des grandeurs résolues:  

$$
\bar{\mu} \sim \mu(\widetilde{T}) , \overline{D}_k \sim \frac{\bar{\mu}}{\overline{S}_{\Omega_{\Omega}}} \text{ et } \bar{\lambda} \sim \frac{\bar{\mu} \overline{C}_p(\widetilde{T})}{\overline{D}_{\Omega}}
$$

Les propriétés des transport sont également estimées à partir des grandeurs résolues:

$$
\bar{\mu} \sim \mu(\tilde{T})
$$
,  $\overline{D}_k \sim \frac{\bar{\mu}}{\bar{\rho}Sc_k}$  et  $\bar{\lambda} \sim \frac{\bar{\mu}\overline{C}_p(\tilde{T})}{Pr}$ 

#### **2.6.2.b Modelisation des termes de sous maille**

# **2.6.2.b** Modelisation des termes de sous maille<br>**- Le tenseur de Reynolds de sous maille**  $\widetilde{u_i u_j} - \widetilde{u_i} \widetilde{u_j}$

Le tenseur de Reynolds de sous maille est classiquement modélisé suivant l'hypothèse de viscosité turbulente proposée par Boussinesq (Hinze, 1975; Tennekes & Lumley, 1972): de sous maille est classiquement modélisé s<br>de sous maille est classiquement modélisé s<br>r Boussinesq (Hinze, 1975; Tennekes & Lu<br> $\widetilde{u_i u_j} - \widetilde{u}_i \widetilde{u}_j = -\mu_t \left( \frac{\partial \widetilde{u_i}}{\partial x} + \frac{\partial \widetilde{u_j}}{\partial x} - \frac{2}{3} \delta_{ij} \frac{\partial \widetilde{u$ 

$$
\widetilde{u_i u_j} - \widetilde{u}_i \widetilde{u}_j = -\mu_t \left( \frac{\partial \widetilde{u_i}}{x_j} + \frac{\partial \widetilde{u_j}}{x_i} - \frac{2}{3} \delta_{ij} \frac{\partial \widetilde{u_k}}{x_k} \right)
$$
\n(2.51)

l'hypothèse de Boussinesq modélise l'aspect dissipatif de la turbulence de sous maille. Différents modèles sont disponibles pour déterminer la valeur de la viscosité turbulente  $\mu_t$  (Section 2.6.3). l'hypothèse de Boussinesq modélise l'aspect dissipatif de la turbulence de s<br>modèles sont disponibles pour déterminer la valeur de la viscosité turbuler<br>**- Le flux turbulent d'espèces**  $\widetilde{u_i Y_k} - \widetilde{u_i Y_k}$  **et d'enthal** 

 $\iota_i Y$  $\widetilde{\cdot}$   $\widetilde{\cdot}$  lpie  $\widetilde{u_ih_t}$  -

Ces termes sont modélisés à partir des gradients résolus:  $\omega$  a partir dec

$$
\begin{aligned}\n\text{especies } u_i Y_k - u_i Y_k \text{ et } \mathbf{d'} \text{entnaiple } u_i h_t - u_i h_t \\
\text{és à partir des gradients résolus:} \\
\overline{\rho} \left( \widehat{u_i Y} \widehat{k} \widetilde{u_i Y_k} \right) &= -\overline{\rho} \left( \overline{D_k} \frac{W_k}{\overline{W}} \frac{\partial \widetilde{X}_k}{\partial x_i} - \widetilde{Y}_k \widetilde{V}_i^c \right) \\
\overline{\rho} \left( \widehat{u_i E} - \widetilde{u}_i \widetilde{E} \right) &= -\lambda^t \frac{\partial \widetilde{T}}{\partial x_i} + \sum_{k=1}^N \widetilde{h_{s,k}} \overline{J_{i,k}}^t\n\end{aligned} \tag{2.53}
$$

$$
\rho\left(\widetilde{u_i}\widetilde{E} - \widetilde{u}_i\widetilde{E}\right) = -\lambda^t \frac{\partial \widetilde{T}}{x_i} + \sum_{k=1}^N \widetilde{h_{s,k}} \overline{J_{i,k}}^t \tag{2.53}
$$

La vitesse de correction des flux moléculaires turbulents s'écrit:

$$
\widetilde{V}_{i}^{c,t} = \sum_{k=1}^{N} \overline{D}_{k}^{t} \frac{W_{k}}{\overline{W}} \frac{\widetilde{X}_{k}}{x_{i}}
$$
\n(2.55)

\n
$$
\widetilde{V}_{i}^{c,t} = \sum_{k=1}^{N} \overline{D}_{k}^{t} \frac{W_{k}}{\overline{W}} \frac{\widetilde{X}_{k}}{x_{i}}
$$
\n(2.54)

Les coefficients de transport turbulent sont estimés de manière analogue aux coefficients de transport résolu:

$$
D_k^t = \frac{\nu^t}{Sc_k^t} \tag{2.55}
$$

$$
\lambda^t = \frac{\mu^t \overline{Cp}}{Pr^t} \tag{2.56}
$$

avec  $Sc_k^t$  le nombre de Schmidt turbulent de l'espèce  $k$  et  $Pr^t$  le nombre de Prandtl turbulent.

#### **2.6.3** Modèles de viscosité turbulente

Les modèles de sous maille pour le tenseur de Reynolds classiquement utilisés en LES supposent un comportement des structures de sous maille purement dissipatif. Avec cette hypoth`ese, la turbulence de sous maille est modélisée par une viscosité turbulente  $\nu_t$ . Le modèle le plus couramment utilisé en LES est une adaptation du modèle de Smagorinsky (1963) développé en RANS. Par la suite, des évolutions on été proposées pour améliorer le comportement de ce modèle. Ne sont présentés dans ce chapitre que les modèles utilisés dans le cadre de cette thèse.

#### 2.6.3.a Le modèle de Smagorinsky

rinsky  

$$
\nu_t = (C_S \Delta)^2 \sqrt{2 \widetilde{S}_{ij} \widetilde{S}_{ij}}
$$
(2.57)

où  $\Delta$  représente la taille caractéristique du maillage (estimé comme la racine cubique du volume de la cellule) et  $C_S$  est une constante du modèle. Bailly & Comte-Bellot (2003) montrent que pour une Turbulence Homogène Isotrope (THI), si l'échelle de coupure LES est située dans la zone inertielle (région du spectre où la décroissance de l'énergie suit une pente −5/3 en  $\ell$ échelle logarithmique), la constante du modèle vaut  $C_S = 0.18$ . Cependant cette valeur n'est vraie que pour une THI, par exemple pour un canal turbulent Deardorff (1970) obtient une valeur de  $C_S = 0.1$ . Le modèle de Smagorinsky (1963) est le modèle le plus largement utilisé et validé pour de multiples configurations. Cette fermeture possède un bon comportement dans des zones de turbulence homogène isotrope mais en pratique, il est souvent nécessaire d'adapter la constante au cas étudié. Ce modèle simple surestime la dissipation dans les zones de pure rotation ou translation ainsi que dans les zones de transition comme expliqué par Sagaut (2002). Il ne permet pas non plus d'obtenir le bon comportement de la viscosité en proche paroi.

#### **2.6.3.b Mod`ele dynamique de Germano**

Pour s'affranchir du choix arbitraire de la constante du modèle de Smagorinsky, Germano et al. (1991) introduisent une méthode dynamique pour l'évaluation de la constante grâce à un second filtrage des équations de Navier-Stokes. La détermination de cette constante suit la procédure de Lilly (1992):

$$
C_{S_D}^2 = \frac{1}{2} \frac{M_{ij} M_{ij}}{L_{ij} L_{ij}} \tag{2.58}
$$

Les tenseur  $M_{ij}$  et  $L_{ij}$  introduisent la notion d'un second filtre de taille  $\hat{\Delta}$ :

oduisent la notion d'un second filter de taille 
$$
\hat{\Delta}
$$
:

\n
$$
M_{ij} = \hat{\Delta}^2 \sqrt{2 < \widetilde{S_{ij}} > \widetilde{S_{ij}} > \widetilde{S_{ij}} > \widetilde{S_{ij}} > \widetilde{L}_{ij} = \langle \widetilde{u}_i \rangle < \widetilde{u}_j > - \langle \widetilde{u}_i \widetilde{u}_j > \rangle \tag{2.59}
$$

$$
L_{ij} = \langle \tilde{u}_i \rangle \langle \tilde{u}_j \rangle - \langle \tilde{u}_i \tilde{u}_j \rangle \tag{2.60}
$$

#### 2.6.3.c Le modèle Sigma

Dans le modèle Sigma proposé par Baya Toda et al. (2010), la viscosité turbulente de sous-maille s'écrit sous la forme:

$$
\nu_t = C_\sigma^2 \Delta^2 D_\sigma \tag{2.61}
$$

Le terme  $D_{\sigma}$  s'exprime à partir du tenseur de Reynolds:

$$
D_{\sigma} = \frac{\sigma_3(\sigma_1 - \sigma_2)(\sigma_2 - \sigma_3)}{\sigma_1^2} \tag{2.62}
$$

où  $\sigma_i$  représente la i<sup>ème</sup> valeur propre du tenseur de Reynolds. L'opérateur  $D_{\sigma}$  est construit pour obtenir naturellement une d´ecroissance de la turbulence de sous-maille dans certaines conditions: (i) la combinaison des valeur propres  $\sigma_3(\sigma_1 - \sigma_2)(\sigma_2 - \sigma_3)$  assure une décroissance de la viscosité turbulente en fonction de la distance à la paroi au cube, (ii) dans le cas de mouvement de pure rotation ou d'écoulement bi-dimensionnels la viscosité s'annule ( $\sigma_3 = 0$ ), (iii) dans le cas d'expansion ou de compression isentropique ( $\sigma_1 = \sigma_2 = \sigma_3$ ) le modèle ne prédit aucune viscosité turbulente.

# 2.6.4 Schémas numériques

Comme expliqué précédemment, la simulation numérique des fluides se base sur une discrétisation des équations de Naviers-Stokes pour résoudre spatialement et temporellement l'écoulement. Pour cela une méthode de discrétisation est nécessaire. Le code de calcul AVBP intègre plusieurs schémas de discrétisation, y compris des schémas d'ordre élevé basés sur une approche de type volumes finis ou éléments finis. Dans ce chapitre sont présentés brièvement les schémas évalués dans cette thèse. Plus de détails sont disponibles dans la thèse de Lamarque (2007).

# **- Le sch´ema Lax-Wendroff (LW):**

Le schéma de Lax  $&$  Wendroff (1960) a originellement été introduit pour prédire les écoulements météorologiques. Ce schéma de discrétisation totale (i.e. il comprend la discrétisation spatiale et temporelle) fait appel à un formalisme volume finis. La discrétisation spatiale est composé d'un terme centré et d'un terme de décentrement qui apporte la stabilité au schéma. Sa précision en espace et en temps est du deuxième ordre. Ce schéma est peu couteux en ressource et robuste mais le terme de décentrement introduit également une diffusion numérique importante.

## -Les schémas Taylor-Galerkin à deux étapes:

Deux schéma de la famille Taylor Galerkin (TG) sont disponibles dans  $AVBP$  et ont été utilisés pendant cette thèse: TTGC et TTG4A (Colin & Rudgyard, 2000). Ces schémas ont été introduits pour améliorer la précision et réduire la dissipation du schéma LW, notamment sur les petites structures turbulentes. Ils sont centrés en espace et utilisent une approche de type  $\acute{e}$ léments finis pour déterminer les flux aux frontières de chaque élément. Comme pour le schéma LW, TTG4A et TTG sont des schémas de discrétisation totale. Pour ces schémas, la précision spatiale est d'ordre 3 et la précision temporelle est améliorée par une procédure à deux étapes. La différence entre TTGC et TTG4A réside dans l'estimation des termes à l'étape intermédiaire qui diffère entre les deux schémas. Le schéma TTGC est précis au troisième ordre en temps, il introduit peu de diffusion et de dispersion, y compris aux plus grands nombres d'onde c'est à dire pour les plus petites structures turbulentes résolues. Le schéma TTG4A atteint une précision du quatrième ordre mais introduit plus de dissipation. Un surcoût de l'ordre de 2.5 fois le coût de calcul du schéma LW est obtenu avec les schémas de type TTG notamment en raison de la méthodologie à deux étapes et à l'approche éléments finis choisie qui nécessite l'inversion d'une matrice de masse. Ils sont également moins stables que LW à cause de leur moindre dissipation aux grands nombres d'onde qui ne permet pas de dissiper les éventuelles oscillations non physiques introduites par de forts gradients ou par une mauvaise gestion des conditions limites par exemple.

# 2.6.5 Viscosité artificielle

Dans certains cas de forts gradients peuvent être présents dans l'écoulement. Lorsque ces gradients ne peuvent pas être résolus sur le maillage, les schémas de discrétisation peuvent faire apparaitre des oscillations noeud `a noeud non physiques ("wiggles" en anglais). L'utilisation de schémas centrés à faible dissipation en LES ne permet pas de dissiper ce type de fluctuations non physiques. Pour éviter ce phénomène, les forts gradients sont détectés et adoucis artificiellement à l'aide d'un viscosité artificielle de deuxième ordre. Un opérateur de viscosité du quatrième

ordre est également disponible pour supprimer les oscillations hautes fréquences non détectées par l'opérateur du second ordre.

# **2.7** Termes source pour la SGE réactive

La combustion est un processus qui transforme les réactifs en produits et dégage de l'énergie. Pour reproduire ce processus à l'aide des simulations numériques une description de la chimie de la combustion doit être choisie et des modèles de combustion de sous-maille peuvent être nécessaires.

# **2.7.1 Description de la chimie**

Il existe plusieurs approches pour représenter les réactions chimiques qui ont lieu dans la flamme:

- $-$  Mécanisme détaillé: l'objectif est de reproduire de façon aussi fidèle que possible l'intégralité des réactions ont lieu au sein de la flamme. Pour ce faire, toutes les réactions du mécanisme réactionnel sont prises en compte. Ces mécanismes sont très précis mais également très coûteux. En pratique l'utilisation directe de ces mécanismes est réservé aux codes de calculs purement chimiques tels que Cantera par exemple (D.G.Goodwin, 2002) ou à certains codes de DNS (Baum et al., 1994; Patnaik et al., 1988; Tanahashi et al., 1999; Rutland & Cant, 1994) .
- Mécanisme squelettique: les réactions et espèces ayant un faible impact sur le résultat sont supprimés du schéma détaillé. De cette façon, les propriétés de la combustion sont bien reproduites avec un nombre réduit de réactions et d'espèces. Par exemple, pour la combustion de composés allant jusque 8 atomes de carbones, le schéma de Jerzembeck  $et \ al.$  (2009) peut être utilisé. Cependant ce schémas comporte 203 espèces et 1071 réactions, ce qui reste trop coûteux pour une utilisation dans un code SGE.
- Mécanisme réduit: l'objectif est simplement de reproduire certaines propriétés de la flamme telles que l'épaisseur ou la vitesse de flamme laminaire. Pour ce faire, un nombre limité de réaction est utilisé (le nombre de réactions dépasse rarement 4) et les constantes de réaction sont ajustées pour reproduire le comportent d'un schéma détaillé pour une plage de fonctionnement donnée. Cette approche peu coûteuse est souvent retenue pour la SGE (Rutland & Ferziger, 1991; Trouvé & Poinsot, 1994; Rutland & Cant, 1994).

# 2.7.2 Modèles de combustion

Dans un écoulement, et plus particulièrement dans un moteur à piston, la combustion peut avoir lieu sous plusieurs régimes d'origine différente. Pour un moteur à allumage commandé, la flamme est initiée par un système de dépôt d'énergie (étincelle). Puis les gaz frais sont consommés par propagation de la flamme de prémélange. Enfin, dans certains cas, les conditions d'auto-inflamation peuvent être atteintes dans les gaz frais. Dans le cas de moteur à allumage par compression, après l'auto-allumage du mélange une flamme de diffusion se stabilise entre le spray de carburant et l'air ambiant. Chacun de ces processus de combustion de nature très différente doivent être modélisés dans le code LES.

# 2.7.3 Modélisation de la structure de flamme

Différents modèles sont disponibles pour décrire la structure de flamme. Ils sont regroupés ici en deux catégories en fonction de la façon de considérer le front de flamme:

- Modèle de flamme infiniment mince: la flamme turbulente prémélangée est modélisée comme une interface entre les gaz frais et les gaz brûlés. Dans ce type de modèle, la flamme est localement supposée laminaire, ce qui implique que la combustion doit avoir lieu dans un régime où la turbulence ne peut pas modifier la structure interne de la flamme (régime de flamelette). Sous ces hypothèses, les termes sources chimiques et de température sont directement liés à la surface de flamme. Il reste alors à modéliser la surface de flamme, soit grâce à un modèle de suivi d'interface (Pitsch, 2005; Moureau et al., 2009), soit grâce à un modèle de densité de surface de flamme (Hawkes & Cant, 2000).
- Modèle décrivant la zone de réaction: la structure de la flamme est décrite par le modèle de combustion.Parmi ces modèles se trouvent les modèles à transport de Fonction de Densité de Probabilité (PDF) (Dopazo, 1994), les modèles de tabulation tel que F-TACLES (Fiorina et al., 2010) ou les modèles de flamme épaissie TF (pour Thicken Flame en anglais) (Colin et al., 2000; Légier et al., 2000).

Parmi ces modèles, en particulier deux sont classiquement utilisés et validés dans un contexte de moteur à piston: le modèle de flamme cohérente CFM (pour Coherent Flame Model en anglais) (Richard *et al.*, 2005; Vermorel *et al.*, 2009) et de flamme épaissie TFLES (Thobois et al., 2007; Enaux et al., 2011a; Granet et al., 2012).

#### 2.7.3.a Modèle de flamme épaissie TFLES

L'objectif du modèle de flamme épaissie est de résoudre la structure de flamme dont l'épaisseur est en général de l'ordre de 0.1 mm, sur un maillage dont la taille caractéristique est supérieure à cette épaisseur. Avec le modèle TFLES, les termes sources sont fermés par des lois d'Arrhénius et la flamme est épaissie artificiellement. L'épaississement de la flamme est obtenue en multipliant la diffusion thermique par un facteur F afin de disposer de suffisamment de points de maillage pour résoudre les gradients présents dans la zone de réaction. Cette idée de flamme artificiellement épaissie à été introduite par Butler & O'Rourke (1977). Les principales caractéristiques de la flamme propagative que le modèle de combustion doit reproduire sont la vitesse de flamme laminaire  $s_L$  et l'épaisseur de flamme laminaire  $\delta_L$ . Selon la théorie des flammes laminaires prémélangées (Williams, 1985; Kuo, 2005 Second Edition): par Butler & O'Rourke (1977). Les principales car-<br>
ue le modèle de combustion doit reproduire sont la<br>
sseur de flamme laminaire  $\delta_L$ . Selon la théorie des<br>
ns, 1985; Kuo, 2005 Second Edition):<br>  $s_L \propto \sqrt{D_{th}A}$  (2.63)

$$
s_L \propto \sqrt{D_{th}A} \tag{2.63}
$$

$$
\delta_L \propto \frac{D_{th}}{s_L} = \sqrt{\frac{D_{th}}{A}}\tag{2.64}
$$

avec  $D_{th}$  la diffusion thermique et A la contante pré-exponentielle de la loi d'Arrhénius. Selon l'Eq. 2.63, si la diffusion thermique est multipliée par un facteur  $F$ , la constante pré-exponentielle doit également être divisée par le même facteur F pour conserver la vitesse de flamme  $s<sub>L</sub>$ . Un schéma de principe de cette méthodologie est présenté Fig. 2.3.

Le fait d'épaissir artificiellement la flamme permet de résoudre sa structure sur le maillage, cependant l'interaction avec la turbulence caractérisée par le nombre de Damkolher  $D_a$  est aussi modifiée:

$$
D_a = \frac{\tau_t}{\tau_c} = \frac{l_t}{u'} \frac{s_L}{\delta_L} \tag{2.65}
$$

avec  $\tau_t$  le temps caractéristique des plus petites structures turbulentes et  $\tau_c$  le temps caractéristique de la chimie. Il en découle que l'épaississement de la flamme par un facteur  $F$ 

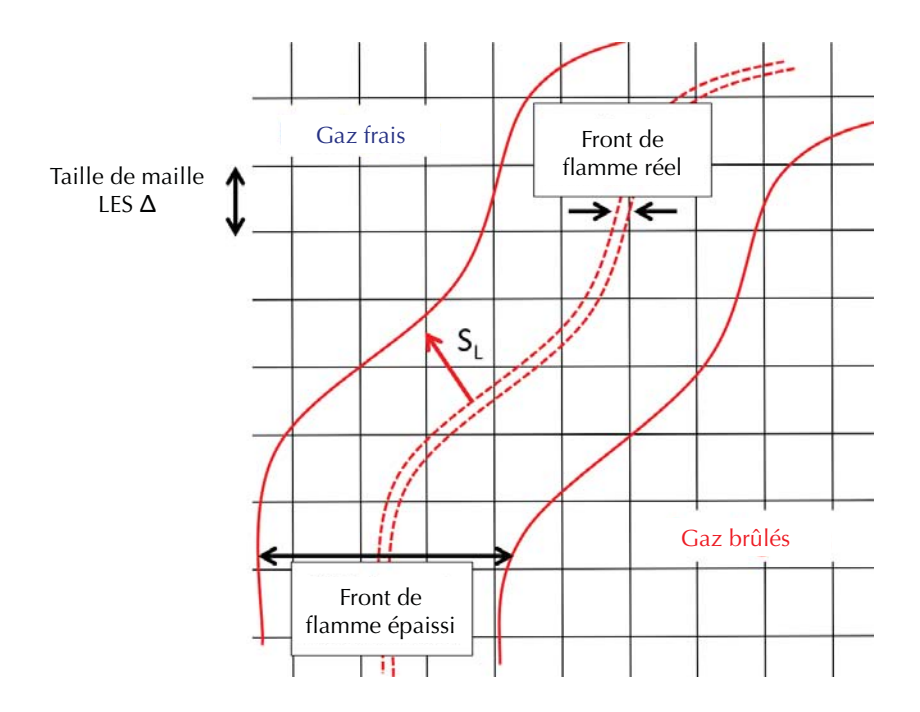

**Figure 2.3:** Schéma de principe de l'approche de flamme épaissie. Le front de flamme est artificiellement ´epaissi tout en conservant la vitesse de flamme.

réduit le nombre de  $D_a$  de ce même facteur. En d'autres termes, les tourbillons de taille inférieure à  $F \delta_L$  ne sont plus capables de plisser la flamme. La surface de flamme turbulente est alors réduite ainsi que le taux de réaction dans le domaine de calcul. Une fonction d'efficacité  $\varepsilon$  est alors introduite pour compenser la perte de plissement due à l'utilisation du modèle de flamme épaissie:

$$
\varepsilon = \frac{\Xi(\delta_L)}{\Xi(F\delta_L)}\tag{2.66}
$$

**Modèle d'efficacité:** Plusieurs modèles d'éfficacité sont disponibles dans la littérature, notamment celui de Charlette *et al.* (2002) ou celui de Colin *et al.* (2000). Les simulations réalisées dans le cadre de cette thèse utilisent le modèle de Colin et al.  $(2000)$ . Pour une taille de filtre  $\Delta_e$ , le plissement d'une flamme d'épaisseur  $\delta_e$  s'exprime:

$$
\Xi_{\Delta_e} = 1 + \alpha \frac{\Delta_e}{s_L} \left\langle \alpha_T^{SGS} \right\rangle \tag{2.67}
$$

avec  $\alpha_T^{SGS}$  le taux d'étirement de sous maille et  $\alpha$  une constante du modèle qui dépend du nombre de Reynlods turbulent:

le sous maille et 
$$
\alpha
$$
 une constante du modèle qui dépend du  

$$
\alpha = \beta \frac{\ln 2}{2c_{ms} \left(Re_t^{1/2} - 1\right)}
$$
(2.68)

 $\beta$  est une constante du modèle classiquement fixée à 0.3 pour des schémas numériques d'ordres élevés et  $c_{ms}$  une seconde constante estimée à 0.28 d'après la DNS de Yeung et al. (1990). Le

modèle proposé par Colin et al. (2000) inclus une expression pour le taux d'étirement de sous maille:

Colin *et al.* (2000) inclus une expression pour le taux d'étirement de sous  

$$
\alpha_T^{SGS} = \Gamma \frac{u'_{\Delta_e}}{\Delta_e} = \frac{u'_{\Delta_e}}{\Delta_e} \frac{3}{4} \exp\left(-\frac{1.2}{u'_{\Delta_e}/s_L^0}\right) \left(\frac{\Delta_e}{\delta_e}\right)^{\frac{2}{3}}
$$
(2.69)

où Γ représente l'intégrale de l'étirement de sous maille. La vitesse fluctuante à l'échelle du filtre $u_{\Delta_e}'$  est estimée à partir du champs de vitesse résolu $u$  par:  $=\frac{}{\Delta _{e}}$ rement $\frac{}{\Delta _{e}}= \big\vert$ 

$$
u'_{\Delta_e} = |2\Delta^3 \nabla^2 (\nabla \times u)| \tag{2.70}
$$

En résumé, le modèle de flamme épaissie est implanté dans le code de calcul en modifiant les taux de réaction et les coefficients de diffusion de la manière suivante:

Coefficient de diffusion: 
$$
D_{th}
$$
  $\Rightarrow$   $FD_{th}$   $\Rightarrow$   $\varepsilon FD_{th}$   
Taux de réaction:  $\overline{\dot{\omega}}$   $\Rightarrow$   $\overline{\dot{\omega}}/F$   $\Rightarrow$   $\varepsilon \overline{\dot{\omega}}/F$   
Epassisement  
Efficacité

**Senseur de réaction pour TFLES:** La modification des coefficients de diffusion par l'application du modèle d'épaississement de manière uniforme dans l'intégralité du domaine peut modifier l'écoulement, y compris dans les régions où aucune réaction n'a lieu. Pour améliorer ce comportement, une procédure dynamique a été introduite par Légier et al. (2000) pour n'appliquer l'épaississement que dans les régions où la flamme est présente et en fonction de la résolution du maillage. Un senseur  $S$  est utilisé pour détecter les zones de réaction:

$$
F = F_{max} \mathcal{S} \tag{2.71}
$$

avec  $F_{max}$  la valeur de l'épaississement déterminée à partir de la résolution locale du maillage:

$$
F_{max} = \frac{N_c}{\Delta} \delta_L^0 \tag{2.72}
$$

où  $N_c$  est le nombre de points voulu dans le front de flamme,  $\Delta$  la taille de maille et  $\delta_L$  l'épaisseur de flamme laminaire. Le senseur  $S$  qui détecte les zones de réaction:

$$
S = \tanh(\beta' \frac{\Omega}{\Omega_0})\tag{2.73}
$$

avec β une constante fixée à 50,  $\Omega$  un taux de réaction représentatif de la combustion dans la cellule si elle avait effectivement lieu et  $\Omega_0$  sa valeur maximale.

$$
S = \tanh(\beta' \frac{\Omega}{\Omega_0})
$$
\n(2.73)  
\n60,  $\Omega$  un taux de réaction représentatif de la combustion dans la  
\nnt lieu et  $\Omega_0$  sa valeur maximale.  
\n
$$
\Omega = Y_F^{n_F} Y_O^{n_O} \exp\left(-\Gamma \frac{E_a}{RT}\right)
$$
\n(2.74)

 $\Omega_0$  est généralement calculé au préalable dans une configuration de flamme 1D avec le mécanisme cinétique choisi. Le coefficient  $\Gamma$  est utilisé pour élargir la zone d'activité du senseur et ainsi s'assurer que l'intégralité du front de flamme soit bien couverte.

L'avantage principal du modèle TFLES est sa simplicité et sa capacité à reproduire le comportement de la flamme. Il a été utilisé avec  $AVBP$  dans une large gamme de configurations (Colin et al., 2000; Légier et al., 2002; Selle et al., 2004; Wolf et al., 2010; Enaux et al., 2011b) et est également utilisé dans d'autres codes de calcul tels que Fluent ou Charles (Cascade Technologies).

#### 2.7.3.b Modèle de flamme cohérente CFM

Une description détaillée de ce modèle est disponible dans la thèse de Richard (2005) ou plus récemment dans celle de Robert (2014), seul le principe de base est présenté ici. Le modèle CFM a d'abord été développé dans un contexte RANS puis une version nommée CFM-LES a été adaptée pour la LES. Pour des questions de simplicité, dans la suite de ce manuscrit le modèle CFM-LES sera dénommé CFM (de même, le modèles ISSIM-LES et TKI-LES seront appelés ISSIM et TKI). Dans ce manuscrit, pour des raisons Le modèle CFM (pour Coherent Flame Model en Anglais) décrit la flamme à l'aide d'une variable d'avancement c qui varie de 0 à 1 depuis les gaz frais vers les gaz brulés. L'équation de transport résolu pour la variable d'avancement est la suivante: en Anglais) décrit la flamme à l'aide d'une v<br>es gaz frais vers les gaz brulés. L'équation<br>est la suivante:<br> $\frac{\partial \widetilde{\rho} \widetilde{c}}{\partial t} + \frac{\partial}{\partial x} (\overline{\rho} \widetilde{u}_i \widetilde{c}) = -\frac{\partial}{\partial x} [\overline{\rho} (\widetilde{u}_i \widetilde{c} - \widetilde{u}_i \widetilde{c})] + \frac{\partial}{\partial x}$ 

$$
\frac{\partial \widetilde{\rho}\widetilde{c}}{\partial t} + \frac{\partial}{\partial x_j} (\widetilde{\rho}\widetilde{u}_j \widetilde{c}) = -\frac{\partial}{\partial x_i} \left[ \overline{\rho} \left( \widetilde{u_i c} - \widetilde{u_i} \widetilde{c} \right) \right] + \frac{\partial}{\partial x_i} \left( \overline{\rho} D_c \frac{\partial c}{\partial x_i} \right) + \overline{\dot{\omega}}_c \tag{2.75}
$$

Le terme source de la variable d'avancement  $\bar{\omega}_c$  s'exprime comme le débit de gaz frais à travers la flamme:

$$
\bar{\omega_c} = \rho^u \ s_L \bar{\Sigma} \tag{2.76}
$$

où l'exposant u réfère aux gaz frais et  $\Sigma$  est la densité de surface de flamme. Cette expression met en évidence le découplage entre le chimie et la turbulence dans le modèle CFM. L'effet de la chimie est pris en compte par l'intermédiaire de la vitesse de flamme  $S_L$  tandis que l'effet de la turbulence apparait par l'intermédiaire de la densité de surface de flamme. La corrélation de Keck (1982) est utilisée pour déterminer la vitesse de flamme laminaire en fonction du taux de dilution  $\mathcal{X}_{EGR}$ , de la pression et de la température: termediaire de la commerciale de la commerciale de la commerciale de la commerciale de la commerciale de la commerciale de la commerciale de la commerciale de la commerciale de la commerciale de la commerciale de la comme

$$
s_L = s_L^0 \left(\frac{T_u}{T_0^{CFM}}\right)^{\alpha^{CFM}} \left(\frac{P_u}{P_0^{CFM}}\right)^{\beta^{CFM}} (1 - 2.1 \ \mathcal{X}_{EGR}) \tag{2.77}
$$

avec  $S_L^0$  la vitesse de flamme à  $T_0^{CFM} = 298K$  et  $P_0^{CFM} = 1$ bar et  $\alpha^{CFM}$  et  $\beta^{CFM}$  des exposants exprimés en fonction de la richesse du mélange.

Le second terme à fermer dans l'Eq.  $2.76$  est la surface de flamme. Une méthode simple pour obtenir cette grandeur est d'utiliser un modèle algébrique tel que celui proposé par Boger  $\&$  Veynante (2000). Les simulations réalisées avec le modèle CFM dans le cadre de cette thèse reposent sur le transport de la densité de surface de flamme proposé par Candel & Poinsot (1990):  $\frac{1}{2}$  is since the singlet  $\frac{1}{S}\bar{\Sigma}$ S COMERCIAL CONTROLLATION CONTROLLATION CONTROLLED SET INTEREST AND THE SET IN THE SET OF SET  $\sum \left( \langle U \rangle_S \bar{\Sigma} \right) = \langle \nabla u - nn : \nabla u \rangle_S \bar{\Sigma} - \nabla \cdot (\langle Spn \rangle_S \bar{\Sigma})$ de flamme proposé par Cand $\nabla.\left(\langle S_D n \rangle_S\,\bar{\Sigma}\right) + \langle S_D \nabla.n \rangle_S\,\bar{\Sigma}$ 

$$
\frac{\partial \bar{\Sigma}}{\partial t} + \underbrace{\nabla.(\langle U \rangle_S \bar{\Sigma})}_{T_{ref} + T_{SGS}} = \underbrace{\langle \nabla. u - nn : \nabla u \rangle_S \bar{\Sigma}}_{S_{ref} + S_{SGS}} - \underbrace{\nabla.(\langle S_{D}n \rangle_S \bar{\Sigma})}_{P} + \underbrace{\langle S_{D} \nabla. n \rangle_S \bar{\Sigma}}_{C_{ref} + C_{SGS}} \tag{2.78}
$$

L'évolution temporelle de la densité de surface de flamme (i) est égale à la somme de plusieurs contributions:

- $T_{ref} + T_{SGS}$ : correspond au transport convectif et de sous maille de la densité de surface de flamme.
- $S_{ref} + S_{SGS}$ : représente les effets de l'étirement du front de flamme par toutes les structures de la turbulence.
- $P$ : est un terme de propagation plane du front de flamme.

–  $C_{ref} + C_{SGS}$ : correspond à un terme de propagation dans les zones courbées comme le suggère sa dépendance vis à vis de la courbure  $\nabla \cdot \mathbf{n}$ .

Cette équation nécessite des modèles de fermeture pour chacun des termes listés ci-dessus. Ces modèles sont passés en revue dans la thèse de Richard (2005) et ne sont pas détaillés dans ce document. Le modèle CFM, issu du RANS, est largement utilisé pour la simulation de configurations de moteurs à piston, notamment à l'IFP Energie Nouvelles. Le découpage de l'équation de surface de flamme permet de découpler facilement l'effet des différentes contributions, ce qui lui permet de s'adapter à de très nombreuses configurations.

Comme dans le modèle TFLES, l'estimation de cette surface de flamme dont l'épaisseur est souvent inférieure à la taille de maille nécessite une modélisation. Dans le cas du modèle CFM, au lieu d'épaissir artificiellement la flamme, il à été choisi d'utiliser une opération de filtrage supplémentaire à une échelle  $\Delta$  permettant la résolution de la flamme sur le maillage (Fig. 2.4).

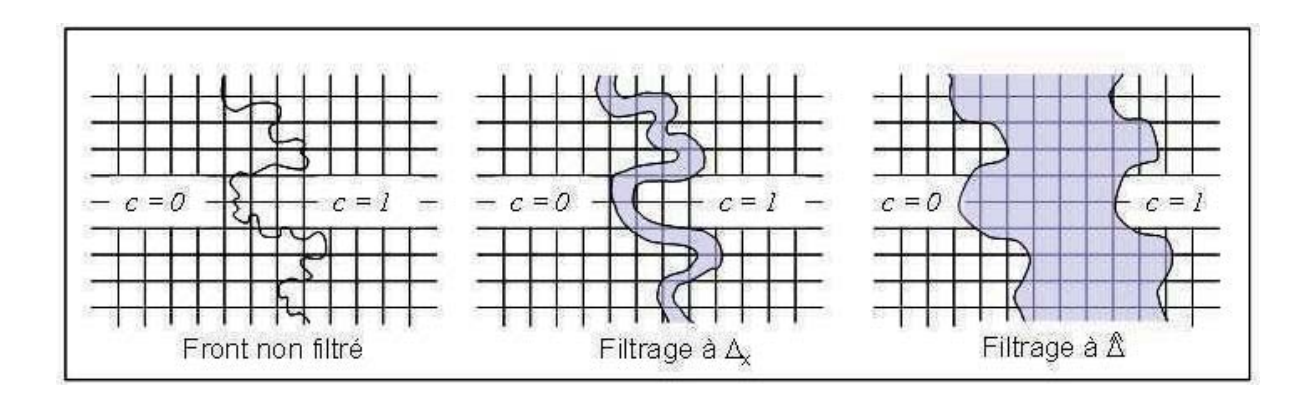

**Figure 2.4:** Schéma de principe du filtrage du front de flamme à l'échelle  $\hat{\Delta}$  permettant la résolution du front de flamme sur le maillage avec le modèle CFM (Richard, 2005).

## 2.7.4 Modélisations de l'allumage

Dans les moteurs à piston, la phase d'allumage a un impact de premier ordre sur la suite du déroulement de la combustion. Il conviendrait donc de la décrire avec précision à l'aide de la LES. Cependant, ainsi que décrit par Maly  $&$  Vogel (1979), l'allumage du mélange par l'étincelle de la bougie est le résultat de phénomènes physiques complexes: lorsque le courant entre les ´electrodes de la bougie atteint la tension de claquage, une d´echarge ´electrique a lieu. Un plasma se forme a haute température (de l'ordre de 60000 K) et génère une onde de choc. Alors que le plasma se refroidit, une phase très courte, appelée "phase d'arc" initie un noyau de flamme `a environ 6000K. Enfin, pendant la phase d'incandescence, qui dure quelques milisecondes, une partie de l'énergie de la bougie (entre 10 et 30%) est transmise au mélange et permet de déclencher les réactions chimiques. Il est impossible de reproduire ces phénomènes qui font notamment appel aux équations de la magno-hydro-dynamique et à la physique des plasmas dont les temps caractéristiques sont très inférieurs à ce qui se fait en LES. Les modèles disponibles pour l'allumage en LES font alors abstraction des premières phases de l'allumage et se concentrent sur la dernière phase où la plus grande partie de l'énergie est déposée. Dans certains cas, la phase de dépôt d'énergie n'est pas non plus modélisée, un noyau de gaz brulés est directement d´epos´e `a l'emplacement de la bougie et la simulation d´ebute une fois l'allumage du premier

noyau de flamme réalisé. Dans cette thèse, deux modèles d'allumage sont utilisés, le modèle ED (*Energy Deposition* en anglais) proposé par Lacaze *et al.* (2009) pour les simulations TFLES et le modèle ISSIM (pour *Imposed Stretch Spark Ignition Model*) proposé par Colin et al. (2003) pour les simulation CFM.

#### 2.7.4.a Le modèle ISSIM

Pour modéliser l'allumage à l'aide du modèle CFM, le dépôt de l'énergie et de la surface de flamme n'est pas suffisant. L'équation de transport de surface de flamme n'étant pas adapté à la phase de croissance initiale du noyau de flamme, il est nécessaire d'associer un modèle d'allumage et de propagation initiale au modèle CFM. Au moment de l'allumage, le noyau de gaz brulés doit être initié à l'emplacement de la bougie. Pour ce faire des termes sources sont ajoutés dans l'équation de transport de la variable d'avancement (Eq. 2.75) ainsi que dans l'équation de transport de la densité de surface de flamme (Eq. 2.78): FM. A<br>bougie<br>ble d'a<br>amme<br> $\frac{n-\bar{c}}{dt}$ 

$$
\bar{\omega}_c^{ign} = \rho^b \left( \frac{\bar{c}_{ign} - \bar{c}}{dt} \right) \tag{2.79}
$$

$$
\bar{\omega}_{\Sigma}^{ign} = \frac{\overline{\Sigma}_{ign} - \overline{\Sigma}}{dt} \tag{2.80}
$$

où  $\bar{c}_{ign}$  représente une fonction gaussienne normalisée autour de la position de la bougie et  $\overline{\Sigma}_{ign} = \frac{3\tilde{c}}{r^{ign}}$  sa surface avec  $r^{ign}$  le rayon d'allumage.

La phase de dépôt d'énergie est très courte, de l'ordre de quelques micro-secondes. Elle est ensuite relayée par une phase de croissance initiale du noyau d'allumage. L'équation de transport de la densité de surface de flamme (eq. 2.78) est alors modifiée afin de prendre en compte la phase de croissance initiale du noyau de flamme:

$$
\frac{\partial \overline{\Sigma}}{\partial t} + T_{res} = T_{sgs} + S_{sgs} + \alpha^{ign} C_{sgs} - P|_{\alpha^{ign}=1} + \alpha^{ign} (C_{res} + S_{res})
$$
  
+ 
$$
(1 - \alpha^{ign}) \underbrace{\frac{2}{3} \left( \frac{1 + \tau}{\bar{c}} \right) s_L \bar{\Sigma} + \bar{\omega}_{\Sigma}^{ign}}_{Allumage}
$$
(2.81)

Un senseur d'allumage  $\alpha^{ign}$  est introduit pour adapter l'équation de surface de flamme à la phase de croissance initiale en plus de la propagation du front de flamme:

$$
Allumage
$$
  
nage  $\alpha^{ign}$  est introduit pour adapter l'équation de surface de flamme à la  
initiale en plus de la propagation du front de flamme:  

$$
\alpha^{ign} = \frac{1}{2} \left( 1 + \tanh\left(\frac{r_b^+ - 1}{0.015}\right) \right) \text{ avec: } r_b^+ = \frac{r_b}{0.65\hat{\Delta}}
$$
 (2.82)

Dans cette expression, le rayon de la flamme  $r_b$  est estimé en supposant le noyau parfaitement sphérique. La valeur  $\alpha^{gin} = 1$  en fin d'allumage permet de retrouver l'équation de transport de densité de surface de flamme énoncée Sec. 2.7.3.b.

#### 2.7.4.b Le modèle ED

Le modèle de dépôt d'énergie proposé par Lacaze et al.  $(2009)$  vise à reproduire uniquement la dernière phase de l'allumage par bougie pendant laquelle l'énergie est transférée au gaz avec une élévation de température modérée. Un terme source volumique d'énergie  $\dot{Q}$  est alors ajouté à l'équation de l'énergie (Eq. 2.9). Ce terme source est représenté par une fonction gaussienne

en espace et en temps autour de la position des électrodes de la bougie pendant une durée  $\tau_{ign}$ sur un diamètre de dépôt d'énergie  $\delta_{ion}$ : le la position des électroc<br>
exp  $\left(-\frac{1}{2}\left(\frac{r}{r}\right)^2\right)$  exp  $\left(\frac{1}{r^2}\right)^2$ 

$$
\dot{Q} = \frac{\varepsilon_T}{4\pi^2 \sigma_s^3 \sigma_t} \exp\left(-\frac{1}{2} \left(\frac{r}{\sigma_s}\right)^2\right) \exp\left(-\frac{1}{2} \left(\frac{(t - t_0)}{\sigma_t}\right)^2\right)
$$
(2.83)

avec  $\varepsilon_T$  l'énergie transmise au gaz, r la distance au centre de la zone de dépôt d'énergie, t le temps à l'itération courante et  $t_0$  le temps auquel la moitié de l'énergie est déposée.  $\sigma_s$  et  $\sigma_t$ sont les taille et durée caractéristiques du dépôt d'énergie définis comme suit:

$$
\sigma_s = \frac{\delta_{ign}}{2\sqrt{\ln(10^4)}}\tag{2.84}
$$

$$
\sigma_t = \frac{\tau_{ign}}{2\sqrt{\ln(10^4)}}\tag{2.85}
$$

La durée, la taille et l'énergie du dépôt sont des paramètres à renseigner par l'utilisateur. L'énergie transmise est un paramètre difficile à estimer, comme décrit par Maly & Vogel (1979). Il est de l'ordre de 10 à 30 % de l'énergie fournie par la bougie. La taille du dépôt réel est de l'ordre de la distance inter-électrodes, cependant dans un contexte LES, cette dernière est souvent surestimée afin de disposer de suffisamment de points de maillage pour décrire la fonction gaussienne spatiale. La durée de dépôt est de l'ordre de la dizaine de millisecondes, comme la phase d'incandescence que représente ce modèle.

## 2.7.5 Modèle d'auto-allumage

La description des combustions anormales nécessite l'utilisation d'un modèle pour décrire le processus d'autoallumage. Pour prendre en compte ce mode de combustion sans inclure une description détaillée de la chimie, la méthode développée à l'IFP Energie Nouvelles est de coupler le modèle de tabulation TKI proposé par Colin et al. (2005) au modèle CFM pour la flamme de propagation. Le taux de réaction par auto-inflammation dans les gaz frais  $\dot{\omega}_{ai}$  est alors directement lu dans une table et interpol´e en fonction des conditions thermodynamiques locales. Trois variables d'avancement sont définies:

- une variable d'avancement  $c$  pour la réaction globale: propagation et auto-allumage.
- une variable d'avancement  $c_{\Sigma}$  pour la réaction de propagation.
- une variable d'avancement  $c_{ai}$  pour la réaction d'auto-allumage.

A partir de ces définitions,  $(1 - c)$  représente la quantité totale de gaz frais,  $(1 - c_{\Sigma})$  la quantité de gaz n'ayant pas réagit par propagation de la flamme et  $(1 - c_{ai})$  la quantité de gaz n'ayant pas réagit par auto-allumage. Sachant que les gaz frais sont ceux qui n'ont réagit ni par propagation de la flamme ni par auto-allumage, il est possible d'´ecrire un lien entre ces trois variables d'avancement:

$$
(1 - c) = (1 - c_{\Sigma})(1 - c_{ai})
$$
\n(2.86)

L'avancement global est simplement défini par comparaison de la fraction massique de carburant disponible  $Y_F$  avec la fraction massique d'une espèce fictive représentant le carburant en l'absence de réaction chimique  $Y_F^{Fic}$ :

$$
c = 1 - \frac{Y_F}{Y_F^{Fic}}\tag{2.87}
$$

Pour une combustion à la stoechiométrie ou en régime pauvre, la fraction massique de carburant dans les gaz brulés est nulle, ce qui correspond à  $c = 1$ . A l'inverse dans les gaz frais, aucune réaction n'a eu lieu, la fraction massique de carburant est égale à la fraction massique de carburant en l'absence de réaction, ce qui correspond à  $c = 0$ . Pour construire cette variable d'avancement, il faut transporter l'espèce fictive  $Y_F^{Fic}$  qui possède la même équation de transport que le carburant utilisé avec un terme source chimique nul. La variable d'avancement  $c_{\Sigma}$ (respectivement  $c_{ai}$ ) est définie comme le rapport entre les fractions massiques du carburant ayant réagit par propagation de la flamme (respectivement par auto-allumage) et la fraction massique de l'espèce fictive non réactive représentant le carburant:

$$
c_{\Sigma} = 1 - \frac{Y_F^{\Sigma}}{Y_F^{Fic}}
$$
\n
$$
\tag{2.88}
$$

$$
c_{ai} = 1 - \frac{Y_F^{ai}}{Y_F^{Fic}}\tag{2.89}
$$

La fraction massique de carburant ayant réagi par auto-allumage est simplement obtenue par:

$$
Y_F^{ai} = \dot{\omega}_{ai} Y_F^{Fic} \tag{2.90}
$$

avec  $\dot{\omega}_{ai}$  le taux de réaction par auto-allumage interpolé depuis la table TKI construite à partir de réacteurs homogènes à pression constante avec une chimie de référence. La tabulation est au minimum réalisée en fonction de la pression et de la température des gaz frais  $T^u$  ainsi que de la variable d'avancement de l'autoallumage  $c_{ai}$ . En général, les dimensions de taux de dilution et de richesse du mélange sont également incluses. La variable d'avancement de la flamme propagative n'est pas calculée à partir de l'Eq.  $2.88$  mais est déduite de l'Eq.  $2.86$ :

$$
c_{\Sigma} = \frac{c - c_{ai}}{1 - c_{ai}} \tag{2.91}
$$

La valeur de la température des gaz frais s'obtient par l'inversion de l'enthalpie des gaz frais  $h^u$  qui requiert la résolution d'une équation supplémentaire, sans termes source:

$$
\frac{\partial \rho h^u}{\partial t} + \frac{\partial}{\partial x_i} (\rho u_i h^u) = \frac{\partial}{\partial x_i} \left( \rho \frac{\nu_t}{Sc_t} \frac{\partial h^u}{\partial x_i} \right) + \frac{\rho}{\rho^u} \frac{\partial P}{\partial t} + \tau_{ij} \frac{\partial u_i}{\partial x_j}
$$
(2.92)

L'inversion de cette enthalpie des gaz frais requiert la connaissance de la composition des gaz frais. Pour cela, de la même façon que pour le carburant, chacune des espèces représentant l'état gaz frais est représenté par une espèce fictive non réactive décrite par le transport d'une  $\acute{e}$ quation supplémentaire à terme source chimique nul.

Finalement, le terme source global dans l'équation de transport du carburant s'écrit comme la somme des contributions de la flamme propagative et de l'auto-allumage auquelles s'ajoute ´eventuellement le terme source d'allumage:

$$
\dot{\omega}_{Y_F} = -Y_F^{Fic} \left( (1 - c_{ai})(\dot{\omega}_{\Sigma} + \dot{\omega}_{ign}) + (1 - c_{\Sigma})\dot{\omega}_{ai} \right) \tag{2.93}
$$

# **2.8 Gestion des maillages mobiles**

La simulation de moteurs à piston nécessite la gestion de pièces mobiles dans l'écoulement. Il existe principalement deux approches pour prendre en compte cet aspect géométrie variable. Dans Verzicco et al.  $(2000)$  par exemple, les auteurs ont choisi de représenter les obstacles géométriques par une méthode de frontières immergées. Dans le code de calcul  $AVBP$ , il a été choisi de conserver un maillage coïncidant avec la géométrie afin de conserver une définition claire des conditions aux limites. Les configurations à géométrie mobile nécessitent alors l'utilisation d'un algorithme de déplacement et/ou de déformation du maillage. Pour cela la méthode ALE (pour *Arbitrary Lagrangian Eulerian*) introduite par Hirt *et al.* (1974) est utilisée. Cette m´ethodologie apporte deux modifications principales au code de calcul: (i) la position des noeuds de maillage est calculée à chaque itération et (ii) les équations de conservation sont modifiées pour prendre en compte la vitesse de grille dans l'expression des flux. Le détail de la dérivation des équations en maillage mobile est disponible dans la thèse de Moureau (2004) ou dans (Moureau et al., 2005).

Dans la pratique, la simulation complète du cycle moteur à l'aide d'un unique maillage aboutirai à de très grandes déformations entre les postions extrêmes du piston ou des soupapes. Afin de limiter cette déformation et préserver une qualité de maillage suffisante pour la LES, le cycle moteur est découpé en plusieurs phases de calcul (de l'ordre de la quarantaine) comme illustré Fig. 2.5.

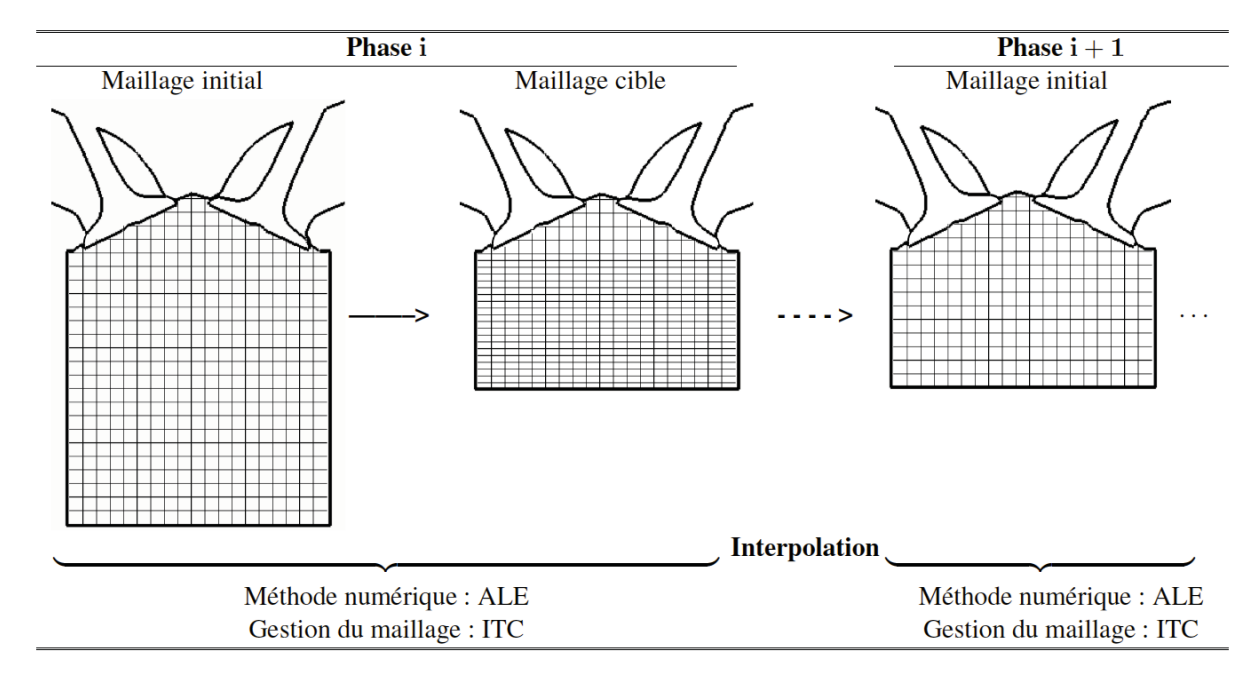

**Figure 2.5:** Illustration du découpage en phase pour un calcul moteur avec AVBP extrait de (Enaux, 2010). Le maillage initial est déformé pour simuler les pièces mobiles de la configuration. Lorsqu'un taux de déformation trop important est atteint, une interpolation des variables transportées est effectuée sur un nouveau maillage avant de poursuivre le calcul.

Deux types de mouvement de maillage sont possibles:

- $-$  Pour les déplacements simples (rotation, translation, homotétie, ...), l'utilisateur peut directement fournir une loi de déplacement dépendant du temps. Dans ce cas, il suffit d'appliquer la loi de déplacement à chaque itération et pour chaque noeud pour connaitre la position du maillage.
- Dans certains cas plus complexes, la loi de déplacement permet uniquement de définir le déplacement des noeuds aux frontières mobiles et n'est pas applicable aux noeuds

intérieurs. C'est par exemple le cas lors de l'ouverture des soupapes qui, combiné au mouvement du piston dans une autre direction, aboutit à un mouvement non uniforme du maillage. Dans ce cas, la loi de déplacement est appliquée aux parois mobiles et une méthode d'Interpolation Temporelle Conditionnée (ITC) (Moureau et al., 2004) est utilisée pour obtenir le champ de déplacement des noeuds intérieurs du maillage.

# **2.9 Conclusion**

Dans cette partie, les fondamentaux des simulations LES implantés dans le code de calcul  $AVBP$ par le CERFACS et l'IFP Energie Nouvelles ont été présentés depuis les équations de Navier-Stokes jusqu'à l'introduction du filtrage. Les modèles de combustion ainsi que les fermetures de sous maille et les schémas numériques utilisés dans cette thèse ont été présentés. Le chapitre suivant propose une évaluation de ces différents modèles dans un contexte de simulation moteur à piston afin de choisir le meilleur compromis pour l'étude présentée dans cette thèse.

# CHAPITRE 3

# Optimisation de la configuration numérique pour les moteurs à piston

Dans une première partie de ce chapitre, l'intérêt de l'utilisation de schémas numériques et modèles de sous maille plus précis dans une configuration moteur à piston est discuté. Ensuite, une méthodologie numérique hybride alliant une meilleure précision tout en conservant des coûts de calculs acceptables est proposé. Cette méthodologie sera utilisée pour tous les calculs présentés dans cette thèse. Dans la dernière section de ce chapitre, un cas test supplémentaire proposé suite aux discussions lors de la présentation de l'article à la conférence LES for Internal Combustion Engines 2012 est étudié pour compléter le travail présenté dans l'article.

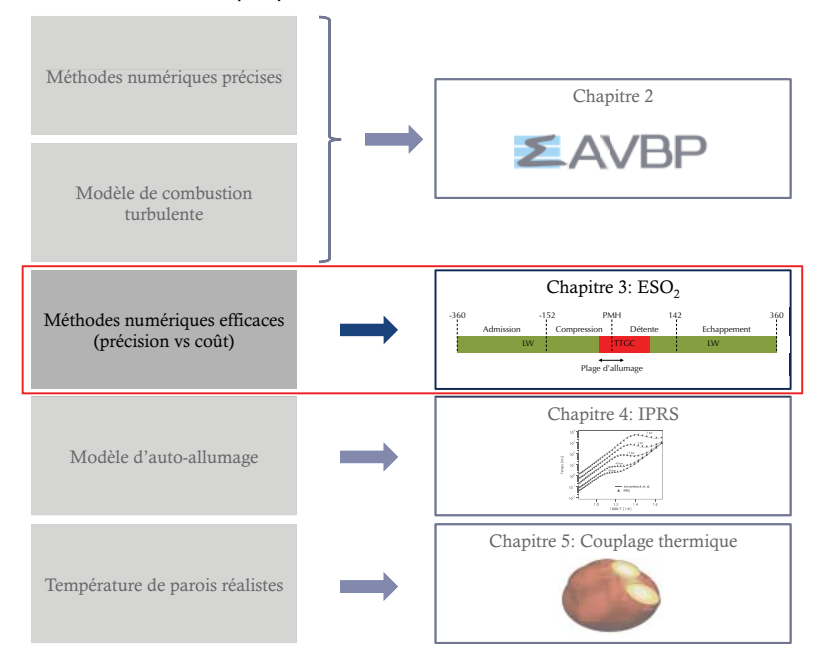

### Partie I: Prérequis pour la simulations des combustions anormales

3.1 Article publié dans le journal *Oil, Gas, Science and Tech***nology**

Oil & Gas Science and Technology – Rev. IFP Energies nouvelles, Vol. 69 (2014), No. 1, pp. 83-105 Copyright © 2013, IFP Energies nouvelles DOI: 10.2516/ogst/2013121

IFP Energies nouvelles International Conference Rencontres Scientifiques d'IFP Energies nouvelles

LES4ICE 2012 - Large Eddy Simulation for Internal Combustion Engine Flows LES4ICE 2012 - La simulation aux grandes échelles pour les écoulements dans les moteurs à combustion interne

# Numerical Methods and Turbulence Modeling for LES of Piston Engines: Impact on Flow Motion and Combustion

A. Misdariis<sup>1,2,\*</sup>, A. Robert<sup>3,4</sup>, O. Vermorel<sup>2</sup>, S. Richard<sup>3</sup> and T. Poinsot<sup>2</sup>

<sup>1</sup> Renault SAS, 1 Av. du Golf, 78288 Guyancourt Cedex - France <sup>2</sup> CERFACS, 42 Av. G. Coriolis, <sup>31057</sup> Toulouse Cedex <sup>01</sup> - France  $3$  IFP Energies nouvelles, 1-4 avenue de Bois Préau, 92852 Rueil-Malmaison - France <sup>4</sup> PSA, Route de Gisy, <sup>78943</sup> Velizy Villacoublay - France e-mail: antony.misdariis@cerfacs.fr

\* Corresponding author

Résumé — Méthodes numériques et modèles de turbulence pour la LES de moteurs à pistons : impact sur l'aérodynamique et la combustion — Cet article présente une évaluation de l'impact du set-up numérique sur l'aérodynamique interne et la combustion prédite par Simulation aux Grandes E´ chelles (LES, Large Eddy Simulations) dans les moteurs a` combustion interne. Du fait de la complexité et du coût de calcul important associés à ce type de simulation, le set-up le plus classique consiste à utiliser des schémas d'ordre faible (typiquement premier ou second ordre en temps et en espace) et des modèles de turbulence de sous-maille simples (comme le modèle de Smagorinsky (Smagorinsky J. (1963) Mon. Weather Rev. 91, 99-164)). L'objectif de ce travail est d'évaluer la faisabilité de l'utilisation de méthodes plus précises, combinant schémas d'ordre élevé et modèles de sous-maille avancés, ainsi que les bénéfices potentiels associés. Pour cela, deux schémas de convection de la famille Two-step Taylor Galerkin (TTG) (Colin and Rudgyard (2000) J. Comput. Phys.  $162$ , 338-371) ainsi que différents modèles de turbulence, à savoir Smagorinsky dynamique (Germano et al. (1991) Phys. Fluids 3, 1760-1765) et sigma (Baya Toda et al. (2010) Proc. Summer Program 2010, Stanford, Center for Turbulence Research, NASA Ames/Stanford Univ., pp. 193-202), sont retenus et comparés au set-up conventionnel Lax-Wendroff (LW) (Lax and Wendroff (1964) Commun. Pure Appl. Math. 17, 381-398) – Smagorinsky. Pour mener à bien cette étude, deux configurations de moteurs à allumage commandé étudiés à IFP Energies nouvelles et dédiées spécifiquement à la validation de la SGE sont simulées. La première est le moteur atmosphérique F7P, à quatre soupapes par cylindre qui dispose d'une caractérisation exhaustive, à la fois expérimentale et numérique. La seconde est le moteur Ecosural, qui est équipé d'une injection directe et est fortement suralimenté. Une unique réalisation de cycle moteur est simulée pour chacun des set-up et la comparaison s'appuie sur les résultats expérimentaux et numériques du moteur F7P qui a l'avantage de bénéficier des enveloppes de variabilité cyclique. Les résultats expérimentaux du moteur Ecosural n'étant pas encore disponibles, les comparaisons réalisées sur cette configuration restent qualitatives, mais ont l'intérêt de confirmer ou d'infirmer les observations établies sur le moteur F7P dans des conditions de fonctionnement très différentes.

Concernant les modèles de sous-maille, seules de faibles différences sont trouvées au niveau aérodynamique, même si le modèle sigma permet une meilleure résolution des petites structures du champ de vitesse. Les évolutions des différentes grandeurs se maintiennent en effet dans les enveloppes de variabilité cycle à cycle de Granet (Granet et al. (2012) Combust. Flame 159, 1562-1575) sans claire amélioration sur les grandeurs macroscopiques telles que l'énergie cinétique résolue, le dégagement de chaleur ou la pression cylindre moyenne. Les tests des différents schémas numériques montrent que ceux de la famille TTG permettent également une description mieux résolue du champ de vitesse, mais les grandeurs globales telles que l'énergie cinétique résolue ou la viscosité turbulente moyenne restent à des niveaux comparables à ceux de LW. Néanmoins, des écarts importants de comportement apparaissent pendant la phase de combustion. Ces écarts sont attribués à une meilleure résolution du processus d'interaction flamme-turbulence pendant la phase de propagation libre, ce qui se traduit par un niveau de dégagement de chaleur résolu sur le maillage accru. Une étude montre également que la constante du modèle de dégagement de chaleur de sous-maille du modèle de flamme épaissie doit être modifiée lorsque le schéma LW est utilisé afin de prendre en compte la plus grande dissipation des plus petites échelles résolues avec ce schéma. L'ensemble de ces travaux conduisent à la proposition d'une approche hybride appelée  $ES O<sub>2</sub>$ Engine Stroke Optimal Order qui consiste à utiliser les schémas TTG pendant la combustion et le schéma LW pour les autres phases du cycle. Cette approche est testée sur les deux configurations moteur et permet d'obtenir des résultats comparables à ceux du schéma TTGC seul pour un coût de calcul fortement réduit. La précision du schéma LW semble donc suffisante pour les phases d'admission et de compression tandis que l'utilisation du schéma TTGC pendant la combustion permet une augmentation de la qualité des SGE. Finalement la méthode ES  $O<sub>2</sub>$  apparaît comme une approche attractive pour améliorer la précision des simulations sans être pénalisé par des coûts de calcul prohibitifs dans les simulations multi-cycles.

Abstract — Numerical Methods and Turbulence Modeling for LES of Piston Engines: Impact on Flow Motion and Combustion — In this article, Large Eddy Simulations (LES) of Spark Ignition (SI) engines are performed to evaluate the impact of the numerical set-up on the predicted flow motion and combustion process. Due to the high complexity and computational cost of such simulations, the classical set-up commonly includes "low" order numerical schemes (typically first or second-order accurate in time and space) as well as simple turbulence models (such as the well known constant coefficient Smagorinsky model (Smagorinsky J. (1963) Mon. Weather Rev. 91, 99-164). The scope of this paper is to evaluate the feasibility and the potential benefits of using high precision methods for engine simulations, relying on higher order numerical methods and state-of-the-art Sub-Grid-Scale (SGS) models. For this purpose, two high order convection schemes from the Two-step Taylor Galerkin (TTG) family (Colin and Rudgyard (2000) J. Comput. Phys. 162, 338-371) and several SGS turbulence models, namely Dynamic Smagorinsky (Germano et al. (1991) Phys. Fluids 3, 1760-1765) and sigma (Baya Toda et al. (2010) Proc. Summer Program 2010, Stanford, Center for Turbulence Research, NASA Ames/Stanford Univ., pp. 193-202) are considered to improve the accuracy of the classically used Lax-Wendroff  $(LW)$  (Lax and Wendroff (1964) Commun. Pure Appl. Math. 17, 381-398) - Smagorinsky set-up. This evaluation is performed considering two different engine configurations from IFP Energies nouvelles. The first one is the naturally aspirated four-valve spark-ignited F7P engine which benefits from an exhaustive experimental and numerical characterization. The second one, called Ecosural, is a highly supercharged spark-ignited engine. Unique realizations of engine cycles have been simulated for each set-up starting from the same initial conditions and the comparison is made with experimental and previous numerical results for the F7P configuration. For the Ecosural engine, experimental results are not available yet and only qualitative comparisons are performed to enforce the analysis and conclusions made on the F7P configuration. Regarding SGS models, only slight differences are found at the aerodynamic level even if sigma allows a better resolution of small structures of the velocity field. However, all results are in cycle-to-cycle variability envelopes from Granet (Granet et al. (2012) Combust. Flame 159, 1562-1575) and these

A. Misdariis et al. / Numerical Methods and Turbulence Modeling for LES of Piston Engines: Impact on Flow Motion and Combustion

single cycle computations don't permit to distinguish clear improvements on macroscopic parameters such as resolved kinetic energy, heat release or mean in-cylinder pressure. Concerning numerical schemes, TTG schemes also allow a slighlty better resolution of small scale vortices but global quantities such as resolved kinetic energy and SGS viscosity are comparable. Nevertheless, clear differences appear between the different schemes in the combustion stroke. This is attributed to a better resolution of the flame-turbulence interaction process during the free flame propagation period, leading to an increase of the resolved part of heat release. It is also shown in this paper that an adjustment of the efficiency constant in the Thickened Flame (TF) model is compulsory to account for the over dissipation of the smallest resolved structures if  $LW$  is used. In the light of these conclusions an hybrid setup, called ES  $O_2$  (Engine Stroke Optimal Order), which consists in using TTGC during combustion and LW elsewhere is proposed and applied to the two engines configurations. Results are in good agreement with the ones obtained in the case of a full TTGC simulation, while the CPU (Central Processing Unit) cost increase is only about 10% compared to LW. The accuracy of LW seems therefore to be sufficient for pure aerodynamic phases, while the use of TTGC only during combustion permits an improvement in the LES quality. The hybrid  $ESO<sub>2</sub>$  method thus appears as an attractive approach to improve further calculations accuracy without being greatly penalized by additional CPU costs in multi-cycle simulations.

#### **INTRODUCTION**

In the past few years, Large Eddy Simulation (LES) has been a subject of growing interest from the automotive community because of its unique potential to reproduce unsteady and sporadic phenomena like Cycle-to-Cycle Variations (CCV) or abnormal combustions [1-6]. However, Internal Combustion Engines (ICE) still remain a recent and complex field of application for LES: the flow is highly unsteady and governed by a strong interaction between numerous physical phenomena (turbulence, mixing, combustion, multi-phase flows, acoustics, etc.), the geometry is mobile and initial and boundary conditions are generally badly characterized or defined (wall temperature, inlet/outlet pressure or velocity signal). When dealing with sporadic or erratic phenomena such as CCV or abnormal combustions, an additional difficulty arises: since reliable trends and statistics may only be obtained by computing numerous cycles (typically 50), the solver must necessarily be robust and fast. A direct consequence of these issues (complexity, novelty, cost and robustness) is that classical ICE simulations do not generally use "high order" set-up compared to more academic LES configurations, such as turbulent pipe flows for instance [7], for which highly accurate set-up are the standard. In particular, ICE simulations usually use low order and/or dissipative numerical schemes as well as simple Sub-Grid-Scale (SGS) turbulence models. Concerning numerical schemes, two classes of convective schemes are generally found in the literature: upwind-biased schemes are used by Jhavar and Rutland [8], Dugue et al. [9] or Goryntsev et al. [10] for instance while the Lax-Wendroff total discretization approach [11] (second order accurate in space and time) is used by Richard et al. [12], Vermorel et al. [6] or Granet et al. [13]. Both of them are known to be very dissipative and *a priori* not well suited for LES [10]. Concerning turbulence modeling, the most popular closure is the constant coefficient Smagorinsky model [14]. In spite of its well-known drawbacks [15], this model is used in many ICE LES, such as Goryntsev et al. [10], Celik et al. [16], Vermorel et al. [6] or Granet et al. [13]. The combined use of a low order numerical scheme and a simple turbulence model does not mean that the results of these computations are systematically wrong or dubious. Many other parameters have also to be taken into account (the resolution and the quality of the grid especially) to state if a methodology is adequate or not. Besides, many promising results have been obtained with such a set-up. For example, previous works conducted at IFP Energies nouvelles and CERF-ACS using the Lax-Wendroff scheme and the classical constant coefficient Smagorinsky model have demonstrated the great potential of LES for solving complex problems in piston engines, notably its ability to help understanding CCV sources [4, 13, 17] and to build phenomenological models for engine control development [18].

However, it is well known that both numerics and turbulence models can have a huge impact on the simulation results. In the perspective of using LES for predicting engine operation far upstream in its design process, highly precise methods should then be used to provide more reliable results. This objective is

laudable but not necessarily realistic: high order nondissipative schemes generally exhibit high-frequency artificial oscillations, which may cause instability in the computations and jeopardize the robustness of the solver. High order set-up may also lead to prohibitive computational costs for engine simulations, which require tens of cycles for generating reliable converged statistics. The objective of this work is therefore to evaluate the feasibility and the potential benefits (or drawbacks) of using high precision numerical schemes and state-of-the-art SGS turbulence models in terms of precision, robustness and cost. For this purpose, two convective schemes from the Two-step Taylor-Galerkin (TTG) family are tested and evaluated in combination with several SGS models (Smagorinsky, dynamic Smagorisnky, sigma). This evaluation is performed considering two different engine configurations of IFPEN: a naturally aspirated engine and a highly supercharged engine. Thanks to these comparisons, an optimal setup is highlighted and a new approach called  $ES O<sub>2</sub>$ (Engine Stroke Optimal Order) method, based on the choice of the best compromise in terms of CPU cost and precision, is proposed.

#### 1 TEST CASE DESCRIPTION AND APPROACH

The aim of the present study is to propose an appropriate numerical set-up which would be able to handle piston engine simulations with the highest fidelity. For this purpose, three different numerical schemes and three different SGS models are evaluated and compared on two different engine configurations. The three numerical schemes are the classical finite volume Lax-Wendroff (LW) scheme  $[19]$  ( $2<sup>nd</sup>$  order accurate in space and time) and two Finite Element (FE) schemes from the 2-step Taylor-Galerkin family: TTGC (3rd order accurate in space and time) and  $TTG4A$  ( $4<sup>th</sup>$  order accurate in time and 3rd order accurate in space) [20]. For academic configurations (convection of a vortex, HIT), these two FE schemes give much better results than the LW scheme thanks to their better dispersive and dissipative properties [20]. They have also been widely and successfully used in complex configurations such as gas turbine combustion chambers in recent LES studies [8, 21]. Concerning the SGS models, in addition to the classical constant coefficient Smagorinsky model [14], two more recent closures are also evaluated: the dynamic Smagorinsky [15] and the sigma [22] models (see Appendix). Many studies have already highlighted the conceptual and actual advantages of the dynamic procedure compared to the constant coefficient method [23, 24]. The sigma model is also supposed to give better results than the classical

Smagorinsky model, especially in the vicinity of solid boundaries or in case of pure shear and solid rotation for instance [22]. The two configurations are the F7P and the Ecosural single cylinder engines from IFPEN. The F7P configuration has been widely studied experimentally and numerically in previous works. In [4, 13, 25], multicycle LES of different motored and reactive operating points are presented. The numerical set-up includes a LW convection scheme and a constant coefficient Smagorinsky model. Despite its supposed "low" accuracy, this set-up exhibited promising results: for various operating points, experimental results in terms of aerodynamics and combustion cycle-to-cycle variability were correctly reproduced not only qualitatively but also quantitatively. The Ecosural engine is a modern single cylinder engine, specifically designed to support research activities. Experimental measurements are currently performed at IFPEN on the Ecosural engine to provide LES dedicated data, but were not available for this study. For this reason, only qualitative comparisons between the different numerical set-up are achieved, with the aim to support or infer conclusions drawn on the F7P engine. Such results are nevertheless particularly interesting since the engine design and operating conditions (engine load, speed) are very different from those of the F7P engine.

### 1.1 Methodology

Since SI engine configurations can exhibit important levels of cycle-to-cycle variations, the best way to evaluate the above cited numerical schemes and turbulence models would be to perform multicycle computations and to compare statistical results over several tens of cycles. Unfortunately, the computational cost associated to the simulation of these numerous cycles prevents the use of this strategy for all the numerical tests. Thereby it has been chosen to perform a unique cycle calculation for each numerical scheme and turbulence model. Each computation starts at Intake Valve Opening (IVO) from the same initial conditions and ends after the combustion process. The comparison between the different set-up is performed at three levels of interest: trapped mass, flow field and combustion process. It is worth noting that this single-cycle strategy introduces a severe difficulty when comparing the results: it may be difficult to separate the differences due to a change in the numerical set-up from the differences due to "natural" cycle-to-cycle variations. In that sense, the objective here is not to establish a definitive hierarchy between the different numerical schemes and SGS models, but only to extract firsts trends and new elements for
A. Misdariis et al. / Numerical Methods and Turbulence Modeling for LES of Piston Engines: Impact on Flow Motion and Combustion

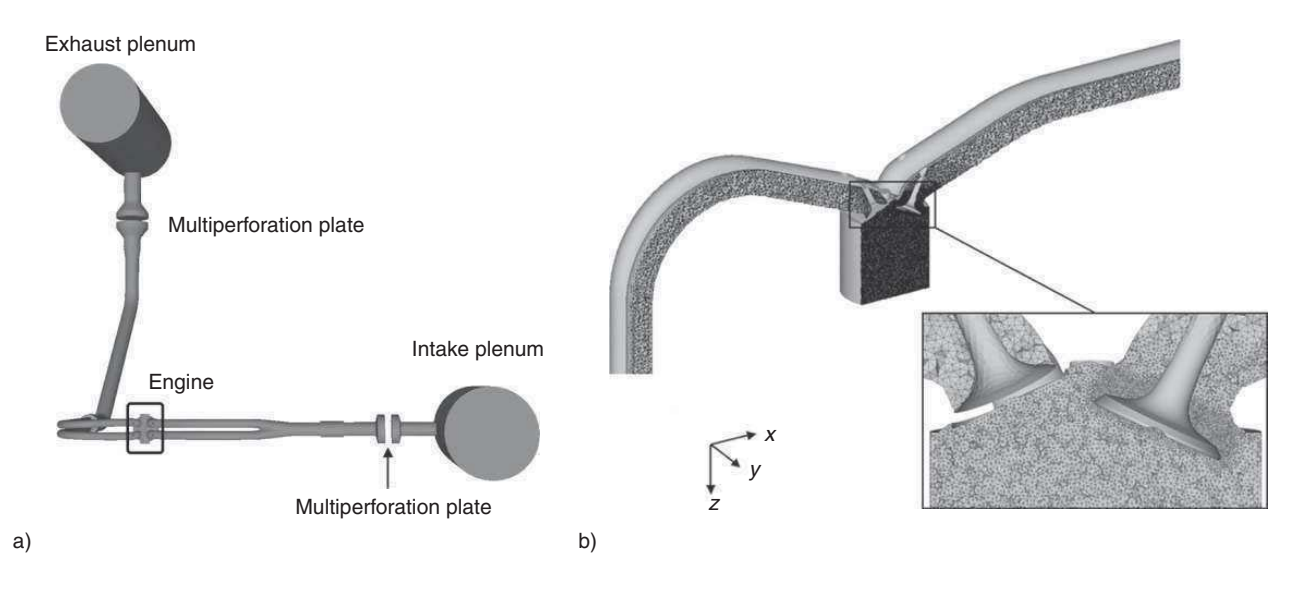

Figure 1

a) Sketch of the experimental F7P engine test bench and b) view of a typical tetrahedral mesh during the intake stroke [25].

future computations and to point out some possible unphysical behaviors as well.

#### 1.2 Engine Configurations

The first single cylinder configuration is the F7P engine [26, 27]. It is fully equipped with sensors and optical accesses and benefits from a full experimental and numerical characterization on several operating points and a extensive database is then available for comparison. This naturally aspirated configuration consists in a single-cylinder four-valve spark-ignition engine fueled with gaseous propane ( $Fig. 1$ ). Its main specifications are given in Table 1.

The operating point chosen for this study is the one named *unst* dil in Granet et al. [13]. This condition is called "unstable" because of its high degree of CCV  $(COV<sub>IMEP</sub> = 7.2\%, Tab. 2)$ . Compared to a stable operating point, it is expected to exhibit larger differences between the different set-up.

As mentioned in Section 1.1, the comparisons of the different set-up are only based on single-cycle computations due to their high computational cost, which may complicate the analysis and the conclusions. In order to enforce (or not) these conclusions, a second test configuration is also studied. This second configuration is a highly downsized spark ignition engine (Fig. 2) recently developed at IFPEN for the ICAMDAC project [5]. It is equipped with direct injection and is characterized by a high tumble ratio aiming at generating important levels of turbulence in the combustion chamber. It can

TABLE 1 F7P engine main specifications. Crank Angle Degrees (CAD) are relative to compression Top-Dead-Center (TDC)

|                                   | Unity |            |  |
|-----------------------------------|-------|------------|--|
| Geometrical<br>compression ratio  |       | 9.9        |  |
| Engine speed                      | rpm   | 1 200      |  |
| Bore                              | mm    | 82         |  |
| Stroke                            | mm    | 83,5       |  |
| Connecting rod<br>length          | mm    | 144        |  |
| Intake valve<br>opening/closing   | CAD   | $350/-120$ |  |
| Exhaust valve<br>opening/closing  | CAD   | $120/-350$ |  |
| LES grid (million)<br>tetrahedra) |       | 2.2 to 9.6 |  |

therefore support elevated boost levels and IMEP (Indicated Mean Effective Pressure) of the order of 30 bar. Table 3 summarizes the main specifications of the Ecosural engine. In order to bring complementary elements compared to the F7P case, very different operating conditions are voluntary chosen, namely both engine speed and load are increased (Tab. 4) to mimic near knocking conditions called "knock" in the following. In practice, gasoline and iso-octane will be experimentally tested in

this engine, but gaseous propane is used for this qualitative study in order to avoid fuel stratification effects and to facilitate comparisons with the F7P simulations.

# 1.3 Numerical Set-Up

All the computations are performed with the AVBP LES code [12, 28], which solves the compressible multispecies Navier-Stokes equations. The energy deposition [29] and

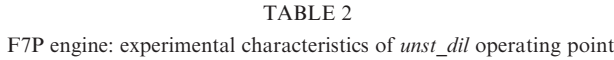

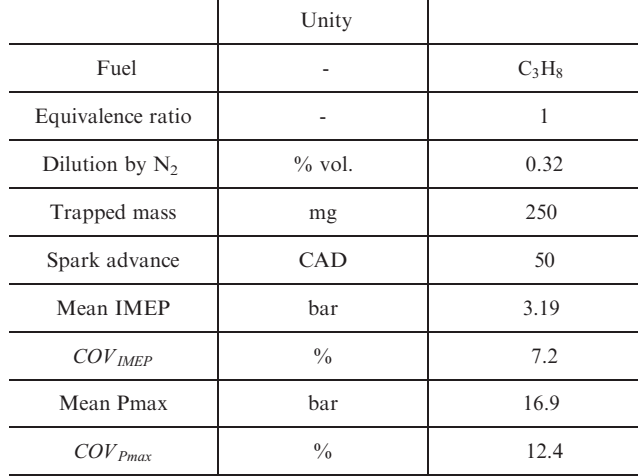

Thicken and Flame for LES (TFLES) models [6] are respectively used to simulate spark ignition and flame propagation, as in [13]. Simulation grids are made of tetrahedra, allowing to refine the mesh in specific areas such as the valve seats or the spark plug, while using coarsened meshes in the intake and exhaust pipes or plenum

TABLE 3 Ecosural engine main specifications. CAD are relative to compression TDC

|                                  | Unity |                |
|----------------------------------|-------|----------------|
| Geometrical<br>compression ratio |       | 10.5           |
| Engine speed                     | rpm   | 1 800          |
| Bore                             | mm    | 77             |
| Stroke                           | mm    | 85.8           |
| Connecting rod<br>length         | mm    | 132.2          |
| Intake valve<br>opening/closing  | CAD   | $353/-156$     |
| Exhaust valve<br>opening/closing | CAD   | $116.5/-353.5$ |
| LES grid (million<br>tetrahedra) |       | 2.2 to 12.2    |

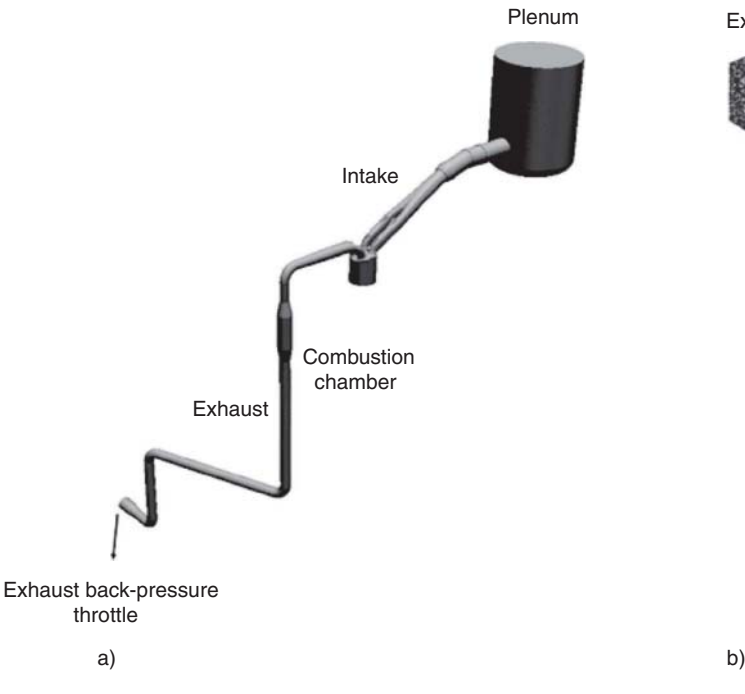

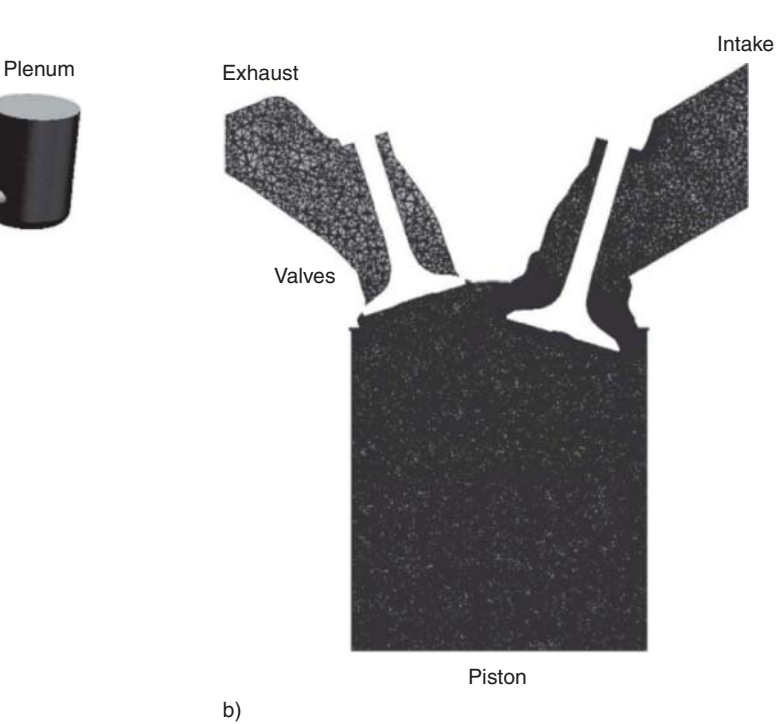

Figure 2

a) Sketch of the experimental Ecosural engine test bench and b) view of a typical tetrahedral mesh during the intake stroke.

TABLE 4 Ecosural engine: experimental characteristics of "knock" operating point

| PQ                |           |          |  |  |
|-------------------|-----------|----------|--|--|
|                   | Unity     |          |  |  |
| Fuel              |           | $C_3H_8$ |  |  |
| Equivalence ratio |           |          |  |  |
| Dilution by $N_2$ | $\%$ vol. | 0.0      |  |  |
| Trapped mass      | mg        | 844      |  |  |
| Spark advance     | CAD       | 20       |  |  |
| Mean IMEP         | bar       | 20       |  |  |

(Fig. 1, 2). Due to the piston movement, the number of cells highly evolves during the computation and ranges from about 2 millions at Top Dead Center (TDC) to around 10 millions at Bottom Dead Center (BDC) depending on the engine  $(Tab. 1, 3)$ . Computational ressources needed to simulate one cycle are about 30 hours on 400 processors of a SGI Altix ICE 8200 for each configuration when using the Lax-Wendroff scheme and the Smagorinsky model.

# 2 HIGH ORDER NUMERICAL SCHEMES IMPACT ON LES OF ICE

In this section, the different numerical schemes (LW, TTGC and TTG4A) are evaluated on the *unst\_dil* operating point of the F7P engine. In all computations, the SGS model is the constant coefficient Smagorinsky  $(Cs = 0.18)$  and all other parameters (grid, combustion model, CFL, etc.) are unchanged. Results are compared to experimental data and to the reference numerical results (LW-Smagorinsky) reported in [13]. A qualitative study of the Ecosural simulations is also used to bring complementary elements to the F7P LES analysis. In order to identify possible improvements brought by these new numerical schemes, comparisons are first made on trapped mass, then on the flow properties during the intake and compression strokes and finally on the combustion process.

# 2.1 LW - TTGC - TTG4A Comparison for LES of ICE

#### 2.1.1 Trapped Mass

The first macroscopic quantity a piston engine computation should be able to predict is the mass trapped in the cylinder after IVC because it has a first order impact on the engine thermodynamic cycle. Most of the time the

TABLE 5 Computed trapped mass (mg) for the three numerical schemes and experimental data for the F7P engine

|          | Exp. | LW    | TTG4A | <b>TTGC</b> |
|----------|------|-------|-------|-------------|
| F7P      | 250  | 254   | 251.5 | 251.1       |
| Ecosural |      | 842.0 | 843.0 | 842.7       |

first cycle of a multicycle LES does not allow to get this quantity with precision due to the influence of initial conditions. The present F7P simulations get round the problem by starting from the end of cycle 21 of the unst dil database [13], i.e. from fully realistic initial conditions. For the Ecosural engine, two cycles without combustion are computed using the LW scheme and the Smagorinsky model to generate initial conditions for the combustion simulations.

Table 5 summarizes the computed trapped mass for the three numerical schemes. The differences are very limited ( $\approx$  1%) and this quantity is thus almost insensitive to the numerical scheme.

#### 2.1.2 Intake and Compression Aerodynamics

During the intake and compression strokes, high aerodynamic cycle-to-cycle variations were observed by Enaux et al. [17] for the motored engine case and Granet et al. [13] for the reactive cases of the F7P engine. As an illustration, Figure 3 shows in grey the statistical envelope of the x-velocity along the cylinder axis  $\vec{z}$  for the 50 cycles reported in [13] at four different crank angles (see Fig. 1 for a definition of the axis). Here, the statistical envelope of a quantity  $Q$  delineates the zone where 95% of the cycles are included and is defined as  $Q_{mean}(t) \pm 2\sigma_Q$  with  $Q_{mean}$  the mean value of Q and  $\sigma_Q$ its standard deviation. The instantaneous profiles obtained with LW, TTG4A and TTGC are also plotted for the four distinct crank angles.

Whatever the crank angle, all TTG profiles differ from the LW ones but remain very similar and lie within the statistical envelope. This observation holds true for the two other velocity components (not shown). As well, kinetic energy evolutions are similar for all schemes as shown in Figure 4. In particular, the same rapid resolved energy drop at the end of the intake stroke and during compression is retrieved. It is particularly interesting to notice that the same observation can be made for both F7P and Ecosural configurations even if the flow energy levels differ a lot during the intake strokes.

At this point, it is of course impossible to claim that a numerical scheme is better than another: no pathologic behavior is noticed whatever the numerical scheme and

all the results remain within the range of cycle-to-cycle variations. However, little differences can be identified if a closer look is made on velocity fields (Fig. 5, 6). Here again, the overall flow motion and the biggest structures resolution are similar for all schemes. Nevertheless, one should notice that the higher order feature

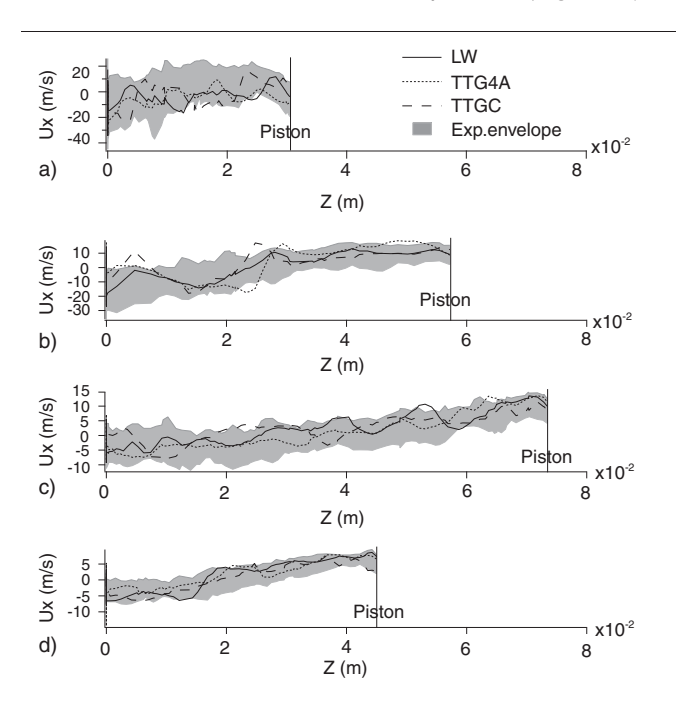

Figure 3

F7P engine: x-velocity profiles along the cylinder axis for the LW, TTGC and TTG4A schemes at a)  $-280$  CAD, b)  $-240$  CAD, c)  $-180$  CAD and d)  $-100$  CAD. The experimental envelope is extracted from [6]. The abscissa  $z = 0$ corresponds to the bottom of the cylinder head.

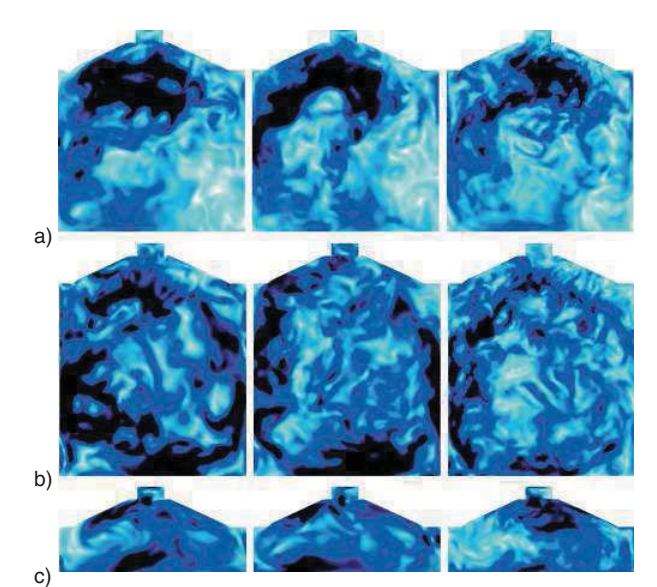

### Figure 5

F7P engine: velocity fields at the cylinder center  $(y = 0)$  for the LW, TTG4A and TTGC schemes at a)  $-240$  CAD, b)  $-180$  CAD and c)  $-50$  CAD.

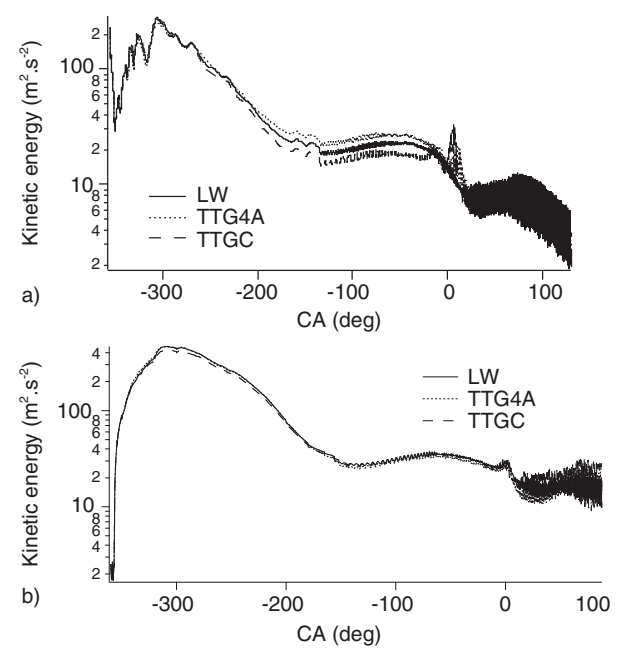

Figure 4

Kinetic energy evolution for the F7P a) and the Ecosural b) engines.

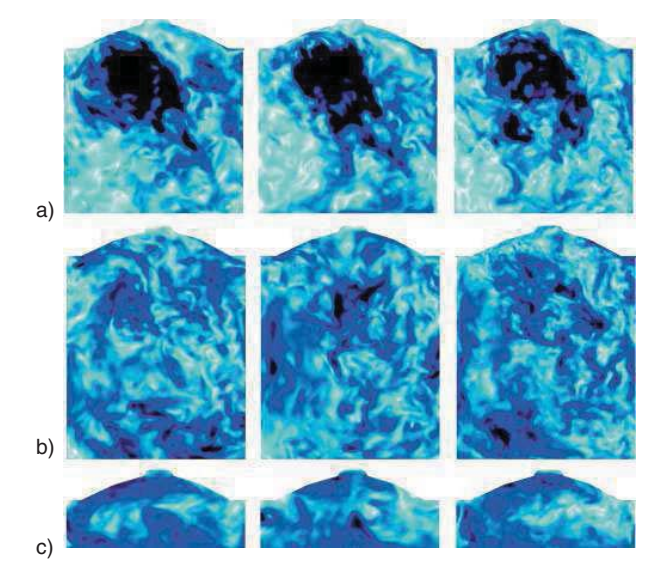

#### Figure 6

Ecosural engine: velocity fields at the cylinder center  $(y = 0)$  for the LW, TTG4A and TTGC schemes at a)  $-240$  CAD, b)  $-180$  CAD and c)  $-50$  CAD.

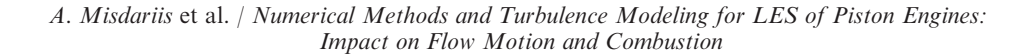

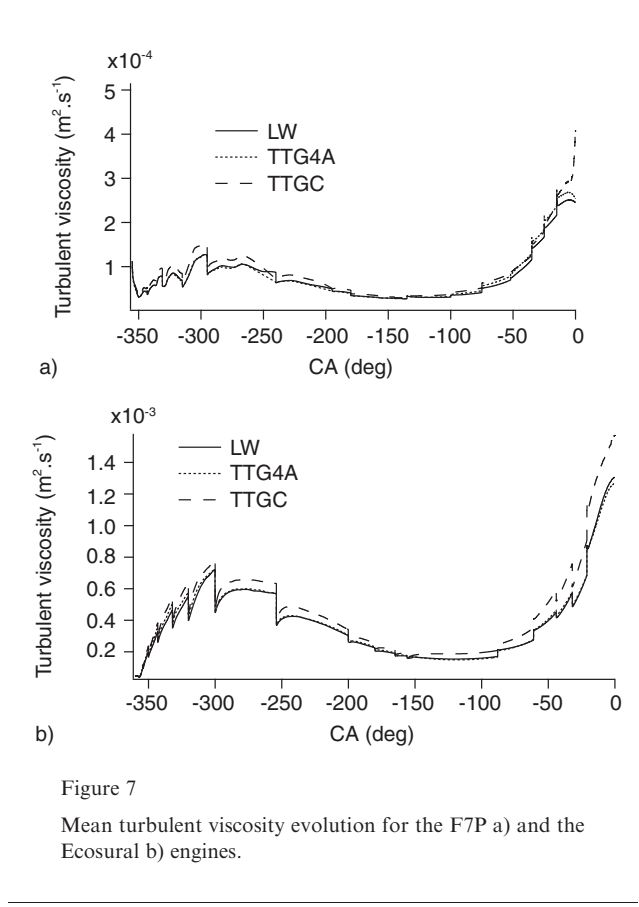

of TTG schemes has a direct impact on the convection of the smallest structures. Where LW tends to smooth and dissipates these small structures, TTG schemes and especially TTGC are able of a better accuracy because of less dissipation and diffusion. This behavior can be retrieved on turbulent viscosity levels shown in Figure 7. During the intake and compression phases, a higher level of turbulent viscosity is identifiable for TTG schemes and mostly for TTGC even if the Smagorinsky SGS model is used in all cases with the same constant  $C_s = 0.18$ . These differences can then only come from variations in the Reynolds tensor used by the model i.e. in the flow resolution. It results that a higher turbulent viscosity can be linked to more velocity gradients and in this case to less dissipation/diffusion of the smallest scales.

#### 2.1.3 Combustion Process

Regarding the combustion process, three phases may be distinguished, as illustrated in Figure 8. The first one is the free flame propagation period during which the flame kernel generated after spark ignition evolves without being directly constrained by wall effects. During this period, the flame expands rapidly due to the very low density of burned gases compared to the fresh mixture

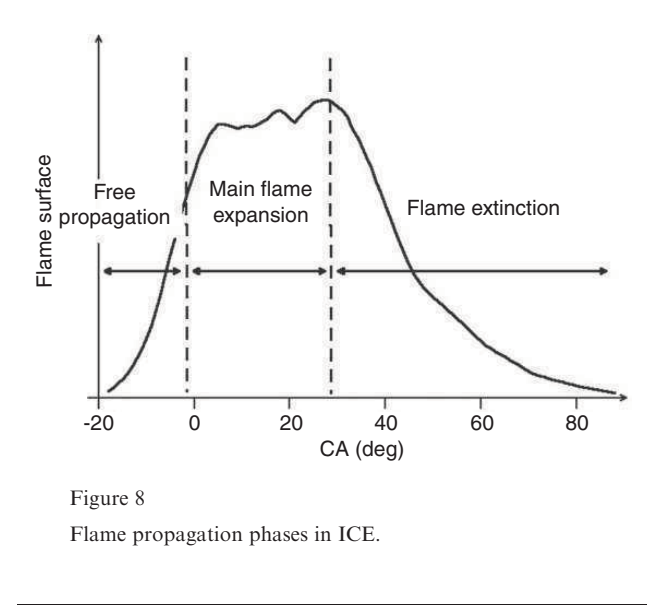

and its wrinkling progressively grows under the action of small scale vortices. The kernel is also convected by large scale motions leading to cyclic variations of its localization. This first phase is crucial since it plays a main role in the combustion event phasing in the cycle. In the second phase of the combustion process, the flame starts interacting with the piston and cylinder head due to the very low height of the combustion chamber around TDC. The reaction zone then propagates towards the periphery of the cylinder while being strongly affected by confinement effects, which vary a lot from one cycle to another. Indeed, the beginning of this phase highly depends on the kernel convection during the free propagation period since the flame can be more or less moved near the walls. The last phase of the combustion process is characterized by flame extinction at the cylinder liner due to the decrease of both flame wrinkling and laminar flame velocity. Flameturbulence interactions are thus not of first order in this part of the combustion process, which is greatly piloted by heat losses and flow kinetic energy dissipation.

The distinction between these three phases of the combustion stroke is very important because comparisons should be limited to the free flame propagation period only. One main reason for this statement is that LES analyses are only based on single cycle simulations in this study. Since a modification of the numerical scheme (or of the SGS model) leads to a slightly different engine cycle realization in terms of flow motion, flame kernel convection towards the piston or cylinder head is also affected and the walls influence may highly perturb the comparison during the second phase. In order to separate effects linked to flame-wall interactions from those directly related to the flow resolution quality itself,

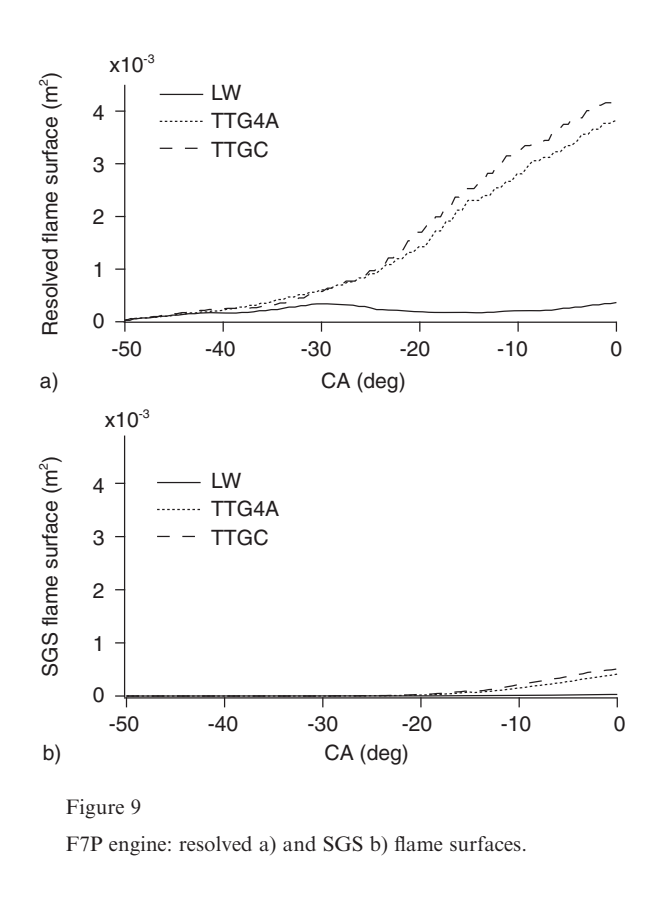

a focus is performed on the first combustion phase. During this period, flame propagation processes should be more directly related to the flow characteristics and thus to the numerical scheme properties. The free flame propagation phase lasts around 40 CAD for the F7P engine and 20 CAD for the Ecosural engine with an ignition respectively 50 and 20 CAD before TDC. For this reason, graphs related to combustion will only be analyzed from Ignition to TDC in the following.

During this free expansion phase, while TTG schemes predict similar resolved flame surface, LW exhibit a surprisingly low resolved surface as shown in Figure 9a and the same behavior is also retrieved at the SGS level (Fig. 9b). As a result, the combustion process predicted by LW is very slow and the in-cylinder pressure is close to the motored one for this scheme as shown in Figure 10. For the Ecosural engine, the same trend is obtained as shown in Figure 11, *i.e.* the flame surface is higher with TTGC compared with LW even if the results are not as discriminating as for the F7P engine.

In order to understand the behavior of LW compared to TTG schemes and especially TTGC, the focus is now put on the TFLES model and the efficiency function used to account for the SGS combustion in this study.

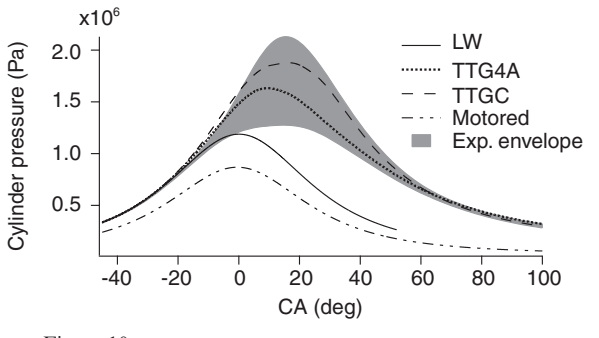

Figure 10

In-cylinder pressure for F7P engine. The experimental envelope is extracted from [13].

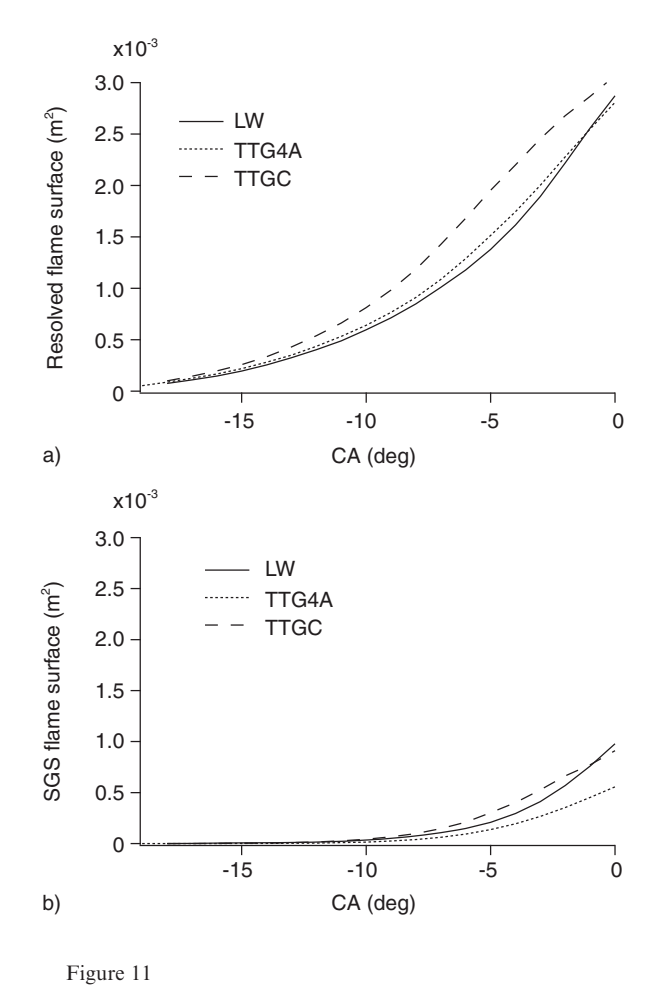

Ecosural engine: resolved a) and SGS b) flame surfaces.

# 2.2 TFLES and Efficiency Function

In the previous section, it was found that the two TTG schemes were able to predict a similar combustion, in good agreement with the experimental envelope in the F7P case. On the contrary, combustion predicted by LW was extremely slow which was noticed on resolved and SGS flame surfaces and confirmed on the in-cylinder pressure in both F7P and Ecosural cases. For all these tests, the TFLES approach [6] was used to model the combustion process. In this approach, the flame is artificially thickened in order to ensure an appropriate resolution of the flame front on the LES grid. However, when the flame is thickened, the combustion-turbulence interaction is affected, reducing flame wrinkling at the resolved level and obliging to model the lost part at the SGS level. This role is fulfilled by the efficiency function  $E$ , which is given by Equation (36) in the paper of Colin et al. [30]:

$$
E = \frac{\Xi(\delta_l^0)}{\Xi(\delta_l^1)}
$$
 (1)

where  $\Xi(\delta_l^1)$  and  $\Xi(\delta_l^0)$  are respectively the wrinkling factors corresponding to thickened and non thickened flames estimated by:

$$
\Xi(\delta) = 1 + \alpha \Gamma \left( \frac{\Delta_e}{\delta}, \frac{u'}{s_l^0} \right) \frac{u'}{s_l^0}
$$
 (2)

with  $\Gamma$  a function of the SGS strain rate,  $u'$  the fluctuating velocity,  $\Delta_e$  the filter size,  $s_l^0$  the laminar flame speed and  $\alpha$  a constant given by:

$$
\alpha = \beta \frac{2ln(2)}{3c_{ms}} \left[ Re^{\frac{1}{2}} - 1 \right] \tag{3}
$$

In this expression,  $\beta$  is the TFLES model constant and  $c_{ms}$  another constant fixed to 0.28 using the Direct Numerical Simulation (DNS) by Yeung et al. [31]. In this study where LW, TTG4A and TTGC are compared, all parameters are the same (mesh, chemistry, operating conditions, etc.). The only parameter which changes depending on the numerical scheme used is the fluctuating velocity  $u'$  since this velocity is computed using the resolved velocity field [6]:

$$
u' = 2\Delta_x^3 rot(\nabla^2 \bar{U})\tag{4}
$$

When using the TFLES model, users have to fix the  $\beta$  constant (Eq. 3) which is recommended to be of the order of unity by Colin et al. [30]. A classical value of 0.3 is used here for  $\beta$  according to CERFACS and IFPEN experience of high order schemes [31]. This value was kept for the three tested numerical schemes in order to ensure fair comparisons.

If one wants the combustion process to be independent of the numerical scheme used, it obviously means that SGS contributions should exactly complement resolved contributions. In other words, if a numerical scheme allows to account for a larger part of the flame-turbulence interaction at the resolved scale, one expects the SGS part to be reduced accordingly. In Section 2.1.2, it was shown that, even if similar large scale flow motions were retrieved for the three schemes, a better resolution and finer structures were identified with TTG schemes and especially with TTGC. According to Equation (4), a better resolution induces a more intense fluctuating velocity and thus a higher efficiency according to Equation (1) and (2). As a consequence, if one compares TTGC and LW simulations, LW exhibits both lower resolved and lower SGS contributions compared to TTGC.

This unexpected effect is attributed to the construction of the efficiency function and the  $\beta$  constant determination based on very high order schemes and DNS results [6]. In such highly precise simulations, all the turbulent spectrum is resolved with high fidelity until the highest wave numbers associated to the filter size. Taking into account those resolved scales, the efficiency function is built to provide an estimation of the impact of the non-resolved scales (i.e. SGS) on the combustion process. With low order and dissipative schemes, all flow structures larger than the filter size are not precisely resolved, especially the smallest ones. It results that some information is missing for the efficiency function to estimate the SGS contribution. It means that for a given resolved flow, the efficiency function underestimates the SGS contribution if low order schemes are used. It suggest that the  $\beta$  constant can not be scheme independent and has to be adjusted depending on the numerical scheme used.

Actually, this efficiency function adaptation was performed in a very empirical way in several former computations on different engine configurations, in particular the F7P engine considered in this work and the XU10 engine described in [9, 17] where authors found that  $\beta = 2$  gives very satisfactory results with LW. Indeed, Figure 12 shows that with this value, the expected behavior is retrieved: the resolved part is still lower with LW compared to TTGC or TTG4A but this loss is balanced by an increased contribution of SGS surface.

To get an idea of the combustion velocity, Table 6 presents the classical indicators CA2, CA50 and CA90, where CAX is defined as the timing for which the burnt mass fraction reaches  $X\%$ . With  $\beta = 2$ , the LW computation provides good estimations of the different combustion times compared to experimental observations. It can also be noticed from this table that the standard value of 0.3 with TTGC gives correct results.

Finally, it can be seen in Figure 13 that with  $\beta = 2$  the LW in-cylinder pressure gets back in the experimental envelope. However it is worth noting that, if the pressure traces are now similar with LW, TTGC and TTG4A,

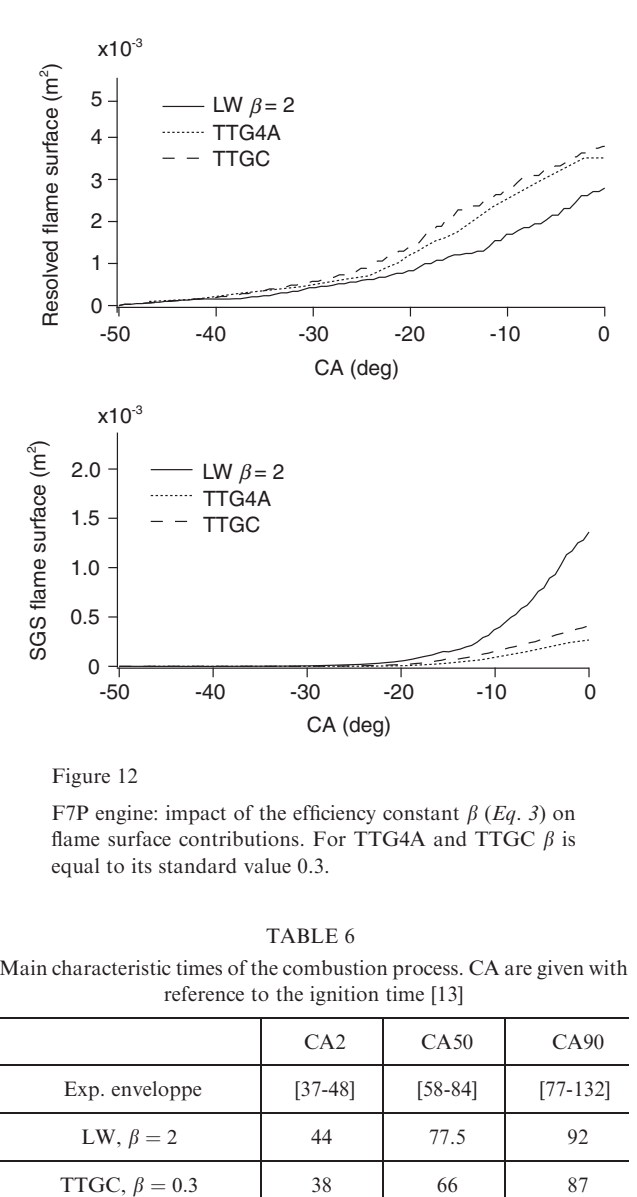

Figure 12

F7P engine: impact of the efficiency constant  $\beta$  (*Eq. 3*) on flame surface contributions. For TTG4A and TTGC  $\beta$  is equal to its standard value 0.3.

TABLE 6 Main characteristic times of the combustion process. CA are given with reference to the ignition time [13]

|                     | CA2       | CA50      | CA90       |
|---------------------|-----------|-----------|------------|
| Exp. enveloppe      | $[37-48]$ | $[58-84]$ | $[77-132]$ |
| LW, $\beta = 2$     | 44        | 77.5      | 92         |
| TTGC, $\beta = 0.3$ | 38        | 66        | 87         |

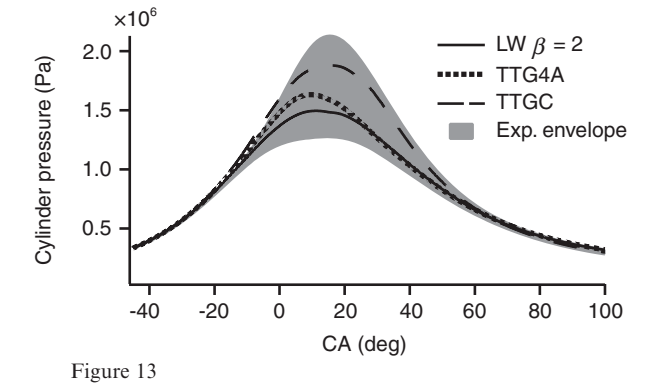

F7P engine: impact of the efficiency constant  $\beta$  (Eq. 3) on the in-cylinder pressure. For TTG4A and TTGC  $\beta$  is equal to its standard value 0.3. The experimental envelop is extracted from [6].

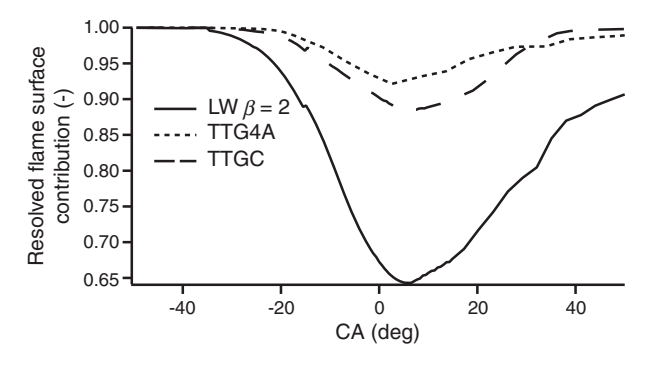

Figure 14

F7P engine: resolved flame surface over total flame surface ratio. For TTG4A and TTGC  $\beta$  is equal to its standard value 0.3.

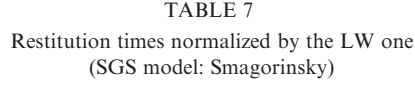

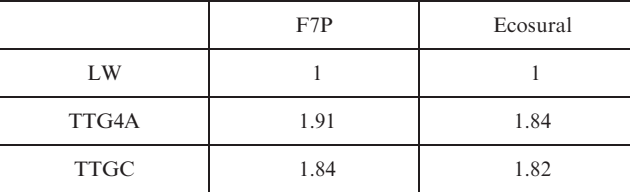

this result is clearly due to an increased modeling contribution for LW as shown in Figure 14. While the maximum SGS contribution never exceeds 12% for TTG schemes, the SGS flame surface represents up to 35% of the total flame surface for the LW simulation. In that sense, the use of higher order schemes such as TTGC seems highly preferable since it clearly allows to lower the impact of the modeling on the simulation. However and even if this conclusion is similar for the two engines tested here, this tendency should be confirmed on multicycle simulations.

# 2.3 Restitution Times

Restitution times for the different convection schemes are presented in Table 7. As expected, the high order of TTG schemes comes with additional simulation costs by a factor close to 2. As mentioned in the introduction, such an increase in the computational resources consumed by the simulation is a non negligible drawback because of the numerous cycles which have to be simulated.

# 3 EVALUATION OF SUB-GRID-SCALE MODELS

In this section, the constant coefficient Smagorinsky model [14]  $(Cs = 0.18)$  is compared to its dynamic version [15] and to the sigma closure [22] for both F7P and Ecosural configurations. For CPU time reduction purposes, the LW scheme is used in this section with the efficiency constant  $\beta = 2$ . All other parameters (grid, combustion model, CFL, etc.) are kept unchanged. Results are here again compared to the experimental data and to the reference numerical results (LW-Smagorinsky) reported in [13] for the F7P engine. As for the scheme comparison study, Ecosural simulations are also used to bring complementary elements. The comparison is made on the trapped mass, the aerodynamic fields and combustion process.

# 3.1 In-cylinder Trapped Mass

As shown in Table 8, for both engine configurations, the differences in trapped mass between the three SGS models are very slight, which means that the influence of the turbulence models on this very macroscopic quantity is almost negligible.

### 3.2 Intake and Compression In-Cylinder Flow

Figure 15 shows instantaneous *x*-velocity profiles along the cylinder axis obtained with the constant Smagorinsky, dynamic Smagorinsky and sigma SGS models at four distinct crank angles as well as the experimental envelope extracted from [13] for the F7P engine. From the aerodynamic point of view, no clear trend appears when comparing the three simulations. All profiles are different, with variations reaching several meters per second, but they remain in the statistical envelope. For the two other velocity components (not shown) the same observation can be made.

The analysis of the velocity profiles thus do not allow us to draw conclusions since variations remain in CCV envelopes. Cut-planes shown in Figures 16 and 17 permit a slightly different analysis. Large scale motions are very close for the three models and the overall resolved

TABLE 8 Computed trapped mass (mg) for the three SGS models on the two engine configurations and experimental data for the F7P engine

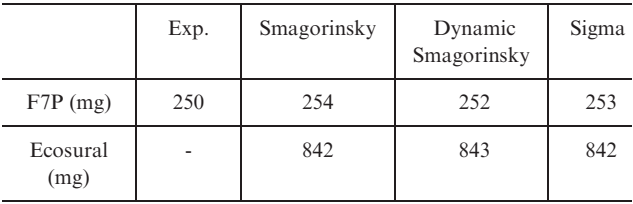

kinetic energy decays presented in Figure 18 are comparable all along the intake and compression strokes, but slight differences appear with the sigma closure. This

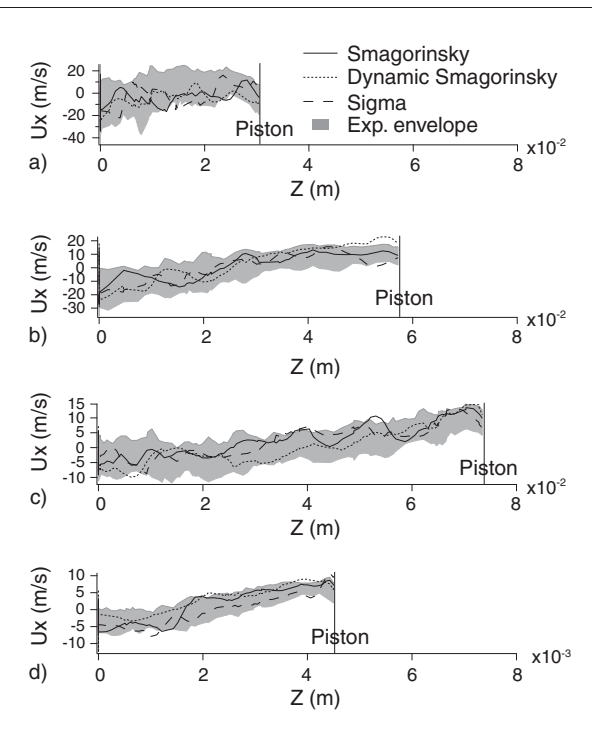

Figure 15

F7P engine: x-velocity profiles along the cylinder axis for the constant Smagorinsky, dynamic Smagorinsky and sigma SGS models at a)  $-280$  CAD, b)  $-240$  CAD, c)  $-180$  CAD and d)  $-100$  CAD. The experimental envelope is extracted from [6]. The abscissa  $z = 0$  corresponds to the bottom of the cylinder head.

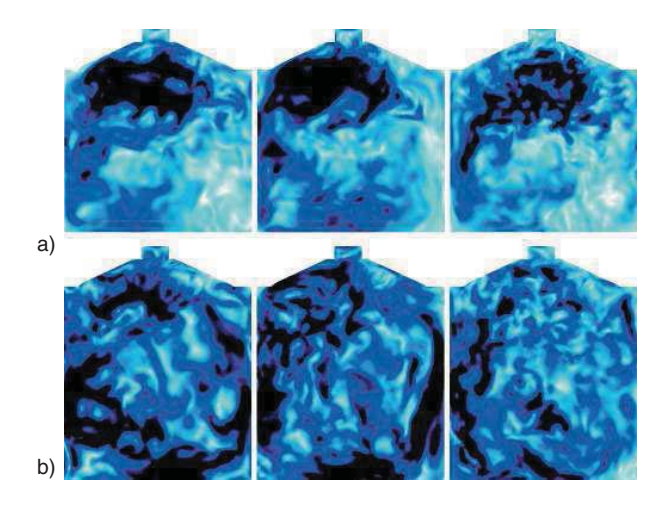

#### Figure 16

F7P engine: velocity fields at cylinder center for the constant Smagorinsky (left), dynamic Smagorinsky (middle) and sigma (right) SGS models at different crank angles: a)  $-240$  CAD and b)  $-180$  CAD.

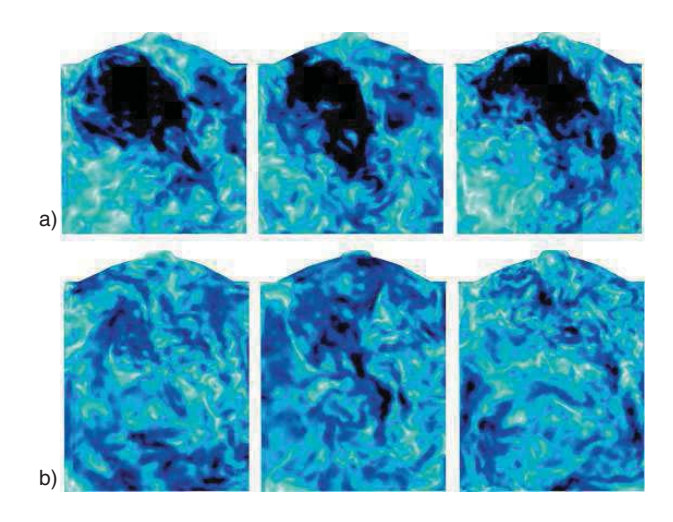

#### Figure 17

Ecosural engine: velocity fields at cylinder center for the constant Smagorinsky (left), dynamic Smagorinsky (middle) and sigma (right) SGS models at different crank angles: a)  $-240$  CAD and b)  $-180$  CAD.

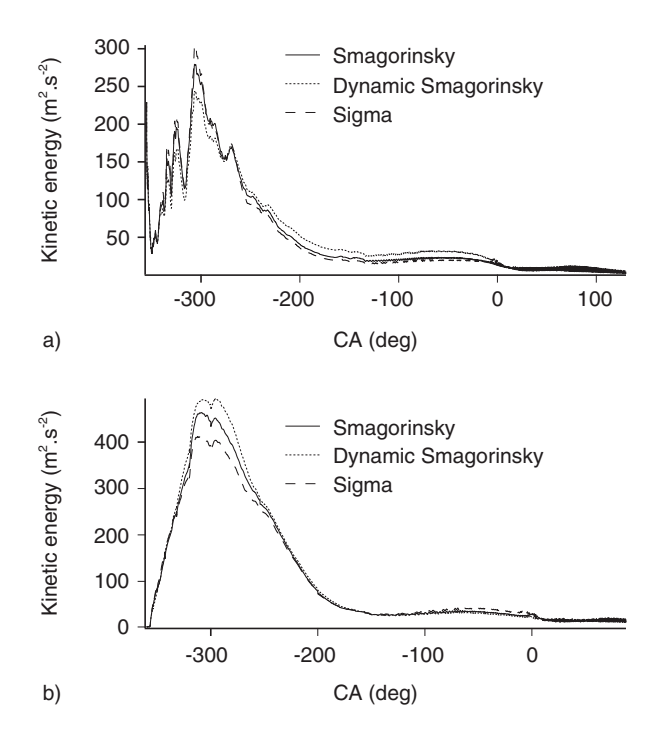

Figure 18

Resolved kinetic energy evolution during the engine cycle for the three SGS models: a) F7P engine, b) Ecosural engine.

model indeed leads to more distorded velocity fields with smaller structures, indicating that the kinetic energy may not be distributed spatially in the same way as for the other models.

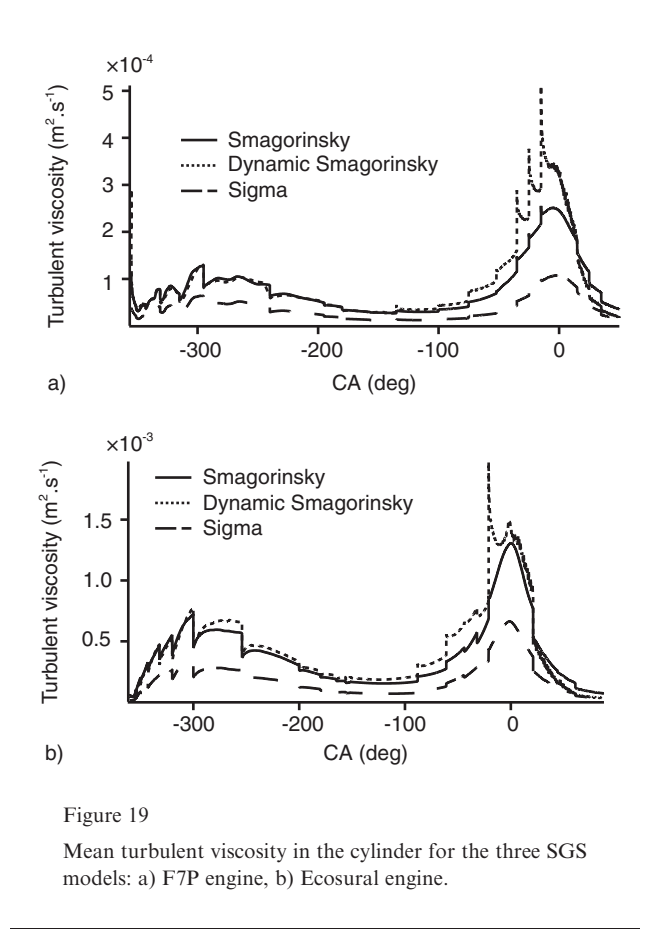

This behavior can be attributed to a lower turbulent viscosity level of the sigma model, as illustred in Figure 19. This low viscosity was expected since sigma has been built to avoid an over-estimation of the SGS turbulence in shear layers and in solid rotation zones such as tumble in this case [22]. All these statements are confirmed by the Ecosural simulations, which exhibit the same qualitative trends for all physical quantities although operating conditions and engine design highly differ from the F7P.

Regarding the dynamic Smagorinsky model, it should be noticed that the mean in-cylinder constant, presented in Figure 20, is very close to the reference value 0.18 of the classical formulation during the intake stroke and progressively differs along the compression, where it increases up to 0.22 for the F7P and 0.25 for the Ecosural due to the effect of the walls. The fact that this increase is lower for the F7P configuration explains why the two Smagorinsky models present more comparable velocity fields than for the Ecosural engine (Fig. 16, 17). In this last case, all the fields have indeed very different shapes. Therefore, it should not be considered as a general conclusion that Smagorinsky and dynamic Smagorinsky simulations result in a comparable resolved flow before ignition.

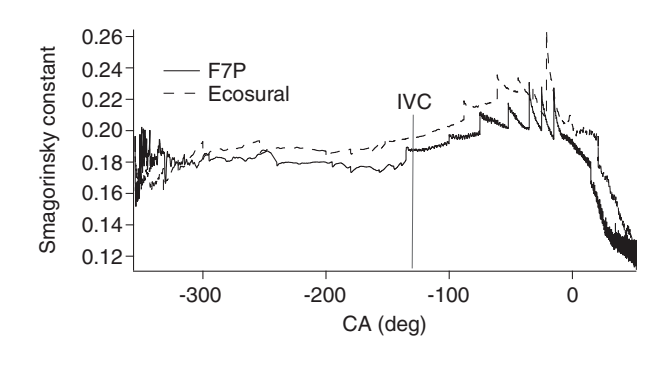

Figure 20 Mean dynamic Smagorinsky model constant in the cylinder for the two engines.

Another important finding of this study is that even if the SGS viscosity is lower for sigma than for the Smagorinsky models (Fig. 19), the corresponding resolved kinetic energy is not necessarily higher (Fig. 18). An explanation is that smaller structures induced by the use of sigma are more easily dissipated, while models characterized by a higher SGS viscosity may lead to more organized large scale motions with a greater life-time. In practice both phenomena (small scale and SGS dissipation) will compete and it is difficult to know a priori which one will dominate.

A last result concerns the dynamic Smagorinsky model, which exhibits very high levels of SGS viscosity at the walls compared to other closures, as shown in Figure 21. This observation remains true for both engines and is coherent with the mean in-cylinder constant level at the end of compression. Such a behavior is not physical and may be related to a lack of grid resolution at the walls. Its influence on combustion will be discussed in the following section.

# 3.3 Combustion Stroke

The flame surface with sigma is higher than those from the Smagorinsky models for the two engines as shown in Figures 22 and 23. This statement remains true at both resolved and SGS levels, even if the resolved surface is more important. This behavior may first be related to the velocity field resolution, which presents more and smaller turbulent structures for sigma. This closure also allows to reduce diffusive fluxes within the reaction zone, which potentially allows a better resolution of flame-turbulence interactions even if the velocity field is the same. This last statement was however not verified in this study.

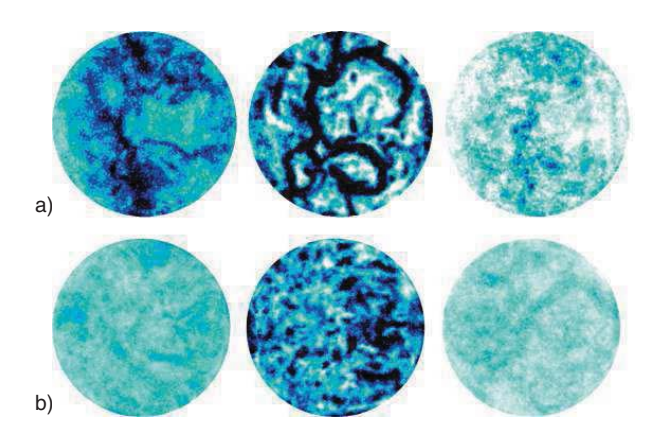

#### Figure 21

SGS viscosity fields for Smagorinsky (left), dynamic Smagorinsky (midddle) and sigma (left) at the piston surface for the three SGS models. a) F7P engine and b) Ecosural engine.

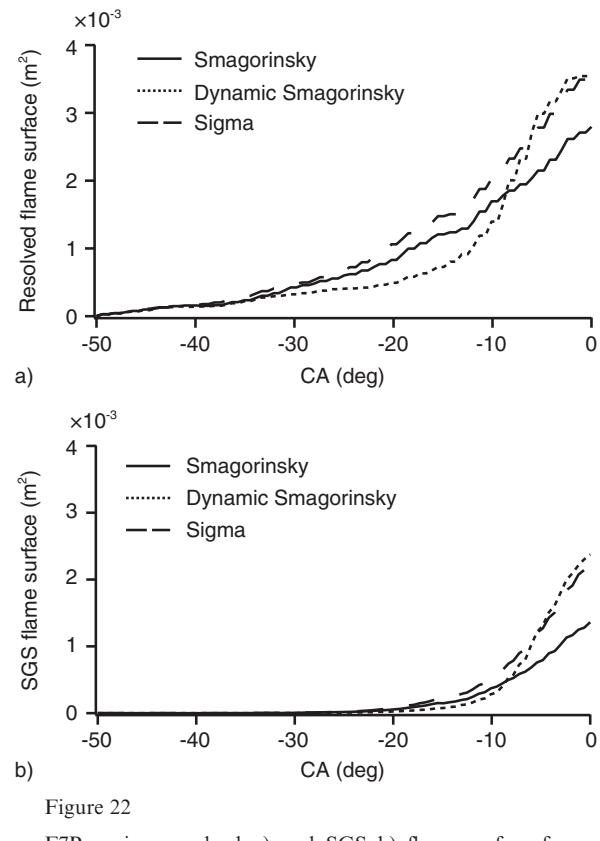

F7P engine: resolved a) and SGS b) flame surface for Smagorinsky, dynamic Smagorinsky and sigma models.

A further analysis of the flame surface evolution of the F7P engine shows that the dynamic Smagorinsky model rapidly leads to resolved and SGS quantities close to

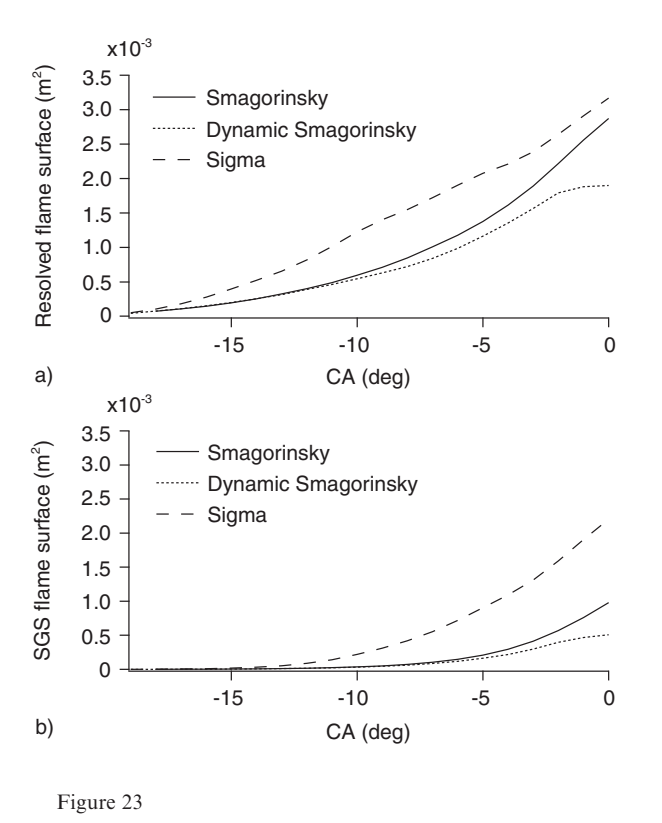

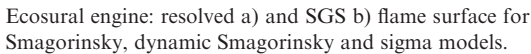

those of sigma as soon as the flame starts interacting with the walls. This may be linked to the high (and unphysical) values of SGS viscosity in these regions, implying a rapid increase of the SGS wrinkling through the efficiency function of the TFLES model. This tendency is not recovered with the Ecosural engine, for which the heat release remains weaker for the dynamic model than for sigma all along the cycle. Therefore, it should not be considered that these two models have in general comparable behaviors. Despite these discrepancies between the SGS models in terms of flame surface, the associated in-cylinder pressure curves exhibit limited differences in the free propagation phase and globally stay within the experimental envelop of the F7P all along the cycle, as shown in Figure 24. Only the sigma model leads to a slight overestimation of the pressure during flame kernel expansion, but its evolution is then close to the dynamic model one, which is coherent with previous findings on flame surfaces. Cylinder pressure curves from the Ecosural engine are not presented since no experimental data, and especially pressure envelopes, are available. This quantity thus does not bring additionnal information compared to flame surface evolutions.

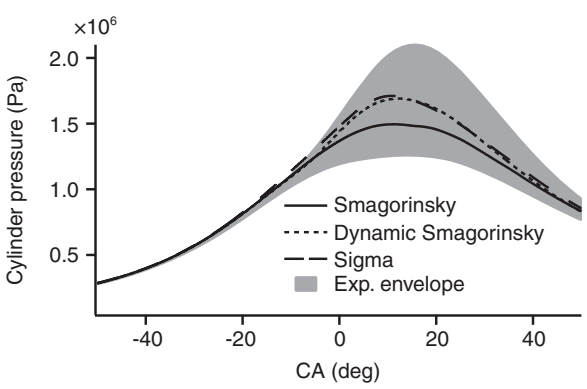

Figure 24

F7P engine: mean in-cylinder pressure for Smagorinsky, dynamic Smagorinsky and sigma models. Experimental envelop is extracted from [13].

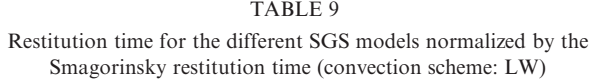

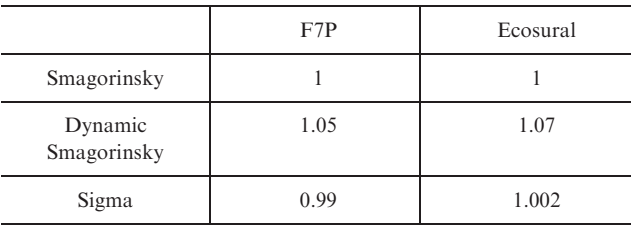

To conclude this section, it can be stated that SGS models do not have a huge impact on global quantities such as the flow kinetic energy during intake and compression or the global heat release in the free flame propagation period. Sigma allows a slightly better resolution of flame-turbulence interactions and could be preferred to the classical Smagorinsky model. On the contrary, the dynamic model shows non-physical behaviors at the walls at the end of compression and during combustion. It may thus be avoided to guaranty that flame propagation is not perturbed by this phenomenon in the two last phases of the combustion process.

### 3.4 Restitution Times

In terms of numerical costs, the SGS turbulence models used have no major impact as reported in Table 9. Only a small increase of the order of 5% is found for the dynamic Smagorinsky model which was expected because of the extra calculation needed to compute the constant. The choice of the SGS model may thus be more guided by stability and physical behavior criteria than computational ressources considerations.

# 4 EVALUATION OF A NEW HYBRID APPROACH

Numerical schemes were evaluated in Section 2 and presented a limited influence on the flow evolution during the intake and compression strokes, even if TTG schemes allowed a slightly better resolution of the velocity field. This may partly be explained by the well-refined LES grids used in this study allowing to directly capture the main part of the flow energy on the mesh. This is also because large structures are found during intake and compression, and the tumble motion breakdown process, which produces small scale turbulence, mainly occurs at the end of compression and in the first instant of combustion. On the contrary, huge discrepancies were observed during combustion, where higher order schemes permitted a higher resolution of the flame wrinkling on the grid, due to an improved description of flame-turbulence interactions. Nevertheless, the computational cost of TTG schemes (almost twice the cost of LW) makes the use of these high order schemes unrealistic in practice.

Starting from these conclusions, a natural idea is to split the engine cycle in two separate parts, namely intake-compression and combustion, and to use dedicated numerical set-up for each one to optimize both precision and CPU cost. Therefore, TTGC may be used during combustion, while LW may be retained for the rest of the cycle (intake, compression, end of expansion and exhaust).

However it is important to keep in mind that this hybrid approach is limited to homogeneous cases. In very heterogeneous configurations like direct injection of fuel or controlled auto-ignition, TTGC could be activated during engine compression to keep a good resolution of temperature and mixture stratifications, phenomena which are of first order in such cases.

The proposed hybrid approach is called  $ES O<sub>2</sub>$ (Engine Stroke Optimal Order), and is analyzed in the following using once again the two engine configurations presented in Section 1.2. For each engine, all simulations are performed keeping the same constant  $\beta = 0.3$  in the efficiency function of the TFLES model in order to perform fair comparisons. The SGS closure used in this part is the constant Smagonrinsky model.

# 4.1 Flow Motion During Combustion

For an ES  $O_2$  calculation, TTGC is imposed only 2 CAD before ignition (i.e. from  $-52$  CAD for the F7P engine and  $-22$  CAD for the Ecosural engine). This period prior to ignition corresponds to a too short time interval for affecting the velocity field at ignition as shown in Figure 25 (respectively Fig. 26) where ES  $O_2$  and LW

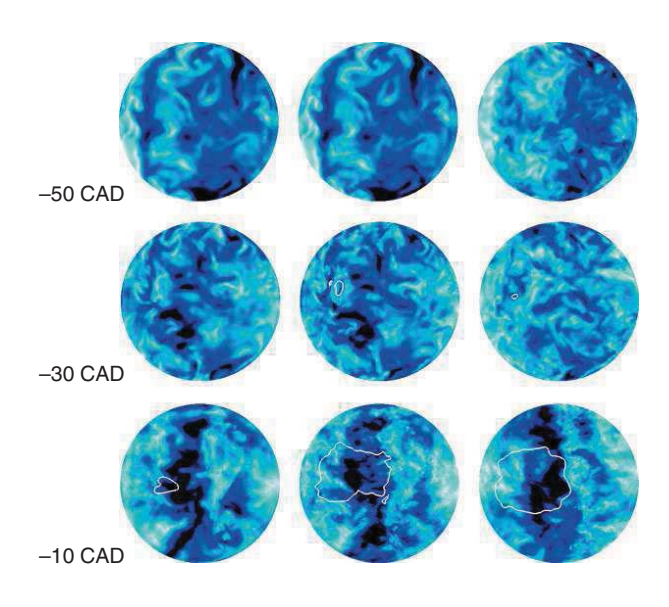

Figure 25

F7P engine: velocity fields with iso-contours of progress variable at different CA for LW (left), ES  $O_2$  (middle) and TTGC (right).

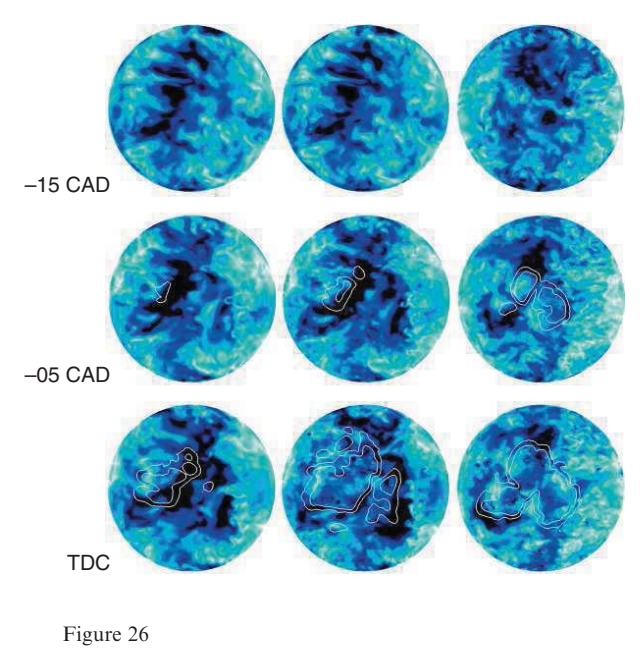

Ecosural engine: velocity fields with iso-contours of progress variable at different CA for LW (left), ES  $O<sub>2</sub>$  (middle) and TTGC (right).

velocity fields are very similar at  $-50$  CAD (respectively  $-15$  CAD) for the F7P engine (respectively Ecosural engine). Engine flow motion differences are thus only analyzed during the combustion phase in this section.

During the whole free propagation phase, a memory effect is clearly visible on the velocity field of the ES  $O<sub>2</sub>$ computation. Indeed, the ES  $O_2$  field looks like the LW one during the first instant of the flame propagation and the TTGC simulation still presents more turbulent structures than the two other cases. During the flame growth, combustion has an important effect on the flow because of the fast thermal expansion of burnt gases and higher differences are obtained between LW and ES O<sub>2</sub>. At the end of the free propagation phase, close to TDC, the ES  $O<sub>2</sub>$  velocity field even presents small eddies and is more comparable to the TTGC one. This statement remains true for both engines and is confirmed by Figures 25 and 26 which show a slightly lower dissipation during combustion with the hybrid method than for LW and ES  $O_2$  levels gradually join those of the full TTGC run.

#### 4.2 Flame Propagation Process

Evolutions of the resolved and SGS flame surfaces are plotted in Figures 27 and 28 for the two engine configurations. During the free propagation phase, the resolved surface associated to ES  $O_2$  is higher than the LW one and is more comparable to a full TTGC simulation. However, as described previously, the LW and ES  $O<sub>2</sub>$  cases have flow fields which differ from the TTGC one, especially close to the spark plug. Flame-turbulence interactions are thus deeply affected and comparisons between  $ES O<sub>2</sub>$  and TTGC can not be directly performed. The  $ES O<sub>2</sub>$  cycle may indeed be considered as a numerical perturbation of a full TTGC engine cycle during the first part of the cycle (intake and compression).

At the SGS level, TTGC and ES  $O_2$  also give higher surfaces than LW. This is notably due to their higher resolved flame surface which is used to compute the efficiency level. Nevertheless, whatever the scheme used, the SGS surface stays lower than the resolved surface, confirming the good quality of the computational grid used in the two configurations.

The analysis of progress variable iso-surfaces based on fuel concentrations, plotted at different crank angles in Figures 29 and 30, reinforces previous conclusions. On the Ecosural engine, it is particularly striking to notice that the ES  $O_2$  flame shape remains very close to the LW case which underlines the impact of the velocity

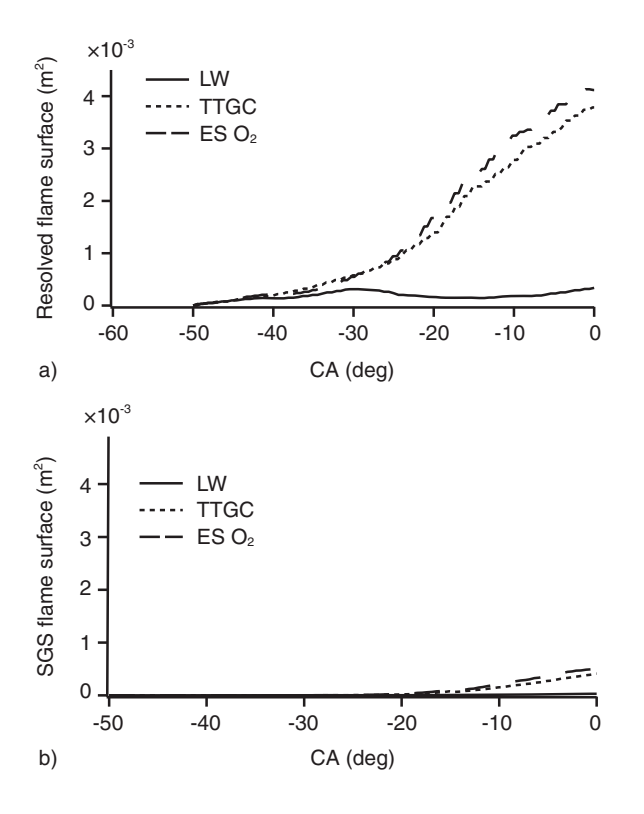

#### Figure 27

F7P engine: resolved a) and SGS b) flame surface for LW, ES O2 and TTGC.

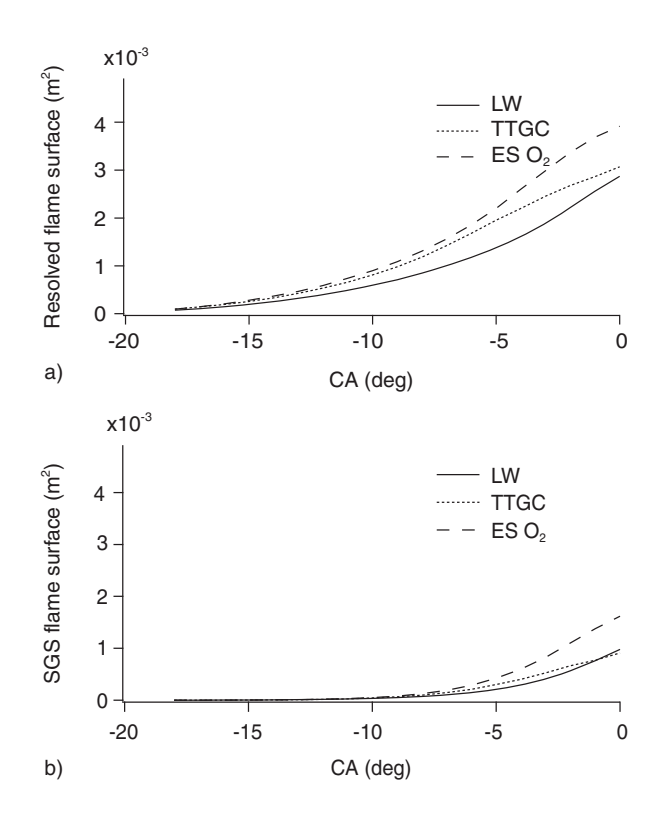

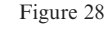

Ecosural engine: resolved a) and SGS b) flame surface for LW, ES  $O_2$  and TTGC.

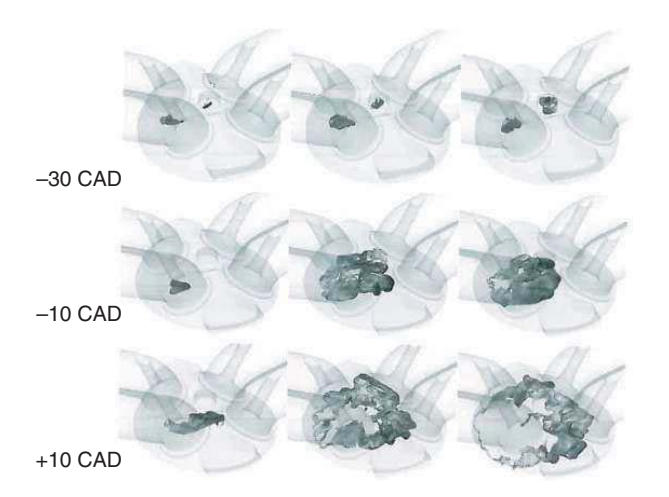

#### Figure 29

F7P engine: progress variable iso-surface at different CA for LW (left), ES  $O_2$  (middle) and TTGC (right).

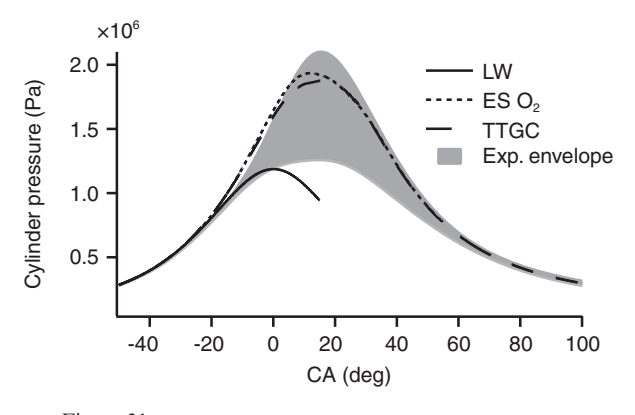

Figure 31 F7P engine: mean in-cylinder pressure for TTGC, LW and ES  $O_2$ .

TABLE 10 Estimated restitution times normalized by the LW restitution time. The constant coefficient Smagorinsky model is used for all cases

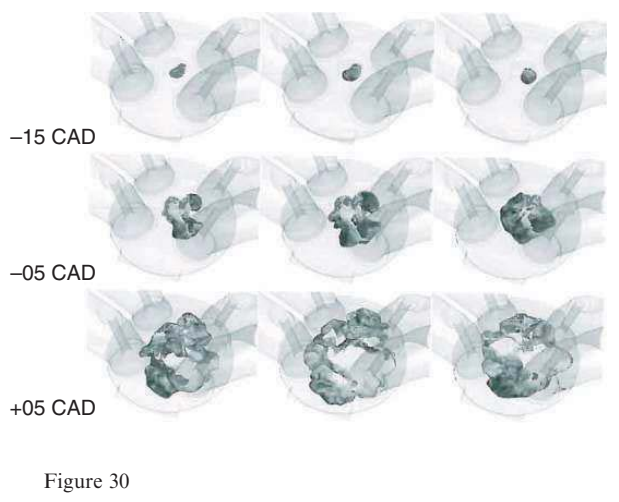

Ecosural engine: progress variable iso-surface at different CA for LW (left), ES  $O_2$  (middle) and TTGC (right).

field history effect at spark timing on flame-turbulence interactions. However, the propagation is faster for  $ES O<sub>2</sub>$  than for LW, and the flame expansion velocity is close to the TTGC case leading to similar cylinder pressure curve evolutions as shown in Figure 31. This observation corroborates the idea that the ES  $O<sub>2</sub>$  calculation can be view as a "perturbed" TTGC engine cycle.

## 4.3 CPU Time

All the achieved simulations include intake, compression and combustion phases. In other words, no more than

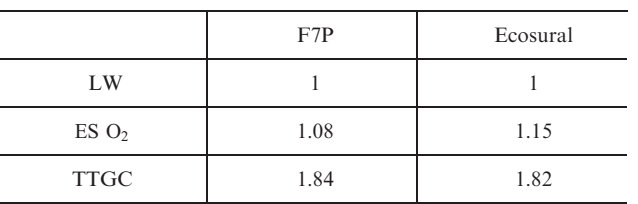

about half a cycle is simulated (from  $-355$  CAD to 50 CAD for the F7P configuration, and from 360 CAD to 88 CAD for the Ecosural configuration). In order to evaluate the potential CPU costs improvements associated to  $ES O<sub>2</sub>$ , an extrapolation is performed over a whole cycle assuming a TTGC-LW switch when the combustion ends, i.e. at 50 CAD (resp. 90) for the F7P (resp. Ecosural) configuration. The estimated restitution times are given in Table 10.

The CPU cost of ES  $O_2$  is reduced by about 80 to 90% compared to TTGC due to the low combustion duration. Thus, the obtained CPU time remains in line with previous engine LES, while an increased precision can be expected. The proposed hybrid approach finally appears promising for LES studies of industrial configurations.

# **CONCLUSION**

The objective of this study was to evaluate the feasability and the possible benefits of using high order schemes and state-of-the-art SGS models in LES of ICE. For this purpose a first part was dedicated to the comparison of two convective schemes from the Taylor-Galerkin family,

namely TTGC and TTG4A with the classical Lax-Wendroff one. Numerical findings indicate that all set-up lead to similar evolutions of the flow properties (kinetic energy, SGS viscosity) during compression and intake even if slightly more turbulent structures were found for TTG schemes. On the other hand, the free flame propagation phase exhibited completely different behaviors between the schemes. A good flame-turbulence interaction prediction with TTG schemes enables the use of the classical low efficiency constant ( $\beta = 0.3$ ) while the higher dissipation of LW had to be balanced by an increased of this constant  $(\beta = 2)$ . Because of this lower importance of the modeling contribution, TTG schemes are preferred to increase the precision in further studies. However, the counterpart of this increased precision is a higher restitution time (almost twice the cost of LW).

In a second part, several SGS turbulence models were compared, namely the constant coefficient and dynamic Smagorinsky and the Sigma closure, keeping the Lax-Wendroff scheme for all simulations. It was shown that the sigma model allows a slightly better resolution of the velocity field because of a lower SGS vicosity without additionnal CPU time. On the contrary the dynamic Smagorinsky model generates high viscosity levels, especially at the walls, which is not a physical behavior, with a small increase (about 5%) of computational times. Nevertheless, discrepancies between the models were low and all quantities remained in the CCV envelopes, suggesting that the change in SGS closure mainly acts like a numerical perturbation of the flow.

Finally a new hybrid approach is evaluated to take advantage of the better precision of TTGC without being penalized by too large CPU times. This new approach, called ES  $O_2$  (Engine Stroke Optimal Order) consists in using LW during intake and compression, where differences with TTGC are low, and TTGC during combustion to better resolve the flame. Results were very close to TTGC, with a reasonable increase of the CPU cost (about 10%) compared to LW. The fact that similar findings were obtained for both engine configurations, operating in very different conditions, may confer them a general character, even if statistics should be necessary to draw definitive conclusions. Finally, ES  $O<sub>2</sub>$  appears as a promising method for future LES studies of ICE. This approach may be ideally used with the sigma model. However, first tests indicate that combining sigma with TTGC may lead to numerical instabilities because of the very low levels of viscosity introduced in this case. As the constant coefficient Smagorinsky model gave results quite close to those of Sigma, it could also be retained for future practical applications in complex geometries.

#### ACKNOWLEDGMENTS

This work was granted access to the High Performance Computing (HPC) resources of the Centre de Calcul Recherche et Technologie (CCRT) under allocations under 2012-026139 and 2012-026074 made by GENCI (Grand Equipement National de Calcul Intensif).

# **REFERENCES**

- 1 URL http://www.agence-nationale-recherche.fr/projet-anr/? tx Iwmsuivibilan  $pi\%5BCODE\%5D=ANR-10-VPTT-0002$
- 2 Michel J.-B., Lecocq G., Richard S., Vervisch L. (2011) A new LES model coupling flame surface density and tabulated kinetics approaches to investigate knock and preignition in piston engines, Proc. Combust. Inst. 33, 6, 1215-1226.
- 3 Gourdain N., Gicquel L., Montagnac M., Vermorel O., Gazaix M., Staffelbach G., Garcia M., Boussuage J.F., Poinsot T. (2009) High performances parallel computing of flows in complex geometries – Part 1: methods, Comput. Sci. Disc. 2, 26.
- 4 Gourdain N., Gicquel L., Staffelbach G., Vermorel O., Duchaine F., Boussuage J.F., Poinsot T. (2009) High performance parallel computing of flows in complex geometries – Part 2: applications, Comput. Sci. Disc. 2, 28.
- 5 Pope S.B. (2004) Ten questions concerning the large-eddy simulation of turbulent flows, New J. Phys. 6, 35.
- 6 Vermorel O., Richard S., Colin O., Angelberger C., Benkenida A., Veynante D. (2009) Towards the understanding of cyclic variability in a spark ignited engine using multi-cycle LES, Combust. Flame 156, 8, 1525-1541.
- 7 Enaux B., Granet V., Vermorel O., Lacour C., Thobois L., Dugué V., Poinsot T. (2011) Large eddy simulation of a motored single-cylinder piston engine: numerical strategies and validation, Flow, Turbulence Combust. 86, 2, 153-177.
- 8 Jhavar R., Rutland C.J. (2006) Using large-eddy simulations to study mixing effects in early injection diesel engine combustion, SAE Paper 2006-1-0871.
- 9 Dugue V., Gauchet N., Veynante D. (2006) Applicability of large eddy simulation to the fluid mechanics in a real engine configuration by means of an industrial code, SAE Paper 2006-01-1194.
- 10 Goryntsev D., Sadiki A., Klein M., Janicka J. (2009) Large eddy simulation based analysis of the effects of cycle-tocycle variations on air-fuel mixing in realistic DISI ICengines, Proc. Combust. Inst. 32, 2759-2766.
- 11 Celik I., Yavuz I., Smirnov A. (2001) Large eddy simulations of in-cylinder turbulence for internal combustion engines: a review, Int. J. Engine Res. 2, 2, 119-148.
- 12 Richard S., Colin O., Vermorel O., Benkenida A., Angelberger C., Veynante D. (2007) Towards large eddy simulation of combustion in spark ignition engines, Proc. Combust. Inst. 31, 3059-3066.
- 13 Granet V., Vermorel O., Lacour C., Enaux B., Dugué V., Poinsot T. (2012) Large-Eddy Simulation and experimental study of cycle-to-cycle variations of stable and unstable operating points in a spark ignition engine, Combust. Flame 159, 1562-1575.
- 14 Smagorinsky J. (1963) General circulation experiments with the primitive equations: 1. The basic experiment, Mon. Weather Rev. 91, 99-164.
- 15 Germano M., Piomelli U., Moin P., Cabot W. (1991) A dynamic subgrid-scale eddy viscosity model, Phys. Fluids 3, 7, 1760-1765.
- 16 Celik I., Yavuz I., Smirnov A., Smith J., Amin E., Gel A. (2000) Prediction of in-cylinder turbulence for IC engines, Combust. Sci. Technol. 153, 339-368.
- 17 Enaux B., Granet V., Vermorel O., Lacour C., Pera C., Angelberger C., Poinsot T. (2011) LES and experimental study of cycle-to-cycle variations in a spark ignition engine, Proc. Combust. Inst. 33, 3115-3122.
- 18 Haworth D. (1999) Large-eddy simulation of in-cylinder flows, Oil Gas Sci. Technol. 54, 2, 175-185.
- 19 Lax P.D., Wendroff B. (1964) Difference schemes for hyperbolic equations with high order of accuracy, Commun. Pure Appl. Math. 17, 381-398.
- 20 Colin O., Rudgyard M. (2000) Development of high-order Taylor-Galerkin schemes for unsteady calculations, J. Comput. Phys. 162, 2, 338-371.
- 21 Lacour C., Pera C., Enaux B., Vermorel O., Angelberger C., Poinsot T. (2009) Exploring cyclic variability in a spark-ignition engine using experimental techniques, system simulation and large-eddy simulation, Proc. of the 4th European Combustion Meeting, Vienne, Austria, 14-17 April.
- 22 Baya Toda H., Cabrit O., Balarac G., Bose S., Lee J., Choi H., Nicoud F. (2010) A subgrid-scale model based on singular values for LES in complex geometries, in Proc. Summer Program, Stanford, Center for Turbopence Reseach, NASA Ames/Stanford University, pp. 193-202.
- 23 Lilly D.K. (1992) A proposed modification of the germano sub-grid closure method, Phys. Fluids 4, 3, 633-635.
- 24 Meneveau C., Lund T. (1997) The dynamic Smagorinsky model and scale-dependent coefficients in the viscous range of turbulence, Phys. Fluids 9, 12, 3932-3934.
- 25 Mittal R., Moin P. (1997) Suitability of upwind-biased finite difference schemes for large-eddy simulation of turbulent flows, AIAA J. 35, 1415-1417.
- 26 Morinishi Y., Tamano S., Nakabayashi K. (2004) Direct numerical simulation of compressible turbulent channel flow between adiabatic and isothermal walls, J. Fluid Mech. 502, 273-308.
- 27 Pera C., Richard S., Angelberger C. (2012) Exploitation of multi-cycle engine LES to introduce physical perturbations in 1D engine models for reproducing CCV, SAE Paper 2012-01-0127.
- 28 Riber E., Moureau V., García M., Poinsot T., Simonin O. (2009) Evaluation of numerical strategies for LES of two-phase reacting flows, J. Comput. Phys. 228, 2, 539-564.
- 29 Sanjosé M., Senoner J.M., Jaegle F., Cuenot B., Moreau S., Poinsot T. (2011) Fuel injection model for Euler–Euler and Euler–Lagrange large-eddy simulations of an evaporating spray inside an aeronautical combustor, *Int. J. Multiphase* Flow 37, 5, 514-529.
- 30 Colin O., Ducros F., Veynante D., Poinsot T. (2000) A thickened flame model for large eddy simulations of turbulent premixed combustion, Phys. Fluids 12, 7, 1843-1863.
- 31 Yeung P.K., Girimaji S.S., Pope S.B. (1990) Straining and scalar dissipation on material surfaces in turbulence: implications for flamelets, Combust. Flame 79, 340-365.

Manuscript accepted in January 2013 Published online in November 2013

#### Copyright © 2013 IFP Energies nouvelles

Permission to make digital or hard copies of part or all of this work for personal or classroom use is granted without fee provided that copies are not made or distributed for profit or commercial advantage and that copies bear this notice and the full citation on the first page. Copyrights for components of this work owned by others than IFP Energies nouvelles must be honored. Abstracting with credit is permitted. To copy otherwise, to republish, to post on servers, or to redistribute to lists, requires prior specific permission and/or a fee: Request permission from Information Mission, IFP Energies nouvelles, fax.  $+33$  1 47 52 70 96, or revueogst@ifpen.fr.

# APPENDIX: SGS MODELS

In the compressible AVBP solver, the filtered Navier-Stokes equations are solved. The application of the filtering operation to the instantaneous set of compressible Navier-Stokes equations leads to the following equations which contain some SGS quantities that need modeling:

$$
\frac{\partial \overline{\rho} \tilde{Y}_k}{\partial t} + \frac{\partial}{\partial x_i} (\overline{\rho} \tilde{Y}_k \tilde{u}_i) = -\frac{\partial}{\partial x_i} \left( \overline{J_{k,i}} + \overline{J_{k,i}^{SGS}} \right)
$$
(A.1)

$$
\frac{\partial \overline{\rho} \tilde{u}_i}{\partial t} + \frac{\partial}{\partial x_j} (\overline{\rho} \tilde{u}_i \tilde{u}_j) = -\frac{\partial}{\partial x_j} \left( P \delta_{ij} - \overline{\tau_{ij}} - \overline{\tau_{ij}^{SGS}} \right)
$$
(A.2)

$$
\frac{\partial \overline{\rho} \tilde{e}_t}{\partial t} + \frac{\partial}{\partial x_j} (\overline{\rho} \tilde{e}_t \tilde{u}_j) = -\frac{\partial}{\partial x_i} \left( \overline{u_i (P \delta_{ij} - \tau_{ij})} - \overline{q_{ij}} - \overline{q_{ij}^{SGS}} \right)
$$
(A.3)

where Einstein notation is used. Here, the index k is reserved to refer to the  $k<sup>th</sup>$  species and does not follow the summation rule. The symbols  $\rho$ ,  $Y_k$ ,  $u_i$ ,  $J$ ,  $e_t$ ,  $P$ ,  $\tau_{ij}$  and  $q_{ij}$  denote respectively the density, the species mass fractions, the velocity vector, the diffusions fluxes, the total energy per unit mass, the pressure, the stress tensor and the heat fluxes. A large variety of modeling can be found in the literature for the closure of the SGS stress tensor  $\tau_{ij}^{SGS}$ :

$$
\tau_{ij}^{SGS} = -\bar{\rho} \left( \widetilde{u_i u_j} - \widetilde{u}_i \widetilde{u}_j \right) \tag{A.4}
$$

The present article focuses on three eddy viscosity based models, namely Smagorinsky and its dynamic version as well as the sigma closure:

$$
\tau_{ij}^{SGS} - \frac{1}{3} \tau_{kk}^{SGS} \delta_{ij} = 2\rho v_{SGS} \widetilde{S_{ij}}
$$
\n(A.5)

where  $v_{SGS}$  is the SGS viscosity given in a generic form by:

$$
v^{SGS} = C_{op}^2 \Delta^2 D_{op} \tag{A.6}
$$

with  $C_{op}^2$  a model constant,  $\Delta$  the mesh size and  $D_{op}$  the model operator.

### 1 STATIC MODELS

– Smagorinsky model [14]:

$$
D_{op} = \sqrt{2S_{ij}S_{ij}}\tag{A.7}
$$

where  $S_{ii}$  is the Reynolds tensor. – Sigma model [22]:

$$
D_{op} = \frac{\sigma_3(\sigma_1 - \sigma_2)(\sigma_2 - \sigma_3)}{\sigma_1^2} \tag{A.8}
$$

where the  $\sigma_i$  are the singular values of the velocity gradient tensor of the resolved scales.

# 2 DYNAMIC PROCEDURE

The dynamic procedure is introduced to determine the model constant in order to account for the local mesh size and the turbulence intensity. This coefficient is obtained within the simulation and is no more a user defined variable. The expression

#### A. Misdariis et al. / Numerical Methods and Turbulence Modeling for LES of Piston Engines: Impact on Flow Motion and Combustion

from which  $C_{op}$  is obtained stems from the Germano inequality and follows Lilly' s procedure [23]:

$$
D_{op} = \frac{1}{2} \frac{L_{ij} M_{ij}}{M_{ij} M_{ij}} \tag{A.9}
$$

105

In the previous expression, the  $M_{ij}$  and  $L_{ij}$  tensors are defined by:

$$
M_{ij} = \hat{\Delta} \sqrt{2 \langle \widetilde{S_{ij}} \rangle \langle \widetilde{S_{ij}} \rangle} \langle \widetilde{S_{ij}} \rangle
$$
\n(A.10)

$$
L_{ij} = \langle \tilde{u}_i \rangle \langle \tilde{u}_j \rangle - \langle \tilde{u}_i \tilde{u}_j \rangle \tag{A.11}
$$

and introduce the notion of test filter of characteristic length  $\hat{\Delta}$  equal to the cubic root of the volume defined by all the cells surrounding the cell of interest.

# **3.2** Compléments

La publication présentée Sec. 3.1 montre l'intérêt de résoudre la combustion à l'aide du schéma TTGC tandis que pour les phases aérodynamiques, l'utilisation d'un schéma plus bas ordre du type LW semble moins pénalisante pour la précision des résultats. Il est alors proposé de combiner ces deux schémas au cours du cycle moteur pour utiliser le schéma le plus précis uniquement pendant les phases de combustion. Cependant, le passage d'un premier schéma à un second plus précis soulève la question de la capacité du nouveau schéma à recréer les structures dissip´ees par le premier. Dans cette partie, l'impact de ce type de transition entre deux schémas numériques est étudié sur une configuration de Turbulence Homogène Isotrope (THI).

Les résultats présentés dans cette section sont issus de la théorie sur la turbulence décrite dans (Pope, 2000) ou (Chassaing, 2000). La configuration étudiée est un cube de  $L_{ref}$  = 2.78510<sup>-4</sup> m de coté, discrétisé par un maillage hexaédrique de 64<sup>3</sup> mailles soit une taille de maille  $\Delta = 4.351510^{-6}$  m. Deux cas sont réalisés:

- cas DNS: la taille de maille est de l'ordre des plus petites ´echelles du spectre de turbulence. Toutes les échelles sont donc supposées résolues et aucun modèle de sous maille n'est utilisé.
- cas LES: le maillage ne permet pas de r´esoudre directement toutes les ´echelles du spectre turbulent. Le modèle de Smagorinsky est utilisé pour modéliser les échelles de sous-maille.

A l'instant initial, les simulations sont initialisées avec un spectre turbulent de Passot  $&$  Pouquet (1987): souare<br>utilise<br>es avec<br>exp (

$$
E(k) = A\left(\frac{k}{k_e}\right)^4 \exp\left(-2\frac{k}{k_e}\right)^2\tag{3.1}
$$

où E est l'énergie,  $k = 2\pi/l$  est le nombre d'onde avec l la taille caractéristique des structures turbulentes,  $k_e$  le nombre d'onde de la structure la plus énergétique et A est l'amplitude du spectre énergétique. Les caractéristiques du spectre utilisé pour générer les solutions initiales sont résumés Table 3.1.

| Paramètre      | Unité                      | Cas DNS        | Cas LES        |                                          |
|----------------|----------------------------|----------------|----------------|------------------------------------------|
| $Re_t$         | $\vert - \vert$            | 73.98          | 74.07          | Nombre de Reynolds turbulent             |
| $\kappa$       | $\lceil m^2/s^{-2} \rceil$ | 466.75         | 1867.97        | Energie cinétique turbulente             |
| $\varepsilon$  | $[m^2/s^{-3}]$             | 8.367107       | 1.3382109      | Taux de dissipation de la turbulence     |
| $l_t$          | [m]                        | $6.56010^{-5}$ | $3.28410^{-5}$ | Echelle intégrale                        |
| $\tau_e$       | s                          | $5.57810^{-6}$ | $1.39610^{-6}$ | Temps caractéristique de la dissipation  |
| $\eta$         | m                          | $2.610^{-6}$   | $1.310^{-6}$   | Echelle de Kolmogorov                    |
| $\tau_\eta$    | s                          | $4.32410^{-7}$ | $4.32410^{-7}$ | Temps caractéristique de Kolmogorov      |
| $Re_{\lambda}$ | $\mathsf{L}$               | 33.31          | 33.33          | Nombre de reynolds à l'échelle de Taylor |
| $L_{ii}^i$     | m                          | $3.70210^{-5}$ | $1.85210^{-5}$ | Echelle caractéristique de la turbulence |
| $Re_{L_{ii}}$  | $\overline{\phantom{a}}$   | 41.75          | 41.78          | Nombre de reynolds à l'échelle $L_{ii}$  |

**Table 3.1:** Principales caractéristiques des champs initiaux de turbulence. La définition de ces param`etres est disponible dans (Pope, 2000).

Durant la simulation, aucun terme de forçage n'est imposé. L'énergie des plus grandes structures est transférée aux structures de taille inférieure jusqu'à être dissipée par les plus

petites structures. La figure 3.1 montre la décroissance du spectre énergétique obtenu dans le cas DNS avec les schémas numériques LW et TTGC. Tout d'abord, il peut être remarqué

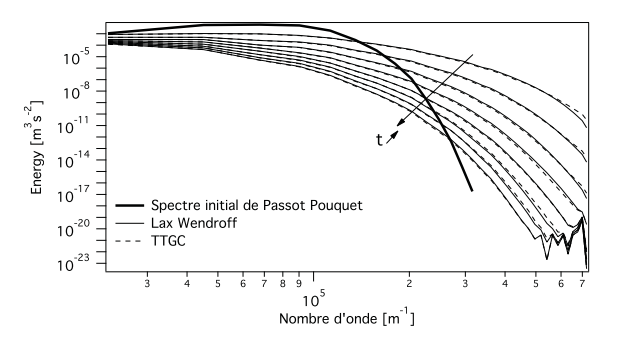

**Figure 3.1:** Décroissance des spectres énergétiques de THI obtenus dans le cas DNS avec les schémas LW et TTGC. L'intervalle de temps entre chaque spectre correspond au temps caractéristique de la dissipation  $\tau_e$ .

que le spectre de Passot-Pouquet a une échelle de coupure de taille supérieure à l'échelle de Kolmogorov. Néanmoins, après un temps caractéristique de dissipation les deux schémas sont capables de reconstruire de manière quasiment identique le spectre complet. Pour ce cas DNS, la dissipation entre les deux schémas est très proche.

La figure 3.2 montre également la décroissance du spectre énergétique obtenu cette fois-ci dans le cas LES avec les deux schémas numériques. Pour ce cas, la dissipation du schéma

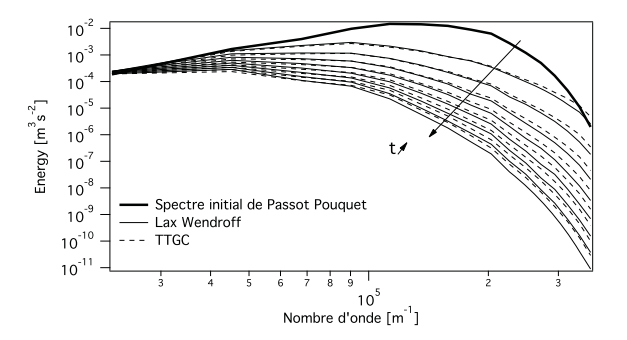

Figure 3.2: Décroissance des spectres énergétiques de THI obtenus dans le cas LES avec les schémas LW et TTGC. L'intervalle de temps entre chaque spectre correspond au temps caractéristique de la dissipation  $\tau_e$ .

LW est sensiblement plus importante, notamment aux grands nombres d'onde par rapport au schéma TTGC. Ce résultat était attendu étant donné les meilleures propriétés de dissipation du schéma TTGC (Lamarque, 2007). Ce cas test simple montre l'intérêt de l'utilisation de schémas numériques d'ordre supérieur, en particulier pendant les phases de combustion où les plus petites structures ont un grand impact sur le plissement de la flamme.

Afin de reproduire le changement de schéma réalisé avec la méthodologie  $ESO<sub>2</sub>$  et voir l'impact sur la turbulence, deux cas LES supplémentaires sont simulés suivant le schéma Fig. 3.3. La simulation est initialisée avec la turbulence de Passot-Pouquet décrite Table 3.1 et débutée avec un schéma numérique pendant un temps caractéristique de dissipation. Le schéma numérique est ensuite changé pour la suite de la simulation. Les figures 3.4 et 3.5 montrent les spectres énergétiques pour les simulations hybrides LW -TTGC et TTGC-LW.

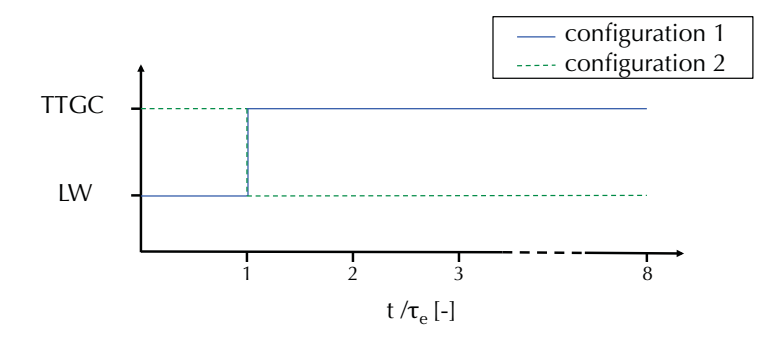

Figure 3.3: Illustration de la méthodologie numérique utilisé pour évaluer l'impact du changement de schéma réalisé avec la méthodologie  $ESO<sub>2</sub>$ .

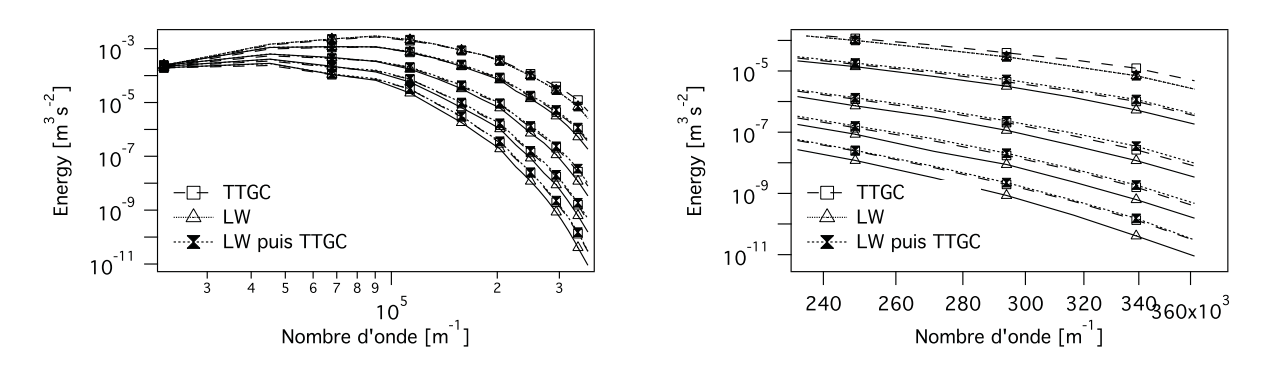

**Figure 3.4:** Décroissance des spectres énergétiques de THI pour la simulation débutées avec LW puis terminée avec TTGC après le premier temps caractéristique de dissipation. Spectre entier à gauche et zoom sur les grands nombres d'onde à droite.

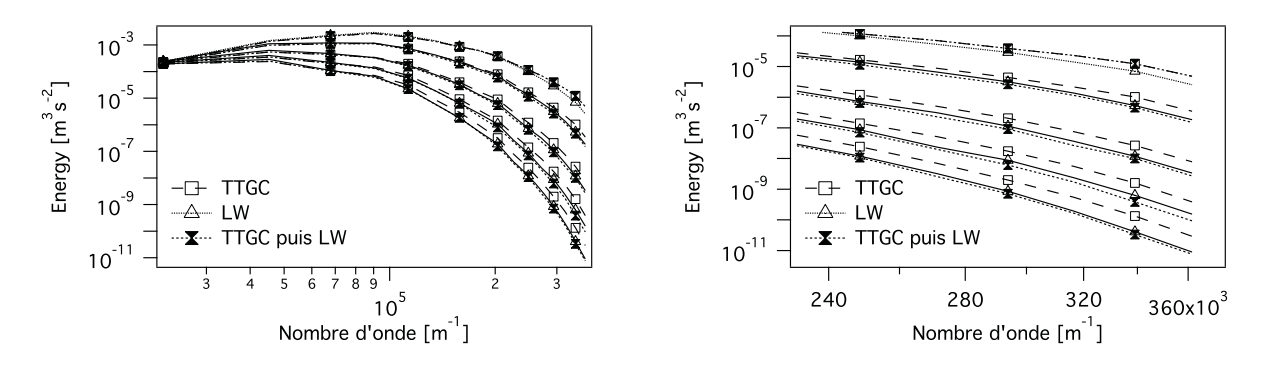

**Figure 3.5:** Décroissance des spectres énergétiques de THI pour la simulation débutées avec TTGC puis terminée avec LW après le premier temps caractéristique de dissipation. Spectre entier à gauche et zoom sur les grands nombres d'onde à droite.

Pour une meilleure lisibilité, l'intervalle de temps entre les spectres tracés est de deux temps caractéristiques de dissipation. Dans les deux cas, le schéma utilisé pendant le premier temps caractéristique de dissipation n'as pas d'impact notable: la simulation débutée en LW puis terminée en TTGC suit une décroissance de la turbulence très proche du cas TTGC et inversement, le cas débuté en TTGC puis terminé en LW montre des spectres proches de la simulation réalisée uniquement en LW.

Bien que ce cas de THI représente un cas de turbulence idéale, il montre que le fait de changer de schéma après le premier temps caractéristique de dissipation ne change pas le résultat. Lors du changement de schéma entre LW et TTGC avec la méthodologie  $ESO<sub>2</sub>$ , peu de temps est nécessaire pour que la turbulence résolue s'adapte au schéma numérique utilisé. Après quelques temps de retournement des plus petits tourbillons, les échelles auparavant dissipées par le schéma LW sont recrées. Ainsi, le changement uniquement pendant les phases de combustion semble effectivement permettre une meilleure description de la turbulence par rapport à l'utilisation du schéma LW uniquement.

# **3.3 Conclusion**

Ce chapitre a permis d'évaluer la configuration numérique la plus adaptée pour les simulations LES de moteurs à piston. Les schémas les plus précis sont capables d'une description plus fine de l'aérodynamique interne du moteur mais ils entraine un surcoût de calcul important. La précision du schéma LW semble suffisant pour résoudre les mouvements grandes échelles qui ont lieu pendant les phases aérodynamiques. Pendant les phases de combustion, le schéma TTGC permet de mieux r´esoudre les structures turbulentes les plus fines, ce qui permet une meilleure résolution de l'interaction flamme-turbulence et réduit l'impact des modèles de sous maille. Enfin la méthodologie  $ESO<sub>2</sub>$  a été introduite afin d'utiliser le schéma à plus haut ordre uniquement pendant la combustion. La précision des résultats est ainsi améliorée tout en conservant un coût compatible avec les simulations multi-cycles à réaliser pour les études de moteurs à piston. Cette méthodologie est conservée pour tous les calculs réalisés dans cette thèse.

# CHAPITRE 4

# Implantation d'un modèle d'autoallumage

Dans ce chapitre, un nouveau modèle d'auto-allumage créé pour être capable de prédire les délais d'auto-allumage avec des schémas cinétiques réduits est présenté. Après une description théorique, le modèle est validé sur des cas test simples homogènes puis sur une configuration canonique pour évaluer sa capacité à prédire la transition vers la détonation.  $Enfin$  une adaptation du modèle TFLES est proposée afin de traiter les interactions entre les deux modèles. Ce chapitre reprend les travaux présentés au  $35^{th}$  Symposium (Int.) on combustion (San Francisco 2014).

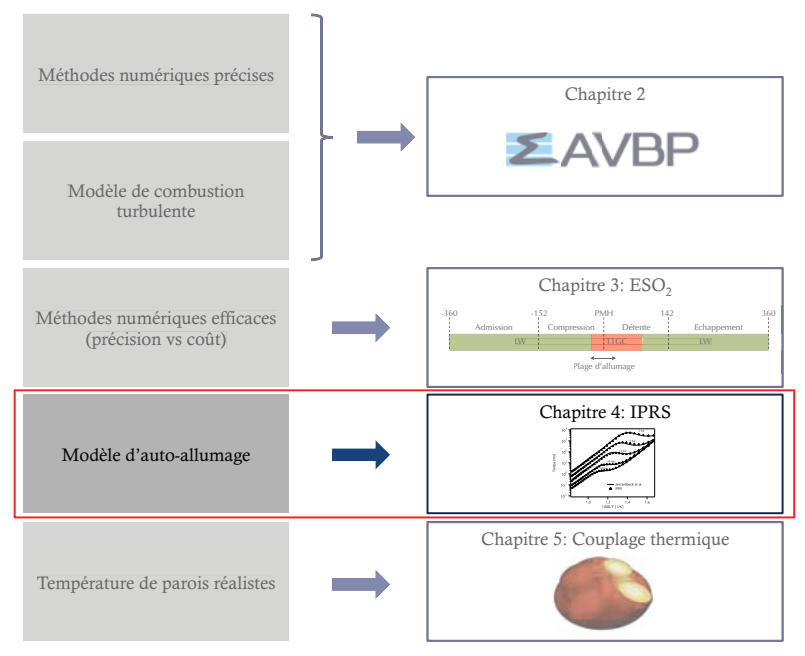

# Partie I: Prérequis pour la simulations des combustions anormales

# **4.1 Introduction**

Pour être capable de reproduire les phénomènes de combustion anormale, le modèle utilisé pour exprimer les termes sources d'espèces et de température doit rendre compte de la propagation de la flamme mais également des propriétés d'auto-allumage du mélange air/carburant. Dans cette thèse, une partie de l'étude (Chap. 7) fait suite aux travaux de Robert (2014) dans lesquels le modèle CFM pour la propagation de la flamme est associé au modèle TKI pour l'autoallumage. Une autre partie de l'étude a pour objectif de modéliser les combustions anormales avec le modèle de flamme épaissie TFLES et une chimie réduite (Chap. 8). Pour cela, un nouveau modèle capable de reproduire fidèlement le délai d'auto-allumage avec une description très simplifiée de la chimie doit être mis au point.

L'auto-allumage est un phénomène complexe issu de réactions chimiques à basse température incluant des radicaux chimiques complexes (Davidson et al., 2002; Westbrook et al., 2009). Pour cette raison, la majorité des approches de modélisation se basent sur la tabulation du taux de réaction d'auto-allumage (Colin et al., 2005; Kulkarni & Polifke, 2012). Certains mécanismes de chimie réduite capables de reproduire le délai d'autoallumage sont également disponibles pour des carburants simples comme l'iso-octane, le n-heptane ou des PRF (Primary Reference Fuel) (Halstead et al., 1975; Sazhina et al., 1999). Cependant ces schémas cinétiques réduits permettent seulement de reproduire le délai d'auto-allumage et un autre modèle de chimie doit être utilisé pour décrire la propagation de la flamme.

Les modèles de tabulation tels que le modèle TKI présenté Sec. 2.7.5 ne s'attachent pas à décrire la cinétique chimique en détails mais procurent directement le taux de réaction par auto-allumage en fonction des conditions locales. Un couplage est donc nécessaire entre le modèle de combustion utilisé pour décrire la propagation de la flamme et celui utilisé pour reproduire les propriétés d'auto-allumage. Dans le travail présenté ici, une approche originale, basée sur une description de chimie réduite à deux étapes, a été implanté pour décrire la flamme propagative et l'auto-allumage de façon identique. L'objectif de ce modèle intitulé IPRS (pour Ignition to Propagation Reduced Scheme) n'est pas de reproduire les réactions chimiques à basse température menant à l'auto-allumage mais simplement de reproduire le délai d'auto-allumage prédit par une chimie complexe en conservant une description unifiée de la chimie basée sur un mécanisme réduit.

# **4.2 Description du modèle IPRS**

Pour un modèle de fermeture basé sur un schéma cinétique réduit et en utilisant les notations du chapitre 2, le taux de réaction  $Q_j$  s'écrit: meture basé s<br>de réaction  $Q$ <br> $Q_j = K_{f,j} \prod^N$ 

**n du modèle IPRS**  
\nmeture basé sur un schéma cinétique réduit et en utilisant les notations  
\nde réaction 
$$
Q_j
$$
 s'écrit:  
\n
$$
Q_j = K_{f,j} \prod_{k=1}^N \left(\frac{\rho Y_k}{W_{kj}}\right)^{\nu'_{kj}} - K_{r,j} \prod_{k=1}^N \left(\frac{\rho Y_k}{W_k}\right)^{\nu''_{kj}} \tag{4.1}
$$

avec  $K_{f,j}$  et  $K_{r,j}$  les taux d'avancement de la réaction j dans le sens direct et indirect. Une loi de type Arrhénius est utilisée pour obtenir le taux d'avancement dans le sens direct  $K_{f,j}$ : f,j  $\prod_{k=1}$  ( $\overline{W_{kj}}$ ) - K<br>ancement de la réaction<br>pour obtenir le taux d<br> $K_{f,j} = T^{\beta_j} A_{f,j} \exp \left($ 

$$
K_{f,j} = T^{\beta_j} A_{f,j} \exp\left(-\frac{E_{a,j}}{\mathcal{R}T}\right) \tag{4.2}
$$

avec R la constante des gaz parfait, T la température,  $A_{f,i}$  la constante pré-exponentielle,  $E_{a,j}$  l'énergie d'activation et  $\beta_j$  l'exposant de température. Pour une flamme de propagation,

|                                       |                 | oxydation de $C_8H_{18}$ | equilibre $CO - CO_2$ |      |  |
|---------------------------------------|-----------------|--------------------------|-----------------------|------|--|
| $E_a$ [cal/mol]                       |                 | $3.6 \cdot 10^{4}$       | $1.4 \cdot 10^5$      |      |  |
| A $\left[cm^3/mol\right]$             |                 | $5.443 \cdot 10^{12}$    | $2.0 \cdot 10^5$      |      |  |
| $\beta_i$ [-]                         |                 | (0, 1)                   | 0.0                   |      |  |
| Exposants des                         | $n_{C_8H_{18}}$ | 1.1                      | $n_{CO}$              | 1.00 |  |
| $r\acute{e}actions$ $\lceil - \rceil$ | $n_{O_2}$       | 0.54                     | $n_{O_2}$             | 0.50 |  |

**Table 4.1:** Coefficients d'Arrhenius pour un schéma cinétique à deux étapes décrivant la combustion  $C_8H_{18}/\text{air}.$ 

les caractéristiques les plus importantes à reproduire sont la vitesse de flamme laminaire  $S_L$ , l'épaisseur de flamme laminaire  $\delta_L$  et la température adiabatique de fin de combustion  $T_{ad}$ .

Pour être compatible avec la LES, les schémas cinétiques doivent comporter un nombre limité de réactions et d'espèces. Une cinétique à une étape unique peut produire une description précise de la propagation de la flamme mais ne sera pas suffisante pour prédire avec précision la température de fin de combustion pour une large gamme de richesse. Une solution utilisée dans la communauté turbines à gaz (Schmitt et al., 2007; Franzelli et al., 2010) est d'ajouter une réaction supplémentaire pour modifier la composition des gaz brulés en ajoutant l'équilibre  $CO$  et  $CO<sub>2</sub>$ . L'ajout de cette seconde réaction est suffisante pour reproduire les propriétés de propagation de la flamme ainsi que la temp´erature adiabatique de fin de combustion pour toutes les conditions rencontrées dans les moteurs à piston. La famille de schémas réduits à deux étapes pour des carburants simples prend la forme suivante:

$$
C_x H_{2x+2} + \left(\frac{3x+1}{2}\right) (O_2 + aN_2) \rightarrow xCO_2 + (x+1) H_2O + \left(\frac{3x+1}{2}\right) aN_2 \tag{4.3}
$$

$$
CO + \frac{1}{2}O_2 \rightarrow CO_2 \tag{4.4}
$$

Le tableau 4.1 résume les valeurs des coefficients d'Arrhénius utilisées dans cette thèse pour modéliser la combustion de l'iso-octane dans l'air. Les exposants de réaction diffèrent des coefficients stoechiométriques afin de retrouver une dépendance de la vitesse de flamme adéquate en fonction de la pression. Ce schéma a été conçu pour reproduire les expériences de Hasse et al. (2000). Les schémas réduits ont prouvé leur capacité à reproduire avec précision la propagation de la flamme dans une large gamme de configurations, aussi bien dans les moteurs `a piston (Enaux et al., 2011a; Granet et al., 2012) que dans des configurations très différentes telles que les explosion en bâtiment (Quillatre et al., 2013) ou les moteurs aéronautiques (Wolf et al., 2009). Cependant, ces schémas réduit sont incapables de reproduire le délai d'auto-allumage qui résulte de réactions basse température impliquant des radicaux chimiques complexes tels que les radicaux alkylperoxy ou hydroperoxyalkyl (Davidson et al., 2002; Westbrook et al., 2009). Les différentes études d'auto-allumage disponibles dans la littérature montrent toutes une corrélation entre le délai d'auto-allumage  $\tau_{AI}$  et les constantes d'Arrhénius: mpliquant<br>
yalkyl (E<br>
ge disponi<br>
exp  $\left(\frac{E_{a,j}}{2\pi}\right)$ 

$$
\tau_{AI} \sim \frac{1}{A_{f,j}} \exp\left(\frac{E_{a,j}}{\mathcal{R}T}\right) \tag{4.5}
$$

Cette corrélation suppose qu'un simple ajustement de la constante pré-exponentielle  $A_{f,j}$  pourrait être suffisant pour permettre au schéma cinétique de prédire correctement le délai d'autoallumage pour un état thermodynamique donné. De même, la théorie des flammes laminaires

donne le lien entre cette même constante pré-exponentielle et la vitesse de flamme laminaire  $S_L$ : te pré-exponentielle et la vitesse de flamme laminaire  $S_l \sim \sqrt{A_{f,j}}$  (4.6)

$$
S_l \sim \sqrt{A_{f,j}}\tag{4.6}
$$

Les Eqs. 4.5 et 4.6 montrent qu'un schéma réduit utilisant une valeur unique pour la constante pr´e-exponentielle sera difficilement capable de reproduire `a la fois la vitesse de flamme laminaire et le délai d'auto-allumage sur une large gamme de conditions initiales. Cependant, les deux modes de combustion à modéliser (i.e. la propagation et l'auto-allumage) sont deux processus chimiques ayant lieux dans des gammes de températures différentes: l'auto-allumage résulte de réactions initiées à basse température alors que la propagation de la flamme est dictée par les réactions chimiques à haute température. Afin de prédire à la fois la propagation de la flamme et l'auto-allumage avec une description unique de la chimie, l'idée du modèle IPRS est de se baser sur ce découplage en température pour utiliser la constante pré-exponentielle adaptée à chacun des modes de combustion. A basse température, une constante  $A_{f,j} = A_{AI}$ est utilisée, avec  $A_{AI}$  la constante ajustée telle que le délai d'auto-allumage du schéma réduit soit égale à un délai d'auto-allumage de référence. A température plus élevée, une valeur  $A_{f,j} = A_{prop}$  est utilisée où  $A_{prop}$  est la constante classiquement utilisée pour reproduire les propriétés de propagation d'une chimie de référence. Concrètement, pour prédire les deux modes de combustion à l'aide d'une description unique de la chimie, le modèle IPRS propose de remplacer la constante pré-exponentielle par une fonction de la température comme illustré Fig. 4.1. La fonction pré-exponentielle  $A_{f,j}(T)$  du modèle IPRS s'écrit finalement:

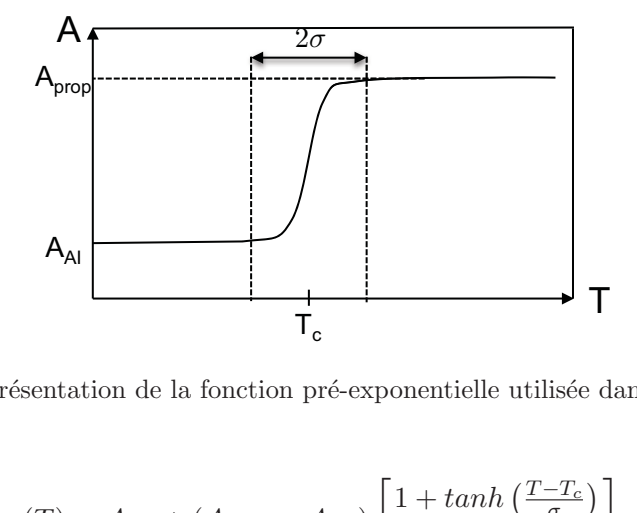

Figure 4.1: Représentation de la fonction pré-exponentielle utilisée dans le modèle IPRS.

$$
A_{f,j}(T) = A_{AI} + (A_{prop} - A_{AI}) \left[ \frac{1 + \tanh\left(\frac{T - T_c}{\sigma}\right)}{2} \right]
$$
\n
$$
(4.7)
$$

où  $T_c$  est la température à laquelle la constante  $A_{f,j}$  passe de la valeur  $A_{AI}$  à  $A_{prop}$ . σ est un paramètre introduit pour ajuster la raideur de la transition de la constante préexponentielle pour éviter l'introduction d'erreurs numériques. L'idée de faire varier la constante pré-exponentielle en fonction des conditions locales n'est pas nouvelle. Elle a notamment été utilisée par Sánchez et al. (2000), Fernandez-Tarrazo et al. (2006) ainsi que Franzelli et al. (2012) pour améliorer les propriétés des schémas réduits. Cependant, le modèle IPRS est le premier à introduire cette méthode pour décrire l'auto-allumage et la propagation avec une chimie réduite unique.

Il est important de noter que cette m´ethodologie ne permet pas de reproduire le chemin réactionnel complexe menant à l'auto-allumage mais simplement de procurer au schéma cinétique à deux étapes la capacité de prédire le même délai d'auto-allumage qu'un schéma cinétique complexe de référence comme illustré Fig. 4.2. Le chemin utilisé pour arriver à l'auto-

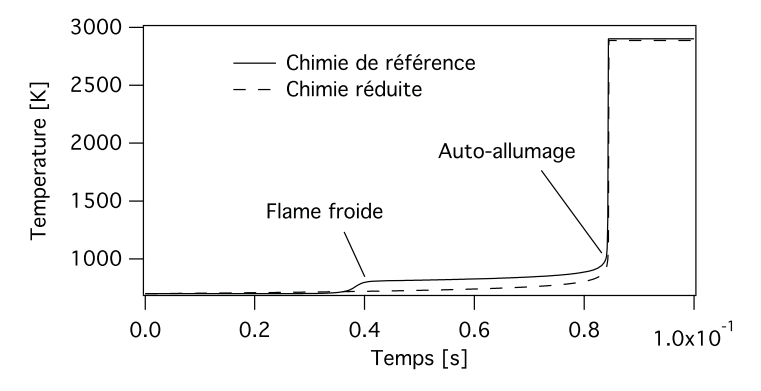

**Figure 4.2:** Illustration de l'auto-allumage dans un domaine homogène et représentation de sa modélisation par une chimie réduite ajustée.

allumage diffère entre la chimie de référence utilisée (ici le schéma de Jerzembeck et al. (2009)) et la chimie à deux étapes ajustée pour l'auto-allumage mais le délai d'autoallumage est identique. Le phénomène de flamme froide ne peut donc pas être prédit par la chimie à deux étapes. Plusieurs définitions de l'auto-allumage sont disponibles dans la littérature; dans cette thèse il est défini comme le point de gradient maximal de température dans un réacteur homogène.

### **4.2.1 Caractérisation des propriétés d'auto-allumage du carburant**

De la même façon que les constantes du schéma cinétique réduit sont ajustées pour reproduire les propriétés de propagation d'une chimie complexe de référence ou des données expérimentales, dans le modèle IPRS, une procédure doit être mise en place pour déterminer la valeur de la constante pré-exponentielle basse température  $A_{AI}$ . En particulier, dans les cas de combustion à volume constant ou dans le cas de combustion non homogène, la constante  $A_{AI}$  n'est pas unique mais dépend des conditions thermodynamiques locales telles que la température, la pression ou la richesse.

Un algorithme de recherche des valeurs de la constante  $A_{AI}$  par dichotomie basé sur des réacteurs homogènes est mis en place dans le code de chimie complexe Cantera (Goodwin, 2009) pour les conditions thermodynamiques visées. En fonction de la gamme des conditions  $\alpha$  reproduire dans le calcul LES, plusieurs stratégies peuvent ensuite être utilisées pour obtenir la valeur de AAI localement dans le domaine de calcul. Dans les cas les plus simples, des corrélations entre  $A_{AI}$  et les paramètres d'entrée peuvent être utilisées. Dans cette thèse, les conditions rencontrées dans le moteur ayant une large gamme de variation, il a été choisi d'utiliser une stratégie de tabulation de la constante pré-exponentielle basse température. Le code de calcul de chimie complexe Cantera (Goodwin, 2009) est utilisé avec le schéma cinétique de Jerzembeck et al. (2009) pour obtenir les délais d'auto-allumage de référence tracés Fig. 4.3. La table utilisée pour déterminer les valeurs de  $A_{AI}$  pour la réaction d'oxydation du carburant  $(Eq. 4.3)$  est présentée Fig. 4.4. alors que la constante standard de la Tab. 4.1 est utilisée à haute température pour la propagation de la flamme.

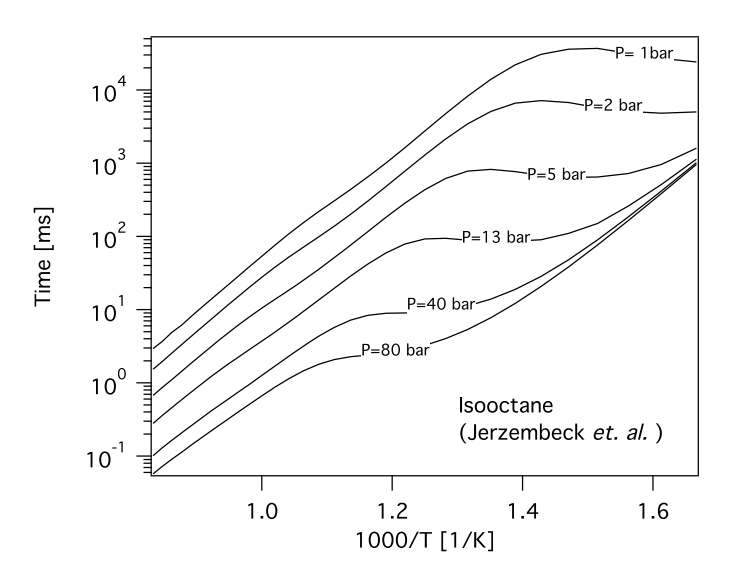

**Figure 4.3:** Délais d'auto-allumage obtenus avec la chime de référence (Jerzembeck et al., 2009) dans un réacteur homogène pour un mélange stœchiométrique iso-octane/air.

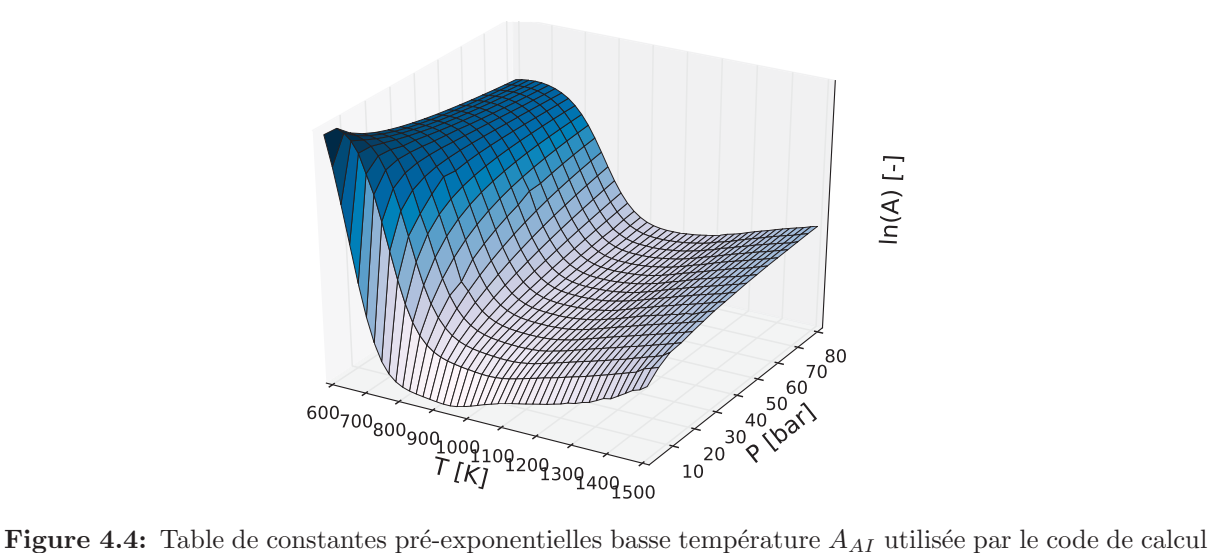

LES pour reproduire les délais d'auto-allumage de l'iso-octane.

# **4.2.2** Détermination de la température des gaz frais

Dans le code de calcul, pour déterminer la constante pré-exponentielle basse température, les différents paramètres d'entrée de la corrélation ou de la tabulation sont à déterminer localement à chaque itération. Pour les applications visées dans cette thèse, les paramètres influents sur le délai d'auto-allumage sont uniquement la pression et la température sachant que le mélange est supposé parfaitement pré-mélangé. Pour ce qui est de la température, une méthode pour déterminer la température des gaz frais  $T_{GF}$  doit être utilisée. En effet, la table d'auto-allumage est construite pour des réacteurs homogènes en fonction des conditions gaz frais alors que la température locale peut évoluer non seulement en raison des changements de volume de la chambre de combustion mais également sous l'effet des réactions pouvant avoir lieu dans le domaine comme illustré Fig. 4.2: avant même d'atteindre la délai d'auto-allumage, les réactions ayant lieu dans le domaine génèrent une élévation de la température. Pour reproduire correctement les délais d'auto-allumage, il est donc nécessaire d'utiliser la température locale des gaz frais. Pour déterminer cette température dans un cas adiabatique réversible, une loi de compression isentropique peut être utilisée: elevation de la temporalisme d'utilisme d'utilisme d'utilisme d'utilisme d'utilisme d'utilisme d'utilisme d'utilisme d'utilisme d'utilisme d'utilisme d'utilisme d'utilisme d'utilisme d'utilisme d'utilisme d'utilisme d'uti

$$
T_{GF} = T_{is} \left(\frac{P}{P_{is}}\right)^{\frac{\gamma - 1}{\gamma}}
$$
\n(4.8)

Dans le cas de moteurs à piston, les transferts thermiques à la paroi empêchent l'utilisation de ce type de loi. Pour retrouver la température  $T_{GF}$  une méthode similaire à celle utilisée dans le modèle CFM est utilisée. Des traceurs de l'état gaz frais sont transportés par le code de calcul en plus des variables conservatives et des espèces. Pour représenter la composition du mélange de gaz frais, une espèce fictive supplémentaire est transportée pour chaque espèce présente dans les gaz frais dont l'équation de transport est analogue à l'équation de transport de l'espèce sans terme source. De plus, une équation de transport pour l'enthalpie des gaz frais  $h_{GF}$  est également ajoutée. L'inversion de cette enthalpie  $h_{GF}$  connaissant la composition des gaz frais permet alors de retrouver la température  $T_{GF}$ :

$$
h_{GF} = \int_{T_0}^{T_{GF}} C_p dT \tag{4.9}
$$

# 4.3 Validation du modèle IPRS pour la propagation et l'auto**allumage**

Dans cette section, le comportement du modèle est évalué sur des cas test simples pour vérifier sa capacité à reproduire les propriétés de propagation de la flamme et d'auto-allumage du mélange. Dans chacun des cas, le schéma cinétique de Jerzembeck et al. (2009) est utilisé comme référence. Toutes les simulations sont réalisées avec Cantera.

## **4.3.1 Flamme laminaire mono-dimensionelle**

En premier lieu différentes flammes laminaires 1D stoechiométriques sont simulées. Des variations de la température  $T_c$  à laquelle la constante pré-exponentielle passe de la valeur  $A_{AI}$  à  $A_{prop}$  sont effectuées afin de déterminer la valeur optimale de ce paramètre. Le carburant utilisé est l'iso-octane, la température initiale  $T_1$  est fixée à 800K et des pressions initiales  $P_1$  entre 1 et 40 bar sont utilis´ees. La figure 4.5 montre la vitesse de flamme laminaire obtenue avec le modèle IPRS normalisée par la valeur exacte (obtenue avec le schéma cinétique de référence) en fonction de la température  $T_c$  normalisée:  $\theta_c = (T_c - T_1)/(T_2 - T_1)$ , avec  $T_2$  la température adiabatique de fin de combustion. Lorsque  $\theta_c$  est grand, i.e. lorsque la constante pré-exponentielle est modifiée par le modèle IPRS sur une grande plage de température, une erreur importante pouvant d´epasser les 250% est faite sur la vitesse de flamme. A l'inverse, lorsque la constante pré-exponentielle est uniquement modifiée à basse température, c'est-à-dire pour des valeurs de  $\theta_c$  inférieures à 0.2, la vitesse de flamme prédite par le modèle IPRS est très proche de la valeur exacte obtenue avec le schéma de Jerzembeck et al. (2009). Ce test simple confirme que la valeur de la constante pré-exponentielle peut effectivement être modifiée à basse température sans impact sur la vitesse de flamme laminaire. La même conclusion peut être obtenue en regardant la valeur du taux de réaction réduit  $\dot{\omega}_r$  en fonction de la température réduite θ. La

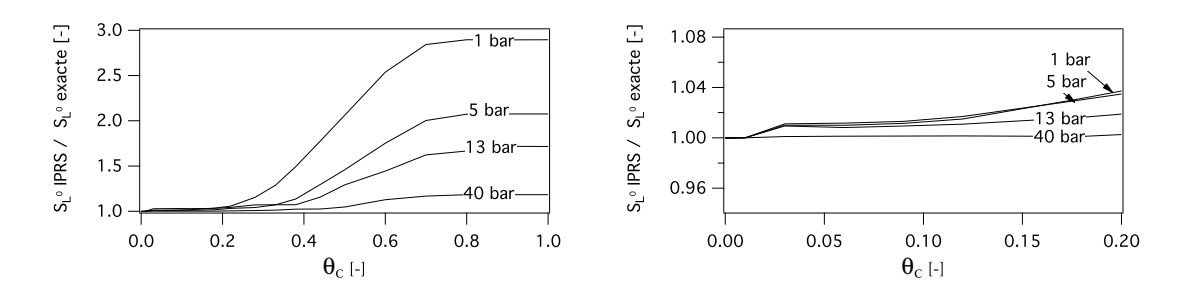

**Figure 4.5:** Vitesse de flamme laminaire obtenue avec le modèle IPRS normalisée par la valeur exacte (obtenue avec la chimie de Jerzembeck et al.  $(2009)$  en fonction de la température des gaz frais adimensionnée  $\theta_c = (T_c - T_1)/(T_2 - T_1)$ . Les conditions initiales correspondent à une flamme stoechiométrique iso-octane/air avec  $T_1 = 800K$ . Zoom sur la région  $\theta_c < 0.2$  à droite.

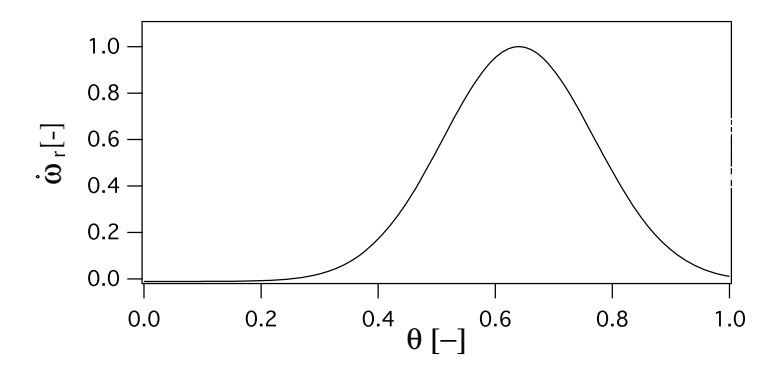

**Figure 4.6:** Taux de réaction d'oxydation du carburant réduit  $\dot{\omega}_r = \dot{\omega}/max(\dot{\omega})$  à travers une flamme stoechiométrique iso-octane/air.

figure 4.6 montre que l'intégrale du taux de réaction est proche de zéro dans la région où  $\theta$  est inférieur à 0.2. En d'autres termes, l'intégrale du taux de dégagement de chaleur avec le modèle IPRS et  $\theta_c = 0.2$  sera très proche de celle obtenue avec une chimie standard à deux étapes. La vitesse de flamme étant proportionnelle à l'intégrale du taux de dégagement de chaleur, la valeur de la constante pré-exponentielle dans la région  $\theta < 0.2$  n'a pas d'impact sur la vitesse de flamme. Comme décrit dans Poinsot & Veynante  $(2011)$ , la région basse température d'une flamme 1D correspond à la zone de pré-chauffage, essentiellement dictée par des phénomènes de convection et diffusion thermique où les constantes d'Arrhénius n'ont pas d'impact.

Une seconde série de flammes 1D est ensuite calculée pour évaluer le modèle IPRS dans les conditions représentatives de la combustion dans un moteur à piston, c'est-à-dire pour une température initiale  $T_1$  entre 300 et 800K et une pression  $P_1$  entre 1 et 40 bar. La valeur de  $\theta_c$  est ici fixée à 0.15. Les résultats sont comparés aux mêmes flammes 1D calculées avec une chimie à 2 étapes standard sans modèle d'auto-allumage (c'est-à-dire avec  $A_{f,j}$  constante et égale à  $A_{prop}$ ) et aux résultats obtenus avec le schéma cinétique de Jerzembeck et al.  $(2009)$ . Les résultats tracés Fig. 4.7 montrent un très bon accord entre les trois simulations. Ces résultats confirment l'hypothèse selon laquelle la valeur de la constante pré-exponentielle à basse température n'a pas d'impact sur les propriétés de propagation tant que la valeur  $A_{prop}$  est utilisée à haute température, là où le dégagement de chaleur a lieu, i.e. pour  $\theta > 0.2$ .

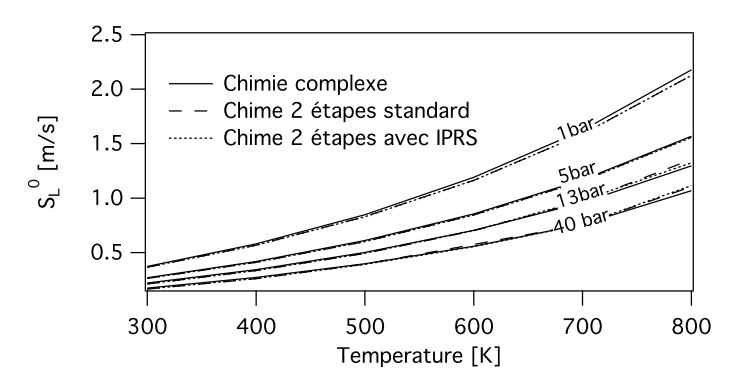

**Figure 4.7:** Comparaison des vitesses de flamme laminaire pour une flamme stoechiométrique isooctane/air obtenues avec la chimie de référence, le schéma cinétique à deux étapes standard et le modèle IPRS.

# **4.3.2 R´eacteurs homog`enes**

Le délai d'auto-allumage prédit par le modèle IPRS est maintenant comparé aux valeurs obtenues avec le schéma cinétique complexe. De la même façon que pour les propriétés de propagation, une première série de réacteurs homogènes est calculée pour déterminer les valeurs de la température  $T_c$  permettant de prédire correctement les délais d'auto-allumage. Pour ce faire, des réacteurs homogènes sont simulés avec une température initiale  $T_1$  de 800K et des pressions initiales comprises entre 1 et 40 bar. Les réacteurs sont initialisés avec un mélange stoechiométrique iso-octane/air. Les délais d'auto-allumage  $\tau_{AI}$  obtenus avec le modèle IPRS normalisés par ceux obtenus avec la chimie de référence sont tracés Fig. 4.8 en fonction de la température  $T_c$  adimensionnée. Pour toutes les conditions testées, dès lors que  $\theta_c > 0.1$ ,

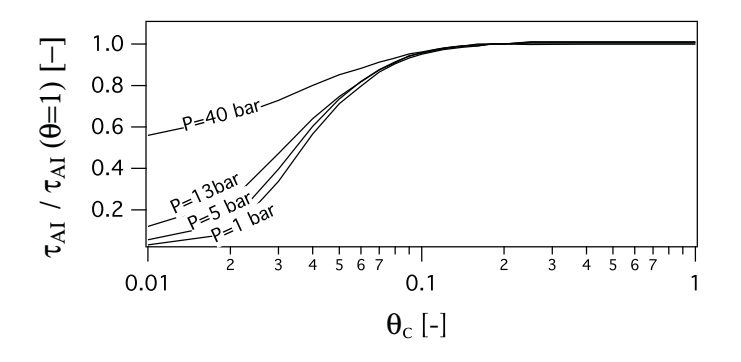

**Figure 4.8:** Délai d'auto-allumage obtenu avec le modèle IPRS normalisé par les délais de référence en fonction de la température dimensionnée  $\theta_c = (T_c - T_1)/(T_2 - T_1)$ .

l'erreur faite sur le délai d'auto-allumage est inférieure à 5% et pour  $\theta_c = 0.15$ , l'erreur est de moins de 2%. Ce premier test d'auto-allumage semble confirmer que la valeur  $\theta_c = 0.15$  choisie Sec. 4.3.1 est un bon compromis capable de reproduire à la fois les propriétés de propagation et l'auto-allumage d'une chimie de référence. Cette valeur est conservée pour le calcul de nouveaux réacteurs homogènes avec des conditions initiales variables. Les délais d'auto-allumage obtenus avec le modèle IPRS pour diverses conditions initiales représentatives de celles rencontrées dans les moteurs à piston sont tracés Fig. 4.9 et comparés aux délais d'auto-allumage de référence. Les résultats montrent que le modèle IPRS est capable de retrouver avec précision les délais

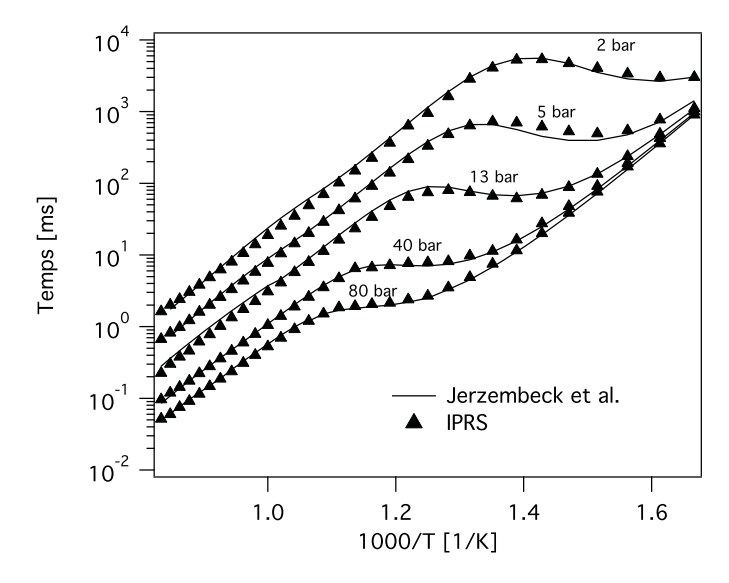

**Figure 4.9:** Comparaison des délais d'auto-allumage dans un réacteur homogène pour un mélange stoechiométrique iso-octane/air, obtenus avec le modèle IPRS et avec un schéma cinétique de référence.

d'auto-allumage de référence, notamment dans la zone dite NTC (Negative Temperature Coefficient en anglais), où le délai d'auto-allumage augmente avec la température.

Ces deux premiers cas test démontrent qu'un schéma cinétique très simple peut être suffisant pour prédire les délais d'auto-allumage en plus de la propagation de la flamme si (i) le schéma est ajusté pour reproduire un schéma cinétique complexe et (ii) l'objectif est de capturer le délai d'auto-allumage uniquement (pas de flamme froide). A noter également que la simplicité du modèle permet de conserver un coût de calcul très faible.

### **4.3.3** Validation du modèle IPRS dans un réacteur homogène compressé

Afin d'évaluer la capacité du modèle IPRS à prédire l'auto-allumage dans un moteur à piston, une configuration simplifiée représentative de la compression de l'écoulement dans un moteur `a piston est simul´ee `a l'aide du code de chimie complexe Cantera. Une loi de compression  $\acute{e}$ quivalente à la compression de la chambre de combustion par le piston à été implémentée dans le code de calcul de chimie complexe:

$$
v(\phi) = V_0 + S \left[ 0.5s \left( 1 - \cos \phi \right) + l + (l^2 - (0.5s)^2 \sin^2 \phi)^{1/2} \right]
$$
(4.10)

avec v le volume de la chambre de combustion,  $\phi$  l'angle vilebrequin,  $V_0$  le volume à l'instant initial, s la course du piston et  $l$  la taille de bielle. La composition initiale correspond à un mélange stoechiométrique d'iso-octane et d'air. La figure 4.10 trace le délai d'autoallumage en Degré Vilebrequin (DV) en fonction de la pression initiale dans le domaine pour différentes pressions initiales. Pour toute la gamme de conditions initiales évaluées ici, le modèle IPRS fourni des résultats très proches de la chimie complexe et valide la capacité du modèle IPRS à pr´edire avec pr´ecision le d´elai d'auto-allumage dans des conditions favorables `a l'apparition des combustions anormales.

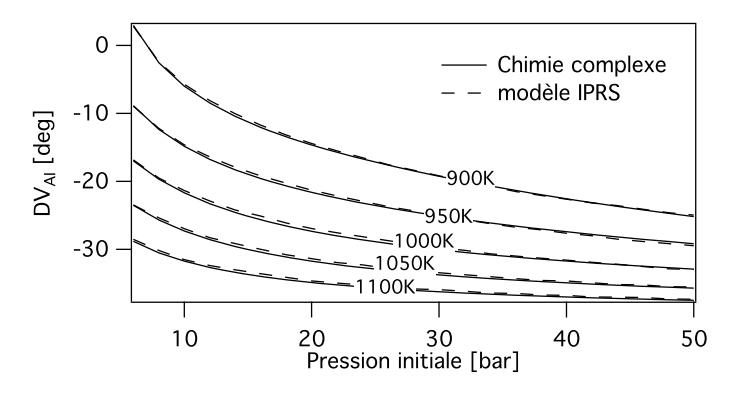

**Figure 4.10:** Délai d'auto-allumage dans un réacteur homogène stoéchiométrique iso-octane/air compressé en fonction de la pression initiale dans le domaine.

# **4.4 Auto-allumage de point chaud: transition vers la d´etonation**

Les cas test présentés dans la section précédente ont montré que le modèle IPRS est capable de capturer avec précision le phénomène d'auto-allumage dans des écoulements dont le délai d'autoallumage est homogène. Dans le cas d'un écoulement complexe, le délai d'auto-allumage peut varier localement à l'intérieur du domaine à cause de la turbulence ou de transferts thermiques `a la paroi. Dans ce cas, l'auto-allumage peut aboutir `a des structures de flamme complexes qui doivent être capturées avec le modèle IPRS. Le scénario le plus violent correspond au cas où le front d'auto-allumage se propage assez vite et peut mener à la détonation. Un cas test académique classiquement utilisé pour étudier ce type de scénario est l'auto-allumage de "point chaud".

# **4.4.1 Présentation du cas test et bibliographie**

La configuration consiste en un domaine 1D initialisé avec un mélange stoechiométrique de gaz frais. Une stratification en température (Fig. 4.11) est introduite à l'instant initial de sorte à obtenir des délais d'auto-allumage variables dans le domaine. Le point chaud considéré a une taille initiale  $r_0$  dans lequel la variation de température suit un gradient initial de température  $\frac{\partial T}{\partial x}$ . Ce cas test est une configuration académique étudiée par de nombreux auteurs dont Oppenheim & Soloukhin (1973), Zeldovich (1980) ou Gu et al. (2003). Les différents auteurs ont proposé une classification des modes de combustion subséquents à l'auto-allumage qui est résumée dans le diagramme de Bradley & Kalghatgi (2009) présenté Fig. 4.12. Différentes régions du diagramme peuvent être définies en fonction du gradient de température adimensionné  $\xi$  et de la taille du point chaud adimensionnée  $\varepsilon$ : combustic<br>Kalghatgi<br>en foncti<br>msionnée<br> $\frac{\partial T}{\partial x}$   $\left(\frac{\partial T}{\partial x}\right)$ stion su<br>tgi (20<br>ction d<br>ée  $\varepsilon$ :<br> $\frac{\partial T}{\partial x}$ )

$$
\xi = \left(\frac{\partial T}{\partial x}\right) \left(\frac{\partial T}{\partial x}\right)_c^{-1} \tag{4.11}
$$

$$
\varepsilon = \frac{r_0}{a\tau_e} \tag{4.12}
$$

Dans ces expressions,  $\left(\frac{\partial T}{\partial x}\right)_c = \frac{1}{a}$  $\frac{\partial T}{\partial \tau_{AI}}$  est le gradient de température critique, a est la vitesse du son et  $\tau_e$  le temps d'excitation chimique défini comme le temps pour passer de 5% à 100%

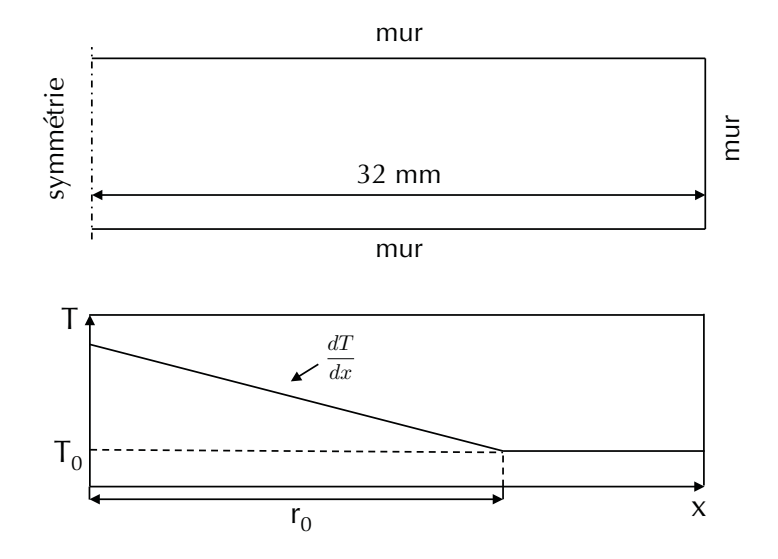

Figure 4.11: Domaine et condition initiale en température pour le cas test d'auto-allumage de point chaud. La configuration étant symétrique, seul un coté du point chaud est calculée.

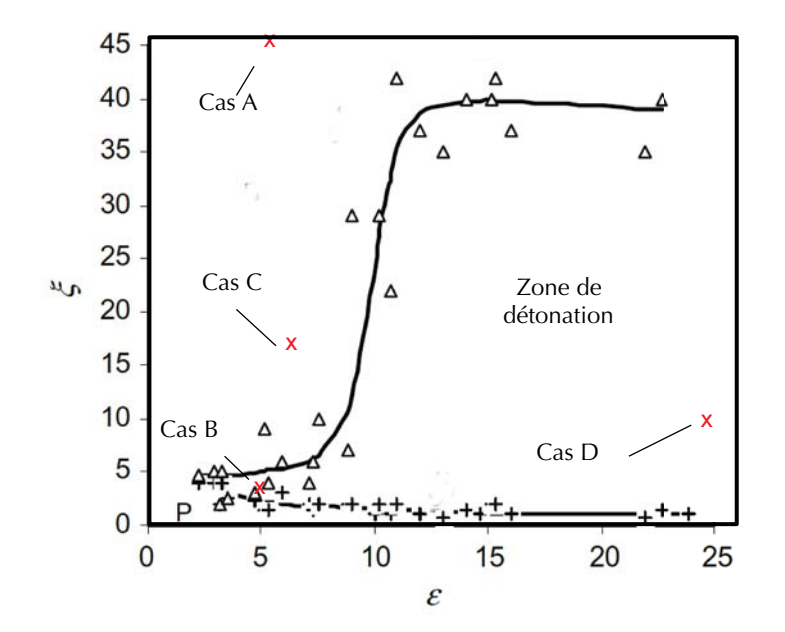

Figure 4.12: Modes de réaction subséquents à l'auto-allumage d'un point chaud (Bradley & Kalghatgi, 2009). Les cas A,B,C et D représentent les conditions initiales de différents cas calculés dans cette section.
du taux de réaction maximal dans un réacteur homogène d'après Bradley & Kalghatgi (2009). Dans la configuration présente, la composition est homogène mais il peut être intéressant de généraliser l'expression Eq. 4.12 à des cas non homogènes où le gradient de délai d'auto-allumage n'est pas uniquement le résultat de gradients de température mais peut également être lié à des variations de composition, du taux de dilution ou autre. En remplaçant le gradient critique par son expression dans l' Eq. 4.12: on homogènes où lets de température<br>ion ou autre. En l

$$
\xi = \left(\frac{\partial T}{\partial x}\right) \left(\frac{1}{a} \frac{\partial T}{\partial \tau_{AI}}\right)^{-1} \tag{4.13}
$$

$$
\xi = a \frac{\partial \tau_{AI}}{\partial x} = \frac{a}{u_{AI}} \tag{4.14}
$$

Finalement  $\xi$  est simplement la vitesse du son normalisée par la vitesse du front d'auto-allumage  $u_{AI}$  définie par:

$$
u_{AI} = \frac{\partial x}{\partial \tau_{AI}} \tag{4.15}
$$

Dans le cas présent, la vitesse du front d'auto-allumage est uniquement dictée par la valeur du gradient de température: lorsque le gradient de température est élevé, le gradient de délai d'autoallumage est important et le front d'auto-allumage se propagera `a une vitesse faible. A l'inverse, si le gradient de température est très faible, le gradient de délai d'auto-allumage est très faible aboutissant à une grande vitesse de propagation du front d'auto-allumage. En comparant la vitesse de ce front d'auto-allumage à la vitesse du son, plusieurs scénarii sont possibles:

- $u_{AI} \ll a \ (\xi >> 1)$ : lorsque la vitesse du front d'auto-allumage est très inférieure à la vitesse du son, aucun couplage acoustique/combustion n'est possible. L'onde de pression générée par le premier auto-allumage se propage à la vitesse du son tandis que la combustion se produit par propagation ou par auto-allumages successifs en fonction du rapport de la vitesse du front d'auto-allumage et de la vitesse de propagation de la flamme.
- $u_{AI} >> a \ (\xi << 1)$ : cette situation correspond à un cas où le délai d'auto-allumage est quasiment constant dans le domaine. L'auto-allumage a lieu en masse et aucun couplage n'est possible avec l'acoustique.
- $u_{AI}$  ∼ a (ξ ∼ 1): dans ce cas la vitesse de l'onde de pression générée par le premier auto-allumage et celle du front d'auto-allumage sont du même ordre de grandeur. Le couplage acoustique/auto-allumage est possible et peut dans certaines conditions mener  $\alpha$  la détonation.

Dans la pratique, la transition vers la détonation peut s'opérer seulement si la vitesse du son est supérieure ou égale à la vitesse du front d'auto-allumage  $\xi \geq 1$ . Dans le cas contraire, le front d'auto-allumage se propage devant l'onde de pression sans interaction possible entre ces deux phénomènes. A l'inverse, si la vitesse du son est légèrement plus rapide que la vitesse du front d'auto-allumage, l'onde de pression rencontre des gaz frais proches de l'auto-allumage. Lors du passage de l'onde de pression, l'élévation locale de la pression fait chuter le délai d'autoallumage. Si ce délai devient suffisamment faible, les conditions d'auto-allumage peuvent être atteintes et mener au couplage acoustique/combustion.

Pour transitionner pleinement vers la détonation, le couplage acoustique/auto-allumage n'est pas suffisant. Le couplage doit disposer d'un temps suffisant ou d'une distance suffisante pour que les ondes d'auto-allumage et de pression se couplent pleinement. Cette distance est conditionnée par la valeur du paramètre  $\varepsilon$  qui compare le temps de résidence de l'onde de pression

|                                                           |        |    | $\cos A$ $\cos B$ $\cos C$ $\cos D$ |  |
|-----------------------------------------------------------|--------|----|-------------------------------------|--|
| Taille initiale du point chaud $r_0$                      | mm     | 40 |                                     |  |
| Gradient initial de température $\partial T_0/\partial x$ | [K/mm] |    |                                     |  |
|                                                           |        | 45 |                                     |  |
|                                                           |        |    |                                     |  |

**Table 4.2:** Conditions initiales des simulations d'auto-allumage de point chaud avec IPRS.

dans le point chaud  $r_0/a$  au temps d'excitation chimique  $\tau_e$ . Si ce paramètre est assez grand, le couplage acoustique/auto-allumage permet `a l'onde de pression d'atteindre une amplitude suffisamment importante pour entretenir le couplage en dehors du point chaud et transitionner vers la détonation. Dans la pratique, le diagramme proposé par Bradley  $\&$  Kalghatgi (2009) montre que pour atteindre la zone de transition vers la détonation, le temps de résidence de l'onde de pression dans le point chaud doit ˆetre de l'ordre de la dizaine de temps d'excitation chimique.

### **4.4.2** Auto-allumage de point chaud avec le modèle IPRS

Pour évaluer la capacité de prédiction du modèle IPRS, un domaine 1D de longueur  $L =$  $32.10^{-3}$  m discrétisé par des mailles de taille  $\Delta = 6.10^{-7}$  m est initialisé avec un mélange stoéchiométrique iso-octane/air à 50 bar et 1100K en dehors du point chaud pour les cas A, B et D. Pour le cas C, la température dans le domaine hors du point chaud est abaissée à 900K afin d'avoir un écart de délai d'auto-allumage plus important entre le centre du point chaud et le reste du domaine. Quatre configurations correspondant aux différentes zones du digramme proposé Fig. 4.12 ont été simulées pour évaluer le comportement du modèle IPRS. Les paramètres de ces configurations sont spécifiés Tab. 4.2. Tous les calculs sont faits avec AVBP.

#### **Cas A: propagation libre**

Pour ce cas, le gradient de température est très important dans le point chaud. Le délai d'auto-allumage est donc très différent entre le centre du point chaud et le reste du domaine. La figure 4.13 montre le déroulement de la combustion dans ce cas. Lorsque le délai d'autoallumage est atteint au centre du point chaud (en  $x = 0$ ), le point chaud s'allume (a). A ce moment, aucune onde de pression n'est générée. La flamme se propage ensuite au sein du point chaud mais l'écart de délai d'auto-allumage entre le centre du point chaud et le reste de la chambre est telle qu'après l'auto-allumage, la combustion se fait uniquement par propagation et ne génère aucune onde de pression (b). Dans cette configuration à volume constant, la combustion entraine une élévation de la pression et une accélération de la flamme (c). Ce cas est proche de la propagation d'une flamme dans un domaine 1D.

#### **Cas B: explosion thermique**

Dans ce second cas, le gradient de délai d'auto-allumage est très faible entre le centre du point chaud et le reste du domaine. De même que dans le cas précédent, la Fig. 4.14 montre que l'auto-allumage se produit d'abord au centre du point chaud (a-b). Cependant, `a ce moment la température s'élève non seulement au centre du point chaud mais également dans le reste du domaine, également proche de l'auto-allumage. La combustion se fait ensuite en masse

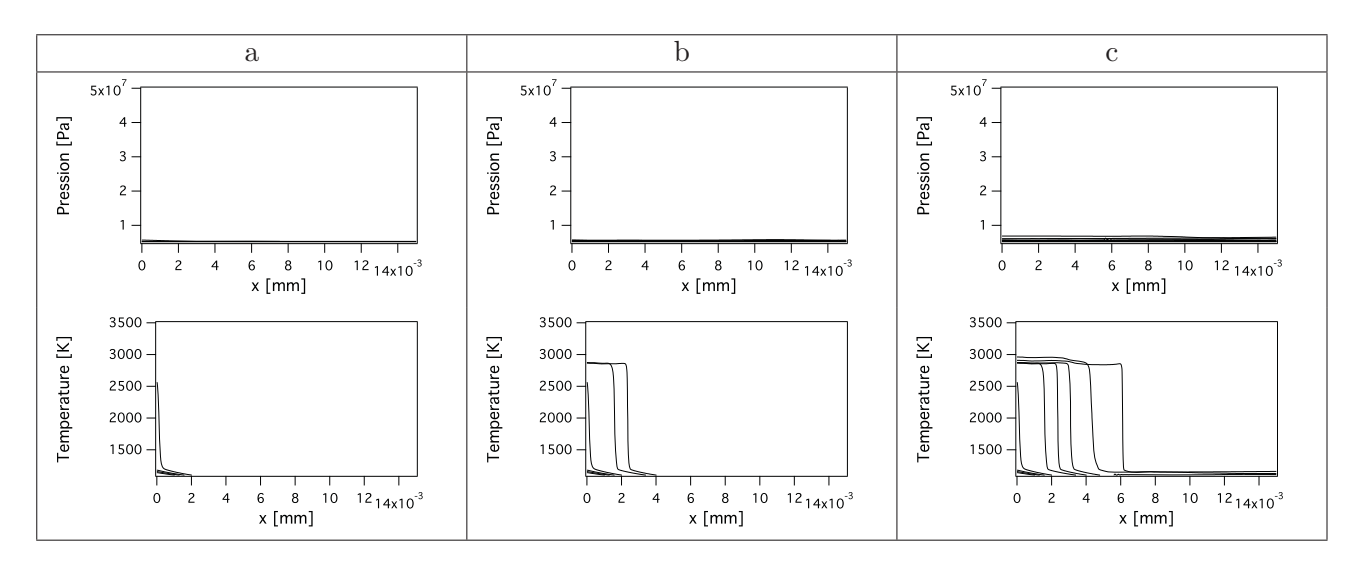

Figure 4.13: Evolution temporelle des profils de pression et de température dans le cas test d'autoallumage de point chaud (cas A - Propagation libre). Les profils sont tracés à des instants successifs séparés de 10  $\mu s$ .

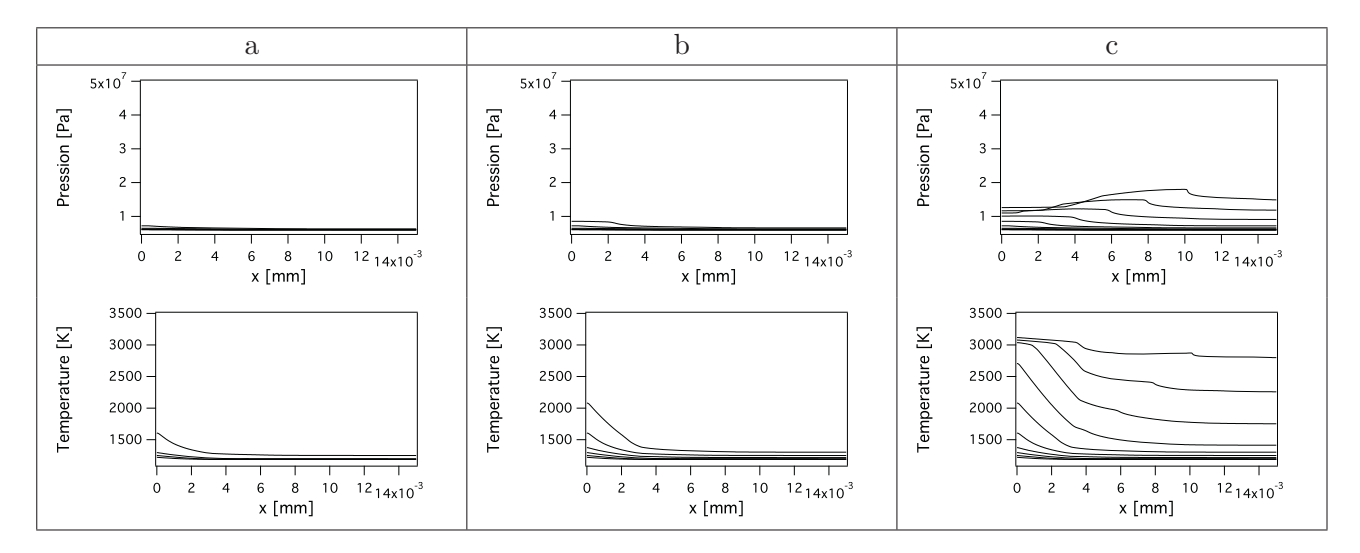

Figure 4.14: Evolution temporelle des profils de pression et de température dans le cas test d'autoallumage de point chaud (cas B - Explosion thermique). Les profils sont tracés à des instants successifs séparés de 1  $\mu s$ .

dans la totalité du domaine et génère une onde de pression modérée (c). Ce cas est proche de l'auto-allumage dans un réacteur homogène.

#### **Cas C: détonation évanescente**

Le gradient de température dans ce cas est tel que la vitesse du front d'auto-allumage  $u_{AI}$  est proche de la vitesse du son. La figure 4.15 montre la façon dont la combustion se déroule dans ce cas. L'auto-allumage du point chaud génère une faible onde de pression (a). Pour ce cas, la vitesse d'auto-allumage adimensionnée est de l'ordre de 16, ce qui signifie que l'onde de pression générée par l'auto-allumage du point central doit se propager 16 fois plus vite que l'onde d'autoallumage. La figure 4.15 montre, à l'inverse, que l'élévation de pression au passage de l'onde de

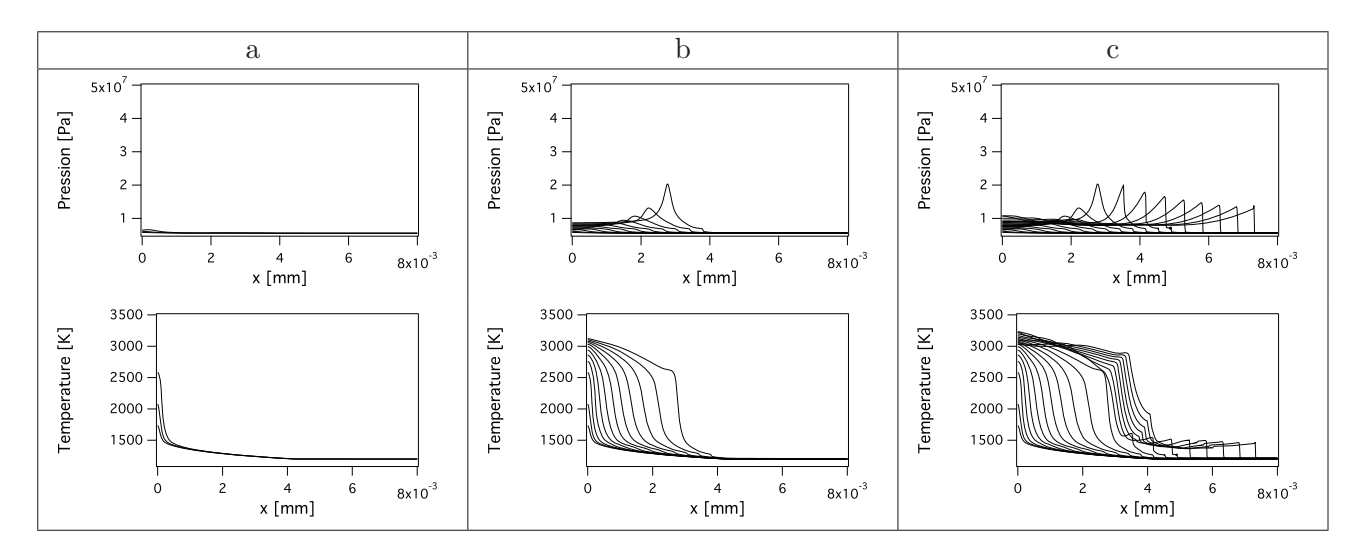

**Figure 4.15:** Evolution temporelle des profils de pression et de température dans le cas test d'autoallumage de point chaud (cas C - Détonation évanescente ). Les profils sont tracés à des instants successifs séparés de 1  $\mu s$ .

pression est suffisante pour d´eclencher l'auto-allumage qui, `a son tour renforce l'onde de pression (b). Juste avant de sortir du point chaud, en  $x = 3$  mm, l'onde de pression, alimentée par les auto-allumages successifs, atteint une amplitude de l'ordre de 200 bar. A ce point, les vitesses de l'onde de pression et du front d'auto-allumage divergent: l'onde de pression se propage en amont de l'auto-allumage et la transition vers la détonation s'arrête  $(c)$ .

#### **Cas D: détonation**

Les conditions du point chaud dans ce cas sont proches du cas précédent mais le point chaud a une taille supérieure. Le même comportement est observé au début de la simulation (Fig.  $4.16$ ): l'auto-allumage du point chaud génère une onde de pression (a) qui se couple avec le front d'auto-allumage (b). A la différence du cas précédent, la taille plus importante du point chaud dans ce cas permet un couplage plus intense de l'onde de pression avec le front de réaction, ce qui lui permet d'ˆetre maintenu en dehors du point chaud (c) et d'atteindre une vitesse de l'ordre de 2000 m/s.

Ces résultats sont conformes à ceux de Bradley & Kalghatgi (2009) et illustrent la précision du modèle IPRS: en plus de la prédiction des délais d'auto-allumage dans des configurations homogènes (Sec. 4.3.2 et 4.3.3), ce modèle est capable de prédire les différents modes de combustions subs´equents `a l'auto-allumage et de reproduire le couplage avec l'acoustique lorsque les conditions thermodynamiques favorisent la transition vers la détonation.

# **4.5 Le mod`ele IPRS dans un contexte LES**

Les précédents cas test ont montré la capacité du modèle IPRS à prédire l'auto-allumage et la propagation de la flamme dans des cas test simples. Dans les simulations de combustion en géométrie complexe et en particulier en calcul moteur, où les tailles de maille sont supérieures à l'épaisseur de flamme, un modèle de combustion est nécessaire. Dans le cadre de cette thèse, le modèle TFLES dont le principe est d'augmenter artificiellement l'épaisseur de la flamme et ainsi résoudre les gradients sur le maillage existant est utilisé.

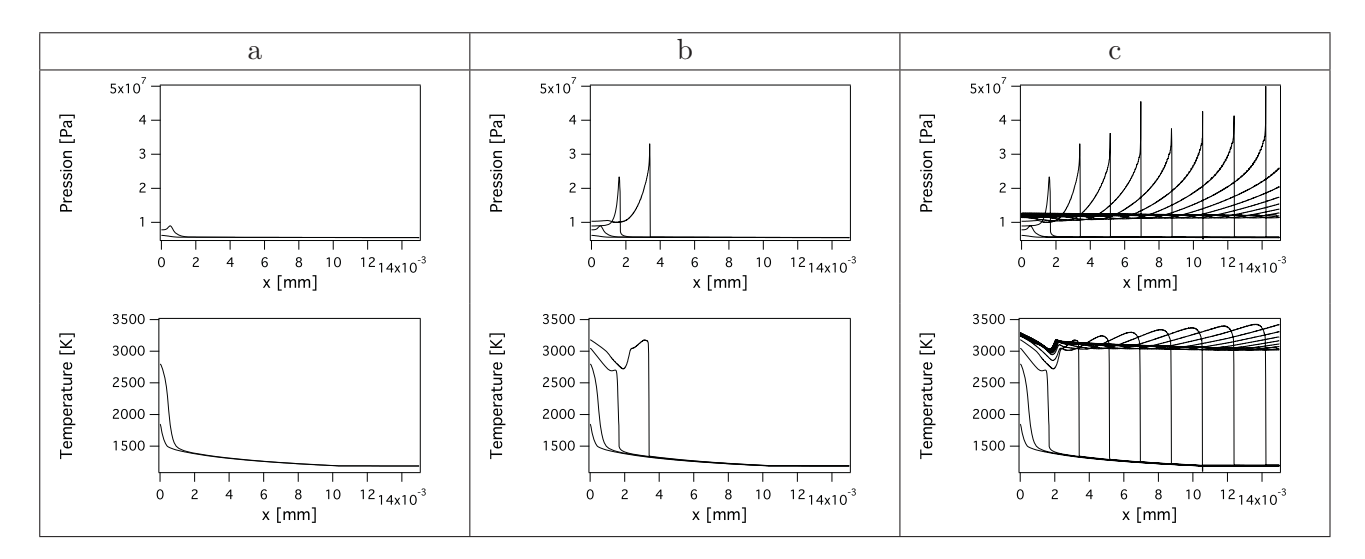

Figure 4.16: Evolution temporelle des profils de pression et de température dans le cas test d'autoallumage de point chaud (cas D - Détonation). Les profils sont tracés à des instants successifs séparés de  $0.5 \mu s$ .

Comme décrit dans le chapitre 2, l'épaississement de la flamme est réalisé en appliquant un facteur d'épaississement F aux coefficients de diffusion et un facteur  $1/F$  aux taux de réaction. Si la combustion est turbulente, le modèle d'efficacité rend compte de la combustion de sous maille en multipliant le taux de réaction par le facteur d'efficacité  $\varepsilon$ . Pour conserver les propriétés d'auto-allumage prédites par le modèle IPRS, certaines modifications doivent être apportées à l'expression du taux de réaction et du senseur de flamme.

### **4.5.1 Taux de réaction avec IPRS**

Lorsque le modèle TFLES est utilisé, le taux de réaction de la réaction d'oxydation du carburant est donné par:  $\begin{aligned} \text{RS} \n\text{aux de réact} \nA_{f,ox} \exp \Big( \n\end{aligned}$ 

$$
\dot{\omega} = T^{\beta_{ox}} \frac{\varepsilon}{F} A_{f,ox} \exp\left(-\frac{E_{a,ox}}{\mathcal{R}T}\right)
$$
\n(4.16)

L'application des coefficients d'épaississement et d'efficacité sur le taux de réaction à basse température va donc modifier le délai d'auto-allumage d'un facteur  $F/\varepsilon$ . Pour éviter ce biais, le senseur de flamme utilisé par le modèle TFLES doit être modifié lorsque le modèle IPRS est utilisé.

## **4.5.2** Détection de la flamme par le modèle TFLES dynamique avec IPRS

La procédure utilisée pour détecter dynamiquement la présence de la flamme et ainsi épaissir uniquement le front de flamme est basée sur un senseur du taux de réaction local. Lorsque celui-ci dépasse un certain seuil  $\Omega_0$  (déterminé pour une flamme de prémélange de réfèrence), la flamme est détectée et le modèle de combustion s'active (Fig. 4.17). Dans le processus d'autoallumage le taux de réaction peut très rapidement dépasser cette valeur seuil. Afin d'éviter que les fonctions d'efficacité et d'épaississement n'interfèrent avec l'auto-allumage, un nouveau senseur  $S_{seuil}$  est utilisé avec un second seuillage appliqué en fonction de la température afin que l'épaississement ne se déclenche que lorsque la température a atteint une valeur  $T_{seuil}$ 

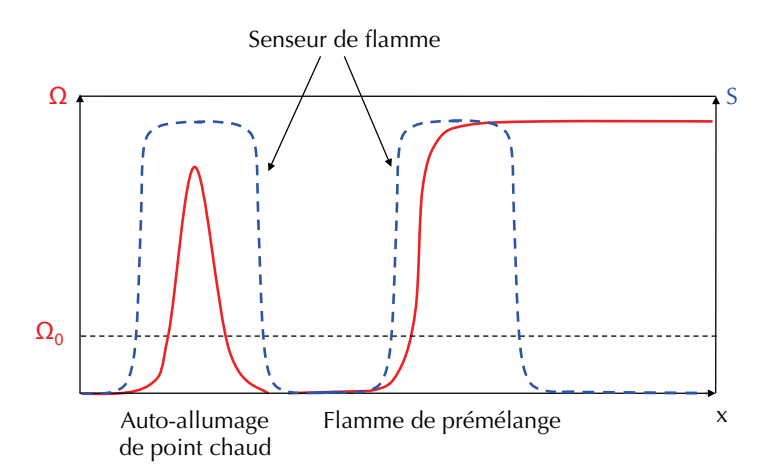

**Figure 4.17:** Illustration du senseur de flamme TFLES sur un auto-allumage et un front de flamme de prémélange.

représentative des gaz brulés ( $T_{seuil}$  = 2200 K pour une température adiabatique de fin de combustion  $T_{ad} = 2500$  K dans le cas présent):

$$
\text{caz brulés } (T_{seuil} = 2200 \text{ K pour une température adiabatique de fin de } 500 \text{ K dans le cas présent):}
$$
\n
$$
\mathcal{S}_{seuil} = \frac{1}{2} \tanh\left(\beta' \frac{\Omega}{\Omega_0}\right) \left(1 - \tanh\left(\frac{T - T_{seuil}}{10}\right)\right) \tag{4.17}
$$

Comme illustré Fig. 4.18.a., ce nouveau senseur permet effectivement de ne pas altérer le processus d'auto-allumage avant que celui-ci ne soit complet mais une grande partie du front de flamme coté gaz frais n'est plus détectée non-plus. Afin de conserver un épaississement du front de flamme convenable, après le seuillage du senseur  $\mathcal{S}_{seuil}$ , plusieurs opérations de filtrage sont réalisées. Cette méthode permet de conserver l'épaississement de la flamme de prémélange sans interagir avec l'auto-allumage tant que celui-ci n'a pas atteint la température  $T_{seuil}$  (Fig. 4.18.b.). Dans la pratique, le filtrage du senseur est effectué par des opérations *gather/scatter* qui consistent à rassembler au centre de chaque cellule les informations contenues aux noeuds puis inversement, à distribuer l'information depuis le centre de la cellule vers les noeuds du maillage. Cette opération, comme toute opération de filtrage, entraine une dissipation de la valeur maxi-<br>
male. Pour conserver une valeur maximale unitaire du senseur dans le front de flamme, chaque<br>
opération de filtrage est comp male. Pour conserver une valeur maximale unitaire du senseur dans le front de flamme, chaque opération de filtrage est composée de deux opérations de *gather/scatter* et une opération de renormalisation définie par:

$$
\mathcal{S}^{amp} \left\{ \begin{array}{ll} 1 & \text{si} \quad \mathcal{S}_{seuil} \ge 0.1 \\ 0 & \text{si} \quad \mathcal{S}_{seuil} < 0.1 \end{array} \right. \tag{4.18}
$$

Ce senseur modifié est donc construit pour se déclencher dans les régions de flamme propagative seulement. Il permet aussi de discriminer la combustion ayant lieu par auto-allumage de celle par propagation de la flamme turbulente.

# 4.5.3 Validation du senseur de flamme modifié sur une flamme de prémélange 1D

Afin de vérifier le comportement de ce nouveau senseur, une flamme 1D est simulée dans les conditions rencontrées dans le moteur ECOSURAL au moment de l'allumage. Le mélange isooctane/air est stoechiom´etrique, la pression initiale est de 40 bar et la temp´erature initiale des

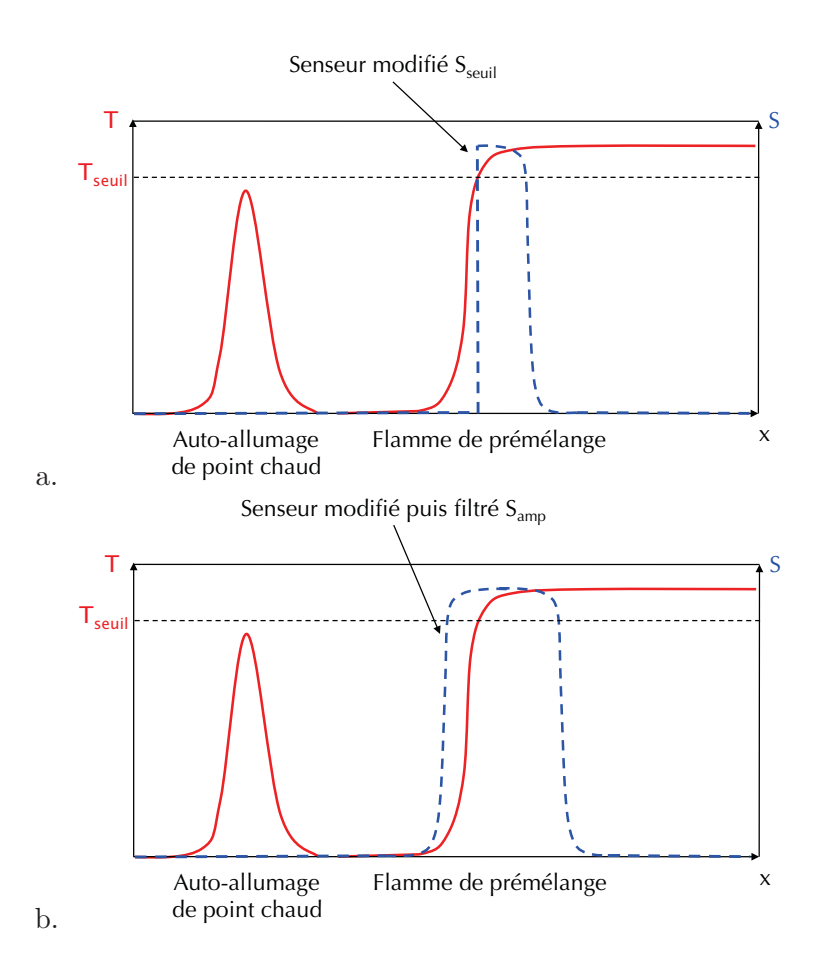

**Figure 4.18:** Illustration du senseur de flamme modifié  $S_{seuil}$  (a) et du senseur modifié puis filtré  $S_{amp}$ (b) pour le modèle IPRS.

gaz frais est de 700K. La figure 4.19 montre la taux de réaction normalisé  $\dot{\omega}_r$ , la température normalisée  $T_r$  ainsi que le senseur  $\mathcal{S}_{amp}$  calculé avec un nombre variable d'opérations de filtrage. A partir de 3 opérations de filtrage, le senseur s'active sur toute l'épaisseur du front de flamme et

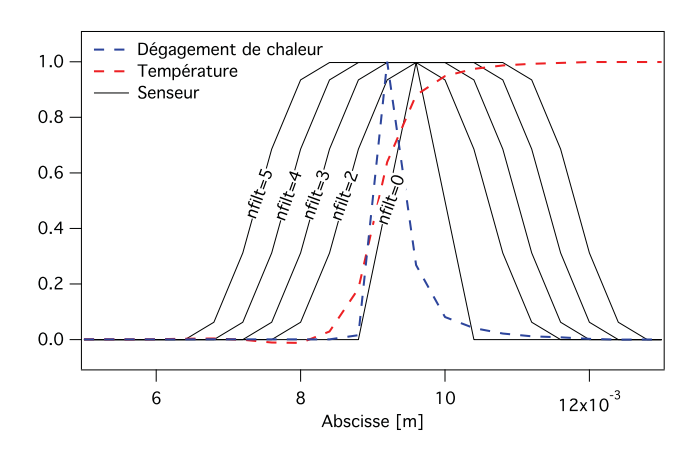

**Figure 4.19:** Opération de filtrage du senseur de flamme modifié.

permet une r´esolution satisfaisante du front de flamme. Si, comme dans la Fig. 4.19, le senseur après application du seuil en température détecte un unique point dans le front de flamme, les 4 op´erations de filtrage permettent de propager l'information au minimum `a 3 cellules voisines de chaque coté du front de flamme. Au total, dans cette situation, 7 points sont donc présents dans le front de flamme, ce qui est suffisant pour résoudre tous les gradients. Dans la suite ce senseur modifié avec 3 opérations de filtrage sera systématiquement utilisé.

### **4.5.4 Cas test du point chaud dans un contexte LES**

Pour évaluer la pertinence des modifications apportées au modèle TFLES lorsqu'il est associé au modèle IPRS pour la LES, le cas test d'auto-allumage de point chaud présenté Sec. 4.4.2 est repris sur un maillage plus grossier. La taille initiale du domaine est conservée à  $L = 32.10^{-3}$  m mais la taille de maille est augmentée de  $6.10^{-7}$  à  $2.10^{-4}$  m. Le cas D de la Sec. 4.4.2 est repris une première fois sans l'activation du modèle TFLES (cas D.1) et une seconde fois avec le modèle TFLES activé (cas D.2). A noter que, dans ce cas D.2 où un front de détonation est attendu, l'épaississement introduit par le modèle TFLES est déterminé pour la bonne résolution d'une flamme de prémélange reste est trop faible pour résoudre le front de détonation sur le maillage LES. L'épaississement n'est donc pas adapté à l'auto-allumage ou à la détonation où des fronts par nature bien plus raides qu'un front de flamme de prémélange sont présents. Le front d'autoallumage transitionnant vers la détonation sera donc sous-résolu dans les deux cas  $(D.1$  et D.2). L'objectif ici est simplement d'étudier l'impact de l'épaississement sur l'auto-allumage et sur la propagation du front qui en résulte.

Le tableau 4.3 regroupe les informations macroscopiques sur l'auto-allumage entre le cas D sur maillage fin et les cas D.1 et D.2 sur maillages plus grossiers, avec et sans épaississement. Jusqu'à l'auto-allumage, le domaine reste proche d'un état de repos et chaque cellule du maillage peut s'apparenter à un réacteur homogène. En l'absence de convection, les flux sont uniquement diffusifs et sont très peu influencés par la résolution du maillage, ce qui explique que les délais  $d'auto-allumage soient très proches entre les cas D et D.1. De plus, le cas D.2 montre que la$ modification du taux de réaction basse température pour la LES est bien efficace et permet

|               |               | cas D | cas D.1 | cas D.2 |
|---------------|---------------|-------|---------|---------|
| TAI           | $[10^{-5}$ s] | 7.41  | 7.55    | 7.55    |
| $\tau_{exit}$ | $[10^{-5}$ s] | 0.54  | 0.60    | 1.15    |
| $u_{AI}$      | [m/s]         | 1805  | 1820    | 1780    |

**Table 4.3:** Temps caractéristiques d'auto-allumage de point chaud.  $\tau_{AI}$  est le délai d'auto-allumage,  $\tau_{exit}$  est le délai entre l'auto-allumage et la sortie par le front réactif du point chaud initial et  $u_{AI}$  est la vitesse du front de flamme à la sortie du point chaud.

de conserver le délai d'auto-allumage malgré le modèle de flamme épaissie. En revanche, le temps nécessaire au front d'auto-allumage pour sortir du point chaud après l'auto-allumage est plus important lorsque le modèle d'épaississement est activité. Ceci peut s'expliquer par le fait que le taux de réaction local est réduit par le modèle TFLES, l'onde de pression reçoit moins d'énergie de la part de l'auto-allumage et le couplage est plus long à se mettre en place.

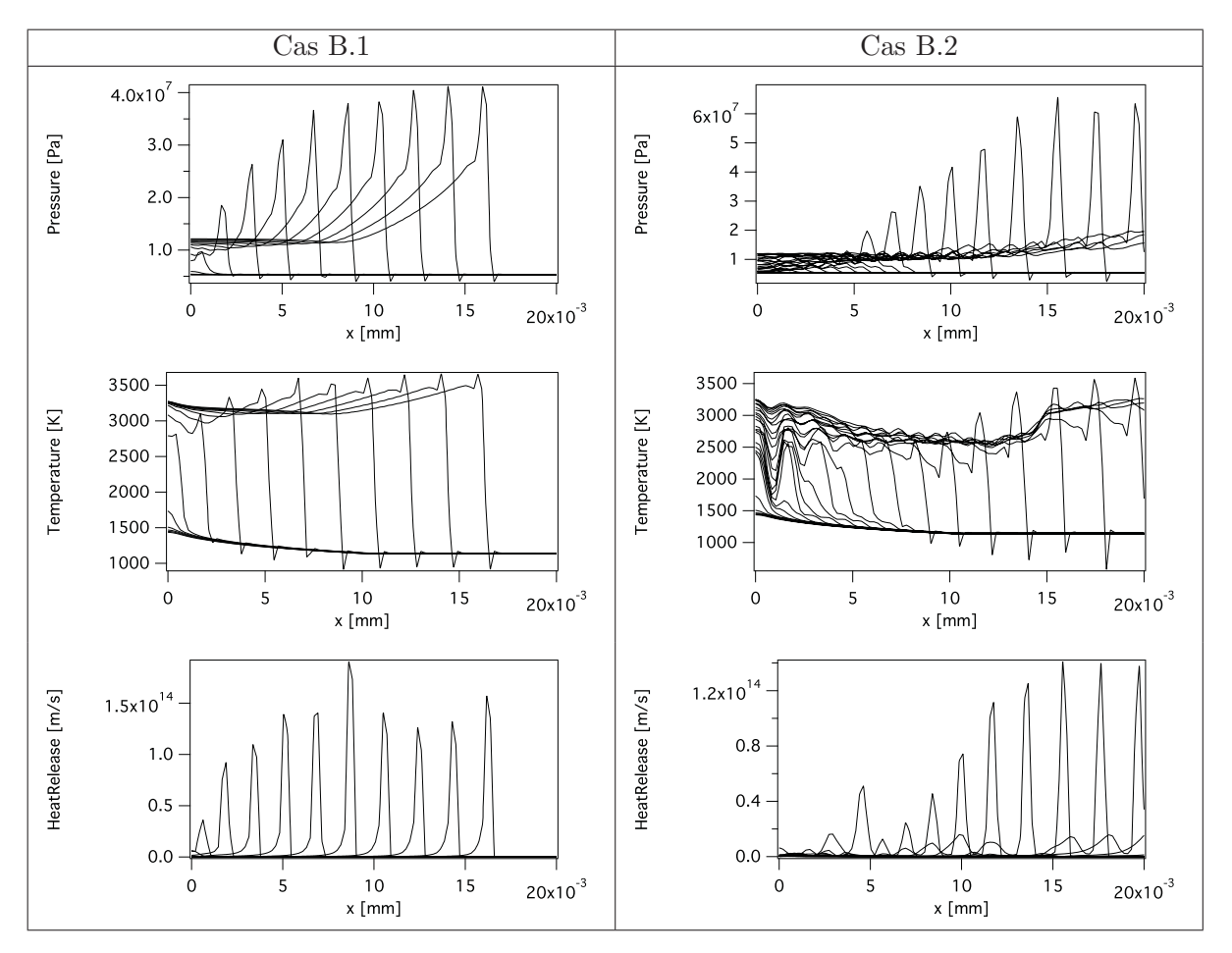

Figure 4.20: Profils de pression, de température et de dégagement de chaleur dans le cas test d'autoallumage de point chaud sur maillage grossier. Le cas B.1 correspond au cas sans modèle TFLES, le cas B.2 correspond au cas avec TFLES.

Les profils de température et de pression présentés Fig. 4.20 montrent le même phénomène. Dans le cas B.1, la propagation de l'onde de pression et du front d'auto-allumage est très proche du cas résolu tracé Fig. 4.16. L'onde de pression se couple rapidement avec l'auto-allumage dans

le point chaud et accélère la flamme vers un régime de détonation. Dans le cas B.2, à la suite de l'auto-allumage, le modèle d'efficacité ralentit le couplage entre la combustion et l'onde de pression. En particulier, le dégagement de chaleur maximal juste après l'auto-allumage est nettement diminué avec le modèle de flamme épaissie. L'onde de pression reçoit donc une ´energie plus faible de la part de l'auto-allumage, son amplitude s'accroit moins vite et elle déclenche l'auto-allumage moins rapidement lors de sa propagation. Néanmoins, à la sortie du point chaud, le couplage est suffisamment avancé pour être maintenu et les vitesses du front d'auto-allumage sont du mˆeme ordre de grandeur pour les trois simulations (Tab. 4.3).

En résumé, le modèle IPRS est capable de reproduire correctement le délai d'auto-allumage même dans un contexte LES. Cependant, la modification du taux de réaction par le modèle de combustion engendre une légère sous-estimation du couplage potentiel entre l'acoustique et la combustion. De plus, la raideur du front de réaction lorsque la combustion se rapproche de la détonation peut introduire des erreurs numériques dans le calcul.

# **4.6 Conclusion**

Un modèle baptisé IPRS a été introduit dans ce chapitre pour prédire les combustions anormales qui peuvent apparaitre dans les moteurs à allumage commandé. Ce modèle utilise un schéma cinétique unique pour prédire à la fois la propagation de la flamme et l'auto-allumage. Il est obtenu en introduisant une fonction pour la constante pré-exponentielle de la loi d'Arrhénius de la réaction d'oxydation du carburant. La valeur basse température est ajustée pour reproduire les propriétés d'auto-allumage du mélange tandis que la valeur haute température est utilisée dans la région où la majeure partie du taux de réaction est produite pour conserver les propriétés de propagation du schéma. Le modèle a été validé dans des cas simples et homogènes puis dans une configuration d'auto-allumage de point chaud pour vérifier sa capacité à reproduire la transition vers la d´etonation lorsque les conditions thermodynamique y sont favorables. Le modèle a également été implanté puis validé pour une utilisation dans un contexte LES couplé au modèle TFLES. Dans la partie suivante il sera repris pour être confronté au modèle TKI couplé à un modèle CFM sur la configuration ECOSURAL puis il sera utilisé pour une étude approfondie du cliquetis dans le Chap. 8.

# CHAPITRE 5

# Couplage thermique pour la prédiction des conditions limites

 $Ce$  chapitre présente le couplage thermique réalisé entre la chambre de combustion, la culasse et les soupapes afin de définir précisément les températures à la paroi à utiliser comme conditions limites des simulations LES. Pour ce faire, le code de thermique AVTP a été utilisé. Il est tout d'abord brièvement décrit ainsi que les différentes techniques de couplage possibles. Dans une dernière partie de ce chapitre, la mise en place du couplage  $sur la configuration ECOSURAL est décrite.$ 

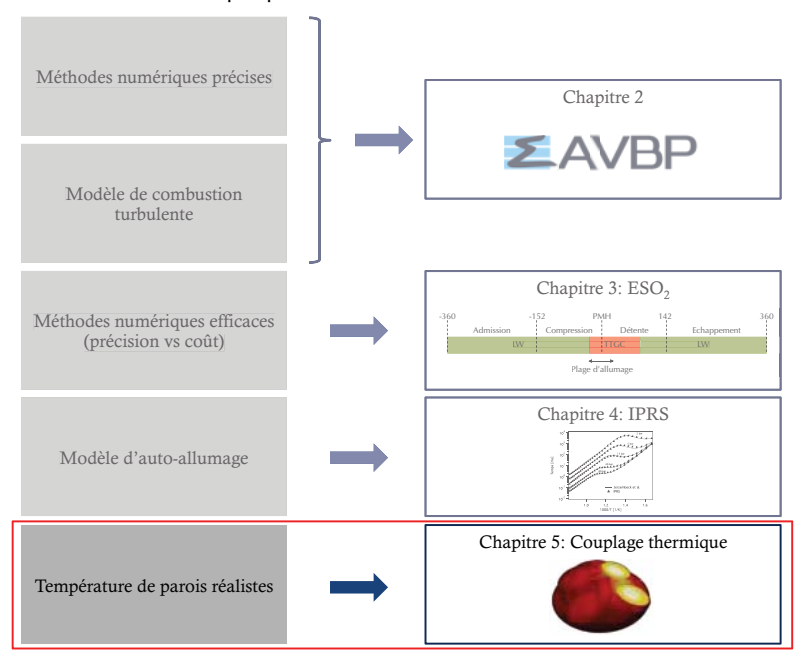

## Partie I: Prérequis pour la simulations des combustions anormales

# **5.1 Introduction**

Dans les simulations LES, la définition des conditions limites constitue un enjeu essentiel qui peut influer largement sur la qualité des résultats. Dans les configurations de moteurs à piston, la définition de ces conditions limites est un point critique qui dicte le déroulement de la combustion. Par exemple, Granet  $(2011)$  a montré que la modification de la température des parois du domaine (dans la chambre de combustion ou dans les conduits d'admission) peut entrainer une variation de la masse enfermée dans le cylindre. De plus, pour une masse enfermée donnée, les transferts thermiques pendant la phase de compression jouent un rôle important pour déterminer le niveau de pression au PMH. Si le moteur simulé fonctionne avec des combustions anormales, les conditions limites représentent un point encore plus important: l'utilisation de conditions limites réalistes semble indispensable afin de prédire correctement et très localement les transferts pariétaux qui conditionnent la présence d'éventuels points chaud dans le cylindre. Certaines études de couplage entre le fluide et le solide réalisées dans un contexte de simulation RANS ont confirmé la présence de stratifications de température à l'interface entre ces deux domaines (Li & Kong, 2011). Linse et al.  $(2014)$  ont également utilisé cette méthodologie afin d'obtenir des conditions limites suffisamment réalistes pour l'étude des combustions anormales dans un contexte RANS également.

Ce chapitre propose une méthodologie de couplage qui permet de définir les conditions limites en prenant en compte les transferts thermiques conjugués entre le fluide et le solide dans un contexte LES.

# **5.2** Cadre théorique

### **5.2.1 Codes de calcul**

Le couplage thermique fluide-solide réalisé pour accéder à la température à l'interface entre les deux domaines nécessite de rendre compte des phénomènes physiques présents dans les deux domaines. Du coté fluide, les équations de Navier-Stokes sont résolues à l'aide du code de calcul AVBP comme décrit Sec.2. Du coté solide, le code de calcul AVTP (Duchaine et al., 2013) est utilisé pour résoudre l'équation de la chaleur:

$$
\rho_s C_s \frac{\partial T}{\partial t} = \frac{\partial}{\partial x_i} \left( \lambda \frac{\partial T}{\partial x_i} \right) + \dot{Q} \tag{5.1}
$$

Dans cette expression,  $\rho_s$  est la masse volumique du solide,  $C_s$  représente sa capacité thermique,  $\lambda$  est le coefficient de conduction thermique et  $\dot{Q}$  représente un terme source de chaleur.

Le code de thermique  $AVTP$  reprend la structure de données du code  $AVBP$  ce qui facilite le couplage entre les deux codes. La discrétisation spatiale utilise une approche de type éléments finis avec un schéma Taylor-Galerkin du second ordre (Donea & Huerta, 2003). La discrétisation temporelle est assurée par un opérateur décentré amont du premier ordre. Deux méthodes sont disponibles pour l'avancement temporel: celui-ci peut être explicite, dans ce cas le pas de temps  $\Delta t$  est choisi pour respecter un nombre de Fourier  $Fo = \lambda \Delta t / \Delta$  inférieur à l'unité. Dans certains cas, en particulier lorsque l'objectif n'est pas de résoudre temporellement l'évolution de l'état du solide mais simplement d'atteindre un état d'équilibre, un algorithme d'avancement temporel implicite est également disponible. L'utilisation d'une méthode implicite permet de s'affranchir de la contrainte imposée par le nombre de Fourier mais nécessite l'inversion d'un système linéaire. Dans le code  $AVTP$ , l'avancement implicite est réalisé par une méthode de Gradient Conjugué (Frayssé et al., 2005).

Comme pour le code CFD, la résolution de l'équation de la chaleur dans le solide nécessite une solution initiale  $T(t = 0)$  et des conditions limites aux frontières du domaine. Deux catégories de conditions limites sont classiquement utilisées:

– Condition de Dirichlet. La température d'interface  $T_{ref}$  est imposée:

$$
T|_{paroi} = T_{ref} \tag{5.2}
$$

– Condition de Neumann. Le flux à la paroi  $q_{ref}$  est imposé:

$$
q|_{paroi} = q_{ref} \tag{5.3}
$$

Dans certains cas, un troisième type de condition limite associant conditions de Dirchlet et de Neumann est utilisé:

$$
q|_{paroi} = q_{ref} + h_{ref}(T_{paroi} - T_{ref})
$$
\n
$$
(5.4)
$$

Dans ce cas,  $h_{ref}$  est le coefficient de convection thermique à la paroi. Ce troisième type de condition limite est appelé condition de Robin.

#### **5.2.2 Conditions de couplage**

Pour réaliser un calcul thermique couplé fluide-solide, des conditions de raccord à l'interface doivent être fixées. Dans la réalité, la température et les flux sont continus entre les deux domaines. En d'autres termes, la température d'interface coté solide $T_i^s$  est égale à la température d'interface coté fluide  $T_i^f$ . Le flux sortant du domaine solide  $q_i^s$  est égal à celui entrant dans le domaine fluide  $q_i^f: q_i^s = -q_i^f$ . D'un point de vue numérique, la définition des conditions d'interface peut altérer la stabilité du calcul. Cet aspect a été étudié par Dabireau (2002). Trois catégories de conditions d'interface sont généralement utilisées:

– Problème de Dirichlet: uniquement la température est imposée égale à l'interface.

$$
T_i^f \leftarrow T_i^s
$$
  
\n
$$
T_i^s \leftarrow T_i^f
$$
\n(5.5)

La température d'interface coté fluide est imposée comme condition de Dirichlet coté solide et inversement.

 $-$  Problème de Neuman: uniquement le flux est imposé égal à l'interface.

$$
q_i^f \leftarrow q_i^s q_i^s \leftarrow q_i^f
$$
 (5.6)

Le flux d'interface coté fluide est imposé comme condition de Neumann coté solide et inversement.

– Problème mixte Dirichlet-Neumann: la température et le flux sont imposés égaux à l'interface. Dans ce cas, deux possibilités: la température d'interface coté fluide est imposée comme condition de Dirichlet coté solide et le flux à l'interface coté solide est imposé comme condition de Neumann coté fluide.

$$
T_i^s \leftarrow T_i^f
$$
  
\n
$$
q_i^f \leftarrow T_i^s
$$
\n(5.7)

La seconde possibilité est d'inverser les conditions de Dirichlet et de Neumann entre les deux domaines: la température d'interface coté solide est imposée comme condition de Dirichlet coté fluide et le flux à l'interface coté fluide est utilisé comme condition de Neumann coté solide.

$$
T_i^f \leftarrow T_i^s
$$
  
\n
$$
q_i^s \leftarrow T_i^f
$$
\n(5.8)

Giles (1997) a montré que la stabilité du problème est optimale lorsque les conditions de Neumann sont imposées au solide et les conditions de Dirichlet sont imposées au fluide (Eq. 5.8). Dans certains cas fortement instationnaires, ce type de conditions limites n'est pas suffisant pour stabiliser le calcul et des conditions de Robin doivent être utilisées (Errera & Baqué, 2013).

### **5.2.3 M´ethodologies de couplage**

En fonction du problème physique à résoudre et des temps caractéristiques des phénomènes en jeux, différentes classes de couplage peuvent être utilisées.

**Couplage fort:** Lorsque le problème est instationnaire et que les temps caractéristiques dans les deux domaines sont du même ordre de grandeur, il est nécessaire de réaliser un couplage fort et synchronisé entre les deux domaines. Dans ce cas, les deux codes de calcul sont synchronisés en temps et les échanges de flux et de température se font à pas de temps  $\tau_{ex}^f$  et  $\tau_{ex}^s$  identique entre les deux codes de calcul (Fig. 5.1).

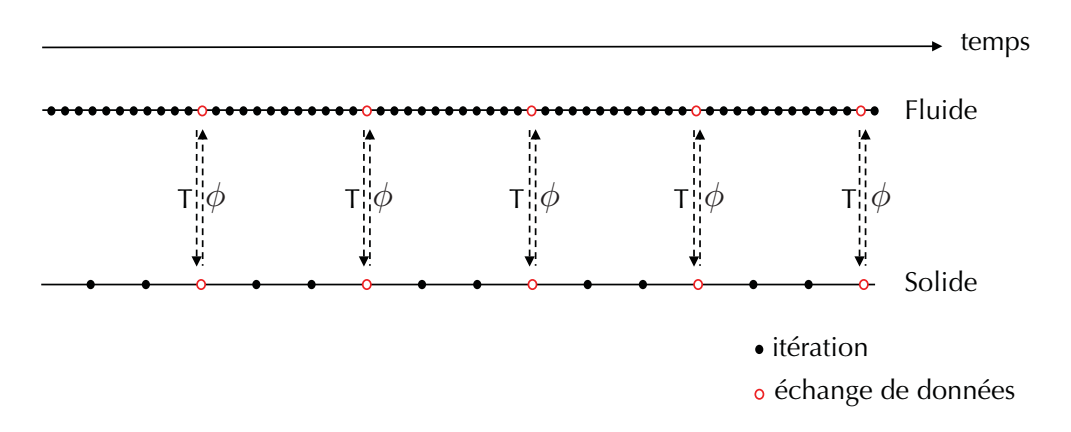

**Figure 5.1:** Illustration du couplage thermique fort.

Ce type de couplage est peu fréquent dans le cas de couplages entre un code LES et un code de thermique en raison d'un écart souvent important entre le temps caractéristique de diffusion dans le solide  $\tau_s$  et le temps caractéristique de combustion  $\tau_f$ . De plus, même dans le cas d'écoulements turbulents, le solide dont le temps caractéristique est plus important que le fluide tend vers un régime stationnaire et voit très peu de fluctuations.

**Couplage asynchrone:** Ce type de couplage est utilisé lorsque les temps caractéristiques entre les deux domaines sont du même ordre de grandeur mais que le domaine solide atteint un régime stationnaire. Dans ce cas, la synchronisation en temps peut être abandonnée afin de favoriser une convergence plus rapide des deux domaines (Fig. 5.2).

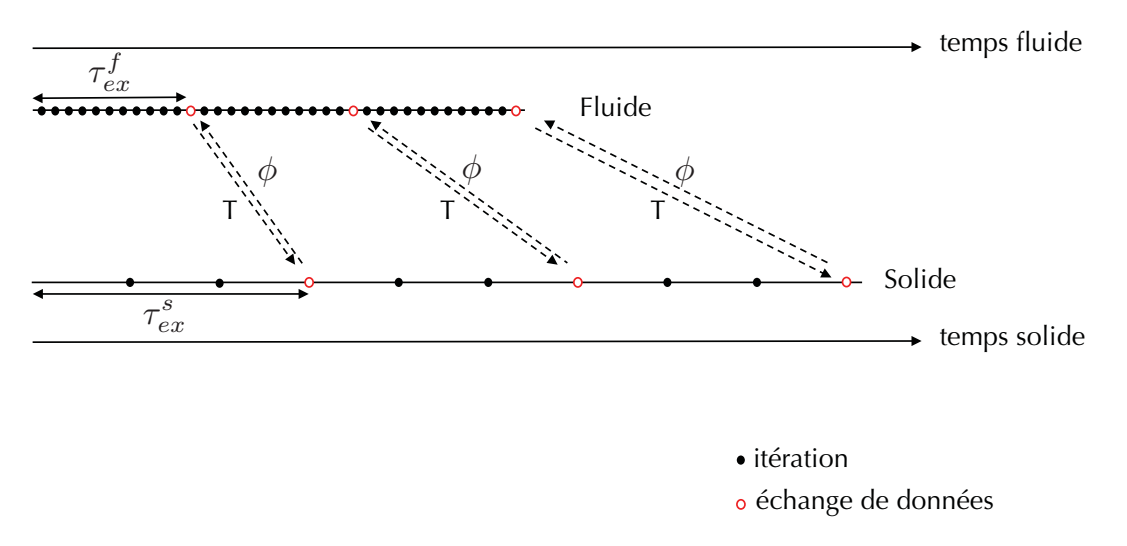

**Figure 5.2:** Illustration du couplage thermique asynchrone.

Dans ce cas, les deux simulations sont réalisées en parallèle. Le domaine fluide envoie les informations de flux au domaine solide avec un intervalle de temps  $\tau_{ex}^f$  et inversement le domaine fluide envoie les informations de température au domaine solide avec un intervalle de temps  $\tau_{ex}^s$ . Les temps  $\tau_{ex}^f$  et  $\tau_{ex}^s$  ne sont pas égaux mais sont déterminés afin d'assurer une vitesse de convergence optimale (Duchaine et al., 2009).

**Couplage faible** Lorsque les temps caractéristiques sont très différents entre les deux domaines, un couplage fort n'est pas nécessaire. Les deux simulations peuvent être réalisées séquentiellement l'une après l'autre jusqu'à obtenir un état convergé à l'interface entre les deux domaines (Fig. 5.3). En général, lorsque cette approche est retenue, le temps caractéristique

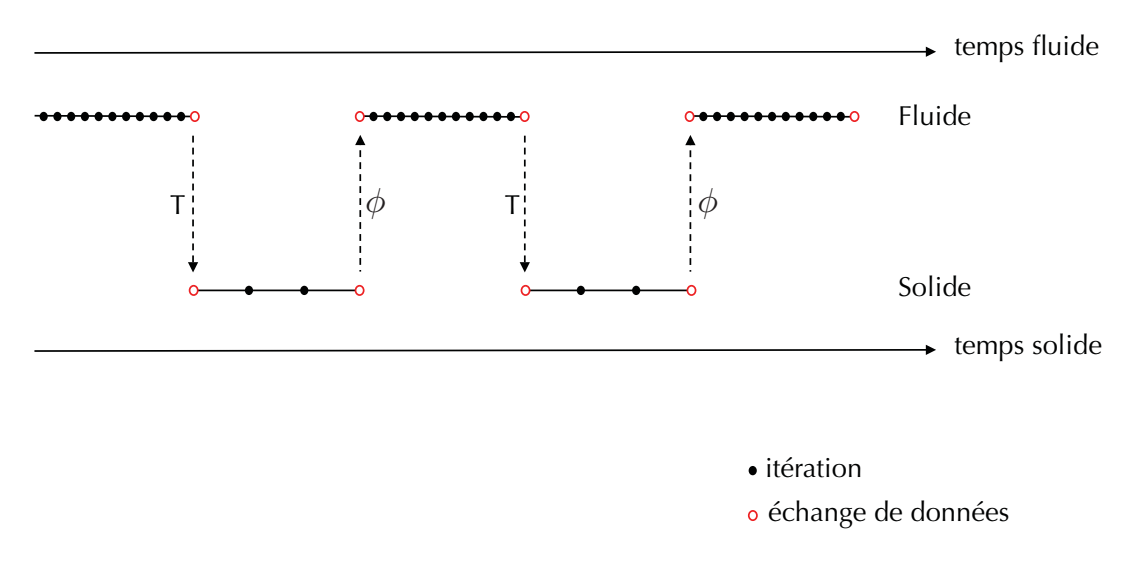

**Figure 5.3:** Illustration du couplage thermique faible.

dans le solide est plus important de plusieurs ordres de grandeur. De plus, les équations à résoudre étant plus simples et moins nombreuses, les ressources nécessaires à la simulation

solide sont souvent nettement inférieures à celles nécessaires à la simulation fluide.

Dans le cas de moteurs à piston, le temps caractéristique de la flamme  $\tau_f = \delta_l/S_L$  pour une flamme iso-octane/air peut être estimé par:

$$
\tau_f = \delta_l / S_L = \frac{1.10^{-4}}{1.0} = 1.10^{-4}s \tag{5.9}
$$

tandis que l'ordre de grandeur du temps caractéristique de diffusion dans le solide  $\tau_s$  pour une soupape en acier dont la tête mesure environ 10 mm peut s'estimer par:

$$
\tau_s = \frac{L^2}{\lambda/(\rho C p)} = \frac{0.01^2}{36/(7500.450)} = 9s \tag{5.10}
$$

5 ordres de grandeur séparent donc les temps caractéristiques fluide et solide. Dans ce cas la méthodologie de couplage faible semble la plus adaptée. De plus, l'aspect géométrie mobile et la combustion intermittente empêche l'utilisation d'un couplage asynchrone. En effet, la d´e-synchronisation entre les temps fluide et solide entrainerait une sur-estimation du temps d'interaction entre la flamme et le solide vu par le solide. L'énergie absorbée par le solide serait alors sur-estimée et la répartition de température dans le solide non réaliste. Le très grand écart de temps caractéristiques entre les deux domaines rend l'utilisation du couplage fort impossible: des centaines de cycles moteur seraient nécessaires uniquement pour converger la température dans le solide.

Le couplage faible est donc retenu avec la méthodologie suivante:

- 1. un cycle moteur entier est tout d'abord réalisé avec une première estimation de la température de paroi obtenue à l'aide de bilan thermiques globaux comme condition limite,
- 2. le champ de flux thermique pariétal moyen sur le cycle est calculé,
- 3. le code de thermique est utilisé pour obtenir le champ thermique convergé dans le solide en utilisant le flux thermique de (2),
- 4. la température de peau à l'interface fluide-solide est utilisée pour créer un nouveau jeu de conditions limites pour la simulation LES.

Cet algorithme est ensuite répété de l'opération 2 à 4 jusqu'à obtenir un état convergé à l'interface fluide-solide.

# **5.3 Application au moteur ECOSURAL**

#### **5.3.1 Présentation de la configuration**

Le système de refroidissement des moteurs à piston, reconnu comme élément essentiel pour l'intégrité et la performance du moteur, est un élément complexe. C'est en particulier vrai pour le refroidissent de la culasse pour laquelle le circuit de refroidissement est optimisé afin de maintenir une température adéquate et aussi homogène que possible. Une vue du circuit de refroidissement du moteur ECOSURAL est proposée Fig.  $5.4$ .

La culasse est l'élément central du moteur sur laquelle sont montés les différents éléments: soupapes, injecteurs, conduits d'admission, chambre de combustion, bougie, etc. L'architecture de cet élément est donc complexe et il est en interaction avec la flamme pendant toute la durée de la combustion, depuis l'allumage dans le puits de bougie jusqu'à l'extinction. La culasse

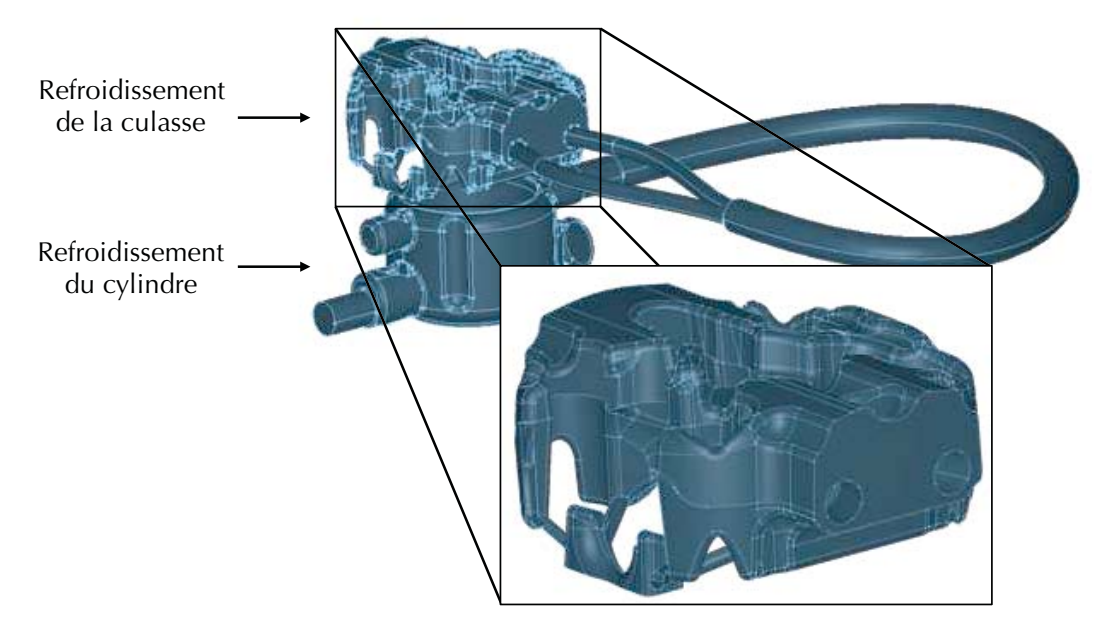

**Figure 5.4:** Vue du circuit de refroidissement du moteur ECOSURAL et zoom sur le circuit de refroidissement de la culasse utilis´e dans la simulation de couplage fluide-solide.

est donc l'élément le plus sensible du moteur d'un point de vue thermique. D'autre part, les soupapes sont également des parties sensibles du moteur car elles ne bénéficient d'aucun dispositif de refroidissement spécifique. En particulier, les soupapes d'échappement sont en contact permanent avec les gaz brulés dans les conduits d'échappement et sont uniquement refroidies par contact avec la culasse. A l'inverse, la Fig. 5.4 montre que le refroidissement du cylindre est plus aisément contrôlé. La géométrie plus simple de cette pièce permet un refroidissement efficace grâce à un simple film de liquide autour de la chambre de combustion. Pour des questions de simplicité, il a été choisi de se concentrer uniquement sur la culasse et les soupapes sans modéliser le cylindre et le piston dans cette étude. En effet, le refroidissement de ce dernier est contrôlé par la température du bain d'huile moteur dont l'effet est complexe à modéliser. De plus l'absence de relevés expérimentaux spécifiques sur cette pièce empêche toute validation.

Les domaines de calculs retenus pour le couplage thermique fluide-solide sont présentés Fig. 5.5. Les surfaces d'´echange entre les deux domaines sont la culasse, les soupapes, les conduits d'admission et le collecteur d'échappement.

## **5.3.2 Transferts thermiques dans le solide**

Le code de calcul  $AVTP$  est utilisé pour résoudre les transferts thermiques dans la culasse et dans les soupapes. Pour cela, le maillage utilisé est présenté Fig. 5.6. Pour les surfaces de couplage, les tailles de maille utilisées sont les mêmes que celles utilisées dans le domaine fluide afin d'´eviter les erreurs d'interpolation. Dans le reste du domaine la taille de maille maximale est fixée à 5 mm. Les conditions limites de Neumann (imposition du flux) sont utilisées pour les surfaces couplées et des conditions de Dirichlet sont utilisées pour les autres frontières du domaine (interface avec l'air du laboratoire et interface avec le circuit de refroidissement). Les

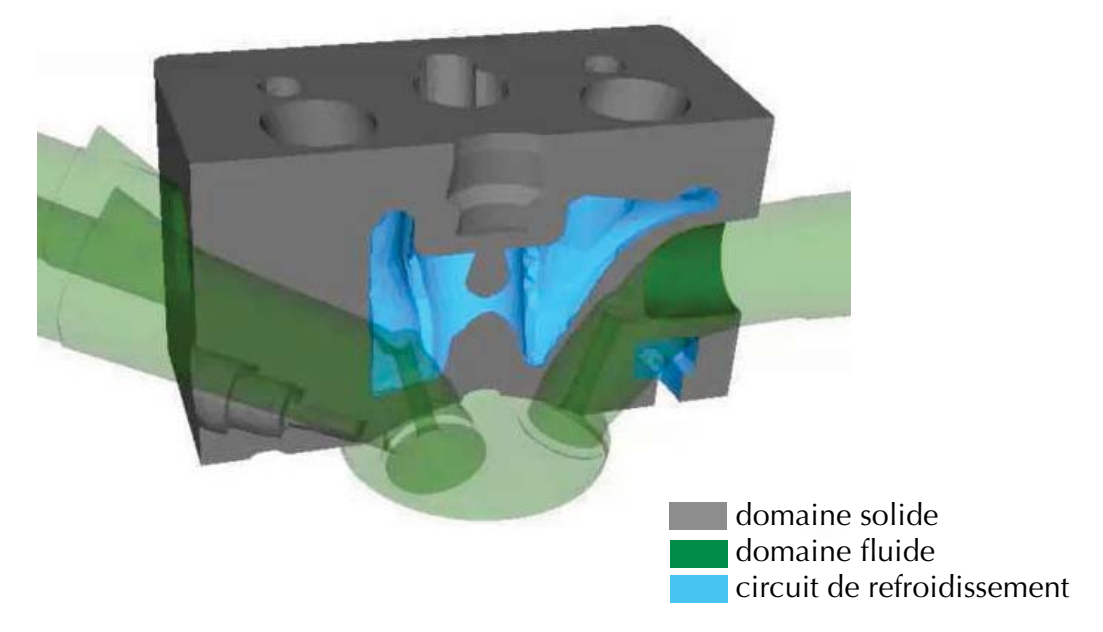

Figure 5.5: Domaines de calcul pour le couplage thermique fluide-solide.

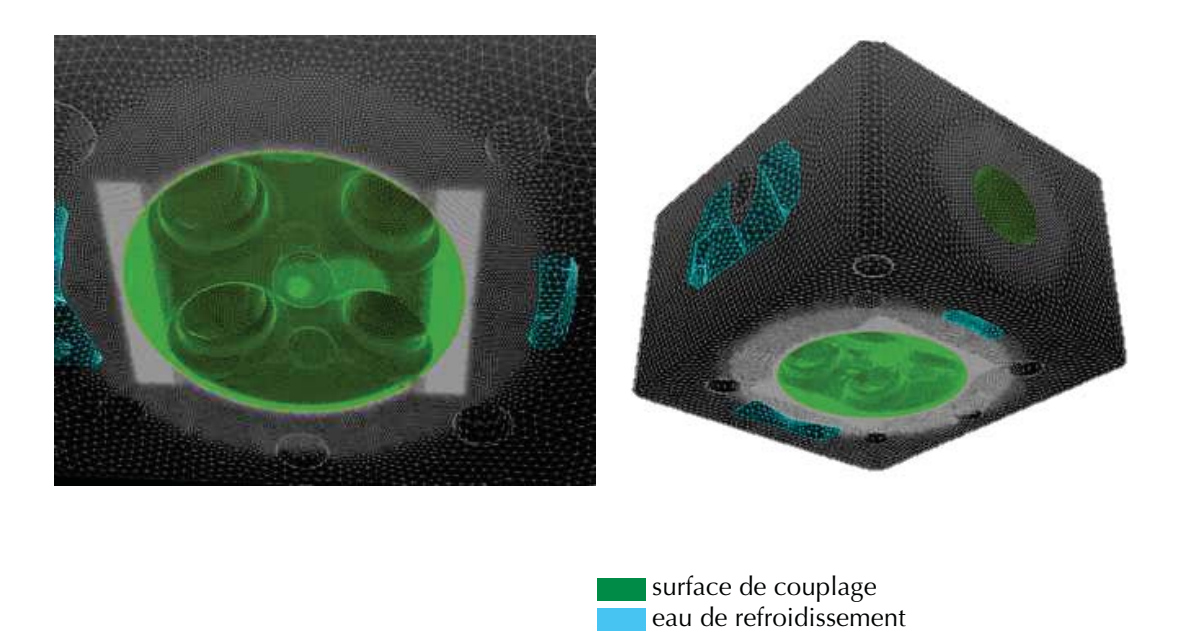

Figure 5.6: Maillage utilisé pour la simulation des transferts thermiques dans la culasse.

|                        | Symbole | Unité                                     | Fonte | Acier |
|------------------------|---------|-------------------------------------------|-------|-------|
| Densité                |         | $\left\lceil \frac{kg}{m^3} \right\rceil$ | 2675  | 7500  |
| Capacité thermique     | Cp      | [J/(kg.K)]                                | 900   | 450   |
| Conductivité thermique |         | [W/(m.K)]                                 | 100   | 36    |

**Table 5.1:** Propriétés des matériaux utilisés pour la simulation des transferts thermiques dans le solide.

valeurs de température sont extraites des relevés du banc expérimental. La température d'air du laboratoire proche du moteur est fixée à 373K et les mesures de températures d'eau ont montré des valeurs de 390K en entrée du circuit de refroidissement et 393K en sortie. Pour des raisons de simplicité, la température de 390K est conservée pour la condition limite avec le circuit de refroidissement. Les propriétés de la fonte d'aluminium et de l'acier respectivement utilisées pour la culasse et les soupapes sont regroupées Tab. 5.1.

# **5.4 Conclusion**

Dans ce chapitre, les bases théoriques des simulations thermiques couplées entre un domaine fluide et un domaine solide ont été présentées. Le code de thermique  $AVTP$  a été présenté depuis l'équation de la chaleur résolue, jusqu'aux méthodes numériques de résolution, en passant par les conditions limites prises. La seconde partie de ce chapitre a présenté la méthodologie retenue et la mise en données du couplage pour le moteur ECOSURAL. Les résultats de l'étude couplée et son impact sur les combustion anormales sont présentés Chap. 8.

# **Partie II**

# Etude numérique des combustions **anormales**

# Table des matières

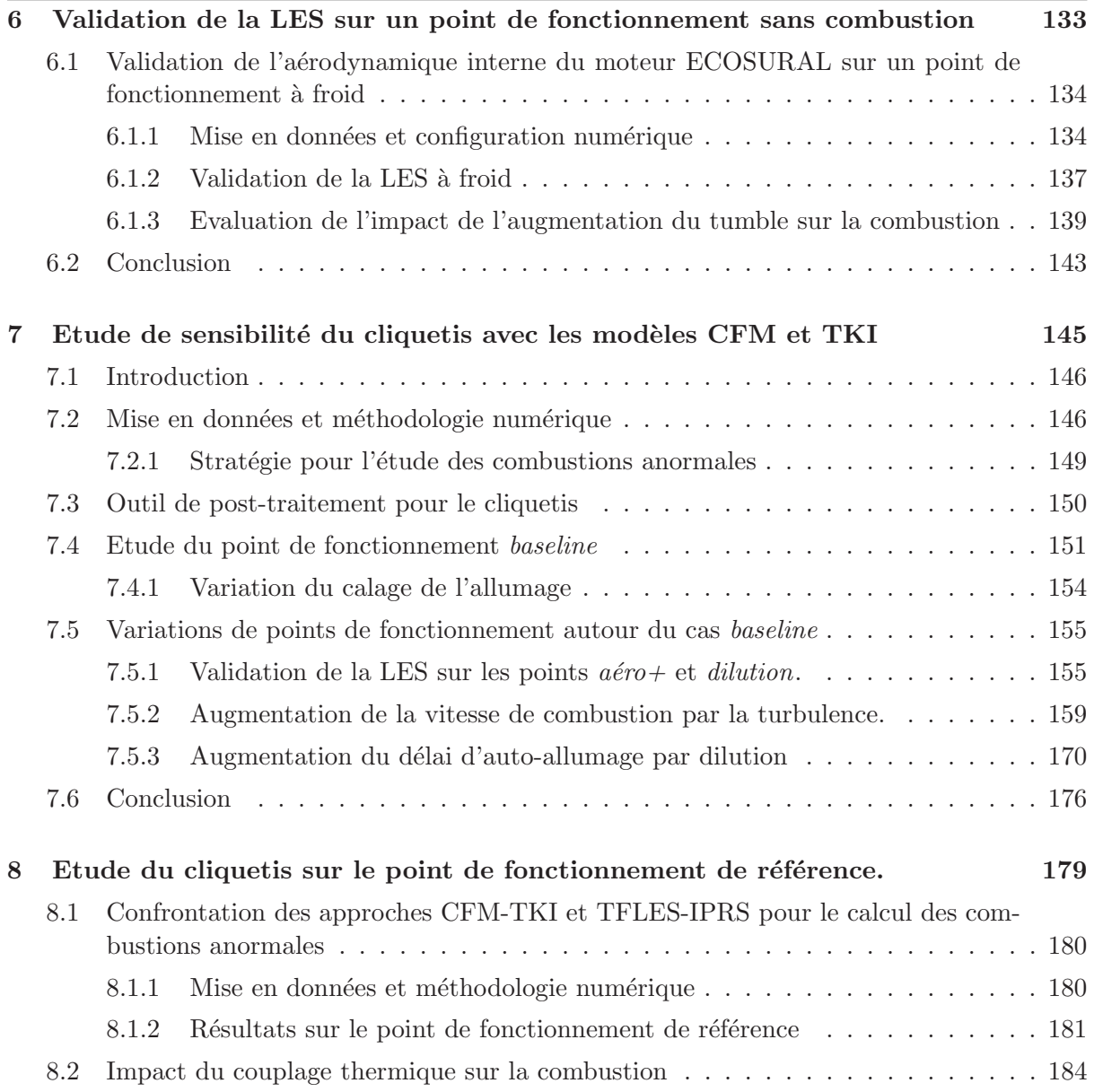

# Introduction à la partie II

Dans la première partie de ce manuscrit, les modèles et méthodologies utilisés ou développés pendant cette thèse ont été présentés. Cette seconde partie présente les résultats des simulations effectuées sur le moteur ECOSURAL. Dans un premier temps, pour valider les capacités du code de calcul à reproduire l'aerodynamique interne du moteur ainsi que la possibilité de prendre en compte une modification géométrique des conduits d'admission par la méthode de frontières immergées, le Chap. 6 regroupe les résultats de la simulation du point de fonctionnement  $a\acute{e}ro+\acute{a}$  froid et sa confrontation avec les résultats expérimentaux. Dans un second temps, la méthodologie de calcul utilisée par Robert (2014) est reprise dans le Chap. 7 pour  $\acute{e}t$ udier les points de fonctionnement  $a\acute{e}ro+$  et *dilution* avec combustion. Les simulations sont d'abord validées par rapports aux résultas expérimentaux avant d'être étudiées afin de mieux comprendre certains comportements observés expérimentalement.

Le chapitre 8 reprend la méthodologie numérique développée dans le première partie de ce manuscrit pour reproduire l'étude du point de fonctionnement baseline, *i.e.* la méthodologie  $ESO<sub>2</sub>$ , les modèles de combustion TFLES et IPRS et le couplage thermique pour déterminer les températures de paroi. Dans un premier temps, les résultats obtenus avec cette nouvelle méthodologie sont comparés avec ceux obtenus par Robert  $(2014)$ . L'impact des conditions limites thermiques sur la combustion est ensuite étudiée à l'aide du couplage thermique fluidesolide. Enfin différent scénarios d'auto-allumage sont étudiés avec cette nouvelle méthodologie.

# CHAPITRE 6

# Validation de la LES sur un point de fonctionnement sans combustion

Ce chapitre présente les résultats d'une comparaison entre les relevés expérimentaux et la LES sur le point de fonctionnement  $a\acute{e}$ ro $+$  sans combustion de la base de données  $ICAMDAC$ . De bons résultats avaient été obtenus par (Enaux, 2010) et Granet et al.  $(2012)$  lors d'une étude similaire dans le projet SGEMAC (SGE pour les Moteur à Allumage Commandé). Bien que la méthodologie de calcul utilisée soit proche de celle utilisée dans cette précédente étude, il est nécessaire de réaliser une validation de la LES  $sur$  un point de fonctionnement à froid avec le moteur  $ECOSURAL$  fonctionnant à plus forte charge. De plus, l'approche de frontière immergée utilisée pour la modélisation du masque de tumble nécessite validation avant d'être appliquée aux cas avec combustion. Dans une première section, le point de fonctionnement étudié est présenté puis des comparaisons sont réalisées entre les données expérimentales et le calcul. Dans la dernière section de ce chapitre l'influence du masque de tumble sur l'aérodynamique interne est estimé en vue de prédire son impact sur la combustion.

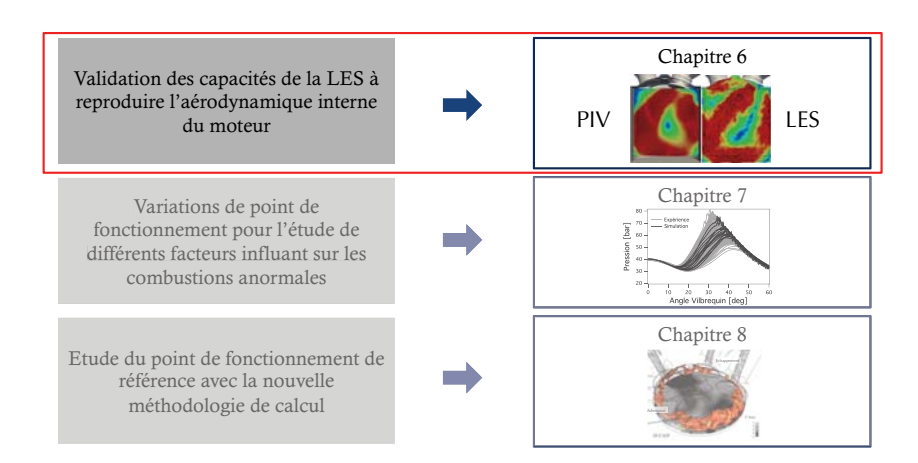

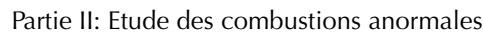

# 6.1 Validation de l'aérodynamique interne du moteur ECO-**SURAL sur un point de fonctionnement `a froid**

Dans le cadre du projet ICAMDAC, l'aérodynamique interne du moteur ECOSURAL décrit Sec. 1.6.1 a été étudiée expérimentalement à l'IFP Energie Nouvelles. Une matrice complète de points de fonctionnement a été opérée. Dans cette thèse, deux points de fonctionnement sans combustion sont étudiés en particulier: un premier servant de référence nommé baseline et un second nommé  $a\acute{e}ro$  incluant une variation géométrique des tubulures d'admission (ajout d'un masque de tumble). Outre la modification géométrique, les caractéristiques des deux points de fonctionnement sont identiques (Tab. 6.1).

| Paramètre   | Unité                    | Valeur |
|-------------|--------------------------|--------|
| Régime      | $[\text{tr/min}]$        | 1200   |
| PMI         | [bar]                    | 18     |
| Gaz utilisé | $\overline{\phantom{a}}$ | air    |

**Table 6.1:** Caractéristiques de la configuration optique du moteur ECOSURAL.

## **6.1.1** Mise en données et configuration numérique

## **6.1.1.a Domaine de calcul et maillages**

Le domaine de calcul utilisé pour la simulation est représenté Fig. 6.1. Chaque cycle moteur est découpé en 44 phases pour lesquelles un calcul est réalisé depuis un maillage initial jusqu'au maillage final puis une interpolation est effectuée pour obtenir la solution initiale de la phase suivante. Comme montré Tab.  $6.2$ , des tailles de maille de l'ordre du mm sont utilisées dans les zones d'intérêt (tubulures d'admission et collecteur d'échappement, cylindre). Un raffine-

| Localisation                             |                           | Unité Valeur |
|------------------------------------------|---------------------------|--------------|
| Cylindre                                 | mm                        | 0.8          |
| Tubulures                                | [mm]                      | $1$ à 6      |
| Ouverture de soupapes (levée résiduelle) | [mm]                      | 0.06         |
| Ouverture de soupapes (levéee maximale)  | $\lceil \text{mm} \rceil$ | 0.4          |

**Table 6.2:** Tailles de maille pour la configuration optique.

ment est également appliqué dans les ouvertures de soupapes si nécessaire pour disposer d'un minimum de 7 points dans le col de soupape afin de résoudre correctement l'écoulement. Les tailles des maillages résultant ainsi que le temps moyen de simulation par phase sont donnés Fig. 6.2 et 6.3. Le calculateur utilisé pour cette simulation est JADE hébergé au CINES (SGI Altix ICE 8200, 23040 coeurs, 0,23 PFlops). Comme attendu, les mailles les plus petites rencontrées pendant les événements d'ouverture et de fermeture des soupapes ont un effet double sur le temps de calcul: le pas de temps est bien sûr altéré mais ces petites mailles limitent ´egalement l'´etendue de la phase en temps physique. Dans la pratique, lors du d´eplacement des parties mobiles de la géométrie, la déformation des cellules du maillage est limitée à 30% de la taille de maille. Ainsi plus une maille est petite, plus sa déformation au cours d'une phase de calcul est limitée.

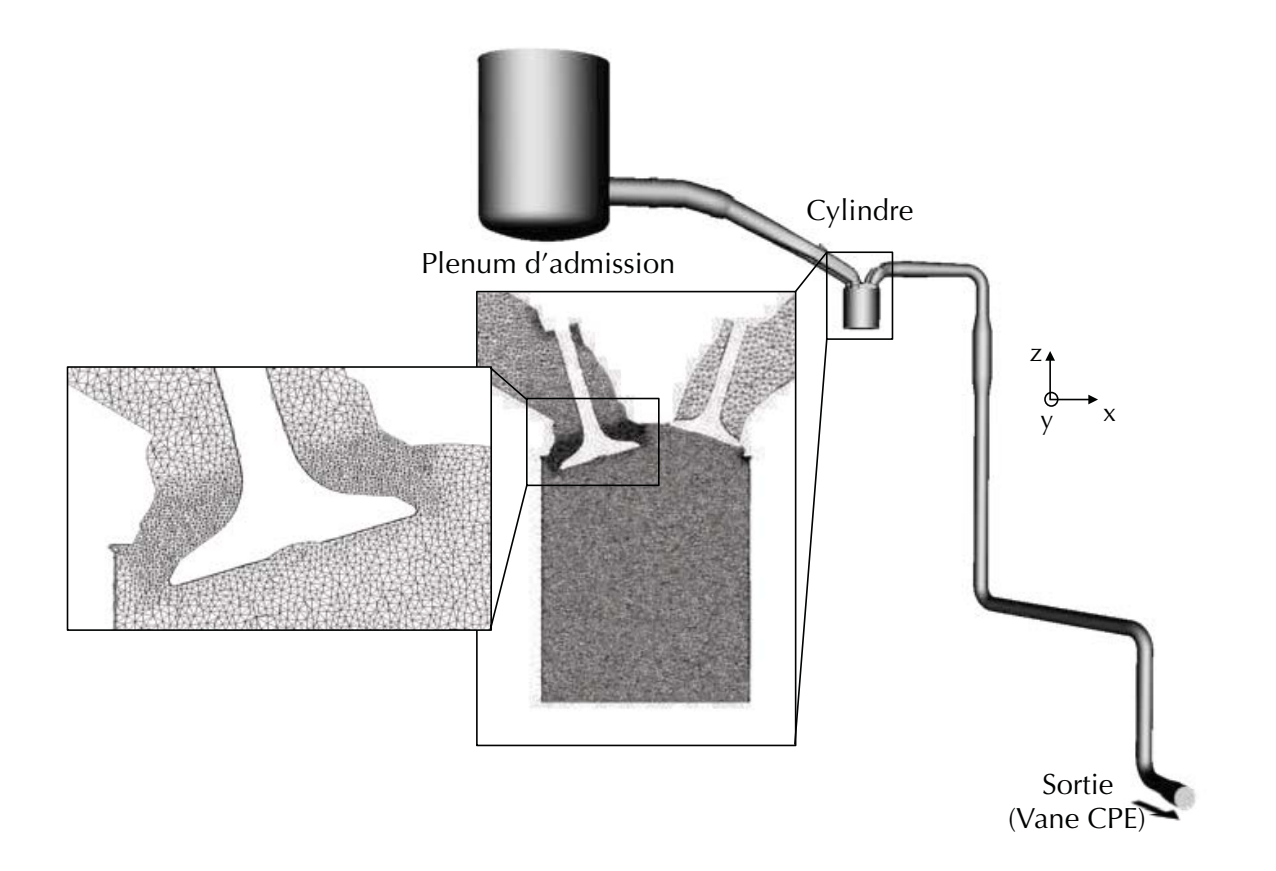

Figure 6.1: Présentation du domaine de calcul et d'un maillage type pendant une phase d'admission.

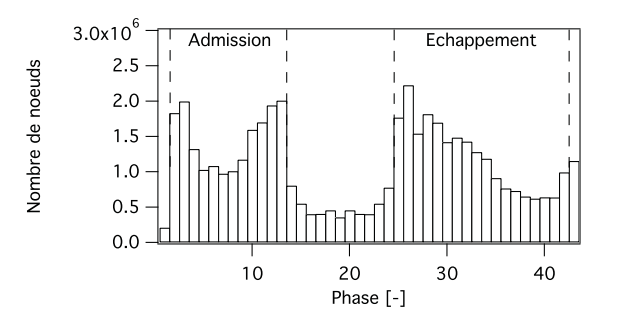

Figure 6.2: Taille des maillages utilisés pour la simulation du moteur ECOSURAL optique.

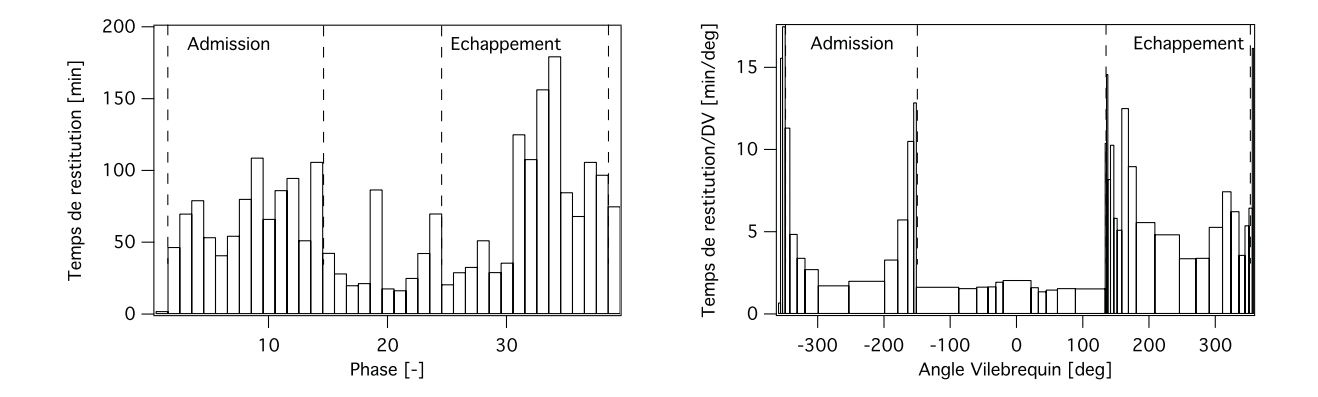

**Figure 6.3:** Temps moyen de la simulation à froid sur 512 processeurs (gauche) et temps moyen de la simulation par degré vilebrequin (droite). L'abscisse  $DV=0$  correspond au PMH compression.

La génération des maillages nécessaires au calcul du cycle moteur entier est une étape fastidieuse en LES. Dans le cas présent, pour éviter de reproduire cette étape de génération de maillage pour le cas  $a\acute{e}ro+$ , il a été choisi de conserver les maillages du cas baseline et de modéliser le masque de tumble à l'aide d'une apporche de frontières immergées. Cette approche est décrite et validée en annexe A.

#### **6.1.1.b Conditions limites**

Les conditions limites en entrée du plénum d'admission et à l'échappement au niveau de la vanne de contre pression (CPE) sont imposées avec le formalisme NSCBC (Navier-Stokes Caracteristics Boundary Conditions) proposé par Poinsot & Lele (1992) puis amélioré par Granet et al.  $(2010)$ . L'acoustique des conduits d'admission ayant un rôle de premier ordre sur le remplissage du cylindre, les signaux temporaux de pression enregistrés expérimentalement dans le plenum d'entrée et au niveau de la vanne CPE (Fig. 6.4) sont utilisés comme condition limite de pression. Les parois du domaine sont modélisées par des murs isothermes dont les valeurs de température

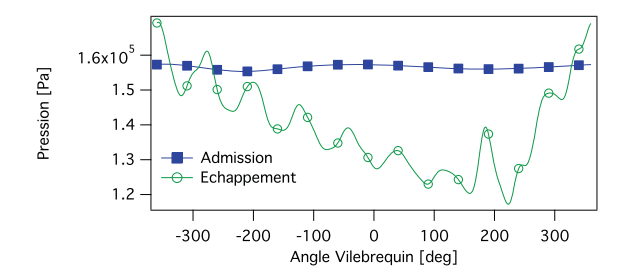

**Figure 6.4:** Moyenne des réalisations des signaux de pression expérimentaux utilisés comme condition limite pour le calcul LES.

sont fournies par une simulation 0D réalisée par Renouard & Pera  $(2011)$ . La résolution des couches limites aux parois étant inenvisageable sous peine d'être pénalisé par des coûts de calculs trop importants et de très nombreux remaillages en raison de mailles extrêmement petites, des lois de paroi (Schmitt et al., 2007) sont utilisées.

La configuration numérique utilisée est décrite Tab. 6.3. Dans le cas présent sans combustion,

| Schéma numérique                                      | Lax & Wendroff $(1960)$                   |
|-------------------------------------------------------|-------------------------------------------|
| Modèle de sous maille                                 | Smagorinsky (1963)                        |
| Constante du modèle de sous maille                    | $C_S = 0.18$                              |
| Senseur de viscosité artificielle                     | Colin $(2000)$                            |
| Valeurs des coefficients de de viscosité artificielle | $\epsilon_2 = 0.1, \, \epsilon_4 = 0.005$ |

**Table 6.3:** Configuration numérique pour le cas à froid.

le formalisme  $ESO<sub>2</sub>$  est équivalent à l'utilisation exclusive du schéma de Lax & Wendroff (1960).

Du coté expérimental, 200 cycles consécutifs ont été enregistrés sur les points de fonctionnement baseline et aéro +. D'un point de vue numérique, le coût de calcul associé à chaque cycle moteur empêche la réalisation d'une quantité de cycles aussi importante. Plusieurs  $\acute{e}t$ udes pr $\acute{e}c$ édemment, notamment Goryntsev et al. (2009) ou Granet et al. (2012) ont montré qu'environ 25 cycles consécutifs sont nécessaires pour atteindre une convergence statistique satisfaisante pour les champs moyens tandis qu'un minimum de 50 cycles doit être simulé pour une bonne convergence statistique des champs fluctuants. Dans cette étude, uniquement 25 cycles ont été réalisés. Les résultats sont d'abord comparés à l'expérience puis une comparaison des deux points de fonctionnement calculés par simulation est réalisée.

# **6.1.2 Validation de la LES `a froid**

Dans cette thèse uniquement le point de fonctionnement  $a\acute{e}ro+ a$  été simulé, une simulation comprenant 31 cycles consécutifs sur le point baseline ayant été réalisée lors de la thèse de Robert (2014). Pour limiter le nombre de cycles dépendants des conditions initiales (Hasse et al., 2010; Enaux et al., 2011a) et sachant que les points de fonctionnement baseline et aéro+ sont identiques, hormis l'introduction du masque de tumble, la solution finale du calcul baseline du calcul de Robert (2014) a été utilisée commesolution initiale du calcul aéro+. L'utilisation de cette solution initiale, proche de l'écoulement réel permet de réduire le nombre de cycles non exploitables dans l'échantillon statistique. L'évolution de la masse enfermée, i.e. la masse

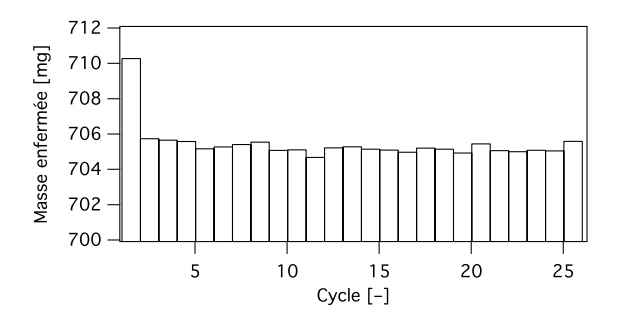

**Figure 6.5:** Evolution de la masse enfermée pour le point de fonctionnement  $a\acute{e}ro+$ .

contenue dans le cylindre lorsque les soupapes sont fermées (Fig. 6.5), montre que seul le premier cycle est légèrement influencé par la condition initiale. Pour les cycles suivants, la masse enfermée varie très peu: la moyenne est de  $705.3$  mg avec un écart type de  $0.25$  mg.

L'évolution de la pression moyenne dans le cylindre obtenue numériquement est très proche de la valeur expérimentale comme montré Fig. 6.6. De manière générale, ces premiers indicateurs

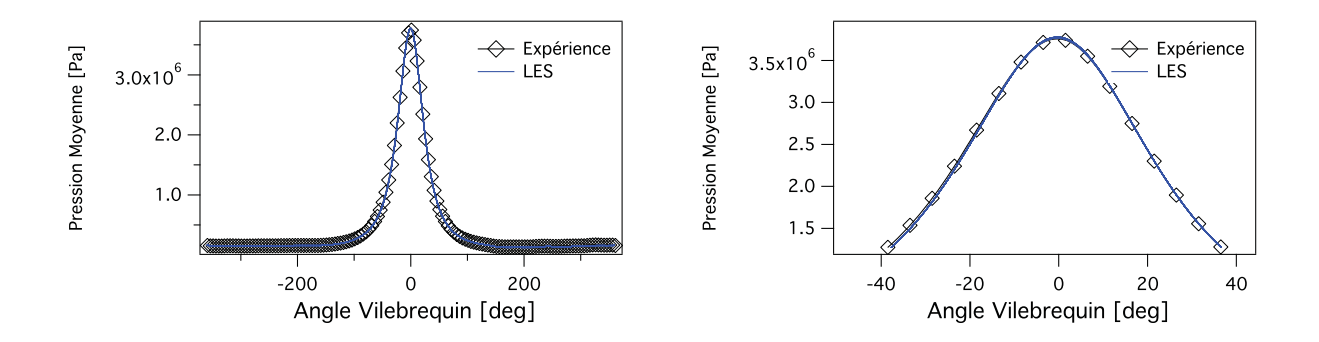

**Figure 6.6:** Evolution de la pression moyenne dans le cylindre pour le point de fonctionnement  $a\acute{e}ro+$ . Cycle complet à gauche et zoom sur le PMH compression à droite.

macroscopiques semblent montrer un bon accord expérience/calcul. Pour une comparaison plus poussée, les champs de vitesse dans le cylindre sont comparés à la PIV expérimentale. Plusieurs champs moyens de la vitesse dans un plan  $(x, z)$  passant par le centre du cylindre sont montrés Fig. 6.7 (voir Fig. 6.1 pour la définition des axes). Dans l'ensemble, une bonne cohérence est retrouvée entre l'expérience et la LES. L'évolution de l'intensité du mouvement de tumble semble bien reproduite par la simulation avec une intensité maximale aux alentours de 220 degrés vilebrequin avant le PMH compression et une décroissance de l'intensité par éclatement du tumble lors de la compression. Certaines différences sont néanmoins à noter, notamment au PMB où le tumble semble moins formé dans la LES que dans l'expérience. Plusieurs raisons peuvent expliquer les écarts entre la simulation et l'expérience: la première raison à citer est le manque de convergence statistique. Là où 200 cycles expérimentaux ont été enregistrés, les 25 cycles simul´es donnent une bonne estimation des champs moyens mais la Fig. 6.7 montre clairement un manque de convergence statistique. Egalement, pour les instants les plus avancés dans le cycle, le signal PIV perd de son intensité à cause de l'élévation de pression et de température dans la chambre qui favorise l'évaporation des gouttes d'ensemencement et diminue la précision de la PIV.

Pour une comparaison plus quantitative, des profils de vitesse au centre du piston sur l'axe  $\vec{z}$ sont également comparés entre l'expérience et le calcul (Fig. 6.8). Les profils moyens correspondent à des moyennes de phase tandis que l'enveloppe à  $95\%$  calculée pour la LES est estimée en supposant une répartition gaussienne des réalisations. Une variabilité cycle-à-cycle assez importante de l'a´erodynamique est mise en valeur sur ces profils. Les observations faites sur les coupes de vitesse (Fig. 6.7) sont ici confirmées: une cohérence satisfaisante est trouvée entre l'expérience et le calcul même si quelques différences demeurent. La configuration numérique utilisée semble donc capturer de manière correcte les grandes échelles de l'aérodynamique interne de ce moteur sur-alimenté même si les 25 cycles sont tout juste suffisants pour converger les statistiques de premier ordre. Des conclusions similaires ont été obtenues sur le point de fonctionnement baseline par Robert (2014). La prochaine section se base sur la validation de ces deux points de fonctionnement pour analyser l'impact du masque de tumble sur l'aérodynamique interne ainsi que ses éventuels effets sur la combustion.

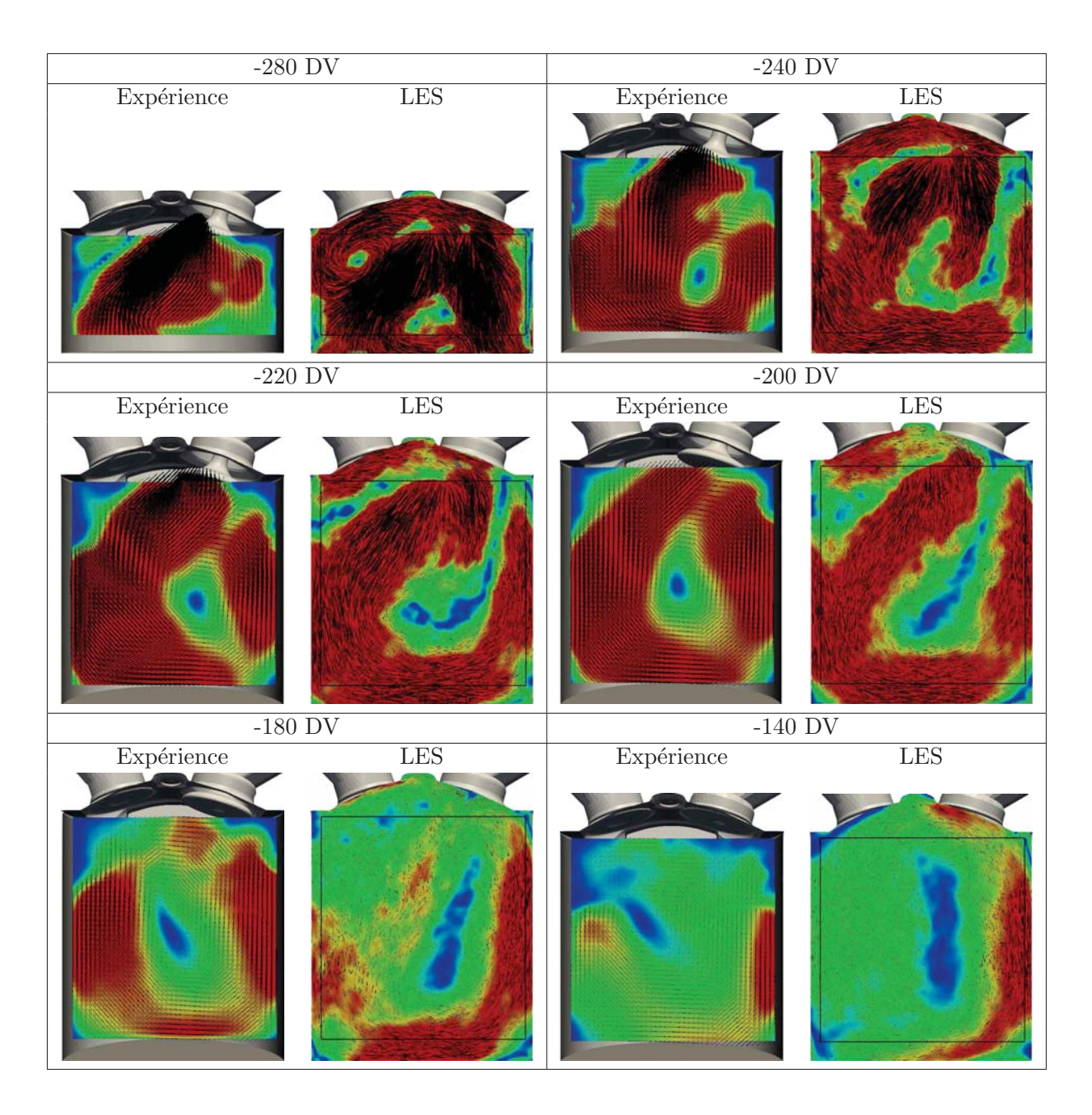

**Figure 6.7:** Comparaison des champs moyens de vitesse entre l'expérience (PIV) et la LES sur le point  $a\acute{e}ro+$ . La référence DV=0 correspond au PMH compression.

# **6.1.3 Evaluation de l'impact de l'augmentation du tumble sur la combustion**

La variation de géométrie réalisée sur le point de fonctionnement  $a\acute{e}ro$  + vise à amplifier le mouvement de tumble naturellement présent dans les moteurs à piston dans le but d'augmenter la turbulence au moment de la combustion. La flamme alors plus rapide peut consommer les gaz frais avant que ceux-ci n'atteignent le point d'auto-allumage. Dans la pratique, l'augmentation du tumble dans le cylindre est obtenu en modifiant l'écoulement dans les conduits d'admission

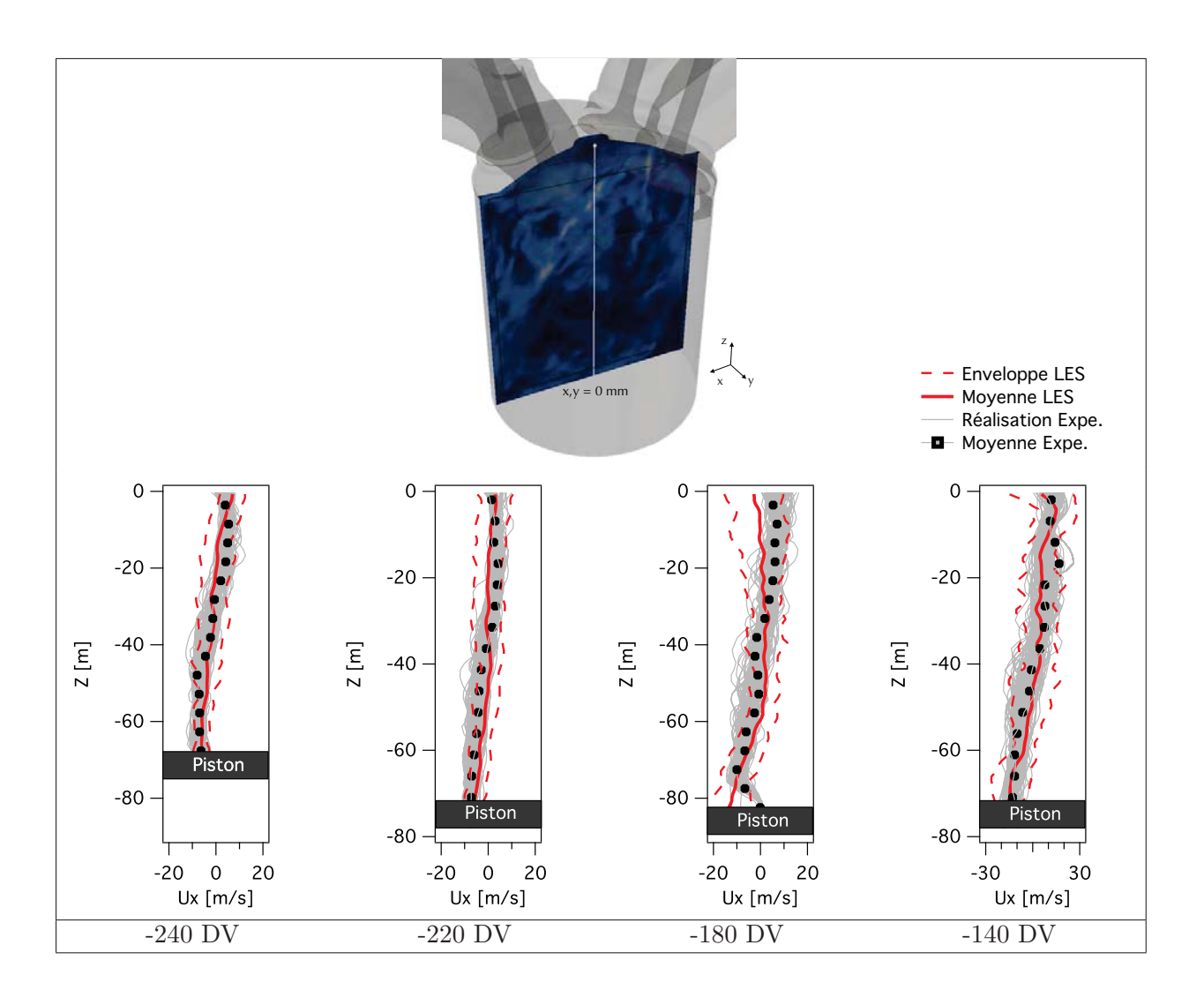

**Figure 6.8:** Comparaison des profils de vitesse axiale  $\vec{u}$  moyenne et des enveloppes de variabilité au centre du cylindre sur le point  $a\acute{e}ro+$ . La référence DV=0 correspond au PMH compression.

comme illustr´e Fig. 6.9. L'absence d'´ecoulement dans la partie inf´erieure du conduit d'admission modifie la répartition du débit à travers l'ouverture de soupapes ce qui, combiné au mouvement descendant du piston, favorise la formation du mouvement grande ´echelle de tumble. Comme illustré Fig. 6.10, l'intensité du mouvement de tumble semble évoluer de la même façon au cours du cycle pour les deux simulations avec une intensité maximale proche du PMB puis une diminution lors de la remontée du piston. L'effet aérodynamique attendu d'augmentation du tumble est effectivement obtenu et on observe un tumble plus important pendant la phase d'admission dans le cas  $a\acute{e}ro+$ . Le nombre de Tumble  $T_y$  est communément utilisé pour quantifier son intensité autour de l'axe  $\vec{y}$  dans la chambre:

$$
T_y = \frac{1}{2\pi\Omega_{RPM}} \frac{\int_V \rho (GM \wedge U) \cdot y dv}{\int_V \rho ||GM \wedge U||^2 dv} \tag{6.1}
$$

où  $Ω<sub>RPM</sub>$  est la vitesse de rotation du moteur, G est le centre de masse, U le vecteur vitesse au point  $M$  et  $V$  le volume de la chambre de combustion. La figure 6.11 montre l'évolution

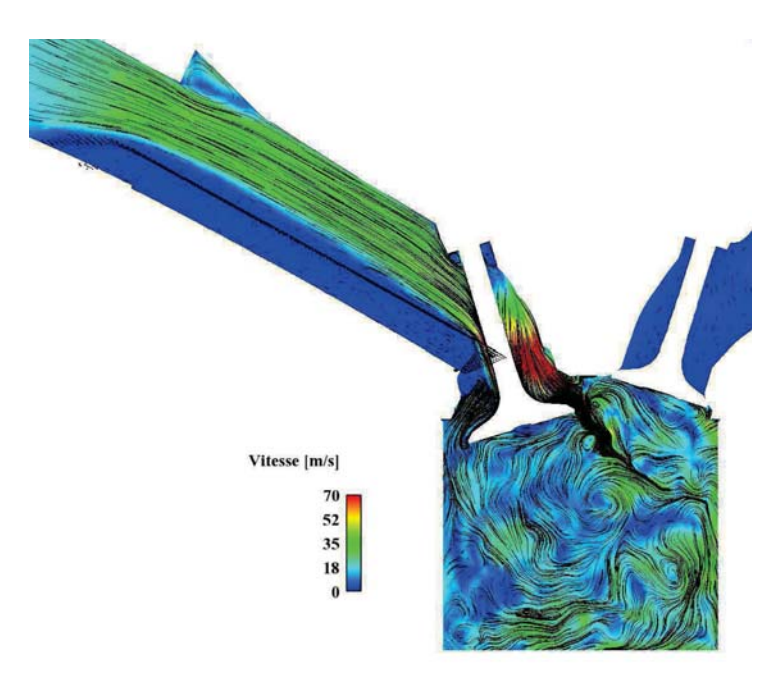

Figure 6.9: Illustration de l'écoulement dans les conduits d'admission avec le masque de tumble. Champ instantan´e de vitesse et lignes de courant 220 DV avant le PMH.

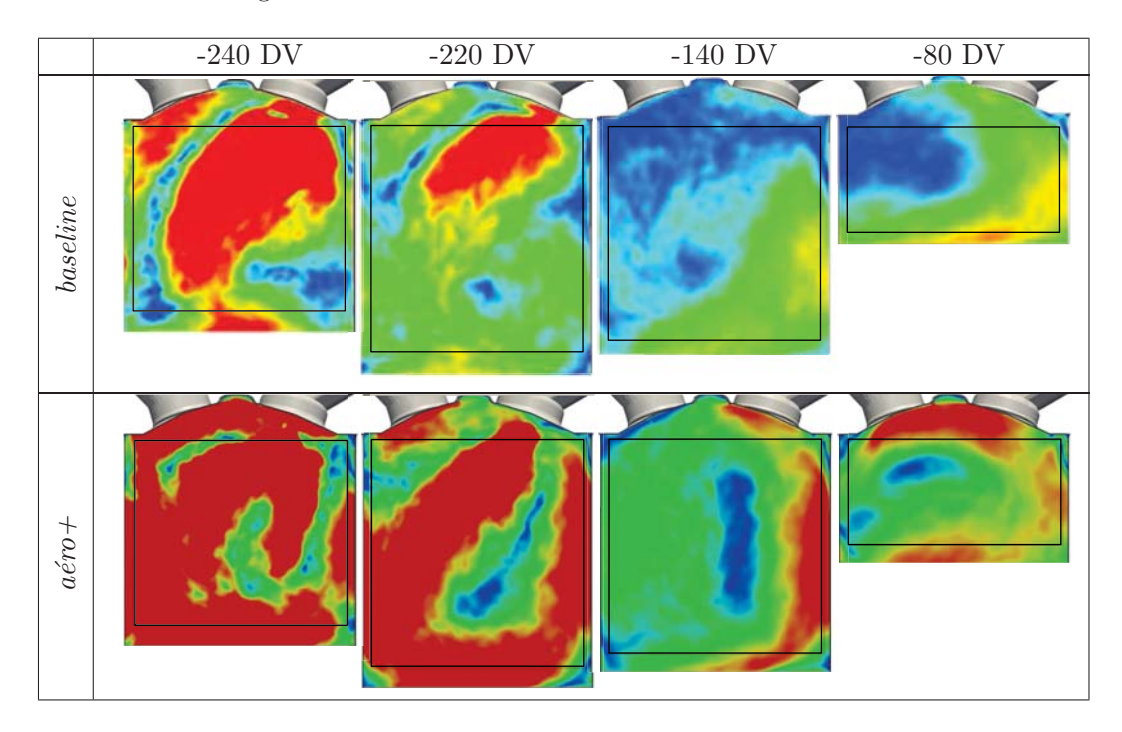

**Figure 6.10:** Comparaison des champs moyens de vitesse pendant les phases d'admission et de compression pour les points de fonctionnement baseline et  $a\acute{e}ro+$ .

du nombre de Tumble pour les configurations baseline et  $a\acute{e}ro+$ . Comme vu sur les coupes de vitesse, le tumble est bien augmenté dans le point de fonctionnement  $a\acute{e}ro$ +, cependant la

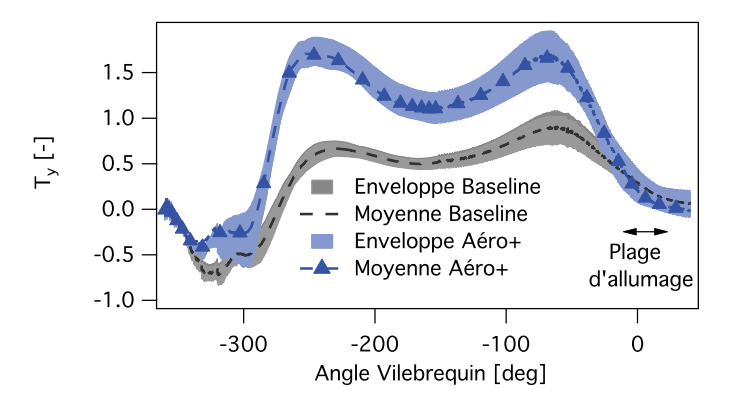

**Figure 6.11:** Impact de la géométrie des conduits d'admission (cas baseline et aéro+) sur l'évolution du nombre de Tumble autour de l'axe  $\vec{y}$  dans le cylindre.

décroissance de ce mouvement est également plus importante à la fin de la phase de compression. Finalement, le niveau de tumble est du même ordre de grandeur au PMH pour les deux points de fonctionnement. A noter que l'intensité du tumble n'est pas nulle au moment de la combustion, il est donc prévisible que le noyau de flamme créé par la bougie sera soumis à ce mouvement grande échelle et convecté du coté des soupapes d'échappement. La consommation des gaz frais coté échappement sera alors plus rapide que du coté admission.

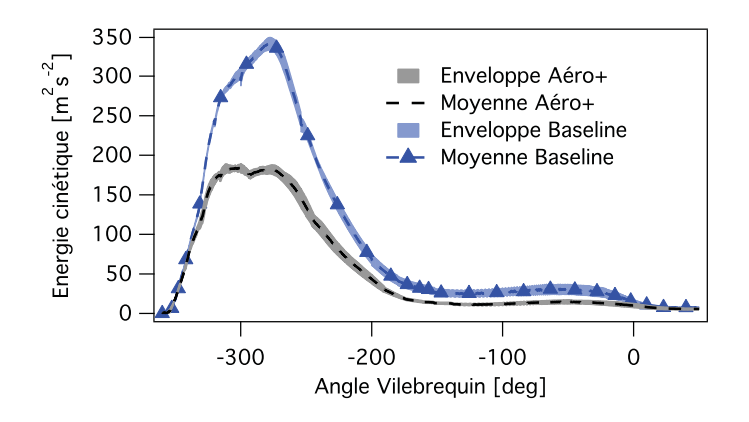

**Figure 6.12:** Evolution de l'énergie cinétique résolue disponible dans le cylindre pour les cas baseline et  $a\nleftrightarrow c$ 

L'évolution de l'énergie cinétique résolue dans le cylindre montrée Fig. 6.12 montre la même tendance. Pendant les phases d'admission et de compression, l'énergie disponible dans le cylindre est environ deux fois plus grande dans le cas  $a\acute{e}ro$  + par rapport au cas baseline. Cependant, au PMH, au moment où la bougie allume le mélange dans un cas avec combustion, l'énergie cinétique représentative de la turbulence dans le cylindre est du même ordre de grandeur dans les deux cas. Ce premier calcul sans combustion semble finalement montrer une efficacité réduite du masque de tumble, l'énergie dans le cylindre est bien augmentée au moment de l'admission mais cet avantage est dissipé à l'approche du PMH.
# **6.2 Conclusion**

Ce chapitre a permis de valider la capacité de la LES et de la méthodologie retenue à prédire correctement l'aérodynamique interne du moteur. Les grandeurs macroscopiques sont bien reproduites par le calcul et la structure générale de l'écoulement est en bon accord avec l'expérience. La méthodologie de frontières immergées utilisée pour modéliser le masque de tumble produit des résultats satisfaisants et permet de prédire une augmentation notable de l'intensité du tumble et de l'énergie cinétique dans le cylindre pendant la phase d'admission et de compression. Cependant les premiers résultats semblent montrer un intérêt réduit de cette variation puisque les conditions a $\acute{e}$ rodynamiques au point mort haut sont similaires entre les points de fonctionnement baseline et  $a\acute{e}ro+$ . L'impact du masque de tumble sera également évalué sur les points de fonctionnement avec combustion dans le prochain chapitre.

# CHAPITRE 7

# Etude de sensibilité du cliquetis avec les modèles CFM et TKI

Après la validation de la simulation à froid, la simulation de deux points de fonctionnement  $d\acute{e}riv\acute{e}s$  du point de fonctionnement de référence de la base de données  $ICAMDAC$  est  $r\acute{e}alis\acute{e}e$  dans ce chapitre pour essayer de mieux comprendre les tendance expérimentales. Le premier point de fonctionnement reprend les caractéristique du point de référence avec un modification de la géométrie des tubulures d'admission pour évaluer l'effet d'un turbulence plus intense sur le cliquetis. Le second point de fonctionnement étudié vise quand-à lui à reproduire l'effet de l'ajout de gaz brulés dans les gaz frais pour augmenter le délai d'auto-allumage de ces derniers et tenter de repousser l'apparition du cliquetis. Après la présentation de la configuration et des points de fonctionnement, chacun d'eux est d'abord comparé à l'expérience pour vérifier la qualité des résultats des simulations. Dans un second temps ces deux points de fonctionnement sont comparés au cas de référence pour voir l'impact des variations sur la combustion.

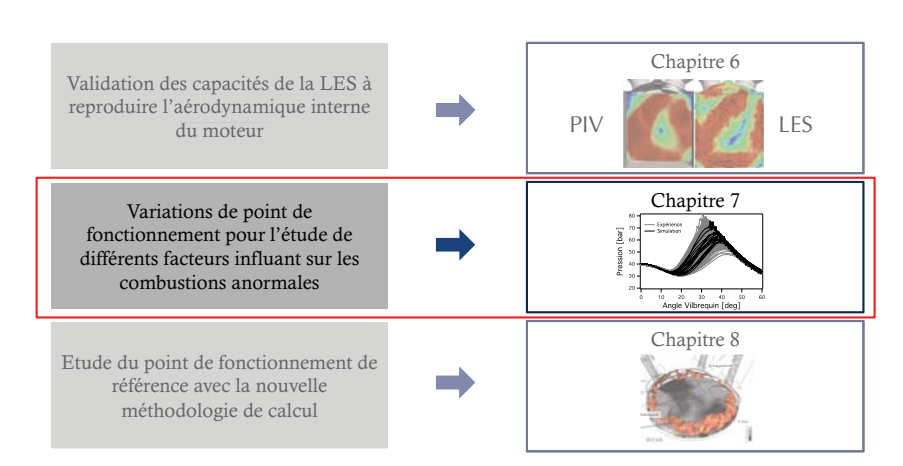

#### Partie II: Etude des combustions anormales

## **7.1 Introduction**

Le chapitre 1 de ce manuscrit a mis en avant l'intérêt de le Simulation numérique aux Grandes Echelles pour étudier les combustions anormales et en particulier le cliquetis. En s'appuyant sur les premiers résultats obtenus dans la thèse soutenue par Robert (2014), ce chapitre vise à (i) évaluer les capacités de prédiction de la LES en termes de combustions anormales, (ii) comprendre certains mécanismes à l'origine de ces combustions anormales.

Le cliquetis résulte de la compétition entre la propagation de la flamme turbulente initiée par bougie et l'auto-allumage des gaz frais. Pour tenter de repousser les limites imposées par le cliquetis, il faut soit accélérer la flamme pour que les gaz frais soient consommés avant d'atteindre les conditions d'auto-allumage, soit augmenter le délai d'auto-allumage. Dans cette partie, deux points de fonctionnement étudiés expérimentalement pour pour évaluer la possibilité de repousser le cliquetis en modifiant la combustion sont simulés. Pour le point  $a\acute{e}ro+$ , l'objectif est d'accélérer la flamme en augmentant la turbulence dans le cylindre afin de consommer plus rapidement les gaz frais, avant que ceux-ci n'atteignent leur point d'auto-allumage. Le second point de fonctionnement évalué (point *dilution*) vise à augmenter les délai d'auto-allumage des gaz frais en les diluants par des gaz brulés. De cette façon, le front de flamme dispose de plus de temps pour consommer l'intégralité des gaz frais avant que ceux-ci n'atteignent les conditions d'auto-allumage.

## **7.2** Mise en données et méthodologie numérique

Le moteur ECOSURAL en version opaque est utilisé pour cette étude. Pour simuler un cycle moteur complet, 40 maillages sont utilisés dont les tailles varient entre 2 et 12 millions de cellules en fonction de la phase de calcul. Les tailles de mailles sont récapitulées Tab. 7.1. Afin de décrire au mieux la propagation de la flamme turbulente, un raffinement est appliqué

| Zone                                      | Unité                       | Valeur    |
|-------------------------------------------|-----------------------------|-----------|
| Cylindre hors combustion                  | mm                          | 0.8       |
| Cylindre pendant combustion               | [mm]                        | 0.5       |
| Voisinage de l'électrode pendant allumage | $\lceil \text{mm} \rceil$   | 0.35      |
| Tubulures                                 | $\lceil \mathbf{mm} \rceil$ | $1$ à $6$ |
| Col de soupapes (levée résiduelle)        | mm                          | 0.06      |
| Col de soupapes (levée maximale)          | mm                          | 0.4       |

**Table 7.1:** Tailles de maille pour la configuration opaque.

dans la totalité du cylindre pendant les phases de combustion par rapport au moteur optique. Une zone de raffinement supplémentaire est également placée autour de la bougie pour limiter l'impact des modèles de sous maille pendant les premiers instants de l'allumage. Pour illustrer ce raffinement, une coupe du maillage au moment de l'allumage est propos´ee Fig. 7.1.

Pour tenter de comprendre les mécanismes de contrôle des combustions anormales, trois points de fonctionnement sont choisis dans la base de donnée ICAMDAC. Un premier nommé baseline servant de référence, un cas dont l'aérodynamique des conduits d'admission est modifié pour accroître la turbulence dans le cylindre nommé  $a\acute{e}ro+$  et un cas avec dilution des gaz frais par des gaz brûlés nommé *dilution*. Les caractéristiques de ces trois points de fonctionnement sont regroupés Tab. 7.2. En plus de la variation géométrique de l'admission, les points de

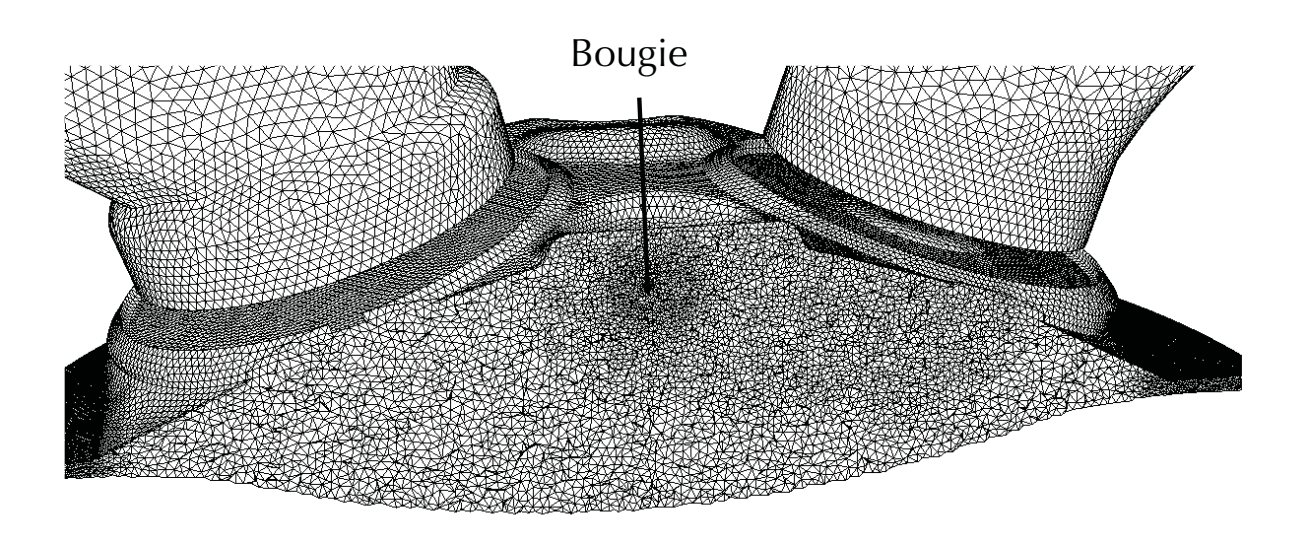

**Figure 7.1:** Maillage du moteur ECOSURAL opaque pendant la phase d'allumage.

| Paramètre                              | Unité             | baseline    | $a\acute{e}ro+$ | dilution    |
|----------------------------------------|-------------------|-------------|-----------------|-------------|
| Régime moteur                          | $[\text{tr/min}]$ | 1800        | 1800            | 1800        |
| $P_{adm}$                              | [bar]             | 1.8         | 1.8             | 2.18        |
| Carburant                              | $\left( -\right)$ | $C_8H_{18}$ | $C_8H_{18}$     | $C_8H_{18}$ |
| Aérodynamique des conduits d'admission | $(-)$             | standard    | augmentée       | standard    |
| Taux de dilution (par $N_2$ )          | $[\%]$            |             |                 | 20          |

**Table 7.2:** Caractéristiques des points de fonctionnement avec combustion.

fonctionnement baseline et  $a\acute{e}ro$  sont identiques. Pour le point de fonctionnement dilution, la pression d'admission est aussi modifi´ee afin de conserver une pression moyenne dans le cylindre (ou PMI) identique.

Afin de reproduire correctement l'acoustique des conduits d'admission et d'´echappement, les signaux expérimentaux de pression tracés Fig. 7.2 sont imposés au niveau des plénums d'entrée et de sortie à l'aide du formalisme NSCBC (Poinsot  $\&$  Lele, 1992). Les conditions limites du domaine sont modélisées par des murs isothermes (WALL SLIP ISOT dans AVBP). Les températures imposées sont issues d'une simulation 0D réalisée à l'IFP Energie Nouvelles pour chacun des points de fonctionnement. Le tableau 7.3 résume les températures imposées à la paroi qui sont identiques dans les cas baseline et  $a\acute{e}ro+$ . Dans le cas dilution, les températures à la paroi sont légèrement plus faibles en raison de la température de fin de combustion réduite.

La méthodologie numérique utilisée est résumée Tab. 7.4. Comme illustré Fig. 7.3, pour les points de fonctionnement avec combustion, le formalisme  $ESO<sub>2</sub>$  fait intervenir le schéma TTGC lors des phases de combustion, c'est-à-dire de -13 à  $+80$  degrés vilebrequin après le PMH pour mieux décrire les interactions flamme/turbulence (Misdariis et al., 2014). Les modèles CFM et TKI décrits Sec. 2 sont utilisés pour décrire la propagation de la flamme et l'auto-allumage et le modèle ISSIM Colin & Truffin  $(2011)$  est utilisé pour modéliser l'allumage par bougie. Ces modèles sont ajustés pour reproduire le comportement du schéma cinétique de Jerzembeck et al. (2009).

Bien que le carburant soit injecté directement sous forme liquide dans la chambre de com-

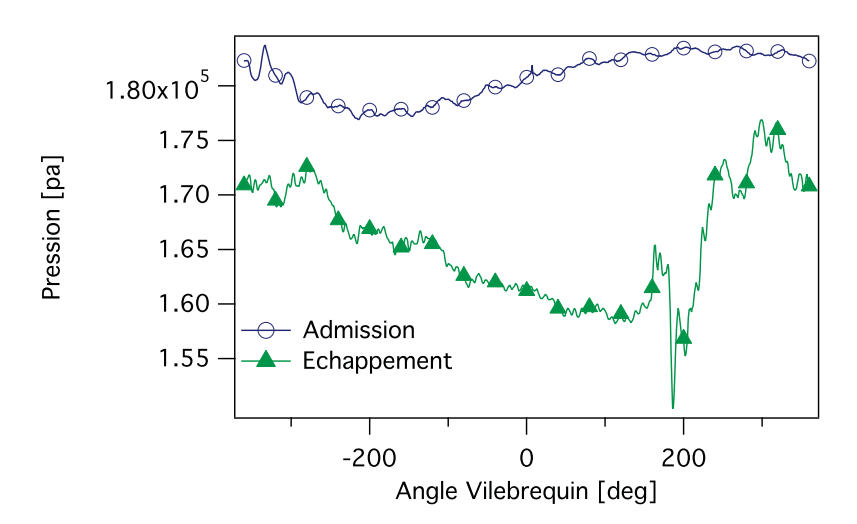

Figure 7.2: Conditions limites de pression imposées sur les plenums d'entrée et de sortie du domaine pour les points de fonctionnement baseline et  $a\acute{e}ro+$ .

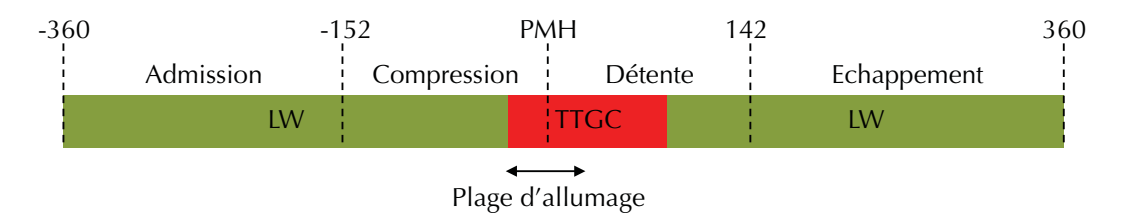

Figure 7.3: Représentation de la stratégie  $ESO<sub>2</sub>$  pour les points de fonctionnement avec combustion.

| Région                         | baseline et $a\notin r$ | dilution       |
|--------------------------------|-------------------------|----------------|
| Haut de chemise                | 459 K                   | 413 K          |
| Bas de chemise                 | 418 K                   | 387 K          |
| Piston                         | 497 K                   | 470 K          |
| Soupapes admission             | 639 K                   | 610K           |
| Queues de soupapes admission   | 383 K                   | 380 K          |
| Soupapes échappement           | 784 K                   | 700 K          |
| Queues de soupapes échappement | 403 K                   | 370 K          |
| Culasse                        | 409 K                   | $400\text{ K}$ |
| Collecteur admission           | 374 K                   | 374 K          |
| Collecteur échappement         | 379 K                   | 379 K          |

**Table 7.3:** Conditions limites thermiques imposées aux frontières du domaine pour les points de fonctionnement avec combustion.

| Schéma numérique                                  | $ESO2$ (LW et TTGC)                             |
|---------------------------------------------------|-------------------------------------------------|
| Modèle de combustion                              | CFM - TKI                                       |
| Modèle d'allumage                                 | <b>ISSIM</b>                                    |
| Modèle de sous maille                             | Smagorinsky                                     |
| Constante du modèle de sous maille                | $C_S = 0.18$                                    |
| Senseur de viscosité artificielle                 | Colin                                           |
| Valeur des coefficients de viscosité artificielle | $\varepsilon_2 = 0.2, \, \varepsilon_4 = 0.005$ |

**Table 7.4:** Configuration numérique pour les cas avec combustion.

bustion, pour des raison de simplicité et d'échelonnement des difficultés, toutes les simulations réalisées dans le cadre de cette thèse supposent le carburant complètement évaporé et un prémélange parfait au moment de la combustion. De cette façon, le carburant n'est pas injecté sous forme liquide mais directement dans le cylindre mais un prémélange gazeux parfait est introduit au moment de l'admission. Bien que l'injection ai lieu très tôt dans le cycle et malgré les fortes pression et températures présentes dans le cylindre, ces hypothèses restent des hypothèses fortes qui devront faire l'objet d'études spécifiques.

#### **7.2.1 Stratégie pour l'étude des combustions anormales**

L'objectif de l'étude proposée est d'investiguer le comportement de la combustion dans différentes conditions de fonctionnement moteur. D'un point de vue expérimental, cette étude est réalisée par un balayage de l'instant d'allumage pour chaque point de fonctionnement choisi: depuis des allumages tardifs où aucune combustion anormale n'est observée, jusqu'à des allumages très précoces pouvant donner lieu à des auto-allumages marqués. Reproduire cette stratégie par la simulation nécessiterait des ressources numériques très importantes et engendrerait des temps de restitution incompatibles avec le temps imparti pour ce travail de th`ese. Pour accéder à des informations proches des résultats expérimentaux, une stratégie d'étude réduisant le temps de calcul et le temps de retour est mise en place:

1. Une simulation de plusieurs cycles consécutifs est réalisée pour chaque point de fonctionnement. Ce premier calcul est réalisé pour un allumage tardif, de sorte qu'aucune combustion anormale n'ait lieu. L'objectif de ce calcul multi-cycles n'est pas d'obtenir des statistiques convergées mais de fournir une bonne représentation de l'enveloppe expérimentale, comprenant des cycles extrêmes (au minimum un cycle représentant une combustion rapide et un cycle représentant une combustion lente) et quelques cycles intermédiaires.

- 2. Les solutions de chaque cycle 160 DV avant le PMH, i.e au moment de la fermeture des soupapes d'admission, sont ensuite utilisées pour créer différentes conditions initiales.
- 3. Enfin, chaque cycle est rejoué de façon indépendante et en parallèle, à partir de ces solutions initiales jusqu'à la fin de la combustion en faisant varier le moment de l'allumage.

Cette méthodologie permet un gain important en ressources mais suppose l'absence d'effet d'histoire d'un cycle à l'autre. Cette hypothèse n'est, par exemple, plus valide si la vidange des gaz brulés au moment de l'échappement est incomplète. Dans ce cas, la composition des gaz brulés qui peut éventuellement varier de cycle en cycle aura un impact direct sur la composition du m´elange au moment de l'allumage du cycle suivant et donc sur la combustion. Dans le cas du moteur ECOSURAL, cette hypothèse a été vérifiée: le taux de gaz de recirculation interne est très faible et très peu d'effets d'histoire d'un cycle à l'autre ont été observés.

Pour une étude d'un point de fonctionnement donné, en supposant que 15 cycles sont suffisants pour avoir une bonne représentation de l'enveloppe expérimentale et que 6 calages différents de l'allumage sont suffisants pour caractériser les combustions anormales, les ressources nécessaires pour une stratégie de calcul "brute-force" de plusieurs simulations multicycles peuvent être estimées à:

$$
t_{CPU}^{brute-force} = N_{simu} . N_{cycle}. t_{cycle} \sim 6 \times 15 \times 20.10^3 \sim 1,8.10^6 \text{hCPU}
$$

 $N_{simu}$  est le nombre de points de fonctionnement ou de calages de l'angle d'allumage à simuler,  $N_{cycle}$  est le nombre de cycles dans chaque simulation et  $t_{cycle}$  est le temps CPU nécessaire à la simulation d'un cycle. Avec la méthodologie d'optimisation des ressources par découpage en cycles indépendants:

$$
t_{CPU}^{opti} = 1.N_{cycle}.t_{cycle} + (N_{simu} - 1).N_{cycle}.t_{combu} \sim 1.15.20.10^{3} + 5.15.8.10^{3}
$$

$$
\sim 9,0.10^{5} hCPU
$$

où  $t_{combu}$  est le temps de simulation pour la phase de combustion uniquement. En se basant sur les temps de calcul obtenus sur le calculateur JADE du CINES, la méthodologie proposée permet donc de gagner un facteur 2 sur les ressources informatiques. En supposant des ressources illimitées, la méthodologie optimisée permet une diminution des temps de restitution encore plus importante. En effet, comme le monté Fig. 7.4, le temps de retour de toutes les simulations d'un même point de fonctionnement peut être ramené au temps de retour du seul calcul multicycles sachant que tous les calculs de combustion peuvent être joués en parallèle.

### **7.3 Outil de post-traitement pour le cliquetis**

Pour proposer une étude quantitative du cliquetis, un outil de post-traitement qui reprend la méthodologie développée à l'IFP Energie Nouvelles a été développé dans cette thèse. Cet outil permet de détecter la présence du cliquetis et son intensité en se basant sur une sonde de pression placée sur la culasse du moteur. Pour une bonne comparaison expérience/LES, cette sonde de pression est placée dans la simulation au même endroit que la sonde expérimentale. Cette sonde est nommée  $P_c$  dans la suite de ce manuscrit. La détection du cliquetis à partir du signal de pression  $P$  (Fig. 7.5.a) se fait en plusieurs étapes:

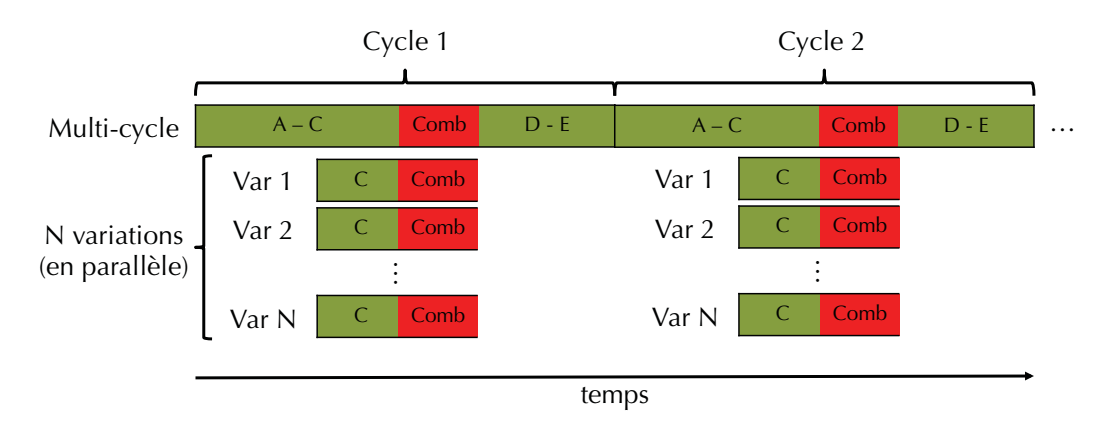

**Figure 7.4:** Temps de restitution optimal pour le calcul d'un point de fonctionnement incluant N variations paramétriques (A: admission, C: compression, D: détente, E: echappement).

- 1. Le signal de pression  $P_{\text{filt}}$  est obtenu en appliquant un filtre passe bande au signal P. De cette façon, uniquement les fréquences caractéristiques du cliquetis sont conservées (Fig. 7.5.b). En pratique, ce filtrage utilise un filtre de Butterworth (1930) d'ordre 4 entre 5 et 9 kHz.
- 2. Le signal de pression est découpé pour ne conserver que les informations de la phase de combustion (Fig. 7.5.c). Uniquement la bande  $[CA_{ig} + 25; CA_{ig} + 115]$  est conservée, où  $CA_{iq}$  représente l'instant d'allumage en Degré Vilebrequin par rapport au PMH combustion.
- 3. L'enveloppe du signal est extraite à l'aide d'une transformée d'Hilbert (Bracewell, 1986) (Fig. 7.5.d).
- 4. L'intensité du cliquetis  $I_k$  est définie comme le maximum de l'enveloppe obtenue à l'étape précédente.
- 5. Un cycle cliquetant (i.e. un cycle pour lequel du cliquetis est observé) est détecté par une intensité de cliquetis dépassant un seuil fixé par l'utilisateur  $I_k^{seuil} = 0.45$  (Fig. 7.5.e).
- 6. L'angle de départ en cliquetis est déterminé comme la projection en 0 de l'angle auquel l'enveloppe dépasse l'intensité seuil en supposant une dérivée constante.

La figure 7.5 illustre l'algorithme précédent sur un échantillon de 5 cycles expérimentaux du point de fonctionnement baseline. Pour comparer les résultats expérimentaux qui regroupent 500 cycles consécutifs aux résultats de la simulation numérique pour lesquels 15 cycles sont simulés (25 cycles dans le cas *dilution*), les cycles expérimentaux sont post-traités par ´echantillons contenant le mˆeme nombre de cycles que la simulation sur chaque point de fonctionnement. De cette façon, la simulation est comparée aux valeurs moyennes et enveloppes expérimentales en termes de pourcentage de cycles cliquetant, d'angle de départ en cliquetis et d'intensité maximale du cliquetis.

## **7.4 Etude du point de fonctionnement baseline**

Les variations paramétriques réalisées dans le cadre de cette étude sont réalisées à partir du point de fonctionnement de référence (cas baseline). Ce point de fonctionnement a été étudié dans la thèse de Robert  $(2014)$  avec la configuration numérique décrite Sec. 7.2. Les principaux résultats sont rappelés ici. Le calcul multi-cycles a été réalisé avec un allumage 6DV après le

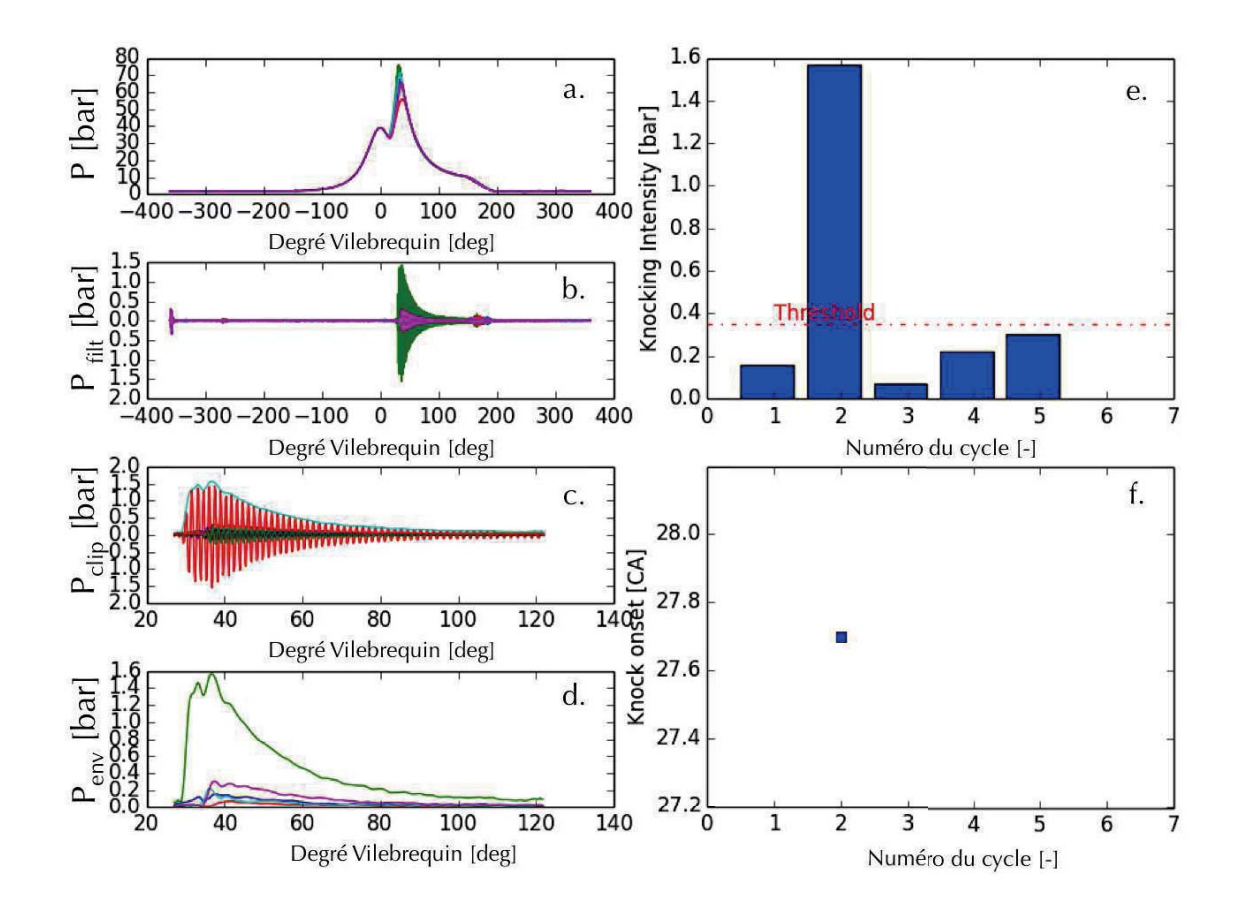

**Figure 7.5:** Illustration de l'outil de post-traitement du cliquetis sur 5 cycles LES du point baseline.

PMH combustion et comporte 15 cycles consécutifs. L'évolution de la pression dans le cylindre relevée par la sonde  $P_c$  dans la simulation est comparée aux enveloppes expérimentales Fig. 7.6. Sur ce point de fonctionnement, les 15 cycles simulés permettent de reproduire correctement

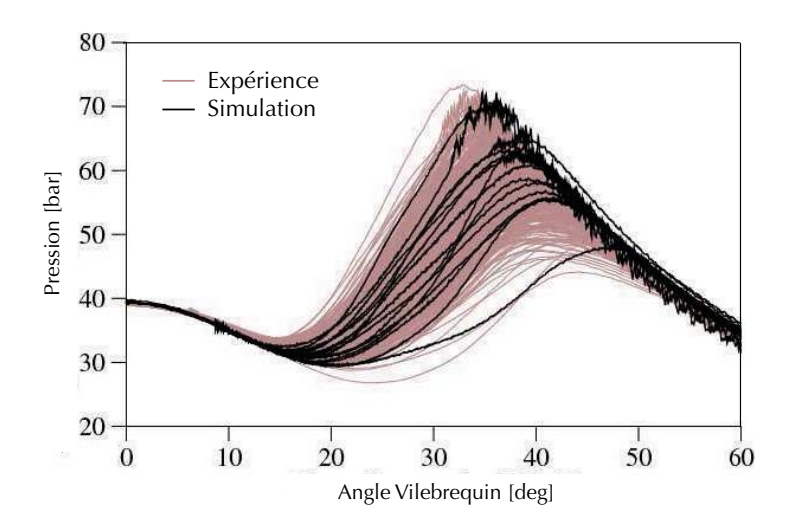

**Figure 7.6:** Pression cylindre relevée par la sonde  $P_c$  pour le point de fonctionnement baseline (extrait de Robert (2014)).

l'enveloppe exp´erimentale de pression dans le cylindre. Les premiers indicateurs macroscopiques permettant d'évaluer la qualité de la simulation par rapport à l'expérience sont la pression<br>moyenne dans le cylindre ou Pression Moyenne Indiquée (PMI) ainsi que son oefficient de<br>variation COV(PMI) qui rend compte de la moyenne dans le cylindre ou Pression Moyenne Indiquée (PMI) ainsi que son oefficient de variation COV(PMI) qui rend compte de la stabilité du moteur. Ces deux indicateurs sont définis dans (Heywood, 1988):

$$
PMI = \frac{-\int PdV}{cylinder} \tag{7.1}
$$

$$
COV(PMI) = \frac{\sigma_{PMI}}{PMI_{moy}}
$$
\n(7.2)

(7.3)

Dans ces expressions, la cylindrée représente le volume balayé par le piston,  $PMI_{moy}$  la PMI moyenne et  $\sigma_{PMI}$  son écart type. Lorsque le COV(PMI) est inférieur à 0.5, le point est généralement considéré comme stable tandis qu'un  $COV(PMI)$  supérieur à cette valeur caractérise un point de fonctionnement avec une grande variabilité cycle-à-cycle (Heywood, 1988). Les valeurs de PMI pour le point baseline sont résumées Tab. 7.5. Les 15 cycles simulés ne per-

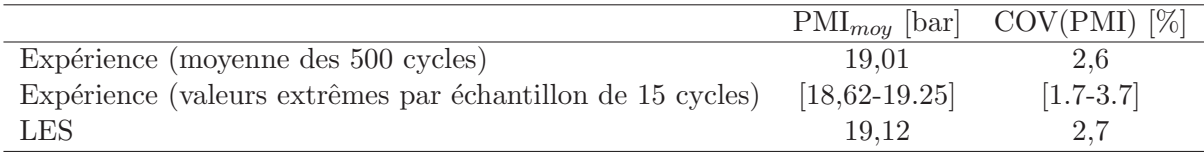

**Table 7.5:** Valeurs de PMI et du COV(PMI) pour le point de fonctionnement baseline avec un allumage 8 DV après le PMH combustion (extrait de Robert (2014)).

mettent pas d'obtenir des statistiques convergés mais comme le montrent les résultats Tab. 7.5,

ils sont suffisants pour représenter correctement l'enveloppe expérimentale sur ce point de fonctionnement.

#### **7.4.1 Variation du calage de l'allumage**

Pour optimiser la performance du moteur, le calage de l'allumage doit être réalisé de façon à optimiser le travail fourni lors de la combustion. Un allumage précoce dans le cycle moteur permet de maximiser l'augmentation de pression dans le cylindre liée à la combustion pendant la phase de détente. A l'extrême, la présence d'un dégagement de chaleur significatif pendant la phase de compression introduit un travail négatif sur le piston. Dans le cas d'un moteur fonctionnant à forte charge, le calage de l'allumage peut être détérioré intentionnellement pour pr´evenir l'apparition du cliquetis en diminuant le niveau de pression moyen dans le cylindre.

Cette section étudie la réponse du moteur ECOSURAL à un balayage d'allumage. Dans l'expérience 10 calages d'allumage différents ont été réalisés depuis un allumage 6 DV après le PMH jusqu'à un allumage 17 DV après le PMH pour le cas d'allumage le plus tardif. Dans la simulation, 5 calages d'allumage différents sont testés dans la plage  $[6-17]$  DV après le PMH pour une comparaison avec les tendances expérimentales. En plus de ces points communs expérience/calcul, des cas d'allumage plus précoces ont été évalués numériquement ( $DV_{ia}$ =-4 et 0 DV avant le PMH). Les pressions moyennes ainsi que leur coefficient de variation sont comparés Fig. 7.7. Comme attendu, les allumages les plus précoces permettent d'obtenir une

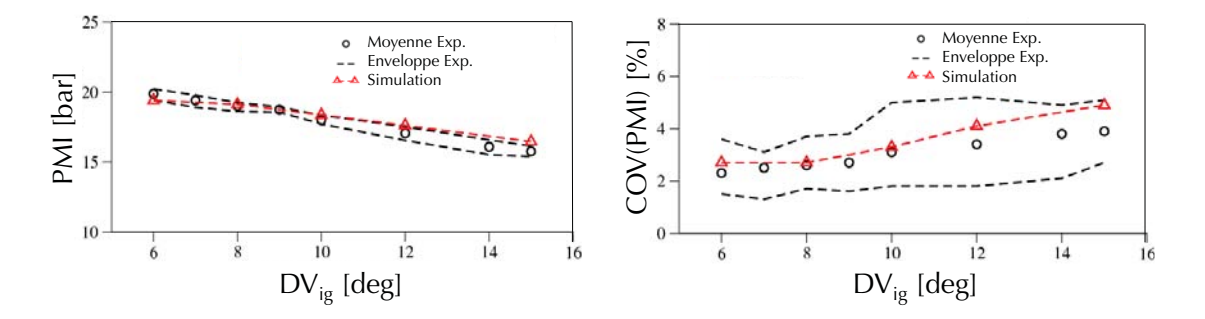

**Figure 7.7:** Evolution de la PMI et de la COV(PMI) pour différents calages de l'allumage sur le point de fonctionnement baseline (extrait de Robert (2014)).

pression moyenne dans le moteur plus importante. De plus, plus l'allumage est réalisé tôt, plus le coefficient de variation de la pression moyenne se réduit. Ces deux effets sont bien reproduits par la simulation. Les tendances au cliquetis sont comparées Fig. 7.8. Dans l'expérience comme dans le calcul, lorsque l'allumage est tardif, les niveaux de pression et de température dans la chambre sont plus faibles et aucun auto-allumage n'est constaté. A l'inverse, lorsque l'allumage est réalisé plus tôt dans le cycle, les pression et température observées dans les gaz frais augmentent et le d´elai d'auto-allumage de ces derniers diminue. A partir d'une certaine limite, le processus d'auto-allumage devient plus rapide que la propagation de la flamme et du cliquetis apparait. Le calcul semble très légèrement sur-estimer l'apparition du cliquetis. En particulier dans le cas de l'allumage 10DV après le PMH, la simulation prédit du cliquetis pour un des quinze cycles moteur alors qu'aucun cliquetis n'est observé pour les 500 cycles expérimentaux. En revanche, l'angle moyen de départ du cliquetis est en accord avec les résultats expérimentaux et l'intensité du cliquetis présentée Fig. 7.9 montre un bon accord expérience/calcul avec une intensité croissante lorsque l'angle d'allumage diminue.

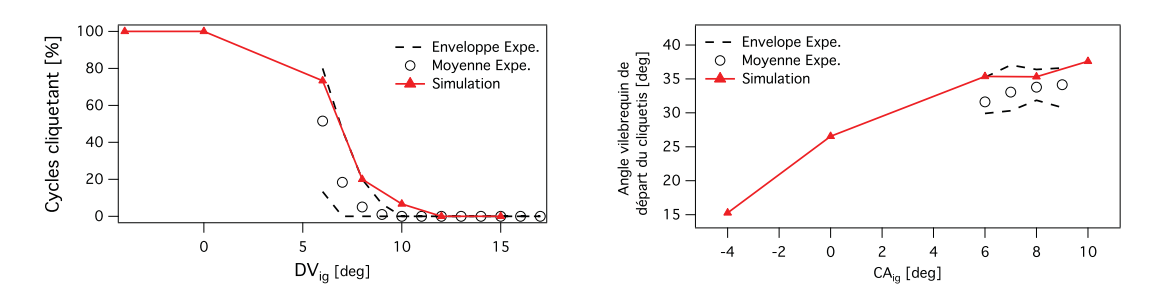

**Figure 7.8:** Pourcentage de cycles pour lesquels du cliquetis est observé à gauche et angle moyen de départ du cliquetis à droite (extrait de Robert (2014)).

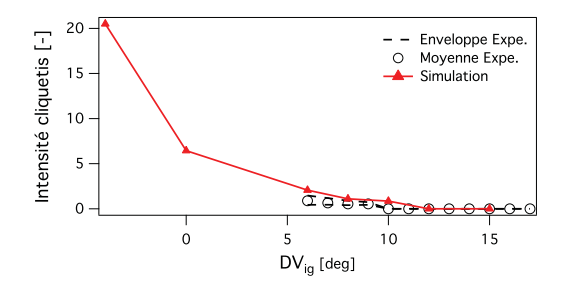

**Figure 7.9:** Intensité du cliquetis en fonction de l'angle d'allumage sur le point de fonctionnement baseline (extrait de Robert (2014)).

Dans l'ensemble, un bon accord est obtenu entre l'expérience et le calcul, aussi bien en termes de vitesses de combustion (i.e. PMI et  $COV(PMI)$ ) que d'auto-allumage. Il a été remarqué que pour ce point de fonctionnement, le cliquetis apparait pour les allumages réalisés avant 10 DV après le PMH. Dans la section suivante, les points de fonctionnement  $a\acute{e}ro+$  et dilution sont  $\acute{e}$ tudiés numériquement et confrontés aux résultats expérimentaux.

# **7.5 Variations de points de fonctionnement autour du cas baseline**

Dans un premiers temps, les résultats des simulations des points de fonctionnement  $a\acute{e}ro+$  et dilution sont comparés aux résultats expérimentaux en termes de signaux de pression, statistiques de pression moyenne dans le cylindre et statistiques de cliquetis. Une fois ces validations effectuées, les différents points de fonctionnement sont étudiés pour comprendre les mécanismes de contrôle des combustions anormales. Toutes les études LES de cette section sont effectuées avec le modèle de combustion turbulente CFM et le modèle d'auto-allumage TKI.

#### **7.5.1** Validation de la LES sur les points  $a\notin a\neq b$  et *dilution*.

Pour une première validation qualitative, les signaux de pression relevés par la sonde expérimentale  $P_c$  sont comparés aux signaux expérimentaux Fig. 7.10 pour le point  $a\acute{e}ro+$ et Fig. 7.11 pour le cas dilution. Pour chacun des points de fonctionnement, deux angles d'allumage communs avec l'expérience ont été simulés autour de l'angle d'allumage limite d'apparition du cliquetis (10 DV après le PMH pour le cas  $a\acute{e}ro+$  et PMH pour le cas dilution). Dans le cas  $a\acute{e}ro$  comme dans le cas *baseline*, un échantillon de 15 cycles est suffisant pour

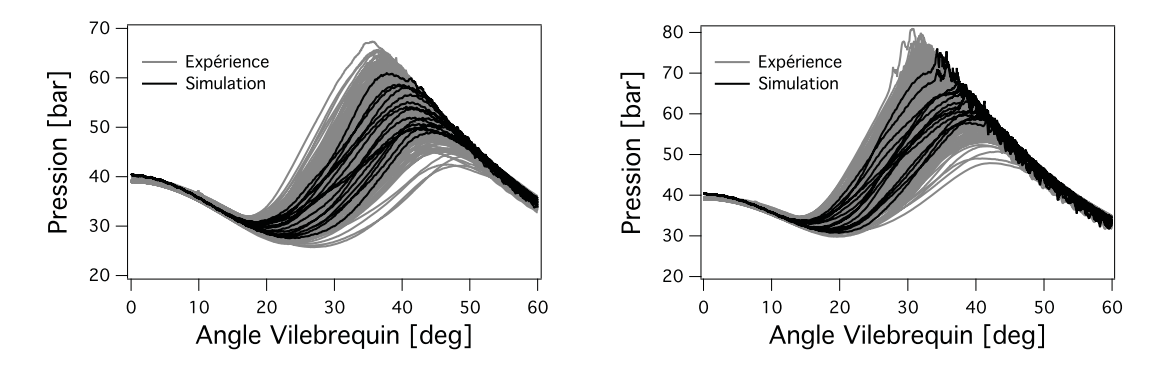

Figure 7.10: Comparaison expérience (500 cycles) / calcul (15 cycles) du signal de pression relevé par la sonde  $P_c$  dans le cylindre sur le cas  $a\acute{e}ro+$ . A gauche allumage 11 DV après le PMH et à droite allumage 9 DV après le PMH.

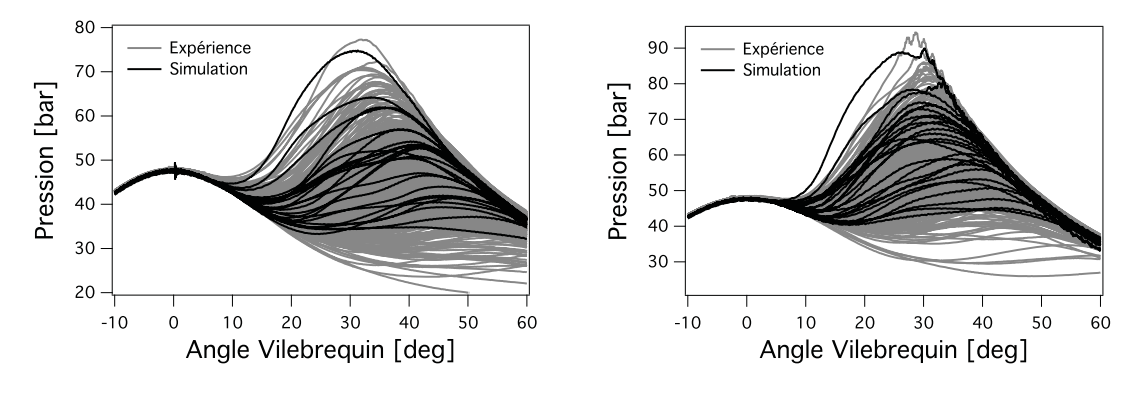

**Figure 7.11:** Comparaison expérience (500 cycles) / calcul (15 cycles) du signal de pression dans le cylindre sur le cas *dilution*. A gauche allumage 1 DV après le PMH et à droite allumage 1 DV avant le PMH.

décrire correctement l'enveloppe expérimentale. Dans le cas *dilution*, un nombre plus important de cycles est nécessaire pour disposer de cycles se rapprochant des cycles expérimentaux extrêmes (25 cycles ont été nécessaires) à cause de la VCC plus importante. Le même constat avait été fait par Granet (2011). Les Fig.  $7.10$  et  $7.11$  montrent également que l'allumage limite pour le cliquetis est bien capturé par la LES avec aucun cliquetis observé à  $CA_{iq} = +1$  DV (respectivement  $CA_{iq} = +9$  DV) pour le cas *dilution* (respectivement  $a\acute{e}ro$ +) et une apparition du cliquetis lorsque l'allumage est avancé de 2 DV. Dans la pratique, seuls les deux allumages présentés précédemment ont été réalisés à la fois dans l'expérience et la simulation pour chacun des points de fonctionnement. Néanmoins, des allumages plus précoces ont également été simulés. Les Figures. 7.12 et 7.13 donnent l'évolution de la pression moyenne dans le cylindre (PMI) ainsi que de son coefficient de variation (COV(PMI)) pour les deux points de fonctionnement. Les points communs expérience/calcul sont en bon accord, les niveaux de PMI simulés

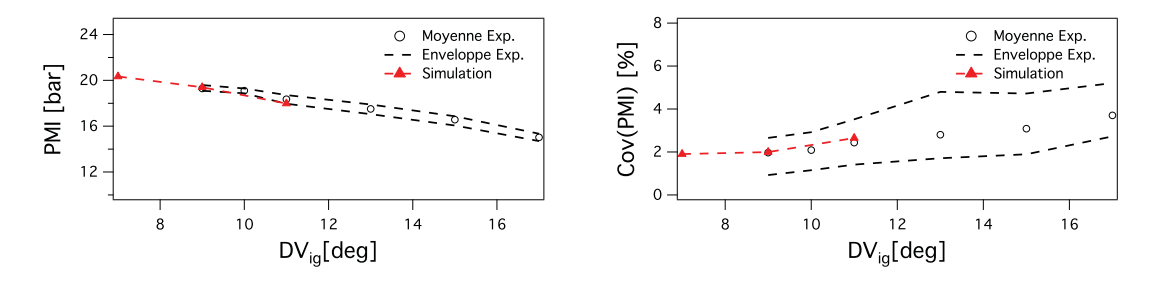

**Figure 7.12:** Pression movenne indiquée et son coefficient de variation pour le point  $a\acute{e}ro+$ .

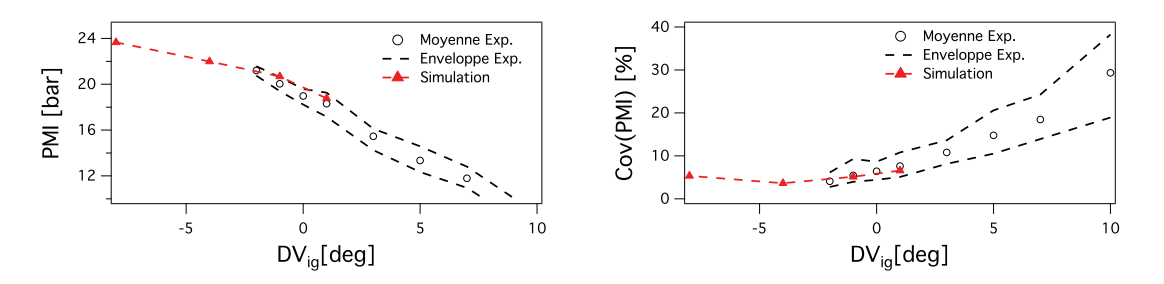

**Figure 7.13:** Pression moyenne indiquée et son coefficient de variation pour le point *dilution*.

sont compris dans l'enveloppe expérimentale et le même résultat est obtenu pour les coefficients de variation de la PMI. Ces résultats permettent notamment de valider la bonne capacité de la méthodologie retenue pour la simulation des différents cycles de combustion.

Pour finir, les Fig. 7.14 et Fig. 7.15 montrent l'évolution des statistiques de cliquetis en fonction de l'angle d'allumage pour les points de fonctionnement  $a\acute{e}ro+$  et dilution. Sur le point de fonctionnement  $a\acute{e}ro+$ , les statistiques de cliquetis prédites par la simulation sont en bon accord avec les résultats expérimentaux aussi bien sur la proportion de cycles pour lesquels le cliquetis est observé, sur l'angle de départ du cliquetis ou sur son intensité. Ce résultat est également vrai pour le point de fonctionnement *dilution* même si la simulation semble très légèrement sur-estimer la présence du cliquetis.

En résumé, la simulation produit des résultats en bon accord avec les observations expérimentales sur les deux points de fonctionnement  $a\acute{e}ro+$  et dilution choisis, non seulement en termes de propagation de la flamme et de vitesse de combustion mais également en termes

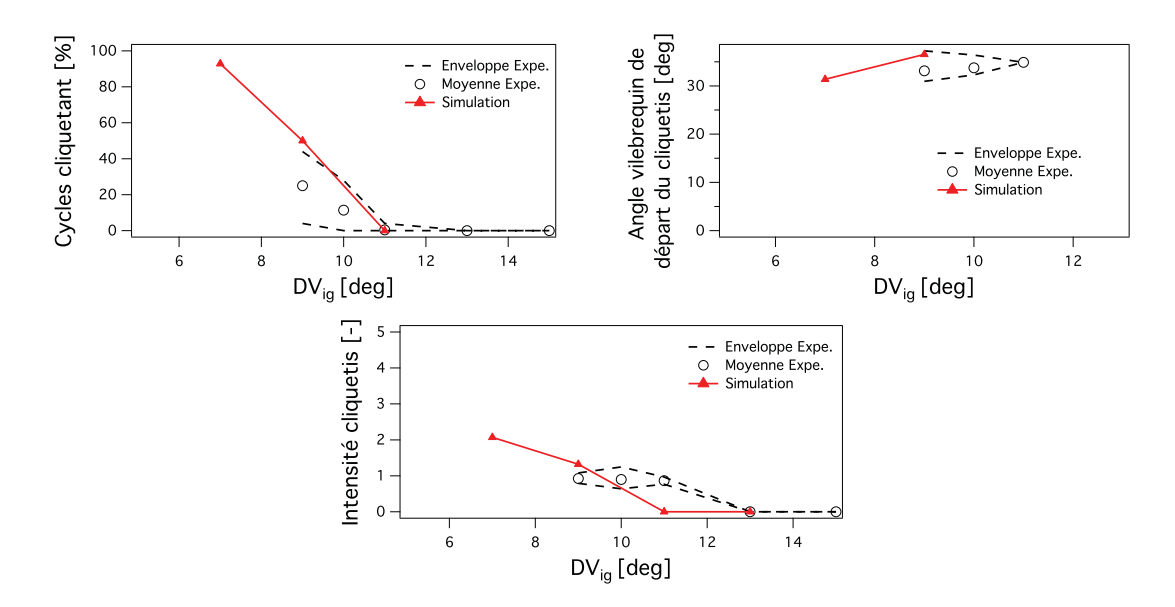

**Figure 7.14:** Statistiques de cliquetis sur le point de fonctionnement  $a\acute{e}ro+$ .

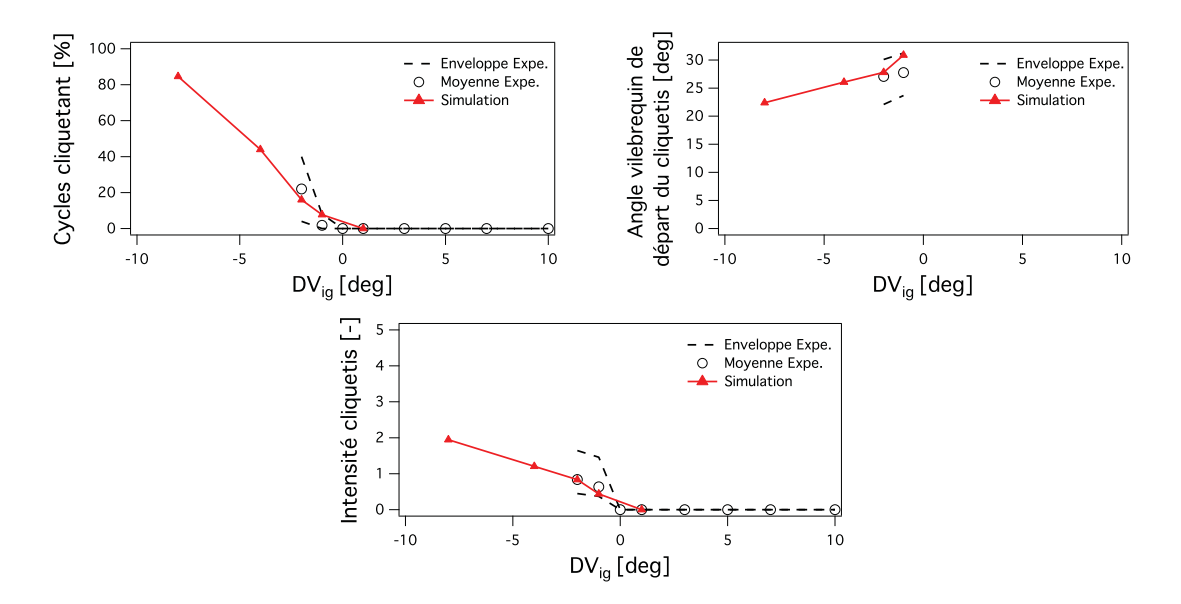

Figure 7.15: Statistiques de cliquetis sur le point de fonctionnement *dilution*.

de combustions anormales. De très bons résultats ont également été obtenus sur le cas baseline dans la thèse de Robert (2014). Dans la suite de ce chapitre les points de fonctionnement  $a\acute{e}ro+$ et *dilution* sont analysés plus finement afin de comprendre certains mécanismes de contrôle des combustions anormales.

#### **7.5.2 Augmentation de la vitesse de combustion par la turbulence.**

Pour modifier la vitesse de combustion dans le cylindre, une solution d'accroître la turbulence. Par exemple, Guibert *et al.* (2010) ont montré dans une machine à compression rapide, que le niveau de turbulence au PMH a un impact important sur le déroulement de la combustion. De même, plusieurs études et notamment Abdel-Gayed et al.  $(1984)$  ont montré que la vitesse de combustion d´epend au premier ordre de la vitesse de flamme laminaire mais ´egalement du niveau de turbulence dans le domaine:

$$
S_T = S_L \left( 1 + \frac{u'}{S_L} \right) \tag{7.4}
$$

avec  $S_T$  la vitesse de flamme turbulente,  $S_L$  la vitesse de flamme laminaire et u' l'amplitude des fluctuations de vitesse dans le domaine qui peuvent être exprimées en fonction de la racine carré de l'énergie cinétique. Bien que la corrélation Eq. 7.4 soit basée sur des observations en turbulence homogène isotrope et reste très qualitative (Duclos *et al.*, 1993), les mêmes tendances sont attendues dans tout autre type de configuration et en particulier dans les moteurs à piston. Si les propriétés du mélange et les conditions thermodynamiques du point de fonctionnement sont conservées, alors la vitesse de flamme laminaire est conservée. La seule possibilité pour accélérer la combustion est alors de modifier la vitesse de flamme turbulente afin d'accélérer la combustion et laisser moins de temps à l'auto-allumage pour se produire. C'est l'objectif visé par l'introduction du masque de tumble dans le point de fonctionnement  $a\acute{e}ro+$ . Grâce à ce masque, le mouvement de tumble dans le cylindre est augmenté pendant la phase d'admission et de compression et contient une énergie plus importante. Cette énergie supplémentaire est ensuite transférée aux plus petites échelles turbulentes et augmente le niveau de turbulence dans le cylindre (Fogleman et al., 2004; Marc et al., 2013; Borée et al., 2002). Si la turbulence dans le cylindre d´ecroit suffisamment lentement, le niveau de turbulence dans le cylindre au moment de l'allumage est augmenté, le plissement de la flamme est plus important et la combustion est plus rapide. Le chapitre 6 a validé l'effet d'augmentation de l'intensité du tumble pendant les phases d'admission et de compression grˆace `a la modification des conduits d'admission. Cependant le surplus d'´energie dans le cylindre avait disparu au voisinage du PMH. L'impact attendu du masque de tumble sur les combustions anormales est donc limité.

Les Fig. 7.16 et 7.17 montrent d'une part l'évolution de la PMI et d'autre part l'apparition du cliquetis pour les points de fonctionnement baseline et  $a\acute{e}ro$  avec différentes valeurs de l'angle d'allumage. Ces graphiques montrent un impact relativement faible du masque de tumble sur la combustion dans le cylindre, ce qui est en accord avec les observations faites sur les points de fonctionnement sans combustion. Néanmoins, à l'inverse de l'effet attendu, il est possible de dégager une tendance à l'augmentation du cliquetis lorsque le masque de tumble est utilisé. Pour les différents allumages réalisés, la courbe d'apparition du cliquetis semble décalée d'environ 1 à 2 degrés vilebrequin vers les allumages plus tardifs pour le point de fonctionnement  $a\acute{e}ro+$ . De même, malgré une pression d'admission et une pression au PMH identiques entre les deux points de fonctionnement, l'introduction du masque de tumble aboutit à des niveaux de PMI supérieurs de l'ordre de 0.5 bar. Ces résultats mènent à deux observations:

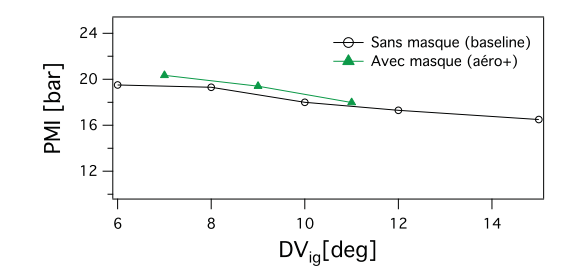

**Figure 7.16:** Evolution de la PMI dans le cylindre pour les points de fonctionnement baseline et aéro+.

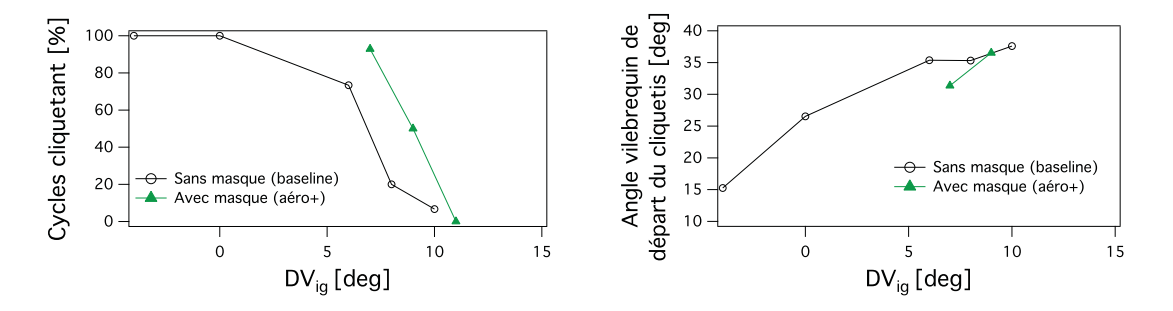

**Figure 7.17:** Impact du masque de tumble sur l'apparition du cliquetis.

- comme dans l'expérience, le cliquetis est légèrement augmenté dans le cas  $a\acute{e}ro$ + par rapport au cas baseline.
- contrairement au point de fonctionnement `a froid, le masque de tumble semble effectivement avoir un impact sur la combustion au PMH.

Dans les sections suivantes, la LES est utilisée pour comprendre comment l'introduction du masque de tumble modifie la combustion et la tendance au cliquetis du moteur dans le cas  $aéro+$ .

#### **7.5.2.a Impact du masque de tumble sur l'a´erodynamique interne**

Comme dans le cas à froid, la Fig. 7.18 montre que le niveau de tumble est bien augmenté jusqu'à un facteur proche de 2 pendant l'admission et la compression avec une décroissance du tumble plus importante en fin de compression pour le cas  $a\acute{e}ro+$ . Néanmoins, dans ce cas

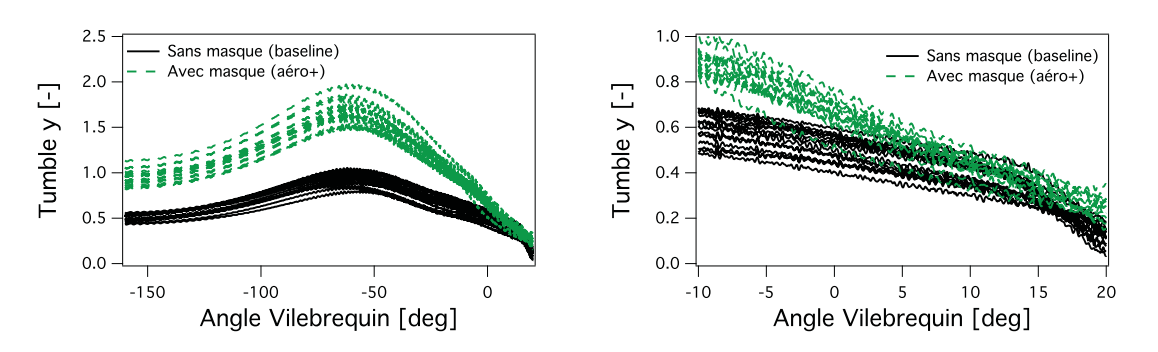

**Figure 7.18:** Niveau de tumble dans le cylindre pour les points de fonctionnement baseline et aéro + à gauche et zoom sur la zone d'allumage à droite.

avec combustion, un niveau de tumble plus important demeure jusqu'à une dizaine de degrés vilebrequin après le PMH. Une explication possible pour cette différence avec les points de fonctionnement sans combustion est l'utilisation d'un piston différent entre les versions optique et opaque du moteur ECOSURAL. Comme illustr´e Fig. 7.19, alors que le piston de la version

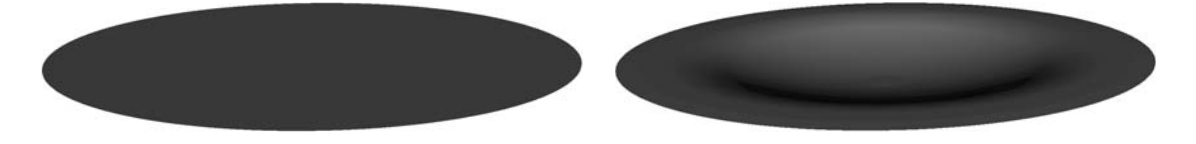

**Figure 7.19:** Vue des pistons dans le moteur ECOSURAL. Version moteur optique utilisée pour les points de fonctionnement sans combustion à gauche et version moteur opaque utilisée pour les points de fonctionnement avec combustion à droite.

optique est parfaitement plat, un bol de piston est pr´esent sur la version opaque. Par cons´equent, l'éclatement du tumble par la remonté du piston peut différer entre les deux moteurs aboutissant à une aérodynamique différente au PMH. La conséquence du tumble plus persistant dans le cas  $a\acute{e}ro$  est directement visible sur l'énergie cinétique tracée Fig. 7.20. Comme dans le cas sans

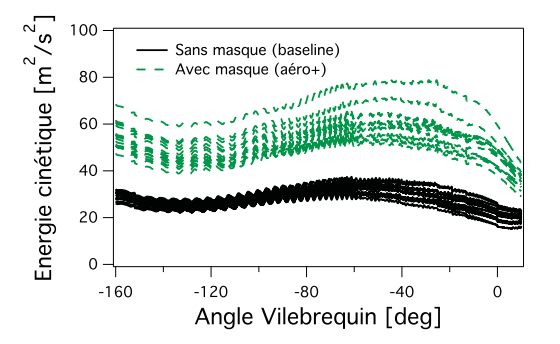

**Figure 7.20:** Niveau d'énergie cinétique dans le cylindre pour les points de fonctionnement baseline et  $aéro+$ .

combustion, pendant les phases d'admission et de compression l'énergie cinétique résolue dans le cylindre est environ 2 fois plus importante lorsque le masque de tumble est utilisé. Cependant, alors que dans le cas sans combustion le surplus d'énergie cinétique introduit par le masque de tumble se dissipe à l'approche du PMH, dans le cas présent avec combustion, la dissipation est moindre en fin de compression. Le tumble résiduel à ce moment permet d'entretenir l'apport d'énergie vers les plus petites échelles. Afin de comparer la turbulence présente dans le cylindre, des iso-surfaces du critère Q colorées par l'amplitude de la vitesse sont proposées Fig. 7.21 et 7.22. Dans les deux cas, l'iso-surface tracée correspond à la même valeur du critère Q (valeur médiane du critère Q sur le cas  $a\acute{e}ro+$ ). Pour comparer les deux points de fonctionnement sur un nombre restreint de cycles moteur, les trois cycles dont la combustion est la plus rapide sont montrés uniquement.

Bien que la comparaison ne soit faite que sur un échantillon de trois cycles différents, de claires tendances semblent apparaitre. Pour les deux points de fonctionnement, des structures plus grosses et plus énergétiques sont présentes 15 DV avant le PMH par rapport aux champs 5 DV après le PMH. Ces grandes structures donnent ensuite naissance à de plus petits tourbillons lors de la fin de la phase de compression. La seconde série de visualisation, proposée Fig. 7.22, caractérise la turbulence 5DV après le PMH, i.e. au voisinage de l'allumage du mélange par

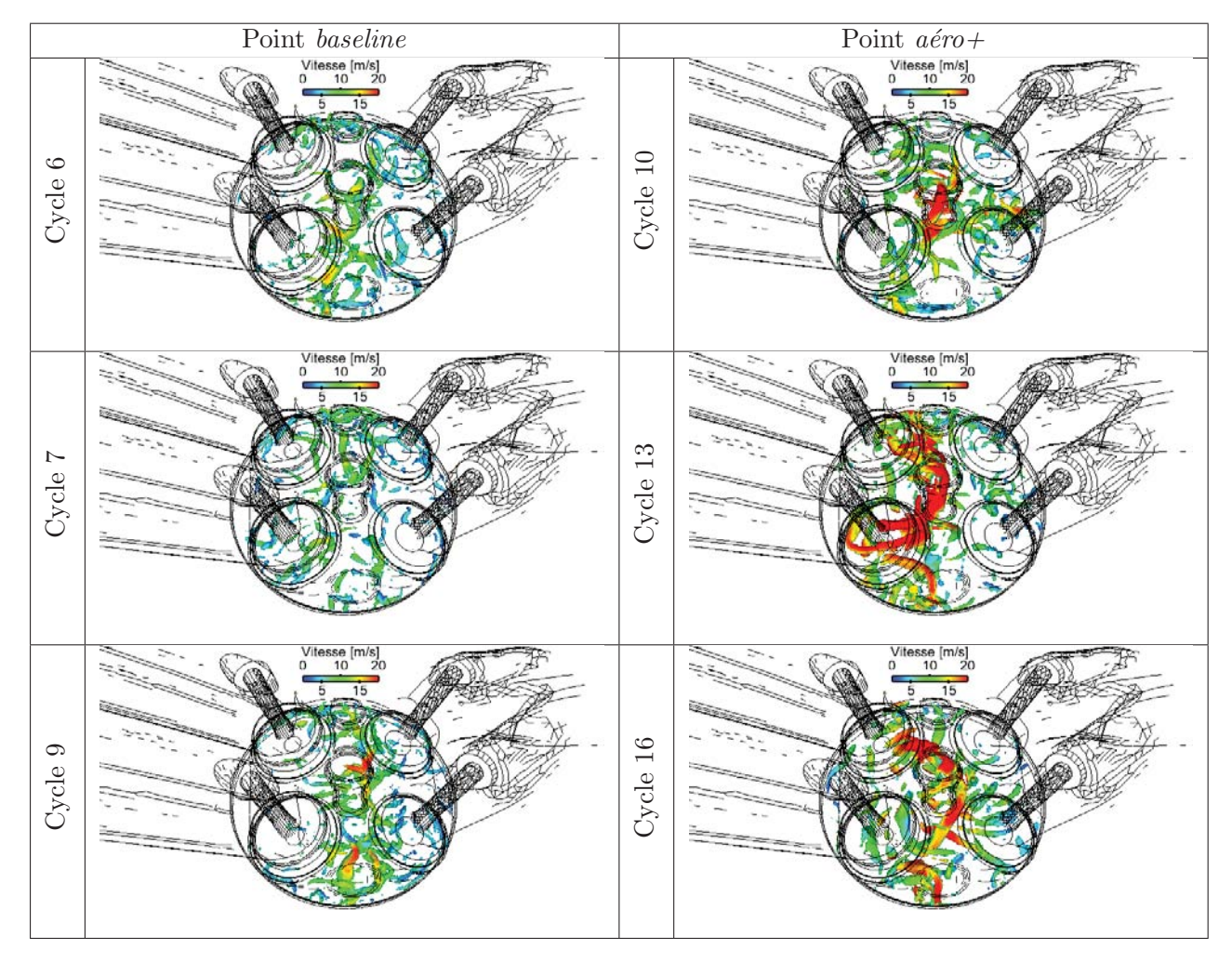

Figure 7.21: Iso-surface du critère Q colorée par l'amplitude de la vitesse 15 DV avant le PMH pour le point de fonctionnement  $\emph{baseline}$  à gauche et  $\emph{a\'ero+}$  à droite.

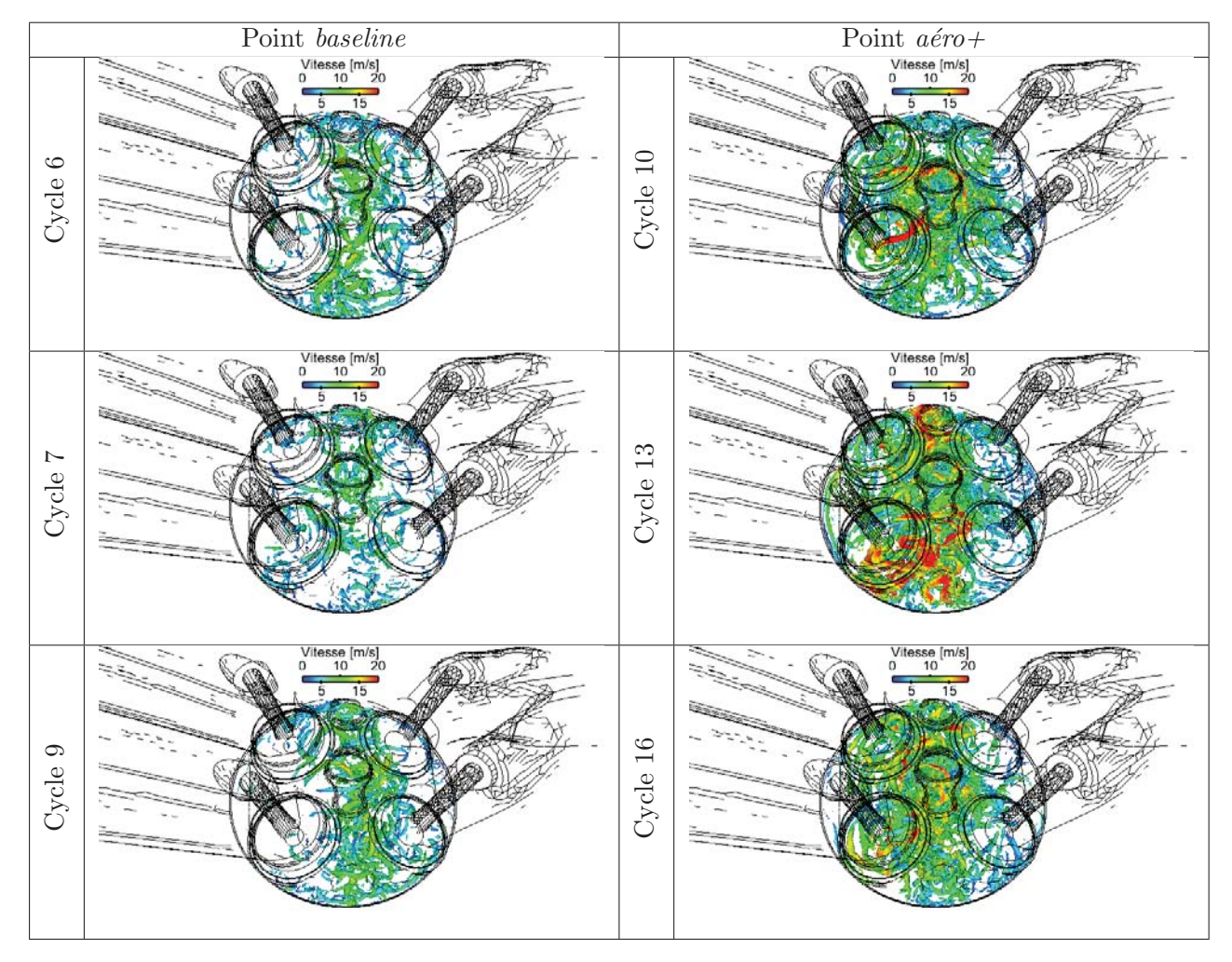

Figure 7.22: Iso-surface du critère Q colorée par l'amplitude de la vitesse 5 DV après le PMH pour le point de fonctionnement  $\emph{baseline}$  à gauche et  $\emph{a\'ero+}$  à droite.

la bougie. A cet instant, les plus gros tourbillons ont totalement disparu et la turbulence est uniquement générée par de fines structures tourbillonnaires. La Fig. 7.21 montre que les structures encore présentes 15 DV avant le PMH sont de taille plus importantes et contiennent une énergie plus importante dans le cas  $a\acute{e}ro$ + comparé au cas baseline. De même, 20 DV plus tard, la Fig. 7.22 montre une turbulence plus développée et plus intense dans le cas avec masque de tumble. Cette visualisation est en accord avec les courbes de niveau de Tumble (Fig. 7.18) et d'énergie cinétique (Fig. 7.20).

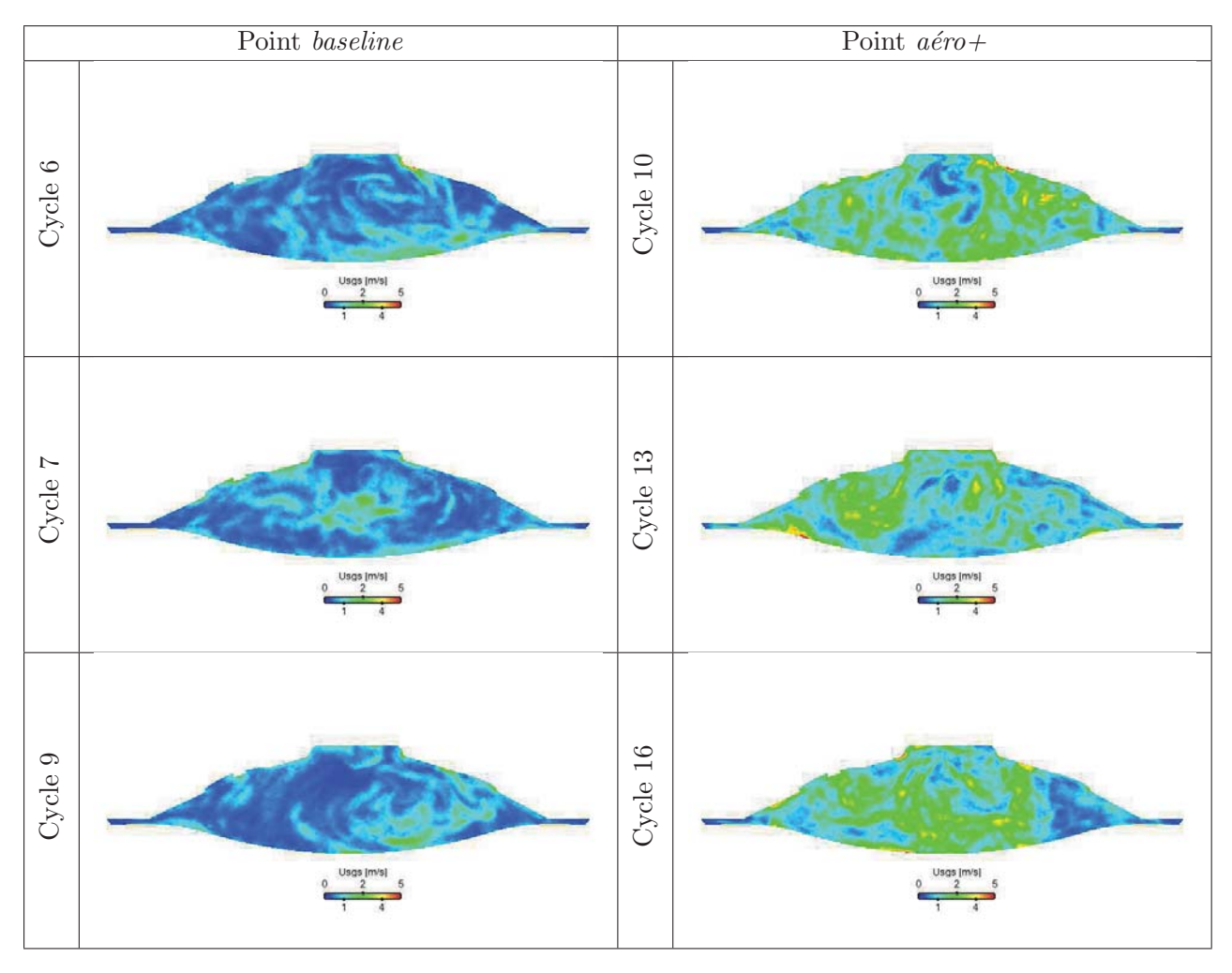

**Figure 7.23:** Vitesse de sous-maille dans le plan d'allumage par bougie 5 DV après le PMH pour le point de fonctionnement baseline à gauche et  $a\acute{e}ro+\grave{a}$  droite.

Pour les trois cycles visualisés, dans le cas  $a\acute{e}ro+$  le mouvement grande échelle de tumble plus important, généré pendant les phases d'admission et de compression, permet de conserver des structures turbulentes de tailles plus importantes et plus énergétiques jusqu'à l'approche du PMH. Ces structures dégénèrent ensuite en structures turbulentes plus fines et permettent d'obtenir une turbulence résolue plus dense et plus intense par rapport au cas baseline au moment de l'allumage.

En plus de cette turbulence résolue, il est également intéressant de comparer les niveaux de turbulence de sous maille. Pour ce faire, l'amplitude de la vitesse de sous-maille peut être reconstruite à partir du modèle de Smagorinsky (Sagaut, 2002):

$$
k_{sgs} = \frac{1}{(C_m \Delta_e)^2} \nu_T^2 = \frac{1}{2} u'^2 \tag{7.5}
$$

où  $k_{SGS}$  est l'intensité turbulente de sous-maille et  $\nu_T$  est la viscosité turbulente.  $C_m$  est obtenue à partir de la constante du modèle, dans le cas présent  $C_m = 0.12$ . La Fig. 7.23 pr´esente l'amplitude de la vitesse de sous maille ainsi calcul´ee dans le plan de la bougie. De la même façon que la turbulence résolue est plus importante au moment de l'allumage dans le cas  $a\acute{e}ro$  que dans le cas baseline, les fluctuations de sous maille déterminées à partir de la viscosité turbulente sont également plus intenses dans le cas avec masque de tumble. Afin de confirmer la présence d'une turbulence plus intense avec le masque de tumble au moment de l'allumage, les Fig. 7.24 et 7.25 représentent respectivement les moyennes des pdf (pour Probality Density Function) sur les 15 cycles de la vitesse résolue et de la vitesse de sous maille au moment de l'allumage. La répartition des vitesses résolues montre effectivement de plus

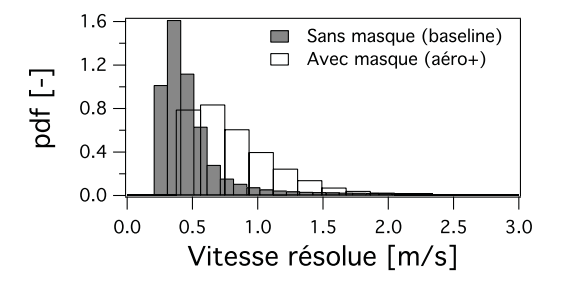

**Figure 7.24:** Moyenne des pdf de la vitesse résolue dans le cylindre pour les cas baseline et aéro+ au moment de l'allumage.

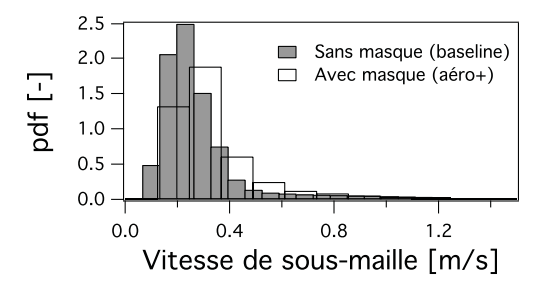

**Figure 7.25:** Comparaison de moyennes des pdf de la vitesse de sous maille dans le cylindre pour les cas baseline et  $a\acute{e}ro$  + au moment de l'allumage.

grandes vitesses, de l'ordre de 0.5 m/s, au moment de l'allumage dans le cas avec masque. Bien que la différence soit plus faible au niveau de sous maille, le niveau de vitesses fluctuantes reste  $\'i$ galement légèrement supérieur dans le cas  $a\acute{e}ro+$ .

A l'inverse des conclusions obtenues sur les points de fonctionnement sans combustion, les différents post-traitements de l'aérodynamique dans le moteur sur les points de fonctionnement avec combustion montrent un effet notable de l'utilisation du masque de tumble. Comme voulu, le tumble plus important permet de conserver un surplus d'´energie et augmenter la turbulence y compris au moment de l'allumage, quelques degrés vilebrequin après le PMH. Par conséquent, l'interaction flamme/turbulence devrait être augmentée dans le cas  $a\acute{e}ro$ + pour aboutir à une densité de surface de flamme plus importante et donc une combustion plus rapide que dans le cas sans masque de tumble.

#### **7.5.2.b Impact du masque de tumble sur la combustion**

Des visualisations de la flamme sont proposées Fig. 7.26. Pour les deux points de fonction-

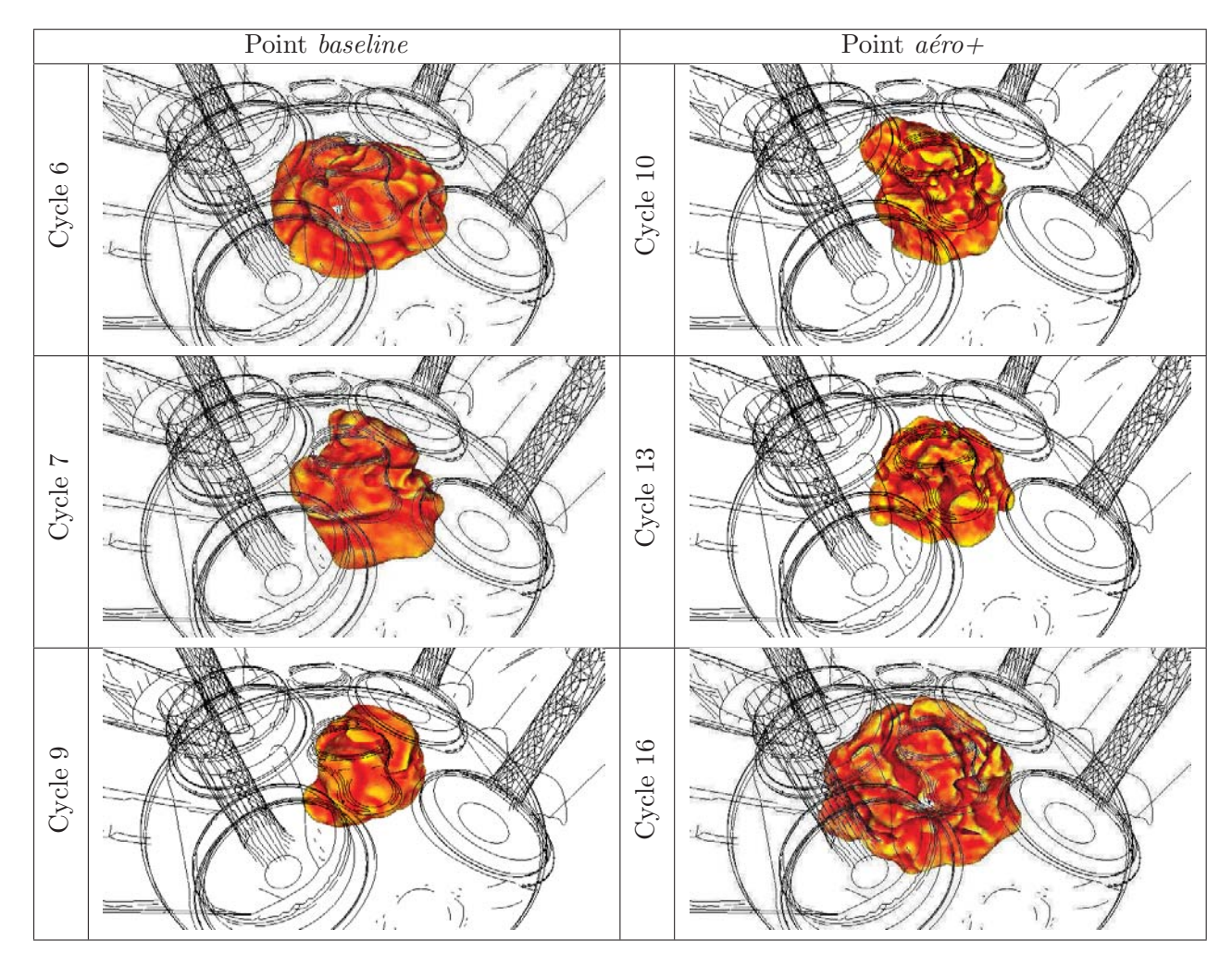

**Figure 7.26:** Iso-surface de la variable de progrès  $c = 0.5$  colorée par la courbure 15 DV après le PMH pour les cas baseline et  $a\acute{e}ro+$ .

nement, les visualisations de la flamme sont faites 15 DV après le PMH. Malheureusement les allumages ne sont pas réalisés au même instant: dans le cas baseline il est fait 6DV après le PMH tandis que dans le cas  $a\acute{e}ro+$  la bougie délivre l'étincelle 7 DV après le PMH. Dans les visualisations proposées Fig. 7.26, la flamme du cas baseline est donc en avance de 1 DV par rapport à celle du point  $a\acute{e}ro+$ . Malgré ce retard, à cet instant soit environ 10 DV après l'allumage pour les trois cycles visualisés, la combustion est globalement plus avancée dans le cas avec masque de tumble. De même, la flamme semble effectivement plus plissée grâce à la turbulence plus importante. Afin de comparer plus globalement la vitesse de combustion pour l'ensemble des 15 cycles moteurs, la Fig. 7.27 montre les vitesses de combustion basées sur la fraction de masse brulée pour chacun des deux points de fonctionnement. Ici,  $CA_x$  représente l'angle

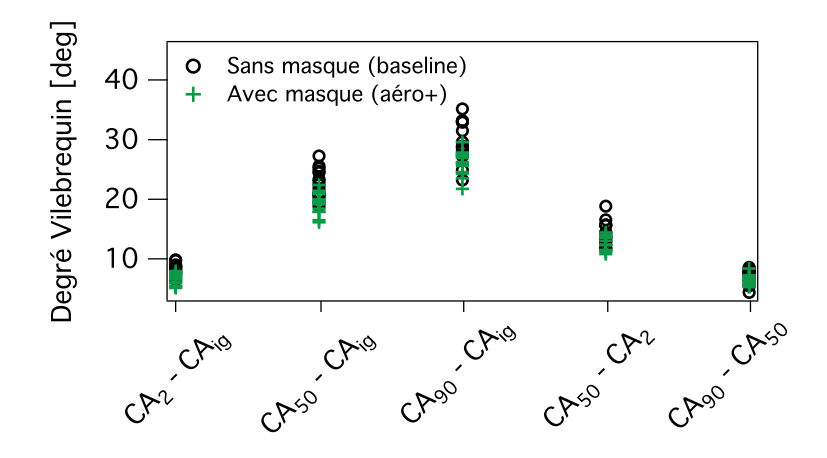

**Figure 7.27:** Vitesses de combustion pour les 15 cycles des points de fonctionnement baseline et aéro+.

vilebrequin auquel la Fraction de Masse Brulée (FMB) atteint  $x\%$ . Cet indicateur est classiquement utilisé pour caractériser les durées des différentes phases de combustion (Heywood, 1988; Young, 1981):

- $CA_2 CA_{ig}$ : représente le temps d'allumage du mélange. Durant cette phase, la combustion est essentiellement laminaire et le noyau est simplement convecté par les différentes structures aérodynamiques présentes au moment de l'allumage.
- −  $CA_{90} CA_{2}$ : représente la durée de combustion pleinement turbulente. C'est pendant cette phase que l'interaction flamme/turbulence est la plus importante.
- $CA_{90} CA_{ia}$ : est la durée totale de la combustion.

La Fig. 7.27 montre des écarts de vitesse de combustion à la fois pendant la phase d'allumage et pendant la phase de propagation turbulente. Pendant cette seconde phase, l'intensité plus importante des champs turbulents qui augmentent la surface de flamme, donc la vitesse de combustion turbulente explique facilement la différence entre les deux points de fonctionnement. Pendant la phase de croissance initiale du noyau de flamme, la combustion plus rapide dans le cas  $a\acute{e}ro$  peut s'expliquer par des phénomènes de convection du noyau de flamme renforcés par des vitesses locales plus importantes. Le noyau de flamme sort plus rapidement du puit de bougie et s'éloigne plus rapidement des parois ce qui lui permet de se développer plus rapidement. Pour étudier plus finement la vitesse de croissance de la flamme, la Fig. 7.28 trace les surfaces de flamme résolues et les dégagements de chaleur pour les deux cas étudiés. La surface de flamme résolue est calculée comme la surface de l'iso-surface de la variable de progrès  $c_{\Sigma} = 0.5$ . Très tôt après l'allumage, 10 DV après le PMH, une différence est déjà présente entre les deux points de fonctionnement. Bien que le cas  $a\acute{e}ro$  soit allumé 1 DV après le cas baseline, à cet instant, la surface de flamme est quasiment deux fois plus importante dans le cas avec masque pour tous les cycles simulés. Pour les deux autres instants visualisés, la variabilité cycle-à-cycle amène certains cycles du point de fonctionnement  $a\acute{e}ro+\grave{a}$  bruler plus lentement que certains cycles du cas baseline. Néanmoins, la combustion est dans l'ensemble plus rapide dans le cas avec masque: les cycles les plus rapides sont obtenus dans le cas  $a\acute{e}ro+$  et les cycles les plus lents dans le cas baseline. En particulier deux cycles du point de fonctionnement avec masque sortent nettement de l'enveloppe des réalisations sans masque aussi bien en termes de surface de flamme que de dégagement de chaleur.

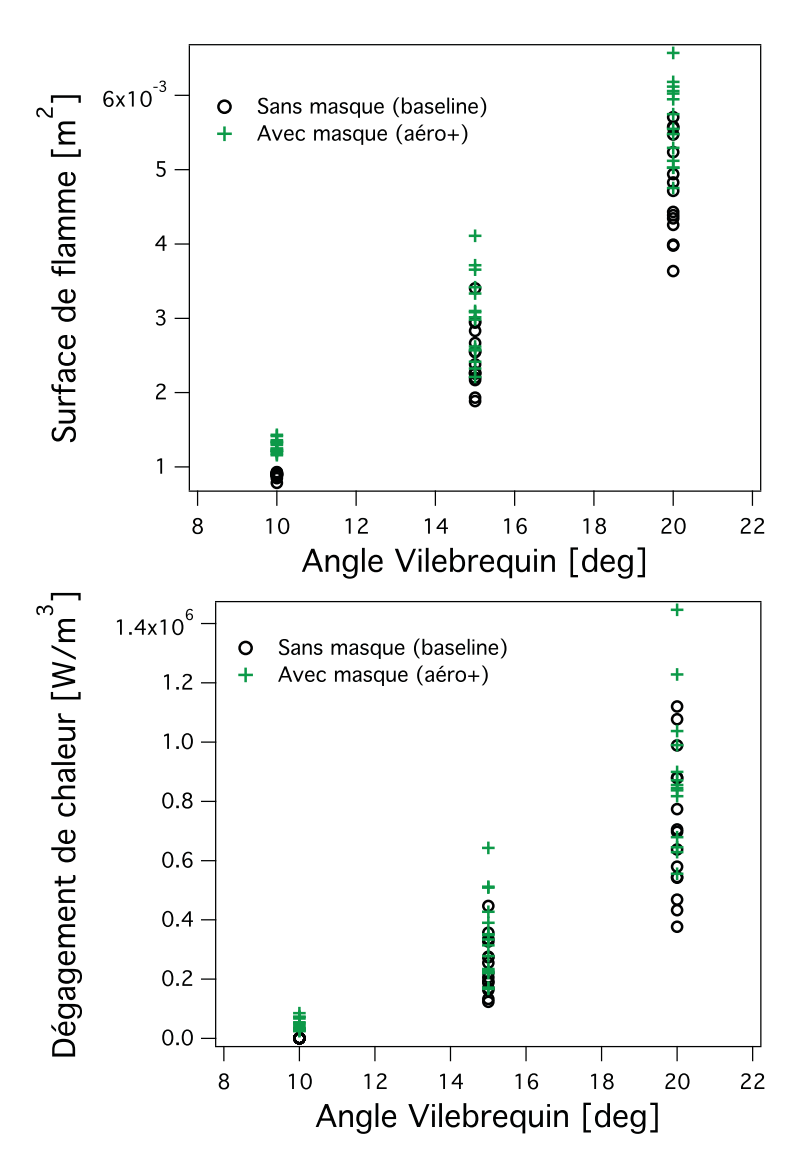

Figure 7.28: Surface de flamme résolue et dégagement de chaleur pour les 15 cycles des points de fonctionnement baseline et  $a\acute{e}ro+$ .

En définitive, le masque de tumble a un réel impact sur la combustion lorsque qu'il est associé au piston contenant un bol. Dans ce cas, le mouvement de tumble persiste jusqu'au PMH et permet de générer une turbulence plus importante au moment de l'allumage. La combustion est ainsi accélérée grâce à une interaction flamme/turbulence plus importante. En revanche, à l'inverse de l'effet espèré, la combustion plus rapide favorise l'apparition des combustions anormales. Les plus hauts niveaux de pression observés dans la chambre ont tendance à diminuer le délai d'auto-allumage et déclencher le cliquetis prématurément. Afin de vérifier cette hypothèse, les statistiques de cliquetis sont tracées Fig. 7.29 en fonction de la PMI. En effet, bien que la

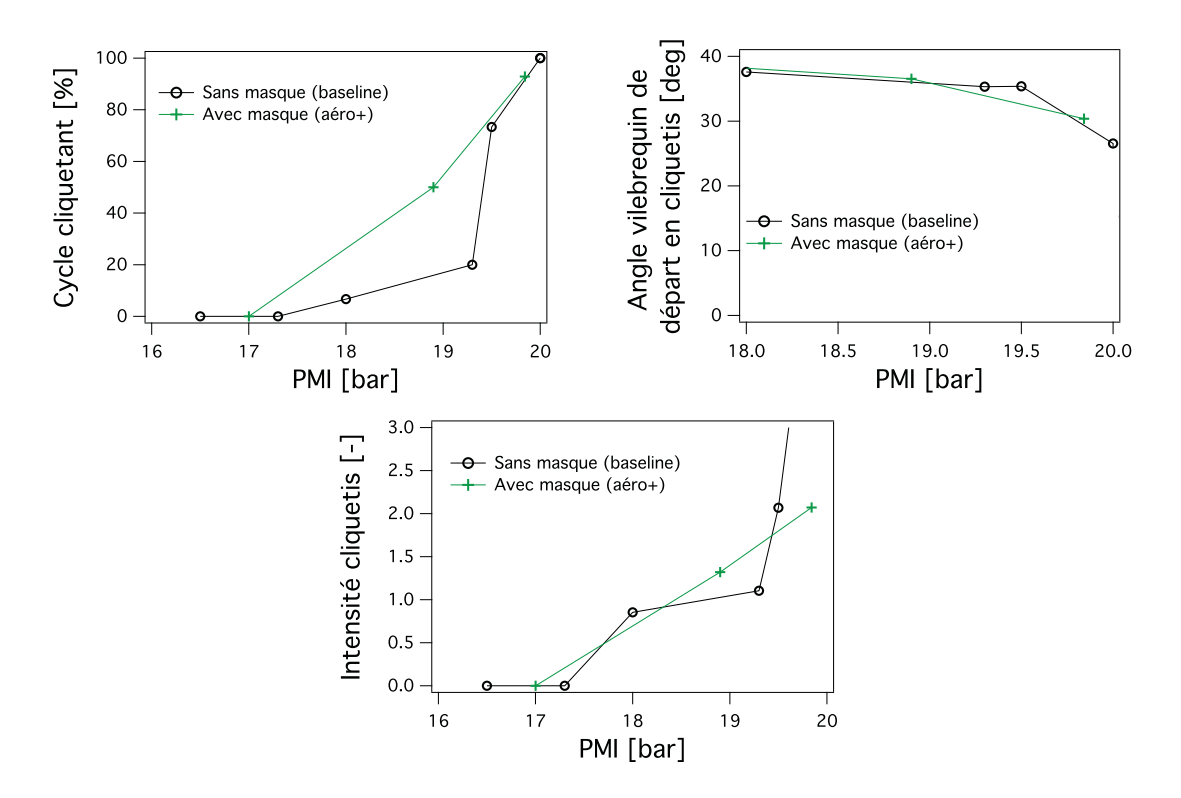

**Figure 7.29:** Statistiques de cliquetis en fonction de la pression moyenne dans la chambre pour les points de fonctionnement baseline et aéro+. Chaque point correspond à un calcul multi-cycles avec un calage de l'allumage différent.

PMI soit calculée à partir de l'intégrale de la pression sur tout le cycle moteur, uniquement les valeurs pendant la phase de combustion peuvent modifier cet indicateur. En dehors des phases de combustion, la pression est dictée par les conditions limites en entrée et sortie du domaine. La corrélation entre la PMI et le niveau de cliquetis permet donc de comparer la phase de combustion entre deux points de fonctionnement. Une bonne corrélation des statistiques de cliquetis est obtenue en fonction de la PMI aussi bien au niveau de l'intensité du cliquetis que de l'angle de d´epart du cliquetis. Sur la Fig. 7.29, uniquement le point avec masque dont la PMI vaut 19.4 bar et dont 20% des cycles présentent du cliquetis qui sort de la tendance générale. Une corrélation satisfaisante est également obtenue sur la proportion de cycles cliquetant en fonction de la PMI. Ces résultats montrent une tendance commune à l'augmentation du cliquetis entre les points avec et sans masque lorsque la PMI augmente.

Pour résumer, l'introduction du masque permet d'accélérer la flamme, ce qui a deux effets contradictoires sur l'apparition du cliquetis. D'une part la combustion plus rapide devrait diminuer la tendance au cliquetis car les gaz frais sont consommés plus rapidement et ont moins de temps pour atteindre le point d'auto-allumage. Cependant, l'augmentation de pression et donc de la température plus importante lorsque la combustion est plus rapide diminue le délai d'autoallumage dans les gaz frais et favorise l'apparition plus précoce du cliquetis. L'augmentation du niveau de tumble par modification de la géomètrie des conduits d'admission a finalement le même effet qu'un calage plus précoce de l'allumage: il permet d'atteindre des niveaux de pression dans le moteur plus élevés pour un point de fonctionnement donné mais ne permet pas d'atteindre des niveaux de PMI plus importants sans déclencher de cliquetis.

#### **7.5.3 Augmentation du d´elai d'auto-allumage par dilution**

Le point de fonctionnement *dilution* est présent dans la base de donnée ICAMDAC afin d'étudier l'effet de la dilution du mélange par des gaz brulés de recirculation sur l'auto-allumage. Dans le cas présent, afin de contrôler parfaitement la composition du mélange de gaz frais, les gaz de dilution ne sont pas les gaz brulés mais de l'azote pur. Le principe est d'augmenter le délai d'auto-allumage dans les gaz frais afin de laisser d'avantage de temps à la flamme initiée par bougie pour consommer l'intégralité du mélange. Comme montré Fig. 7.33, cette meilleure résistance à l'auto-allumage permet d'accéder à des niveaux de pression plus importants dans le moteur sans apparition du cliquetis. Une comparaison du délai d'auto-allumage entre un m´elange stoechiom´etrique air-carburant avec et sans dilution dans les conditions de combustion du moteur ECOSURAL est proposée Fig. 7.30. Dans les conditions thermodynamiques des

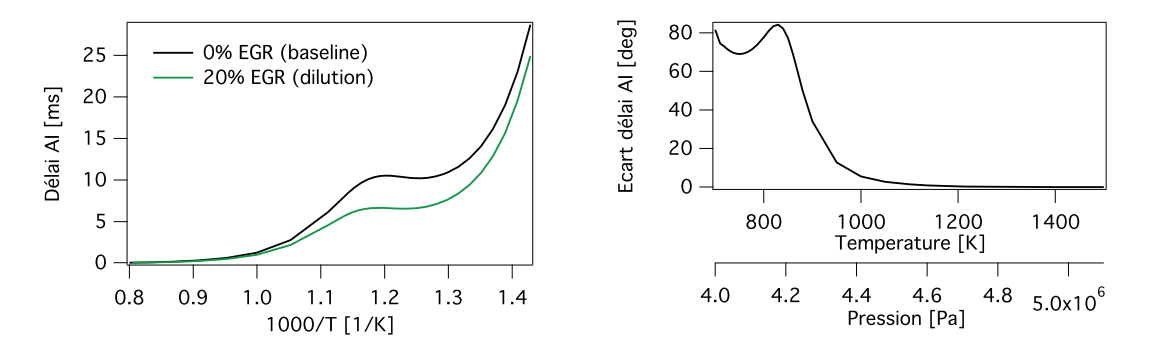

**Figure 7.30:** Délais d'auto-allumage dans les conditions de combustion des points de fonctionnement baseline et dilution. Délai d'auto-allumage exprimé en ms à gauche et écart du délai d'auto-allumage avec et sans dilution exprimé en DV pour un moteur tournant à  $1800 \text{ tr/min}$  à droite.

points de fonctionnement baseline et dilution, la dilution des gaz frais permet de gagner plusieurs dizaines de DV sur le délai d'auto-allumage. Cette différence est particulièrement importante aux alentours du PMH où les conditions thermodynamiques de l'ordre de 800 K et 40 bar sont dans la zone NTC de l'iso-octane pour laquelle les plus grands écarts de délais d'autoallumage sont observés entre les mélanges avec et sans dilution. Dans la pratique, le gain sur le cliquetis est moins important car ce dernier est essentiellement déclenché lors de l'augmentation de pression et température pendant la combustion. Dès que la combustion a un effet significatif sur la pression et sur la température dans le cylindre, le gain sur le délai d'auto-allumage est de l'ordre de quelques DV, écart consistant avec ce qui est observé entre les points de fonctionnement baseline et dilution.

En plus de la modification du délai d'auto-allumage, l'utilisation de gaz frais dilués a pour effet de diminuer la vitesse de flamme. Afin d'obtenir des niveaux de pression moyenne dans

le cylindre comparables entre les points de fonctionnement baseline et dilution, la pression d'admission est augmentée de 0.5 bar dans le cas *dilution*. La Fig. 7.31 compare le niveau de pression moyenne dans le cylindre et de son coefficient de variation entre le cas de référence et le cas avec dilution. L'utilisation d'une pression d'admission plus élevée et d'un calage différent

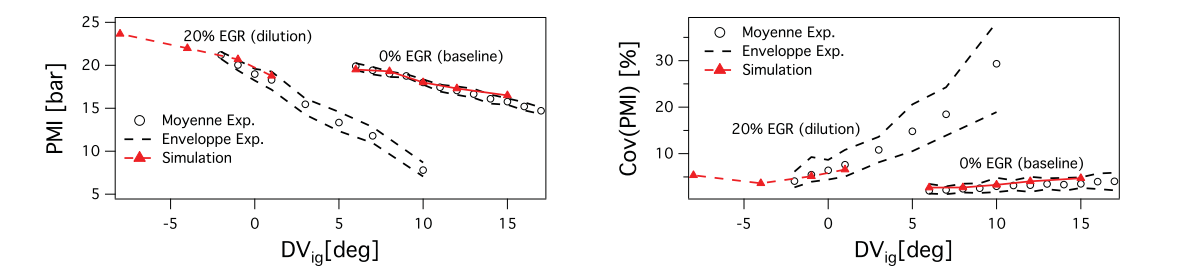

**Figure 7.31:** Evolution comparée de la PMI et de son coefficient de variation dans le cylindre entre les points de fonctionnement baseline et dilution.

de l'allumage dans le cas avec dilution permet effectivement d'obtenir des niveaux de pression moyenne du même ordre de grandeur entre les deux points de fonctionnement. En particulier l'allumage 1DV après le PMH avec gaz frais dilués permet d'obtenir le même niveau de PMI que l'allumage 6 DV après le PMH dans le cas baseline. En revanche, des variabilités cycleà-cycle nettement plus importantes sont observées dans le cas *dilution* comme déjà observé Fig. 7.11. Par exemple, pour le cas d'allumage 1 DV après le PMH, le coefficient de variation de la PMI est de 6.6 % alors qu'il est de 2.7% dans le cas baseline pour une PMI similaire. Des résultats comparables avaient déjà été observés par Granet (2011). Les statistiques de cliquetis comparées entre les deux points de fonctionnement avec et sans dilution sont tracées Fig. 7.32. La dilution des gaz frais permet d'allumer le mélange nettement plus tôt dans le

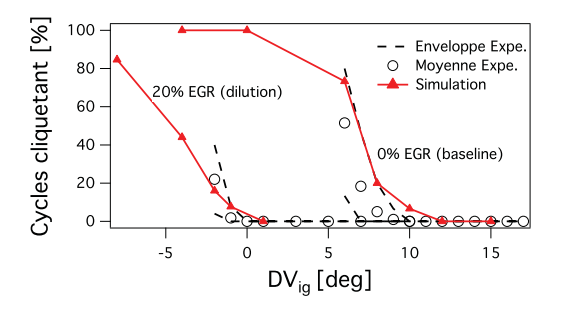

Figure 7.32: Occurrence du cliquetis pour les points de fonctionnement baseline et dilution.

cycle sans observer de cliquetis. Dans le cas *dilution*, le mélange peut être allumé dès le PMH sans cliquetis alors que, dans le cas *baseline*, il faut attendre environ 10DV après le PMH. Cependant, l'optimisation du calage de l'allumage n'a pas pour but d'allumer le mélange le plus tôt possible mais simplement d'optimiser la performance du moteur qui découle du niveau de pression moyenne dans le cylindre. Afin de comparer la performance du moteur entre les deux points de fonctionnement, l'occurrence du cliquetis ainsi que son angle d'apparition sont tracés en fonction de la PMI Fig. 7.33. Un net intérêt de la dilution est mis en évidence ici. En particulier le graphique traçant l'occurrence du cliquetis en fonction de la PMI montre la possibilit´e d'atteindre des niveaux de pression moyenne dans le cylindre plus importants tout en limitant l'apparition du cliquetis. Par exemple, la PMI maximale avant l'apparition du cliquetis

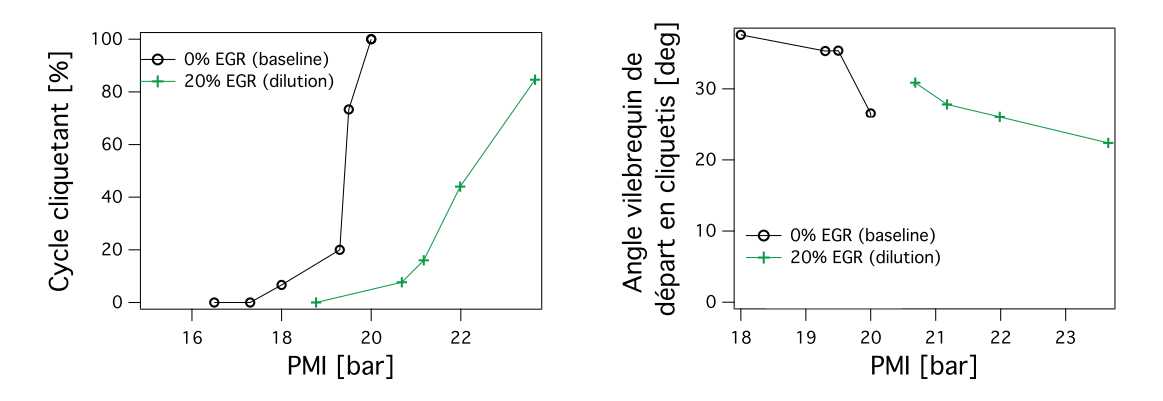

**Figure 7.33:** Statistiques de cliquetis en fonction de la PMI pour les points de fonctionnement baseline et dilution. Chaque point correspond à un calcul multi-cycles avec différents calages de l'allumage.

est de l'ordre de 17.5 bar dans le cas baseline et ce niveau augmente à près de 19 bar pour un taux de dilution des gaz frais de 20 %.

Pour comprendre le déroulement de la combustion, des iso-surfaces de la variable de progrès  $c = 0.5$  colorées par la courbure sont montrées Fig. 7.34 et 7.35 respectivement 9DV et 19DV après l'allumage. Pour les deux points de fonctionnement étudiés, les 2 cycles dont la combustion est la plus rapide ainsi que les 2 cycles dont la combustion est la plus lente sont choisis.

La Figure 7.34 montre la flamme 9 DV après l'allumage avant toute interaction avec les parois du cylindre. A cet instant, la combustion dans le cas baseline est plus avancée que dans le cas *dilution*, aussi bien pour les cycles dont la combustion est qualifiée de rapide que pour ceux où la combustion est la plus lente. Pour le point de fonctionnement de référence, dès cet instant, la croissance du noyau de flamme montre d'ores et déjà une différence sensible entre les cycles de combustion rapide et de combustion lente. Dans le cas dilution, il est plus difficile de d´egager une tendance similaire. Pour le cycle 8, la combustion est nettement en avance par rapport aux trois autres cycles montrés Fig. 7.34 et le cycle 12, qui a un niveau de pression dans le cylindre similaire à celui du cycle 8, voit son noyau de flamme rester semblable aux deux cycles dont la combustion est la plus lente.

Plus tard dans le cycle, 19 DV après l'allumage, une nette différence apparait entre les deux points de fonctionnement étudiés. Bien que des variations de développement de la flamme soient visibles dans le cas *baseline*, la variabilité est nettement inférieure à celle du cas *dilution*. Pour les cycles dont la combustion est la plus rapide du cas dilution, le noyau de flamme est proche de ceux observés dans le cas de référence. En revanche pour les cycles dont la combustion est la plus lente, à cet instant le noyau est très peu développé et semble fortement plissé, ce qui indique une forte interaction avec la turbulence. Par exemple, l'avancement de la combustion semble relativement proche entre les cycles 11 et 27 du cas *dilution* 19DV après l'allumage et les cycles 6 et 7 du cas baseline seulement 9 DV après l'allumage avec un plissement du front de flamme nettement plus important dans les cas avec dilution. Ces constatations semblent montrer un impact de la dilution sur la combustion à deux niveaux:

1. pendant la phase de croissance initiale du noyau de flamme. La flamme reste proche d'une forme sph´erique et la turbulence interagit peu avec la flamme. La croissance de la flamme est alors essentiellement dictée par propagation laminaire du front de flamme ce qui explique la durée plus importante de cette phase lorsque la vitesse de flamme laminaire est réduite par la dilution.

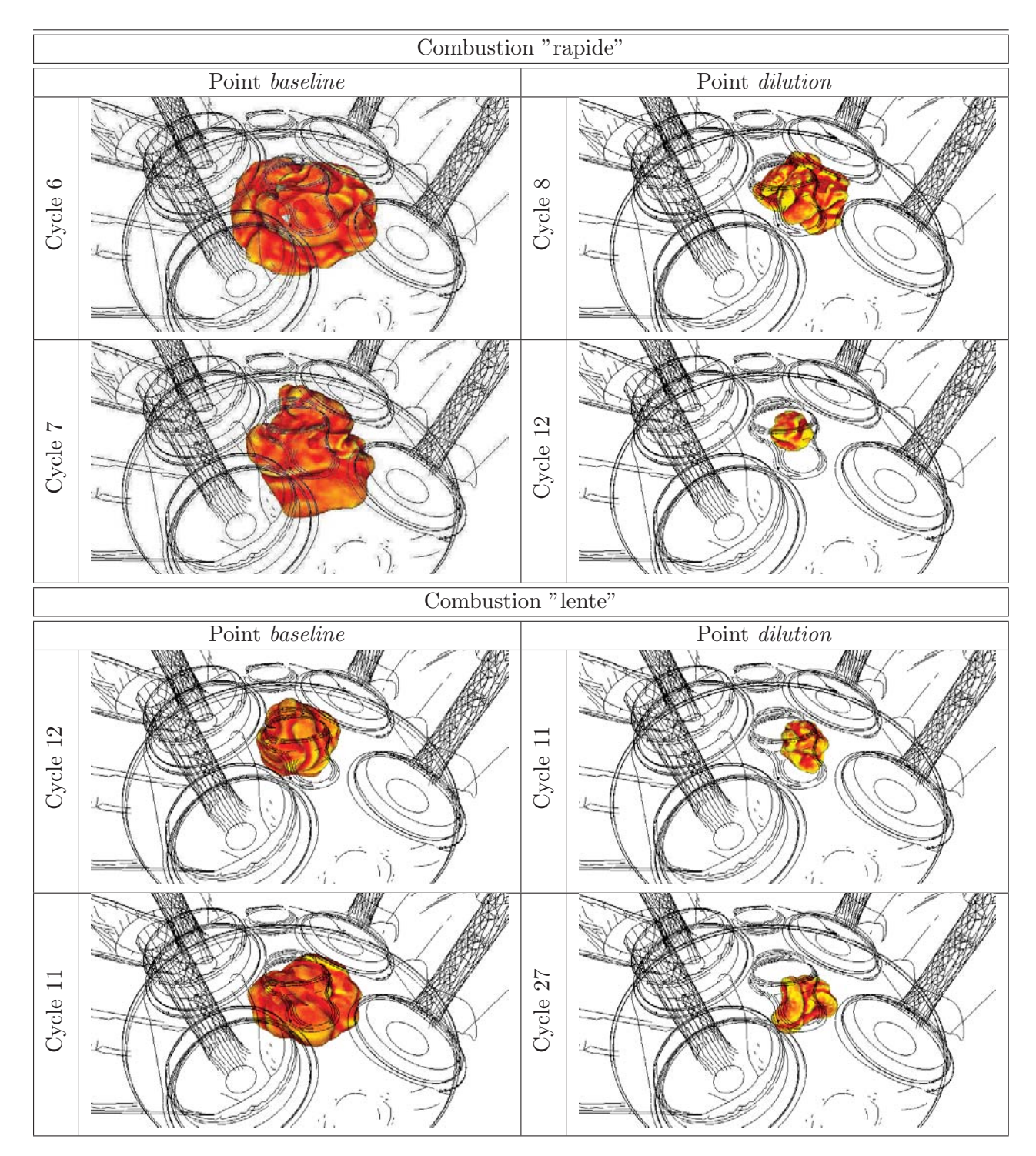

Figure 7.34: Iso-surface de la variable de progrès c=0.5 colorée par la courbure 9 DV après l'allumage pour les cas baseline à gauche et dilution à droite.

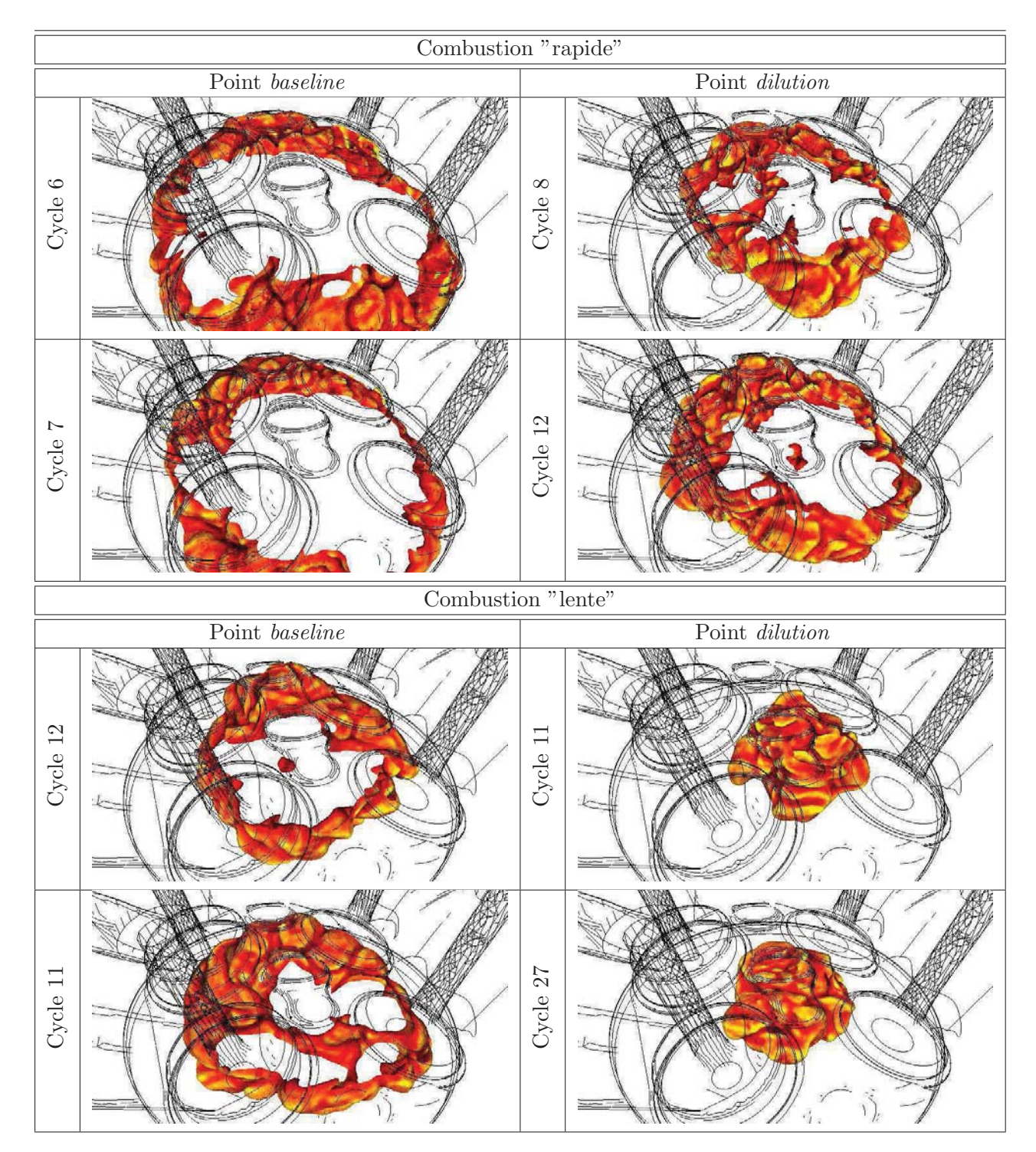

Figure 7.35: Iso-surface de la variable de progrès c=0.5 colorée par la courbure 19 DV après l'allumage pour les cas baseline à gauche et dilution à droite.

2. pendant la seconde phase de combustion pleinement turbulente, la flamme diluée moins rapide subit une interaction plus forte avec la turbulence. La variabilité aérodynamique a un poids plus important sur la combustion, ce qui aboutit à une plus grande variabilité cycle-à-cycle.

Pour une comparaison plus quantitative des vitesses de combustion entre ces deux points de fonctionnement, les évolutions de FMB (Fraction de Masse Brulée) sont tracées Fig. 7.36. Bien que l'allumage soit réalisé 5 DV plus tôt dans le cas *dilution* par rapport au cas baseline,

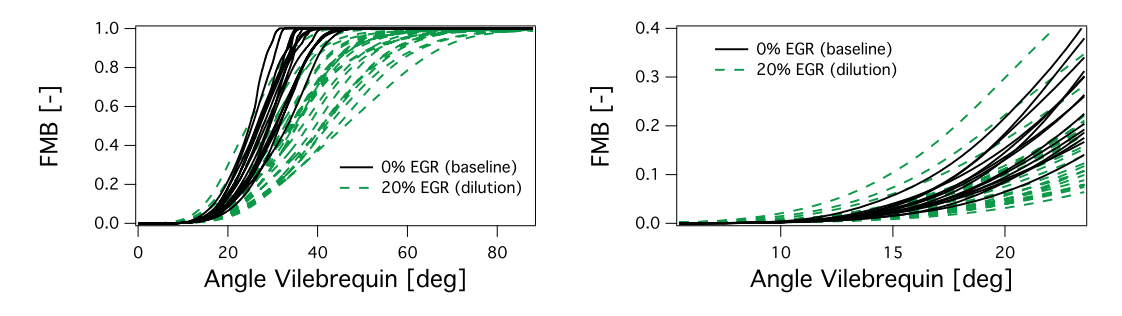

**Figure 7.36:** Evolution de la FMB en fonction de l'angle vilebrequin pour les points de fonctionnement baseline et dilution pendant la phase de combustion à gauche et zoom sur la phase d'allumage à droite.

la fin de la phase initiale d'allumage du mélange, caractérisée par une FMB de 2% est proche entre les deux points de fonctionnement, en moyenne à 14.5 DV après le PMH. Ensuite, la combustion est également plus rapide pour le point sans dilution. La figure 7.37 compare les vitesses de déplacement  $S_d$  tandis que la Fig. 7.38 donne l'évolution de la densité de surface de flamme calculée par le modèle de combustion (Eq. 2.78). La vitesse  $S_d$  mesure la vitesse locale de déplacement du front de flamme. Une définition de cette vitesse est proposée par Poinsot  $\&$ Veynante (2011):

$$
Sd = \frac{1}{|\nabla c|} \frac{Dc}{Dt} \tag{7.6}
$$

où c représente une variable de progrès du front de flamme. Dans le cas présent, parfaitement pré-mélangé, la variable de progrès est déterminée à partir de la température. Ce diagnostic met

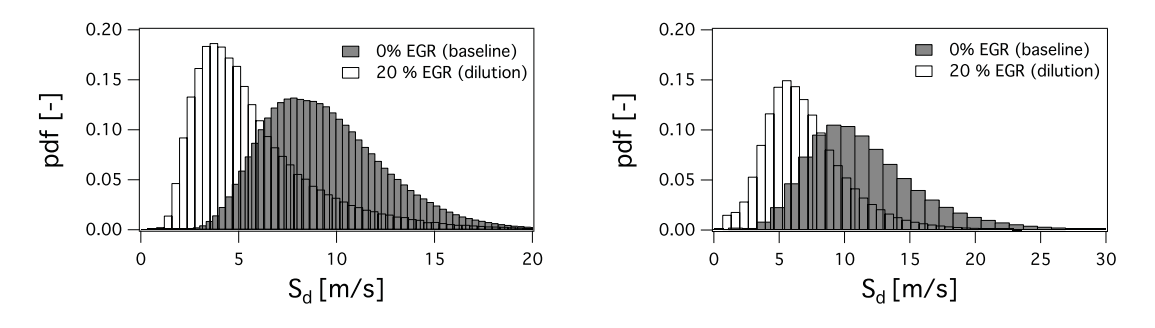

**Figure 7.37:** Vitesse de déplacement du front de flamme dans les cas baseline et dilution, 9 DV après l'allumage à gauche et 19 DV après l'allumage à droite.

en évidence la plus faible vitesse de propagation du front de flamme lorsque le mélange de gaz frais est dilu´e, non seulement pendant la phase de croissance initiale du noyau de flamme, mais ´egalement pendant la phase de propagation de la flamme. D'autre part, la Fig. 7.38 qui compare

l'évolution de la densité de surface de flamme pendant toute la phase de combustion corrobore les constatations faites à l'aide des Fig.  $7.34$  et  $7.35$  sur la capacité accrue de la turbulence à interagir avec le front de flamme lorsque les gaz frais sont dilués. Dans le cas *dilution*, la densité

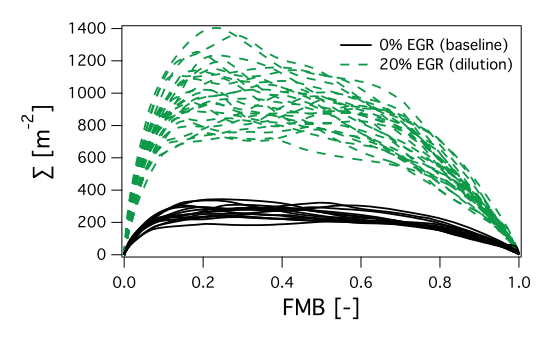

**Figure 7.38:** Evolution de la densité de surface de flamme dans les cas baseline et dilution.

de surface de flamme moyenne dans la chambre est 5 à 6 fois plus importante que dans le cas de référence pendant toute la durée de la phase de combustion. Ceci implique également que la combustion interagit d'avantage avec la turbulence et explique la variabilité cycle-à-cycle accrue pour ce point de fonctionnement.

# **7.6 Conclusion**

Dans ce chapitre, les points de fonctionnement  $a\acute{e}ro+$  et *dilution* de la base de données ICAM-DAC ont été simulés et comparés à l'expérience. La méthodologie de calcul, basée sur les modèles CFM et TKI pour la combustion, a permis de retrouver qualitativement et quantitativement les comportements observés dans l'expérience. La richesse d'information de la LES a permis de mieux comprendre l'effet des différentes variations de points de fonctionnement. En particulier, l'utilisation de la LES a été particulièrement intéressante sur le point de fonctionnement  $a\acute{e}ro+$ . L'étude expérimentale des points baseline et  $a\acute{e}ro+$  à froid avait mis en avant un faible impact du masque de tumble `a l'approche du PMH tandis que l'´etude des points avec combustion avait permis de relever un écart de comportement sur les combustions anormales. Grâce à cette étude LES, l'origine des comportements différents en cliquetis entre ces deux points de fonctionnement a été mise en avant: l'utilisation d'un piston différent entre les points de fonctionnement avec et sans combustion introduit une aérodynamique interne différente. Dans le cas avec combustion, l'effet du masque de tumble persiste plus longtemps dans le cycle moteur, jusque dans les premiers instants de la combustion. En revanche, l'accélération de la combustion qui en résulte n'a pas d'impact sur l'auto-allumage. Les points de fonctionnement avec les deux géométries différentes des conduits d'admission voient le cliquetis apparaitre pour des niveaux équivalents de la pression moyenne dans le cylindre donc pour des performances moteur équivalentes. L'étude du point de fonctionnement avec gaz frais dilués a quant-à elle montré des écarts de comportement importants entre les deux points de fonctionnement. Du point de vue des combustions anormales, l'utilisation de gaz frais dilués montre un réel avantage en permettant de retarder l'apparition de l'auto-allumage de plusieurs DV. Dans la pratique, cela permet de faire fonctionner le moteur à des charges plus élevées tout en conservant la mˆeme marge avec le cliquetis, donc d'obtenir des niveaux de pression moyenne dans le moteur plus importants. En revanche, la diminution de la vitesse de flamme lorsque les gaz frais sont

dilués introduit une phase de combustion plus longue et une interaction flamme-turbulence plus importante aboutissant à des niveaux de variabilité cycle-à-cycle très importants.
# CHAPITRE 8

# Etude du cliquetis sur le point de fonctionnement de référence.

Dans ce chapitre, tous les modèles et méthodologies présentées partie I sont appliquées au point de fonctionnement de référence de la base de données  $ICAMDAC$  (cas baseline). Dans une première partie, le point de fonctionnement baseline déjà calculé par Robert  $(2014)$  avec le modèle de combustion CFM couplé à TKI est recalculé avec la méthodologie TFLES-IPRS. L'objectif est ici double: d'une part confronter cette nouvelle m´ethodologie `a un cas d'application r´eel, d'autre part comparer et analyser les comportements et prédictions des deux approches. Pour ce faire, tous les autres paramètres des calculs  $sont$  conservés identiques: la méthodologie  $ESO<sub>2</sub>$  est utilisée et les températures de parois empiriques sont conservées. La seconde partie se présente sous la forme d'un article soumis au journal Combustion and Flames qui traite de l'étude de ce même point de fonctionnement baseline dans le cadre d'un couplage thermique fluide-solide permettant d'utiliser des températures de paroi réalistes issues d'un calcul couplé et non pas d'approches empiriques.

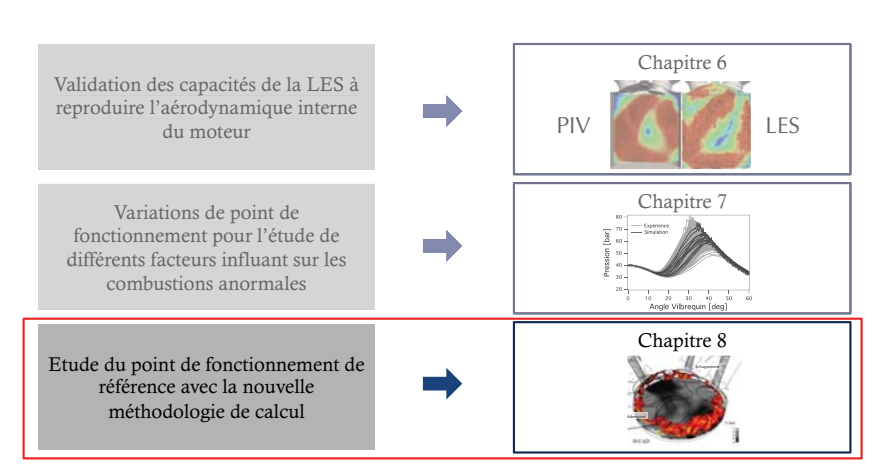

#### Partie II: Etude des combustions anormales

# **8.1 Confrontation des approches CFM-TKI et TFLES-IPRS pour le calcul des combustions anormales**

La collaboration CERFACS/IFPEN en LES présente un avantage important: différentes approches de modélisation de la combustion turbulente sont disponibles dans le même code et peuvent être comparées. Pour la simulation des combustions anormales, deux approches sont disponibles dans AVBP:

- l'approche utilisée par Robert (2014) où la propagation turbulente est modélisée par CFM couplé à TKI pour l'auto-allumage;
- $-$  l'approche développée dans cette thèse où la propagation turbulente est modélisée par TFLES couplé à IPRS pour l'auto-allumage.

Ce chapitre compare les résultats fournis par ces deux méthodes.

#### **8.1.1** Mise en données et méthodologie numérique

Le moteur ECOSURAL en version opaque est utilisé pour cette étude. Dans la première partie de ce chapitre les paramètres de simulation sont repris de Robert  $(2014)$  hormis les modèles combustions afin de comparer les m´ethodologies CFM-TKI et TFLES-IPRS. En particulier, le couplage thermique décrit Chap. 5 n'est pas utilisé. Pour rappel, les caractéristiques du point de fonctionnement baseline et les températures imposées à la paroi sont résumés Tab. 8.1 et Tab. 8.2. Les relevés expérimentaux de pression en entrée et sortie du domaine sont utilisés

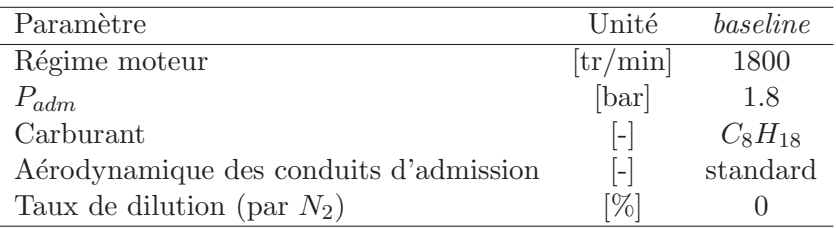

**Table 8.1:** Caractéristiques du point de fonctionnement baseline.

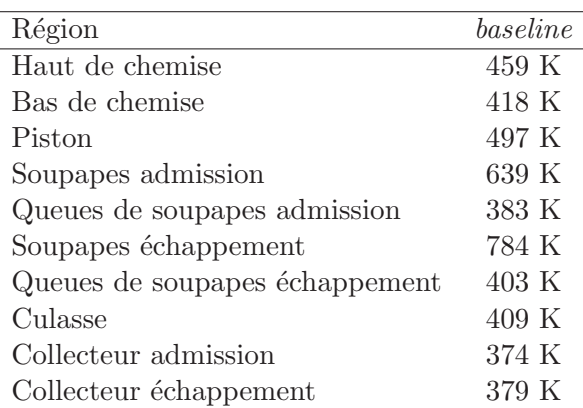

**Table 8.2:** Conditions limites thermiques utilisées pour le point de fonctionnement baseline.

comme conditions limites d'entrée et sortie de la simulation à l'aide du formalisme NSCBC. La méthodologie  $ESO<sub>2</sub>$  est utilisée et le modèle de sous maille est le modèle de Smagorinsky. De

même que dans le Chap. 7, les simulations réalisées dans ce chapitre ne rendent pas compte de l'injection directe du carburant dans le cylindre mais celui-ci est introduit sous forme gazeuse au moment de la phase d'admission.

Tous les résultats obtenus avec la méthodologie CFM-TKI sont issus des travaux de Robert  $(2014)$ . Afin de minimiser les temps de calcul, les simulations TFLES-IPRS présentées ne sont réalisées que pour les phases de compression et combustion. Pour chaque cycle, la solution initiale utilisée est la solution du calcul CFM-TKI au moment de la fermeture des soupapes d'admission pour le cycle correspondant.

#### **8.1.2** Résultats sur le point de fonctionnement de référence

La figure 8.1 compare les évolutions temporelles de la pression dans le cylindre entre l'expérience et les deux m´ethodologies de calcul. Dans un premier temps et avant de comparer les deux

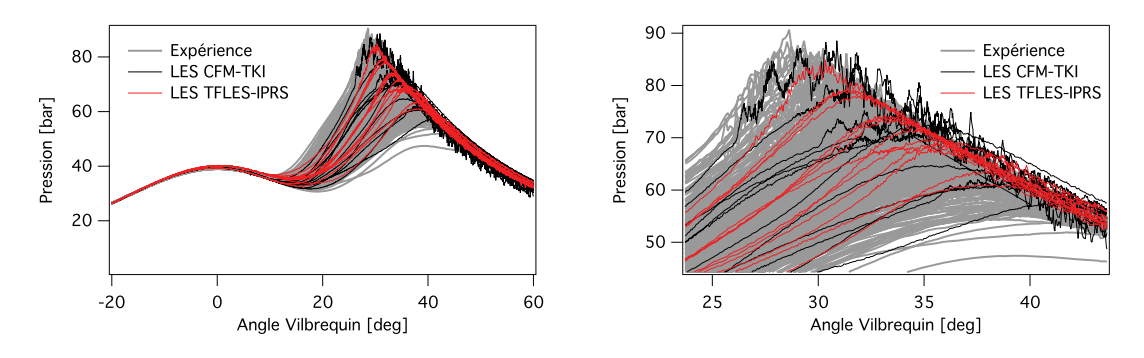

**Figure 8.1:** Evolution temporelle de la pression dans le cylindre avec les méthodologies CFM-TKI et TFLES-IPRS pour un allumage  $6DV$  après le PMH. Zoom sur les pressions les plus élevées à droite.

simulations en termes de combustions anormales, il est intéressant de remarquer que les deux m´ethodologies donnent des enveloppes de pression dans le cylindre proches et en bon accord avec l'expérience. Les niveaux de pression moyenne ainsi que son coefficient de variation pour ce point de fonctionnement sont regroupés Tab. 8.3. Les deux simulations donnent des résultats

|                                    | PMI [bar]       | $Cov(PMI)$ [%] |
|------------------------------------|-----------------|----------------|
| Expérience (Moyenne / 500 cycles)  | 19.06           | 2.6            |
| Expérience (Moyenne / $15$ cycles) | $[18,62-19.25]$ | $[1.7 - 3.7]$  |
| LES (CFM-TKI)                      | 19.5            | 2.7            |
| LES (TFLES-IPRS)                   | 19.21           | 2.9            |

**Table 8.3:** Pression moyenne dans le cylindre sur le point baseline avec les méthodologies CFM-TKI et TFLES-IPRS avec allumage 6 DV après le PMH.

proches et conformes à l'expérience. Comme dans les études de Enaux (2010) et Granet (2011), le modèle de combustion TFLES permet de modéliser correctement la combustion dans ce moteur fonctionnant à charge plus élevée. Bien que les deux simulations soient réalisées à partir de la même solution initiale au moment de la fermeture des soupapes d'admission, la combustion n'est pas identique entre les deux calculs lorsque l'on considère un cycle isolé. Par exemple, la Fig. 8.2 compare le déroulement de la combustion du cycle 6 pour les deux approches. Ce cycle est celui qui présente la plus grande intensité de cliquetis, que ce soit dans la simulation CFM-TKI ou la simulation TFLES-IPRS. Il est difficile de comparer les deux simulations de manière

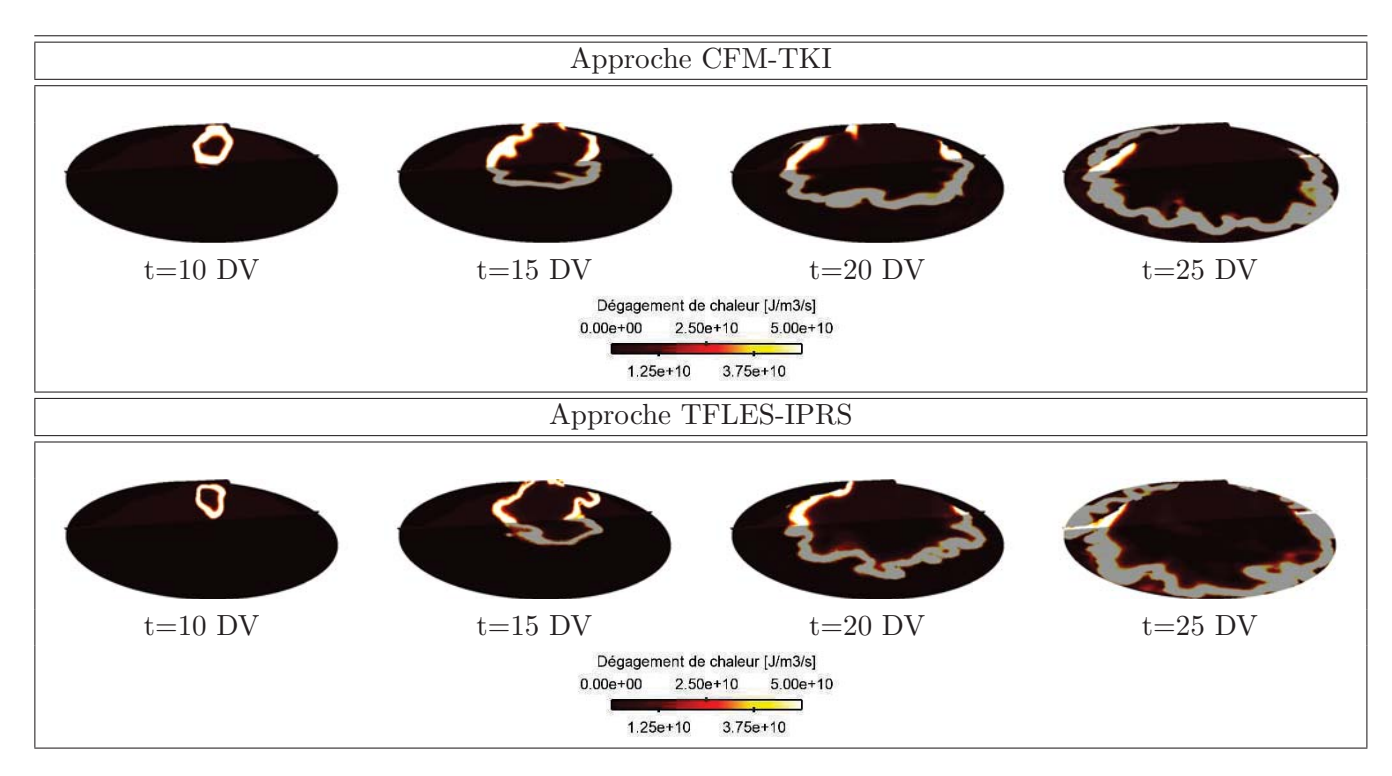

**Figure 8.2:** Déroulement de la combustion avec les méthodologies CFM-TKI et TFLES-IPRS pour un allumage 6 DV après le PMH pour le cycle 6. L'admission est à gauche des figures tandis que l'échappement se situe coté droit. Le temps des solutions est donné en référence au PMH.

fine: en plus des modèles de propagation turbulente et d'auto-allumage qui diffèrent, le modèle d'allumage (ISSIM dans la simulation CFM-TKI et ED dans la simulation TFLES-IPRS) est  $également$  très différent. Malgré ces approches très différentes, la combustion se déroule de manière très similaire entre les deux simulations aussi bien en termes de vitesse de combustion que d'épaisseur et le plissement du front de flamme résolu (jusque 20 DV après le PMH). Au delà, des différence plus marquées apparaissent: 25 DV après le PMH, on remarque notamment que la flamme a consommé l'intégralité des gaz frais coté échappement dans le cas TFLES-IPRS alors que ce n'est pas le cas avec les modèles CFM-TKI.

En termes de combustions anormales, la Fig. 8.1 montre deux résultats essentiels:  $(i)$  dans les deux cas, pour les cycles moteur dont la pression est dans la partie supérieure de l'enveloppe, des oscillations représentatives du cliquetis sont observées, (ii) ces oscillations sont nettement moins intenses dans la simulations TFLES-IPRS par rapport à la simulation CFM-TKI. Pour quantifier le cliquetis sur ce point de fonctionnement, l'outil de post-traitement présenté Chap. 7.3 est utilisé. Les résultats sont présentés Tab. 8.4. De même que dans le Chap. 7, en plus des statis-

|                                    |                  | Cycles cliquetants $[\%]$ Angle de départ d'AI $[\text{deg}]$ |
|------------------------------------|------------------|---------------------------------------------------------------|
| Expérience (Moyenne / 500 cycles)  | 51.51            | 31.61                                                         |
| Expérience (Moyenne / $15$ cycles) | $[13.34 - 80.0]$ | $[29.92 - 35.24]$                                             |
| LES (CFM-TKI)                      | 73.3             | 35.1                                                          |
| LES (TFLES-IPRS)                   | 40.0             | 32.56                                                         |

**Table 8.4:** Statistiques de cliquetis sur le point *baseline* avec les méthodologies CFM-TKI et TFLES-IPRS avec allumage 6 DV après le PMH.

tiques globales, l'expérience est également analysée par échantillons de 15 cycles. Cette analyse expérimentale sur un nombre de cycles identique à la LES permet de déterminer une enveloppe de variabilité des résultats afin de faciliter les comparaisons. Dans les deux cas, les pourcentages de cliquetis et l'angle de départ du cliquetis se situent dans l'enveloppe expérimentale, montrant ainsi que les deux approches reproduisent quantitativement le cliquetis sur ce point de fonctionnement. L'occurrence du cliquetis est cependant plus faible avec les modèles TFLES et IPRS. Tous les cycles pour lesquels du cliquetis est observé avec les modèles TFLES et IPRS sont aussi des cycles avec cliquetis dans l'approche CFM-TKI mais l'inverse n'est pas vrai.

Comme le montre la Fig. 8.3, bien que les statistiques de cliquetis soient similaires entre les deux simulations, le cliquetis n'apparait pas dans la même région du moteur. L'auto-allumage se

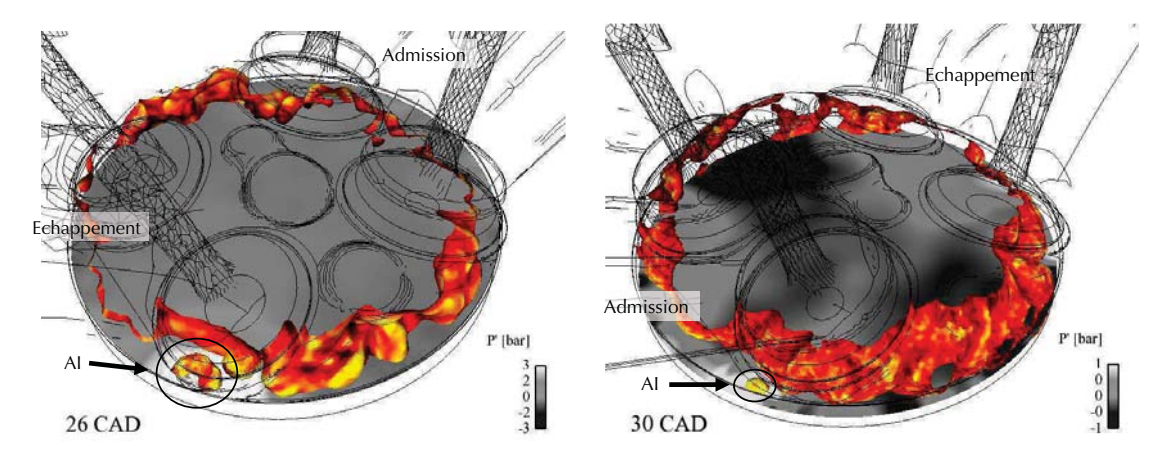

**Figure 8.3:** Visualisation de l'auto-allumage au cours du cycle 6 avec un allumage 6 DV après le PMH. Iso-surface de variable de progrès ( $c = 0.5$ ) colorée par la courbure et coupe ( $\vec{x}, \vec{y}$ ) colorée par les fluctuations de pression. Simulation CFM-TKI à gauche et simulation TFLES-IPRS à droite.

produit plus tôt dans le cas CFM-TKI et sous la soupape d'échappement dont la température est plus élevée. Dans le cas TFLES-IPRS, la flamme se propage plus vite vers les soupapes d'échappement: 25 DV après le PMH la totalité des gaz frais est consommée coté échappement (Fig. 8.2). En conséquence, aucun auto-allumage n'est constaté dans cette région. En revanche, pour ce cycle, l'auto-allumage se produit coté admission où la flamme se propage plus lentement. La figure 8.3 met également en évidence une onde de pression importante (de l'ordre de 3 bar) générée dans le cas CFM-TKI. Dans le cas TFLES-IPRS, une onde est également générée mais son amplitude est moindre, de l'ordre du bar.

Une autre caractéristique importante de ces modèles est leur coût de calcul. Il est possible de déterminer le temps de calcul lié au modèle de combustion en comparant l'efficacité du code de calcul pendant les phases purement a´erodynamiques et pendant les phases de combustion avec chacune des deux approches. L'efficacité, en temps de calcul par itération et par noeud, est résumé Tab. 8.5 pour les différents cas. Le surcoût dû à la combustion est donc de 1.65  $10^{-7}$ 

|                                     | Efficacité réduite [s.CPU/noeud/itération] |
|-------------------------------------|--------------------------------------------|
| Phase aérodynamique                 | $6.57$ $10^{-7}$                           |
| Phase de combustion avec CFM-TKI    | $8.22 \ 10^{-7}$                           |
| Phase de combustion avec TFLES-IPRS | $7.18 \cdot 10^{-7}$                       |

**Table 8.5:** Efficacité réduite moyenne du code *AVBP*.

s/CPU/noeud/itération avec l'approche CFM-TKI et 0.61  $10^{-7}$  s/CPU/noeud/itération avec l'approche TFLES-IPRS. La modélisation de la combustion à l'aide des modèles IPRS-TFLES est donc sensiblement plus efficace. Cette différence entre les deux approches abouti à des différences de temps de calcul sensibles. Pour la phase de combustion uniquement, *i.e.* du PMH jusque 88 DV après le PMH, l'approche CFM-TKI donne un temps de calcul de l'ordre de 16.10<sup>3</sup> hCPU tandis que l'approche TFLES-IPRS nécessite environ 12.10<sup>3</sup> hCPU sur le calculateur neptune BULL B510 du CERFACS.

En résumé, les deux simulations fournissent des résultats très proches malgré des modèles d'allumage, de propagation et d'auto-allumage très différents. Dans un contexte de moteurs à piston, où le développement de la flamme est par nature très instationnaire, comparer des modèles différents est une tache difficile. En effet, les non linéarités des équations résolues peuvent amplifier les plus petites différences introduites par les différents modèles et aboutir à des réalisations très différentes. De plus, dans le cas présent, il ne s'agit pas de faire varier uniquement un modèle mais une combinaison de trois modèles différents (allumage, propagation et auto-allumage) qui peuvent interagir entre eux. Enfin, certains diagnostiques sont difficilement réalisables avec les modèles TFLES et IPRS. Par exemple, des informations souvent utilisées pour étudier le cliquetis sont les évolutions de la surface de flamme d'auto-allumage ou la quantité de gaz brulée par auto-allumage. Grâce à des variables de progrès bien séparées, il est facile de discriminer les deux modes de combustion dans l'approche CFM-TKI. En revanche, avec les modèles TFLES et IRPS, une description unique est utilisée pour l'auto-allumage et pour la propagation de la flamme. Il est alors très difficile de séparer rigoureusement ces deux contributions de la combustion et faire des diagnostiques séparés. Dans l'ensemble, les résultats des deux approches sont en bon accord avec les relevés expérimentaux à la fois en termes de combustion "normales" (pression moyenne, variabilité cycle à cycle) que de combustions anormales (statiques d'apparition du cliquetis) mais pour les raisons citées précédemment, il est difficile de comparer plus finement les deux approches.

## **8.2 Impact du couplage thermique sur la combustion**

La section précédente a montré la capacité des modèles TFLES et IPRS à reproduire un point de fonctionnement avec combustions anormales. Dans la suite, ces modèles de combustion sont conservés pour étudier l'influence des conditions limites thermiques sur la combustion. Cette section se présente sous la forme d'un article soumis au journal Combustion and Flames.

# LES of knocking in engines using dual heat transfer and two-step reduced schemes.

Antony Misdariis<sup>a,b</sup>, Olivier Vermorel<sup>b</sup>, Thierry Poinsot<sup>c</sup>

 ${}^a$ Renault SAS, 1 Allée Cornuel, 91570 Lardy, France  ${}^{b}CERFACS$ , CFD Team, 42 Avenue G. Coriolis, 31057 Toulouse Cedex 01, France C. Soula, 31400 Toulouse, France

### **Abstract**

Large Eddy Simulation of knocking in piston engines requires high-fidelity physical models and numerical techniques. The need to capture temperature fields with high precision to predict autoignition is an additional critical constraint compared to existing LES in engines. The present work presents advances for LES of knocking in two fields: (1) a reduced two-step scheme is used to predict both propagating premixed flames as well as autoignition times over a wide range of equivalence ratios, pressures and temperatures and (2) a Conjugate Heat Transfer (CHT) technique is implemented to compute the flow within the engine over successive cycles with LES together with the temperature field within the cylinder head walls and the valves. The paper focuses on CHT which is critical for knocking because the gas temperature field is controlled by the wall temperature field and knocking is sensitive to small temperature changes. The CHT LES is compared to classical LES where the temperatures of the head and the valves are supposed to be homogeneous and imposed empirically. Results show that the skin temperature field (which is a result of the CHT LES while it is a user input for classical LES) is complex and controls knocking events. While the results of the CHT LES are obviously better because they suppress a large part of the empirical specification of the wall temperatures, this study also reveals a difficult and crucial element of the CHT approach: the description of exhaust valves cooling which are in contact with the engine head for part of the cycle and not in the rest of the cycle, leading to difficulties for heat transfer descriptions between valves and head. The CHT method is successfully applied to an engine studied at IFP Energies Nouvelles where knocking characteristics have been studied over a wide range of conditions.

Keywords: LES, Knock, Autoignition, Internal combustion engine, Heat transfert

## **1. Introduction**

To increase the efficiency of reciprocating engines, downsizing has become a new standard in the automotive industry [17]. By combining smaller cylinder sizes with turbo-chargers, engines can be operated in a region of higher efficiency. For moderate downsizing levels, this technique enables to decrease fuel consumption significantly and thus pollutants emissions. However abnormal combustions prevent engine manufacturers from using advanced levels

Preprint submitted to Combustion and Flames January 22, 2015

of downsizing. Abnormal combustion results from the competition between the turbulent propagation of the premixed flame initiated by the spark plug and the spontaneous ignition of the fresh gas. When high pressure and high temperature are encountered in the fresh gas in front of the flame front (also called end-gas), the auto-ignition delay drops and can become lower than the time needed by the premixed flame to burn the charge. This kind of auto-ignition events leads to abnormal combustions such as knocking or rumble and can destroy the engine. Over the last decades, the increase of engines compression ratios lead to the same issues [5, 26] and a better understanding of heat transfer and engine cooling allowed to control knocking. Nowadays, such fluid/solid interactions remain a keyparameter but it is not sufficient to control abnormal combustions in highly downsized engines. Increasing the engine resistance to knocking requires a better understanding of these phenomena. Although optical diagnostics are not easy to perform, existing experimental studies [2, 19, 18] highlighted some key features leading to abnormal combustions: (1) the intensity of knock is linked to the portion of fresh gas when auto-ignition occurs [20] and (2) detonation waves may appear in knocking cycles. The basic mechanism leading to detonation in such flows was studied by Zeldovich [37] who showed that a 1D temperature gradient in a flow close to auto-ignition could initiate a detonation wave. This mechanism was studied later by Bradley et. al. [3] or Clavin et. al. [6] and has become the prototype configuration used to illustrate how detonation can begin in an engine. Even though detonation can hardly be observed directly inside a piston engine several studies were carried-out in canonical configurations [37, 11] suggesting that conditions were indeed favorable to detonation in knocking engines.

In this context, Large Eddy Simulations (LES) can provide detailed information to analyze abnormal combustion. Peters *et. al.* [30] used simulations to identify regions where a Deflagration to Detonation Transition (DDT) can occur based on cold flow LES results and on the Zeldovich et. al. theory. Robert et. al. [34] proved that LES can be used to evaluate the knocking tendency of an experimental engine. They retrieved quantitatively the experimental behavior of the real engine and performed a first analysis of abnormal combustion thanks to LES.

Obviously temperature plays a major role for knock and in a real engine the temperature field is expected to control knocking events to a large extent. For instance, wall heat transfer dictates the temperature level at Top Dead Center (TDC) when ignition is performed just before knock can begin near hot regions. This issue becomes even more important for engines running with abnormal combustion where local and intermittent hot spots found near high temperature walls can initiate auto-ignition inside fresh gases. In that sense, the use of realistic wall temperatures is of first importance when studying abnormal combustions with numerical simulations. The potential benefits of conjugate heat transfer simulations for piston engines flows are pointed out in [24] and the same methodology is used in [25]. As LES becomes a higher precision method, it is very likely that a high precision description of wall temperatures will become mandatory. This is one of the objectives of the present paper which focuses on the apparition of abnormal combustions. Although previous studies proved that information on knocking can be obtained with a first order estimation of the wall temperatures, the study presented in this paper includes a comprehensive description

of conjugate heat transfer with LES.

#### **2. Configuration and methodology**

In an engine, conjugate heat transfer controls wall temperatures and has a strong impact on combustion [23] because of the long residence time of the fresh gas in the cylinder prior to combustion triggered around TDC. The large variations of the combustion chamber volume and thus of the thermodynamic conditions promote heat exchanges at the boundaries and impact the combustion process. The wall temperatures used in numerical simulations are usually obtained from experimental measurements or from a priori estimations. This approach can provide an appropriate global behavior but local information is missing. In particular, the sophisticated cooling system used for the cylinder head can lead to temperature in-homogeneities that can have an impact on abnormal combustion. Only one hot wall zone can be enough to trigger knocking. This situation differs from 'classical' LES in engines, far from knocking conditions where wall temperatures play a more limited role [32, 10, 15]. In this paper, conjugate heat transfer is solved by means of a fully coupled simulation between fluid and solid so that relevant boundary conditions can be used to study knocking. While such studies have already been performed using RANS [25], they require much more care in a true LES framework as described in the next section.

#### 2.1. Coupling methodology

In order to use realistic boundary conditions, a common strategy consists in using two different solvers: one for LES and another one to solve the heat equation in the solid domain. In such simulations, the characteristic time of the heat conduction in the solid  $\tau_s \sim L^2/D_s$ (with L the solid characteristic length and  $D_s$  the solid diffusivity) is often several orders of magnitude higher than the combustion characteristic time  $\tau_c \sim \delta_l/S_L$  (with  $\delta_l$  the flame thickness and  $S_L$  the flame speed). For instance, assuming a valve head of  $L = 10$  mm and with the properties of steel (Tab. 1), the conduction characteristic time is:

$$
\tau_s = \frac{L^2}{\lambda/(\rho C p)} = \frac{0.01^2}{36/(7500.450)} = 9s \tag{1}
$$

while for an iso-octane/air flame at 40 bar and 700 K, the combustion characteristic time is:

$$
\tau_c = \delta_l / S_L = \frac{1.10^{-4}}{1.0} = 1.10^{-4} s \tag{2}
$$

For this particular case, the conduction characteristic time is 5 orders of magnitude bigger than the conduction characteristic time: the solid acts like a low-pass filter and only sees a mean heat flux coming from the fluid domain. A numerical difficulty directly introduced by this time scales difference is that the convergence speeds differs in the fluid and in the solid domains. The convergence for the solid temperature is too long to be computed with LES. In practice however, this time scales difference can be exploited efficiently by recognizing that only a weak coupling between the two domains is sufficient. Decoupling the computations of LES in the cylinder and temperature in the solid walls allows to reach a converged state at the fluid/solid interface by only considering a mean averaged field of heat fluxes as inputs for the heat transfer simulation in the solid. The methodology used to obtain the converged conjugated heat transfer at the fluid/solid interface is based on such a weak coupling (Fig. 1). The two solvers are run sequentially: first, an initial set of wall skin temperatures is obtained

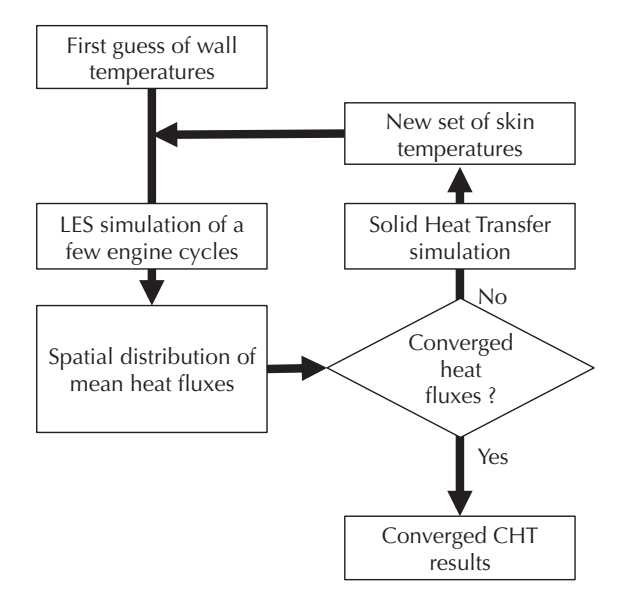

Figure 1: Diagram of the weak coupling algorithm to perform a Conjugated Heat Transfer (CHT) simulation.

from experimental measurements or from 0D simulations [29]. This set of wall temperature is used to compute the fluid dynamics thanks to the LES solver and wall Heat Fluxes (HF) are locally integrated over the full engine cycle. Then, the Heat Transfer (HT) solver is used to compute the steady temperature field inside the solid domain. Finally, the converged temperature at the fluid/solid interface is used to update the wall temperature field of the LES simulation. This coupling loop is performed until convergence of the heat fluxes and temperature at the interface.

#### 2.2. Numerical set-up

In the present work, the fully compressible explicit code (called AVBP) is used to solve the filtered multi-species 3D Navier-Stokes equations with realistic thermochemistry on unstructured meshes [35, 13]. Based on the  $ESO<sub>2</sub>$  approach [27], numerics is handled with the second-order accurate in space and time Law-Wendroff scheme [22] and a Two-step Taylor-Galerkin finite element scheme (TTG), third-order accurate in space and time [7] for phases with require increased accuracy (compression and combustion). The Smagorinsky sub-grid scale model is used [36] and boundary conditions use the NSCBC approach [31]. Combustion is modeled with a simple 2-step scheme chemistry and a combination of the TFLES [4] and IPRS [28] models for the flame propagation and auto-ignition. The IPRS approach allows to compute the whole combustion phase with a single expression for reaction rates which

captures both auto-ignition time in well-stirred reactors (thereby able to predict the onset of knocking) and the structure of premixed flames which develop in engine before or after knocking takes place. The same model also captures the front after detonation is initiated, if needed. The Energy Deposition (ED) model [21] is used for spark ignition and moving meshes are handled with the ALE formalism [16].

The energy equation inside the solid domain is solved by the AVTP solver [9]. Spatial discretization is handled with a second-order Galerkin scheme [8] and temporal integration uses a first-order forward implicit scheme. The resolution of the implicit system is done with a parallel matrix free conjugate gradient method [12]. Heat fluxes are determined by means of a Fourier's law and temperature dependent heat conductivity coefficients and heat capacities are used.

As shown in Fig 2, the LES simulation for one cycle represents 67 ms of physical time (for an engine speed of 1800 rpm) while 60 seconds of physical time are needed to reach steady state inside the solid. However, thanks to the use of an implicit time marching, the heat transfer simulation inside the solid uses large time-steps and the final cost is negligible compared to the LES simulation. Eventually, the cost of the CHT simulation is only

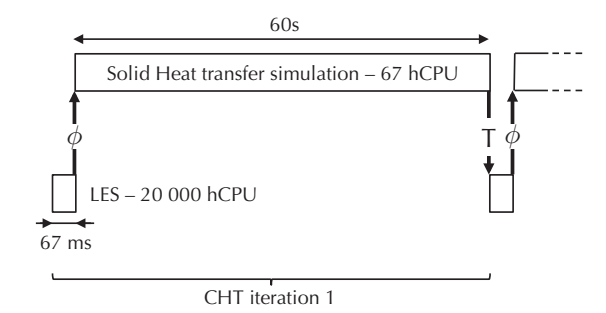

Figure 2: Schematic of the Conjugated Heat Transfer (CHT) simulation.

due to the extra LES simulations performed at each CHT iteration to reach a converged temperature field at the fluid/solid interface.

#### 2.3. Experimental configuration and operating point

The target configuration is an experimental mono-cylinder 4 valves turbo-charged ECO-SURAL engine shown in Fig. 3. This engine is installed at IFP Energies Nouvelles in the framework of the french ANR (Research National Agency) ICAMDAC project to study abnormal combustion in downsized spark-ignited engines. The spatial discretization uses full tetrahedral meshes for the fluid and solid domains. The fluid domain begins in the inlet plenum and finishes on the outlet plenum, a procedure which has been shown to provide the required accuracy for LES by specifying boundary conditions far away from the cylinder [10, 14]. The mesh size for the fluid domain varies between 2.2 and 12 million cells while a fixed 1.7 million cells mesh is used for the solid domain. As shown in Fig. 4, the mesh at the fluid/solid interface is the same between the two domains. Two metals are accounted for in the CHT solver: the cylinder head is made of cast iron while steel is used for valves. The properties of cast iron and steel are summarized in Tab. 1.

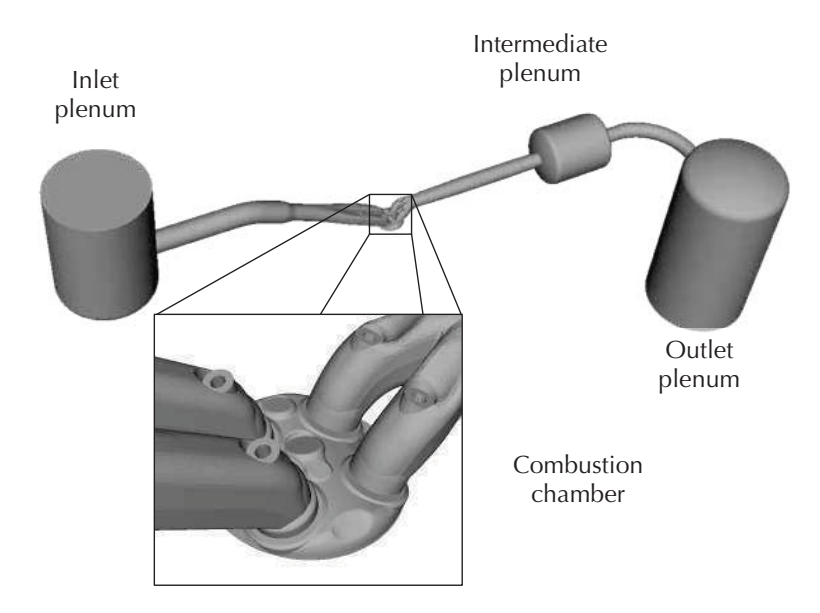

Figure 3: Sketch of the experimental Ecosural engine test bench.

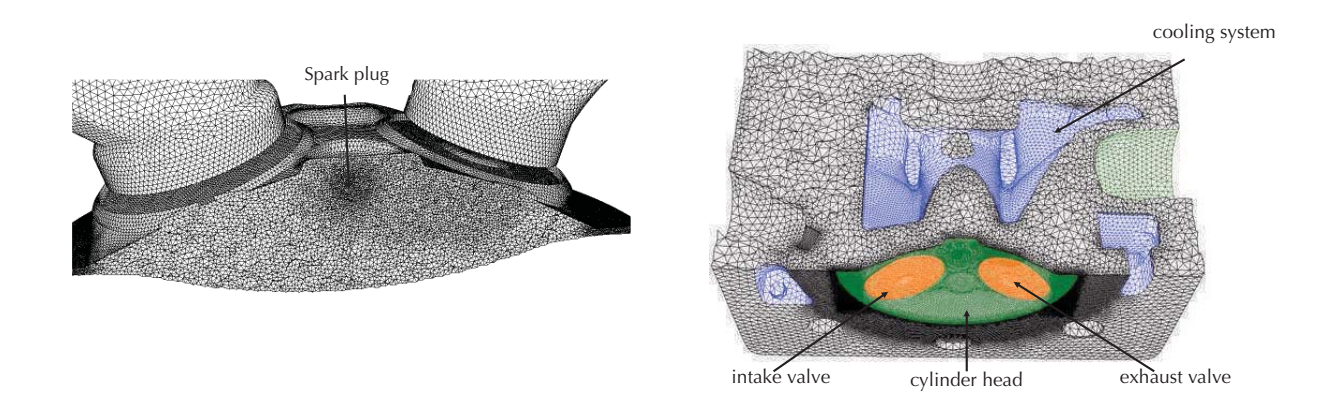

Figure 4: Illustration of a typical mesh for the LES simulation (left) and for the CHT simulation (right).

|                   | Symbol         | Unity                                     | Cast iron | steel |
|-------------------|----------------|-------------------------------------------|-----------|-------|
| Density           | $\mathcal{D}%$ | $\left\lceil \frac{kg}{m^3} \right\rceil$ | 2675      | 7500  |
| Heat capacity     | Cp             | [J/(kg.K)]                                | 900       | 450   |
| Heat conductivity |                | [W/(m.K)]                                 | 100       | -36   |
|                   |                |                                           |           |       |

Table 1: Properties of the materials used in the CHT simulation.

|                       | Unity |                |
|-----------------------|-------|----------------|
| Compression ratio     |       | 10.64          |
| Bore                  | [mm]  | 77             |
| Stroke                | [mm]  | 85.8           |
| Connecting rod length | [mm]  | 132.2          |
| IVO/IVC               | [CAD] | $353/-162$     |
| EVO/EVC               | [CAD] | $142.5/-352.5$ |

Table 2: Main engine specifications. Crank Angle Degrees (CAD) are relative to combustion top dead center. IVO and IVC respectively stand for Inlet Valve Opening and Closure while EVO and EVC stand for Exhaust Valve Opening and Closure.

|                       | Unity                    |             |
|-----------------------|--------------------------|-------------|
| Engine rotation speed | [ <sub>rpm</sub> ]       | 1800        |
| <b>IMEP</b>           | [bar]                    | 19          |
| Intake pressure       | [bar]                    | 1.8         |
| Intake temperature    | [K]                      | 308         |
| Fuel                  | $\overline{\phantom{a}}$ | $C_8H_{18}$ |
|                       |                          |             |

Table 3: Definition of the operating point chosed in the ICAMDAC database to study the knocking phenomena. IMEP stands for Indicated Mean Effective Pressure.

The engine geometrical specifications (Tab. 2) and the operating point described in Tab. 3 correspond to the knocking conditions. For this regime, the dynamics of the flow predicted by LES were validated against PIV measurements [33].

#### **3. Conjugate heat transfer simulation**

All LES of piston engines require the specification of the wall temperatures. In the present work, two methods were used to obtain these quantities:

- the usual method is to assume that (1) the chamber walls can be decomposed in isothermal elements: piston head, intake, exhaust valves and (2) the temperature of these elements is known, usually obtained either through a global energy balance or through empiric evaluations (this method is called empirical here).
- the CHT method where heat transfer in the walls (cylinder head and valves) is coupled to LES to obtain the skin wall temperature by a fully coupled simulation (called CHT here).

Note that in the empirical approach, the elements temperatures are often tuned to match experimental observations (volumetric efficiency, heat losses, etc.). Here we use the wall temperatures proposed for the same engine by  $[34]$  (Tab. 4). For the *CHT* approach, walls temperatures are a result of the computation and not an input data.

During one cycle the diffusion through the cylinder head and valves is actually not steady because of moving parts, of the unsteadiness of fluid dynamics and of the intermittency of

| Patch          | Temperature [K] |
|----------------|-----------------|
| Cylinder head  | 409             |
| Intake valves  | 639             |
| Exhaust valves | 784             |

Table 4: Skin wall temperatures obtained from 0D simulations used for the empirical simulation [34].

combustion. For instance, for an engine cycle of 720 CA, the heat flux to the exhaust valve is high during combustion and exhaust phases while it is low during the intake stroke because of the low temperature of the fresh gases. In practice, however, because of the difference in characteristic times between heat diffusion inside the solid and flow motion in the cylinder, the solid acts as a low-pass filter and receives a heat flux coming from the fluid domain which can be averaged over the whole engine cycle, allowing to decouple LES and heat transfer codes. The most significant complexity for the CHT method is the description of the diffusive heat fluxes between valves and cylinder head. When valves are closed, heat can diffuse from the valve to the cylinder head depending on the heat resistance of the contact zones between valves and cylinder head which is controlled by the force of the valve spring [1]. On the other hand in the open position, no thermal exchange can occur between the valve seat and the cylinder head. This geometry change has proved to be a major difficulty for the CHT approach because it controls the exhaust valve temperature and therefore the onset of knocking. The first part of this paper (Sec. 3.1) assumes that during the whole engine cycle, valves remain in the closed position as far as heat fluxes in the engine walls in concerned. This assumption clearly over-estimates the exhaust valve cooling and leads to lower temperatures. This problem is addressed in Sec. 3.4.

#### 3.1. Heat transfer cycle-to-cycle variability

In spark ignited piston engines RMS pressures due to Cycle-to-Cycle Variability can reach several percents of the mean in-cylinder pressure. Cycle to cycle variability can also affect heat fluxes through the walls. In order to evaluate the variability of heat fluxes, Fig. 5 shows the value of the total flux to the cylinder head (valves are not included) obtained from LES for 15 consecutive engine cycles with the *empirical* approach and reveals a significant variability. For engine cycles where the whole mixture is burned quickly, pressure and temperature in the cylinder are high and increase thermal exchanges at the boundaries leading to large and variable fluxes during the combustion phase. However, Fig. 5 also shows that the main flux from the fluid to the cylinder head occurs during the exhaust stroke when the cylinder is filled with hot gases and high velocities caused by the exhaust valve opening. For this engine, all the fuel is consumed when the exhaust valves open, so that the temperature inside the cylinder is almost the same for all cycles. Even though the instantaneous flux to the cylinder head varies from cycle to cycle (Fig. 5), its value averaged over each cycle exhibits much less variation (Fig. 6). To evaluate the impact of these variations on combustion, the engine cycle showing the highest heat fluxes and the engine cycle with the lowest heat fluxes were used as boundary conditions for a HT simulation inside the solid domain. The converged solution on the skin at the interface between fluid and solid domains is displayed in Fig. 7 for those

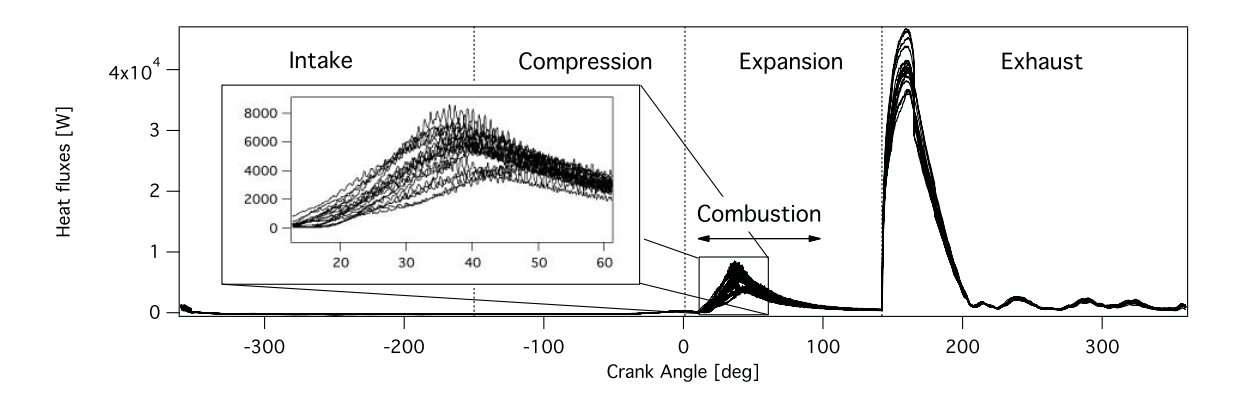

Figure 5: Heat fluxes through the cylinder head during 15 consecutive cycles.

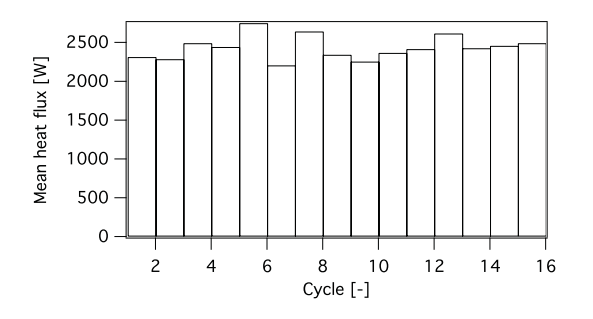

Figure 6: Mean heat flux between the cylinder head and the fluid integrated over each engine cycle.

two engine cycles. Even though these two cycles represent extreme scenarios in terms of

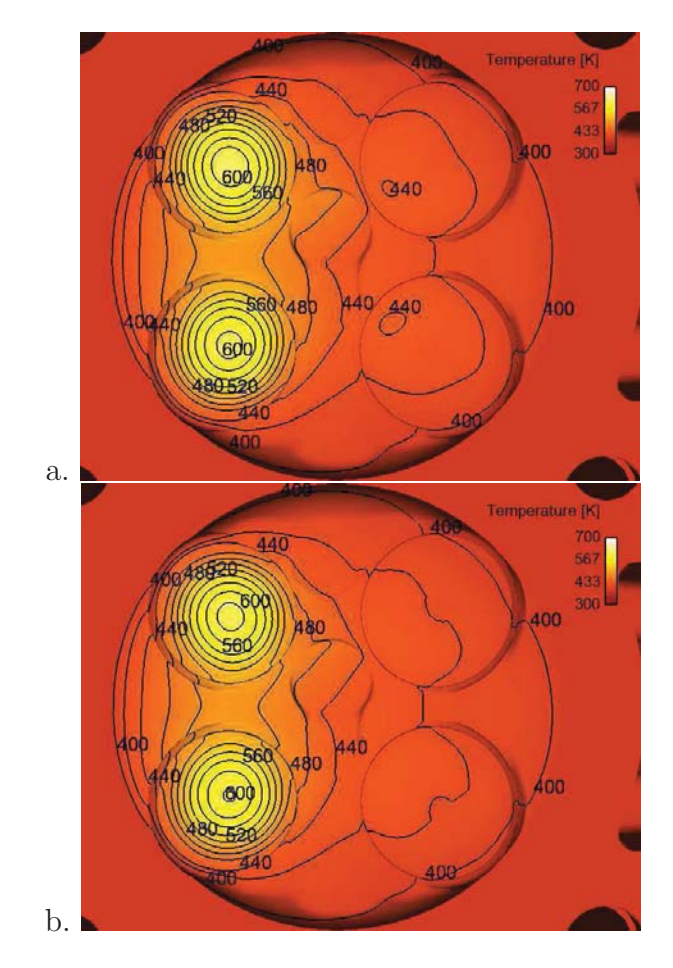

Figure 7: Converged temperature on the solid skin after the first CHT iteration. (a) engine cycle with the highest mean heat transfer and (b) engine cycle with the lowest heat transfer.

fluid-solid heat fluxes, these HT simulations show that the impact on the solid temperature is very low. The mean temperature integrated over the cylinder head and valves is 441 K for the engine cycle with the highest heat fluxes while it is equal to 438 K for the engine cycle with the lowest heat fluxes. As expected, the highest temperatures are found on the exhaust valves but they vary only from 607K for the low flux cycle to 611 K for the high flux cycle. In other words, temperature in the solid is mainly driven by heat exchanges with the ambient air and coolant fluid and its sensitivity to variations of the heat flux coming from the fluid domain is low. This shows that the temperature field in the engine walls is almost insensitive to the details of each cycle and can be computed using the cycle averaged heat fluxes. Note that for the two simulations performed, steady state is reached after about 60 s of physical time meaning that a synchronized coupling between fluid and solid domains is actually out of reach for this kind of applications.

#### 3.2. CHT convergence and influence on the fluid solution.

Figure 8 shows the evolution of the mean solid temperature and the mean heat fluxes integrated over the cylinder head and valves using the algorithm of Fig. 1. Convergence is

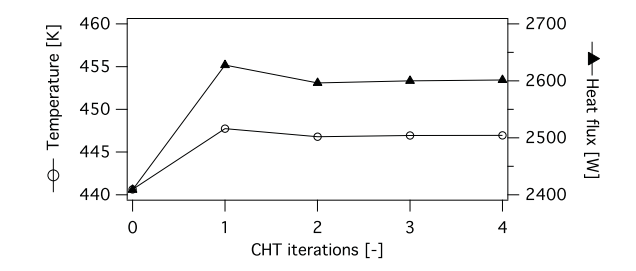

Figure 8: Convergence of the mean temperature and heat fluxes at the interface between the fluid and solid domains.

reached very quickly: at the end of the second CHT iteration, the error compared to the fourth CHT iteration on the mean heat flux is 0.2% and 0.3% on the mean temperature. Figure 9 shows the evolution of the skin temperature used as boundary condition for the LES. The quick convergence of the CHT simulation observed for global quantities in Fig. 8 is also observed for the local distribution of the wall temperature. The main advantage of using a CHT methodology is to provide the full wall temperature field while the empirical simulation relies on a user-specified mean temperature for each element of the model (cylinder head, valves). For a more quantitative comparison, temperature profiles on cylinder head and valves (see Fig. 9.b for profile positions) are plotted in Fig. 10. These profiles prove that it is difficult to obtain good estimations of wall temperature with empirical guess. Up to 60 K variations of temperature are observed on the center of the cylinder head (A-line in Fig. 10.a). This is even worse for exhaust valves where the skin temperature at the exhaust valve center is 200 K higher than its surroundings (B-line in Fig. 10.b). The exhaust valve shaft only sees burned gases during the whole engine cycle. On the contrary, the valve tip is cooled down by the cylinder head. The resulting temperature profile in the valve can not be guessed using empirical approaches and CHT is required to provide consistent temperature fields for LES.

#### 3.3. Impact of CHT on combustion

In order to investigate the effect of using realistic wall temperatures, a first multi-cycle LES is performed with empirical wall temperatures. Then each individual cycle is re-played with different wall temperatures from *CHT* simulations. Table 5 summarize the different cases. Figure 11 shows the pressure evolution for 3 engine cycles with highing knock intensity in A-case and B-case. In both experiments and LES, knocking cycles are characterized by pressure oscillations: pressure records are used to determine the occurrence of knocking and its onset. For a fair comparison between experiments (where 500 cycles are captured) and LES (which only contains 15 cycles) samples of 15 experimental cycles are used to compute the same statistics (Tab. 6). These statistics show that the numerical setup including TFLES and IPRS model for combustion modeling is able to reproduce the knocking behavior in the

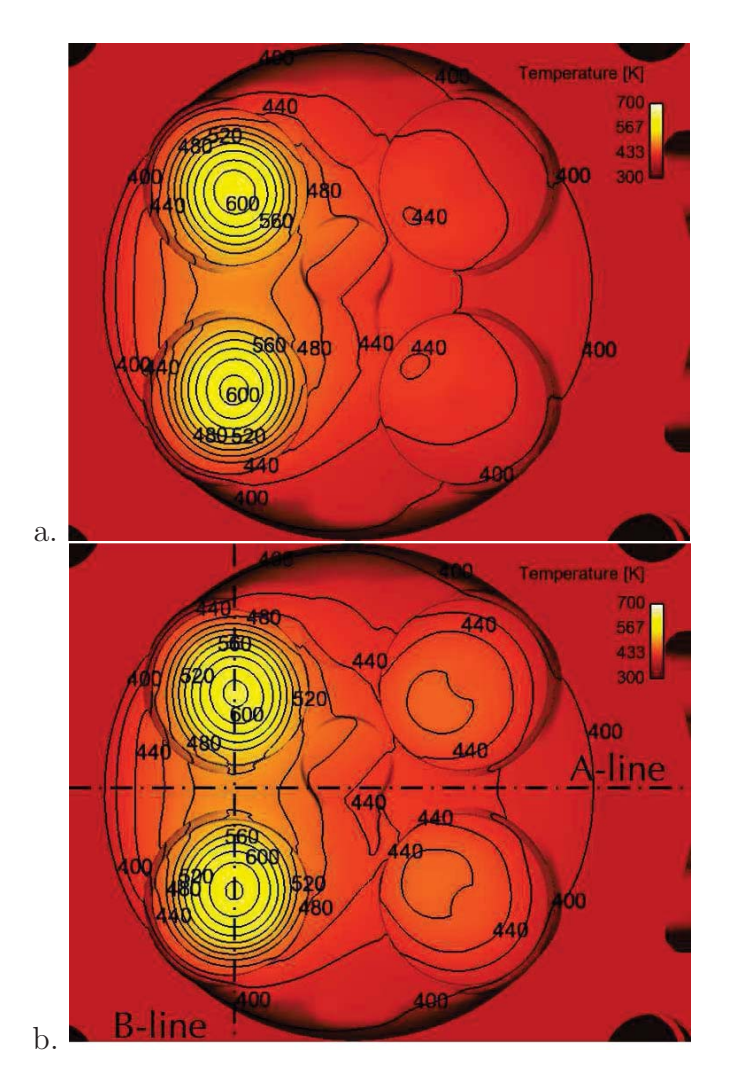

Figure 9: Convergence of the CHT simulation. (a) Converged solution in the solid after the first CHT iteration and (b) converged solution after the fourth CHT iteration.

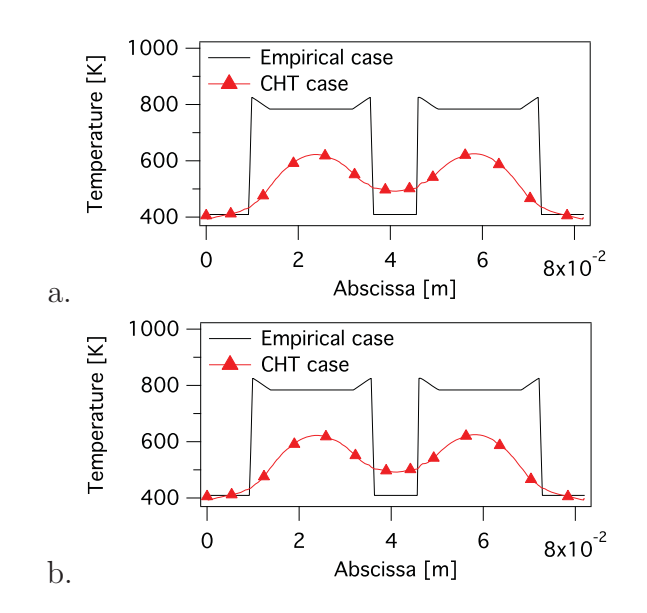

Figure 10: Temperature profiles on cylinder head and exhaust valves for empirical and CHT. A-line (a) and B-line (b). The *empirical* profiles are specified by the user as boundary condition while the CHT profiles are a result of the coupled simulation.

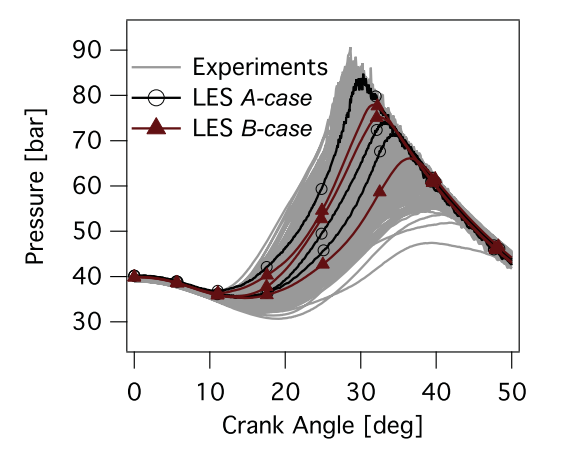

Figure 11: Temporal evolution of the in-cylinder pressure recorded by a pressure probe for 3 engine cycles with high knocking intensity. (a) corresponds to  $A$ -case and (b) corresponds to  $B$ -case.

| Case            | Spark Timing [CAD] | Wall Temperature | $Nu_c$ | Knocking |
|-----------------|--------------------|------------------|--------|----------|
| $A$ -case       | $+6$               | Empirical        |        | Yes      |
| $B-case$        | $+6$               | <i>CHT</i>       | 0.3    | No       |
| $C$ -case       | $+6$               | <i>CHT</i>       | 0.6    | Yes      |
| $D\text{-}case$ |                    | <i>CHT</i>       | 0.6    | Yes      |
| E-case          |                    | CHT              | 06     | Yes      |

Table 5: Definition of LES cases. Spark timing is given with reference to TDC.

|                             |                  | Knocking cycles $[\%]$ Knock onset [CA aTDC] |
|-----------------------------|------------------|----------------------------------------------|
| Exp. $(500 \text{ cycles})$ | 51.51            | 31.61                                        |
| Exp. $(15 \text{ cycles})$  | $[13.34 - 80.0]$ | $[29.91 - 35.24]$                            |
| LES A-case                  | 40.0             | 32.56                                        |
| LES <i>B</i> -case          |                  |                                              |
| LES C-case                  | 53               | 32.9                                         |

Table 6: Comparison of knocking statistics between experiments and LES.

A-case. For the B-case simulation however, no knocking cycles are observed. The cycles plotted are the same for the two cases. The combustion process differs between the two simulations even during the propagation of the flame but the most remarkable result is that in B-case, no oscillations representative of knocking are observed. The difference in the combustion process can be attributed to slight changes due to the different temperature of the walls. These skin temperature differences induce not only gas temperature differences but also flow modifications (Fig. 12): the combination of temperature and flow variations between A and B-Cases eventually leads to very different knocking results. Under the same

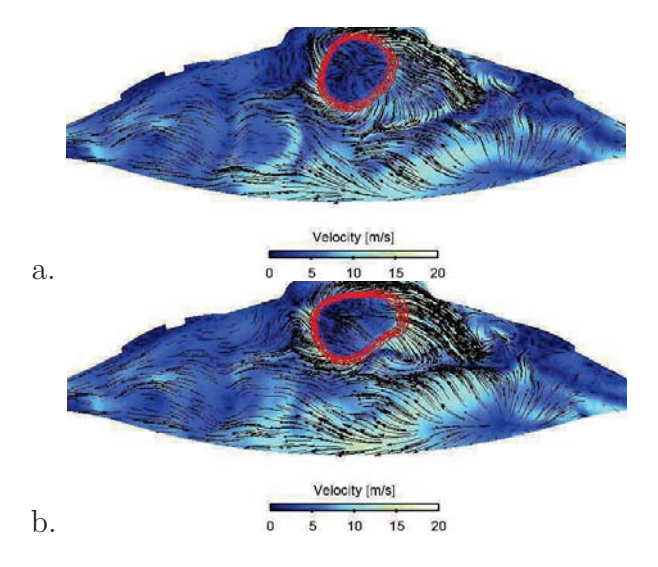

Figure 12: Aerodynamic field in a  $(\vec{x}, \vec{z})$  cut-plane and iso-surfaces of temperature 2 CAD after ignition for A-case (a) and B-case (b). This cycle corresponds to the cycle with the highest knocking intensity for A-case.

operating conditions, [34] observed that auto-ignition of the end-gas mainly occured near hot exhaust valves. In the present results, the absence of knocking in *B-case* is indeed due to the lower exhaust valve temperature compared to  $A\text{-case}$ . In  $A\text{-case}$ , the exhaust valve temperature was set to 784K while it shows large local variations in the CHT simulation but does not exceed 620K (Fig. 9 and 10). Figure 13 shows iso-surfaces of temperature at 780K and 800 K for the same cycle as in Fig. 12, 2 CAD after ignition for the empirical (A-case) and the CHT (B-case) LES. The distribution of hot spots clearly differs between the two

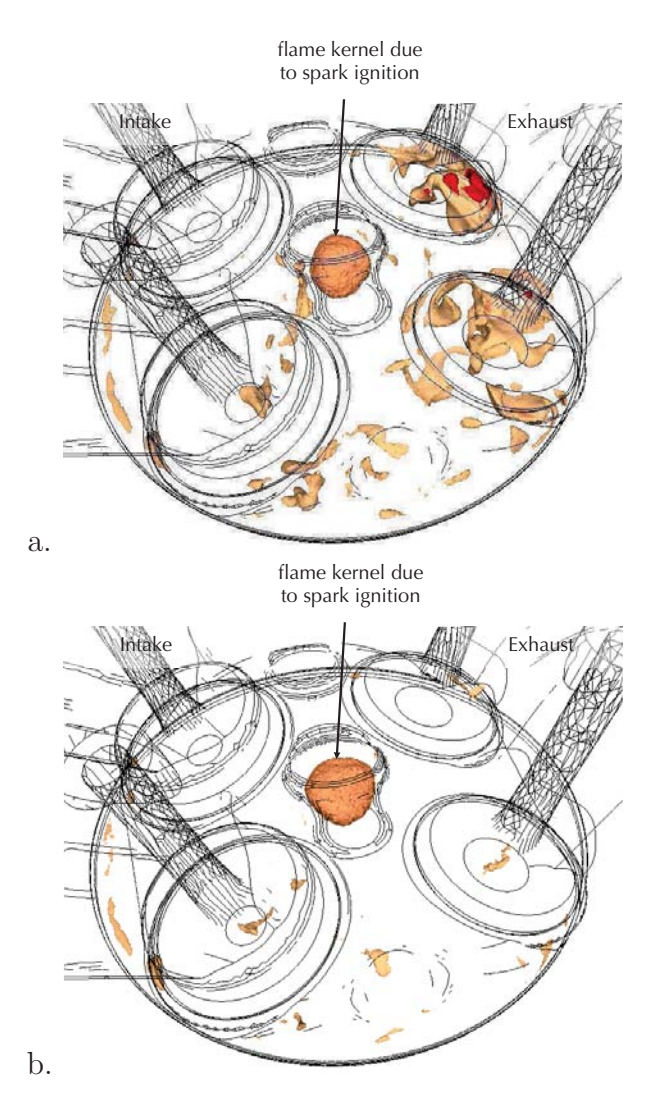

Figure 13: 780K and 800K temperature iso-surfaces 2 CAD after spark timing for the cycle with highest knock intensity in A-case (a) and B-case (b). This cycle corresponds to the cycle with the highest knocking intensity.

simulations and more particularly, the large hot spot observed above the hot exhaust valve in A-case disappears in B-case. This zone corresponds to the location where auto-ignition eventually occurs in A-case explaining why B-case does not create knocking. This simulation shows that autoignition is extremely sensitive to local temperature properties: improving the boundary conditions (going from an empirical temperature field to a fully computed temperature field) on the engine walls is sufficient to inhibit knocking. This confirms that wall boundary conditions are crucial to predict knocking. Even if the CHT methodology provides a better description of wall temperatures, it actually degrades knocking predictions because it lead to too low temperature of the exhaust valves. It suggests that the CHT approach used in this section must be improved. The next section shows that the most critical part of this method is the description of the contact between exhaust valves and cylinder head.

### 3.4. Improvement of the CHT model.

This section shows how to improve the CHT approach and capture knocking when it should occur. For the sake of simplicity, the model previously used for the CHT simulation assumed:

- a closed position of the valves during the whole cycle;
- no contact resistance between cylinder head and valves when valves are closed.

These assumptions have a major impact on heat fluxes between cylinder head and exhaust valves. The main problem is that assuming closed position and perfect contact between head and valves during the whole cycle over-predicts the cooling of the hot valves by the water-cooled cylinder head. The heat flux in this region actually follows a cyclic evolution: it is high when the valve is closed and it is zero when the valve is open. The typical exhaust phase duration is 200 CAD which represents 28% of the whole cycle. Heat diffusion inside the solid does not see the valve motion because of its high frequency but this motion has an impact on the mean fluxes through the cylinder head-valve interface. This section describes a simple improvement technique to account for the reduced valve heat fluxes due to the period when valves are open and to the contact resistance between the two parts. The flux Φ between cylinder head and valve can be expressed as follows:

$$
\Phi = \tau_{closed} \frac{T_h - T_v}{R_c} \tag{3}
$$

with  $\tau_{closed}$  the ratio between the duration when the valve is closed to the cycle duration  $(\tau, \dots, -0.3)$ . T, and T represent the cylinder head and valves temperature and R is the  $(\tau_{closed}=0.3)$ .  $T_h$  and  $T_v$  represent the cylinder head and valves temperature and  $R_c$  is the contact resistance  $R_c$  between head an valves. Eq. 3 suggests a simple method (called here *fictitious layer*) to account for the reduced heat flux due to contact resistance and valve opening without having to actually use a geometry where the valves move. A small 'contact' zone of thickness  $e(e = 0.3mm$  here) and conductivity  $\lambda_{contact}$  (Fig. 14) can be placed between valves and cylinder head. The conductivity  $\lambda_{contact}$  can be chosen so that the heat flux through this layer  $\Phi_{contact} = \lambda_{contact} (T_h - Tv)/e$  matches the flux given in Eq. 3. This is obtained for:  $\lambda_{contact} = \tau_{closed}.e/R_c$ . It is convenient to scale  $\lambda_{contact}$  by the conductivity of the valves to have:

$$
\frac{\lambda_{contact}}{\lambda_{values}} = \frac{\tau_{closed}}{Nu_c} \tag{4}
$$

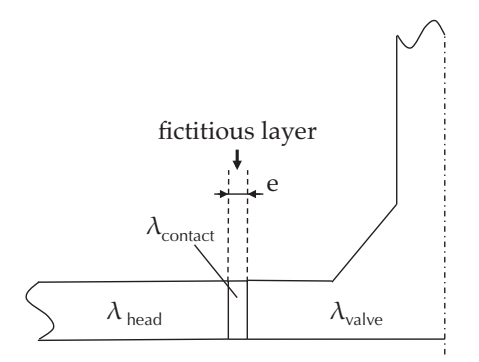

Figure 14: Illustration of the fictitious layer model to account for teat transfer between cylinder head and valves.

where  $Nu_c$  is a contact Nusselt number. This allows to mimic the effect of valve opening on the valve temperature while still using a fixed geometry.  $Nu_c$  is difficult to evaluate and remains an input for the simulation. In the following  $(C\text{-}case, D\text{-}case$  and  $E\text{-}case)$  it is set to  $Nu_c = 0.6$ . For *B-case* where the layer of thickness e was supposed to be made of steel,  $Nu_c$  is equal to  $\tau_{closed} = 0.3$  by construction.

The convergence of this modified CHT simulation is displayed Fig. 15. As in the previous

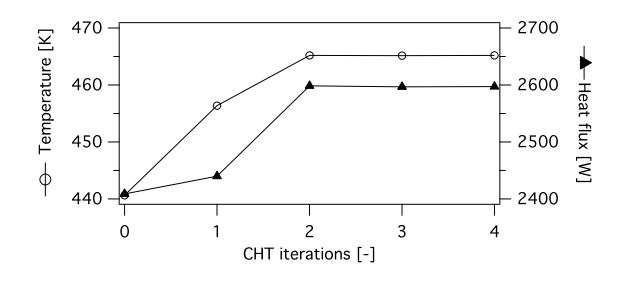

Figure 15: Convergence of the mean temperature and heat fluxes at the interface between the fluid and solid domains with  $Nu_{contact} = 0.6$ .

case, a steady state in terms of mean temperature and mean heat flux is obtained after the second CHT iteration. Fig. 16 shows the spatial distribution of temperature after the fourth CHT iteration. Compared to the *B-case* simulation (Fig. 9.b) higher temperatures are observed. The temperature of the exhaust valve center increases from 605K to 690K. It is interesting to see that, once one tries to compute wall temperatures with precision, details become important: the present results show that assuming that valves remain closed all the time leads to under predicted wall temperatures and, as shown above, to underestimated knocking. Correcting this problem with the model of Fig. 14 and Eq. 4 is sufficient to capture knocking cycles again: for a third multi-cycle simulation called C-case, 53% of knocking cycles are found with a mean onset at 32.9 CAD which matches experimental results (Fig. 17).

Finally, the same wall temperatures (from C-case) are kept to compute D-case and E-case with variable spark timing. Figure 18 shows the evolution of the local pressure for three knocking cycles with high knocking intensity. The global trends from [34] are retrieved.

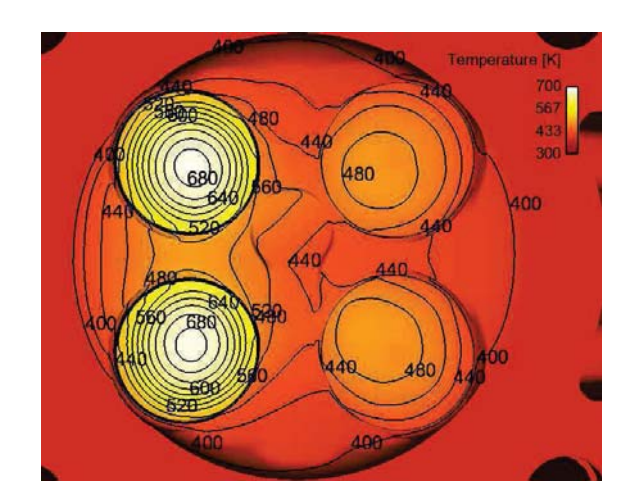

Figure 16: Temperature field at the fluid/solid interface after the fourth CHT iteration.

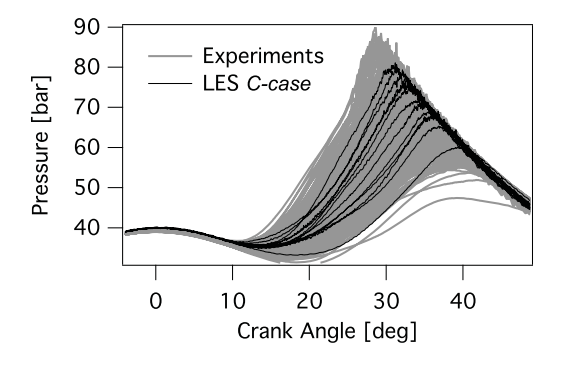

Figure 17: Temporal evolution of the in-cylinder pressure recorded by a pressure probe in  $C\text{-}case(15 \text{ cycles})$ .

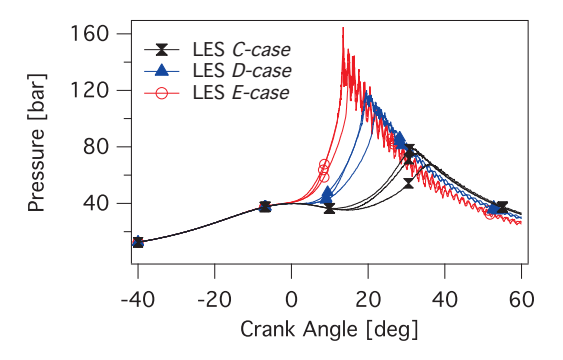

Figure 18: Temporal evolution of the in-cylinder pressure for 3 cycle with high knocking intensity for C-case, D-case and E-case.

When the spark timing is reduced, higher pressure levels are observed inside the cylinder. Auto-ignition occurs sooner in the cycle and knocking intensity is increased.

These simulations show that wall temperatures have a direct impact on the flow motion and on the combustion process. Especially when dealing with abnormal combustions, the auto-ignition delay can vary dramatically as a function of the local temperature conditions and an accurate prediction of the thermal boundary conditions is necessary. Even though the proposed model including a CHT simulation still uses some assumptions such as the definition of a contact Nusselt number, it replaces a complete field of uncertainties (the wall temperature field) by only one input (the contact Nusselt number). This permits to obtain local distributions of temperature that should be close to the physical behavior and compatible with LES precision.

## **4. Conclusions**

In order to increase the precision of LES of knocking in piston engines, this paper focuses on a strategy that permits to access to a realistic wall temperature field in the combustion chamber. The proposed methodology relies on a full Conjugate Heat Transfer (CHT) simulation between cylinder head, valves and the combustion chamber which provides all wall temperatures. These temperatures control the engine behavior, especially in terms of knocking showing the importance of this input for precise LES. The second part of this paper addresses the issue of heat transfer between cylinder head and moving valves. A simple methodology is proposed to account for this moving geometry and contact resistance in this region. LES simulations are then performed with these realistic temperature field and experimental knocking behaviors are retrieved.

#### **5. Aknowledgments**

This work was granted access to the HPC resources of CCRT under allocations x20142b5031 made by GENCI (Grand Equipement National de Calcul Intensif) and PRACE (Partnership for Advance Computing in Europe) project N2013091887 SolitonCycLES. The authors acknowledge the financial support by the French ANR under grant ANR-10-VPTT-0002 ICAMDAC.

## **References**

- [1] Aabdel-Fattah, Y. 2009 The mechanics of valves cooling in internal-combustion engines: Investigation into the effect of valve-seat inserts on the heat flow from valves towards the cooling jacket. Phd thesis, University of Bradford.
- [2] Ball, George A. 1955 Photographic studies of cool flames and knock in an engine. Proc. Combust. Inst. **5** (1), 366–372.
- [3] Bradley, D. & Kalghatgi, G. T. 2009 Influence of autoignition delay time characteristics of different fuels on pressure waves and knock in reciprocating engines. Combust. Flame **156** (12), 2307–2318.
- [4] Butler, T. D. & O'Rourke, P. J. 1977 A numerical method for two-dimensional unsteady reacting flows. Proc. Combust. Inst. **16** (1), 1503 – 1515.
- [5] Chun, K. M. & Heywood, J. B. 1989 Characterization of knock in a spark-ignition engine. SAE paper (890156).
- [6] Clavin, P. & He, L. 1996 Stability and nonlinear dynamics of one-dimensional overdriven detonations in gases. J. Fluid Mech. **306**, 353–378.
- [7] COLIN, O. & RUDGYARD, M. 2000 Development of high-order Taylor-Galerkin schemes for unsteady calculations. J. Comput. Phys. **162** (2), 338–371.
- [8] DONEA, J. & HUERTA, A. 2003 Finite element methods for flow problems. John Wiley & Sons.
- [9] Duchaine, F., Maheu, N., Moureau, V., Balarac, G. & Morea, S. 2013 Large-eddy simulation and conjugate heat transfer around a low-mach turbine blade. Journal of Turbomachinery **136** (5), 051015–051015.
- [10] Enaux, B., Granet, V., Vermorel, O., Lacour, C., Pera, C., Angelberger, C. & Poinsot, T. 2011 LES and experimental study of cycle-to-cycle variations in a spark ignition engine. Proc. Combust. Inst. **33**, 3115–3122.
- [11] FIEWEGER, K., BLUMENTHAL, R. & ADOMEIT, G. 1997 Self-ignition of s.i. engine model fuels: A shock tube investigation at high pressure. Combust. Flame **109** (4), 599–619.
- [12] FRAYSSÉ, V., GIRAUD, L., GRATTON, S. & LANGOU, J. 2005 Algorithm 842: A set of GMRES routines for real and complex arithmetics on high performance computers. ACM Trans. Math. Softw. **31** (2), 228–238.
- [13] GICQUEL, L. Y. M., STAFFELBACH, G. & POINSOT, T. 2012 Large eddy simulations of gaseous flames in gas turbine combustion chambers. Progress in Energy and Combustion Science **38** (6), 782–817.
- [14] GRANET, V., VERMOREL, O., LACOUR, C., ENAUX, B., DUGUÉ, V. & POINSOT, T. 2012 Largeeddy simulation and experimental study of cycle-to-cycle variations of stable and unstable operating points in a spark ignition engine. Combust. Flame **159** (4), 1562–1575.
- [15] GRANET, V., VERMOREL, O., LEONARD, T., GICQUEL, L., & POINSOT, T. 2010 Comparison of nonreflecting outlet boundary conditions for compressible solvers on unstructured grids. AIAA Journal **48** (10), 2348–2364.
- [16] HIRT, C. W., AMSDEN, A.A. & COOK, J. L. 1974 An arbitrary lagrangian-eulerian computing method for all flow speeds. J. Comput. Phys. **131** (4), 371–385.
- [17] Kalghatgi, G. T. 1995 Combustion chamber deposits in sparkignition engines a literature review. SAE -Transactions–J Fuels and Lubricants **105** (952443).
- [18] Kanti, M., Kawahara, N. & Tomita, E. 2010 Visualization of knocking combustion in a hydrogen spark-ignition engine. Proc. World Hydrogen Energy Comb. **78** (6).
- [19] Kawahara, N., Tomita, E. & Sakata, Y. 2007 Auto-ignited kernels during knocking combustion in a spark-ignition engine. Proc. Combust. Inst. **31** (2), 2999–3006.
- [20] K.Chun, Heywood, J.B. & Keck, J.C. 1989 Prediction of knock occurrence in a spark-ignition engine. Proc. Combust. Inst. **22** (1), 455–463.
- [21] Lacaze, G., Richardson, E. & Poinsot, T. J. 2009 Large eddy simulation of spark ignition in a turbulent methane jet. Combust. Flame **156** (6), 1993–2009.
- [22] LAX, P. D. & WENDROFF, B. 1964 Difference schemes for hyperbolic equations with high order of accuracy. Com. Pure App. Math. **17**, 381–398.
- [23] LEFEBVRE, A. H. 1999 Gas Turbines Combustion. Taylor & Francis.
- [24] Li, Y. & Kong, S.C. 2011 Coupling conjugate heat transfer with in-cylinder combustion modeling for engine simulation. Int. J. Heat and Mass Transfer **54** (11–12), 2467–2478.
- [25] Linse, D., Kleemann, A. & Hasse, C. 2014 Probability density function approach coupled with detailed chemical kinetics for the prediction of knock in turbocharged direct injection spark ignition engines. Combust. Flame **161** (4), 997–1014.
- [26] Litzinger, T. 1990 A review of experimental studies of knock chemistry in engines. Prog. Energy Comb. Sci. **16** (3), 155–167.
- [27] Misdariis, A., Robert, A., Vermorel, O., Richard, S. & Poinsot, T. 2014 Numerical methods and turbulence modeling for LES of piston engines: Impact on flow motion and combustion. Oil Gas Sci. Technol. – Rev. IFP Energies nouvelles **69** (1), 83–105.
- [28] Misdariis, A., Vermorel, O. & Poinsot, T. 2015 A methodology based on reduced schemes to compute autoignition and propagation in internal combustion engines. Proc. Combust. Inst. **35** (3), 3001–3008.
- [29] Pera, C. & Angelberger, C. 2011 Large eddy simulation of a motored single-cylinder engine using system simulation to define boundary conditions: Methodology and validation. SAE paper (2011-01-0834).
- [30] PETERS, N., KERSCHGENS, B. & PACZKO, G. 2012 Super-knock prediction using a refined theory of turbulence. SAE paper (2013-01-1109).
- [31] POINSOT, T. & LELE, S. 1992 Boundary conditions for direct simulations of compressible viscous flows. J. Comput. Phys. **101** (1), 104–129.
- [32] Richard, S., Colin, O., Vermorel, O., Benkenida, A., Angelberger, C. & Veynante, D. 2007 Towards large eddy simulation of combustion in spark ignition engines. Proc. Combust. Inst. **31**, 3059–3066.
- [33] Robert, A. 2014 Simulation aux grandes echelles des combustions anormales dans les moteurs downsizés à allumage commandé. Phd thesis, INP Toulouse.
- [34] Robert, A., Richard, S., Colin, O., Martinez, L. & Francqueville, L. De 2015 {LES} prediction and analysis of knocking combustion in a spark ignition engine. Proceedings of the Combustion Institute **35** (3), 2941 – 2948.
- [35] SCHØNFELD, T. & POINSOT, T. 1999 Influence of boundary conditions in LES of premixed combustion instabilities. In Annual Research Briefs , pp. 73–84. Center for Turbulence Research, NASA Ames/Stanford Univ.
- [36] Smagorinsky, J. 1963 General circulation experiments with the primitive equations: 1. the basic experiment. Mon. Weather Rev. **91**, 99–164.
- [37] ZELDOVICH, Y. B. 1980 Regime classification of an exothermic reaction with nonuniform initial conditions. Combust. Flame **39** (2), 211–214.

**Partie III Conclusion**

# CHAPITRE 9

## Conclusion générale

La modélisation de la combustion dans les moteurs à piston est un domaine d'application particulier pour la LES: à cause du mode de fonctionnement instationnaire du moteur et de la nécessité d'avoir un nombre de cycles suffisamment grand pour être représentatif du fonctionnement moteur, des temps physiques importants doivent être simulés. Les modèles de combustion doivent reproduire les différentes phases de la combustion: l'allumage puis la phase de croissance laminaire du noyau et la transition vers la propagation pleinement turbulente du front de flamme ainsi que l'auto-allumage dans certains cas. Le temps de résidence des gaz frais dans la chambre de combustion est important avant la combustion du m´elange, ce qui accroit l'importance des transferts thermiques à la paroi et leur effet sur les conditions thermodynamiques locales. Pour cette raison, il est important d'utiliser des températures de paroi réalistes pour avoir un état gaz frais réaliste. Différentes études, réalisées avant cette thèse ont mis en place des m´ethodologies de calcul pour reproduire la combustion dans des moteurs automobiles (Moureau, 2004; Richard, 2005; Thobois, 2006; Vermorel et al., 2007; Enaux, 2010; Enaux et al., 2011b; Pera & Angelberger, 2011; Granet, 2011). Ces différentes études ont montré la pertinence et la fiabilité de cette méthodologie LES en permettant notamment de reproduire l'aérodynamique et la combustion dans plusieurs configurations moteur différentes, en particulier les moteurs expérimentaux XU-10 et F7P.

Les travaux présentés dans cette thèse ont eu pour objectif d'améliorer cette méthodologie:  $(1)$  en utilisant des schémas numérique plus précis,  $(2)$  en ajoutant la possibilité de prédire l'autoallumage dans le cas de cliquetis et  $(3)$  en proposant une méthode pour décrire précisément les températures de parois. Un travail important de développement de modèles a donc tout d'abord été nécessaire pour répondre à ces objectifs:

 $-$  le premier point traité a été l'amélioration de la précision des méthodes numériques utilisées. Ce point est critique dans les simulations de moteurs à piston où un temps physique important (de l'ordre de quelques secondes) doit être simulé, ce qui rend l'utilisation de schémas précis pénalisante en termes de coûts de calculs et de temps de restitution. En se basant sur une comparaison de différentes méthodologies numériques, la première étude de cette thèse a permis de montrer que l'utilisation de schémas d'ordre plus élevé uniquement pendant la phase de combustion permet d'améliorer la précision des résultats et diminue le poids des modèles de sous maille. La méthodologie alors proposée, nommée  $ESO<sub>2</sub>$ , est de conserver un schéma numérique d'ordre faible pendant les phases aérodynamiques et de n'utiliser les schémas plus précis uniquement lorsque la combustion

a lieu.

- le second développement important réalisé dans cette thèse est le modèle d'auto-allumage: pour prédire l'apparition des combustions anormales, prédire la propagation de la flamme est nécessaire mais insuffisant. Il faut également que la modélisation de la combustion soit capable de rendre compte des délais d'auto-allumage. Pour des raisons de simplicité et de continuité avec les études précédentes, le choix a été d'utiliser le modèle de combustion turbulente de flamme épaissie et de décrire la cinétique chimique à l'aide d'un schéma réduit à deux étapes. Pour prédire le délai d'auto-allumage avec cette méthodologie, un nouveau modèle a été développé. En modifiant les constantes des loi d'Arrhénius (utilisées pour exprimer le taux de réaction) à basse température uniquement, ce modèle appelé IPRS permet de reproduire le délai d'auto-allumage en plus de la propagation de la flamme dans des configurations simples. Ce modèle permet également de retrouver les différents régimes de combustion après l'auto-allumage en fonction des conditions thermodynamiques locales dans une configuration mono-dimensionnelle présentant un gradient initial de température.
- enfin, sachant que l'auto-allumage est un ph´enom`ene tr`es sensible aux conditions locales de température, une méthodologie permettant d'obtenir des températures de parois réalistes est proposée. Un couplage avec un code de thermique solide est mis en place pour rendre compte des transferts thermiques ayant lieu `a l'interface entre le fluide et le solide. De cette façon, les températures de paroi fixées jusqu'à présent de manière empirique dans la LES sont remplacées par un champ de température représentatif des échanges entre le solide et le fluide.

En plus des temps de calculs importants, le fonctionnement instationnaire des moteurs à piston et les parties mobiles de la géométrie mobile rendent la mise en données complexe et coûteuse en temps humain. En plus des développement cités ci-dessus, cette thèse a également  $\acute{e}t\acute{e}l$  l'occasion d'améliorer cette étape de pré-traitement. Premièrement, une approche de type frontières immergées a été appliquée pour prendre en compte des variations géométriques de la configuration (Annexe A). Alors que l'approche classique aurait nécessité de régénérer un jeu entier de maillages (40 environ), cette approche a permis de s'affranchir de cette ´etape coûteuse en temps humain. Deuxièmement, pour faciliter la génération des maillages, un outil de génération automatique a été créé. Grace à cet outil, environ une semaine a été nécessaire pour générer les maillages du moteur ECOSURAL alors que cette étape avait pris plusieurs mois dans le cas des calculs LES XU-10 et F7P précédents. Cet outil a ensuite été amélioré et pérennisé par l'IFP Energies Nouvelles pour être utilisé dans les futures études LES moteur.

Ces différents modèles et méthodologies ont ensuite permis d'étudier le cliquetis dans le moteur expérimental ECOSURAL installé à l'IFP Energies Nouvelles dans le cadre du projet ICAMDAC. Une première étude sur un point de fonctionnement à froid a permis de valider les résultats LES avec les mesures expérimentales de l'aérodynamique dans le cylindre. Les deux modèles de combustion disponibles pour la description des combustions anormales dans  $AVBP$  (*i.e.* CFM-TKI et TFLES-IPRS) ont ensuite été utilisés pour étudier plus en détails les combustions anormales. Dans une première étude, les modèles CFM-TKI ont été appliqués à deux points de fonctionnement de la base de données ICAMDAC. Ces simulations ont permis de comprendre certaines tendances au cliquetis difficiles à comprendre à l'aide des résultats expérimentaux uniquement. La seconde étude du cliquetis a été réalisée avec les modèles de combustion TFLES-IPRS et a permis de mettre en avant l'intérêt d'une représentation réaliste des températures de parois pour simuler les combustions anormales dans un moteur. La détermination de ce champ de température à l'interface fluide-solide est faite à l'aide d'un

couplage thermique entre le fluide et le solide. Cette étude a également mis en avant un second point qui est la difficulté de prédire les transferts thermiques entre les soupapes et la culasse. Une solution est proposée pour modéliser les transferts thermiques dans cette région et le champ de température à l'interface fluide-solide est utilisé pour de nouvelles simulations LES. La tendance au cliquetis prédite par la LES avec cette méthodologie est en bon accord avec les résultats expérimentaux.

En résumé, un grande partie de cette thèse a été consacrée au développement de méthodologies innovantes pour améliorer la précision ou pour rendre compte de nouveaux ph´enom`enes physiques dans les simulations de moteurs `a piston. Ces nouvelles m´ethodologies ont été appliquées avec succès à un moteur expérimental. Néanmoins certaines voies d'amélioration sont encore à investiguer:

- La motivation qui a poussé au développement du modèle IPRS a été de reproduire l'autoallumage en conservant une description très simple de la chimie. Grâce à ce modèle, une seule formulation est utilisée pour décrire à la fois l'auto-allumage et la propagation de la flamme. N´eanmoins, il permet de reproduire le comportement macroscopique de l'auto-allumage uniquement, *i.e.* le délai d'auto-allumage. Le chemin menant à l'autoallumage n'est quant à lui pas reproduit par ce modèle. En particulier, la flamme froide présente dans certaines conditions n'est pas reproduite. Dans le cas présent de cliquetis, il semble que cette simplification n'a pas d'impact sur le comportement du moteur mais la flamme froide peut avoir un rôle plus important pour d'autres points de fonctionnement ou d'autres configurations. Il pourrait alors être intéressant d'améliorer le modèle IPRS pour accroître sa précision dans ce type de configurations.
- Le couplage thermique proposé permet de disposer de champs de température de parois réalistes pour la LES, là où des méthodes plus ou moins empiriques étaient utilisées avec pour seul objectif de reproduire des comportements globaux du moteur. La m´ethode proposée réduit la part des paramètres empiriques et permet donc d'accroître la précision des simulations mais nécessite toujours la spécification d'un paramètre pour caractériser la zone de contact entre les soupapes et la culasse. Pour s'affranchir de ce problème, une solution est de réaliser un couplage avec maillage mobile. En plus de la complexité accrue de ce type de couplage (nécessité de calculer à chaque itération les coefficients d'interpolation entre les noeuds fluides et le noeuds solides), le coût de calcul est aujourd'hui un obstacle important. En effet, reproduire les phases d'ouverture et fermeture des soupapes nécessite l'utilisation d'un couplage synchronisé et des simulations de plusieurs dizaines de secondes sont nécessaires pour atteindre un état convergé dans le solide. Le coût d'un tel calcul est donc aujourd'hui prohibitif.

Le travail réalisé dans cette thèse a donc permis d'améliorer certains points de la m´ethodologie existante pour la simulation de moteurs `a piston. Il reste cependant certains aspects `a traiter pour disposer d'un outil de simulation complet dans un contexte de moteurs `a piston et en particulier l'aspect diphasique. Il parait, en effet, indispensable de disposer de modèles pour décrire l'injection de carburant sous forme d'un spray liquide mais également pour d´ecrire les films liquides pouvant apparaitre lorsque le spray impacte le piston par exemple. Afin d'échelonner les difficultés, il a été choisi dans cette thèse de supposer le carburant totalement évaporé et un mélange parfaitement homogène au moment de la combustion. Mais cette hypothèse est une hypothèse très forte. Dans la pratique le mélange n'est pas parfait et les stratifications de richesse du mélange peuvent avoir un effet important sur la combustion. Pour répondre à ces questions, la thèse de N. Iafrate réalisée à l'IFP Energies Nouvelles a pour objectif de mettre au point les méthodologies et modèles nécessaires à la prise en compte de l'injection directe dans les moteurs.

De manière plus générale, les outils développés dans cette thèse ne se limitent pas aux simulations de moteurs à piston. Le point le plus flagrant est l'étude de couplage, déjà largement utilisée dans le domaine aéronautique où le confinement de la flamme proche des parois nécessite de traiter les transferts thermiques pariétaux avec attention. De même, le modèle  $ESO<sub>2</sub>$  est, d'une certaine façon, déjà utilisé dans de nombreuse configurations où un premier calcul est généralement réalisé à l'aide de schéma numérique d'ordre réduit mais peu couteux pour passer la phase transitoire ('remplissage' d'une chambre de combustion de turbine `a gaz par exemple) avant de changer de schéma numérique pour simuler la combustion de manière plus précise. Enfin, une perspective intéressante de ces travaux de thèse est l'application du modèle d'auto-allumage à certaines configurations où ce mode de combustion semble être présent. Par exemple, l'auto-allumage peut être à l'origine des phénomènes de flash-back dans les turbines à gaz à fort taux de compression (Lieuwen et al., 2008). Diverses études ont montrées que le modèle de combustion TFLES permet de correctement modéliser la combustion dans ce type de configurations (Wolf et al., 2009; Esclapez et al., 2015). Dans ce contexte, le modèle IPRS pourra permettre d'ajouter la possibilité de prédire l'auto-allumage en conservant la même méthodologie de calcul.

## Bibliography

- ABDEL-GAYED, R. G., BRADLEY, D., HAMID, M. N. & LAWES, M. 1984 Lewis number effects on turbulent burning velocity. Proc. Combust. Inst. **20**, 505–512. (Cited on page 159.)
- Affleck, W. S. & Fish, A. 1968 Knock: Flame acceleration or spontaneous ignition? Combustion and Flame **12** (3), 243–252. (Cited on page 18.)
- Alasfour, F. N. 1998 Nox emission from a spark ignition engine using 30% iso-butanol– gasoline blend: Part 2—ignition timing. Applied Thermal Engineering **18** (8), 609–618. (Cited on page 17.)
- Amsden, A. A. 1997 KIVA-3: A KIVA program with block-structured mesh for complex geometries. Tech. Rep. UC-1412. (Cited on page 23.)
- BAILLY, C. & COMTE-BELLOT, G. 2003 Turbulence. CNRS Editions. (Cited on page 51.)
- BALL, G. A. 1955 Photographic studies of cool flames and knock in an engine. Symposium (International) on Combustion **5** (1), 366–372. (Cited on page 15.)
- BAUM, M., POINSOT, T., HAWORTH, D. & DARABIHA, N. 1994 Using direct numerical simulations to study  $H_2/O_2/N_2$  flames with complex chemistry in turbulent flows. J. Fluid Mech. **281**, 1–32. (Cited on page 53.)
- BAYA TODA, H., TRUFFIN, K. & NICOUD, F. 2010 Is the dynamic procedure appropriate for all SGS models? Fifth European Conference on Computational Fluid Dynamics - ECCOMAS CFD . (Cited on page 51.)
- BOGER, M. & VEYNANTE, D. 2000 Large eddy simulations of a turbulent premixed v-shape flame. In Advances in Turbulence VIII (ed. C. Dopazo), pp. 449 – 452. Barcelona, Spain: CIMNE. (Cited on page 57.)
- BOHBOT, J., GILLET, N. & BENKENIDA, A. 2009 Un code parallèle non structuré pour la résolution des équations compressibles réactives avec spray. Oil and Gas Science Tech. - Rev. IFP **64** (3), 309–335. (Cited on page 23.)
- BONHOMME, A. 2014 Numerical study of laminar and turbulent flame propagating in a fanstirred vessel. Phd thesis, INP Toulouse. (Cited on pages 25, 231, 234, 235, 237 et 238.)
- BORÉE, J., MAUREL, S. & BAZILE, R. 2002 Disruption of a compressed vortex. Physics of Fluids **14**, 2543–2556. (Cited on page 159.)
- Bracewell, R. 1986 The Fourier transform and its applications. McGraw-Hill New York. (Cited on page 151.)
- BRADLEY, D., GASKELL, P. H. & GU, X. J. 1996 Burning velocities, Markstein lengths, and flame quenching for spherical methane-air flames: a computational study. Combust. Flame **104** (1/2), 176–198. (Cited on pages 20 et 24.)
- BRADLEY, D. & KALGHATGI, G. T. 2009 Influence of autoignition delay time characteristics of different fuels on pressure waves and knock in reciprocating engines. Combust. Flame **156** (12), 2307–2318. (Cited on pages 105, 106, 107, 108 et 110.)
- Braza, M., Chassaing, P. & Minh, H. Ha 1986 Numerical study and physical analysis of the pressure and velocity fields in the near wake of a circular cylinder. Journal of Fluid Mechanics **165**, 79–130. (Cited on page 237.)
- Butler, T. D. & O'Rourke, P. J. 1977 A numerical method for two-dimensional unsteady reacting flows. Proc. Combust. Inst. **16** (1), 1503 – 1515. (Cited on pages 21 et 54.)
- BUTTERWORTH, S. 1930 On the theory of filter amplifiers. Wireless Engineer 7, 536–541. (Cited on page 151.)
- CANDEL, S. M. & POINSOT, T. 1990 Flame stretch and the balance equation for the flame surface area. Combust. Sci. Tech. **70**, 1–15. (Cited on pages 21 et 57.)
- CERFACS 2012 AVBP Handbook http://cerfacs.fr/∼ avbp/AVBP V6.X/HANDBOOK. CERFACS. (Cited on page 48.)
- Charlette, F., Veynante, D. & Meneveau, C. 2002 A power-law wrinkling model for LES of premixed turbulent combustion: Part I - non-dynamic formulation and initial tests. Combust. Flame **131**, 159–180. (Cited on page 55.)
- CHASSAING, P. 2000 Turbulence en mécanique des fluides, analyse du phénomène en vue de sa modélisation à l'usage de l'ingénieur. Toulouse, France: Cépaduès-éditions. (Cited on page 90.)
- Chun, K., Heywood, J. B. & Keck, J. C. 1989 Prediction of knock occurrence in a spark-ignition engine. Symposium (International) on Combustion **22** (1), 455–463. (Cited on page 15.)
- Chun, K. M. & Heywood, J. B. 1989 Characterization of knock in a spark-ignition engine. SAE paper (890156). (Cited on page 18.)
- COLIN, O. 2000 Simulations aux grandes échelles de la combustion turbulente prémélangée dans les statoréacteurs. Phd thesis, INP Toulouse. (Cited on page 137.)
- Colin, O., Benkenida, A. & Angelberger, C. 2003 3D modeling of mixing, ignition and combustion phenomena in highly stratified gasoline engine. Oil and Gas Science Tech. **58** (1), 47–62. (Cited on page 59.)
- Colin, O., Ducros, F., Veynante, D. & Poinsot, T. 2000 A thickened flame model for large eddy simulations of turbulent premixed combustion. Phys. Fluids **12** (7), 1843–1863. (Cited on pages 54, 55 et 56.)
- Colin, O., Pires da Cruz, A. & Jay, S. 2005 Detailed chemistry-based auto-ignition model including low temperature phenomena applied to 3-d engine calculations. Proc. Combust. Inst. **30** (2), 2649–2656. (Cited on pages 21, 23, 60 et 96.)
- Colin, O. & Rudgyard, M. 2000 Development of high-order Taylor-Galerkin schemes for unsteady calculations. J. Comput. Phys. **162** (2), 338–371. (Cited on page 52.)
- Colin, O. & Truffin, K. 2011 A spark ignition model for large eddy simulation based on an FSD transport equation (ISSIM-LES). Proceedings of the Combustion Institute **33** (2), 3097 – 3104. (Cited on page 147.)
- Cook, A. 2013 Reserve growth of oil and gas fields—investigations and applications. U.S. Geological Survey Scientific Investigations Report **5063**, 29. (Cited on page 9.)
- Corti, E., Cavina, N., Cerofolini, A., Forte, C., Mancini, G., Moro, D., Ponti, F. & Ravaglioli, V. 2014 Transient spark advance calibration approach. Energy Procedia **45** (0), 967–976. (Cited on pages 17 et 23.)
- DABIREAU, F. 2002 étude des transferts de chaleur aux parois dans les moteurs-fusées. Phd thesis, INP Toulouse. (Cited on page 119.)
- DAHNZ, C & SPICHER, U 2010 Irregular combustion in supercharged spark ignition engines pre-ignition and other phenomena. International Journal of Engine Research **11** (6), 485–498. (Cited on page 19.)
- Davidson, D. F., Oehlschlaeger, M. A., Herbon, J. T. & Hanson, R. K. 2002 Shock tube measurements of iso-octane ignition times and oh concentration time histories. Proc. Combust. Inst. **29**, 1295–1301. (Cited on pages 96 et 97.)
- DEARDORFF, J. 1970 A numerical study of three-dimensional turbulent channel flow at large reynolds numbers. J. Fluid Mech. **41**, 453–480. (Cited on page 51.)
- D.G.Goodwin 2002 Cantera C++ Users Guide. http://sourceforge.net/pro jects/cantera. (Cited on page 53.)
- Donea, J. & Huerta, A. 2003 Finite element methods for flow problems. John Wiley & Sons. (Cited on page 118.)
- Dopazo, C. 1994 Recent developments in pdf methods. In Turbulent Reacting Flows (ed. P. A. Libby & F. A. Williams), pp.  $375 - 474$ . London: Academic. (Cited on page 54.)
- Downs, D. & PIGNÉGUY, J. H. 1950 An experimental investigation into pre-ignition in the spark-ignition engine. Proceedings of the Institution of Mechanical Engineers: Automobile Division **4** (1), 125–149. (Cited on page 19.)
- Duchaine, F., Corpron, A., Pons, L., Moureau, V., Nicoud, F. & Poinsot, T. 2009 Development and assessment of a coupled strategy for conjugate heat transfer with large eddy simulation: Application to a cooled turbine blade. Int. J. Heat Fluid Flow **30** (6), 1129–1141. (Cited on page 121.)
- Duchaine, F., Maheu, N., Moureau, V., Balarac, G. & Moreau, S. 2013 Largeeddy simulation and conjugate heat transfer around a low-mach turbine blade. Journal of Turbomachinery **136** (5), 051015–051015. (Cited on page 118.)
- Duclos, J. M., Veynante, D. & Poinsot, T. 1993 A comparison of flamelet models for premixed turbulent combustion. Combust. Flame **95**, 101–117. (Cited on page 159.)
- ECKERT, PETER, KONG, SONG-CHARNG & REITZ, ROLF D 2003 Modeling autoignition and engine knock under spark ignition conditions. Tech. Rep.. SAE Technical Paper. (Cited on pages 21 et 23.)
- EGERTON, A. C. 1928 Engine knock and related problems. Journal of the Franklin Institute **206** (6), 871–872. (Cited on page 15.)
- ENAUX, B. 2010 Simmulation aux grandes échelles d'un moteur à allumage commandé evaluation des variabilités cycliques. Phd thesis, Université de Toulouse - Ecole doctorale MEGeP. (Cited on pages 37, 62, 133, 181 et 209.)
- Enaux, B., Granet, V., Vermorel, O., Lacour, C., Pera, C., Angelberger, C. & POINSOT, T. 2011a LES and experimental study of cycle-to-cycle variations in a spark ignition engine. Proc. Combust. Inst. **33**, 3115–3122. (Cited on pages 54, 97, 137 et 230.)
- ENAUX, B., GRANET, V., VERMOREL, O., LACOUR, C., THOBOIS, L., DUGUÉ, V. & Poinsot, T. 2011b Large eddy simulation of a motored single-cylinder piston engine: Numerical strategies and validation. , vol. 86, pp. 153–177. (Cited on pages 21, 56 et 209.)
- Ern, A. & Giovangigli, V. 1994 Multicomponent Transport Algorithms. Heidelberg: Springer Verlag. (Cited on page 42.)
- ERRERA, M. & BAQUÉ, B.  $2013$  A quasi-dynamic procedure for coupled thermal simulations. International Journal for Numerical Methods in Fluids **72** (11), 1183–1206. (Cited on page 120.)
- ESCLAPEZ, L., RIBER, E. & CUENOT, B. 2015 Ignition probability of a partially premixed burner using {LES}. Proc. Combust. Inst. **35** (3), 3133 – 3141. (Cited on page 212.)
- Fernandez-Tarrazo, E., Sanchez, A., Linan, A. & Williams, F. A. 2006 A simple one-step chemistry model for partially premixed hydrocarbon combustion. Combust. Flame **147** (1-2), 32–38. (Cited on page 98.)
- FIEWEGER, K., BLUMENTHAL, R. & ADOMEIT, G. 1997 Self-ignition of s.i. engine model fuels: A shock tube investigation at high pressure. Combustion and Flame **109** (4), 599–619. (Cited on page 19.)
- Fiorina, B., Vicquelin, R., Auzillon, P., Darabiha, N., Gicquel, O. & Veynante, D. 2010 A filtered tabulated chemistry model for les of premixed combustion. Combustion and Flame **157** (3), 465–475. (Cited on page 54.)
- Fogleman, M., Lumley, J., Rempfer, D. & Haworth, D. 2004 Application of the proper orthogonal decomposition to datasets of internal combustion engine flows. J. Turb. **5(023)**. (Cited on page 159.)
- Fontanesi, S., D'Adamo, A., Paltrinieri, S. & Cantore, G. 2013 Assessment of the potential of proper orthogonal decomposition for the analysis of combustion ccv and knock tendency in a high performance engine. SAE paper (2013-24-0031). (Cited on pages 22 et 23.)
- FONTANESI, S., PALTRINIERI, S., D'ADAMO, A. & DURANTI, S. 2014 Investigation of boundary condition and field distribution effects on the cycle-to-cycle variability of a turbocharged gdi engine using les. Oil Gas Sci. Technol. –Rev. IFP Energies nouvelles **69** (1), 107–128. (Cited on page 21.)
- Franzelli, Benedetta, Riber, Eleonore, Gicquel, Laurent YM & Poinsot, THIERRY 2012 Large eddy simulation of combustion instabilities in a lean partially premixed swirled flame. Combust. Flame **159** (2), 621–637. (Cited on page 98.)
- FRANZELLI, B., RIBER, E., SANJOSÉ, M. & POINSOT, T.  $2010 \text{ Å}$  two-step chemical scheme for Large-Eddy Simulation of kerosene-air flames. Combust. Flame **157** (7), 1364–1373. (Cited on page 97.)
- FRAYSSÉ, VALÉRIE, GIRAUD, LUC, GRATTON, SERGE & LANGOU, JULIEN 2005 Algorithm 842: A set of gmres routines for real and complex arithmetics on high performance computers. ACM Trans. Math. Softw. **31** (2), 228–238. (Cited on page 119.)
- GALMICHE, B. 2014 Caractérisation expérimentale des flammes laminaires et turbulentes en expansion. Phd thesis, EMSTU - Orléans. (Cited on page 25.)
- GARCÍA, M., RIBER, E., SIMONIN, O. & POINSOT, T. 2007 Comparison between Euler/Euler and Euler/Lagrange les approaches for confined bluff-body gas-solid flow. (Cited on page 231.)
- Ge, H., Juneja, H., Shi, Y., Yang, S. & Reitz, R. 2010 A two-zone multigrid model for si engine combustion simulation using detailed chemistry. Journal of Combustion **2010** (201780,). (Cited on pages 21 et 23.)
- GERMANO, M., PIOMELLI, U., MOIN, P. & CABOT, W. 1991 A dynamic subgrid-scale eddy viscosity model. Phys. Fluids **3** (7), 1760–1765. (Cited on page 51.)
- Ghias, R., Mittal, R. & Dong, H. 2007 A sharp interface immersed boundary method for compressible viscous flows. J. Comput. Phys. **225** (1), 528–553. (Cited on page 230.)
- GICQUEL, L. Y. M., STAFFELBACH, G. & POINSOT, T. 2012 Large eddy simulations of gaseous flames in gas turbine combustion chambers. Progress in Energy and Combustion Science **38** (6), 782–817. (Cited on page 23.)
- Giles, M.B. 1997 Stability analysis of numerical interface conditions in fluid-structure thermal analysis. Int. J. Numer. Meth. Fluids **25** (4), 421–436. (Cited on page 120.)
- GOLDSTEIN, D., HANDLER, R. & SIROVICH, L. 1993 Modeling a no-slip flow boundary with an external force field. Journal of Computational Physics **105** (2), 354–366. (Cited on pages 231, 232 et 233.)
- Goodwin, D. G. 2009 Cantera. (Cited on page 99.)
- Goryntsev, D., Klein, M., Sadiki, A. & Janicka, J. 2007 Large eddy simulation of fuel-air mixing in a direct injection SI engine. Munich, Germany. (Cited on page 37.)
- Goryntsev, D., Nishad, K., Sadiki, A. & Janicka, J. 2014 Application of les for analysis of unsteady effects on combustion processes and misfires in disi engine. Oil Gas Sci. Technol.  $-Rev. IFP$  *Energies nouvelles* **69** (1), 129–140. (Cited on page 21.)
- Goryntsev, D., Sadiki, A., Klein, M. & Janicka, J. 2009 Large eddy simulation based analysis of the effects of cycle-to-cycle variations on air-fuel mixing in realistic DISI IC-engines. Proc. Combust. Inst. **32**, 2759–2766. (Cited on page 137.)
- GRANET, V. 2011 La simulation aux grandes echelles : un outil pour la prédiction des variabilités cycliques dans les moteurs à allumage commandé ? Phd thesis, Université de Toulouse - Ecole doctorale MEGeP. (Cited on pages 17, 24, 37, 118, 157, 171, 181 et 209.)
- GRANET, V., VERMOREL, O., LACOUR, C., ENAUX, B., DUGUÉ, V. & POINSOT, T. 2012 Large-eddy simulation and experimental study of cycle-to-cycle variations of stable and unstable operating points in a spark ignition engine. Combust. Flame **159** (4), 1562–1575. (Cited on pages 21, 54, 97, 133, 137 et 230.)
- Granet, V., Vermorel, O., Leonard, T., Gicquel, L., & Poinsot, T. 2010 Comparison of nonreflecting outlet boundary conditions for compressible solvers on unstructured grids. AIAA Journal **48** (10), 2348–2364. (Cited on page 136.)
- Gu, X. J., Emerson, D. R. & Bradley, D. 2003 Modes of reaction front propagation from hot spots. Combst. Flame **133** (1–2), 63–74. (Cited on page 105.)
- Guibert, P., Keromnes, A. & Legros, G. 2010 An experimental investigation of the turbulence effect on the combustion propagation in a rapid compression machinebulence effect on the combustion propagation in a rapid compression machine. Flow, Turbulence and Combustion **84** (1), 79–95. (Cited on page 159.)
- GUPTA, H.N. 2011 Fundamentals of Internal Combustion Engines. PHI Learning Private Limited. (Cited on page 13.)
- Halstead, M. P., Kirsch, L. J., Prothero, A. & Quinn, C. P. 1975 A mathematical model for hydrocarbon autoignition at high pressures. Proceedings of the Royal Society of London. A. Mathematical and Physical Sciences **346** (1647), 515–538. (Cited on pages 21, 23 et 96.)
- HASSE, C., BOLLIG, M., PETERS, N. & DWYER, H. A. 2000 Quenching of laminar isooctane flames at cold walls. Combust. Flame **122** (1-2), 117–129. (Cited on page 97.)
- HASSE, C., SOHM, V. & DURST, B. 2010 Numerical investigation of cyclic variations in gasoline engines using a hybrid URANS/LES modeling approach. Computers  $\mathcal{C}$  Fluids **39** (1), 25 – 48. (Cited on page 137.)
- HAWKES, E. R. & CANT, S. R. 2000 A flame surface density approach to large eddy simulation of premixed turbulent combustion. pp. 51–58. The Combustion Institute, Pittsburgh. (Cited on page 54.)
- HAWORTH, D. 1999 Large-eddy simulation of in-cylinder flows. Oil and Gas Science Tech.- Rev de l'IFP **54** (2), 175–185. (Cited on pages 21 et 37.)
- Haworth, D.C. & Jansen, K. 2000 Large-eddy simulation on unstructured deforming meshes: towards reciprocating IC engines. Comput. Fluids **29**, 493–524. (Cited on page 235.)
- Heywood, J. B. 1988 Internal combustion engine fundamentals. New-York: McGraw-Hill. (Cited on pages 12, 13, 153 et 167.)
- Hinze, J. O. 1975 Turbulence. New-York: McGraw-Hill. (Cited on page 50.)
- HIRSCHFELDER, J., CURTIS, C. & BIRD, B. 1954 Molecular Theory of Gases and Liquids, 1954th edn. John Wiley & Sons. (Cited on page 42.)
- HIRT, C. W., AMSDEN, A.A. & COOK, J. L. 1974 An arbitrary lagrangian-eulerian computing method for all flow speeds. J. Comput. Phys. **131** (4), 371–385. (Cited on page 62.)
- IACCARINO, G. & VERZICCO, R. 2003 Immersed boundary technique for turbulent flow simulations. App. Mech. Rev. **56** (3), 331–347. (Cited on page 231.)
- Jerzembeck, S., Peters, N., Pepiot-Desjardins, P. & Pitsch, H. 2009 Laminar burning velocities at high pressure for primary reference fuels and gasoline: Experimental and numerical investigation. Combust. Flame **156** (2), 292–301. (Cited on pages 53, 99, 100, 101, 102 et 147.)
- Kalghatgi, G.T. & Bradley, D. 2012 Pre-ignition and 'super-knock' in turbo-charged spark-ignition engines. International Journal of Engine Research **13** (4), 399–414. (Cited on page 19.)
- Kalghatgi, G. T. 1995 Combustion chamber deposits in spark ignition engines a literature review. SAE -Transactions–J Fuels and Lubricants **105** (952443). (Cited on page 19.)
- Kanti, M., Kawahara, N. & Tomita, E. 2010 Visualization of knocking combustion in a hydrogen spark-ignition engine. Proc. WHEC **78** (6). (Cited on page 17.)
- Kawahara, N., Tomita, E. & Sakata, Y. 2007 Auto-ignited kernels during knocking combustion in a spark-ignition engine. Proceedings of the Combustion Institute **31** (2), 2999–3006. (Cited on page 15.)
- Keck, J. C. 1982 Turbulent flame structure and speed in spark-ignition engines. pp. 1451–1466. The Combustion Institute, Pittsburgh. (Cited on page 57.)
- Kolmogorov, A. N. 1941 The local structure of turbulence in incompressible viscous fluid for very large reynolds numbers. C. R. Acad. Sci. , USSR **30**, 301. (Cited on page 45.)
- Kulkarni, R. & Polifke, W. 2012 Large eddy simulation of autoignition in a turbulent hydrogen jet flame using a progress variable approach. Journal of Combustion . (Cited on page 96.)
- Kuo, K. K. 2005 Second Edition Principles of combustion. Hoboken, New Jersey: John Wiley & Sons, Inc. (Cited on pages 43 et 54.)
- LACAZE, G., RICHARDSON, E. & POINSOT, T. J. 2009 Large eddy simulation of spark ignition in a turbulent methane jet. Combust. Flame **156** (6), 1993–2009. (Cited on page 59.)
- Lafossas, F., Castagne, M., Dumas, J. & Henriot, S. 2002 Development and validation of a knock model in spark ignition engines using a CFD code . (Cited on pages 21 et 23.)
- LAMARQUE, N. 2007 Schémas numériques et conditions limites pour la simulation aux grandes ´echelles de la combustion diphasique dans les foyers d'h´elicopt`ere. Phd thesis, INP Toulouse. (Cited on pages 52 et 91.)
- LAX, P. D. & WENDROFF, B. 1960 Systems of conservation laws. Commun. Pure Appl. Math. **13**, 217–237. (Cited on pages 52 et 137.)
- Lecocq, G., Richard, S., Michel, J. & Vervisch, L. 2011 A new LES model coupling flame surface density and tabulated kinetics approaches to investigate knock and pre-ignition in piston engines. Proc. Combust. Inst. **33** (6), 1215–1226. (Cited on pages 22, 23 et 28.)
- LEFEBVRE, A. H. 1999 Gas Turbines Combustion. Taylor & Francis. (Cited on page 24.)
- LÉGIER, J.-PH., POINSOT, T. & VEYNANTE, D. 2000 Dynamically thickened flame LES model for premixed and non-premixed turbulent combustion. pp. 157–168. Center for Turbulence Research, NASA Ames/Stanford Univ. (Cited on pages 54 et 56.)
- LÉGIER, J.-PH., VAROQUIÉ, B., LACAS, F., POINSOT, T. & VEYNANTE, D. 2002 Large eddy simulation of a non-premixed turbulent burner using a dynamically thickened flame model. In IUTAM Symposium on Turbulent Mixing and Combustion (ed. A. Pollard Eds & S. Candel), pp. 315 – 326. Kluwer Academic Publishers. (Cited on page 56.)
- Li, Yuanhong & Kong, Song-Charng 2011 Coupling conjugate heat transfer with incylinder combustion modeling for engine simulation. International Journal of Heat and Mass Transfer **54** (11–12), 2467–2478. (Cited on pages 24 et 118.)
- Li, Y., Yun, A. & Kim, J. 2012 An immersed boundary method for simulating a single axisymmetric cell growth and division. J. Math. Biol. **65** (4). (Cited on page 229.)
- Lieuwen, T., McDonell, V., Petersen, E. & Santavicca, D. 2008 Fuel flexibility influences on premixed combustor blowout, flashback, autoignition, and stability. Journal of Engineering for Gas Turbines and Power **130** (1), 011506–011506. (Cited on page 212.)
- Lightfoot, N. S. & Negus, C. R. 1985 Investigation of the 'knock' phenomenon in an optically-accessed engine. Symposium (International) on Combustion **20** (1), 111–122. (Cited on pages 15 et 18.)
- LILLY, D. K. 1992 A proposed modification of the Germano sub-grid closure method. Phys. Fluids **4** (3), 633–635. (Cited on page 51.)
- Linse, D., Kleemann, A. & Hasse, C. 2014 Probability density function approach coupled with detailed chemical kinetics for the prediction of knock in turbocharged direct injection spark ignition engines. Combustion and Flame **161** (4), 997–1014. (Cited on pages 21, 23, 24 et 118.)
- Litzinger, T. A. 1990 A review of experimental studies of knock chemistry in engines. Progress in Energy and Combustion Science **16** (3), 155–167. (Cited on page 15.)
- Livengood, J. C. & Wu, P. C. 1955 Correlation of autoignition phenomena in internal combustion engines and rapid compression machines. Proc. Combust. Inst. **5** (1), 347–356. (Cited on page 21.)
- Magnussen, B. F. & Hjertager, B. H. 1977 On mathematical modeling of turbulent combustion with special emphasis on soot formation and combustion. Proc. Combust. Inst. **16** (1), 719–729. (Cited on pages 21 et 23.)
- Maly, R. & Vogel, M. 1979 Initiation and propagation of flame fronts in lean CH4-air mixtures by the three modes of the ignition spark. Symposium (International) on Combustion **17** (1), 821–831. (Cited on pages 58 et 60.)
- MARC, D., BOREE, J. & CHARNAY, R. BAZILE G. 2013 Tumbling vortex flow in a model square piston compression machine: PIV and LDV measurements. SAE paper (2013-24-0031). (Cited on page 159.)
- MISDARIIS, A., ROBERT, A., VERMOREL, O., RICHARD, S. & POINSOT, T. 2014 Numerical methods and turbulence modeling for LES of piston engines: Impact on flow motion and combustion. Oil Gas Sci. Technol. – Rev. IFP Energies nouvelles **69** (1), 83–105. (Cited on page 147.)
- MORSE, A. P., WHITELAW, J. H. & YIANNESKIS, M. 1979 Turbulent flow measurements by laser-doppler anemometry in motored piston-cylinder assemblies. Journal of Fluids Engineering **101** (2), 208–216. (Cited on pages 8, 235, 239, 241, 242, 243, 244, 245, 246 et 247.)
- MOUREAU, V. 2004 Simulation aux grandes échelles de l'aérodynamique interne des moteurs à piston. Phd thesis, INP Toulouse. (Cited on pages 37, 62 et 209.)
- Moureau, V., Fiorina, B. & Pitsch, H. 2009 A level set formulation for premixed combustion LES considering the turbulent flame structure. Combust. Flame **156** (4), 801–812. (Cited on page 54.)
- Moureau, V., Lartigue, G., Sommerer, Y., Angelberger, C., Colin, O. & Poinsot, T. 2005 Numerical methods for unsteady compressible multi-component reacting flows on fixed and moving grids. J. Comput. Phys. **202** (2), 710 – 736. (Cited on page 62.)
- Moureau, V. R., Vasilyev, O. V., Angelberger, C. & Poinsot, T. J. 2004 Commutation errors in Large Eddy Simulations on moving grids: Application to piston engine flows. pp. 157–168. Center for Turbulence Research, NASA AMES/Stanford University, USA. (Cited on page 63.)
- Naitoh, K., Kaneko, Y. & Iwata, K. 2004 Cycle-resolved large eddy simulation of actual 4-valve engine based on quasi-gridless approach. SAE (2004-01-3006). (Cited on pages 230 et 247.)
- Naitoh, K., Ono, M., Kuwahara, K. & Krause, E. 2002 Cycle-resolved computations of compressible flow in engine. SAE (2002-01-2694). (Cited on pages 230 et 247.)
- Oefelein, J.C. 2006 Mixing and combustion of cryogenic oxygen-hydrogen shear-coaxial jet flames at supercritical pressure. Combustion science and technology **178** (1-3), 229–252. (Cited on page 259.)
- OEFELEIN, JOSEPH C 2005 Thermophysical characteristics of shear-coaxial lox–h; sub;  $2i$ /sub; flames at supercritical pressure. Proceedings of the Combustion Institute **30** (2), 2929–2937. (Cited on page 259.)
- Oppenheim, A. & Soloukhin, R. 1973 Experiments in gasdynamics of explosions. Annual Review of Fluid Mechanics pp. 31–58. (Cited on page 105.)
- Ozdor, N., Dulger, M. & Sher, E. 1994 Cyclic variability in spark ignition engines. A literature survey. SAE (950683). (Cited on page 11.)
- PASSOT, T. & POUQUET, A. 1987 Numerical simulation of compressible homogeneous flows in the turbulent regime. J. Fluid Mech. **181**, 441–466. (Cited on page 90.)
- PATNAIK, G., KAILASANATH, K., LASKEY, K. & ORAN, E. 1988 Detailed numerical simulations of cellular flames. pp. 1517–1526. The Combustion Institute, Pittsburgh. (Cited on page 53.)
- PERA, C. & ANGELBERGER, C. 2011 Large eddy simulation of a motored single-cylinder engine using system simulation to define boundary conditions: Methodology and validation.  $SAE$ paper (2011-01-0834). (Cited on page 209.)
- Peskin, C. S. 1972 Flow patterns around heart valves: A numerical method. J. Comput. Phys. **10**, 252–271. (Cited on page 229.)
- PETERS, N. 1999 The turbulent burning velocity for large-scale and small-scale turbulence. J. Fluid Mech. **384**, 107 – 132. (Cited on page 23.)
- PETERS, N., KERSCHGENS, B. & PACZKO, G. 2012 Super-knock prediction using a refined theory of turbulence. SAE paper (2013-01-1109). (Cited on pages 20, 21 et 24.)
- Pickett, Lyle M, Genzale, Caroline L, Bruneaux, Gilles, Malbec, Louis-Marie, Hermant, Laurent, Christiansen, Caspar Ask & Schramm, Jesper 2010 Comparison of diesel spray combustion in different high-temperature, high-pressure facilities. SAE International Journal of Engines **3** (2), 156–181. (Cited on page 259.)
- Pitsch, H 2005 A consistent level set formulation for large-eddy simulation of premixed turbulent combustion. Combustion and Flame **143** (4), 587–598. (Cited on page 54.)
- POINSOT, T. & LELE, S. 1992 Boundary conditions for direct simulations of compressible viscous flows. J. Comput. Phys. **101** (1), 104–129. (Cited on pages 136, 147 et 239.)
- Poinsot, T. & Veynante, D. 2011 Theoretical and Numerical Combustion. (Cited on pages 46, 102 et 175.)
- POPE, S. B. 2000 Turbulent flows. Cambridge University Press. (Cited on page 90.)
- PÖSCHL, M. & SATTELMAYER, T. 2008 Influence of temperature inhomogeneities on knocking combustion. Combustion and Flame **153** (4), 562–573. (Cited on page 20.)
- Quillatre, P., Vermorel, O., Poinsot, T. & Ricoux, P. 2013 Large eddy simulation of vented deflagration. Ind. Eng. Chem. Res. **52** (33), 11414–11423. (Cited on page 97.)
- Rejniak, Katarzyna A. 2007 An immersed boundary framework for modelling the growth of individual cells: An application to the early tumour development. Journal of Theoretical Biology **247** (1), 186–204. (Cited on page 229.)
- RENOUARD, V. & PERA, C. 2011 Caractérisation d'une base de données expérimentales dédiées à la simulation aux grandes echelles des instabilités en moteur downsizé à allumage commandé. Tech. Rep.. IFPEN. (Cited on page 136.)
- RÉVEILLÉ, B. & DUPARCHY, A. 2009 Analyse par MFN 3d d'un phenomene de combustion anormalement rapide sur moteurs essence eco-suralimentes. Oil and Gas Science Tech. - Rev. IFP **64** (3), 431–444. (Cited on pages 21 et 23.)
- RICHARD, S. 2005 Simulation aux grandes échelles de la combustion dans les moteurs à allumage commandé. Phd thesis, Ecole Centrale Paris. (Cited on pages 37, 57, 58 et 209.)
- Richard, S., Vermorel, O. & Veynante, D. 2005 Development of LES models based on the flame surface density approach for ignition and combustion in SI engines. pp. 1–20. (Cited on page 54.)
- Robert, A. 2014 Simulation aux grandes echelles des combustions anormales dans les moteurs downsizés à allumage commandé. Phd thesis, INP Toulouse. (Cited on pages 22, 23, 25, 27, 30, 57, 96, 131, 137, 138, 146, 151, 153, 154, 155, 159, 179, 180 et 181.)
- Rutland, C J 2011 Large-eddy simulations for internal combustion engines –a review. International Journal of Engine Research . (Cited on page 21.)
- RUTLAND, C. J. & CANT, R. S. 1994 Turbulent transport in premixed flames. In Proc. of the Summer Program , pp. 75–94. Center for Turbulence Research, NASA Ames/Stanford Univ. (Cited on page 53.)
- RUTLAND, C. J. & FERZIGER, J. 1991 Simulation of flame-vortex interactions. Combust. Flame **84**, 343–360. (Cited on page 53.)
- Sagaut, P. 2002 Large eddy simulation for incompressible flows. Springer. (Cited on pages 51 et 165.)
- SAIKI, E. M. & BIRINGEN, S. 1996 Numerical simulation of a cylinder in uniform flow: Application of a virtual boundary method. Journal of Computational Physics **123** (2), 450–465. (Cited on pages 231 et 237.)
- SÁNCHEZ, A.L., LÉPINETTE, A., BOLLIG, M., LINÁN, A. & LÁZARO, B. 2000 The reduced kinetic description of lean premixed combustion. Combust. Flame **123**, 436–464. (Cited on page 98.)
- Sazhina, E. M., Sazhin, S. S., Heikal, M. R. & Marooney, C. J. 1999 The shell autoignition model: applications to gasoline and diesel fuels. Fuel **78** (4), 389–401. (Cited on page 96.)
- SCHMITT, P., POINSOT, T., SCHUERMANS, B. & GEIGLE, K. P. 2007 Large-eddy simulation and experimental study of heat transfer, nitric oxide emissions and combustion instability in a swirled turbulent high-pressure burner. J. Fluid Mech. **570**, 17–46. (Cited on pages 97 et 136.)
- Selle, L., Lartigue, G., Poinsot, T., Koch, R., Schildmacher, K.-U., Krebs, W., Prade, B., Kaufmann, P. & Veynante, D. 2004 Compressible large-eddy simulation of turbulent combustion in complex geometry on unstructured meshes. Combust. Flame **137** (4), 489–505. (Cited on page 56.)
- Shiga, S., Ehara, H., Karasawa, T. & Kurabayashi, T. 1988 Effect of exhaust gas recirculation on diesel knock intensity and its mechanism. Combustion and Flame **72** (3), 225–234. (Cited on page 17.)
- Shu, C., Liu, N. & Chew, Y. T. 2007 A novel immersed boundary velocity correction–lattice boltzmann method and its application to simulate flow past a circular cylinder. Journal of Computational Physics **226** (2), 1607–1622. (Cited on page 237.)
- Smagorinsky, J. 1963 General circulation experiments with the primitive equations: 1. the basic experiment. Mon. Weather Rev. **91**, 99–164. (Cited on pages 50, 51 et 137.)
- Smolarkiewicz, P. K., Sharman, R., Weil, J., Perry, S. G., Heist, D. & Bowker, G. 2007 Building resolving large-eddy simulations and comparison with wind tunnel experiments. J. Comput. Phys. **227** (1), 633–653. (Cited on page 230.)
- Sokolik, A. & Voinov, A. 1940 Knocking in an internal-combustion engine. NASA Technical Reports (NACA-TM-928). (Cited on page 18.)
- Tanahashi, M., Nada, Y., Fujimura, M. & Miyauchi, T. 1999 Fine scale structure of H2-air turbulent premixed flames. pp. 59–64. Santa Barbara, Sept 12-15. (Cited on page 53.)
- Tennekes, H. & Lumley, J. L. 1972 A first course in turbulence. Cambridge: M.I.T. Press. (Cited on page 50.)
- TERAJI, A., TSUDA, T., NODA, T., KUBO, M. & ITOH, T. 2005 Development of a novel flame propagation model (UCFM: Universal coherent flamelet model) for SI engines and its application to knocking prediction . (Cited on pages 21 et 23.)
- THOBOIS, L. 2006 Intérêt et faisabilité de la simulation aux grandes échelles dans les moteurs automobiles. Phd thesis, INP Toulouse. (Cited on pages 37 et 209.)
- THOBOIS, L., LAUVERGNE, R. & POINSOT, T. 2007 Using LES to investigate reacting flow physics in engine design process. SAE (2007-01-0166). (Cited on page 54.)
- Toninel, S., Forkel, H., Frank, T., Durst, B., Hasse, C. & Linse, D. 2009 Implementation and validation of the g-equation model coupled with flamelet libraries for simulating premixed combustion in i.c. engines. SAE paper (2009-01-0709). (Cited on page 23.)
- TROUVÉ, A. & POINSOT, T. 1994 The evolution equation for the flame surface density. J. Fluid Mech. **278**, 1–31. (Cited on page 53.)
- Tseng, Yu-Heng & Ferziger, Joel H. 2003 A ghost-cell immersed boundary method for flow in complex geometry. Journal of Computational Physics **192** (2), 593–623. (Cited on page 237.)
- Uhlmann, Markus 2005 An immersed boundary method with direct forcing for the simulation of particulate flows. J. Comput. Phys. **209** (2), 448–476. (Cited on page 230.)
- Vermorel, O., Richard, S., Colin, O., Angelberger, C., Benkenida, A. & Veynante, D. 2007 Multi-cycle LES simulations of flow and combustion in a PFI SI 4-valve production engine. SAE (2007-01-0151). (Cited on pages 37 et 209.)
- Vermorel, O., Richard, S., Colin, O., Angelberger, C., Benkenida, A. & Veynante, D. 2009 Towards the understanding of cyclic variability in a spark ignited engine using multi-cycle LES. Combust. Flame **156** (8), 1525–1541. (Cited on page 54.)
- VERZICCO, R., MOHD-YUSOF, J., ORLANDI, P. & HAWORTH, D. 2000 Large eddy simulation in complex geometric configurations using boundary body forces. AIAA Journal **38** (3), 427–433. (Cited on pages 62, 230 et 247.)
- WEI, H., ZHU, T., SHU, G., TAN, L. & WANG, Y. 2012 Gasoline engine exhaust gas recirculation –a review. Applied Energy **99** (0), 534–544. (Cited on page 17.)
- Westbrook, C. K., Pitz, W. J., Herbinet, O., Curran, H. J. & Silke, E. J. 2009 A comprehensive detailed chemical kinetic reaction mechanism for combustion of n-alkane hydrocarbons from n-octane to n-hexadecane. Combust. Flame **156** (1), 181–199. (Cited on pages 96 et 97.)
- Williams, F. A. 1985 Combustion Theory. Menlo Park, CA: Benjamin Cummings. (Cited on pages 21, 23 et 54.)
- Wolf, P., Staffelbach, G., Balakrishnan, R., Roux, A. & Poinsot, T. 2010 Azimuthal instabilities in annular combustion chambers. pp. 259–269. (Cited on page 56.)
- Wolf, P., Staffelbach, G., Roux, A., Gicquel, L., Poinsot, T. & Moureau, V. 2009 Massively parallel LES of azimuthal thermo-acoustic instabilities in annular gas turbines. Comptes Rendus Mécanique **337** (6-7), 385–394. (Cited on pages 97 et 212.)
- YEUNG, P. K., GIRIMAJI, S. S. & POPE, S. B. 1990 Straining and scalar dissipation on material surfaces in turbulence: implications for flamelets. Combust. Flame **79**, 340–365. (Cited on page 55.)
- Young, M. B. 1981 Cyclic dispersion in the homogeneous charge spark-ignition engine. a literature survey. SAE (810020). (Cited on page 167.)
- ZELDOVICH, YA. B. 1980 Regime classification of an exothermic reaction with nonuniform initial conditions. Combustion and Flame **39** (2), 211–214. (Cited on pages 20, 21, 24, 105 et 249.)

**Partie IV**

# **Annexes**

## APPENDIX  $\overline{A}$

## Méthodologie de frontières immergées

## **A.1 Introduction**

La méthode des frontières immergées (IBM pour *Immersed Boundary Method*) est une approche communément utilisée pour la simulation des frontières mobiles telles qu'il en existe dans les moteurs à piston. Dans AVBP, le choix s'est porté sur l'utilisation de maillages conformants (BC pour *Body Conformal*) avec une méthodologie de type ALE. Cependant, dans certains cas, l'approche de frontières immergées peut s'avérer être une alternative intéressante. Cette approche permet de dissocier les frontières du maillage des frontières géométriques du domaine de calcul ainsi qu'illustré Fig. A.1.

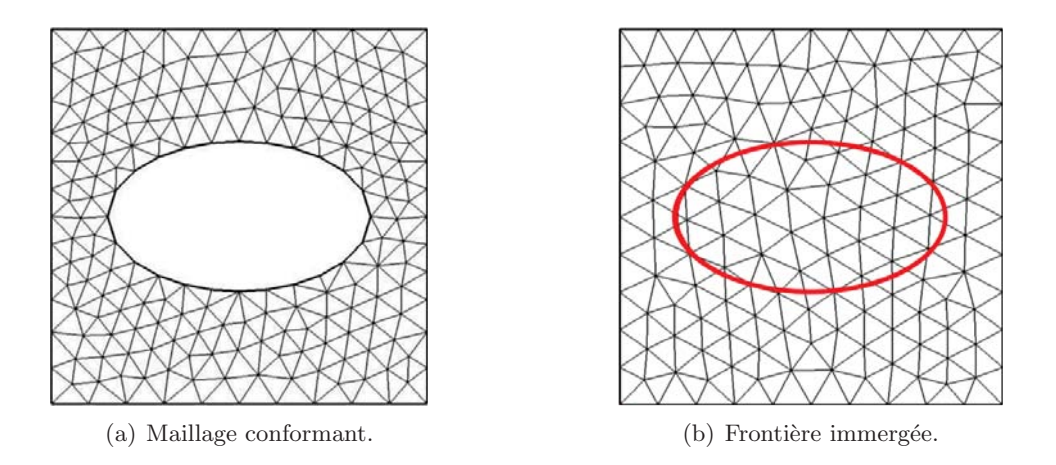

**Figure A.1:** Comparaison des méthodes avec maillage conformant (BC) et frontières immergées (IBM)

Historiquement Peskin (1972) est le premier à introduire cette méthode en 1972 pour  $\acute{e}$ tudier les mécanismes cardiaques et les écoulements sanguins associés. Depuis, la méthode IBM a largement été reprise notamment dans le domaine biologique et médical afin de simuler le d´eveloppement initial des tumeurs (Rejniak, 2007) ou la croissance et division de cellules animales (Li *et al.*, 2012) par exemple. Cette méthode a également été largement reprise dans d'autres domaines tels que l'étude des écoulements supersoniques autour de géométries

complexes sur maillage cartésien (Ghias et al., 2007), les écoulements autour de particules solides (Uhlmann, 2005) ou encore les écoulements autour de bâtiments (Smolarkiewicz et al., 2007). Dans la communauté moteurs à piston, l'approche IBM est également largement utilisée comme alternative aux méthodes de mouvement de maillage pour la modélisation des pièces mobiles telles que les soupapes ou le piston (Verzicco et al., 2000; Naitoh et al., 2002, 2004).

Lors de précédentes études proposées par Granet *et al.* (2012) ou Enaux *et al.* (2011*a*), l'approche ALE associée à des maillages non structurés a démontré une bonne capacité à reproduire l'a´erodynamique interne des moteurs `a combustion interne. Chacune de ces deux approches, i.e. frontières immergées et maillage conformant avec déformation de maillage, pr´esente ses propres avantages et d´efauts. Un des principaux avantages de la m´ethode IBM est sa plus grande simplicité de mise en données: alors que de nombreux maillages sont à réaliser pour d´ecrire un cycle moteur entier avec phases d'ouvertures et de fermetures des soupapes, un seul maillage peut être suffisant avec l'approche IBM même si une étape supplémentaire est nécessaire pour initialiser un traceur de frontières. De plus, pendant la simulation il suffit simplement d'utiliser une loi de déplacement du traceur de frontière alors que des modifications plus importantes sont nécessaires avec la stratégie de déformation de maillage. Avec une méthode de type ALE, les schémas numériques doivent être modifiés pour prendre en compte la vitesse de grille dans l'expression des flux aux frontières des cellules. La déformation du maillage peut  $également poser des problèmes de stabilité du calcul si celle-ci est trop importante. En revanche,$ il est difficile d'assurer des flux nuls à travers les frontières immergées (thermiques, convectifs et diffusifs) dans certains cas, notamment lorsque l'écoulement est fortement turbulent. Ce point pose particulièrement problème dans les simulations de moteurs à piston où la masse enfermée dans le piston et les transferts thermiques à la paroi jouent un rôle important sur la phase de combustion et sur les niveaux de pression atteints dans le cylindre.

Pour les simulations présentées dans ce manuscrit, il a donc été choisi de conserver un maillage conformant pour la modélisation des parois mobiles. Dans le cas du moteur ECOSURAL, le cycle moteur est décrit par 40 phases de calcul. Pour chacune d'elles, un maillage est généré puis déformé pour obtenir un maillage initial et un maillage final. Cette étape de mise en données est fastidieuse et n´ecessite un temps humain important. Dans le cadre du projet ICAMDAC, la variation géométrique des conduits d'admission est réalisée expérimentalement par l'ajout d'une pièce appelée masque de tumble illustrée Fig. A.2. Dans ce chapitre, l'intérêt de la méthode

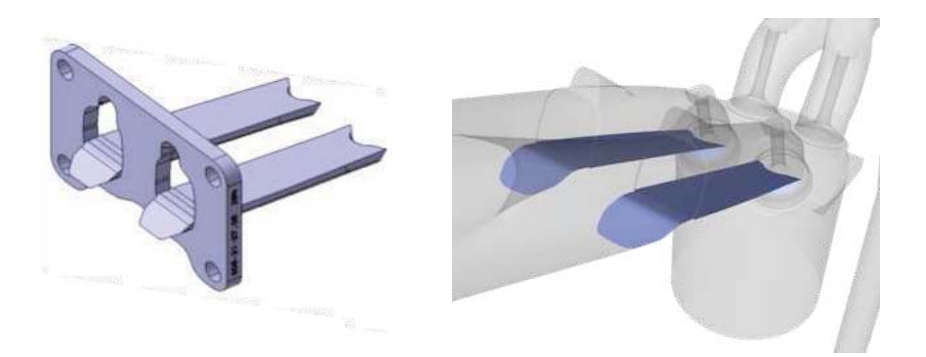

**Figure A.2:** Masque de tumble installé dans les conduits d'admission pour modifier l'écoulement pour le point de fonctionnement  $a\acute{e}ro+$ .

IBM pour prendre en compte de telles variations de la géométrie est évaluée afin d'éviter de répéter l'étape de génération de maillages pour le point de fonctionnement  $a\acute{e}ro+\overline{c}$ .

### A.2 Implémentation de la méthode de frontières immergées

Pour modéliser la présence d'une frontière solide immergée dans le domaine, des termes sources (ou termes de forçage) sont ajoutés aux équations de transport. Il est possible de distinguer deux types de méthodes IBM par la façon dont sont formulés ces termes sources:

- Le forçage direct: avec cette méthode, la vitesse est imposée directement sur la frontière immergée. Le terme de forçage est calculé de façon à directement annuler la différence entre la vitesse calculée et celle désirée sur la frontière immergée.
- **Le for¸cage continu**: un terme source est ajout´e au membre de droite des ´equations de transport à résoudre (Euler ou Navier-Stokes) pour forcer la vitesse située sur la frontière à être égale à la vitesse de déplacement de la frontière.

Un état de l'art de la méthode IBM pour des frontières solides est proposé par Iaccarino & Verzicco (2003). L'implantation de la méthode IBM dans le code de calcul  $AVBP$  débutée par Bonhomme (2014) a été reprise et poursuivie dans le cadre de ce travail. La formulation du forçage continu proposée par Goldstein et al. (1993) et reprise par Saiki & Biringen (1996) repose sur une description Lagrangienne des termes de forçage: le mur est discrétisé par un champ de particules qui interagit avec le champ Eulerien pour imposer une condition de mur à la position souhaitée. Cette formulation qui nécessite peu de développements en plus du module diphasique Lagrangien est retenue dans AVBP.

## **A.3 Le module Lagrangien d'AVBP**

Le module Lagrangien a été introduit dans  $AVBP$  par García et al. (2007) pour traiter des ´ecoulements diphasiques par une approche Euler-Lagrange. Ce module comporte:

- $-$  une structure de données dédiée,
- un algorithme de localisation des particules,
- $-$  un algorithme pour connaitre les propriétés du gaz à la position de la particule, obtenues à partir d'une interpolation de ces variables aux noeuds de la cellule contenant la particule,
- un couplage `a double sens entre les champs Eulerien et Lagrangien: la vitesse de déplacement de la particule est impactée par l'écoulement porteur mais la phase gazeuse est également impactée par les forces de trainée introduites par la particule.

Dans les simulations diphasiques Lagrangiennes, les équations de Navier-Stokes présentées Chap. 2 sont modifiées pour prendre en compte les échanges de masse, de quantité de mouvement et d'énergie entre les particules et la phase gazeuse. Pour cela des termes supplémentaires sont ajoutés aux membres de droite des équations de Navier-Stokes:

$$
\frac{\partial \overline{\rho}}{\partial t} + \frac{\partial}{\partial x_i} (\overline{\rho} \tilde{u}_i) = \dot{\rho}_p \tag{A.1}
$$

$$
\frac{\partial \overline{\rho} \tilde{u}_j}{\partial t} + \frac{\partial}{\partial x_j} (\overline{\rho} \tilde{u}_i \tilde{u}_j) = -\frac{\partial}{\partial x_j} (\overline{P} \delta_{ij} - \overline{\tau}_{ij} - \overline{\tau}_{ij}^t) + \dot{F}_{p,i}
$$
(A.2)

$$
\frac{\partial \overline{\rho}\tilde{E}}{\partial t} + \frac{\partial}{\partial x_j} (\overline{\rho} E \tilde{u}_j) = -\frac{\partial}{\partial x_j} [\overline{u_i (P \delta_{ij} - \tau_{ij})} + \overline{q}_j + \overline{q}_j^t] + \overline{\dot{\omega}}_T + \overline{Q}_r + \dot{Q}_p \tag{A.3}
$$

$$
\frac{\partial \bar{\rho}\tilde{Y}_k}{\partial t} + \frac{\partial}{\partial x_j} (\bar{\rho}\tilde{Y}_k \tilde{u}_j) = -\frac{\partial}{\partial x_j} [\overline{J}_{j,k} + \overline{J}_{j,k}^t] + \overline{\dot{\omega}}_k + \dot{S}_{p,k}
$$
(A.4)

où  $\dot{\rho}_p$ ,  $\dot{F}_{p,i}$ ,  $\dot{Q}_p$  et  $\dot{S}_{p,k}$  représentent respectivement les termes source de masse, de quantité de mouvement, d'énergie et de fraction massique.

## A.4 Adaptation du module Lagrangien pour la méthode IBM

Basée sur un formalisme Lagrangien, la formulation IBM en forçage continu proposé par Goldstein *et al.* (1993) et reprise dans  $AVBP$  est très proche de la formulation du module Lagrangien. Dans cette formulation IBM, le mur est modélisé par des particules dans le maillage Eulerien ainsi qu'illustré Fig. A.3. Pour modéliser le mur, chacune des cellules du maillage dans lesquelles

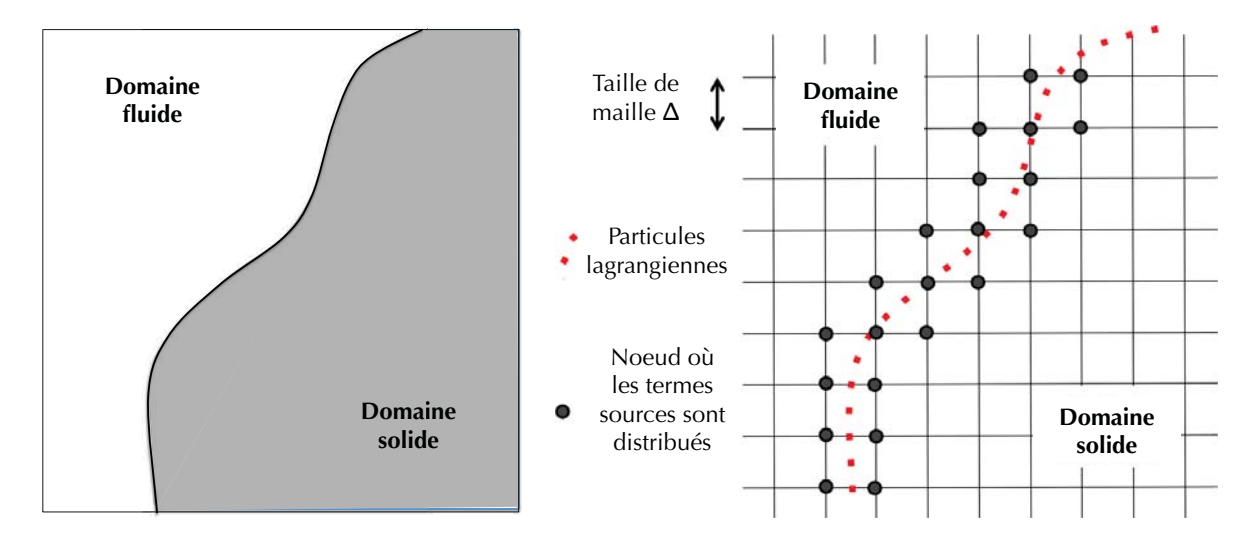

**Figure A.3:** Configuration à modéliser à gauche et modélisation d'un mur par particules Lagrangiennes à droite.

le mur passe doit contenir au minimum une particule. Deux options sont possibles: soit les particules sont uniquement disposées à la surface du mur à modéliser, soit le domaine solide est entièrement rempli de particules. Dans ce travail, il a été choisi de ne discrétiser que la surface du mur par des particules afin de limiter le surcoût de calcul lié au suivi d'un grand nombre de particules Lagrangiennes. Afin de reproduire le comportement du mur il suffit alors de forcer la vitesse du fluide à la position de chaque particule à être égale à la vitesse de cette particule. On obtient ainsi une condition de mur non glissant.

Les équations du module Lagrangien Eq. A.1 à A.4 peuvent être reprises en imposant les variations de masse  $\rho_p$  et d'espèces  $\dot{S}_{p,k}$  à zéro. En fonction des cas à simuler, l'utilisateur peut soit imposer une loi pour la vitesse des particules si le mur est mobile, soit imposer une vitesse nulle. L'adaptation majeure à apporter au module Lagrangien porte sur le terme d'interaction fluide-particule  $\dot{F}_{p,i}$ . Dans l'approche IBM, ce terme source ne représente plus une force de trainée comme c'est le cas pour les écoulements diphasiques mais la force à appliquer au fluide pour obtenir la condition de non glissement au mur. Le terme source dans l'équation de l'énergie  $Q_p$  représentant la puissance de la force appliquée par la particule sur le fluide s'exprime, comme dans le cas d'une particule diphasique comme le produit de la force appliquée par la particule sur le fluide et de la vitesse de cette particule.

#### A.4.1 Terme source de quantité de mouvement

Différentes formulations sont disponibles pour l'expression de la force d'interaction fluideparticule  $\dot{F}_{p,i}$ . Il a été choisi d'implémenter le terme de forçage de Goldstein et al. (1993) dans le code  $AVBP$ . Pour chaque noeud m des cellules contenant au minimum une particule,

l'expression du terme source dans l'équation de quantité de mouvement du champ Eulerien  $(Eq. A.2)$  s'écrit:

$$
\dot{F}_{p,i}^{m} = \frac{1}{\sum_{n=1}^{Np} W(x_i^n, x_i^m)} \sum_{n=1}^{Np} f_i^n.W(x_i^n, x_i^m)
$$
\n(A.5)

où  $N_p$  est le nombre de particules associé au volume de contrôle,  $f_i^n$  est la force de la particule n située en  $x_n^i$  et W est le poids de la particule n pour la projection de la force Lagrangienne sur le noeud  $m$ . Le poids des particules dans l'opération de projection est déterminé de façon géométrique comme l'inverse de la distance  $d_j$  entre la particule et le noeud m:

$$
W_j = \frac{1/d_j}{\sum_{k=1}^{N} 1/d_k} W_p
$$
\n(A.6)

avec j l'indice du noeud dans la cellule et N le nombre de noeuds par cellule du maillage. La figure A.4 représente la façon dont sont projetées les contributions Lagrangiennes sur le maillage Eulerien. Le terme source dans l'équation de l'énergie s'écrit:

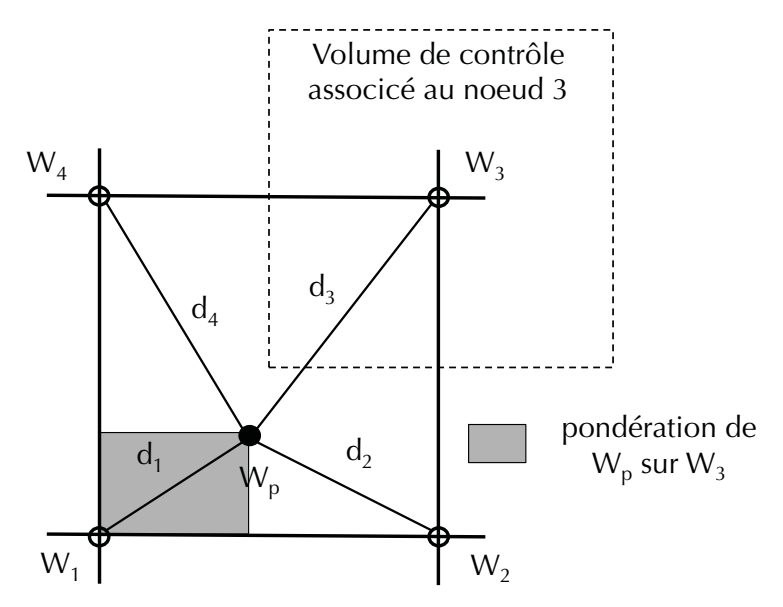

**Figure A.4:** Exemple de projection des contributions Lagrangiennes sur les noeuds du maillage Eulerien basée sur une méthode de volume inverse. contributi<br>e.<br> $\dot{Q}_p = \sum$ 

$$
\dot{Q}_p = \sum_i \dot{F}_{p,i} u_{p,i} \tag{A.7}
$$

où  $\dot{F}_{p,i}$  est la projection des termes de forçage  $f_i^n$  sur le maillage. La formulation de Goldstein et al. (1993) permet d'écrire le terme de forçage à la position de la particule en fonction de la vitesse du fluide à la position de la particule  $u_{f@p,i}$ : ction des term<br>t d'écrire le t<br>la position de<br> $i^n_i = \beta^{IBM} \int^t$ 

$$
f_i^n = \beta^{IBM} \int_0^t (u_{p,i}^n - u_{f \circledcirc p,i}) \, \mathrm{d}t' + \alpha^{IBM} (u_{p,i}^n - u_{f \circledcirc p,i}) \tag{A.8}
$$

Cette expression permet d'imposer la vitesse du fluide égale à la vitesse de la particule à la position de la particule, ce qui revient à imposer une condition de non glissement à la paroi.

Dans certains cas, il peut être intéressant d'imposer une condition de glissement. Dans ce cas, il suffit de projeter les vitesses du fluide et de la particule dans la direction normale à la particule et d'annuler la composante normale uniquement. Dans la pratique, la normale du mur à modéliser en IBM  $\vec{n}_p$  est calculée et sauvegardée pour chaque particule. L'expression A.8 devient: Figure 1 is an<br>independent to the set of the set of the set of the set of<br> $\vec{n}_p$   $\vec{n}_p$   $\vec{n}_p$   $\vec{n}_p$   $\vec{n}_p$   $\vec{n}_p$   $\vec{n}_p$   $\vec{n}_p$   $\vec{n}_p$   $\vec{n}_p$   $\vec{n}_p$   $\vec{n}_p$   $\vec{n}_p$   $\vec{n}_p$   $\vec{n}_p$   $\vec{n}_p$   $\vec{n}_p$   $\vec{n}_p$   $\vec$ 

$$
f_i^n = \beta^{IBM} \int_0^t ((u_{p,i}^n - u_{f \circledast p,i}).\vec{n}_p) dt' + \alpha^{IBM} ((u_{p,i}^n - u_{f \circledast p,i}).\vec{n}_p)
$$
(A.9)

 $\alpha^{IBM}$  et  $\beta^{IBM}$  sont les coefficients des correcteurs proportionnels et intégraux décrits ci-dessous. Ces expressions du terme de forçage sont équivalentes à un forçage direct du champs de vitesse Eulerien à la vitesse de la particule  $\mathbf{u}_{\mathbf{p}}$ . Une analogie peut être réalisée avec les contrôleurs de type Proportionnel-Intégral (PI) en automatisme de systèmes. Chacun des deux termes des  $\epsilon$  équations A.8 ou A.9 représente un correcteur faisant tendre la vitesse du fluide à la position de la particule  $u_{f@p,i}$  vers une consigne représentée par la vitesse de la particule.

#### 1. **Le correcteur proportionnel (P):**

Le terme proportionnel s'exprime directement en fonction de la différence de vitesse entre la particule et le fluide:

$$
f_i^n = \alpha^{IBM}(u_{p,i}^n - u_{f \circledcirc p,i})
$$
\n(A.10)

Le terme  $\alpha^{IBM}$  contrôle la raideur du correcteur: si  $\alpha^{IBM} \rightarrow 0$  la correction est nulle et l'écoulement ne verra pas d'obstacle. A l'inverse, le cas  $\alpha^{IBM} \rightarrow 1$  impose la condition  $\mathbf{u}_{\mathbf{f}\circledcirc_{\mathbf{n}}} = \mathbf{u}_{\mathbf{n}},$  ce qui revient à une condition de non glissement à la paroi de l'obstacle IBM. Si aucune porosité n'est souhaitée à travers le mur à modéliser, il faut choisir  $\alpha^{IBM}$  proche de 1, ce qui est fait dans le cas d'écoulements laminaires. Dans des cas à nombre de Reynolds élevé, la vitesse  $u_{f@p}$  peut fluctuer de façon importante. Dans ce cas le coefficient  $\alpha^{IBM}$  doit être diminué pour éviter les fluctuations du terme de forçage qui mèneraient à l'instabilité du calcul. être diminué<br>
ié du calcul.<br> **I):**<br>
ale de la force<br>  $\frac{m}{i} = \beta^{IBM} \int_0^t$ 

#### 2. Le correcteur Intégral (I):

Il s'exprime comme l'intégrale de la force appliquée par les particules sur le fluide:

$$
f_i^n = \beta^{IBM} \int_0^t u_{p,i}^n - u_{f \circledcirc p,i} \, \mathrm{d}t' \tag{A.11}
$$

Cette formulation accumule la force depuis zero jusqu'à la valeur qui permet d'obtenir  $u_{f@p} = u_p$ . Naturellement, ce correcteur semble très adapté aux cas laminaires où la force à appliquer tend vers une valeur constante. Dans le cas d'écoulements turbulents, la vitesse du fluide fluctue localement, ce qui empêche le correcteur proportionnel de converger et peut le rendre instable. Il est possible d'am´eliorer ce comportement en ajustant le coefficient  $\beta^{IBM}$ . En général,  $\beta^{IBM}$  est fixé à une valeur suffisamment grande pour agir comme un filtre passe bas afin que le correcteur ne réagisse pas aux plus petites fluctuations de vitesse du fluide mais seulement aux plus grandes échelles.

L'approche de frontières immergées est très adaptée aux cas laminaires ou faiblement turbulents. Les coefficients  $\alpha^{IBM}$  et  $\beta^{IBM}$  doivent être adaptés au cas simulé afin d'imposer de façon plus ou moins raide la condition limite. Si des valeurs trop élevées sont utilisées, le terme source peut faire apparaitre de forts gradients et d´estabiliser le calcul. A l'inverse, des coefficients trop faibles ne permettront pas d'imposer une condition de mur étanche.

Bonhomme (2014) montre que les coefficients  $\alpha^{IBM}$  and  $\beta^{IBM}$  peuvent être ré-exprimés à partir d'une analyse temporelle en supprimant les termes spatiaux de l'Eq. A.2:

$$
\rho \frac{\partial u}{\partial t} = \frac{F_p}{V_m} \tag{A.12}
$$

avec  $F_p$  la force appliquée par les particules et  $V_m$  le volume estimé au noeud. En remplaçant la force volumique par le terme proportionnel, l'expression précédente devient:

$$
\rho \frac{\partial u}{\partial t} = \frac{\alpha^{IBM}}{V_m}(u_p - u) \tag{A.13}
$$

La solution de cette équation aux dérivées partielles fait apparaitre le temps de relaxation de la particule IBM qui s'exprime comme:

$$
\tau_P = \frac{\rho V_m}{\alpha^{IBM}} \tag{A.14}
$$

en introduisant le nombre d'itération  $N = \tau_P / \Delta t$ :

$$
\alpha^{IBM} = \frac{\rho V_m}{N\Delta t} \tag{A.15}
$$

Une analyse similaire sur le correcteur intégral permet d'obtenir une expression pour  $\beta^{IBM}$ :

$$
\beta^{IBM} = \frac{\rho V_m}{M^2 \Delta t^2} \tag{A.16}
$$

avec M le temps de relaxation du correcteur intégral exprimé en nombre d'itérations  $M = \tau_I/\Delta t$ . Finalement, l'expression de la force appliquée sur le fluide par les particules devient:  $\beta^{TDM} = \frac{P - m}{M^2 \Delta t^2}$ <br>du correcteur intégral exprimé en nombre d'i<br>force appliquée sur le fluide par les particu<br> $\frac{n}{p,i} - u_{f \textcircled{p},i} + \frac{\rho V_m}{M^2 \Delta t^2} \int_0^t (u_{p,i}^n - u_{f \textcircled{p},i}) dt$ 

$$
f_i^n = \frac{\rho V_m}{N\Delta t} \left( u_{p,i}^n - u_{f \circledcirc p,i} \right) + \frac{\rho V_m}{M^2 \Delta t^2} \int_0^t \left( u_{p,i}^n - u_{f \circledcirc p,i} \right) \, \mathrm{d}t' \tag{A.17}
$$

Les paramètres  $M$  et  $N$  sont des paramètres fournis par l'utilisateur qu'il convient d'ajuster en fonction du cas étudié. Un nombre d'itérations de relaxation  $(M \text{ ou } N)$  égal à 1 signifie que la consigne de vitesse est imposée en une itération. Dans la pratique, ce cas idéal ne peut être utilisé que dans des cas laminaires. Pour des écoulements turbulents, un nombre d'itérations plus important est n´ecessaire pour appliquer la consigne. Le terme proportionnel, exprim´e en fonction de la dérivée, est par nature réactif aux variations de l'écoulement, tandis que le terme intégral voit un écoulement moyen. Les temps de relaxation sont donc en général fixés tels que le terme intégral applique une force moyenne et le terme proportionnel prend en compte les fluctuations de vitesse. En général N est compris entre 2 et 10 tandis que M est compris entre 50 et 500.

### A.5 Validation de la méthode de frontières immergées

Les cas test classiquement utilisés pour la validation de la méthode de frontières immergées ont ´et´e r´ealis´es dans le cadre de la th`ese de Bonhomme (2014). Ces cas test incluent des ´ecoulement de Poiseuille, de Couette, de plaque plane inclin´ee et autour d'un cylindre pour lesquels de bons résultats ont été obtenus. Quelques résultats obtenus sur l'écoulement autour d'un cylindre sont d'abord rappelés ici avant de s'intéresser au cas test de Morse et al. (1979) classiquement utilisé pour valider les méthodes numériques utilisées pour la simulation de moteurs à piston (Haworth & Jansen, 2000).

#### **A.5.1 Ecoulement autour d'un cylindre**

La géométrie étudiée correspond à un domaine rectangulaire au centre duquel se trouve un cylindre fixe de diamètre  $D$  (Fig. A.5). L'écoulement traverse le domaine de la droite vers

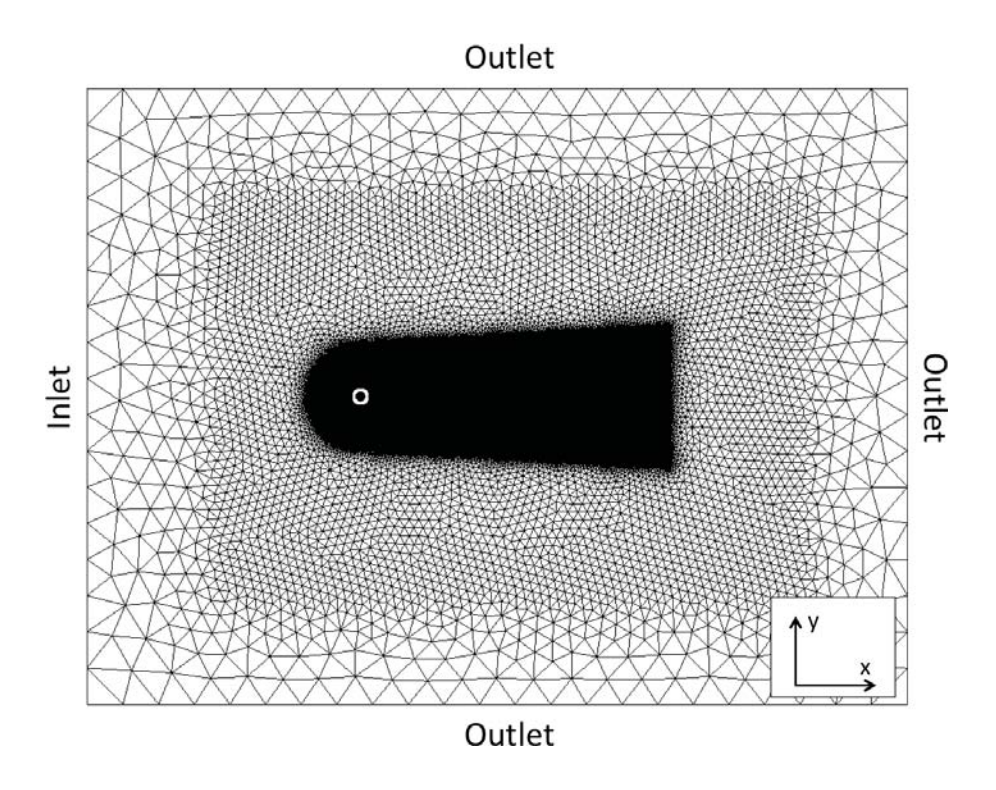

Figure A.5: Géométrie du cas d'écoulement autour d'un cylindre.

la gauche. Les parois supérieures et inférieures sont modélisées par des conditions de sortie tandis que pour le cylindre une condition de mur non glissant est utilisée pour la simulation en maillage conformant ainsi que pour la simulation avec frontières immergées. La figure A.6 permet d'illustrer la différence entre les deux simulations. Avec l'approche IBM, l'écoulement à l'intérieur du cylindre est également résolu. Deux points de fonctionnement sont simulés, un premier cas laminaire avec un nombre de Reynolds basé sur le diamètre du cylindre  $Re = 20$  et un second cas transitoire  $Re = 100$ . Tab. A.1 résume les paramètres des deux cas.

|                  | $\rm Re = 20$                           | $\mathrm{Re}=100$                                                                                                   |
|------------------|-----------------------------------------|----------------------------------------------------------------------------------------------------|
| $\bigcap$        | $2 \text{ mm}$                          | $2 \text{ mm}$                                                                                                    |
| $P_0$            | 101325 Pa                               | 101325 Pa                                                                                                    |
| $\overline{T_0}$ | 300 K                                   | 300 K                                                                                                    |
| $U_{inlet}$      | $10 \,\mathrm{m} \cdot \mathrm{s}^{-1}$ | $10 \,\mathrm{m}\cdot\mathrm{s}^{-1}$                                                                               |
| $\mu$            |                                         | $1.17 \times 10^{-3}$ kg·m <sup>-1</sup> ·s <sup>-1</sup> $2.34 \times 10^{-4}$ kg·m <sup>-1</sup> ·s <sup>-1</sup> |

Table A.1: Caractéristiques du cas d'écoulement autour d'un cylindre.

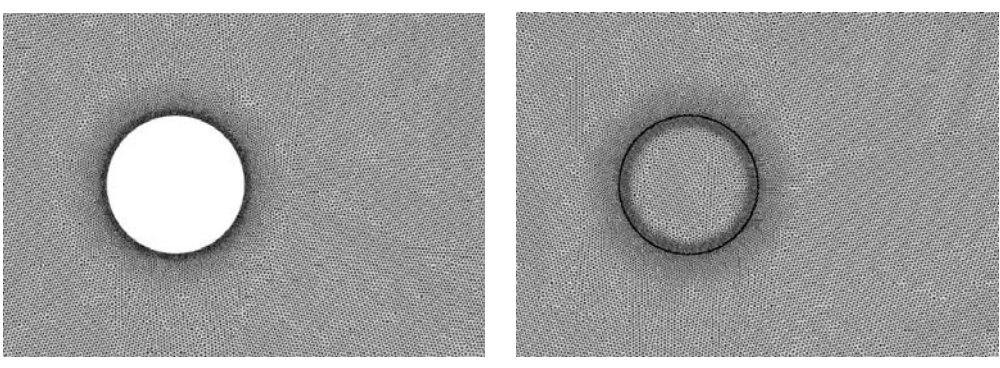

Maillage conforme Frontières immergées

**Figure A.6:** Zoom sur les maillages utilisés pour le cas d'écoulements autour d'un cylindre. Maillage conformant à gauche et maillage frontières immergées à droite.

#### **A.5.1.a Cas laminaire** Re = 20

La figure A.7 présente les champs de vitesse et de pression pour les deux méthodes testées. Qualitativement un très bon accord est obtenu entre les deux méthodes aussi bien sur les champs de pression que de temp´erature. Pour une comparaison plus qualitative, des profils de vitesse pris en aval du cylindre à  $x = 2D$  et  $x = 4D$  sont également montrés Fig. A.8 ( $x = 0$ ) correspond au centre du cylindre). Pour la vitesse axiale  $u$  ainsi que pour les champs de pression, les deux méthodes donnent les mêmes résultats. Les mêmes conclusions sont obtenues sur les profils de vitesse transverse (Bonhomme, 2014).

#### **A.5.1.b Cas transitoire** Re = 100

Lorsque le nombre de Reynolds augmente, des lâchés de tourbillons de Von Karman apparaissent dans le sillage du cylindre. Ces tourbillons sont bien reproduits avec les deux m´ethodes comme illustré Fig. A.9 où sont représentés des iso-contours de vorticité. Dans ce type de configurations, la fréquence des lâchés tourbillonnaires  $f$  est caractérisée par le nombre de Strouhal  $St = f.D/U_{inlet}$ . La transformée de Fourier est utilisée sur le signal de vitesse enregistré par une sonde placée en aval du cylindre pour déterminer la fréquence  $f$ . Les résultats des deux simulations ainsi que de plusieurs études similaires publiées dans la littérature sont regroupés dans le Tab. A.2.

| $\rm Cas$                  | $f_d$ [Hz] | St.   |
|----------------------------|------------|-------|
| Cas maillage conformant    | 821        | 0.164 |
| Cas frontières immergées   | 827        | 0.165 |
| Saiki & Biringen (1996)    |            | 0.171 |
| Shu <i>et al.</i> $(2007)$ |            | 0.16  |
| Tseng $&$ Ferziger (2003)  |            | 0.164 |
| Braza et al. (1986)        |            | 0.16  |

**Table A.2:** Fréquence de lâchés tourbillonnaires pour le cas test d'écoulement autour d'un cylindre. Comparaison du cas à RE=100 avec les principaux résultats de la littérature.

Les différentes études publiées sur ce cas test trouvent une fréquence de lâchés tourbillon-

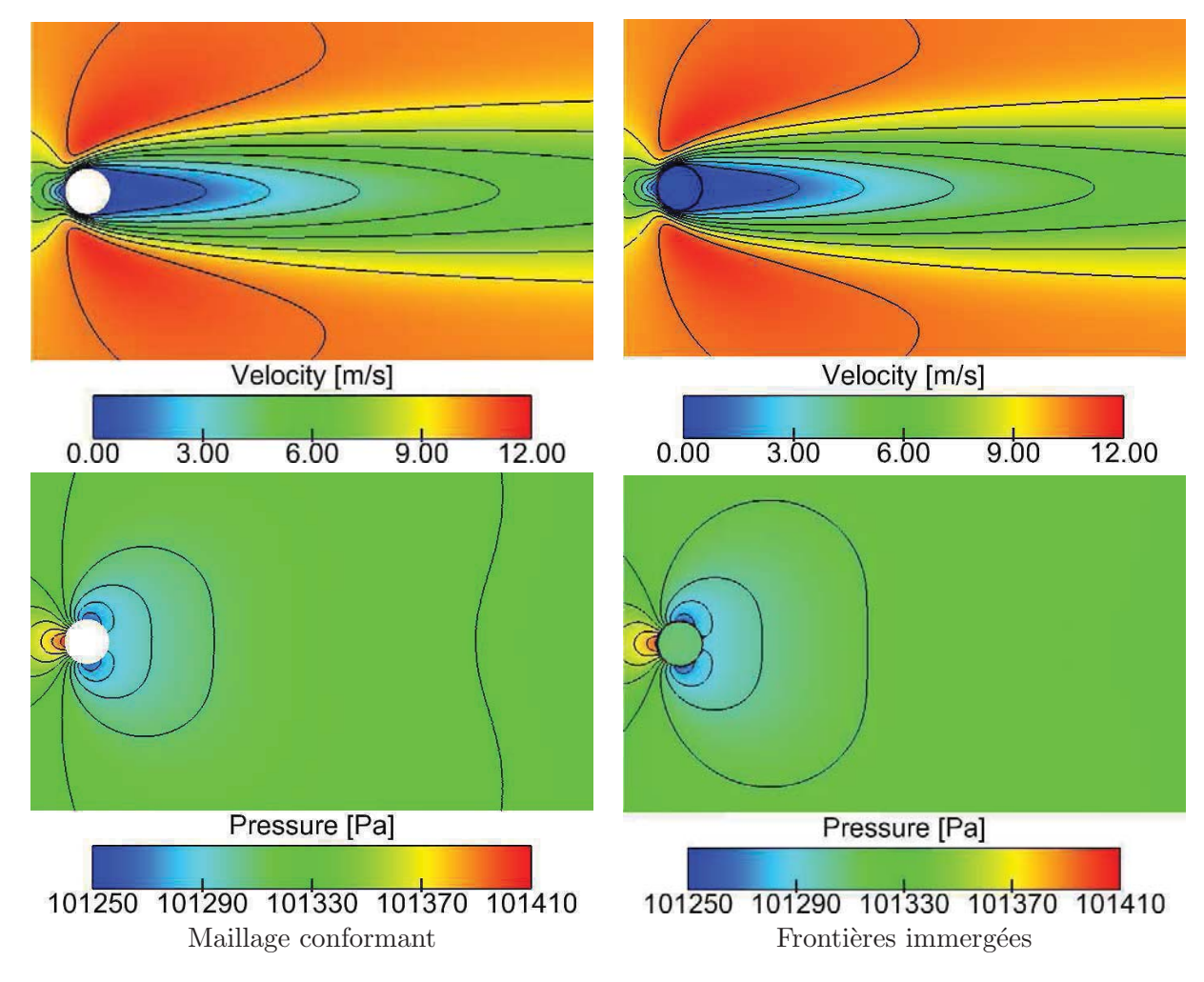

**Figure A.7:** Comparaison des champs moyens de vitesse et de pression entre les méthodes de maillages conformant et de frontières immergées.

naires adimensionnée comprise entre 0.16 et 0.171. Les valeurs trouvées dans les deux simulations sont très proches et se situent également entre ces deux bornes. Plus de détails sur ce cas test sont disponibles dans la thèse de Bonhomme (2014). De manière générale, la méthode de frontières immergées fournit de très bons résultats dans les différents cas test académiques, bien résolus et à nombre de Reynolds modéré. Avant d'appliquer la méthode à un moteur réel, un cas test intermédiaire de soupape placée dans un écoulement turbulent est investigué dans la prochaine section.

### **A.5.2 Cas test type Morse et Whitelaw**

Ce cas test est une adaptation du cas Morse et Whitelaw, classiquement utilisé pour la validation de simulations numériques de moteurs à piston. Il correspond à un assemblage de deux plénums entre lesquels se trouve une restriction de passage avec une soupape positionnée au col. Une coupe de la géométrie axi-symmétrique est présentée Fig. A.10. Les maillages utilisés pour valider la méthode de frontières immergées sont présentés Fig. A.11. Les tailles de mailles utilisées sont similaires aux maillages utilisés pour les simulations moteur. Les paramètres de

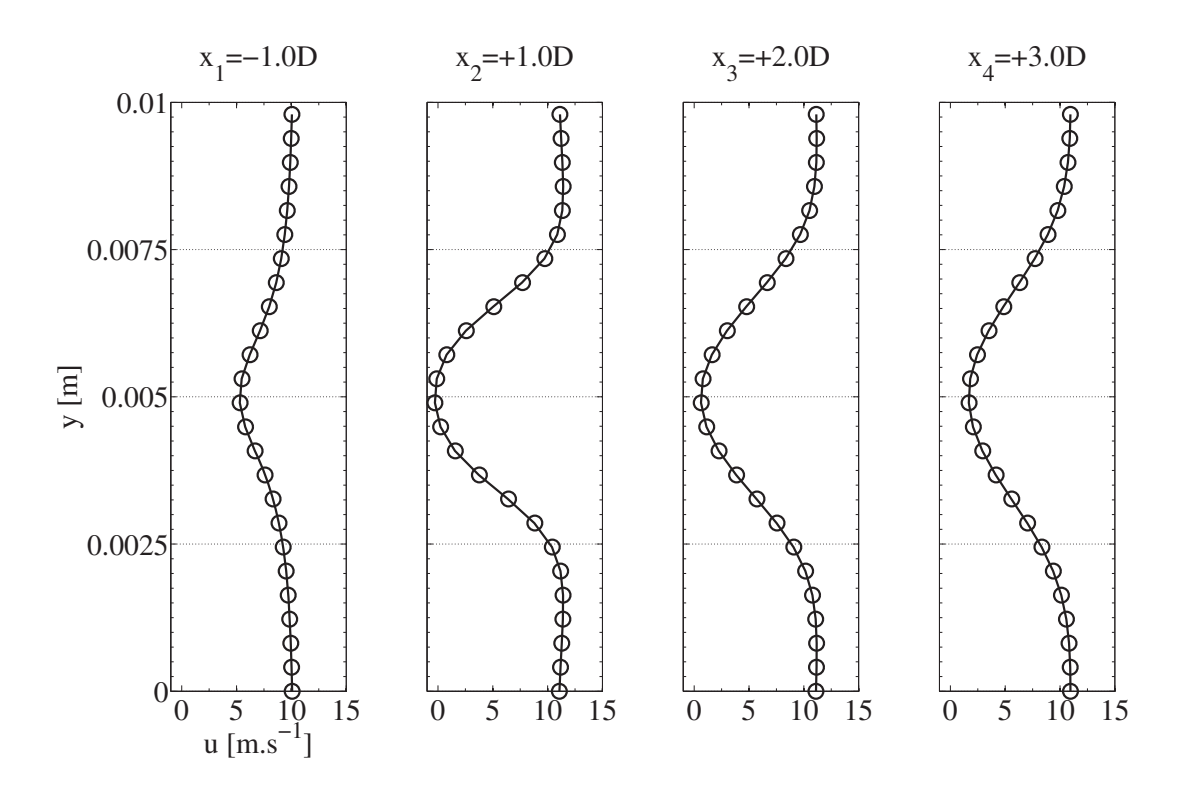

**Figure A.8:** Vitesse axiale moyenne u.  $\bigcirc$  Maillage conformant ; — Frontières immergées

maillage sont résumés Tab. A.3. Pour la simulation frontières immergées, 5753 particules sont utilisées de façon à avoir une densité moyenne de une particule par maille. L'objectif ici n'est

|                                               | Maillage conformant Maillage IBM |                  |
|-----------------------------------------------|----------------------------------|------------------|
| Nombre de mailles                             | 624 760                          | 667481           |
| Nombre de noeuds                              | 117 565                          | 122 674          |
| Taille de maille dans le plenum d'admission   | $4 \text{ mm}$                   | $4 \text{ mm}$   |
| Taille de maille dans le plenum d'échappement | $1.8 \text{ mm}$                 | $1.8 \text{ mm}$ |
| Taille de maille au col de soupape            | $0.8 \text{ mm}$                 | $0.8 \text{ mm}$ |

**Table A.3:** Caractéristiques des maillages du cas test Morse et al. (1979).

pas de valider la m´ethode pour remplacer le maillage de la soupape dans une configuration moteur mais d'évaluer la capacité de la méthode à prendre en compte un obstacle de géométrie complexe dans un écoulement représentatif des conditions moteur. Pour cette raison, la soupape reste fixe avec un raffinement du maillage au col de sorte à avoir 8 mailles dans le passage de soupape. Les parois sont modélisées comme des murs adiabatiques non glissants. Des conditions limites non réfléchissantes sont utilisées (Poinsot & Lele, 1992) pour imposer une vitesse de 10  $m/s$  à l'entrée et une pression de 1 bar en sortie.

La figure A.12 montre les champs moyens de vitesse pour les deux simulations. La dynamique générale de l'écoulement est correctement reproduite par la méthode de frontières immergées mais des différences existent. Dans la région située sous la soupape, l'écoulement est altéré par un écoulement résiduel à travers la face inférieure de la soupape et des niveaux de vitesse plus importants sont observés entre les zones de recirculation des jets de soupape. Ces phénomènes

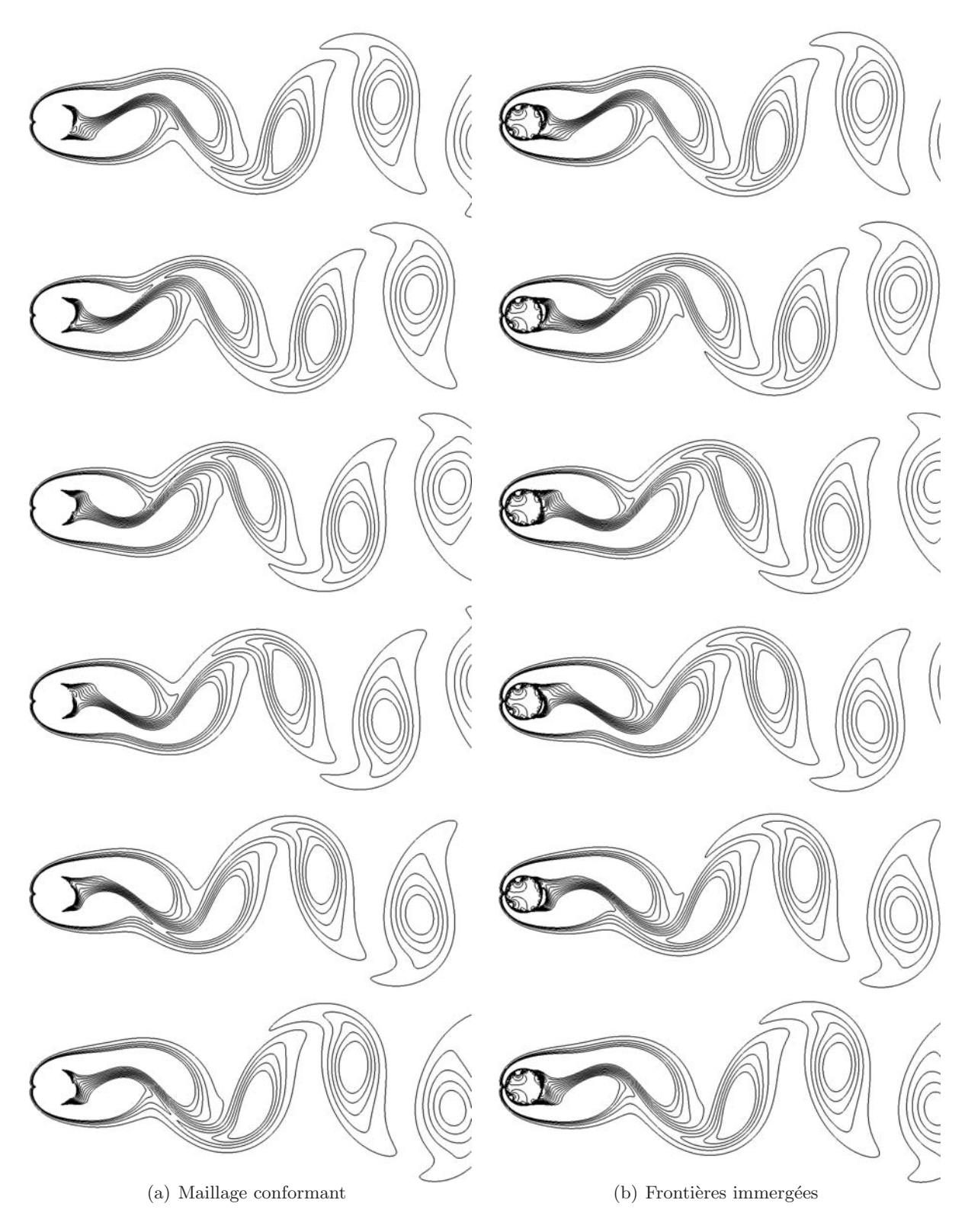

**Figure A.9:** Iso-contours de vorticité pour une période de lâchés tourbillonnaires sur le cas  $Re = 100$ .

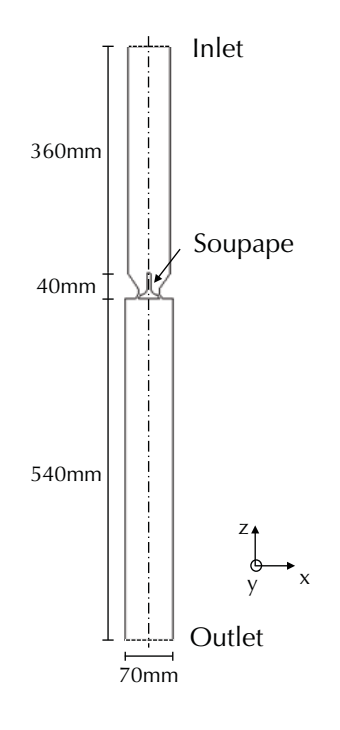

**Figure A.10:** Configuration du cas test Morse et Whitelaw.

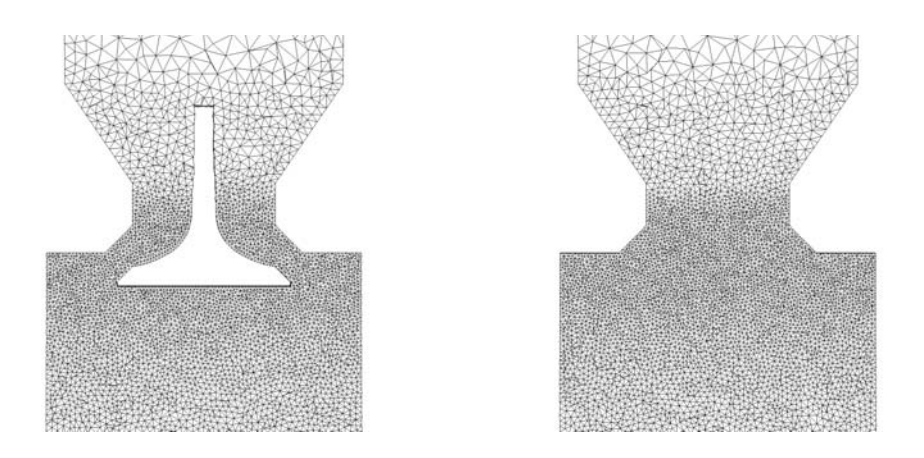

Figure A.11: Maillages de la configuration Morse et al. (1979), maillage conformant à gauche et maillage frontières immergées à droite.

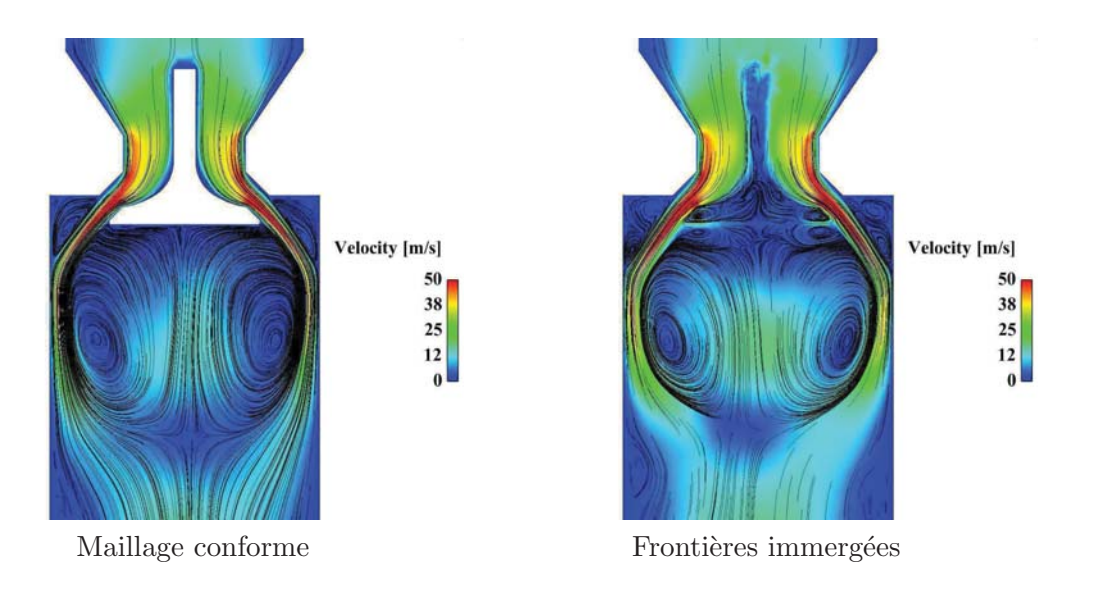

**Figure A.12:** Champs de vitesse moyenne pour la configuration Morse et al. (1979), maillage conformant à gauche et maillage frontières immergées à droite.

sont dus à l'écoulement interne à la soupape qui, bien que non physique, reste simulé avec la méthode IBM. Pour améliorer les capacités de prédiction de la méthode de frontières immergées, une stratégie est mise en place pour laminariser et diminuer l'écoulement à l'intérieur de l'obstacle IBM. Pour ce faire, un traceur représentant le domaine solide, *i.e.* l'intérieur de m'obstacle IBM, est introduit afin de modifier les caractéristiques locales de l'écoulement.

#### **A.5.3 Traceur du domaine solide sur le champ Eulerien**

Pour modifier localement les propriétés de l'écoulement en fonction de l'appartenance ou non d'une cellule au domaine solide, un traceur  $\Psi$  est utilisé. L'algorithme suivant est utilisé pour déterminer la valeur du champ  $\Psi$ :

- 1. Les coordonnées du vecteur normal au mur à modéliser en chaque particule sont calculées et sauvegard´ees avec les informations de la particule.
- 2. A l'initialisation du calcul, pour chaque cellule contenant une particule de force, un produit scalaire est r´ealis´e pour connaitre la position de chaque noeud de la cellule par rapport au mur à modéliser. La figure A.13 illustre cette étape: le produit scalaire est effectué entre le vecteur particule-noeud et le vecteur normal au mur, orienté vers le domaine fluide. Un produit scalaire positif signifie que le noeud est positionn´e dans le domaine fluide tandis qu'un noeud situé dans le domaine solide sera discriminé par un produit scalaire négatif.
- 3. La dernière étape vise à propager l'information à l'intérieur du solide. Pour ce faire, une boucle sur toutes les cellules du maillage est réalisée plusieurs fois et un test est effectué sur les valeurs du champs  $\Psi$  dans la cellule. Les conditions de propagation sont regroupées Tab. A.4. Plusieurs itérations de propagation du champs  $\Psi$  sont réalisées produit scalaire negatif.<br>La dernière étape vise à propager l'informat<br>une boucle sur toutes les cellules du maillag<br>effectué sur les valeurs du champs  $\Psi$  dans la d<br>regroupées Tab. A.4. Plusieurs itérations de<br>jusqu'à a  $N_{nodes}$  $\Psi = K$  avec  $N_{nodes}$  le nombre de noeuds

total du maillage et  $K$  une constante.

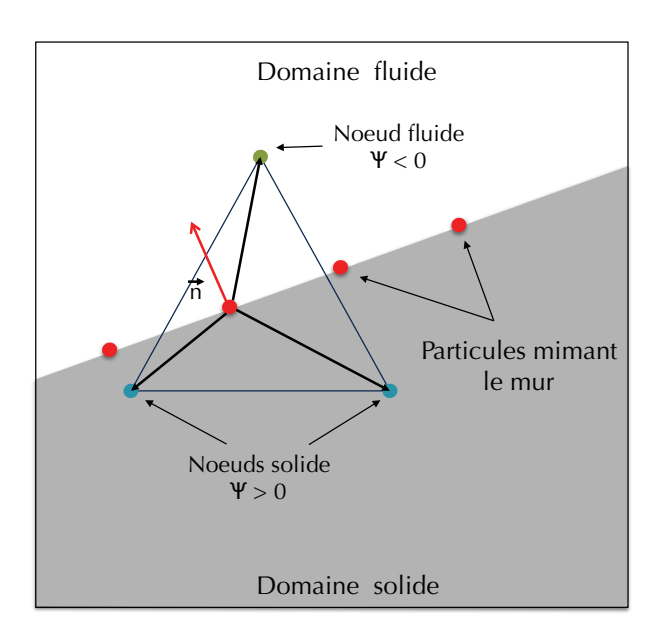

Figure A.13: Exemple 2D de la définition du champ  $\Psi$  pour chaque cellule contenant des points de force.

| Test                            | Valeur $\Psi$ imposée | Signification                      |
|---------------------------------|-----------------------|------------------------------------|
| $\max(\Psi) = \min(\Psi)$       |                       | la cellule contient des noeuds     |
|                                 |                       | appartenant au fluide et au solide |
| $\sum (\Psi) >= 2 \max(\Psi)$   | $\max(\Psi)$          | la cellule ne contient que         |
| $N_{vert}$                      |                       | des noeuds solides                 |
| $\sum (\Psi) \leq 2 \min(\Psi)$ | $\min(\Psi)$          | la cellule ne contient que         |
| $N_{vert}$                      |                       | des noeuds fluides                 |

**Table A.4:** Conditions de propagation du champs Eulerien de points de force IBM  $\Psi$ .  $N_{vert}$  représente le nombre de noeuds dans chaque cellule.

Le champ  $\Psi$  obtenu pour la soupape du cas Morse *et al.* (1979) illustré Fig. A.14 donne une idée de la soupape telle qu'elle est vue par l'écoulement avec cette méthode. Il apparait clairement que la résolution du maillage joue un rôle important dans la précision de cette méthode. Il n'est pas possible avec cette méthode de représenter des détails plus petits que la taille de maille. Il faut cependant noter que la méthode de projection des forces est pondérée par la distance noeud-particule. La figure A.14 donne donc une idée détériorée de la soupape vue par l'écoulement.

#### **A.5.4 R´esultats du cas Morse et al. (1979) avec champ Eulerien IBM**

Afin de réduire localement l'écoulement dans la soupape, le champ  $\Psi$  est utilisé comme un senseur de viscosité artificielle. Une viscosité  $\nu_m = 10 \nu_{lam}$  est utilisée pour les points de maillage où  $\Psi > 0$ . Les champs de vitesse moyenne et fluctuante sont présentés Fig. A.15. Une nette amélioration des résultats est obtenue grâce à l'augmentation de la viscosité dans la soupape mais certaines différences subsistent. La dynamique globale de l'écoulement semble correctement captée avec la méthode de frontières immergées, les vitesses au niveau du col

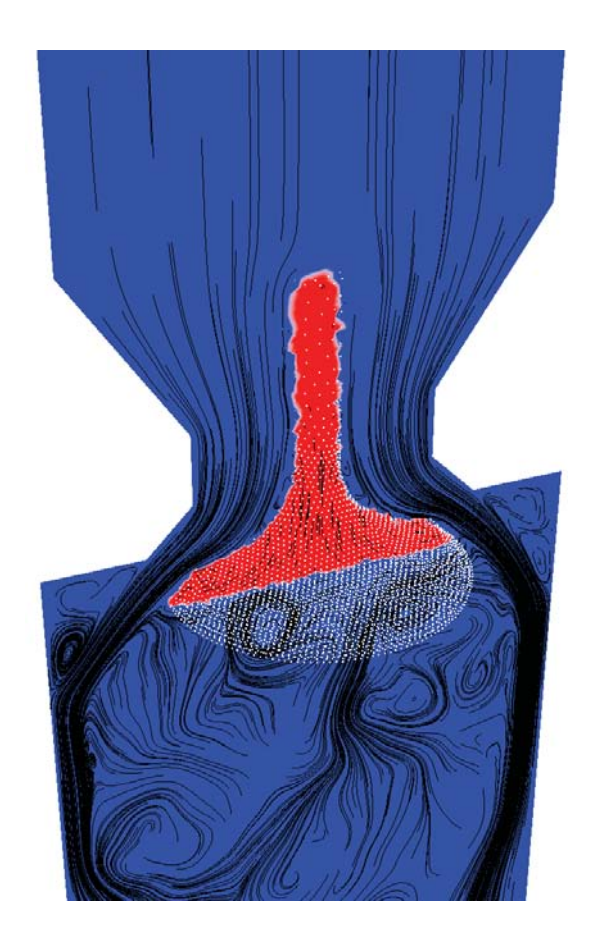

**Figure A.14:** Champ Eulerien Ψ des points de force de la soupape sur le cas Morse et al. (1979).

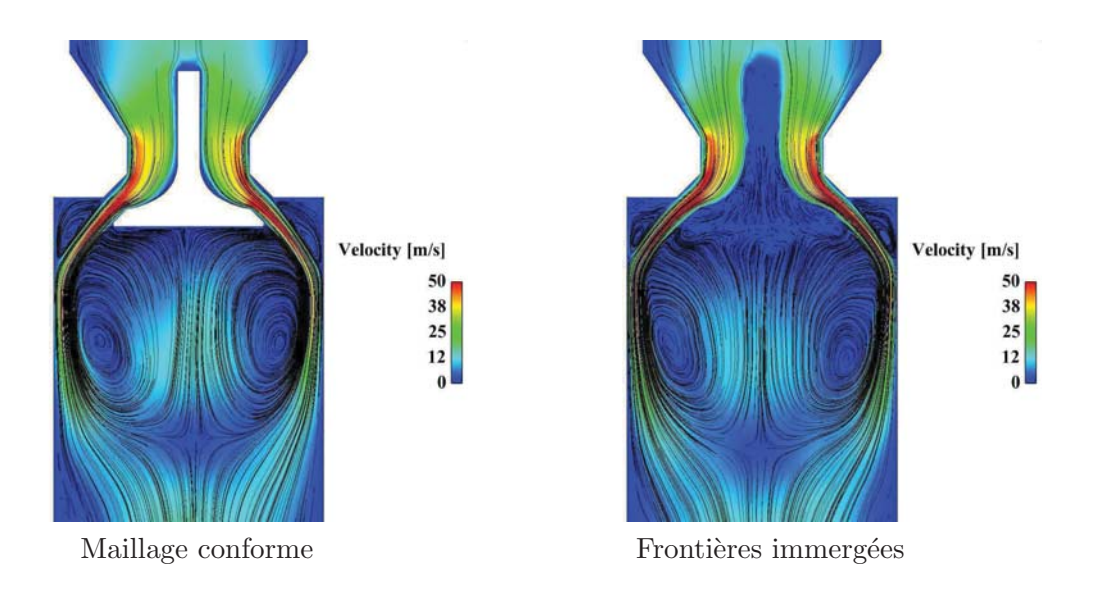

**Figure A.15:** Comparaison des champs de vitesse moyenne et fluctuante entre un maillage conformant et frontières immergées sur le cas Morse et al. (1979).

semblent identiques ainsi que la pénétration des jets de soupapes. Cependant, au niveau de la tige de soupapes, la zone de vitesse nulle semble plus importante et la zone de recirculation située sous la soupape apparait moins intense que dans le cas de maillage conformant. Pour ce qui est de la région de la tige de soupapes, la différence peut être imputée à l'utilisation d'un maillage grossier comparé au diamètre de la tige. Cependant, en comparaison à la précédente simulation frontières immergées, une nette amélioration est obtenue. L'écoulement dans la tige de soupape est fortement réduit ce qui permet de réduire la porosité du mur sous la soupape. Pour une comparaison plus quantitative, les profils de vitesse pour différentes abscisses dans le cylindre (Fig.  $A.16$ ) sont tracés Fig.  $A.17$ .

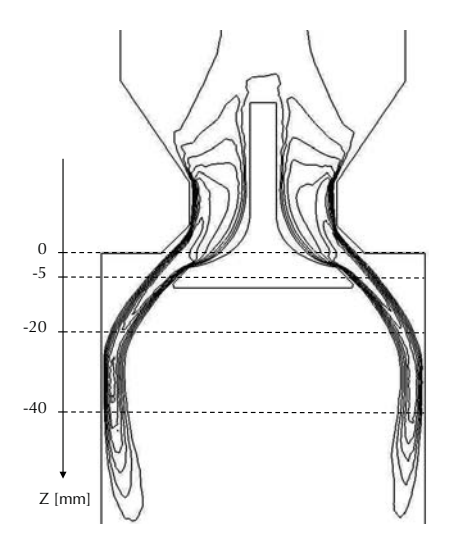

**Figure A.16:** Positions des profils de vitesse tracés Fig. A.17 sur le cas Morse *et al.* (1979).

Aussi bien pour les vitesses moyennes que pour les fluctuations, les deux simulations sont en bon accord. Seules de très légères différences sont à noter: les profils de vitesse moyenne montrent une ouverture des jets de soupape légèrement surestimée avec la méthodologie de frontières immergées (notamment à la position  $z = -20mm$ ). A la position  $z = -5mm$ , un écart notable est également trouvé sur les fluctuations de vitesse entre les deux simulations mais le manque de symétrie dans les profils laisse penser que cet écart est dû à un manque de convergence des statistiques. Enfin, pour comparer les résultats obtenus avec et sans la description Eulerienne du champ de particules, la Fig. A.18 compare les vitesses de glissement du fluide sur les particules. La vitesse de glissement correspond à l'écart entre la consigne de non glissement voulue et la condition réellement imposée par la méthode frontières immergées. Les résultats montrent une nette am´elioration avec description Eulerienne du solide (cas B) en comparaison au cas sans cette description (cas A). Dans le cas B, les oscillations du glissement maximal dues aux fluctuations turbulentes sont très nettement diminuées. De même, le glissement moyen sur les particules est diminué de quelques dixièmes mètres par seconde dans le cas A à environ  $1.10^{-3}$ m/s dans le cas B. Dans l'ensemble, la méthode frontières immergées avec description Eulerienne semble fournir de très bons résultats sur ce cas test avec un surcoût très faible (inférieur à  $0.5\%$  du temps CPU total). Cette méthode a donc été retenue pour modéliser la modification de la géométrie des tubulures d'admission du moteur ECOSURAL en conservant les maillages initiaux.

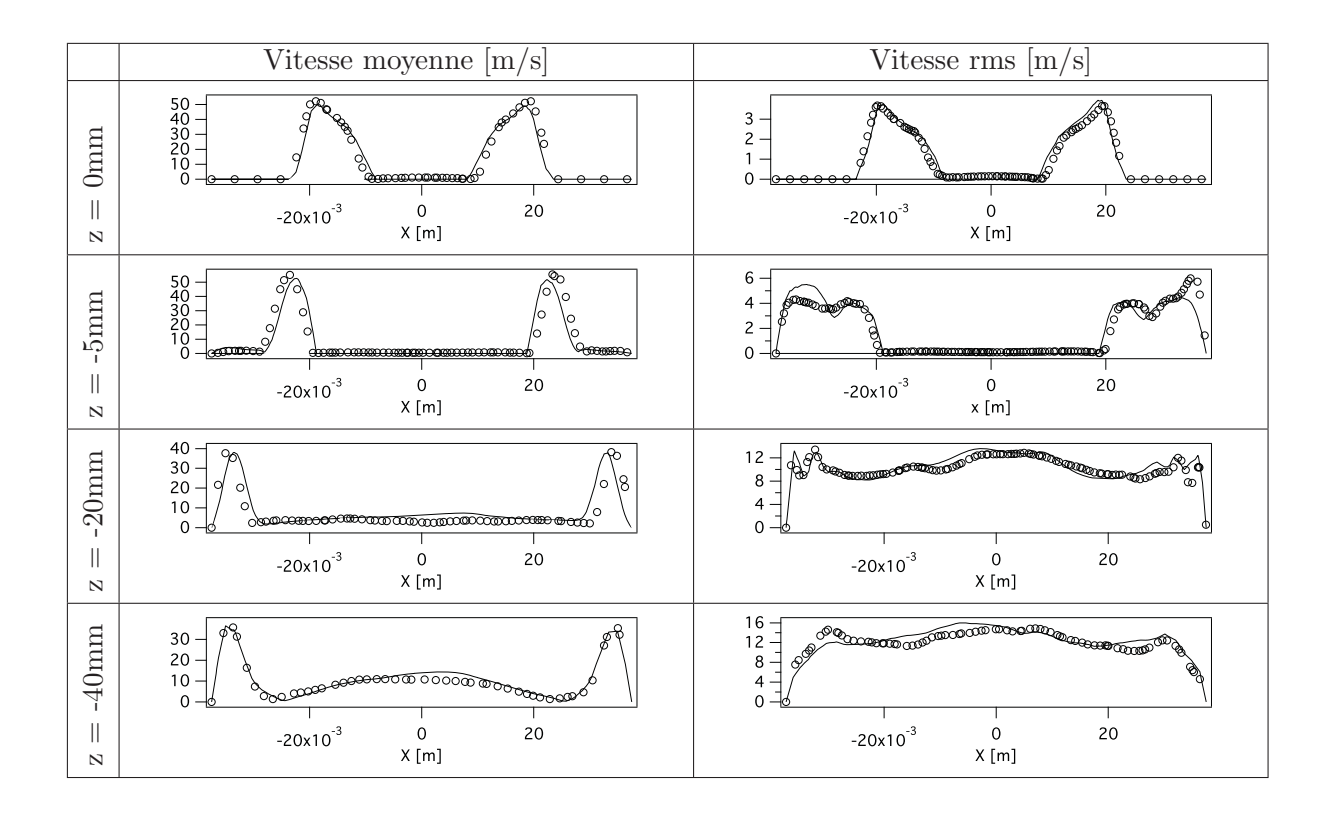

**Figure A.17:** Comparaison des profils de vitesse moyenne et fluctuante entre un maillage conformant et frontières immergées sur le cas Morse et al. (1979).

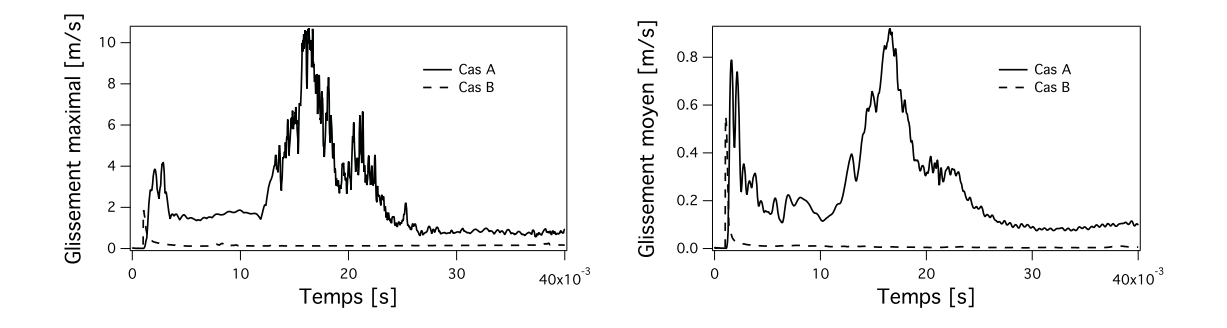

Figure A.18: Vitesses de glissement maximal à gauche et moyen à droite sur les particules. Le cas A correspond au cas sans description Eulerienne et le cas B avec description Eulerienne du champ du domaine solide.

### A.5.5 Frontières immergées pour modéliser les parties mobiles en configuration moteur à piston?

Bien que certaines simulations numériques de moteurs à piston utilisent le formalisme IBM pour représenter les parties mobiles de la géométrie (Verzicco et al., 2000; Naitoh et al., 2002, 2004), l'approche de déformation de maillage a été retenue dans AVBP pour s'affranchir des difficultés inhérentes à l'utilisation de cette méthode. En particulier, le cas test issu de Morse et al. (1979) a mis en évidence la difficulté d'imposer une étanchéité parfaite à travers les frontières immergées. Cette étanchéité est par exemple importante lors des phases de simulation soupapes fermées pour prédire les bons niveaux de pression dans le cylindre. De plus, en dépit de l'utilisation d'un maillage non conforme, il n'est pas possible avec la méthode de frontières immergées de rendre compte des détails géométriques plus petits que la taille de maille. Par exemple, dans le cas du moteur ECOSURAL, la géométrie de la tête de soupape présentée Fig. A.19 présente des détails

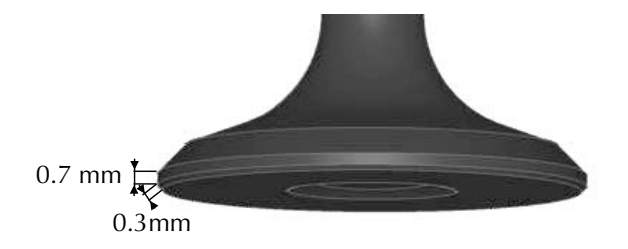

**Figure A.19:** Caractéristiques géométriques de la tête de soupape d'échappement du moteur ECO-SURAL.

de l'ordre de 0.3 mm qui jouent un rôle important dans la dynamique des jets de soupapes. Ces détails nécessitent donc l'utilisation d'un maillage très fin, non seulement à la position de la soupape, mais également dans tous les lieux de passage de la soupape afin de rendre compte de ces détails pendant l'intégralité des phases d'admission ou d'échappement. En se basant sur le volume balayé par les soupapes, le surcoût en terme de nombre de mailles est de l'ordre de la dizaine de millions de mailles, soit la taille des plus gros maillages utilisés. Ce raffinement est pénalisant à double titre: en plus des points de maillage supplémentaires à calculer, les mailles supplémentaires étant de taille plus petite que les plus petites mailles utilisées pendant les phases de déplacement de soupapes d'un facteur compris entre 2 et 3, le pas de temps de la simulation est pénalisé par ce même facteur. Au final, malgré une complexité légèrement plus importante, la méthode ALE actuellement retenue est nettement plus intéressante en termes de temps de calcul et de précision des résultats. La méthodologie de frontières immergées semble donc une bonne solution pour évaluer des différences géométriques non mobiles mais l'approche ALE, largement validée dans *AVBP*, reste la méthode privilégiée pour modéliser les parties mobiles de la géométrie.

## APPENDIX B

Article sur le modèle IPRS présenté au 35th Symposium (Int) on Combustion

## **Introduction**

Cette annexe est constituée de l'article présentée au 35th Symposium (Int) on Combustion (San Francisco, CA). Il décrit le modèle d'auto-allumage IPRS, présente les résultats de validation sur les cas simples homogènes ainsi que l'analyse d'auto-allumage de point chaud selon la théorie de Zeldovich (1980).

Available online at www.sciencedirect.com

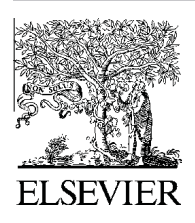

**ScienceDirect** 

**Proceedings** of the Combustion **Institute** 

Proceedings of the Combustion Institute xxx (2014) xxx–xxx

www.elsevier.com/locate/proci

## A methodology based on reduced schemes to compute autoignition and propagation in internal combustion engines

Antony Misdariis<sup>a,b,\*</sup>, Olivier Vermorel<sup>b</sup>, Thierry Poinsot<sup>c</sup>

<sup>a</sup> Renault SAS, 1 Allée Cornuel, 91570 Lardy, France <sup>b</sup> CERFACS, CFD Team, 42 Avenue G. Coriolis, 31057 Toulouse Cedex 01, France

<sup>c</sup> Institut de Me´canique des Fluides de Toulouse, CNRS, Avenue C. Soula, 31400 Toulouse, France

#### Abstract

The prediction of autoignition (AI) delay is an essential prerequisite to account for abnormal combustions (e.g. knock or super knock) that can appear in Internal Combustion (IC) engines. In this paper, a simple model called Ignition to Propagation Reduced Scheme (IPRS) is proposed to add AI predictions in reduced chemical schemes, which are classically used to compute in-cylinder combustion in the context of Large Eddy Simulations (LES). The IPRS principle is to use a single two-reaction reduced scheme and adapt the pre-exponential factor of the fuel oxidation reaction as a function of the temperature: one value is used at low temperatures to correctly predict AI delays and an other one can be used at higher temperatures, where heat release occurs, to keep the flame propagation properties of the chemical scheme. After a first section that introduces the model, Perfectly Stirred Reactors and 1D flames simulations are used to verify that: (1) the modification of the pre-exponential constant of the Arrhenius law at low temperature does not alter the propagation properties of the reduced scheme and (2) this modification is sufficient to accurately predict AI delays. The IPRS model captures autoignition times exactly like a full chemical scheme in a compressed zero dimensional test case representative of engine compression. In the last section this model is applied to 1D single hot spot simulations to investigate the modes of reaction after autoignition. © 2014 The Combustion Institute. Published by Elsevier Inc. All rights reserved.

Keywords: LES; Knock; Autoignition; Internal combustion engine; Reduced scheme

#### 1. Introduction

During the last decade engine downsizing has revealed to be a useful path to improve the efficiency of Internal Combustion (IC) engines.

⇑ Corresponding author at: CERFACS, CFD Team, 42 Avenue G. Coriolis, 31057 Toulouse Cedex 01, France. Fax: +33 0 5 61 19 30 00.

This technique allows to operate engines in a zone of higher efficiency by reducing the cylinders size and by increasing the pressure inside the chamber thanks to turbo chargers. It is commonly used in the industry up to a downsizing level of about 25%. Beyond this level abnormal combustions such as knock or super knock start occurring due to the high pressure and temperature conditions inside the cylinder. Understanding abnormal combustions is a main field of research inside the IC engine

http://dx.doi.org/10.1016/j.proci.2014.06.053

1540-7489/© 2014 The Combustion Institute. Published by Elsevier Inc. All rights reserved.

Please cite this article in press as: A. Misdariis et al., *Proc. Combust. Inst.* (2014), http://dx.doi.org/ 10.1016/j.proci.2014.06.053

E-mail address: misdariis@cerfacs.fr (A. Misdariis).
community in order to reach higher levels of downsizing. Previous studies  $[1-3]$  proved that LES is a powerful tool able to reproduce unsteady phenomena occurring in piston engines. However, to study abnormal combustion in IC engines, a model able to accurately predict Auto-Ignition (AI) delays has to be added to the LES solver. Because of the complexity of low temperature kinetics [4–7], most modeling approaches rely on tabulation of ignition delays obtained from zero dimensional ignition computations [8] or from representative 1D flamelets [9]. Some reduced schemes compatible with LES (limited to a few reactions and species) for the primary reference fuels are also available  $[10,11]$  but they are limited to the AI delay prediction and have to be associated to other models for high temperature reactions. Here an alternative solution is explored: a single two-step reduced scheme is used to describe both AI and propagation. It is called IPRS (Ignition to Propagation Reduced Scheme). The scope is not to reproduce the complex path of chemical reactions leading to AI but only to tune the reduced scheme reactions such that the AI delay is the same as the one obtained with complex chemistries. The model is introduced in the next section and validated on AI cases and 1D premixed flames. Homogeneous zero dimensional flow elements representative of IC engine are then simulated where complex chemistries AI delays are available to assess the accuracy of the IPRS model. In the last section the model is applied to non-homogeneous cases where autoignition phenomena can lead to detonation. The paper focuses on two fuels (pure isooctane and a gasoline surrogate called Sur95t in Pera et al. [12]) but the methodology can be extended to other fuels.

#### 2. Predicting autoignition delay with a two-step chemistry

In reactive LES the source terms  $\dot{\omega}_T$  and  $\dot{\omega}_k$  in the energy and the species conservation equations have to be closed. For a mechanism including M reactions between  $N$  reactants and with  $W_k$  the molar weight of species  $k$ :

$$
\dot{\omega}_k = \sum_{j=1}^M \dot{\omega}_{kj} = W_k \sum_{j=1}^M v_{kj} Q_j \tag{1}
$$

where  $v_{kj} = v_{ki}'' - v_{ki}'$  is the global stoichiometric coefficient of species  $k$  in reaction  $j$ . The progress rate  $Q_i$  is defined by:

$$
Q_{j} = K_{f,j} \prod_{k=1}^{N} \left(\frac{\rho Y_{k}}{W_{kj}}\right)^{v'_{kj}} - K_{r,j} \prod_{k=1}^{N} \left(\frac{\rho Y_{k}}{W_{k}}\right)^{v''_{kj}}
$$
(2)

In this relation  $\rho$  is the density,  $Y_k$  represents the species mass fractions and  $K_{f,j}$  (respectively  $K_{r,j}$ ) is the forward (respectively reverse) rate of reaction j obtained with the Arrhenius law:

$$
K_{f,j} = T^{\beta_j} A_{f,j} \exp\left(-\frac{E_{a,j}}{\mathcal{R}T}\right) \tag{3}
$$

with R the perfect gas constant,  $T$  the temperature,  $A_{f,i}$  the pre-exponential constant,  $E_{a,j}$  the activation energy and  $\beta_i$  the temperature exponent. For propagating flames the most important parameters that have to be accurately predicted by the source term closure are the laminar flame speed  $S_L^0$ , the flame thickness  $\delta_L^0$  and the adiabatic flame temperature  $T_{ad}$ . Single-step chemical schemes can provide an accurate description of flame propagation process but they can not predict the burned gas temperature over a wide range of equivalence ratios because it depends on the species enthalpies. A simple solution to this problem has been used in the gas turbine community [13,14] by adding a reversible reaction between CO and  $CO<sub>2</sub>$ . This is sufficient to capture both flame speed and adiabatic temperature over all relevant compositions. The resulting two-step schemes family can be written:

$$
C_xH_{2x+2} + \left(x + \frac{x+1}{2}\right)(O_2 + aN_2) \to xCO_2
$$
  
+  $(x+1)H_2O + \left(x + \frac{x+1}{2}\right)aN_2$  (4)

$$
CO + \frac{1}{2}O_2 \rightarrow CO_2 \tag{5}
$$

Table 1 summarizes the Arrhenius coefficients of the two-step mechanism classically used to compute isooctane/air flames propagation. The reaction exponents differ from the stoichiometric coefficients and are adjusted to obtain the right dependence of the flame speed in pressure. This scheme was designed to reproduce the Hasse et al. experiments [15]. Reduced schemes are widely used and several authors point out their accuracy in a wide range of configurations [2,16]. However they obviously fail to capture AI delays which are driven by low temperature chain reactions and the chemistry of radicals such as alkylperoxy or hydroperoxyalkyl [4–7]. All studies show a correlation between the AI delay  $\tau_{AI}$  and the pre-exponential of the Arrhenius law:

$$
\tau_{AI} \sim \frac{1}{A_{f,j}} \exp\left(\frac{E_{a,j}}{\mathcal{R}T}\right) \tag{6}
$$

Table 1

Arrhenius parameters for the  $C_8H_{18}/air$  scheme.

|                                                     | $C_8H_{18}$<br>oxidation                    |             | $CO$ - $CO$<br>equilibrium             |              |
|-----------------------------------------------------|---------------------------------------------|-------------|----------------------------------------|--------------|
| $E_a$ [cal/mol]<br>A $\lceil$ cm <sup>3</sup> /mol] | $3.6 \cdot 10^{4}$<br>$5.443 \cdot 10^{12}$ |             | $1.4 \cdot 10^{5}$<br>$2.0 \cdot 10^5$ |              |
| $\beta_i$ [-]<br>Reaction<br>exponents $[-]$        | 0.1<br>$n_{\rm CsH_{18}}$<br>$n_{\rm O}$ ,  | 1.1<br>0.54 | 0.0<br>$n_{\rm CO}$<br>$n_{\text{O}}$  | 1.00<br>0.50 |

Equation (6) suggests that a simple adjustment of the pre-exponential constant  $A_{f,j}$  may give correct predictions of AI delays, even for basic chemical schemes. Of course, the values of the pre-exponential constant  $A_{prop}$  that ensure the right laminar flame speed  $S_L^0$  and the values  $A_{\rm AI}$  that will provide the right AI delay are different but the two modes of combustion previously described (i.e. propagation and AI) are driven by processes occurring in two different ranges of temperature: AI is initiated at low temperatures while the flame propagation is mainly driven by high temperature mechanisms. In order to predict both propagation and AI with a reduced mechanism, the idea of IPRS is to take advantage of this decoupling in temperature and make the pre-exponential constant vary with temperature (Fig. 1):

$$
A_{f,j} = A_{AI} + \left(A_{prop} - A_{AI}\right) \left[\frac{1 + \tanh\left(\frac{T - T_c}{\sigma}\right)}{2}\right] \tag{7}
$$

 $T_c$  is the cross-over temperature where  $A_{f,j}$  goes from  $A_{AI}$  to  $A_{prop}$ .  $\sigma$  is a parameter introduced to adjust the steepness of the constant change with temperature. The idea of making chemical constants change with the local conditions is not new [17–19] but it is introduced here to capture both AI and propagation in an IC engine. Of course, such a reduced scheme will not reproduce all details of an actual AI process and in particular the cold flame phenomena but the AI delay will match the one computed with complex chemistry as shown in Fig. 2. Note that methods based on tabulation of AI times are also limited to the objective of correctly capturing the AI delays and nothing more. One advantage of IPRS is that the same chemical scheme can be used during the whole combustion process, avoiding to couple two models as often done with tabulation techniques: one before AI (using tabulated times) and another one after ignition.

The methodology followed to determine  $A_{AI}$  is to first characterize each fuel in terms of AI times over the range of pressure and temperature of interest using complex chemistries and a set of Perfectly Stirred Reactors (PSR) computations

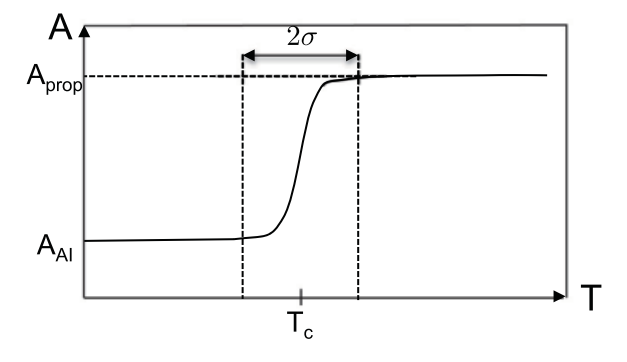

Fig. 1. Schematic of the evolution of the pre-exponential constant across the flame front with the IPRS model.

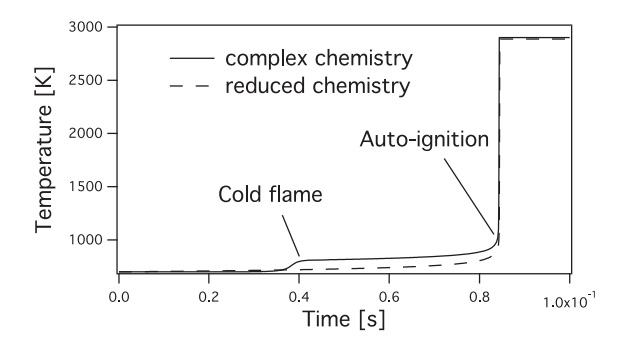

Fig. 2. Temperature evolution in a stoichiometric Perfectly Stirred Reactor with a complex chemistry and IPRS for isooctane at  $T_1 = 700$  K and  $P_1 = 11$  bar.

with a 0D chemistry software. In the present study Cantera was used [20]. The complex schemes used as reference are presented in Table 2. The reference AI delays for isooctane and for the gasoline surrogate are shown in Fig. 3. A series of AI delays is then computed with the two-step mechanism under the same conditions of pressure and temperature to find the values of the pre-exponential constant  $A_{AI}$  that will predict the same AI time as the complex chemical scheme. Finally, the  $A_{AI}$ values of the pre-exponential constant are tabulated as a function of temperature and pressure of the fresh gas to be used in the 3D LES solver. For isooctane, the table used for the pre-exponential constant of the fuel oxidation reaction (Eq. (4)) to predict AI delays is presented in Fig. 4 while the standard constant from Table 1 is used for the propagation. The tabulation is only performed here versus pressure and temperature because, in the target application, the charge is perfectly premixed but the method can easily include the effect of other parameters such as dilution or equivalence ratio.

An other difficulty arises when applying this model to a configuration with variable volume such as IC engines: the initial pressure and temperature can not be used to read the  $A_{AI}$  table because the AI delay is affected by compression and expansion. Using local and instantaneous conditions is not a solution either because the very small heat release that occurs even before AI may change the local temperature. This may be particularly critical if the temperature falls within the Negative Temperature Coefficient (NTC) zone, where small variations of temperature can lead to very different  $A_{AI}$ . To obtain the right value

Table 2

Complex chemistry mechanisms used as reference for the IPRS method.

|                   | N species | N reactions |
|-------------------|-----------|-------------|
| Jerzembeck $[21]$ | 104       | 403         |
| Anderlhor [22]    | 538       | 3000        |

4 A. Misdariis et al. *Proceedings of the Combustion Institute xxx* (2014) xxx–xxx

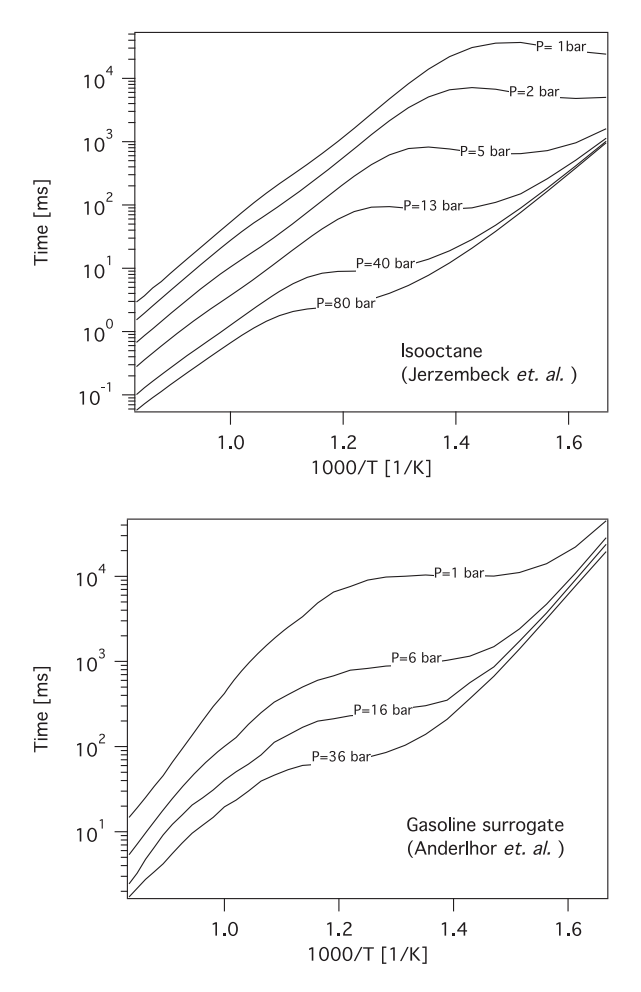

Fig. 3. AI times of isooctane (top) and gasoline surrogate (bottom) in PSR with complex chemistries.

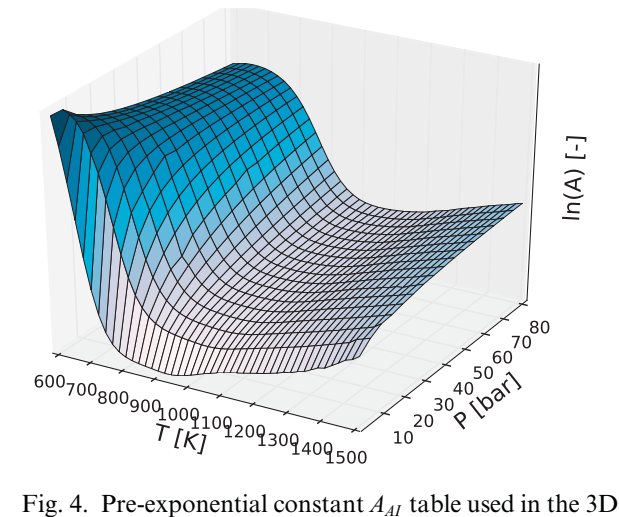

LES solver and designed to reproduce the AI delays of isooctane.

for  $A_{AI}$ , an estimation of the fresh gas temperature must be used. Here a method similar to the one used in the TKI model  $[8]$  is implemented. It consists in the transport of the fresh gas enthalpy with sources terms accounting for heat transfers.

#### 3. Test cases and validation

The IPRS approach is first tested by computing (1) laminar premixed flame speeds (Section 3.1) and (2) AI times (Section 3.2). For both cases, the IPRS two-step scheme is compared to the complex schemes of [21,22] for isooctane or gasoline/ air flames. All computations are performed with Cantera.

#### 3.1. Laminar premixed flame speed

To evaluate the capacity of the IPRS scheme to correctly predict laminar flame speeds and determine the proper value of the cross-over temperature  $T_c$  used to change the pre-exponential constant, a series of stoichiometric premixed laminar isooctane/air flames was computed for a fresh gas temperature  $T_1$  of 800 K and pressures  $P_1$  varying from 1 bar to 40 bar. Figure 5 shows the laminar flame speed obtained with the IPRS scheme, normalized by its exact value (obtained with the complex scheme) as a function of the normalized cross-over temperature  $\theta_c = (T_c - T_1)/(T_2 - T_1)$ , with  $T_2$  the burned gas temperature. As soon as  $\theta_c$  is less than 0.2, the IPRS flame speed matches its exact (complex scheme) value, showing that the pre-exponential constant can, indeed, be modified at low temperature without affecting the flame speed. Another way to verify that  $\theta_c = 0.2$  is the cross-over temperature limit to correctly predict the flame propagation is to plot the reduced reaction rate  $\dot{\omega}_r$  as a function of the reduced temperature  $\theta$  in Fig. 6 for a 1D premixed flame. On the same graph, the pre-exponential constant  $A_{f,j}$  is plotted as a function of the reduced temperature for the same 1D flame with the IPRS model and  $\theta_c = 0.15$ : in conditions where  $A_{f,j}$  is altered by the IPRS model, i.e. for  $\theta < 0.2$ , the reaction rate is almost equal to zero. As described in  $[23]$ , this zone corresponds to the pre-heating zone mainly driven by convection and heat diffusion where the Arrhenius constants play no role. When the heat release starts increasing,  $A_{f,j}$  is back to  $A_{prop}$ which provides the right propagation properties.  $\theta_c = 0.15$  is used for the rest of this work.

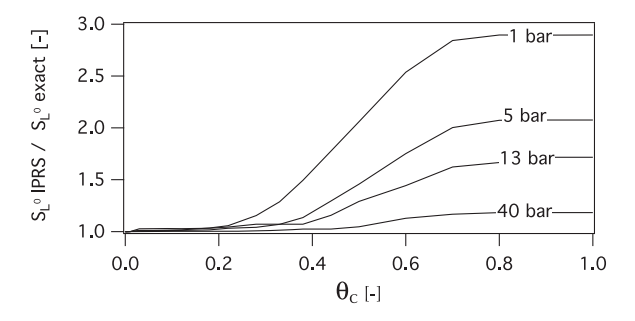

Fig. 5. Normalized laminar flame speed obtained with the IPRS model as a function of the reduced cross-over temperature  $\theta_c = (T_c - T_1)/(T_2 - T_1)$ . Stoichiometric isooctane/air flames,  $T_1 = 800$  K.

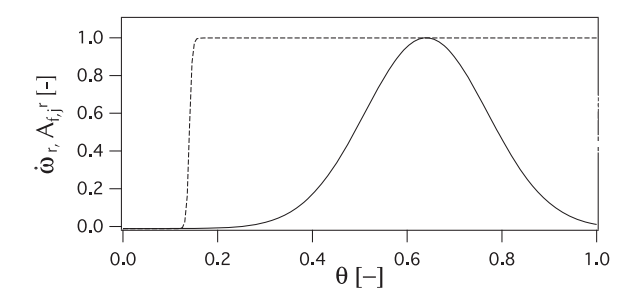

Fig. 6. Reduced reaction rate of the fuel oxydation reaction  $\dot{\omega}_r = \dot{\omega}/max(\dot{\omega})$  (solid line) and reduced preexponential constant  $A_{f,j}^r = (A_{f,j} - A_{prop})/(A_{AI} - A_{prop})$ (dashed line) along a 1D stoichiometric isooctane/air laminar flame with  $\theta_c = 0.15$ .

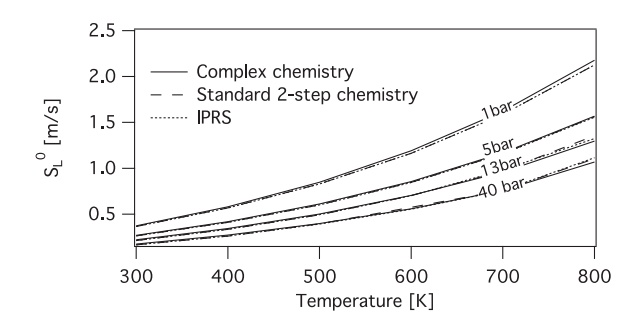

Fig. 7. Comparison of 1D stoichiometric isooctane/air laminar flame speed with complex chemistry, the standard two-step chemistry and the IPRS model.

Table 3

Geometrictal specifications of the compressed cylinder.

| Bore                  | $\lceil$ mm $\rceil$      | 86   |
|-----------------------|---------------------------|------|
| Stroke                | $\lceil \text{mm} \rceil$ | 82   |
| Connecting rod length | [mm]                      | 137  |
| Compression ratio     | $[-]$                     | 6.32 |
| Engine rotation speed | [ <i>rpm</i> ]            | 1200 |

A new set of 1D flames is then computed to evaluate the model with  $T_1$  varying from 300 K to 800 K and  $P_1$  varying from 1 bar to 40 bar to check the behavior in IC engine like conditions. Results are compared to the same 1D flames computed without the AI model (i.e. with  $A_{f,j}$  constant and equal to  $A_{prop}$ ) and to Cantera computations performed with the complex schemes of Table 2. Figure 7 shows that the differences between the three computations are almost negligible over the whole range of temperature. These results thus validate the assumption that a modification of the pre-exponential constant at low temperatures does not affect the propagation behavior as long as the right constant  $A_{prop}$  is used in the range of temperature where heat release occurs i.e. for  $\theta > 0.2$ .

#### 3.2. Autoignition delays

The AI delays predicted by the IPRS model are compared now to the complex schemes results. A first series of stoichiometric PSR are computed

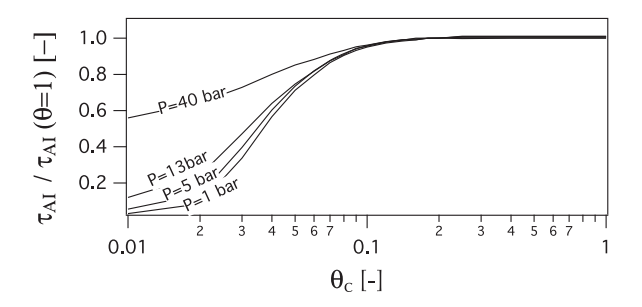

Fig. 8. Non-dimensional AI delay as a function of the reduced cross-over temperature  $\theta_c = (T_c - T_1)/$  $(T_2 - T_1)$ .

with an initial temperature  $T_1$  of 800 K and an initial pressure  $P_1$  ranging from 1 to 40 bar. For each case the sensitivity of the AI delay to the crossover temperature  $T_c$  is evaluated. Figure 8 shows that for all pressures, if  $T_c$  is chosen such that  $\theta_c > 0.1$  the error on the AI delay is less than 5% and for  $\theta_c = 0.15$ , less than 2%. This confirms that the value  $\theta_c = 0.15$  chosen in Section 3.1 is a good trade off. This value is retained in the following to compute AI delays under a wide range of pressure and temperature. As shown in Fig. 9, for both fuels, the AI delays predicted by the IPSR model are very close to the ones predicted by the complex schemes of  $[21,22]$ . Even the NTC zone of isooctane (when  $P < 15$  bar) is correctly captured with this approach, demonstrating that a very simple chemical description can be efficient if (1) it is tuned on a complex chemistry scheme and (2) the objective is to capture AI delays only (no cold flame details). Note that, of course, the CPU cost of such an approach is extremely low compared to all other methods.

#### 4. Validation in a compressed zero dimensional autoigniting flow

In order to evaluate the ability of the IPRS model to predict AI events in IC engines, a simplified configuration representing the compression of a flow element typical of a piston engine is computed. This test case corresponds to a zero dimensional evolution of a compressed flow where the initial composition corresponds to a premixed gasoline/air mixture. This mixture is compressed following a law which corresponds to the pressure change in a piston engine. The volume variation versus time is given by:

$$
v(\phi) = V_0 + S[0.5 \text{ s}(1 - \cos \phi) + l + (l^2 - (0.5 \text{ s})^2 \sin^2 \phi)^{1/2}]
$$
(8)

where the equivalent Crank Angle (CA) is  $\phi$ ,  $V_0$ represents the initial volume, s is the stroke and l is the connecting rod length. The values used for these parameters are summarized in Table 3. The mixture ignites after an autoignition time

6 A. Misdariis et al. / Proceedings of the Combustion Institute xxx (2014) xxx–xxx

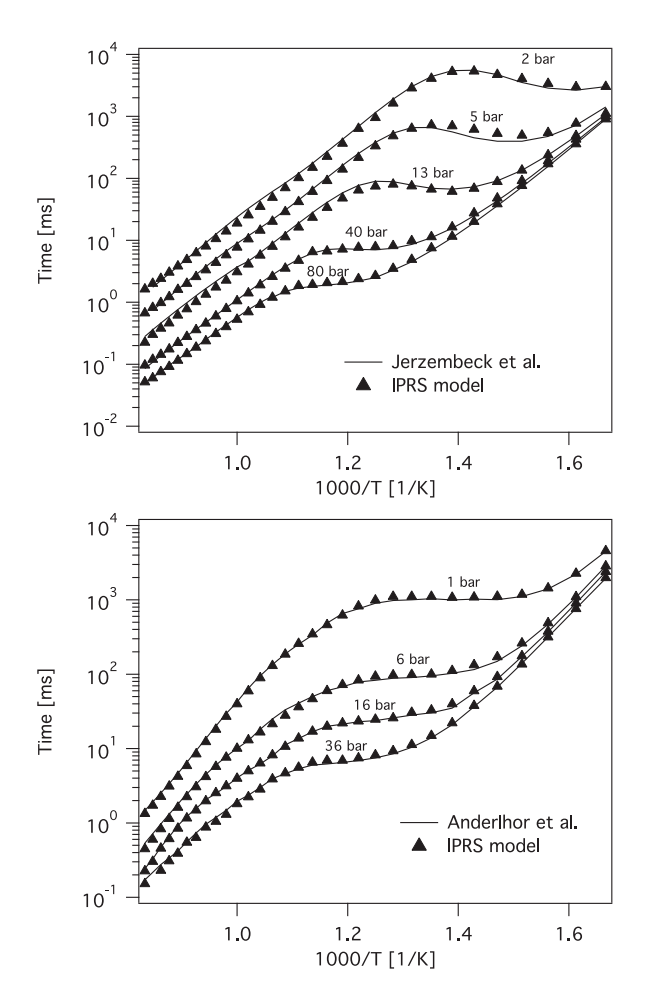

Fig. 9. Comparison of AI delays obtained with the IPSR model and the Cantera software for isooctane (top) and gasoline surrogate (bottom).

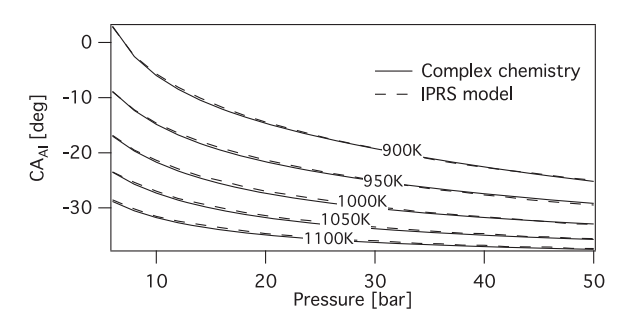

Fig. 10. AI delay in a stoichiometric gasoline/air compressed cylinder obtained with the IPRS model compared to the complex chemistry of [22] computed with Cantera.

 $\tau_{AI}$  (or a crank angle  $CA_{AI}$ ). The autoignition crank angle  $CA_{AI}$  is plotted as a function of the initial pressure for different temperatures in Fig. 10. For the wide range of initial conditions evaluated here, the IPRS model gives exactly the same results as the complex chemistry validating the ability of the IPRS model to accurately predict AI delays in conditions favorable to abnormal combustions.

#### 5. Validation in a one dimensional flow: transition to detonation

The previous section showed that IPRS can capture autoignition in homogeneous flows. When the flow is not homogeneous, autoignition can lead to complex flame structures and the IPRS model should be able to capture them. A representative test for such cases is autoignition in a onedimensional mixture, close to autoignition conditions, where the temperature is stratified [24,25]. Here we consider a hot spot zone of size  $r_0$  where the temperature changes with an initial gradient  $\frac{\partial T}{\partial x}$ (Fig. 11). In these situations, different modes of reaction can occur. The diagram proposed by Bradley and Kalghatgi [24] (Fig. 12) classifies theses modes depending on the dimensionless temperature gradient  $\xi$  (Eq. (9)) and hot spot size  $\epsilon$  $(Eq. (10)).$ 

$$
\xi = \left(\frac{\partial T}{\partial x}\right) \left(\frac{\partial T}{\partial x}\right)_c^{-1} \tag{9}
$$

$$
\epsilon = \frac{r_0}{a\tau_e} \tag{10}
$$

In these expressions  $\left(\frac{\partial T}{\partial x}\right)_c = \frac{1}{a} \frac{\partial T}{\partial t_{Al}}$  is the critical gradient, *a* is the speed of sound and  $\tau_e$  the chemical excitation time defined as the time needed to go from 5% to 100% of the maximum heat release

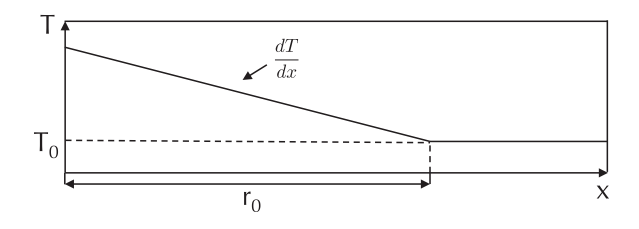

Fig. 11. Initial conditions for the non-homogeneous test case: one-dimensional hot spot.

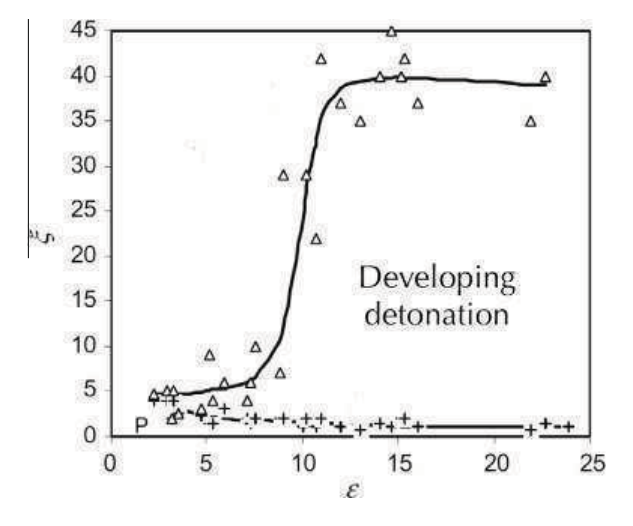

Fig. 12. Modes of reaction after hot spot autoignition as proposed by Bradley and Kalghatgi [24].

in a PSR [24]. One can identify four zones from this diagram: (i) if the temperature gradient is large compared to the autoignition delay gradient a subsonic autoignitive front will propagate inside the fresh gas; (ii) if this gradient is very small a thermal explosion will occur as this configuration tends towards PSR configurations. In other regions of the diagram the autoignition front can develop into a detonation wave (iv) or not (iii). To permit a transition to detonation the hot spot must be of a critical size ensuring that the residence time of the pressure wave generated by autoignition inside the hot spot is large enough compared to the chemical time feeding it (in practice several chemical times are needed). All these configurations were computed with the IPRS model: only configurations (iii) and (iv) are discussed here as (i) and (ii) are similar to the test cases shown in Sections 3.1 and 3.2.

The initial conditions consist of a 1D domain filled with a homogeneous stoichiometric isooctane/air mixture at 50 bar and a temperature of  $1100$  K outside of the hot spot. For (iii) the size of the hot spot is 4 mm with a linear gradient of 5 K/mm. This case corresponds to  $\xi = 16$  and  $\epsilon = 7$ . A weak pressure wave is generated by the hot spot autoignition (Fig. 13) which is amplified up to 200 bar just before exiting the hot spot at  $x = 4$  mm due to a coupling with the reaction front. At this point the autoignition/pressure wave speed reaches 1600 m/s meaning that the transition to detonation is close. Outside the hot spot, the pressure wave and the autoignition wave velocities start diverging: the transition to detonation aborts and the peak pressure wave is reduced since it is not sustained by autoignition anymore. The same configuration is then simulated with a larger hot spot size of 10 mm with a temperature gradient

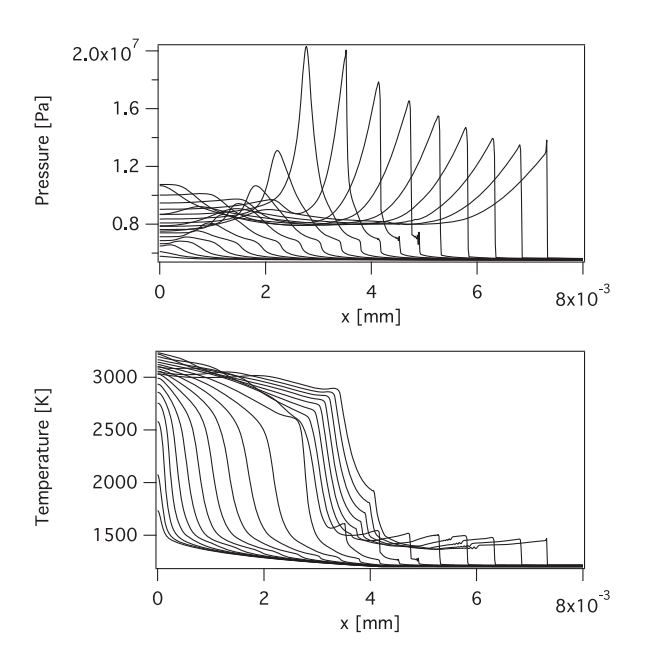

Fig. 13. Hot spot autoignition and failure to sustain a detonation outside the hot spot.

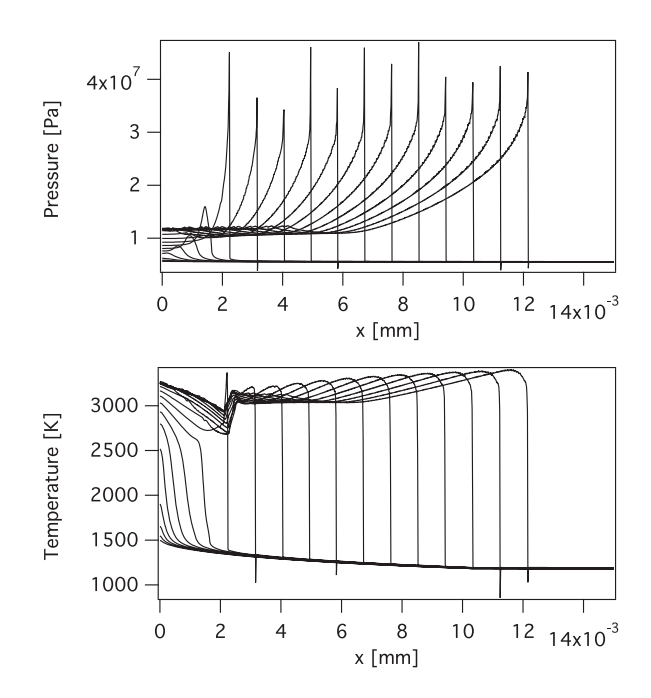

Fig. 14. Hot spot autoignition and transition to detonation outside the hot spot.

of 4 K/mm which corresponds to  $\xi = 9$  and  $\epsilon = 25$ . Figure 14 shows that after autoignition, the pressure wave and the reaction front couple inside the hot spot as in the previous configuration. However, the bigger hot spot radius enables a full coupling between the two waves which eventually propagate together at about 2000 m/s: the pressure/autoignition waves remain coupled outside the hot spot and the strong pressure peak is not dissipated. This simple configuration illustrates the accuracy of the IPRS model: in addition to the prediction of autoignition delays it is able to accurately predict the different modes of propagation after autoignition and to reproduce the coupling between acoustics and chemical reactions when the ambient conditions promote a deflagration to detonation transition.

#### 6. Conclusion

A model called IPRS was introduced to predict abnormal combustions in IC engines in the context of LES. This model uses a single reduced chemical scheme (with two reactions) to describe both autoignition (AI) and propagation. This is obtained by using a different pre-exponential constant of the fuel decomposition Arrhenius law at low and high temperatures. The low temperature value of the constant used for AI does not impact the flame propagation since the main part of the heat release occurs at high temperatures: the constant can be tuned at low temperatures to correctly capture the AI process and be changed at high temperatures to predict propagation. The IPRS model has been successfully applied to several laminar configurations (autoiginition and

premixed flames) and to configurations close to IC engines. Its application to one-dimensional single hot spot cases also permits to highlight the different modes of reaction after autoignition and the conclusions of [24,25] were retrieved.

#### Acknowledgments

The authors gratefully acknowledge IFPEn for fruitful discussions. This work was granted access to the HPC resources of CCRT under allocations 2012–026074 made by GENCI (Grand Equipement National de Calcul Intensif). The authors acknowledge the financial support by the French ANR under grant ANR-10-VPTT-0002 ICAMDAC.

#### References

- [1] V. Granet, O. Vermorel, C. Lacour, B. Enaux, V. Dugue´, T. Poinsot, Combust. Flame 159 (4) (2012) 1562–1575.
- [2] B. Enaux, V. Granet, O. Vermorel, et al., Proc. Combust. Inst. 33 (2011) 3115–3122.
- [3] O. Vermorel, S. Richard, O. Colin, C. Angelberger, A. Benkenida, D. Veynante, Combust. Flame 156 (8) (2009) 1525–1541.
- [4] D.F. Davidson, M.A. Oehlschlaeger, J.T. Herbon, R.K. Hanson, Proc. Combust. Inst. 29 (2002) 1295–1301.
- [5] X. He, M.T. Donovan, B.T. Zigler, et al., Combust. Flame 142 (3) (2005) 266–275.
- [6] D.C. Horning, D.F. Davidson, R.K. Hanson, J. Prop. Power 18 (2) (2002) 363–371.
- [7] C.K. Westbrook, W.J. Pitz, O. Herbinet, H.J. Curran, E.J. Silke, Combust. Flame 156 (1) (2009) 181–199.
- [8] O. Colin, A. Piresda Cruz, S. Jay, Proc. Combust. Inst. 30 (2) (2005) 2649–2656.
- [9] N. Peters, B. Kerschgens, G. Paczko, SAE Paper (2013-01-1109), 2012.
- [10] M.P. Halstead, L.J. Kirsch, C.P. Quinn, Combust. Flame (1977) 45–60.
- [11] E.M. Sazhina, S.S. Sazhin, M.R. Heikal, C.J. Marooney, Fuel 78 (4) (1999) 389–401.
- [12] C. Pera, V. Knop, *Fuel* 96 (0) (2012) 59–69.
- [13] P. Schmitt, T. Poinsot, B. Schuermans, K.P. Geigle, J. Fluid Mech. 570 (2007) 17–46.
- [14] B. Franzelli, E. Riber, M. Sanjosé, T. Poinsot, Combust. Flame 157 (7) (2010) 1364–1373.
- [15] C. Hasse, M. Bollig, N. Peters, H.A. Dwyer, Combust. Flame 122 (1-2) (2000) 117–129.
- [16] P. Quillatre, O. Vermorel, T. Poinsot, P. Ricoux, Ind. Eng. Chem. Res. 52 (33) (2013) 11414–11423.
- [17] A. Sánchez, A. Lépinette, M. Bollig, A. Linán, B. Lázaro, Combust. Flame 123 (2000) 436-464.
- [18] E. Fernandez-Tarrazo, A. Sanchez, A. Linan, F.A. Williams, Combust. Flame 147 (1-2) (2006) 32–38.
- [19] B. Franzelli, E. Riber, L.Y. Gicquel, T. Poinsot, Combust. Flame 159 (2) (2012) 621–637.
- [20] D.G. Goodwin, Cantera, 2009.
- [21] S. Jerzembeck, N. Peters, P. Pepiot-Desjardins, H. Pitsch, Combust. Flame 156 (2) (2009) 292–301.
- [22] J.M. Anderlohr, R. Bounaceur, A. Pires DaCruz, F. Battin-Leclerc, Combust. Flame 156 (2) (2009) 505–521.
- [23] T. Poinsot, D. Veynante, Theoret. Numer. Combust. (2011).
- [24] D. Bradley, G.T. Kalghatgi, Combust. Flame 156 (12) (2009) 2307–2318.
- [25] X.J. Gu, D.R. Emerson, D. Bradley, Combst. Flame 133 (1–2) (2003) 63–74.

# APPENDIX C

# Injection supercritique dans les moteurs automobiles

## **C.1 Introduction**

Pendant cette thèse, un échange de trois mois a été fait avec le laboratoire Sandia (Livermore, CA) pour étudier le processus d'injection dans les moteurs diesel. Durant ces trois mois et en collaboration avec l'équipe de J.Oefelein, la configuration Spray-A (Pickett et al., 2010) de l'ECN (Engine Combustion Network) a été simulée à l'aide du code LES Raptor (Oefelein, 2005, 2006). Cette configuration a été créée pour reproduire l'injection dans les moteurs diesel. La simulation réalisée a permis d'étudier le processus de mélange à la sortie de l'injecteur et de déterminer les régions les plus propices à l'auto-allumage. Ce travail a donné lieu à deux publications proposées dans cette annexe: la première a été publiée dans la revue SAE International et la seconde a été présentée au  $35<sup>th</sup>$  Symposium (Int.) on combustion (San Francisco 2014).

## **C.2 Article publi´e dans SAE International**

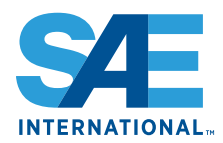

# **Effects of Real-Fluid Thermodynamics on High-Pressure Fuel Injection Processes**

Joseph Oefelein, Guilhem Lacaze, Rainer Dahms, and Anthony Ruiz Sandia National Laboratories

> **Antony Misdariis** Renault SAS

#### **ABSTRACT**

This paper first summarizes a new theoretical description that quantifies the effects of real-fluid thermodynamics on liquid fuel injection processes as a function of pressure at typical engine operating conditions. It then focuses on the implications this has on modeling such flows with emphasis on application of the Large Eddy Simulation (LES) technique. The theory explains and quantifies the major differences that occur in the jet dynamics compared to that described by classical spray theory in a manner consistent with experimental observations. In particular, the classical view of spray atomization as an appropriate model at some engine operating conditions is questionable. Instead, non-ideal real-fluid behavior must be taken into account using a multicomponent formulation that applies to hydrocarbon mixtures at high-pressure supercritical conditions. To highlight the implications and needs related to modeling, we present a series of studies using LES that focus on experiments being conducted in the high-pressure combustion vessel at Sandia National Laboratories. We extend LES studies performed previously to the Engine Combustion Network (www.sandia.gov/ECN) Spray-H and Spray-A injectors using n-heptane and n-dodecane as the respective fuels. The accompanying analysis reveals the structural characteristics associated with the inherent scalar mixing processes at conditions directly relevant to advanced Diesel engines.

CITATION: Oefelein, J., Lacaze, G., Dahms, R., Ruiz, A. et al., "Effects of Real-Fluid Thermodynamics on High-Pressure Fuel Injection Processes." SAE Int. J. Engines 7(3):2014. doi:10.4271/2014-01-1429.

## **INTRODUCTION**

Multiphase combustion processes are prevalent in a wide variety of advanced combustion systems; e.g., internal combustion engines and gas turbines for propulsion and power. Treating these processes involves a variety of challenges that include all of the complications associated with turbulent combustion in gas phase systems, plus significant additional complications that arise due to the presence of multiple phases. Multi-scale coupling between processes occurs over a wide range of time and length scales, many being smaller than can be resolved in a numerically feasible manner. Further complications arise when liquid phases are present due to the introduction of dynamically evolving interface boundaries and the complex exchange processes that occur as a consequence. At the device level, highperformance, dynamic stability, low pollutant emissions, and low soot formation must be achieved simultaneously in complex geometries that generate complex flow and acoustic patterns. Flow and combustion processes are highly turbulent; i.e., integral-scale Reynolds numbers of  $O(10^5)$  or greater, and the turbulence dynamics are inherently dominated by geometry or various operating transients. In modern systems, operating pressures now approach or exceed the thermodynamic critical

pressures of the working fluids. Operation at elevated pressures introduces significant thermodynamic non-idealities and transport anomalies in low-temperature regions. Elevated pressures also significantly increase the system Reynolds number(s), which inherently broadens the range of spatial and temporal scales that interactions occur over.

Research over the past decade has provided significant insights into the structure and dynamics of multiphase flows at high pressures [1, 2, 3, 4, 5, 6, 7, 8, 9, 10, 11, 12]. There are two extremes that must be considered in modern devices. At subcritical, or certain supercritical operating pressures, the classical situation exists where a well-defined molecular interface separates the injected liquid from ambient gases due to the presence of surface tension. Interactions between dynamic shear forces and surface tension promote primary atomization and secondary breakup processes that evolve from a dense state, where the liquid exists as sheets filaments or lattices intermixed with sparse pockets of gas; to a dilute state, where drop-drop interactions are negligible and dilute spray theory can be used. When operating pressures exceed the critical pressure of the injected liquid, however, the situation can become quite different. Under these conditions, interfacial

diffusion layers can develop as a consequence of vanishing surface tension forces, broadening gas-liquid interfaces, and reduced mean free molecular path. These interfaces eventually enter the continuum length scale regime and disappear as interfacial fluid temperatures rise above the critical temperature of the local mixture. Lack of inter-molecular forces, coupled with broadening interfaces, promote diffusion dominated mixing processes prior to atomization. As a consequence, injected jets evolve in the presence of exceedingly large but continuous thermo-physical gradients in a manner markedly different from classical assumptions.

Recent research has shown that the transitional change described above is controlled by the multicomponent nature of the liquid-gas interface  $[13, 14]$ . Detailed analysis of the interfacial structure shows how it disintegrates as a function of pressure, temperature, and the local multicomponent mixture properties. A key output are regime diagrams for liquid injection such as the example shown in Fig. 1. This figure shows results for n-dodecane injected at a temperature of 363  $K$  into gaseous nitrogen at varying ambient pressures and temperatures relevant to Diesel engine operation. The classical spray regime (highlighted in white) and diffusion-dominated mixing regime (gray) are found using the Knudsen number (i.e., molecularmean-free-path divided by the interfacial-thickness) criterion explained in Reference [14]. To illustrate the relevance of this diagram, ambient gas pressure-temperature lines, which span a range of conditions during different Diesel engine compression cycles, are shown for three representative initial conditions; a) turbo-charged (2.5 bar, 363 K), b) medium-load  $(1.6 \text{ bar}, 343 \text{ K})$ , and c) light-load  $(1 \text{ bar}, 335 \text{ K})$  operation. Fuel injection occurs at full compression conditions, as indicated by the three respective points in the diagram. Interestingly, the

cylinder pressures at full compression exceed the supercritical mixture pressure for all of the cases considered. Only at light-load operation does there appear to be a chance that classical fuel spray atomization takes place. Thus, contrary to conventional wisdom, the theory indicates that classical spray phenomena does not occur at the particular set of Diesel injection conditions considered here. Instead, the injected fuel jet exhibits diminished interfacial structure and surface tension. which leads to diffusion-dominated mixing. Predictions have been corroborated using microscopic imaging to visualize the features of dense-fluid jets (top right image in Fig. 1) and classical spray atomization (bottom right image).

Applying the analysis to a variety of system specific operating conditions suggests that almost all modern high-performance combustion devices operate over ranges of pressures and temperatures in the vicinity of, or across, the transitional regime. Figure 2 shows the typical operating envelopes associated with advanced Diesel, gas turbine, and gasoline direct-injection systems using n-dodecane, n-decane, and iso-octane as respective fuel surrogates. The diagram is constructed for liquid injection temperatures from 300 to 363 K in a general manner by normalizing the ambient gas pressure and temperature by the corresponding critical properties of the liquid phase. The Classical Spray Regime is highlighted in green, the Supercritical Fluid Regime is highlighted in blue, and the Transitional Regime is highlighted in red. Respective operating envelopes are then indicated by the oval white areas. In each case the operational envelope crosses into the transitional regime, which exemplifies the need to understand both classical spray and supercritical fluid phenomena simultaneously over relevant ranges of conditions.

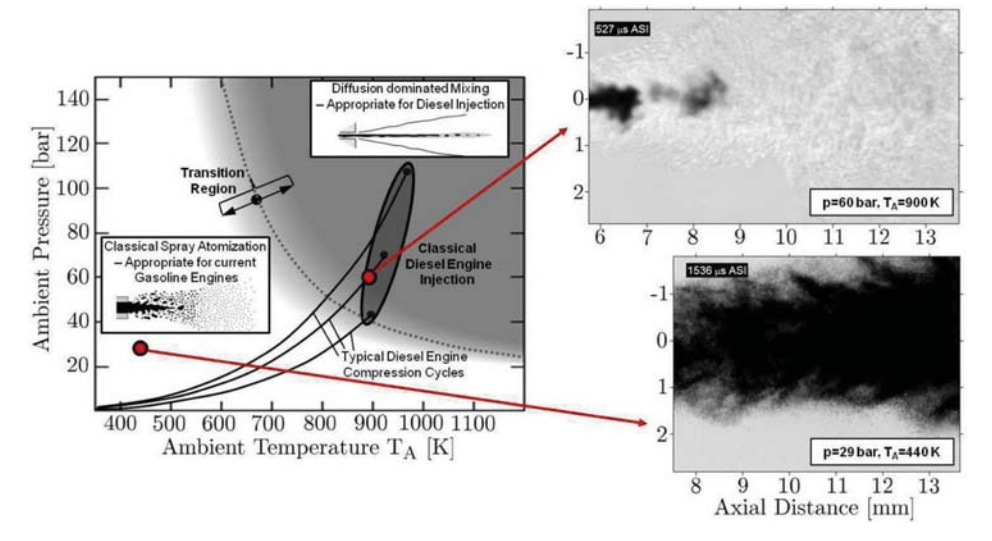

Figure 1. The regime diagram (left) describes conditions where n-dodecane injected at a temperature of 363 K into nitrogen transitions to a dense supercritical jet without drop formation. Corresponding high-speed imaging of a dense supercritical jet (top right) and spray (bottom right) illustrates the significant change induced as a function of different ambient pressures and temperatures [13, 14] (Images on right courtesy of L. M. Pickett, Sandia National Laboratories).

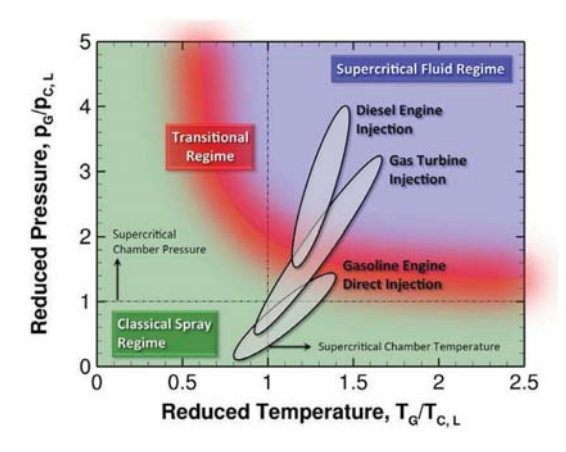

Figure 2. Typical operating envelopes associated with advanced Diesel, gas turbine, and gasoline direct-injection systems using n-dodecane, n-decane, and iso-octane as respective fuel surrogates. The diagram is constructed for liquid injection temperatures from 300 to 363 K. The ambient gas pressure and temperature are normalized by the corresponding critical properties of respective liquid phases.

## **APPROACH**

To enhance our understanding of the processes described above in the context of Diesel engines, we have combined the new theoretical findings and high-fidelity Large Eddy Simulation (LES) to gain a more detailed view into directinjection processes at high-pressures. We use the experimental data provided by Pickett et al. as part of the Engine Combustion Network cases (i.e., the ECN workshop, see www.ca.sandia.gov/ECN [15]) as key targets. The analysis is performed using a single unified code framework called RAPTOR. Unlike conventional LES codes, RAPTOR is a DNS solver that has been optimized to meet the strict algorithmic requirements imposed by the LES formalism. The theoretical framework solves the fully-coupled conservation equations of mass, momentum, total-energy, and species for a chemically reacting flow. It is designed to handle high Reynolds number, high-pressure, real-gas and/or liquid conditions over a wide Mach operating range. It also accounts for detailed thermodynamics and transport processes at the molecular level, and is sophisticated in its ability to handle a generalized model framework in both the Eulerian and Lagrangian frames. A noteworthy aspect of RAPTOR is it was designed specifically for LES using non-dissipative, discretely conservative, staggered, finite-volume differencing. This eliminates numerical contamination of the subgrid-scale models due to artificial dissipation and provides discrete conservation of mass, momentum, energy, and species, which is an imperative requirement for high quality LES. Details related to the baseline formulation and subgrid-scale models are given by Oefelein [16]. Representative case studies are given by Oefelein et al.  $[6, 17, 18, 19, 20, 21, 22, 23, 24].$ 

The baseline system of equations are cast in dimensionless form using a reference length-scale  $\delta_{\text{ref}}$ , flow speed  $U_{\text{ref}}$ , and fluid state characterized by a reference density  $\rho_{\text{ref}}$ , sound speed  $c_{ref}$ , constant pressure specific heat  $C_{ref}$ , and dynamic viscosity  $\mu_{ref}$ . Using these quantities, a reference Mach and Reynolds number are defined as  $M = U_{ref}/c_{ref}$  and  $Re = \rho_{ref}U_{ref}\delta$  $L_{ref}/\mu_{ref}$ . With these definitions, the instantaneous conservation equations of mass, momentum, total-energy and chemical species can be written in conservative form as follows:

Mass<sup>-</sup>

$$
\frac{\partial \rho}{\partial t} + \nabla \cdot (\rho \mathbf{u}) = 0.
$$
\n(1)

Momentum:

 $\partial$ 

$$
\frac{\partial}{\partial t}(\rho \mathbf{u}) + \nabla \cdot \left[\rho \mathbf{u} \otimes \mathbf{u} + \frac{p}{M^2} \mathbf{I}\right] = \nabla \cdot \tau,
$$
\n(2)

where

$$
\tau = \frac{\mu}{Re} \left[ -\frac{2}{3} (\nabla \cdot \mathbf{u}) \mathbf{I} + (\nabla \mathbf{u} + \nabla \mathbf{u}^T) \right]
$$

represents the viscous stress tensor.

**Total Energy:**  $\frac{\partial}{\partial t}(\rho e_t) + \nabla \cdot [(\rho e_t + p)\mathbf{u}] = \nabla \cdot [\mathbf{q}_e + M^2(\tau \cdot \mathbf{u})],$ 

 $(3)$ 

where

$$
e_{t} = e + \frac{M^{2}}{2} \mathbf{u} \cdot \mathbf{u}
$$
  
\n
$$
e = \sum_{i=1}^{N} h_{i} Y_{i} - \frac{p}{\rho}
$$
  
\n
$$
h_{i} = h_{fi}^{\circ} + \int_{p^{\circ}}^{p} \int_{T^{\circ}}^{T} C_{p_{i}}(T, p) dT dp
$$

represents the total internal energy, internal energy and enthalpy of the  $i^{th}$  species, respectively, and  $q_a$  represents the energy diffusion flux.

Species:

$$
\frac{\partial}{\partial t}(\rho Y_i) + \nabla \cdot (\rho Y_i \mathbf{u}) = \nabla \cdot \mathbf{q}_i + \dot{\omega}_i \qquad i = 1, ..., N - 1,
$$
\n(4)

where  $\boldsymbol{a}$  and  $\dot{\omega}_i$  represent the mass diffusion fluxes and the rate of production of the i<sup>th</sup> species, respectively.

Equations  $(1)$ ,  $(2)$ ,  $(3)$ ,  $(4)$ , coupled with 1) an appropriate equation of state, 2) appropriate treatments of thermodynamic and transport properties, and 3) validated mixing and combining rules for the mixtures of interest accommodate the most general system of interest including cases when multicomponent and/or preferential diffusion processes are present. The viscous stress tensor is assumed to follow Stokes' hypothesis, and the heat release due to chemical reaction in

 $Eq. (3)$  is accounted for in the description of the specific enthalpies,  $h_i$ , as given by the enthalpy of formation,  $h_{i}^{\circ}$ . The heat release rate can be represented equivalently, as a source term on the right hand side of Eq. (3), as the product of the enthalpy of formation and the local rate of production of all the species considered in the system. Using this representation, the source term and specific enthalpies are be defined as

$$
\dot{Q}_e = -\sum_{i=1}^N \dot{\omega}_i h_{fi}^\circ, \text{ and}
$$
\n
$$
h_i = \int_{p^\circ}^p \int_{T^\circ}^T C_{p_i}(T, p) dT dp.
$$
\n(5)

For LES applications, the filtered version of Eqs. (1), (2), (3), (4) are solved. These equations are given respectively as:

$$
\frac{\partial \overline{\rho}}{\partial t} + \nabla \cdot (\overline{\rho} \tilde{\mathbf{u}}) = 0,
$$
\n
$$
\frac{\partial}{\partial t} (\overline{\rho} \tilde{\mathbf{u}}) + \nabla \cdot \left[ \left( \overline{\rho} \tilde{\mathbf{u}} \otimes \tilde{\mathbf{u}} + \frac{\mathcal{P}}{M^2} \mathbf{I} \right) \right] = \nabla \cdot \vec{\mathcal{T}},
$$
\n(7)

$$
^{(8)}
$$

$$
\frac{\partial}{\partial t}(\overline{\rho}\tilde{e}_t) + \nabla \cdot [(\overline{\rho}\tilde{e}_t + \mathcal{P})\tilde{\mathbf{u}}] = \nabla \cdot \left[ \left( \vec{Q}_e + M^2(\vec{\tilde{T}} \cdot \tilde{\mathbf{u}}) \right) \right] + \overline{\tilde{Q}}_e,
$$
\n(9)

$$
\frac{\partial}{\partial t}(\overline{\rho}\tilde{Y}_i) + \nabla \cdot (\overline{\rho}\tilde{Y}_i \tilde{\mathbf{u}}) = \nabla \cdot \vec{S}_i + \overline{\dot{\omega}}_i.
$$
\n(10)

The terms  $P, \vec{\vec{\mathcal{T}}}, \vec{Q}_e$  and  $\vec{S}_i$  represent respective composite (i.e., molecular plus subgrid-scale) stresses and fluxes. Quantities  $\dot{Q}_e$  and  $\overline{\dot{\omega}}_i$  represent the filtered energy and species

source terms, respectively.

The subgrid-scale closure is obtained using the "mixed" dynamic Smagorinsky model by combining the models proposed by Erlebacher, Hussaini, Speziale and Zang [25], and Speziale [26] with the dynamic modeling procedure [27, 28, 29, 30, 31]. The composite stresses and fluxes in Eqs. (7), (8), (9),  $(10)$  are then given as

$$
\vec{\mathcal{T}} = (\mu_t + \mu) \frac{1}{Re} \left[ -\frac{2}{3} (\nabla \cdot \tilde{\mathbf{u}}) \mathbf{I} + (\nabla \tilde{\mathbf{u}} + \nabla \tilde{\mathbf{u}}^T) \right]
$$

$$
- \overline{\rho} (\widehat{\mathbf{u} \otimes \tilde{\mathbf{u}}} - \tilde{\mathbf{u}} \otimes \tilde{\mathbf{u}}), \qquad (11)
$$

$$
\vec{Q}_e = \left(\frac{\mu_t}{Pr_t} + \frac{\mu}{Pr}\right) \frac{1}{Re} \nabla \tilde{h} + \sum_{i=1}^N \tilde{h}_i \vec{S}_i
$$
\n
$$
-\overline{\rho} \left(\overline{h} \tilde{\mathbf{u}} - \tilde{h} \tilde{\mathbf{u}}\right), \text{ and}
$$
\n(12)

$$
\vec{S}_i = \left(\frac{\mu_t}{Sc_{t_i}} + \frac{\mu}{Sc_i}\right) \frac{1}{Re} \nabla \tilde{Y}_i - \overline{\rho} \left(\widetilde{\tilde{Y}_i \tilde{\mathbf{u}}} - \tilde{\tilde{Y}}_i \tilde{\tilde{\mathbf{u}}}\right).
$$
\n(13)

The term  $\mu$ , represents the subgrid-scale eddy viscosity, given by

$$
\mu_t = \overline{\rho} C_R \Delta^2 \Pi_{\overline{S}}^{\frac{1}{2}},\tag{14}
$$

where

$$
\Pi_{\tilde{S}} = \tilde{S} : \tilde{S}, \text{ and } \tilde{S} = \frac{1}{2} \left( \nabla \tilde{\mathbf{u}} + \nabla \tilde{\mathbf{u}}^T \right).
$$
\n(15)

The terms  $C_{R}$ ,  $Pr_{t}$ , and  $Sc_{ti}$  represent the Smagorinsky, subgrid-scale Prandtl and subgrid-scale Schmidt numbers and are evaluated dynamically as functions of space and time. The overall model includes the Leonard and cross-term stresses and provides a Favre averaged generalization of the Smagorinsky eddy viscosity model [32] coupled with gradient diffusion models to account for subgrid-scale mass and energy transport processes.

The property evaluation scheme is designed to account for thermodynamic non-idealities and transport anomalies over a wide range of pressures and temperatures. The scheme is comprehensive and intricate, thus only a skeletal description can be given here. The extended corresponding states model [33, 34] is employed with a cubic equation of state. In past studies, both the Benedict-Webb-Rubin (BWR) equation of state and cubic equations of state have been used to evaluate the pressure-volume-temperature (PVT) behavior of the inherent dense multicomponent mixtures. Use of modified BWR equations of state in conjunction with the extended corresponding states principle has been shown to provide consistently accurate results over the widest range of pressures, temperatures, and mixture states, especially at near-critical conditions. A major disadvantage of BWR equations, however, is that they are not computationally efficient. Cubic equations of state can be less accurate, especially for mixtures at near-critical or saturated conditions, but are computationally efficient. Experience has shown that both the Soave-Redlich-Kwong (SRK) and Peng-Robinson (PR) equations, when used in conjunction with the corresponding states principle, can give accurate results over the range of pressures, temperatures, and mixture states of

interest in this study. The SRK coefficients are fit to vapor pressure data and are thus more suitable for conditions when the reduced temperature is less than one. The PR coefficients, on the other hand, are more suitable for conditions when the reduced temperature is greater than one. Here the PR equation of state was used exclusively. A summary of the cubic equations of state and recommended constants is given by Reid et al. [35, Chapter 3]. Having established an analytical representation for real mixture PVT behavior, the thermodynamic properties are obtained in two steps. First, respective component properties are combined at a fixed temperature using the extended corresponding states methodology to obtain the mixture state at a given reference pressure. A pressure correction is then applied using departure functions of the form given by Reid et al. [35, Chapter 5]. These functions are exact relations derived using the Maxwell relations (see VanWylen and Sonntag [36, Chapter 10], for example) and make full use of the real mixture PVT path dependencies dictated by the equation of state. Standard state properties are obtained using the databases developed by Gordon and McBride [37] and Kee et al. [38]. Chemical potentials and fugacity coefficients are obtained in a manner similar to that outlined above. Molecular transport properties are evaluated in a manner analogous to the thermodynamic properties. Viscosity and thermal conductivity are obtained using the extended corresponding states methodologies developed by Ely and Hanley [39, 40]. The mass diffusion coefficients and thermal diffusion coefficients are obtained using the methodologies outlined by Bird et al. [41] and Hirschfelder et al. [42] in conjunction with the corresponding states methodology proposed by Takahashi [43].

From an algorithmic perspective, RAPTOR is massivelyparallel and has been ported to a wide variety of computer platforms. Parallelization is achieved using a distributed multiblock domain decomposition with generalized connectivity. Distributed-memory message-passing is performed using MPI and the Single-Program-Multiple-Data (SPMD) model. The temporal integration scheme employs an all-Mach-number formulation using dual-time stepping with generalized preconditioning. The approach is fourth-order accurate in time and provides a fully-implicit solution using a fully explicit (highly-scalable) multistage scheme. Preconditioning is applied on an inner pseudo-time loop and coupled to local timestepping techniques to minimize convective, diffusive, geometric, and source term anomalies (i.e., stiffness) in an optimal manner. The formulation is A-stable, which allows one to set the physical time-step based solely on accuracy considerations. This attribute typically provides a 2 to 3 order of magnitude increase in the allowable integration time-step compared to conventional compressible flow solvers, especially in low Mach number regimes. The spatial scheme is designed using non-dissipative, discretely-conservative, staggered, finite-volume differencing. The discretization is formulated in generalized curvilinear (i.e., body-fitted)

coordinates and employs a general R-refinement adaptive mesh (AMR) capability. This allows us to account for the inherent effects of geometry on turbulence over the full range of relevant scales while significantly reducing the total number of grid cells required in the computational domain. The differencing methodology has been specifically designed for LES. In particular, the second-order accurate staggered grid formulation (where we store scalar values at cell centers and velocity components at respective cell faces) fulfills two key accuracy requirements. First, it is spatially non-dissipative, which eliminates numerical contamination of the subgrid-scale models due to artificial dissipation. Second, the stencils provide discrete conservation of mass, momentum, total energy and species, which eliminates the artificial build up of velocity and scalar energy at the high wavenumbers. This is an imperative requirement for LES. The algorithm includes appropriate switches to handle shocks detonations, flame-fronts, and contact discontinuities.

## **RESULTS AND DISCUSSION**

**Peak Injection Conditions Fuel pressure:** 2000 bar (diesel, gasoline, biofuels)

**Peak Chamber Conditions** Pressure: 350 bar Temperature: 1300 K **Composition:**  $0 - 21\% O_2$ 

**Available Data** Internal injector geometry Rate of injection **Liquid length versus time** Vapor penetration versus time Rayleigh scattering images **Schlieren movies** 

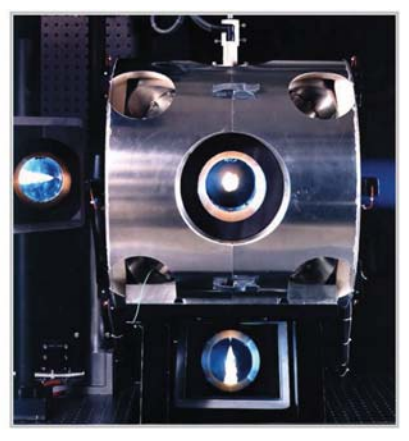

#### Figure 3. Photograph of the Sandia high-pressure combustion vessel.

Using the real-fluid model framework described above, we have performed a series of studies aimed at understanding the diffusion dominated mixing phenomena described in Figs. 1 and 2. We focus on two key experiments being studied by Pickett et al. [15]; namely the "Spray-H (n-heptane)" and "Spray-A (n-dodecane)" cases, Calculations are performed by identically matching the experimental operating conditions, injector geometry, and combustion chamber. The experimental apparatus is shown in Fig. 3. The corresponding computational domain and key operating conditions for the Spray-H case are shown in Fig. 4. The corresponding thermodynamic characteristics of n-heptane are shown in Figs. 5 and 6. Its critical point is 540 K, 27.4 bar. Thus, n-heptane is injected into the chamber as a compressed liquid (i.e., supercritical with respect to pressure, subcritical with respect to temperature).

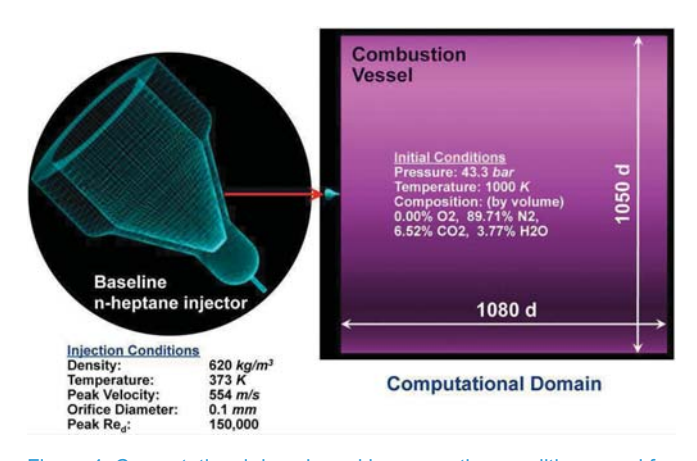

Figure 4. Computational domain and key operating conditions used for LES of the Spray-H case. The injector is mounted at the head-end of the vessel, as indicated by the red arrow.

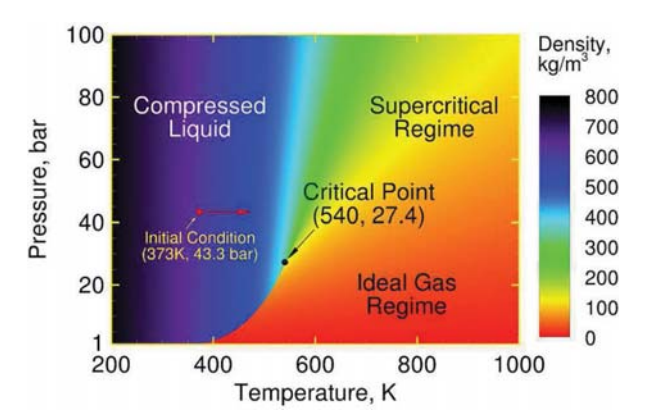

Figure 5. Pressure-temperature diagram of n-heptane showing contours of density, key thermodynamic regimes, and its initial state when injected into the combustion vessel. The n-heptane jet enters as a compressed liquid and is heated at supercritical pressure.

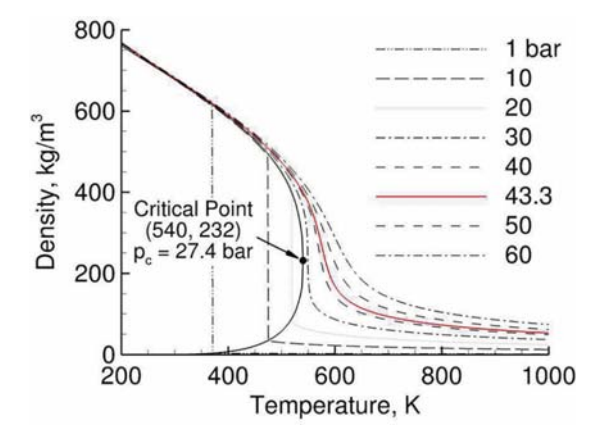

Figure 6. Density of n-heptane as a function of temperature.

The transient jet pulse is modeled to closely approximate the actual experimental conditions. This produces a peak bulk velocity of 554 m/s and corresponding jet Reynolds number of 150; 000 inside the injector nozzle. The quasi-steady portion of the pulse lasts for 6.66 ms. At 6.69 ms the jet ramps down to zero velocity, with the end of injection occurring at 6.93 ms. An instantaneous snapshot from the LES is shown in Fig. 7. This

plot shows a typical instantaneous mixture fraction field. Iso-lines mark the thermodynamic transition of the mixture from a compressed liquid to a supercritical state (black), and the separation between non-ideal and ideal fluid behavior (white).

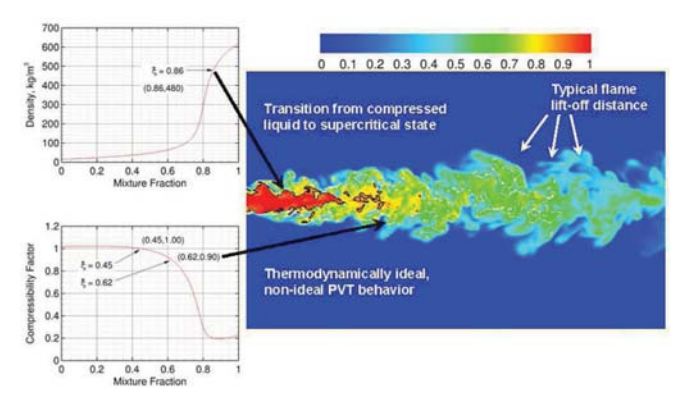

Figure 7. Contour plot showing a representative LES prediction of mixture fraction. Iso-lines mark the transition from a compressed liquid to supercritical state (black) and separation between regions of non-ideal and ideal fluid behavior (white).

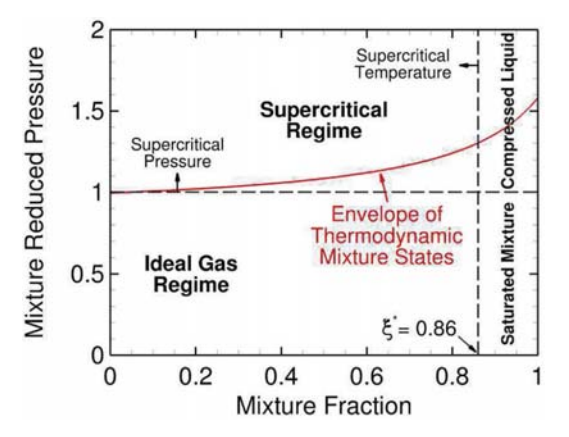

Figure 8. Envelope of mixture states predicted as a function of mixture fraction extracted from LES

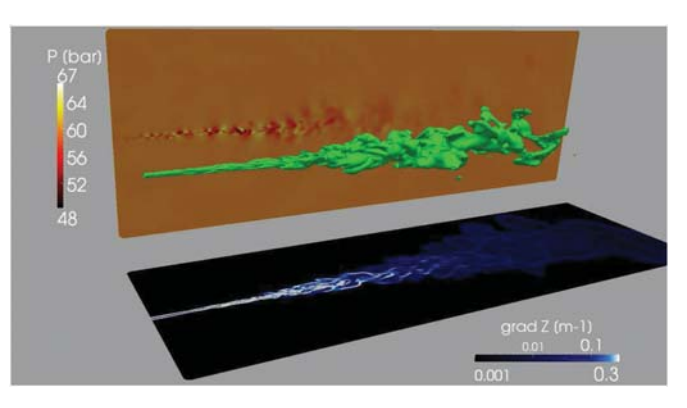

Figure 9. Instantaneous structure of the Spray-A case at 270 µs, which is the point of injection just prior to autoignition. The green iso-contour is the mass fraction of n-dodecane at a value of 0.5. The pressure and scalar dissipation fields along the center plane of the jet are also shown

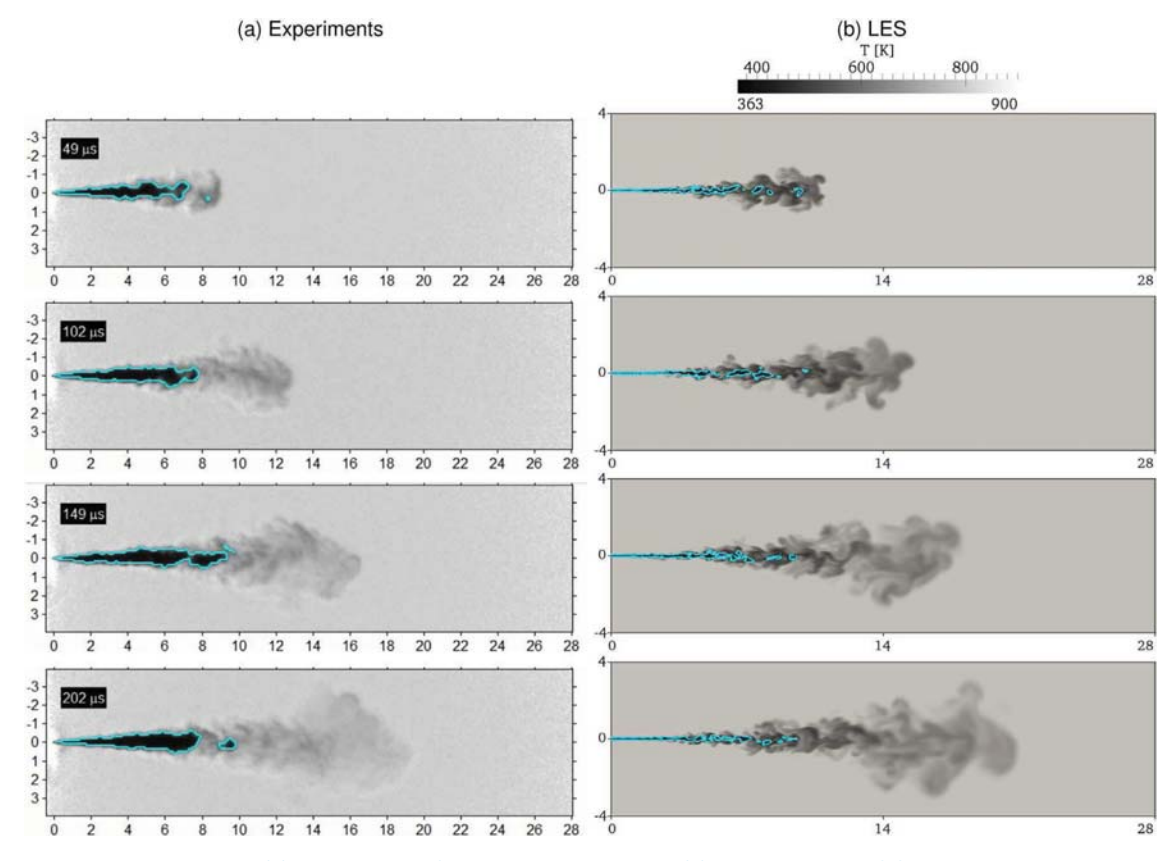

Figure 10. Injection sequence showing (a) shadowgraphs from Pickett et al. [44] and (b) corresponding LES fields. Images are obtained using diffused back illumination with a grayscale intensity threshold set to qualitatively indicate the dense liquid region. Based on recommendations from Picket et al., instantaneous shots of the LES temperature field were chosen for comparisons. Space and time graduations are in mm and  $\mu$ s.

The entire envelope of mixture states associated with this case are shown on a thermodynamic regime diagram in Fig. 8. The mixing path associated with all states throughout the duration of injection never crosses the liquid-vapor regime (i.e., the mixture is never saturated). Instead, n-heptane is injected as a compressed liquid and the interfacial mixing layer dynamics are locally supercritical, which implies that classical first order vapor-liquid phase transitions (as are typically assumed) do not occur. This implies 1) that applying the ideal gas assumption just prior to autoignition in these types of flows is not valid, and 2) the classical view of spray atomization and secondary breakup processes as an appropriate model (as is widely assumed currently) is questionable at these particular conditions. Instead, non-ideal real-fluid behavior associated with the dense liquid jet must be taken into account. Additional details are given by Oefelein et al. [22, 23].

Using the same approach as described above, we performed a similar LES calculation of the ECN Spray-A case. Non-reacting liquid n-dodecane at 363  $K$  is injected into a quiescent gaseous mixture at 900 K and 60 bar, which are precisely the same conditions represented by the medium-load compression cycle shown in Fig. 1. The gas mixture in the vessel results from the combustion of acetylene  $(C<sub>2</sub>H<sub>2</sub>)$  and hydrogen  $(H<sub>2</sub>)$  into air. For the present case, all of the oxygen is consumed before injection and the composition of the gaseous ambient is  $Y_{02}$  = 0,  $Y_{N2}$  = 0.897,  $Y_{CO2}$  = 0.065, and  $Y_{H2O}$  = 0.038. The liquid fuel

is injected through a 0.09 mm diameter nozzle injector. The peak injection velocity is 620 m/s, which was selected to provide the same injected mass flow rate as the experiment. A synthetic turbulent signal with a turbulent intensity of 5-percent is superimposed on the bulk profile. The grid spacing in the vicinity of the injector exit is approximately 4  $\mu$ m, with the grid stretched optimally in the downstream and radial directions.

Figure 9 shows the structure of the injected jet at 270  $\mu$ s, which is the point of injection just prior to autoignition. Also shown are the instantaneous pressure and scalar dissipation fields along the center plane of the jet. Similarly, Fig. 10 shows a qualitative comparison of the injection sequence. Results from LES are compared to the shadowgraphs from Pickett et al. [44]. The experimental images were obtained using a diffuser back illumination method, with the dense region highlighted using an arbitrary cut-off value in the gray scale. Based on recommendations from Picket et al., instantaneous shots of the LES temperature field were chosen for comparisons. Comparisons between respective images shows qualitatively good agreement between the experiment and LES. Large structures present in the back-illumination images are also observed in the numerical results. The density of the n-dodecane jet is slightly above 700  $kg/m<sup>3</sup>$  at the injector nozzle exit whereas the density of the ambient gas is 23  $kg/m<sup>3</sup>$ . The presence of strong density gradients is known to have a stabilization effect on hydrodynamic instabilities, which delays

the destabilization of the jet. Once destabilization occurs, parcels of dense fluid detach from the compressed liquid jet. The dense fragments can still be observed 70 diameters (6.3 mm) downstream of the injector exit. The presence of these fast-moving structures enhances local turbulence, which significantly affects mixing.

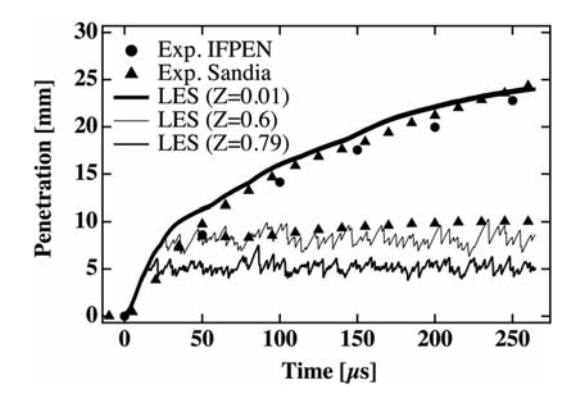

Figure 11. Vapor and liquid penetration trajectories of the jet. The time-resolved liquid core length was determined from high-speed Mie-scatter imaging using a 3-percent threshold of maximum intensity.

The vapor and "liquid" penetration trajectories are shown in Fig. 11. In the LES, vapor penetration is detected by the most upstream point of the iso-surface characterized by a mixture fraction of  $Z = 0.01$ . The sensitivity of this value has been tested and penetration curves have less than 2-percent variation between  $Z = 0.01$  and  $Z = 0.1$ . LES results are in good agreement with experimental measurements, except at the initial phase of injection ( $t < 50 \,\mu s$ ). During the initial startup, the simulated vapor penetration is slightly overpredicted. This is possibly an artifact of boundary anomalies associated with the interior sac and nozzle regions of the injector. The time-resolved liquid core length was determined from high-speed Mie-scatter imaging using a 3-percent threshold of maximum intensity, which to some degree is an arbitrary value. Given the current premise that a distinct gas-liquid interface does not exist in this flow, defining the threshold associated with the compressed-liquid core requires additional analysis. Two liquid penetration curves are extracted from the LES to investigate. The first is based on a threshold of  $Z = 0.79$ , which is the value where the density changes the most with respect to Z (see Fig. 12 b). The second was based on a threshold of  $Z = 0.6$ , which is simply the value that provides the best match with the experimental data. Both thresholds lead to the same trend as in the experiment. A plateau is observed in the temporal evolution with differing constant values of penetration depending on the mixture fraction value chosen

Figure 12 provides a global representation of the mixture state just prior to ignition at  $t = 260 \,\mu s$ . Scatter plots of (a) temperature, (b) density, (c) compressibility factor, (d) Mach number, and (e) speed of sound are shown as a function of mixture fraction. The adiabatic mixing temperature is also plotted in Fig. 12(a), as shown by the solid blue line. The red line represents the average. The non-linear relation between these quantities and mixture fraction can be largely attributed to real-gas thermodynamics, where large changes in temperature and density occur as a function of relatively small variations in composition. Scatter away from near adiabatic mixing can be attributed to multidimensional transport anomalies. Turbulent stretching and curvature induced by the evolving coherent structures amplifies preferential diffusion effects at both resolved- and subgrid-scales.

Figures 13, 14, 15 show the corresponding mixture fraction, temperature, and density. In Figs. 13 and 14 one can observe the gas-like behavior of the n-dodecane jet. The high-speed compressed liquid jet stays coherent for almost 20 diameters before starting to disintegrate. At approximately 20 diameters downstream, the jet exhibits self-similar behavior, which is a feature of classical gaseous turbulent jets. This trend is correlated with the presence of strong density gradients shown in Fig. 15. Many vortical eddies are generated at the surface of the liquid core, which significantly affects scalar mixing. In the region where the dense core of the jet becomes very corrugated and eventually breaks-up (i.e., at between 20 and 60 diameters), the presence of dense lumps evolving at high speed locally generates significant pressure variations through compression/expansion effects, as can be seen in Fig. 9. These pressure variations modify the flow and enhance mixing.

Figure 12(d) and (e) reveal new and interesting conditions associated with real-fluid thermodynamics coupled with turbulent mixing. The Mach number in the flow varies from low-subsonic levels to approximately Mach 2.5. The speed of sound  $($ c =  $\sqrt{\gamma(\partial P/\partial \rho)_{T,Y_i}})$  is seen to vary from approximately 600 m/s in the ambient gas, to 200 m/s at a mixture fraction of approximately  $Z = 0.79$ , to 1000 m/s in the pure fuel. The affect of this variation on the corresponding instantaneous Mach number and speed of sound distributions is shown in Figs. 16 and 17. Non-linear thermodynamics in the mixing layer of the jet lead to an increase in the ratio of specific heats and a significant decrease of the partial derivative  $(\partial P/\partial \rho)_{T(V)}$ , which results in a significant decrease of the sound speed. In the same region, the entrainment caused by the high-speed jet induces flow velocities of approximately 400  $m/s$ , which is more than two times the local sound speed. These localized regions of supersonic flow have a significant influence on the local pressure field and resultant scalar mixing processes. More research is required in this area to determine the exact consequences of these new observations and how to potentially exploit them.

## **CONCLUSIONS**

Imaging has long shown that under some high-pressure conditions, the presence of discrete two-phase flow processes becomes diminished. Under such conditions, liquid injection processes transition from classical sprays to dense-fluid jets. with no drops present. When and how this transition occurs, however, was not well understood until recently. In this paper. we have summarized a new theoretical description that quantifies the effects of real-fluid thermodynamics on liquid fuel injection processes as a function of pressure at typical Diesel engine operating conditions. We then focused on the implications this has on modeling such flows using the Large Eddy Simulation (LES) technique coupled with real-fluid thermodynamics and transport. The established theory explains and quantifies the major differences that occur in the jet dynamics compared to that described by classical spray theory in a manner consistent with experimental observations. In particular, the classical view of spray atomization as an appropriate model at some engine operating conditions is questionable. Instead, non-ideal real-fluid behavior must be taken into account using a multicomponent formulation that applies to hydrocarbon mixtures at high-pressure supercritical conditions.

To highlight the implications and needs related to modeling, we presented a sequence of studies focused on experiments being conducted in the high-pressure combustion vessel at Sandia National Laboratories. In particular, we extended LES studies performed previously to the Engine Combustion Network (www.sandia.gov/ECN) Spray-H and Spray-A injectors using n-heptane and n-dodecane as the respective fuels. The simulations were performed by identically matching the geometry and operating conditions used in the experiments. Analysis of the results reveals the structural characteristics associated with the inherent scalar mixing processes at conditions relevant to advanced Diesel engines. Trends demonstrate that the mixing path associated with all states throughout the duration of injection (for both Spray-H and Spray-A) never crosses the liquid-vapor regime (i.e., the mixture is never saturated). Instead, the respective fuels are injected as compressed liquids and the interfacial mixing layer dynamics are locally supercritical. This implies 1) that applying the ideal gas assumption just prior to autoignition in these types of flows is not valid, and 2) the classical view of spray atomization and secondary breakup processes as an appropriate model is questionable at these particular conditions. Instead, non-ideal real-fluid behavior associated with the dense liquid jet must be taken into account.

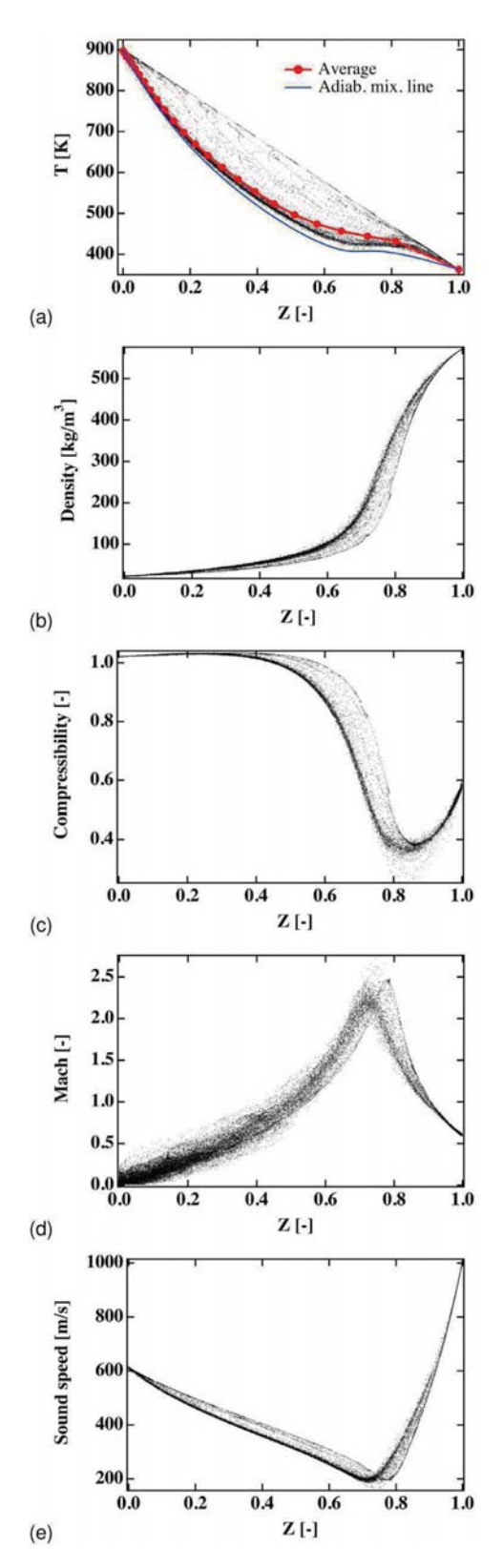

Figure 12. Scatter plots describing the global mixture state just prior to ignition at  $t = 260 \mu s$ .

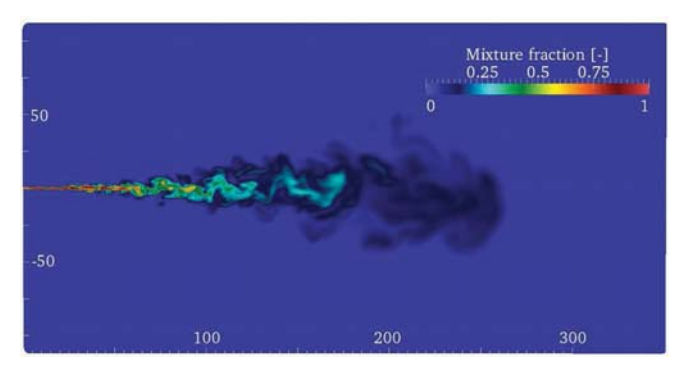

Figure 13. Instantaneous mixture fraction field along the center plane of the jet at 270  $\mu$ s. Note that the spatial scale is non-dimensionalized using the jet diameter of  $d_i = 0.09$  mm.

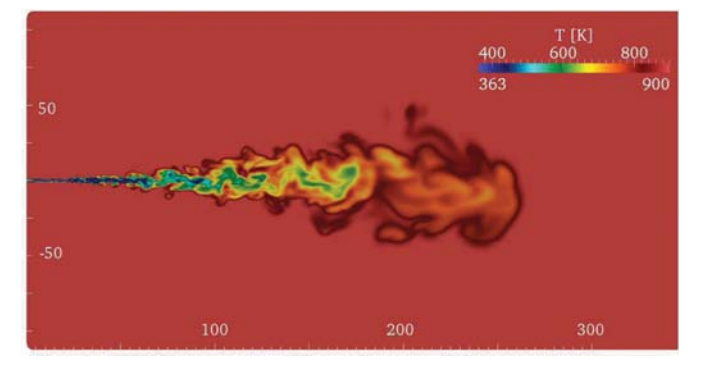

Figure 14. Instantaneous temperature field along the center plane of the jet at 270  $\mu$ s. Note that the spatial scale is non-dimensionalized using the jet diameter of  $d_i = 0.09$  mm.

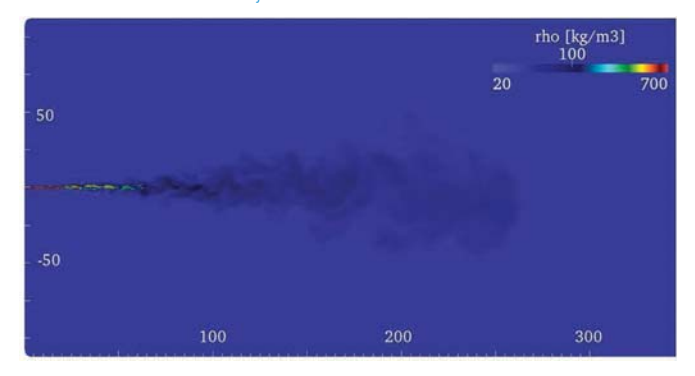

Figure 15. Instantaneous density field along the center plane of the jet at 270  $\mu$ s. Note that the spatial scale is non-dimensionalized using the jet diameter of  $d_i = 0.09$  mm.

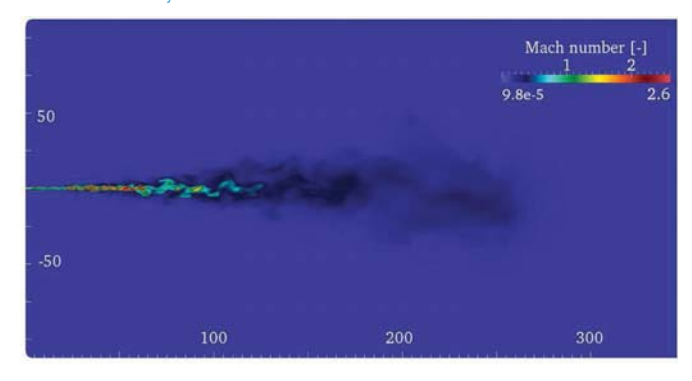

Figure 16. Instantaneous Mach number field along the center plane of the jet at 270  $\mu$ s. Note that the spatial scale is non-dimensionalized using the jet diameter of  $d = 0.09$  mm.

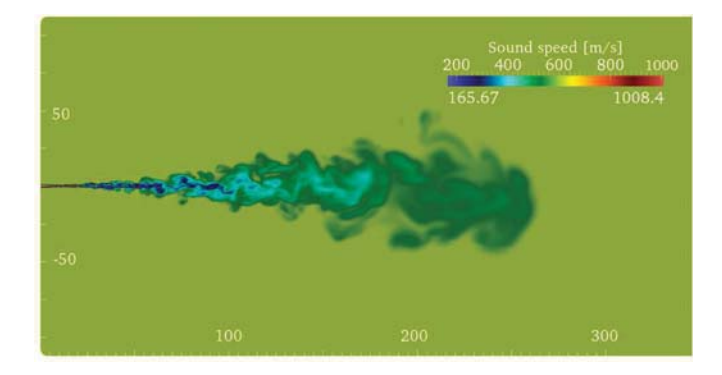

Figure 17. Instantaneous speed of sound distribution along the center plane of the jet at 270  $\mu$ s. Note that the spatial scale is nondimensionalized using the jet diameter of  $d_i = 0.09$  mm.

Further analysis of the Spray-A case revealed the instantaneous three-dimensional structure of the injected jet and the instantaneous pressure and scalar dissipation fields along the center plane of the jet. Also shown were the corresponding mixture fraction, temperature, density, Mach number, and speed of sound distributions. The "gas-like" behavior of the fuel jets were observed along with the fact that the high-speed compressed liquid jet remained coherent for almost 20 diameters before starting to disintegrate. At approximately 20 diameters downstream, the jet exhibited self-similar behavior, which is a feature of classical gaseous turbulent jets. Strong density variations resulted from the high-momentum flux ratio, which delayed the destabilization of the jet. Once the destabilization of the dense core occurs, parcels of dense fluid detach from the compressed liquid jet. These dense fragments can still be observed 70 diameters downstream of the injector exit. The presence of these fast-moving dense structures enhances local turbulence as they act as fast-moving solid objects for the surrounding gaseous phase. Many vortical eddies are generated at the surface of the liquid core, and this phenomenon significantly affects the mixing of the fuel. The dense core of the jet becomes very corrugated and eventually breaks-up (at between 20 and 60 diameters), and the presence of dense lumps evolving at high speed locally generates significant pressure variations through compression/expansion effects. These pressure variations modify the flow and enhance mixing.

A last interesting feature of the present cases was how the instantaneous Mach number field varied in the jet. Results demonstrated that the flow is supersonic at various locations within the mixing layer due to variations associated with the speed of sound. In the mixing layer of the jet, non-linear thermodynamic effects lead to a sharp increase in the ratio of specific heats and a significant decrease of the partial derivative  $\partial P/\partial \rho$ . The combined effect results in a strong decrease of the speed of sound, which reaches a minimum of 170 m/s in the mixing region of the jet between 30 and 70 diameters downstream, compared to 1008 m/s for the pure fuel jet upon injection. In this region, the flow entrained by the high-speed jet has a velocity of approximately 400 m/s, which

is more than two times the local sound speed. More work is required in this area to determine the exact consequences of these new observations.

#### **REFERENCES**

- Oschwald M., Smith J., Branam R., Hussong J., Schik A.,  $1_{-}$ Chehroudi B., and Talley D., Injection of fluids into supercritical environments. Combustion Science and Technology, 178(1-3):49-100.2006.
- 2. Habiballah M., Orain M., Grisch F., Vingert L., and Gicquel P.. Experimental studies of high-pressure cryogenic flames on the mascotte facility. Combustion Science and Technology, 178(1-3):101-128, 2006.
- 3. Lin K.-C., Cox-Stouffer S., and Jackson T.. Structures and phase transition processes of supercritical methane/ethylene mixtures injected into a subcritical environment. Combustion Science and Technology, 178 (1-3):129-160, 2006.
- Candel S., Juniper M., Singla G., Scouflaire P., and Rolon C.. Structure and dynamics of cryogenic flames at supercritical pressure. Combustion Science and Technology, 178(1-3):161-192,  $2006$
- Zong N. and Yang V.. Cryogenic fluid jets and mixing layers in transcritical and supercritcal environments. Combustion Science and Technology, 178(1-3):193-228, 2006.
- Oefelein J. C.. Mixing and combustion of cryogenic oxygenhydrogen shear-coaxial jet flames at supercritical pressure Combustion Science and Technology, 178(1-3): 229-252, 2006.
- 7. Bellan J.. Theory, modeling and analysis of turbulent supercritical mixing. Combustion Science and Technology, 178(1-3):253-281, 2006
- Selle L. C., Okong'o N. A., Bellan J., and Harstad K. G.. Modelling of subgrid-scale phenomena in supercritical transitional mixing layers: An a priori study. Journal of Fluid Mechanics, 593:57-91, 2007.
- Ribert G., Zong N., Yang V., Pons L., Darabiha N., and Candel S.. Counterflow diffusion flames of general fluids: Oxygen/hydrogen mixtures. Combustion and Flame, 154: 319-330, 2008.
- 10. Lacaze G., Cuenot B., Poinsot T., and Oschwald M.. Large eddy simulation of laser ignition and compressible reacting flow in a rocket-like configuration. Combustion and Flame, 156:1166-1180, 2009.
- 11. Pons L., Darabiha N., Candel S., Ribert G., and Yang V.. Mass transfer and combustion in transcritical non-premixed counterflows. Combustion Theory and Modelling, 13:57-81, 2009.
- 12. Schmitt T., Méry Y., Boileau M., and Candel S.. Large-eddy simulation of oxygen/methane flames under transcritical conditions. Proceedings of the Combustion Institute, 33:1383-1390, 2011.
- 13. Dahms R. N., Manin J., Pickett L. M., and Oefelein J. C. Understanding high-pressure gas-liquid interface phenomena in diesel engines. Proceedings of the Combustion Institute, 34:1667-1675, 2013. doi:10.1016/j.proci.2012.06.169.
- 14. Dahms R. N. and Oefelein J. C.. On the transition between twophase and single-phase interface dynamics in multicomponent fluids at supercritical pressures. Physics of Fluids, 25(092103):1-24, 2013. doi:10.1063/1.4820346.
- 15. Pickett L. M., Engine combustion network, www.sandia.gov/ECN. 2005-2014. Sandia National Laboratories, Combustion Research Facility, Livermore, California.
- 16. Oefelein J. C.. Large eddy simulation of turbulent combustion processes in propulsion and power systems. Progress in Aerospace Sciences, 42(1):2-37, 2006.
- 17. Oefelein J. C.. Thermophysical characteristics of LOX-H<sub>2</sub> flames at supercritical pressure. Proceedings of the Combustion Institute, 30:2929-2937, 2005.
- 18. Oefelein J. C., Schefer R. W., and Barlow R. W.. Toward validation of LES for turbulent combustion. AIAA Journal, 44(3):418-433, 2006.
- 19. Oefelein J. C., Sankaran V., and Drozda T. G., Large eddy simulation of swirling particle-laden flow in a model axisymmetric combustor. Proceedings of the Combustion Institute. 31:2291-2299.2007.
- 20. Williams T. C., Schefer R. W., Oefelein J. C., and Shaddix C. R.. Idealized gas turbine combustor for performance research and validation of large eddy simulations. Review of Scientific Instruments, 78(3).035114-1-9, 2007. doi:10.1063/1.27.12936
- 21. Oefelein J. C. and Lacaze G.. Low-temperature injection dynamics and turbulent flame structure in high-pressure supercritical flows. Proceedings of the 23rd International Colloquium on the Dynamics of Explosions and Reactive Systems, July 24-29 2011. Irvine, California.
- 22. Oefelein, J., Dahms, R., and Lacaze, G., "Detailed Modeling and Simulation of High-Pressure Fuel Injection Processes in<br>Diesel Engines," SAE Int. J. Engines 5(3):1410-1419, 2012, doi:10.4271/2012-01-1258
- 23. Oefelein J. C., Dahms R. N., Lacaze G., Manin J. L., and Pickett L. M.. Effects of pressure on the fundamental physics of fuel injection in diesel engines. Proceedings of the 12th International Conference on Liquid Atomization and Spray Systems, September 2-6 2012. Heidelberg, Germany.
- 24. Oefelein J. C.. Large eddy simulation of complex thermophysics in advanced propulsion and power systems. Proceedings of the 8th Joint Meeting of the US Sections of the Combustion Institute, Invited Plenary Presentation and Paper, May 19-22 2013. Park Citv. Utah.
- 25. Erlebacher G., Hussaini M. Y., Speziale C. G., and Zang T. A. Toward the large eddy simulation of compressible turbulent flows. Journal of Fluid Mechanics, 238:155-185, 1992.
- 26. Speziale C. G.. Galilean invariance of subgrid-scale stress models in the large eddy simulation of turbulence. Journal of Fluid Mechanics, 156:55-62, 1985.
- 27. Germano M., Piomelli U., Moin P., and Cabot W. H.. A dynamic subgrid-scale eddy viscosity model. Physics of Fluids, 3(7):1760-1765. 1991.
- 28. Moin P., Squires K., Cabot W., and Lee S., A dynamic subgridscale model for compressible turbulence and scalar transport. Physics of Fluids, 3(11):2746-2757, 1991.
- 29. Lilly D. K.. A proposed modification of the germano subgrid-scale closure method. Physics of Fluids, 3(11): 633-635, 1992
- 30. Zang Y., Street R. L., and Koseff J. R.. A dynamic mixed subgridscale model and its application to turbulent recirculating flows Physics of Fluids, 5(12):3186-3195, 1993.
- 31. Vreman B., Geurts B., and Kuerten H.. On the formulation of the dynamic mixed subgrid-scale model. Physics of Fluids, 6(12):4057-4059, 1994.
- 32. Smagorinsky J.. General circulation experiments with the primitive equations. I. The basic experiment. Monthly Weather Review, 91:99-164, 1963.
- 33. Leland T. W. and Chappelear P. S.. The corresponding states principle. A review of current theory and practice. Industrial and Engineering Chemistry Fundamentals, 60 (7):15-43, 1968.
- 34. Rowlinson J. S. and Watson J. D., The prediction of the thermodynamic properties of fluids and fluid mixtures-I. The principle of corresponding states and its extensions. Chemical Engineering Science, 24(8):1565-1574, 1969.
- 35. Reid R. C., Prausnitz J. M., and Polling B. E.. The Properties of Liquids and Gases. McGraw-Hill, New York, New York, 4th edition, 1987
- 36. VanWylen G. J. and Sonntag R. E., Fundamentals of Classical Thermodynamics. John Wiley and Sons, Incorporated, New York, New York, 3rd edition, 1986.
- 37. Gordon S. and McBride B. J.. Computer program for calculation of complex chemical equilibrium compositions, rocket performance, incident and reflected shocks and Chapman-Jouguet detonations. Technical Report NASA SP-273, National Aeronautics and Space Administration, 1971.
- 38. Kee R. J., Rupley F. M., and Miller J. A.. Chemkin thermodynamic<br>data base. Technical Report SAND87-8215B, Sandia National Laboratories, 1990. Supersedes SAND87-8215 dated April 1987.
- 39. Ely J. F. and Hanley H. J. M.. Prediction of transport properties. Viscosity of fluids and mixtures. Industrial and Engineering Chemistry Fundamentals, 20(4): 323-332, 1981.
- 40 Fly L F and Hanley H J M Prediction of transport properties 2. Thermal conductivity of pure fluids and mixtures. Industrial and Engineering Chemistry Fundamentals, 22(1):90-97, 1981.

- 41. Bird R. B., Stewart W. E., and Lightfoot E. N.. Transport Phenomena. John Wiley and Sons, Incorporated, New York, New York 1960
- 42. Hirschfelder J. O., Curtiss C. F., and Bird R. B.. Molecular Theory of Gases and Liquids. John Wiley and Sons, Incorporated, New York, New York, 2nd edition, 1964.
- 43. Takahashi S.. Preparation of a generalized chart for the diffusion coefficients of gases at high pressures. Journal of Chemical<br>Engineering of Japan, 7(6):417-420, 1974.
- 44. Pickett L. M., Genzal C. L., Manin J., Malbec L.-M., and Hermant L.. Measurement uncertainty of liquid penetration in evaporating diesel sprays. Proceedings of the 23rd Annual Conference on Liquid Atomization and Spray Systems, May 15-18 2011. Ventura, California.

### **CONTACT INFORMATION**

Joseph C. Oefelein oefelei@sandia.gov

### **ACKNOWLEDGMENTS**

Support for this research was provided jointly by the U.S. Department of Energy; Office of Science (SC), Basic Energy Sciences (BES) program; and the Office of Energy Efficiency and Renewable Energy (EERE), Vehicle Technologies (VT) program, under grant numbers KC0301020 and VT0401000. Development of the foundational property evaluation schemes for multicomponent hydrocarbon mixtures was supported by the SC-BES program. Application of these tools to advanced engine combustion simulations was supported by the EERE-VT program. Sandia National Laboratories is a multiprogram laboratory operated by Sandia Corporation, a Lockheed Martin Company, for the United States Department of Energy under contract DE-AC04-94-AL85000. This research used resources of the Oak Ridge Leadership Computing Facility located in the Oak Ridge National Laboratory, which is supported by the Office of Science under Contract DF-AC05-00OR22725

All rights reserved. No part of this publication may be reproduced, stored in a retrieval system, or transmitted, in any form or by any means, electronic, mechanical, photocopying, recording, or otherwise, without the prior written permission of SAE International

Positions and opinions advanced in this paper are those of the author(s) and not necessarily those of SAE International. The author is solely responsible for the content of the paper.

# C.3 Article présenté au 35th Symposium (Int) on Combustion

Available online at www.sciencedirect.com

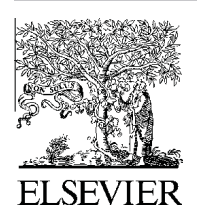

**ScienceDirect** 

**Proceedings** of the Combustion **Institute** 

Proceedings of the Combustion Institute xxx (2014) xxx–xxx

www.elsevier.com/locate/proci

# Analysis of high-pressure Diesel fuel injection processes using LES with real-fluid thermodynamics and transport

Guilhem Lacaze<sup>a,\*</sup>, Antony Misdariis<sup>b</sup>, Anthony Ruiz<sup>a</sup>, Joseph C. Oefelein<sup>a</sup>

<sup>a</sup> Combustion Research Facility, Sandia National Laboratories, Livermore, CA 94551, USA <sup>b</sup> Renault SAS, 1 Avenue Cornuel, 91570 Lardy, France

#### Abstract

Imaging has long shown that under some high-pressure conditions, the presence of discrete two-phase flow processes becomes diminished. Instead, liquid injection processes transition from classical sprays to dense-fluid jets with no drops present. When and how this transition occurs, however, was not well understood until recently. In this paper, we summarized a new theoretical description that quantifies the effects of real fluid thermodynamics on liquid fuel injection processes as a function of pressure at typical Diesel engine operating conditions. We then apply the Large Eddy Simulation (LES) technique coupled with real-fluid thermodynamics and transport to analyze the flow at conditions when cylinder pressures exceed the thermodynamic critical pressure of the injected fuel. To facilitate the analysis, we use the experimental data posted as part of the Engine Combustion Network (see www.sandia.gov/ECN); namely the "Spray-A" case. Calculations are performed by rigorously treating the experimental operating conditions. Numerical results are in good agreement with available experimental measurements. The high-fidelity simulation is then used to analyze the details of transient mixing and understand the processes leading to auto-ignition. The analysis reveals the profound effect of supercritical fluid phenomena on the instantaneous threedimensional mixing processes. The large density ratio between the supercritical fuel and the ambient gas leads to significant penetration of the jet with enhanced turbulent mixing at the tip and strong entrainment effects. Using detailed chemistry, a map of the auto-ignition delay time was calculated in simulation results. This map shows that a large flammable region with low velocity and mixture gradients is generated 250 diameters downstream of the injector. In the experiment, the first ignition site is observed at this location. This correspondence seems to indicate that the ignition location is piloted by the efficient mixing operating at the extremity of the jet coupled with long residence times, low strain rates and low scalar gradients. Published by Elsevier Inc. on behalf of The Combustion Institute.

Keywords: LES; Diesel fuel injection; Supercritical fluids; Real-fluid thermodynamics

⇑ Corresponding author. Address: Combustion Research Facility, Sandia National Laboratories, 7011 East Avenue, Mail Stop 9051, Livermore, CA 94551-0969, USA. Fax: +1 (925) 294 3055.

E-mail address: gnlacaz@sandia.gov (G. Lacaze).

http://dx.doi.org/10.1016/j.proci.2014.06.072 1540-7489/Published by Elsevier Inc. on behalf of The Combustion Institute.

#### 1. Introduction

Future Diesel engines will operate in high pressure, low temperature regimes with significantly optimized fuel injection systems. As such, the current research is focused on developing a better understanding of fuel mixing at elevated pressures and the related transient mixing mechanisms. Research over the past decade has provided significant insights into the structure and dynamics of multiphase flows at high pressures. Most of this research has been done in the context of liquidrocket propulsion. Imaging has long shown that under some high-pressure conditions, the injection mechanisms of a liquid into a gaseous environment change dramatically. At low pressures, classical primary and secondary atomization occurs leading to the formation of drops that subsequently evaporate. At high-pressure, surface tension diminishes as intermolecular interactions become symmetrical at the liquid–gas interface. The resultant force toward the liquid becomes as strong as the one toward the gas, which results in the suppression of atomization. The mixing of the dense fluid then depends on turbulence where large density gradients play an important role. Recent findings can be found in the review papers of Oschwald et al. [1] and Chehroudi [2]. Characteristic experimental imaging of the phenomenon is presented in the study by Mayer et al. [3]. Simulations in rocket-like configurations also confirm the impact of supercritical fluid phenomena at such conditions  $[4–6]$ . The references cited here only reflect the most representative work on rocket flows. The trends observed in rocket engines are equally valid for other liquid fueled devices. Here we focus on Diesel engines at conditions where the fuel is injected at conditions that exceed its thermodynamic critical pressure. In particular, recent research by Dahms and Oefelein [7,8] has provided new conceptual insights into Diesel injection processes at high-pressures. Prior to this work, the transition mechanism was not well understood. To the Author's knowledge, the theory presented in Refs.  $[7,8]$  is the first to quantify this transition. A key output are regime diagrams such as the example shown in Fig. 1. Detailed analysis of the gas–liquid interfacial structure quantifies under what conditions "classical" spray dynamics transition to diffusion dominated mixing. Predictions have been corroborated using microscopic imaging to visualize the features of dense-fluid jets (top right image in Fig. 1) and classical spray atomization (bottom right image). Analysis of the trends suggests that most high-performance combustion devices currently operate over ranges of pressures and temperatures in the vicinity of this transitional regime.

The regime diagram in Fig. 1 shows results for n-dodecane injected at a temperature of 363 K

into gaseous nitrogen at varying ambient pressures and temperatures. The classical spray regime (highlighted in white) and diffusion-dominated mixing regime (gray) are found using the Knudsen-number criterion explained in Ref. [8]. To illustrate the relevance of this diagram, ambient gas pressure–temperature lines, which span a range of conditions during different Diesel engine compression cycles, are shown for three representative conditions; (a) high-load, (b) medium-load, and (c) light-load operation. The corresponding initial pressures and temperatures are (a) 2.5 bar, 363 K, (b) 1.6 bar, 343 K, and (c) 1 bar, 335 K, respectively. Fuel injection then occurs at full compression conditions, as indicated by the three respective points in the diagram. Interestingly, the cylinder pressures at full compression exceed the supercritical mixture pressure for all of the cases considered. Only under representative light-load operation does there appear to be a chance that classical fuel spray atomization takes place. Thus, contrary to conventional wisdom, the regime diagram suggests that classical spray phenomena does not occur at typical Diesel injection conditions. Instead, the fuel jet exhibits diminished interfacial structure and surface tension, which leads to diffusion-dominated mixing.

To enhance our understanding of the processes described above, we have combined the new theoretical findings and the Large Eddy Simulation (LES) technique to gain a more detailed view into direct injection processes in Diesel engines. At the conditions of interest, mixing layer dynamics are dominated by non-ideal thermodynamics and transport processes. We use the experimental data of the "Spray-A" case (n-dodecane), provided by several groups from the Engine Combustion Network (see www.sandia.gov/ECN [9]). This case corresponds identically to the conditions depicted by the dense-fluid jet image shown at the top right in Fig. 1. LES is performed using the real-fluid model described below. Results are then analyzed from the perspective of real-fluid thermodynamics with emphasis on the state of the transient mixing field prior to auto-ignition.

#### 2. Approach

LES is performed using a single unified code framework called RAPTOR, which is a fully compressible solver that has been optimized to meet the strict algorithmic requirements imposed by the LES formalism. The theoretical framework solves the fully coupled conservation equations of mass, momentum, total-energy, and species for a chemically reacting flow. It is designed to handle high Reynolds number, high-pressure, real-gas and/or liquid conditions over a wide Mach operating range. It also accounts for detailed thermodynamics and transport processes at the

G. Lacaze et al. *| Proceedings of the Combustion Institute xxx* (2014)  $xxxx$  3

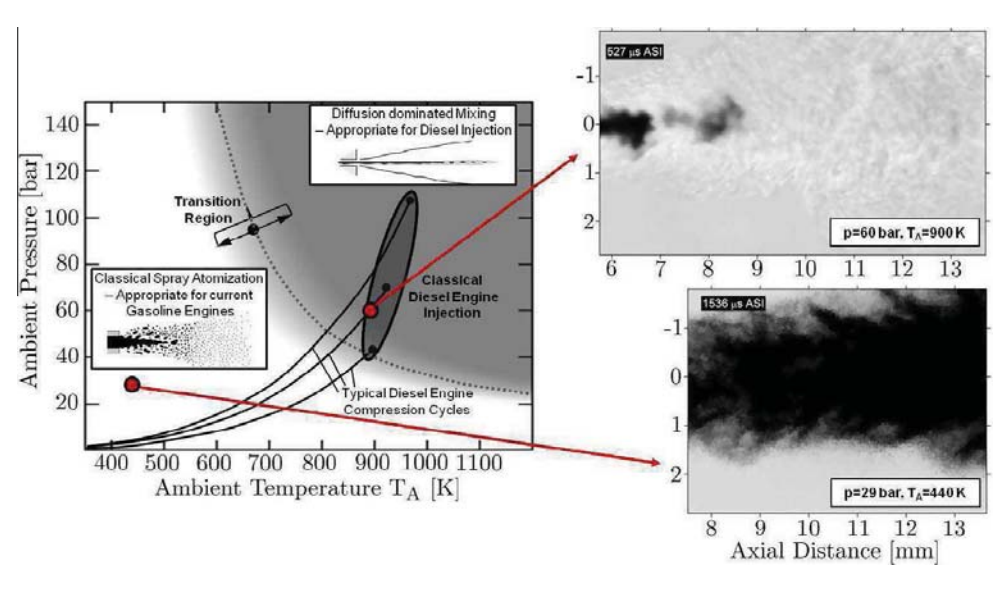

Fig. 1. Regime diagram for n-dodecane injected at a temperature of 363 K into nitrogen suggests the presence of dense supercritical jets under Diesel engine conditions without drop formation. High-speed imaging of both a dense jet and spray illustrates the significant transitional change that occurs at high supercritical pressures [7,8] (Images on right courtesy of L.M. Pickett, Sandia National Laboratories, Combustion Research Facility).

molecular level, and is sophisticated in its ability to handle a generalized model framework. A noteworthy aspect of RAPTOR is it was designed specifically for LES using non-dissipative, discretely conservative, staggered, finite-volume differencing. This eliminates numerical contamination of the subgrid-scale models due to artificial dissipation and provides discrete conservation of mass, momentum, energy, and species, which is an imperative requirement for high quality LES. Details related to the baseline formulation and subgrid-scale models are given by Oefelein [10]. Representative case studies are given by Oefelein et al. [11–14,16–19].

The baseline system of equations are cast in dimensionless form using a reference length-scale  $\delta_{\text{ref}}$ , flow speed  $U_{\text{ref}}$ , and fluid state characterized by a reference density  $\rho_{ref}$ , sound speed  $c_{ref}$ , constant pressure specific heat  $C_{p_{\text{ref}}},$  and dynamic viscosity  $\mu_{ref}$ . Using these quantities, reference Mach and Reynolds numbers are defined as  $M = U_{ref}/c_{ref}$ and  $Re = \rho_{ref} U_{ref} \delta_{ref} / \mu_{ref}$ . With these definitions, the filtered conservation equations of mass, momentum, total-energy and chemical species can be written in conservative form as follows:

$$
\frac{\partial \overline{\rho}}{\partial t} + \nabla \cdot (\overline{\rho} \tilde{\mathbf{u}}) = 0, \tag{1}
$$

$$
\frac{\partial}{\partial t}(\overline{\rho}\tilde{\mathbf{u}}) + \nabla \cdot \left[ \left( \overline{\rho} \tilde{\mathbf{u}} \otimes \tilde{\mathbf{u}} + \frac{\mathcal{P}}{M^2} \mathbf{I} \right) \right] = \nabla \cdot \vec{\tilde{T}}, \qquad (2)
$$

$$
\frac{\partial}{\partial t} (\overline{\rho} \tilde{e}_t) + \nabla \cdot [(\overline{\rho} \tilde{e}_t + \mathcal{P}) \tilde{\mathbf{u}}] \n= \nabla \cdot \left[ \left( \vec{\mathcal{Q}}_e + M^2 (\vec{\vec{T}} \cdot \tilde{\mathbf{u}}) \right) \right] + \overline{\dot{\mathcal{Q}}}_e,
$$
\n(3)

$$
\frac{\partial}{\partial t}(\overline{\rho}\,\widetilde{Y}_i) + \nabla \cdot (\overline{\rho}\,\widetilde{Y}_i \widetilde{\mathbf{u}}) = \nabla \cdot \vec{\mathcal{S}}_i + \overline{\dot{\omega}}_i. \tag{4}
$$

The terms  $\mathcal{P}, \vec{\tilde{T}}, \vec{\mathcal{Q}}_e$  and  $\vec{\mathcal{S}}_i$  represent respective composite (i.e., molecular plus subgrid-scale) stresses and fluxes. The terms  $Q_e$  and  $\overline{\omega}_i$  represent the filtered energy and species source terms.

The subgrid-scale closure is obtained using the "mixed" dynamic Smagorinsky model by combining the models proposed by Erlebacher et al. [20] and Speziale [21] with the dynamic modeling procedure [22–26]. The composite stresses and fluxes in Eqs.  $(1)$ – $(4)$  are then given as:

$$
\vec{\tilde{T}} = (\mu_t + \mu) \frac{1}{Re} \left[ -\frac{2}{3} (\nabla \cdot \tilde{\mathbf{u}}) \mathbf{I} + (\nabla \tilde{\mathbf{u}} + \nabla \tilde{\mathbf{u}}^T) \right] \n- \overline{\rho} (\widetilde{\mathbf{u}} \otimes \tilde{\mathbf{u}} - \tilde{\mathbf{u}} \otimes \tilde{\mathbf{u}}),
$$
\n(5)

$$
\vec{\mathcal{Q}}_e = \left(\frac{\mu_t}{Pr_t} + \frac{\mu}{Pr}\right) \frac{1}{Re} \nabla \tilde{h} + \sum_{i=1}^N \tilde{h}_i \vec{S}_i
$$

$$
- \overline{\rho} \left(\tilde{h}\tilde{\mathbf{u}} - \tilde{h}\tilde{\mathbf{u}}\right), \text{ and } (6)
$$

$$
\vec{S}_i = \left(\frac{\mu_t}{Sc_{t_i}} + \frac{\mu}{Sc_i}\right) \frac{1}{Re} \nabla \widetilde{Y}_i - \overline{\rho} \left(\widetilde{\widetilde{Y}}_i \widetilde{\widetilde{\mathbf{u}}} - \widetilde{\widetilde{Y}}_i \widetilde{\widetilde{\mathbf{u}}}\right).
$$
 (7)

The term  $\mu_t$  represents the subgrid-scale eddy viscosity given by

$$
\mu_t = \overline{\rho} C_R \Delta^2 \Pi_{\tilde{S}}^{\frac{1}{2}},\tag{8}
$$

where

$$
\Pi_{\tilde{\mathbf{S}}} = \tilde{\mathbf{S}} : \tilde{\mathbf{S}}, \text{ and } \tilde{\mathbf{S}} = \frac{1}{2} \left( \nabla \tilde{\mathbf{u}} + \nabla \tilde{\mathbf{u}}^T \right). \tag{9}
$$

The terms  $C_R$ ,  $Pr_t$ , and  $Sc_{t_i}$  represent the modified Smagorinsky, subgrid-scale Prandtl, and sub-

grid-scale Schmidt numbers, respectively, and are evaluated dynamically as functions of space and time. In expressions  $(5)$ – $(7)$ , the second terms of the right-hand-side are the respective Leonard cross-term stresses. The overall model provides a Favre averaged generalization of the Smagorinsky eddy viscosity model [27] coupled with gradient diffusion models to account for subgrid-scale mass and energy transport processes.

Equations  $(1)$ – $(4)$  coupled with an appropriate equation of state, appropriate treatments of thermodynamic and transport properties, and validated mixing and combining rules accommodate the most general system of interest including cases when multicomponent and/or preferential diffusion processes are present. The property evaluation scheme used for the current study is designed to account for thermodynamic non-idealities and transport anomalies over a wide range of pressures and temperatures. The scheme is comprehensive and intricate, thus only a skeletal description can be given here. The extended corresponding states model [28,29] is employed with a cubic equation of state. Experience has shown that both the Soave–Redlich–Kwong (SRK) and Peng–Robinson (PR) equations, when used in conjunction with the corresponding states principle, can give accurate results over the range of pressures, temperatures, and mixture states of interest here. The SRK coefficients are adjusted to fit vapor pressure data and are thus more suitable for conditions when the reduced temperature is less than one. The PR coefficients, on the other hand, are more suitable for conditions when the reduced temperature is greater than one. Here the PR equation of state was used exclusively.

A summary of the cubic equations of state and recommended constants is given by Reid et al. [30, Chapter 3]. Having established an analytical representation for real mixture pressure–volume– temperature (PVT) behavior, the thermodynamic properties are obtained in two steps. First, respective component properties are combined at a fixed temperature using the extended corresponding states methodology to obtain the mixture state at a given reference pressure. A pressure correction is then applied using departure functions of the form given by Reid et al. [30, Chapter 5]. These functions are exact relations derived using the Maxwell relations (e.g., see VanWylen and Sonntag [32, Chapter 10]) and make full use of the real mixture PVT path dependencies dictated by the equation of state. Standard state properties are obtained using the databases developed by Gordon and McBride [33] and Kee et al. [34]. Molecular transport properties are evaluated in a manner analogous to the thermodynamic properties. Viscosity and thermal conductivity are obtained using the extended corresponding states methodologies developed by Ely and Hanley [35]. Mass and thermal diffusion coefficients are obtained using the methodologies outlined by Bird et al. [36] and Hirschfelder et al. [37] in conjunction with the corresponding states methodology proposed by Takahashi [38].

#### 3. Results and discussion

Using LES with the real-fluid model framework described above, we have performed a series of studies aimed at understanding the diffusion dominated mixing phenomena illustrated in Fig. 1. We focus on the Spray-A experiment described by Pickett et al. [9]. Liquid n-dodecane at 363 K is injected through a 0.09 mm diameter injector nozzle into a gaseous mixture at 900 K and 60 bar. These are precisely the same conditions represented by the dense-fluid jet image shown at the top right in Fig. 1. The peak injection velocity is 620 m/s, which was selected to provide the same injected mass flow rate as the experiment. A synthetic turbulent signal with a turbulent intensity of 5-percent is superimposed on the bulk profile. Measurements have shown that the vessel temperature is almost uniform in space, which justifies the use of adiabatic walls in the simulation. The grid spacing in the vicinity of the injector exit is approximately  $4 \mu m$ , with the grid stretched optimally in the downstream and radial directions. The integration time step is 2.3 ns.

Figure 2 shows a qualitative comparison of the injection sequence. Results from the LES are compared to the shadowgraphs from Pickett et al. [39]. The experimental images were obtained using a diffuser back illumination method, with the dense region highlighted using an arbitrary cut-off value in the gray scale. Based on recommendations from Pickett et al., instantaneous shots of the LES temperature field were chosen for comparisons. Comparisons between respective images shows qualitatively good agreement between the experiment and LES. Large structures present in the back-illumination images are also observed in the numerical results. The density of the n-dodecane jet is slightly above  $700 \text{ kg/m}^3$  at the injector nozzle exit whereas the density of the ambient gas is 22.8 kg/m<sup>3</sup>. The presence of strong density gradients is known to have a stabilization effect on hydrodynamic instabilities [31], which delays the destabilization of the jet. Once destabilization occurs, parcels of dense fluid detach from the compressed liquid jet. The dense fragments can still be observed 70 diameters (6.3 mm) downstream of the injector exit. The presence of these fast-moving structures enhances local turbulence. The eddies generated in the shear layers significantly affect mixing.

The vapor and "liquid" penetration trajectories are shown in Fig. 3. In the LES, vapor penetration is detected by the most upstream point of the iso-surface characterized by a mixture fraction

**ARTICLE IN PRESS** 

G. Lacaze et al. *Proceedings of the Combustion Institute xxx* (2014)  $xxxx -xxx$  5

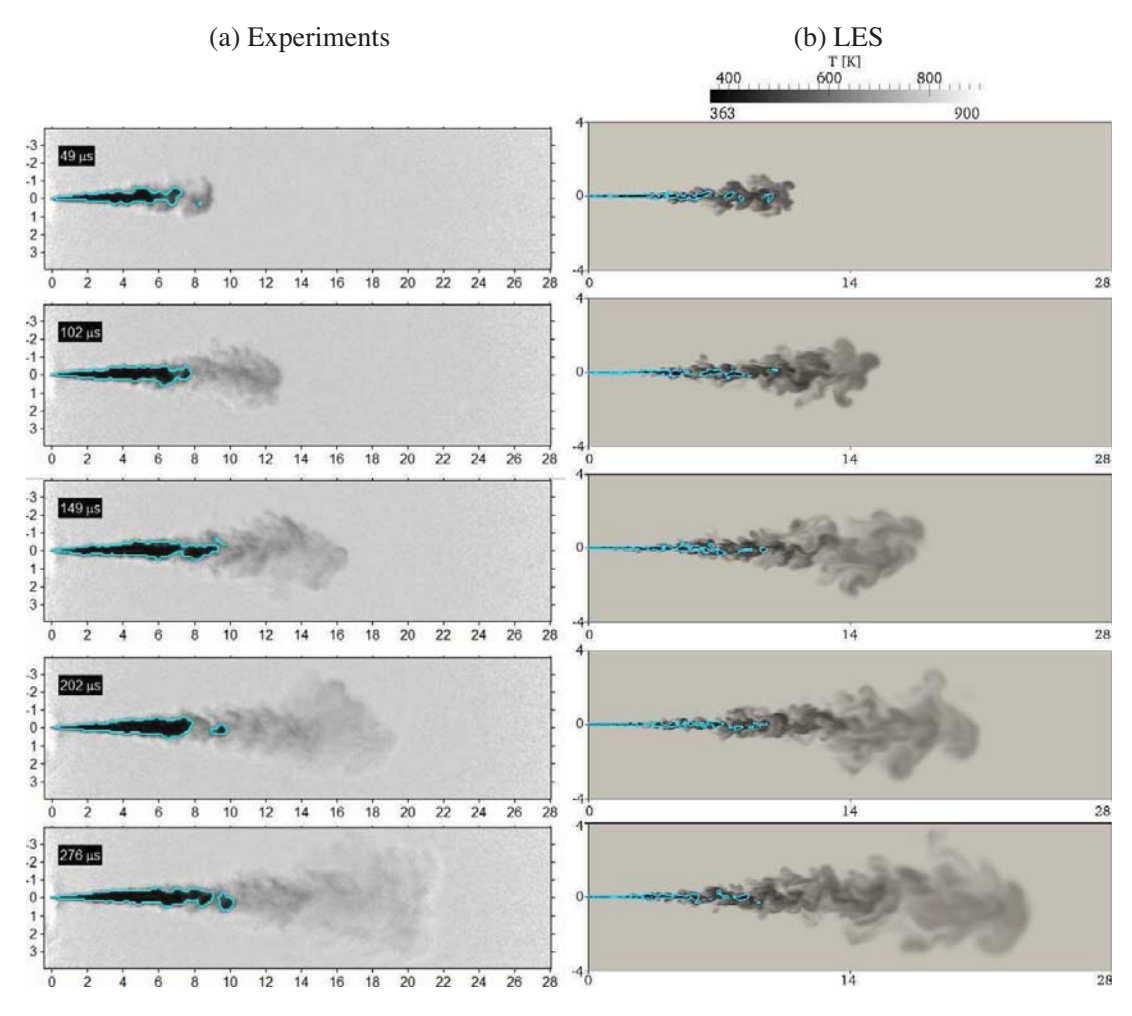

Fig. 2. Injection sequence showing (a) shadowgraphs from Pickett et al. [39] and (b) corresponding LES fields. Images are obtained using diffused back illumination with a grayscale intensity threshold set to qualitatively indicate the dense liquid region. Based on recommendations from Picket et al., instantaneous shots of the LES temperature field were chosen for comparisons. Spatial graduations are in mm and time is in ls, as indicated in the respective images.

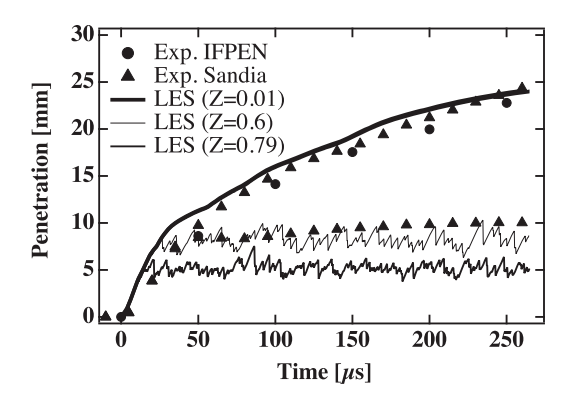

Fig. 3. Vapor and liquid penetration trajectories of the jet. The time-resolved liquid core length was determined from high-speed Mie-scatter imaging using a 3-percent threshold of maximum intensity.

of  $Z = 0.01$ . The sensitivity of this value has been tested and penetration curves have less than 2-percent variation between  $Z = 0.01$  and  $Z = 0.1$ . LES results are in good agreement with experimental

measurements, except at the initial phase of injection  $(t \le 50 \,\mu s)$ . During the initial startup, the simulated vapor penetration is slightly over-predicted. This is possibly an artifact of boundary anomalies associated with the interior sac and nozzle regions of the injector or a slight miss-match in the rate of injection. The time-resolved liquid core length was determined from high-speed Mie-scatter imaging using a 3-percent threshold of maximum intensity, which to some degree is an arbitrary value. Given the current premise that a distinct gas–liquid interface does not exist in this flow, defining the threshold associated with the compressed-liquid core requires additional analysis. Two liquid penetration curves are extracted from the LES to investigate. The first is based on a threshold of  $Z = 0.79$ , which is the value where the density changes the most with respect to  $Z$  (see Fig. 4b). The second was based on a threshold of  $Z = 0.6$ , which is simply the value that provides the best match with the experimental data. Both thresholds lead to the same trend as in the experiment.

6 G. Lacaze et al. / Proceedings of the Combustion Institute xxx (2014) xxx–xxx

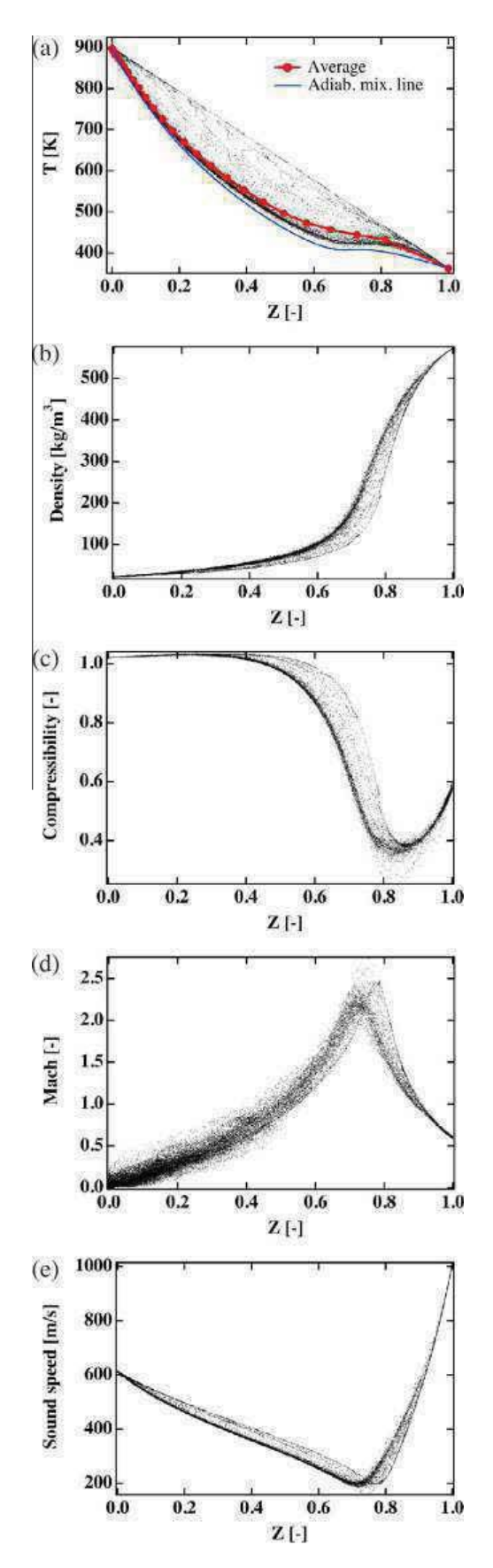

Fig. 4. Scatter plots describing the global mixture state just prior to ignition at  $t = 260 \,\mu s$ .

A plateau is observed in the temporal evolution with differing constant values of penetration depending on the mixture fraction value chosen.

A key focal point of this study is to better understand the local instantaneous mixture state of the jet immediately prior to auto-ignition, which occurs at approximately  $t = 260 \,\mu s$  after the start of injection. Figure 4 provides a global representation of the mixture state at this point in time. Scatter plots of (a) temperature, (b) density, (c) compressibility factor, (d) Mach number, and (e) speed of sound are shown as a function of mixture fraction. The adiabatic mixing temperature is also plotted in Fig. 4(a), as shown by the blue solid line. The red line represents the average. The non-linear relation between these quantities and mixture fraction can be largely attributed to real-gas thermodynamics, where large changes in temperature and density occur as a function of relatively small variations in composition. Scatter away from near adiabatic mixing can be attributed to multidimensional transport anomalies. Turbulent stretching and curvature induced by the evolving coherent structures amplifies preferential diffusion effects at both resolved- and subgrid-scales.

Figure 4(d) and (e) reveals new and interesting conditions associated with real-fluid thermodynamics coupled with turbulent mixing: the Mach number in the flow varies from low-subsonic levels to approximately Mach 2.5. The speed of sound  $\left(c=\sqrt{\gamma(\partial P/\partial \rho)_{T,Y_i}}\right)$  is seen to vary from approximately 600 m/s in the ambient gas, to 200 m/s at a mixture fractions of approximately  $Z = 0.79$ , to 1000 m/s in the pure fuel. In the mixing layer of the jet, non-linear thermodynamic effects lead to an increase in the ratio of specific heats and a significant decrease of the partial derivative  $(\partial P/\partial \rho)_{T,Y_i}$  which globally results in strong decrease of the sound speed. In the same region, the entrainment caused by the high-speed jet induces flow velocities of approximately 400 m/s, which is more than two times the local sound speed. These localized regions of supersonic flow have a significant influence on the local pressure field and resultant scalar mixing processes.

To better understand the state of the transient mixing field just prior to auto-ignition, one can use the parametrization shown in Fig. 4 to approximate local ignition delay times in the mixture. The ignition time is estimated using perfectly stirred reactor (PSR) calculations, which do not take history effects into account but allow a first order estimate based on the present detailed numerical results. Using the observation that the scatter of temperature in mixture fraction space is small, the temperature can be described as a function of Z. To recover the composition of the reacting Spray-A case [42], we assumed that initial mixing processes are not affected by chemistry. Subsequently, the mixture fraction of the present case [39] (non-reacting) is used to retrieve the mixture composition of the reacting case where the

reservoir is composed of 15% of oxygen by volume [42]. For a given mixture fraction, the mixture state is known and a PSR calculation is performed to determine the ignition time. For this analysis, the solver CANTERA [40] has been used with the detailed scheme developed by Westbrook et al. [41]. The chemical kinetics scheme is composed of 2115 species and 15,787 reactions. Figure 5 shows the type of data obtained. Temperature as a function of time for mixture fractions close to the stoichiometric value of  $Z_{\rm st} = 0.045$ are shown. As is consistent with experimental studies [15], a two-stage ignition process is observed. The auto-ignition time is defined as that needed for the PSR to reach 90-percent of its equilibrium temperature. Figure 6 shows the resulting auto-ignition time as a function mixture fraction. A fourth order polynomial is used to fit the data points located near the stoichiometric point where the auto-ignition time is less than 2.5 ms. This allows the auto-ignition field to be mapped over the mixture fraction field.

Using the results obtained above, we investigate the regions where auto-ignition is most likely to occur. Figure  $7(a)$  shows the instantaneous fields (at  $t = 260 \text{ }\mu\text{s}$ ) of the ignition delay time, (b) the magnitude of the mixture fraction gradient, (c) the magnitude of the axial-component of velocity, and (d) the typical location where the first ignition kernels are observed in the experiment. Analysis of the temporal evolution of the these fields reveals that regions of the flow that are both flammable and have low values of scalar dissipation rate only appear approximately 200 us after the start of injection. Thus, the instantaneous flow structure at 260 µs was selected to highlight where the ignition delay time is less than 2.5 ms. This allows us to focus on the structure of the chemically active regions. These data show that there are many favorable locations with low-auto-ignition mixtures within the mixing layer of the jet. Upstream locations before 200 diameters (18 mm) is where small pockets of flammable mixture appear first.

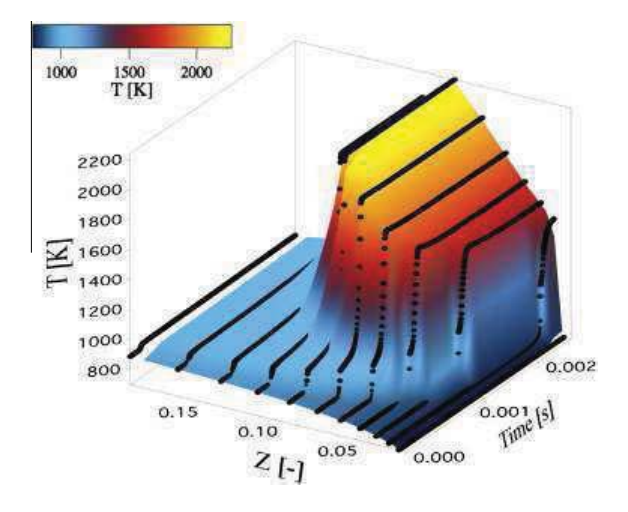

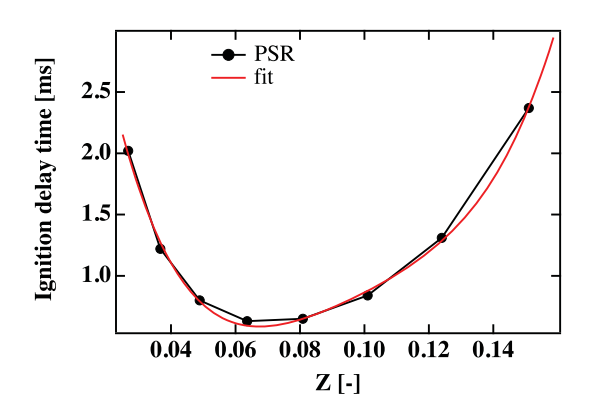

Fig. 6. Mapping of ignition delay time onto mixture fraction. Each point corresponds to a PSR simulation.

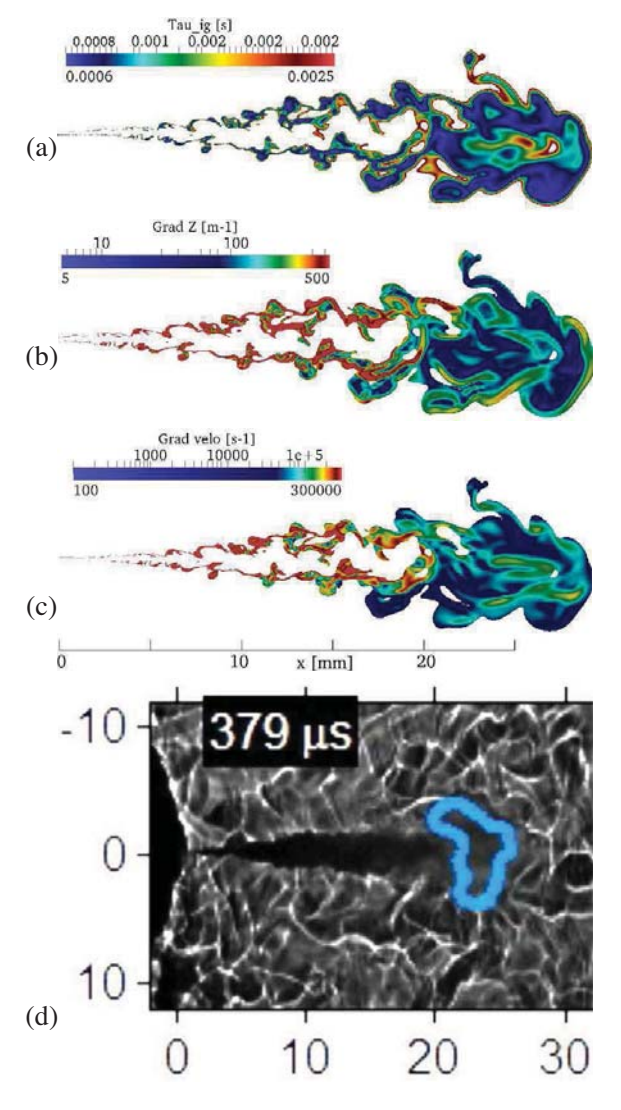

Fig. 7. Instantaneous flow structure close to the ignition time (260  $\mu$ s) where the ignition delay is less than 2.5 ms; (a) ignition delay time, (b) magnitude of mixture fraction gradient, (c) magnitude of axial-component of velocity, and (d) typical location of first ignition kernels in the experiment [42].

However, Fig.  $7(b)$  and (c) shows that strong velocity and mixture fraction gradients in these regions Fig. 5. Ignition delay time along mixing line. will prohibit the formation of the first flame kernels

due to high stretch and scalar dissipation rate. Low gradients and larger flammable pockets are present between 200 and 250 diameters (18–22.5 mm) downstream of the injector, which is in qualitative agreement with the location of the initial kernels observed in the experiment. The large flammable mixture region observed at the extremity of the jet is the result of intense turbulent mixing enhanced by supercritical effects. The large density ratio between the compressed liquid fuel jet and the ambient gas is dominated by high-pressure thermodynamics, and intensifies the mixing mechanism at the tip of the liquid core  $(\approx 10 \text{ mm})$ downstream of the injector). In this region, dense pockets of fuel are ejected at high velocity in the surrounding gas. This leads to an increase of turbulence and entrainment effects. As the mixture is convected downstream, the dense fuel pockets dissolve and turbulent mixing processes transition from supercritical (dense fluid into light gas) to a more classical turbulent mixing (gas into gas). Large entrainment structures force the equivalence ratio of the mixture to decrease. This goes along with an increase of its chemical reactivity as near stoichiometric conditions are attained. The turbulent mixing transition also yields a decrease of velocity and scalar gradients. This sequence of events serves to quantify the location of the initial flame kernels observed experimentally. The results represent a first step toward the development of a robust ignition model based on an appropriately reduced version of the Westbrook et al. [41] mechanism.

#### 4. Conclusions

Imaging has long shown that under some highpressure conditions, the presence of discrete twophase flow processes becomes diminished. Under such conditions, liquid injection processes transition from classical sprays to dense-fluid jets, with no drops present. When and how this transition occurs, however, was not well understood until recently. In this paper, we have summarized a new theoretical description that quantifies the effects of real fluid thermodynamics on liquid fuel injection processes as a function of pressure at typical Diesel engine operating conditions. We then focused on the effects of real-fluid thermodynamics and transport using the Large Eddy Simulation (LES) technique. Analysis was performed using the Engine Combustion Network (www.sandia. gov/ECN) Spray-A case. LES was performed by identically matching the operating conditions used in the experiments. Results were analyzed with emphasis placed on the state of the transient mixing field prior to auto-ignition.

The LES results reveal the instantaneous threedimensional structure of the injected fuel jet with a degree of resolution that is not accessible by current experimental diagnostics. An unexpected feature of the results is the presence of supersonic regions in the mixing layer of the jet. This is a consequence of a significant decrease of speed of sound due to real-gas thermodynamics, turbulent mixing of hot ambient nitrogen with the cold fuel stream, and high fuel injection velocity. The subsequent compressibility effects lead to pressure waves that affect the destabilization and transient mixing of the injected fuel.

Two different mixing processes were identified where turbulence is profoundly modified by the non-linear properties of the supercritical flow. In the vicinity of the dense fuel core, the presence of large density gradients leads to an intensification of mixing. Fast-moving parcels of dense compressed fluid detach from the fuel core and enhance turbulence due to their high momentum, as they travel through the gas phase. Further downstream, the dense blobs of fuel disintegrate leading to the significant reduction of scalar and velocity gradients. The mixing mechanisms transition from supercritical (dense fluid into light gas) to a more classical turbulent mixing (gas into gas) as the flow evolves spatially.

Using the results above, we focused on the identification of the flammable regions resulting from the present non-ideal transient mixing processes. A series of perfectly-stirred-reactors were computed to generate a mapping of ignition delay time as a function of mixture fraction and the mixture state in the three-dimensional field. The mapping revealed the development of a large volume of highly reactive mixture downstream of the injector, where the ignition delay time, scalar dissipation rate, and strain rate are simultaneously minimized. This represents a very favorable condition for initiation of auto-ignition. The location of this region is consistent with experimental results as the initial flame kernel is observed in this zone. This suggests that auto-ignition is piloted by the coupling of a highly-reactive mixture with long induction time and low gradients. Future work will focus on the ignition transient and flame stabilization using a suitable chemical model and combustion closure.

#### Acknowledgments

Support for this research was provided jointly by the U.S. Department of Energy; Office of Science (SC), Basic Energy Sciences (BES) program; and the Office of Energy Efficiency and Renewable Energy (EERE), Vehicle Technologies (VT) program, under grant numbers KC0301020 and VT0401000. Development of the foundational property evaluation schemes for multicomponent hydrocarbon mixtures was supported by the SC-BES program. Application of these tools to advanced engine combustion simulations was

supported by the EERE-VT program. Sandia National Laboratories is a multiprogram laboratory operated by Sandia Corporation, a Lockheed Martin Company, for the United States Department of Energy under contract DE-AC04-94- AL85000. This research used resources of the Oak Ridge Leadership Computing Facility located in the Oak Ridge National Laboratory, which is supported by the Office of Science under Contract DE-AC05-00OR22725.

#### References

- [1] M. Oschwald, J.J. Smith, R. Branam, et al., Combust. Sci. Technol. 178 (1–3) (2006) 49–100.
- [2] B. Chehroudi, Int. J. Aerosp. Eng. 2012 (2012) 1–31. [3] W.O.H. Mayer, A.H.A. Schik, B. Vielle, et al., J. Propul. Power 14 (4) (1998) 835–842.
- [4] T. Schmitt, L. Selle, A. Ruiz, B. Cuenot, Am. Inst. Aeronaut. Astronaut. J. 48 (9) (2010) 2133–2145.
- [5] T. Schmitt, J. Rodriguez, I.A. Leyva, S. Candel, J. Fluid Mech. 24 (2012) 1–30.
- [6] L.C. Selle, N.A. Okong'o, J. Bellan, K.G. Harstad, J. Fluid Mech. 593 (2007) 57–91.
- [7] R.N. Dahms, J. Manin, L.M. Pickett, J.C. Oefelein, Proc. Combust. Inst. 34 (2013) 1667–1675. http:// dx.doi.org/10.1016/j.proci.2012.06.169.
- [8] R.N. Dahms, J.C. Oefelein, Phys. Fluids 25 (092103) (2013) 1–24. http://dx.doi.org/10.1063/ 1.4820346.
- [9] L.M. Pickett, Engine Combustion Network, Sandia National Laboratories, Combustion Research Facility, Livermore, California, 2005–2013, available at www.sandia.gov/ECN.
- [10] J.C. Oefelein, *Prog. Aerosp. Sci.* 42 (1) (2006) 2-37.
- [11] J.C. Oefelein, Proc. Combust. Inst. 30 (2005) 2929– 2937.
- [12] J.C. Oefelein, R.W. Schefer, R.W. Barlow, AIAA J. 44 (3) (2006) 418–433.
- [13] J.C. Oefelein, V. Sankaran, T.G. Drozda, Proc. Combust. Inst. 31 (2007) 2291–2299.
- [14] T.C. Williams, R.W. Schefer, J.C. Oefelein, C.R. Shaddix, Rev. Sci. Instrum. 78 (3) (2007) 035114-1– 035114-9. http://dx.doi.org/10.1063/1.27.12936.
- [15] M. Tanabe, T. Bolik, C. Eigenbrod, H.J. Rath, J. Sato, M. Kono, Proc. Combust. Inst. 26 (1) (1996) 1637–1643.
- [16] J.C. Oefelein, G. Lacaze, Proceedings of the 23rd International Colloquium on the Dynamics of Explosions and Reactive Systems, Irvine, California.
- [17] J.C. Oefelein, R.N. Dahms, G. Lacaze, SAE Int. J. Engines 5 (3) (2012) 1–10. http://dx.doi.org/ 10.4271/2012-10-1258.
- [18] J.C. Oefelein, R.N. Dahms, G. Lacaze, J.L. Manin, L.M. Pickett, in: Proceedings of the 12th International Conference on Liquid Atomization and Spray Systems, Heidelberg, Germany. ISBN 978- 88-903712-1-9.
- [19] J.C. Oefelein, in: Proceedings of the 8th Joint Meeting of the US Sections of the Combustion Institute, Invited Plenary Presentation and Paper, Park City, Utah.
- [20] G. Erlebacher, M.Y. Hussaini, C.G. Speziale, T.A. Zang, J. Fluid Mech. 238 (1992) 155–185.
- [21] C.G. Speziale, *J. Fluid Mech.* 156 (1985) 55–62.
- [22] M. Germano, U. Piomelli, P. Moin, W.H. Cabot, Phys. Fluids 3 (7) (1991) 1760–1765.
- [23] P. Moin, K. Squires, W. Cabot, S. Lee, *Phys. Fluids* 3 (11) (1991) 2746–2757.
- [24] D.K. Lilly, *Phys. Fluids* 3 (11) (1992) 633–635.
- [25] Y. Zang, R.L. Street, J.R. Koseff, Phys. Fluids 5 (12) (1993) 3186–3195.
- [26] B. Vreman, B. Geurts, H. Kuerten, Phys. Fluids 6 (12) (1994) 4057–4059.
- [27] J. Smagorinsky, *Mon. Weather Rev.* 91 (1963) 99-164.
- [28] T.W. Leland, P.S. Chappelear, *Ind. Eng. Chem.* Fundam. 60 (7) (1968) 15–43.
- [29] J.S. Rowlinson, I.D. Watson, *Chem. Eng. Sci.* 24 (8) (1969) 1565–1574.
- [30] R.C. Reid, J.M. Prausnitz, B.E. Polling, The Properties of Liquids and Gases, 4th Edition., McGraw-Hill, New York, 1987.
- [31] I.A. Hannoun, H.J.S. Fernando, E.J. List, J. Fluid Mech. 189 (1988) 189–209.
- [32] G.J. VanWylen, R.E. Sonntag, Fundamentals of Classical Thermodynamics, 3rd Edition., John Wiley and Sons, Incorporated, New York, 1986.
- [33] S. Gordon, B.J. McBride, Computer Program for Calculation of Complex Chemical Equilibrium Compositions, Rocket Performance, Incident and Reflected Shocks and Chapman-Jouguet Detonations, Tech. Rep. NASA SP-273, National Aeronautics and Space Administration, 1971.
- [34] R.J. Kee, F.M. Rupley, J.A. Miller, Chemkin Thermodynamic Data Base, Tech. Rep. SAND87- 8215B, Sandia National Laboratories, supersedes SAND87-8215 dated April 1987, 1990.
- [35] J.F. Ely, H.J.M. Hanley, Ind. Eng. Chem. Fundam. 20 (4) (1981) 323–332.
- [36] R.B. Bird, W.E. Stewart, E.N. Lightfoot, Transport Phenomena, John Wiley and Sons, Incorporated, New York, 1960.
- [37] J.O. Hirschfelder, C.F. Curtiss, R.B. Bird, Molecular Theory of Gases and Liquids, 2nd Edition., John Wiley and Sons, Incorporated, New York, 1964.
- [38] S. Takahashi, J. Chem. Eng. Jpn. 7 (6) (1974) 417– 420.
- [39] L.M. Pickett, C.L. Genzal, J. Manin, L.-M. Malbec, L. Hermant, in: Proceedings of the 23rd Annual Conference on Liquid Atomization and Spray Systems, Ventura, California.
- [40] D. Goodwin, Cantera: An Object-Oriented Software Toolkit for Chemical Kinetics, Thermodynamics, and Transport Processes, California Institute of Technology, Pasadena, California, 2009. Available at <http://code.google.com/p/ cantera>.
- [41] C.K. Westbrook, W.J. Pitz, O.H. Herbineta, H.J. Currana, E.J. Silkea, Combust. Flame 156 (2009) 181–199, http://dx.doi.org/10.1016/ j.combustflame.2008.07.014.
- [42] M. Bardi, R. Payri, L.-M. Malbec, et al., Atomization Sprays 22 (2012) 807–842.

### **INSTITUT NATIONAL POLYTECHNIQUE DE TOULOUSE** Doctorat d'Université, spécialité Dynamique des Fluides 04 Mars 2015 **Antony Misdariis**

#### Schémas cinétiques réduits et couplage thermique pour les simulations aux grandes **´echelles du cliquetis dans les moteurs `a piston**

# **R´esum´e**

Pour améliorer le rendement des moteurs essence, une méthode efficace est le downsizing qui consiste en la diminution de la cylindrée moteur compensée par l'ajout d'un compresseur pour maintenir la puissance. Lorsque le niveau de downsizing est trop important les fortes pression et températures rencontrées favorisent l'apparition de phénomènes d'auto-allumage de type cliquetis ou rumble néfastes pour l'intégrité du moteur. Ce type de phénomène, aujourd'hui encore mal compris, constitue une limite à l'utilisation du downsizing. Dans cette thèse la Simulation aux Grandes Echelles est utilisée pour étudier ce type de combustion dite anormale. L'objectif est de proposer une méthodologie numérique capable de reproduire leurs apparitions pour en étudier les mécanismes. L'auto-allumage est un mode de combustion sensible aux variations des conditions thermodynamiques locales. Des méthodes numériques précises et des modèles appropriés, en particulier pour la thermique paroi doivent donc être utilisés. La première partie de ce manuscrit présente la méthodologie numérique proposée et en particulier deux aspects développés lors de cette thèse: un modèle d'auto-allumage qui permet de reproduire le délai d'auto-allumage des gaz frais avec un schéma cinétique réduit et une méthodologie de couplage entre la chambre de combustion et la culasse permettant de définir des champs de températures paroi réalistes. La seconde partie de ce manuscrit présente les résultats de deux études numériques reproduisant certains points de fonctionnement d'un moteur expérimental. La première étude est réalisée à l'aide de modèles de combustion de la littérature et vise à reproduire le comportement expérimental pour diverses variations paramétriques influant sur la combustion. La seconde étude est réalisée à l'aide des modèles développés dans cette thèse afin d'étudier l'impact de la thermique paroi dans les mécanismes d'apparition des combustions anormales.

## **Abstract**

In order to improve the efficiency of gasoline engines, one efficient solution resides in engine downsizing which consists in the diminution of the engine size with the adjunction of a compressor to keep the power output. When the downsizing level is important, the high pressure and temperature levels promote autoignition phenomena such as knocking or rumble that can damage the engine. This kind of combustion, still misunderstood, is a limit to further use downsizing. In this thesis, Large Eddy Simulation is used to study this kind of abnormal combustions. The objective is to propose a numerical methodology able to reproduce its apparition and to understand its mechanisms. Auto-ignition is a combustion regime very sensitive to the variations of local thermodynamic conditions. Precise numerical methods and appropriate models, especially for thermal boundary conditions must be used. The first part of this manuscript presents the proposed numerical methodology and in particular two aspects implemented during this thesis: an auto-ignition model that permits to reproduce auto-ignition delays with reduced kinetic schemes and a coupling methodology between combustion chamber and cylinder head in order to obtain realistic temperature fields for the boundary conditions. The second part of this manuscript presents the results of two numerical studies that reproduce some operating points from an experimental engine database. The first study is performed using combustion models from the literature and aims at reproducing experimental behavior for various parametric variations impacting the combustion. The second study is performed thanks to the numerical models implanted in this thesis in order to evaluate the impact of the thermal boundary conditions on the mechanisms leading to abnormal combustions.